<span id="page-0-0"></span>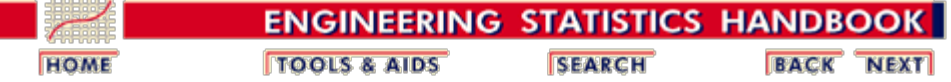

#### **[1. Characterization](#page-6-0)**

- 1. [Issues](#page-7-0)
- 2. [Check standards](#page-17-0)

#### **[3. Calibration](#page-48-0)**

- 1. [Issues](#page-50-0)
- 2. [Artifacts](#page-53-0)
- 3. [Designs](#page-55-0)
- 4. [Catalog of designs](#page-85-0)
- 5. [Artifact control](#page-193-0)
- 6. [Instruments](#page-207-0)
- 7. [Instrument control](#page-238-0)

#### **[5. Uncertainty analysis](#page-283-0)**

- 1. [Issues](#page-285-0)
- 2. [Approach](#page-287-0)
- 3. [Type A evaluations](#page-292-0)
- 4. [Type B evaluations](#page-316-0)
- 5. [Propagation of error](#page-320-0)
- 6. [Error budget](#page-330-0)
- 7. [Expanded uncertainties](#page-341-0)
- 8. [Uncorrected bias](#page-343-0)

#### [Detailed table of contents](#page-1-0)

#### [References for Chapter 2](#page-422-0)

**NIST SEMATECH** 

**HOME TTOOLS & AIDS** 

**SEARCH** 

**BACK NEXT** 

**[2. Control](#page-24-0)**

- 1. [Issues](#page-25-0)
- 2. [Bias and long-term variability](#page-27-0)
- 3. [Short-term variability](#page-40-0)

#### **[4. Gauge R & R studies](#page-242-0)**

- 1. [Issues](#page-243-0)
- 2. [Design](#page-244-0)
- 3. [Data collection](#page-246-0)
- 4. [Variability](#page-255-0)
- 5. [Bias](#page-267-0)
- 6. [Uncertainty](#page-280-0)

#### **[6. Case Studies](#page-346-0)**

- 1. [Gauge study](#page-347-0)
- 2. [Check standard](#page-376-0)
- 3. [Type A uncertainty](#page-389-0)
- 4. [Type B uncertainty](#page-417-0)

<span id="page-1-0"></span>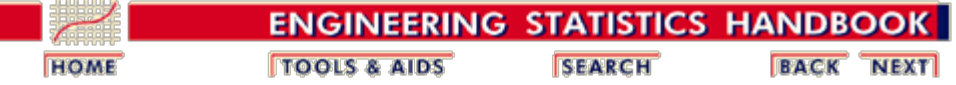

# **2. Measurement Process Characterization - Detailed Table of Contents**

- 1. [Characterization](#page-6-0) [2.1.]
	- 1. [What are the issues for characterization?](#page-7-0) [2.1.1.]
		- 1. [Purpose](#page-9-0) [2.1.1.1.]
		- 2. [Reference base](#page-10-0) [2.1.1.2.]
		- 3. [Bias and Accuracy](#page-11-0)  $[2.1.1.3.]$
		- 4. [Variability](#page-13-0) [2.1.1.4.]
		- 2. [What is a check standard?](#page-17-0) [2.1.2.]
			- 1. [Assumptions](#page-19-0) [2.1.2.1.]
			- 2. [Data collection](#page-20-0) [2.1.2.2.]
			- 3. [Analysis](#page-22-0) [2.1.2.3.]
- 2. [Statistical control of a measurement process](#page-24-0) [2.2.]
	- 1. [What are the issues in controlling the measurement process?](#page-25-0) [2.2.1.]
	- 2. [How are bias and variability controlled?](#page-27-0) [2.2.2.]
		- 1. [Shewhart control chart](#page-30-0) [2.2.2.1.]
			- 1. [EWMA control chart](#page-32-0) [2.2.2.1.1.]
		- 2. [Data collection](#page-34-0) [2.2.2.2.]
		- 3. [Monitoring bias and long-term variability](#page-36-0) [2.2.2.3.]
		- 4. [Remedial actions](#page-38-0) [2.2.2.4.]
	- 3. [How is short-term variability controlled?](#page-40-0) [2.2.3.]
		- 1. [Control chart for standard deviations](#page-41-0) [2.2.3.1.]
		- 2. [Data collection](#page-43-0) [2.2.3.2.]
		- 3. [Monitoring short-term precision](#page-45-0) [2.2.3.3.]
		- 4. [Remedial actions](#page-47-0) [2.2.3.4.]
- 3. [Calibration](#page-48-0) [2.3.]
	- 1. [Issues in calibration](#page-50-0) [2.3.1.]
		- 1. [Reference base](#page-51-0) [2.3.1.1.]
		- 2. [Reference standards](#page-52-0) [2.3.1.2.]
	- 2. [What is artifact \(single-point\) calibration?](#page-53-0) [2.3.2.]
	- 3. [What are calibration designs?](#page-55-0) [2.3.3.]
		- 1. [Elimination of special types of bias](#page-58-0) [2.3.3.1.]
			- 1. [Left-right \(constant instrument\) bias](#page-59-0) [2.3.3.1.1.]
			- 2. [Bias caused by instrument drift](#page-61-0) [2.3.3.1.2.]
		- 2. [Solutions to calibration designs](#page-63-0) [2.3.3.2.]
			- 1. [General matrix solutions to calibration designs](#page-67-0) [2.3.3.2.1.]
		- 3. [Uncertainties of calibrated values](#page-72-0) [2.3.3.3.]
			- 1. [Type A evaluations for calibration designs](#page-73-0) [2.3.3.3.1.]
			- 2. [Repeatability and level-2 standard deviations](#page-76-0) [2.3.3.3.2.]
			- 3. [Combination of repeatability and level-2 standard deviations](#page-78-0) [2.3.3.3.3.]
- 4. [Calculation of standard deviations for 1,1,1,1 design](#page-79-0) [2.3.3.3.4.]
- 5. [Type B uncertainty](#page-82-0) [2.3.3.3.5.]
- 6. [Expanded uncertainties](#page-83-0) [2.3.3.3.6.]
- 4. [Catalog of calibration designs](#page-85-0) [2.3.4.]
	- 1. [Mass weights](#page-88-0) [2.3.4.1.]
		- 1. [Design for 1,1,1](#page-91-0) [2.3.4.1.1.]
		- 2. [Design for 1,1,1,1](#page-92-0) [2.3.4.1.2.]
		- 3. [Design for 1,1,1,1,1](#page-94-0) [2.3.4.1.3.]
		- 4. Design for 1, 1, 1, 1, 1, 1, [2. 3. 4. 1. 4.]
		- 5. [Design for 2,1,1,1](#page-98-0) [2.3.4.1.5.]
		- 6. [Design for 2,2,1,1,1](#page-100-0) [2.3.4.1.6.]
		- 7. [Design for 2,2,2,1,1](#page-102-0) [2.3.4.1.7.]
		- 8. [Design for 5,2,2,1,1,1](#page-104-0) [2.3.4.1.8.]
		- 9. [Design for 5,2,2,1,1,1,1](#page-106-0) [2.3.4.1.9.]
		- 10. [Design for 5,3,2,1,1,1](#page-108-0) [2.3.4.1.10.]
		- 11. [Design for 5,3,2,1,1,1,1](#page-110-0) [2.3.4.1.11.]
		- 12. [Design for 5,3,2,2,1,1,1](#page-112-0) [2.3.4.1.12.]
		- 13. [Design for 5,4,4,3,2,2,1,1](#page-114-0) [2.3.4.1.13.]
		- 14. [Design for 5,5,2,2,1,1,1,1](#page-116-0) [2.3.4.1.14.]
		- 15. [Design for 5,5,3,2,1,1,1](#page-118-0) [2.3.4.1.15.]
		- 16. [Design for 1,1,1,1,1,1,1,1 weights](#page-121-0) [2.3.4.1.16.]
		- 17. [Design for 3,2,1,1,1 weights](#page-123-0) [2.3.4.1.17.]
		- 18. [Design for 10 and 20 pound weights](#page-125-0) [2.3.4.1.18.]
	- 2. [Drift-elimination designs for gage blocks](#page-127-0) [2.3.4.2.]
		- 1. [Doiron 3-6 Design](#page-130-0) [2.3.4.2.1.]
		- 2. [Doiron 3-9 Design](#page-131-0) [2.3.4.2.2.]
		- 3. [Doiron 4-8 Design](#page-133-0) [2.3.4.2.3.]
		- 4. [Doiron 4-12 Design](#page-134-0) [2.3.4.2.4.]
		- 5. [Doiron 5-10 Design](#page-136-0) [2.3.4.2.5.]
		- 6. [Doiron 6-12 Design](#page-138-0) [2.3.4.2.6.]
		- 7. [Doiron 7-14 Design](#page-140-0) [2.3.4.2.7.]
		- 8. [Doiron 8-16 Design](#page-142-0) [2.3.4.2.8.]
		- 9. [Doiron 9-18 Design](#page-144-0) [2.3.4.2.9.]
		- 10. [Doiron 10-20 Design](#page-146-0) [2.3.4.2.10.]
		- 11. [Doiron 11-22 Design](#page-148-0) [2.3.4.2.11.]
	- 3. [Designs for electrical quantities](#page-150-0) [2.3.4.3.]
		- 1. [Left-right balanced design for 3 standard cells](#page-152-0) [2.3.4.3.1.]
		- 2. [Left-right balanced design for 4 standard cells](#page-153-0) [2.3.4.3.2.]
		- 3. [Left-right balanced design for 5 standard cells](#page-155-0) [2.3.4.3.3.]
		- 4. [Left-right balanced design for 6 standard cells](#page-157-0) [2.3.4.3.4.]
		- 5. [Left-right balanced design for 4 references and 4 test items](#page-159-0) [2.3.4.3.5.]
		- 6. [Design for 8 references and 8 test items](#page-161-0) [2.3.4.3.6.]
		- 7. [Design for 4 reference zeners and 2 test zeners](#page-164-0) [2.3.4.3.7.]
		- 8. [Design for 4 reference zeners and 3 test zeners](#page-166-0) [2.3.4.3.8.]
		- 9. [Design for 3 references and 1 test resistor](#page-168-0) [2.3.4.3.9.]
		- 10. [Design for 4 references and 1 test resistor](#page-169-0) [2.3.4.3.10.]
	- 4. [Roundness measurements](#page-170-0) [2.3.4.4.]
		- 1. [Single trace roundness design](#page-172-0) [2.3.4.4.1.]
		- 2. [Multiple trace roundness designs](#page-174-0) [2.3.4.4.2.]
	- 5. [Designs for angle blocks](#page-177-0) [2.3.4.5.]
		- 1. [Design for 4 angle blocks](#page-182-0) [2.3.4.5.1.]
		- 2. [Design for 5 angle blocks](#page-184-0) [2.3.4.5.2.]
		- 3. [Design for 6 angle blocks](#page-186-0) [2.3.4.5.3.]
	- 6. [Thermometers in a bath](#page-188-0) [2.3.4.6.]
- 7. [Humidity standards](#page-190-0) [2.3.4.7.]
- 1. [Drift-elimination design for 2 reference weights and 3 cylinders](#page-191-0) [2.3.4.7.1.] 5. [Control of artifact calibration](#page-193-0) [2.3.5.]
	- 1. [Control of precision](#page-195-0) [2.3.5.1.]
		- 1. [Example of control chart for precision](#page-197-0) [2.3.5.1.1.]
		- 2. [Control of bias and long-term variability](#page-199-0) [2.3.5.2.]
			- 1. [Example of Shewhart control chart for mass calibrations](#page-202-0) [2.3.5.2.1.]
			- 2. [Example of EWMA control chart for mass calibrations](#page-205-0) [2.3.5.2.2.]
- 6. [Instrument calibration over a regime](#page-207-0) [2.3.6.]
	- 1. [Models for instrument calibration](#page-209-0) [2.3.6.1.]
	- 2. [Data collection](#page-212-0) [2.3.6.2.]
	- 3. [Assumptions for instrument calibration](#page-213-0) [2.3.6.3.]
	- 4. [What can go wrong with the calibration procedure](#page-214-0) [2.3.6.4.]
		- 1. [Example of day-to-day changes in calibration](#page-216-0) [2.3.6.4.1.]
	- 5. [Data analysis and model validation](#page-219-0) [2.3.6.5.]
		- 1. [Data on load cell #32066](#page-222-0) [2.3.6.5.1.]
	- 6. [Calibration of future measurements](#page-223-0) [2.3.6.6.]
	- 7. [Uncertainties of calibrated values](#page-226-0) [2.3.6.7.]
		- 1. [Uncertainty for quadratic calibration using propagation of error](#page-228-0) [2.3.6.7.1.]
		- 2. [Uncertainty for linear calibration using check standards](#page-233-0) [2.3.6.7.2.]
		- 3. [Comparison of check standard analysis and propagation of error](#page-235-0) [2.3.6.7.3.]
- 7. [Instrument control for linear calibration](#page-238-0) [2.3.7.]
	- 1. [Control chart for a linear calibration line](#page-240-0) [2.3.7.1.]
- 4. [Gauge R & R studies](#page-242-0) [2.4.]
	- 1. [What are the important issues?](#page-243-0) [2.4.1.]
	- 2. [Design considerations](#page-244-0) [2.4.2.]
	- 3. [Data collection for time-related sources of variability](#page-246-0) [2.4.3.]
		- 1. [Simple design](#page-247-0) [2.4.3.1.]
		- 2. [2-level nested design](#page-249-0) [2.4.3.2.]
		- 3. [3-level nested design](#page-252-0) [2.4.3.3.]
	- 4. [Analysis of variability](#page-255-0) [2.4.4.]
		- 1. [Analysis of repeatability](#page-259-0) [2.4.4.1.]
		- 2. [Analysis of reproducibility](#page-262-0) [2.4.4.2.]
		- 3. [Analysis of stability](#page-264-0) [2.4.4.3.]
			- 1. [Example of calculations](#page-266-0) [2.4.4.4.4.]
	- 5. [Analysis of bias](#page-267-0) [2.4.5.]
		- 1. [Resolution](#page-268-0) [2.4.5.1.]
		- 2. [Linearity of the gauge](#page-270-0) [2.4.5.2.]
		- 3. [Drift](#page-272-0) [2.4.5.3.]
		- 4. [Differences among gauges](#page-273-0) [2.4.5.4.]
		- 5. [Geometry/configuration differences](#page-275-0) [2.4.5.5.]
		- 6. [Remedial actions and strategies](#page-278-0) [2.4.5.6.]
	- 6. [Quantifying uncertainties from a gauge study](#page-280-0) [2.4.6.]
- 5. [Uncertainty analysis](#page-283-0) [2.5.]
	- 1. [Issues](#page-285-0) [2.5.1.]
	- 2. [Approach](#page-287-0) [2.5.2.]
		- 1. [Steps](#page-290-0) [2.5.2.1.]
	- 3. [Type A evaluations](#page-292-0) [2.5.3.]
		- 1. [Type A evaluations of random components](#page-293-0) [2.5.3.1.]
			- 1. [Type A evaluations of time-dependent effects](#page-295-0) [2.5.3.1.1.]
			- 2. [Measurement configuration within the laboratory](#page-297-0) [2.5.3.1.2.]
		- 2. [Material inhomogeneity](#page-300-0) [2.5.3.2.]
- 1. [Data collection and analysis](#page-303-0) [2.5.3.2.1.]
- 3. [Type A evaluations of bias](#page-306-0) [2.5.3.3.]
	- 1. [Inconsistent bias](#page-309-0) [2.5.3.3.1.]
	- 2. [Consistent bias](#page-311-0) [2.5.3.3.2.]
	- 3. [Bias with sparse data](#page-313-0) [2.5.3.3.3.]
- 4. [Type B evaluations](#page-316-0) [2.5.4.]
	- 1. [Standard deviations from assumed distributions](#page-318-0) [2.5.4.1.]
- 5. [Propagation of error considerations](#page-320-0) [2.5.5.]
	- 1. [Formulas for functions of one variable](#page-323-0) [2.5.5.1.]
	- 2. [Formulas for functions of two variables](#page-325-0) [2.5.5.2.]
	- 3. [Propagation of error for many variables](#page-327-0) [2.5.5.3.]
- 6. [Uncertainty budgets and sensitivity coefficients](#page-330-0) [2.5.6.]
	- 1. [Sensitivity coefficients for measurements on the test item](#page-333-0) [2.5.6.1.]
	- 2. [Sensitivity coefficients for measurements on a check standard](#page-335-0) [2.5.6.2.]
	- 3. [Sensitivity coefficients for measurements from a 2-level design](#page-336-0) [2.5.6.3.]
	- 4. [Sensitivity coefficients for measurements from a 3-level design](#page-338-0) [2.5.6.4.]
	- 5. [Example of uncertainty budget](#page-340-0) [2.5.6.5.]
- 7. [Standard and expanded uncertainties](#page-341-0) [2.5.7.]
	- 1. [Degrees of freedom](#page-342-0) [2.5.7.1.]
- 8. [Treatment of uncorrected bias](#page-343-0) [2.5.8.]
	- 1. [Computation of revised uncertainty](#page-344-0) [2.5.8.1.]
- 6. [Case studies](#page-346-0) [2.6.]
	- 1. [Gauge study of resistivity probes](#page-347-0) [2.6.1.]
		- 1. [Background and data](#page-348-0) [2.6.1.1.]
			- 1. [Database of resistivity measurements](#page-350-0) [2.6.1.1.1.]
		- 2. [Analysis and interpretation](#page-359-0) [2.6.1.2.]
		- 3. [Repeatability standard deviations](#page-363-0) [2.6.1.3.]
		- 4. [Effects of days and long-term stability](#page-366-0) [2.6.1.4.]
		- 5. [Differences among 5 probes](#page-369-0) [2.6.1.5.]
		- 6. Run gauge study example using Dataplot<sup>TM</sup> [2.6.1.6.]
		- 7. [Dataplot™ macros](#page-373-0) [2.6.1.7.]
	- 2. [Check standard for resistivity measurements](#page-376-0) [2.6.2.]
		- 1. [Background and data](#page-377-0) [2.6.2.1.]
			- 1. [Database for resistivity check standard](#page-378-0) [2.6.2.1.1.]
		- 2. [Analysis and interpretation](#page-380-0) [2.6.2.2.]
			- 1. [Repeatability and level-2 standard deviations](#page-382-0) [2.6.2.2.1.]
		- 3. [Control chart for probe precision](#page-383-0) [2.6.2.3.]
		- 4. [Control chart for bias and long-term variability](#page-384-0) [2.6.2.4.]
		- 5. [Run check standard example yourself](#page-385-0) [2.6.2.5.]
		- 6. Dataplot<sup>TM</sup> macros [2.6.2.6.]
	- 3. [Evaluation of type A uncertainty](#page-389-0) [2.6.3.]
		- 1. [Background and data](#page-390-0) [2.6.3.1.]
			- 1. [Database of resistivity measurements](#page-392-0) [2.6.3.1.1.]
			- 2. [Measurements on wiring configurations](#page-401-0) [2.6.3.1.2.]
		- 2. [Analysis and interpretation](#page-403-0) [2.6.3.2.]
			- 1. [Difference between 2 wiring configurations](#page-407-0) [2.6.3.2.1.]
		- 3. Run the type A uncertainty analysis using Dataplot<sup>TM</sup> [2.6.3.3.]
		- 4. Dataplot<sup>™</sup> macros [2.6.3.4.]
	- 4. [Evaluation of type B uncertainty and propagation of error](#page-417-0) [2.6.4.]
- 7. [References](#page-422-0) [2.7.]

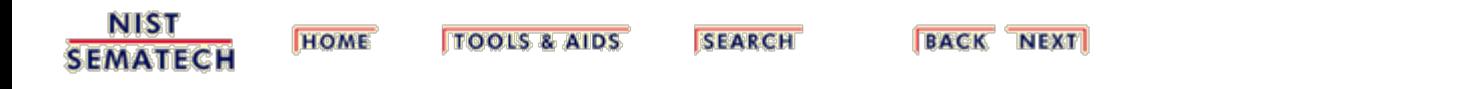

<span id="page-6-0"></span>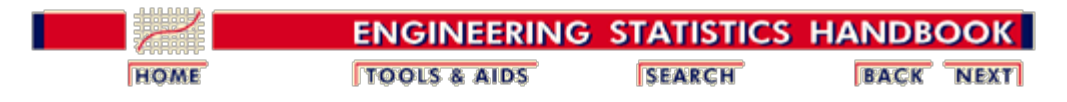

# **2.1. Characterization**

The primary goal of this section is to lay the groundwork for understanding the measurement process in terms of the errors that affect the process.

[What are the issues for characterization?](#page-7-0)

- 1. [Purpose](#page-9-0)
- 2. [Reference base](#page-10-0)
- 3. [Bias and Accuracy](#page-11-0)
- 4. [Variability](#page-13-0)

#### [What is a check standard?](#page-17-0)

- 1. [Assumptions](#page-19-0)
- 2. [Data collection](#page-20-0)
- 3. [Analysis](#page-22-0)

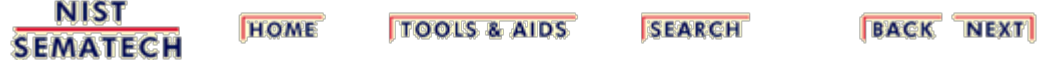

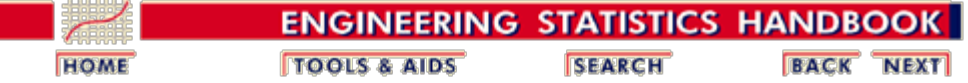

2.1. [Characterization](#page-6-0)

<span id="page-7-0"></span>n.

# **2.1.1. What are the issues for characterization?**

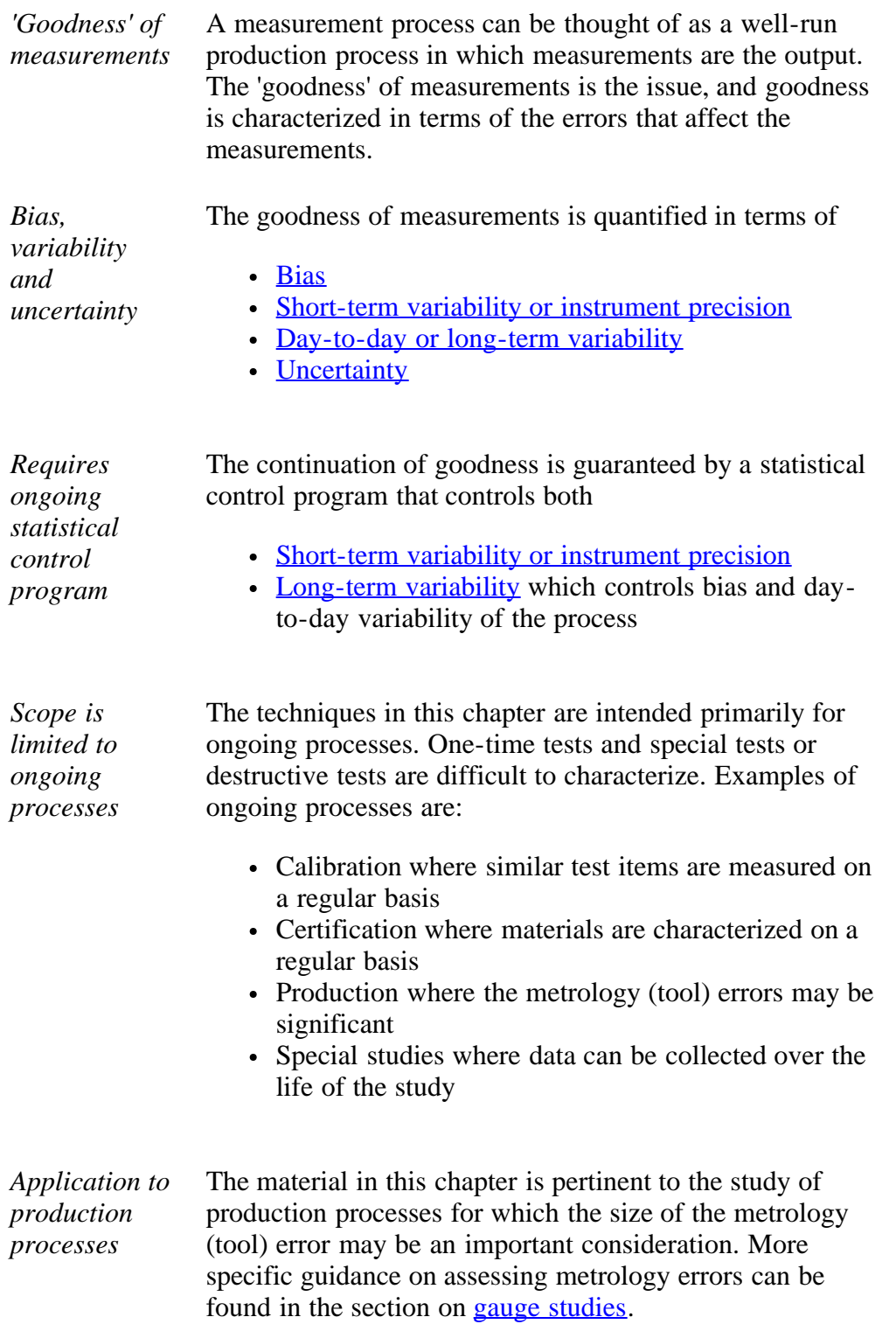

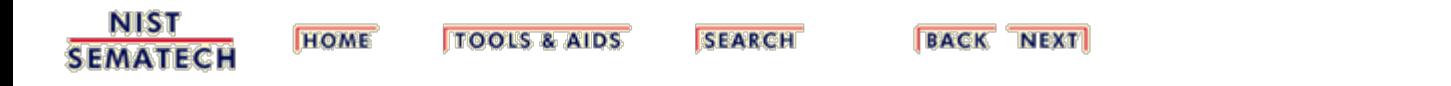

<span id="page-9-0"></span>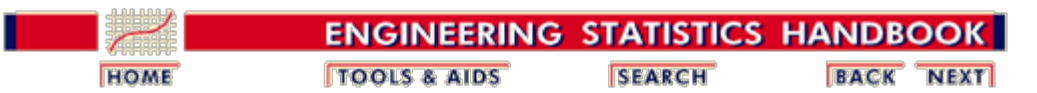

2.1. [Characterization](#page-6-0)

**SEMATECH** 

2.1.1. [What are the issues for characterization?](#page-7-0)

# **2.1.1.1. Purpose**

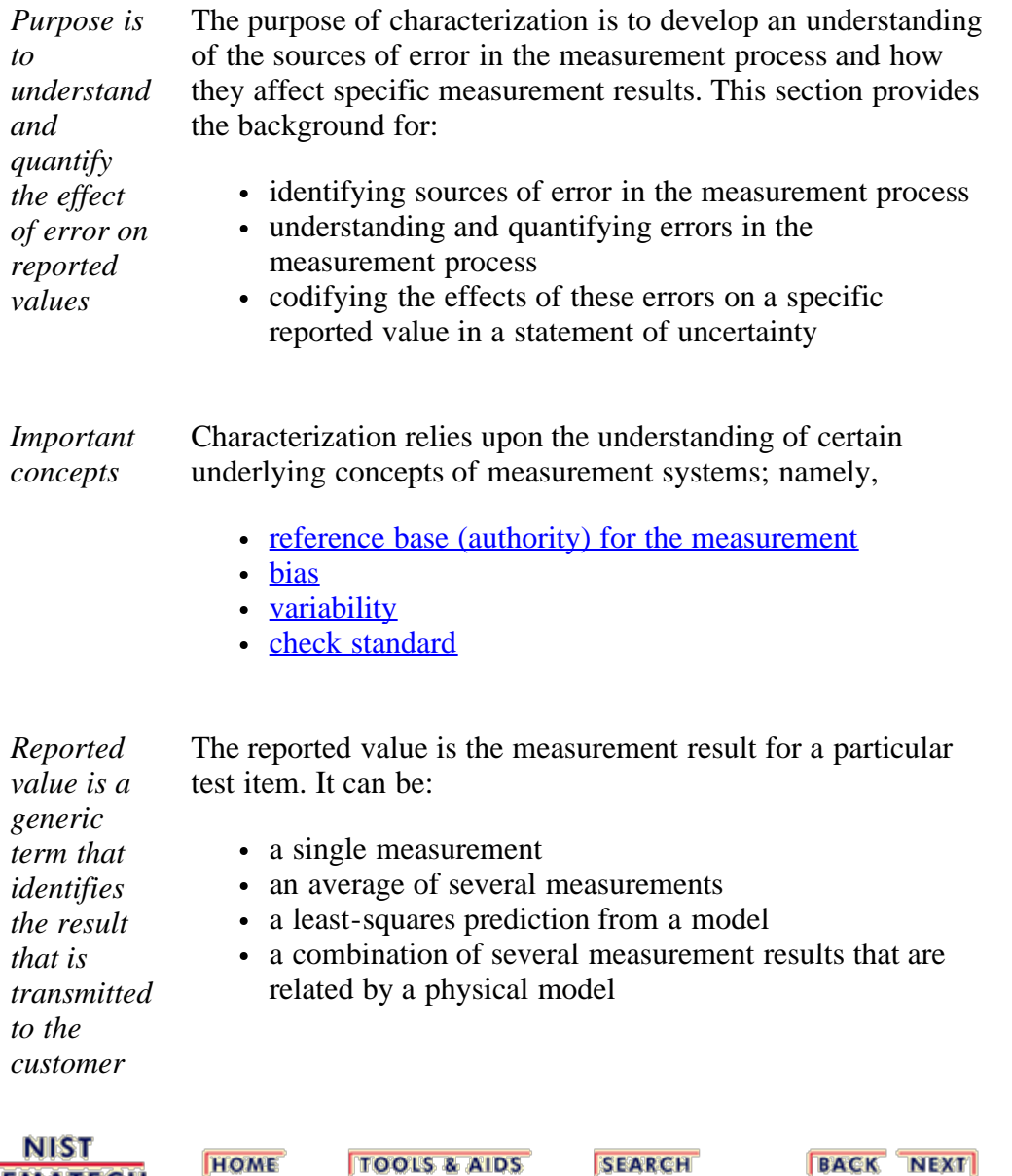

<span id="page-10-0"></span>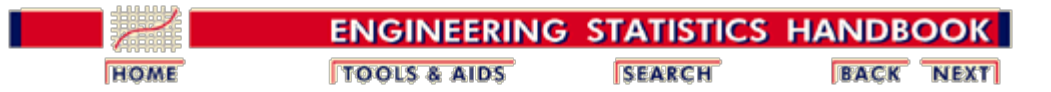

2.1. [Characterization](#page-6-0)

2.1.1. [What are the issues for characterization?](#page-7-0)

#### **2.1.1.2. Reference base**

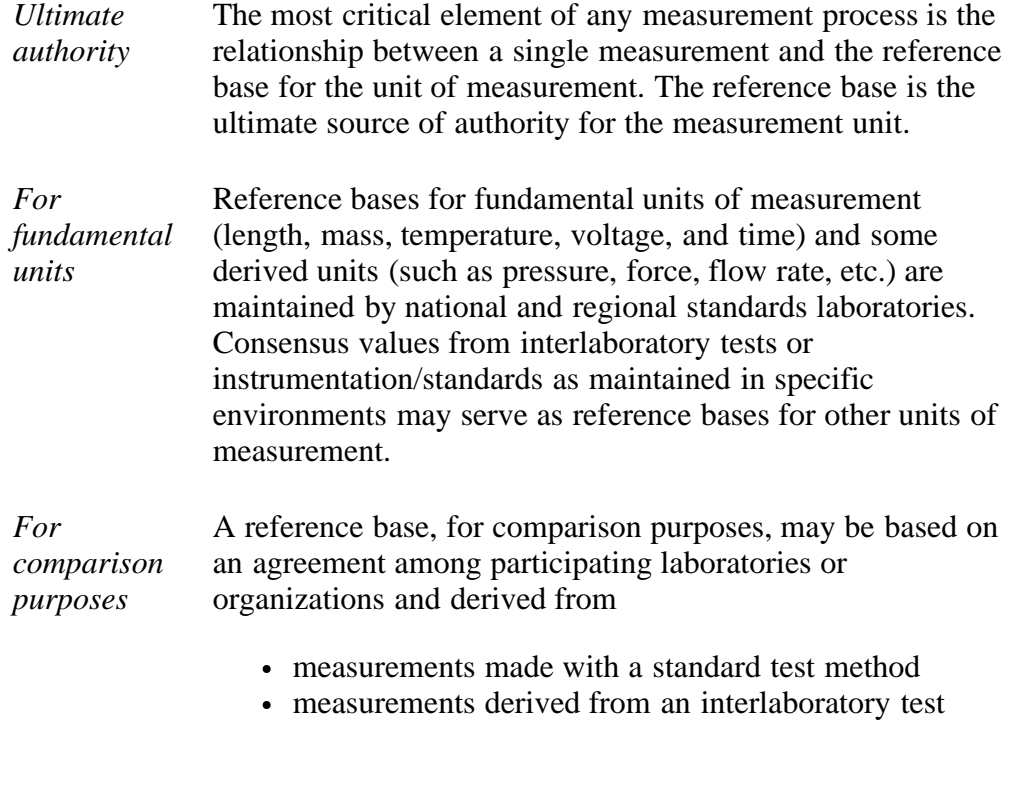

**NIST SEMATECH** 

**HOME TOOLS & AIDS**  **SEARCH** 

<span id="page-11-0"></span>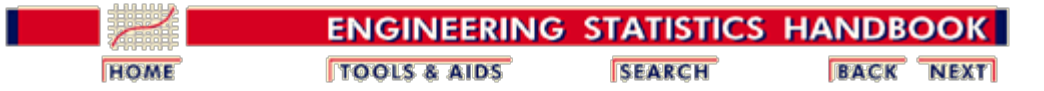

2.1. [Characterization](#page-6-0)

2.1.1. [What are the issues for characterization?](#page-7-0)

# **2.1.1.3. Bias and Accuracy**

*Definition of Accuracy and Bias*

Accuracy is a qualitative term referring to whether there is agreement between a measurement made on an object and its true (target or reference) value. Bias is a quantitative term describing the difference between the average of measurements made on the same object and its true value. In particular, for a measurement laboratory, bias is the difference (generally unknown) between a laboratory's average value (over time) for a test item and the average that would be achieved by the reference laboratory if it undertook the same measurements on the same test item.

*Depiction of bias and unbiased*

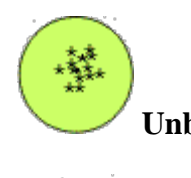

*measurements* **Unbiased** measurements relative to the target

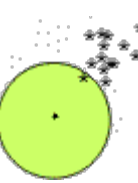

**Biased** measurements relative to the target

*Identification of bias*

1. [Calibration](#page-48-0) of standards and/or instruments by a reference laboratory, where a value is assigned to the client's standard based on comparisons with the reference laboratory's standards.

Bias in a measurement process can be identified by:

- 2. [Check standards ,](#page-17-0) where violations of the control limits on a control chart for the check standard suggest that re-calibration of standards or instruments is needed.
- 3. Measurement assurance programs, where artifacts from a reference laboratory or other qualified agency are sent to a client and measured in the client's environment as a 'blind' sample.
- 4. Interlaboratory comparisons, where reference standards or materials are circulated among several laboratories.

*Reduction of* Bias can be eliminated or reduced by calibration of

#### 2.1.1.3. Bias and Accuracy

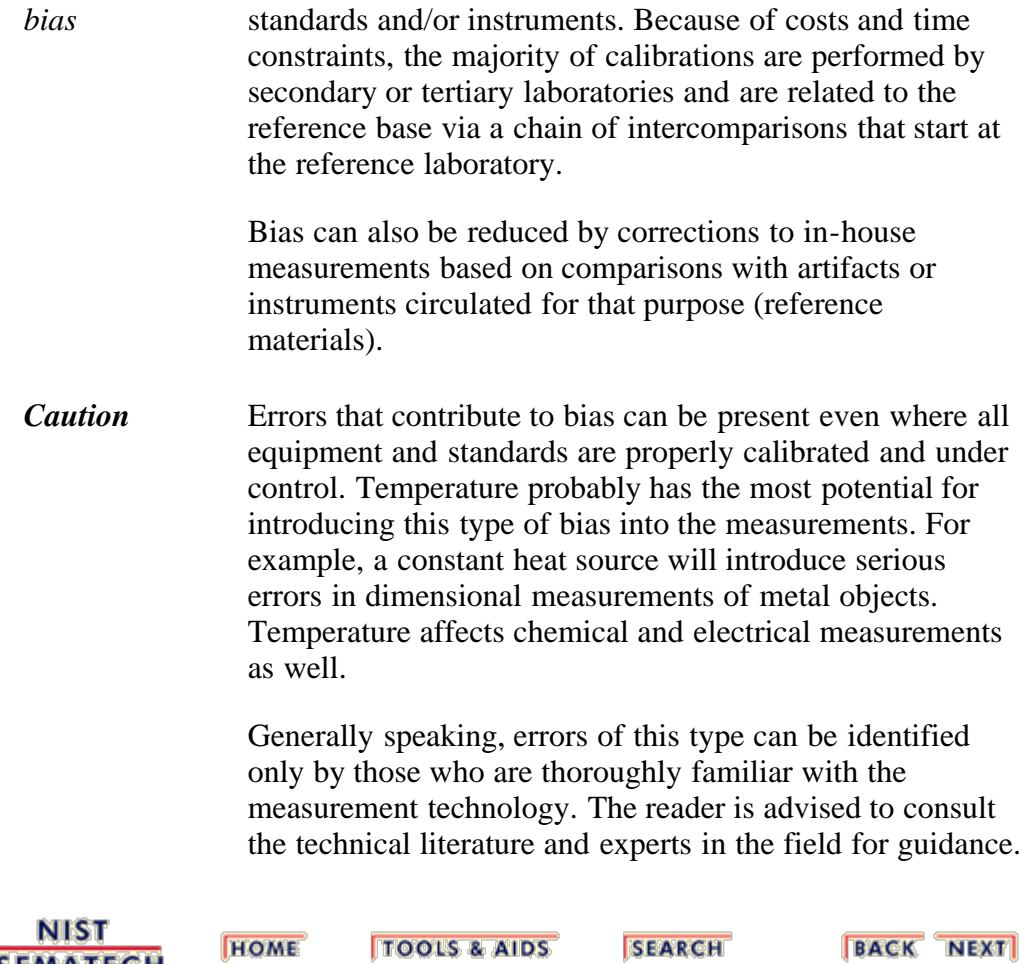

**SEMATECH** 

**HOME** 

**SEARCH** 

<span id="page-13-0"></span>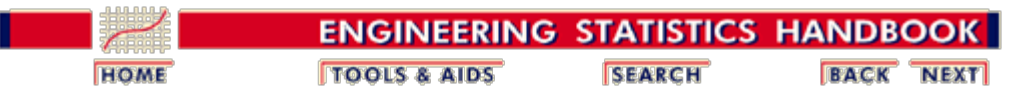

2.1. [Characterization](#page-6-0)

2.1.1. [What are the issues for characterization?](#page-7-0)

### **2.1.1.4. Variability**

*Sources of time-dependent variability*

Variability is the tendency of the measurement process to produce slightly different measurements on the same test item, where conditions of measurement are either stable or vary over time, temperature, operators, etc. In this chapter we consider two sources of time-dependent variability:

- Short-term variability ascribed to the precision of the instrument
- Long-term variability related to changes in environment and handling techniques

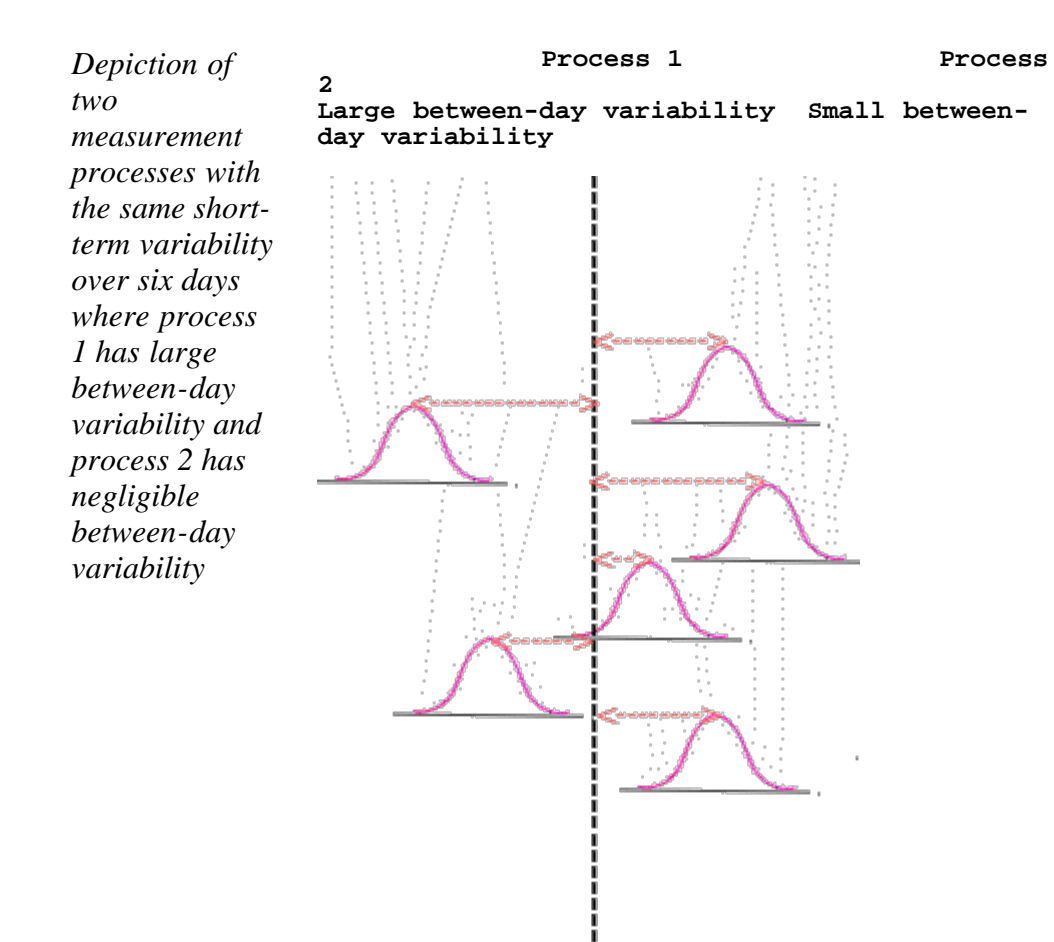

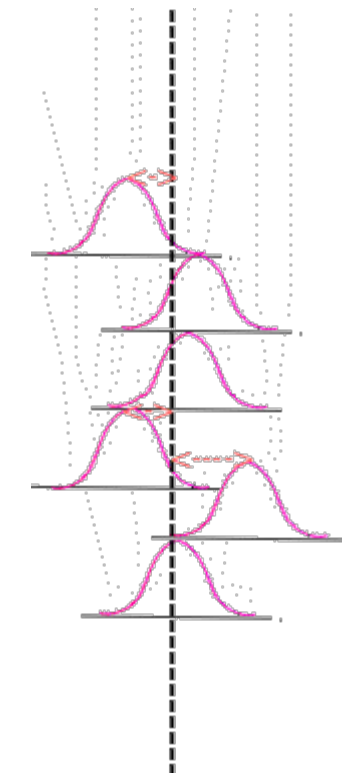

# **Distributions of short-term measurements over 6 days where distances from the centerlines illustrate between-day variability**

<span id="page-14-0"></span>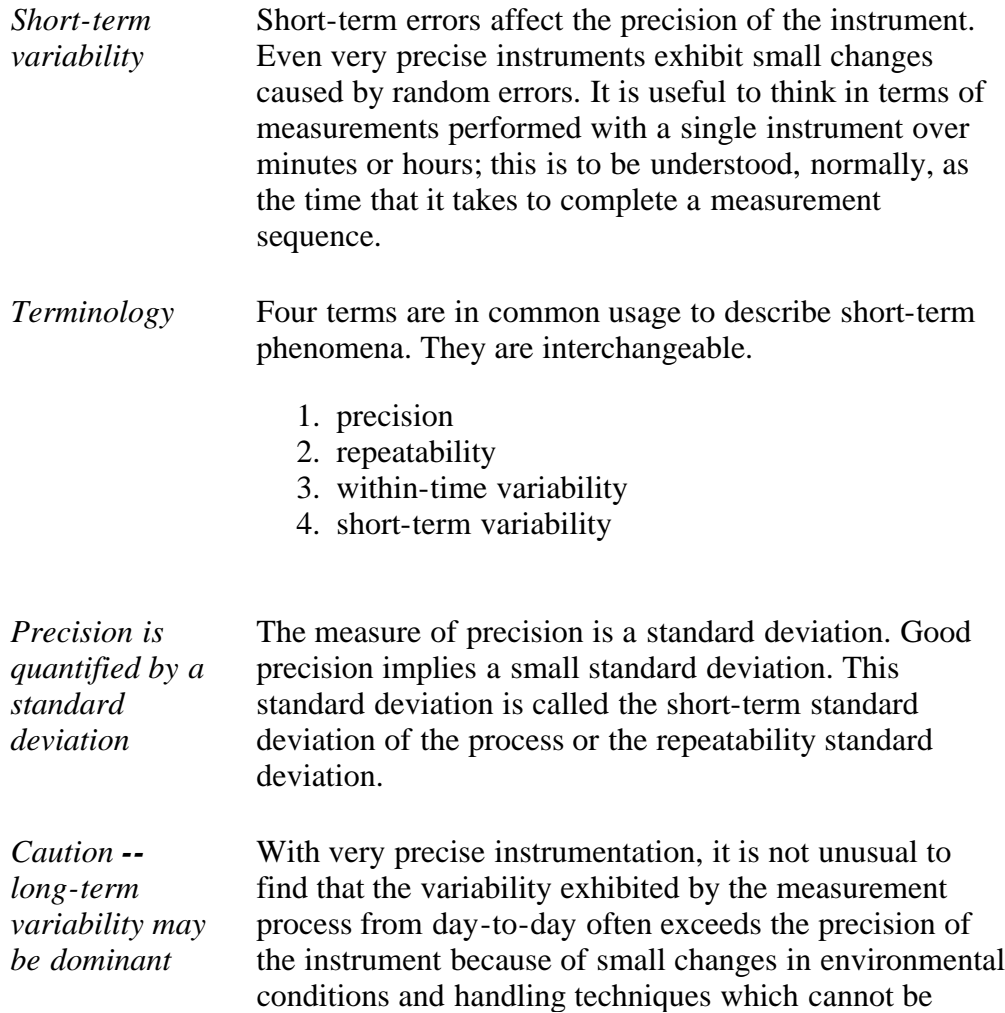

<span id="page-15-0"></span>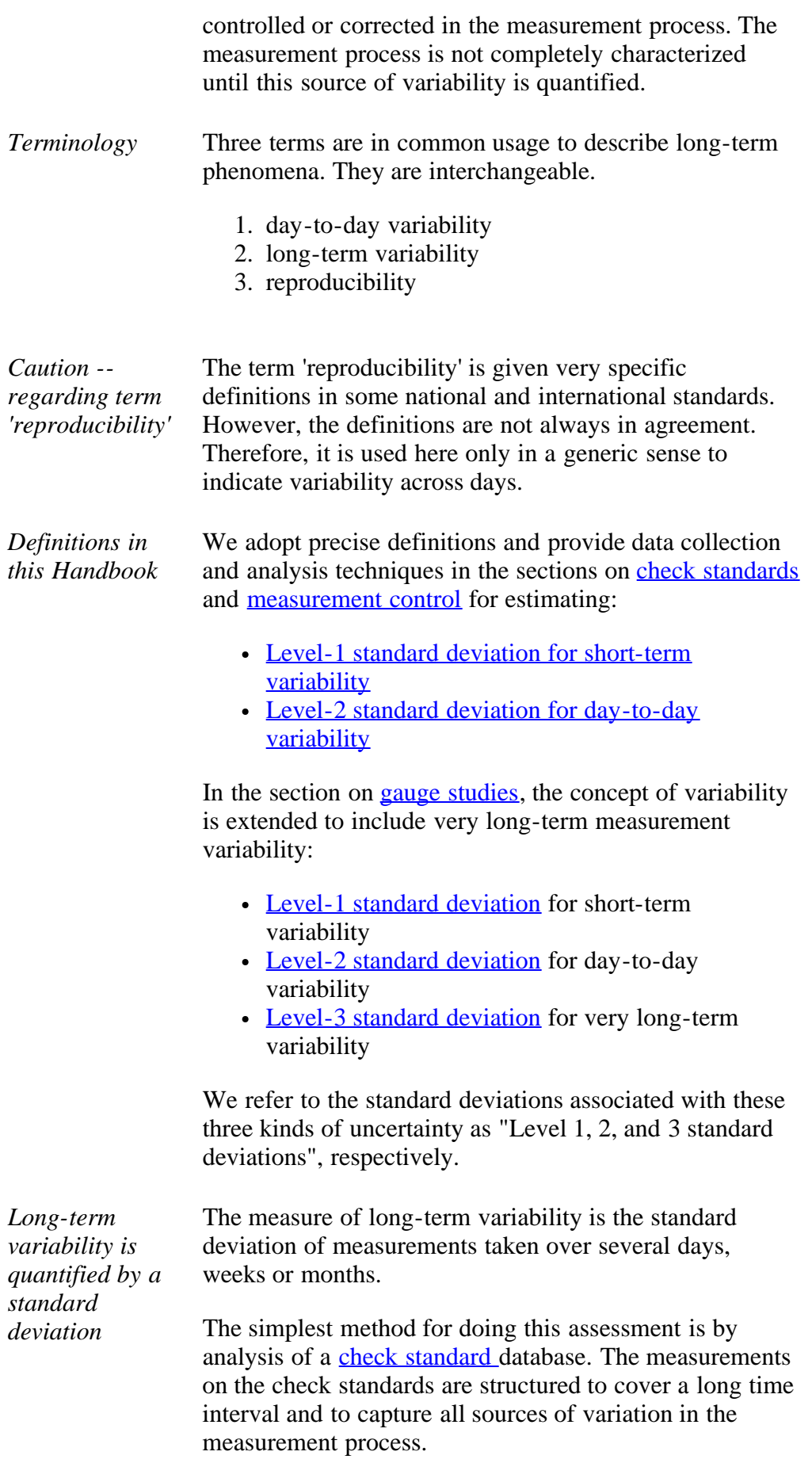

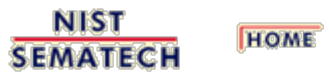

**TOOLS & AIDS** 

SEARCH

<span id="page-17-0"></span>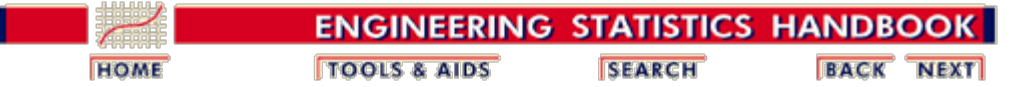

2.1. [Characterization](#page-6-0)

# **2.1.2. What is a check standard?**

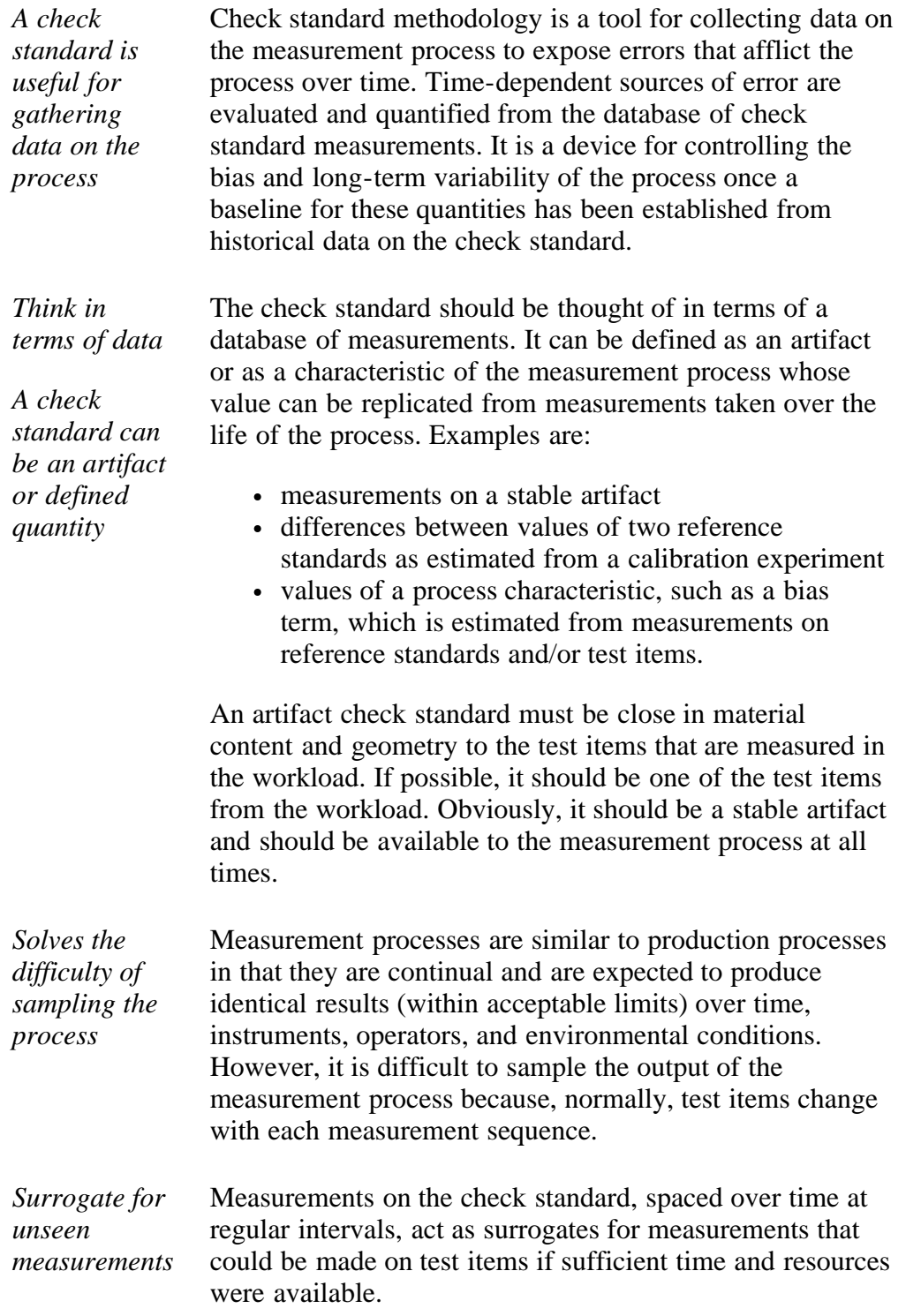

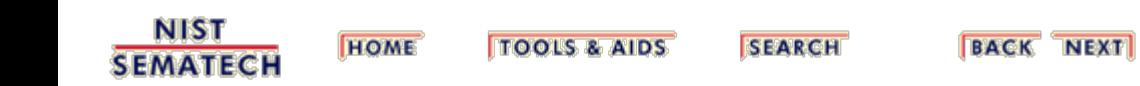

<span id="page-19-0"></span>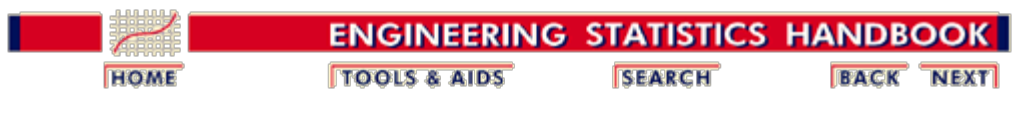

2.1. [Characterization](#page-6-0)

2.1.2. [What is a check standard?](#page-17-0)

## **2.1.2.1. Assumptions**

*Case study:*

*[Resistivity](#page-376-0) [check](#page-376-0) [standard](#page-376-0)*

Before applying the quality control procedures recommended in this chapter to check standard data, basic assumptions should be examined. The basic assumptions underlying the quality control procedures are:

- 1. The data come from a single statistical distribution.
- 2. The distribution is a normal distribution.
- 3. The errors are uncorrelated over time.

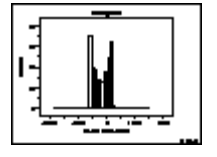

An easy method for checking the assumption of a single normal distribution is to construct a histogram of the check standard data. The **histogram** should follow a bell-shaped pattern with a single hump. Types of anomalies that indicate a problem with the measurement system are:

- 1. a double hump indicating that errors are being drawn from two or more distributions;
- 2. long tails indicating outliers in the process;
- 3. flat pattern or one with humps at either end indicating that the measurement process in not in control or not properly specified.

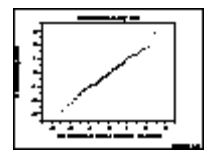

Another graphical method for testing the normality assumption is a **probability plot**. The points are expected to fall approximately on a straight line if the data come from a normal distribution. Outliers, or data from other distributions, will produce an S-shaped curve.

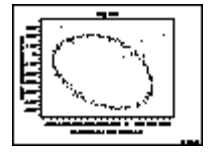

A graphical method for testing for correlation among measurements is a [time-lag plot.](http://www.itl.nist.gov/div898/handbook/eda/section3/lagplot.htm) Correlation will frequently not be a problem if measurements are properly structured over time. Correlation problems generally occur when measurements are taken so close together in time that the instrument cannot properly recover from one measurement to the next. Correlations over time are usually present but are often negligible.

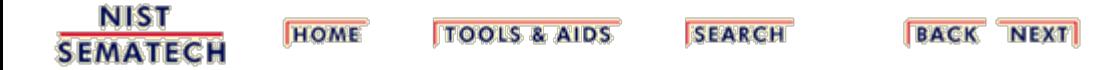

<span id="page-20-0"></span>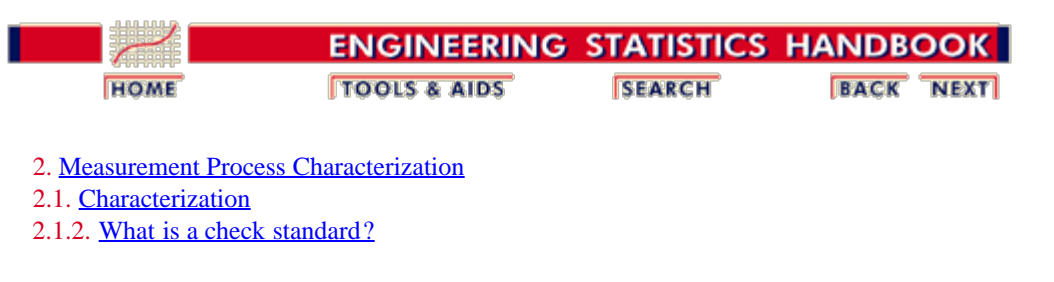

## **2.1.2.2. Data collection**

*Schedule for making measurements* A schedule for making check standard measurements over time (once a day, twice a week, or whatever is appropriate for sampling all conditions of measurement) should be set up and adhered to. The check standard measurements should be structured in the same way as values reported on the test items. For example, if the reported values are averages of two repetitions made within 5 minutes of each other, the check standard values should be averages of the two measurements made in the same manner.

*Exception* One exception to this rule is that there should be at least  $J = 2$  repetitions per day. Without this redundancy, there is no way to check on the shortterm precision of the measurement system.

*Depiction of schedule for making check standard measurements with four repetitions per day over K days on the surface of a silicon wafer with the repetitions randomized at various positions on the wafer*

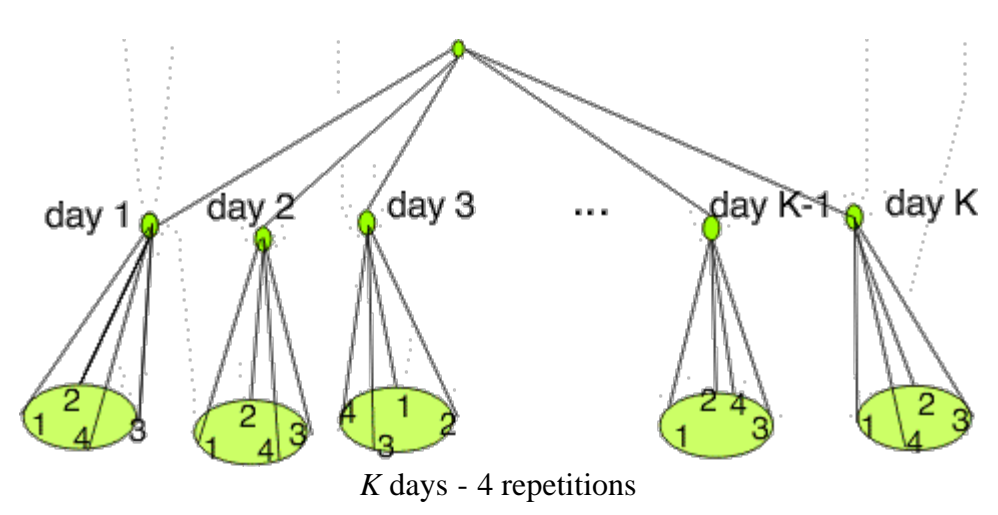

2-level design for measurement process

*Case study: [Resistivity](#page-376-0) [check](#page-376-0) [standard](#page-376-0) for measurements on silicon wafers*

- The values for the check standard should be recorded along with pertinent environmental readings and identifications for all other significant factors. The best way to record this information is in one file with one line or row (on a spreadsheet) of information in fixed fields for each check standard measurement. A list of typical entries follows.
	- 1. Identification for check standard
	- 2. Date
	- 3. Identification for the measurement design (if applicable)
	- 4. Identification for the instrument
- 5. Check standard value
- 6. Short-term standard deviation from *J* repetitions
- 7. Degrees of freedom
- 8. Operator identification
- 9. Environmental readings (if pertinent)

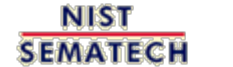

**HOME TOOLS & AIDS** 

**SEARCH** 

<span id="page-22-0"></span>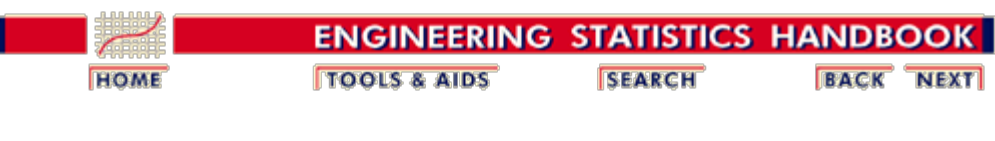

2.1. [Characterization](#page-6-0)

2.1.2. [What is a check standard?](#page-17-0)

## **2.1.2.3. Analysis**

*Short-term or level-1 standard deviations from J repetitions* An analysis of the check standard data is the basis for quantifying random errors in the measurement process - particularly time-dependent errors. Given that we have a database of check standard measurements as described in [data collection](#page-20-0) where

$$
Y_{kj}(k=\downarrow,\cdots K;j=\downarrow,\cdots J)
$$

represents the *j*th repetition on the *k*th day, the mean for the *k*th day is

$$
\bar{Y}_{k_{\bullet}} = \frac{1}{J} \sum_{j=1}^{J} Y_{kj}
$$

and the short-term (level-1) standard deviation with  $v = J - I$ degrees of freedom is

$$
s_k = \sqrt{\frac{1}{J-1} \sum_{j=1}^{J} \left(Y_{kj} - \overline{Y}_{k_{\bullet}}\right)^2}
$$

*Drawback of shortterm standard deviations*

An individual short-term standard deviation will not be a reliable estimate of precision if the degrees of freedom is less than ten, but the individual estimates can be pooled over the *K* days to obtain a more reliable estimate. The pooled level-1 standard deviation estimate with  $v = K(J - I)$  degrees of freedom is

$$
s_1 = \sqrt{\frac{1}{K} \sum_{k=1}^{K} s_k^2}
$$

This standard deviation can be interpreted as quantifying the basic precision of the instrumentation used in the measurement process.

*Process (level-2)* The level-2 standard deviation of the check standard is appropriate for representing the process variability. It is 2.1.2.3. Analysis

*standard deviation*

**SEMATECH** 

computed with  $v = K - I$  degrees of freedom as:

$$
s_{chkstd} = s_2 = \sqrt{\frac{1}{K-1}\sum_{k=1}^{K}\left(\bar{Y}_{k_\bullet} - \bar{Y}_{\bullet}\right)^2}
$$

where

$$
\bar{Y}_{\bullet\bullet} = \frac{1}{K}\sum_{k=1}^K \bar{Y}_{k\bullet}
$$

is the grand mean of the *KJ* check standard measurements.

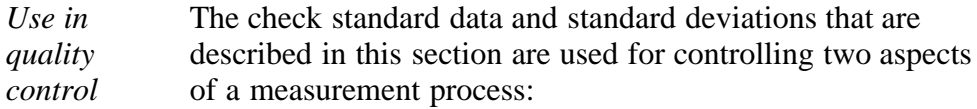

- 1. [Control of short-term variability](#page-40-0)
- 2. [Control of bias and long-term variability](#page-27-0)

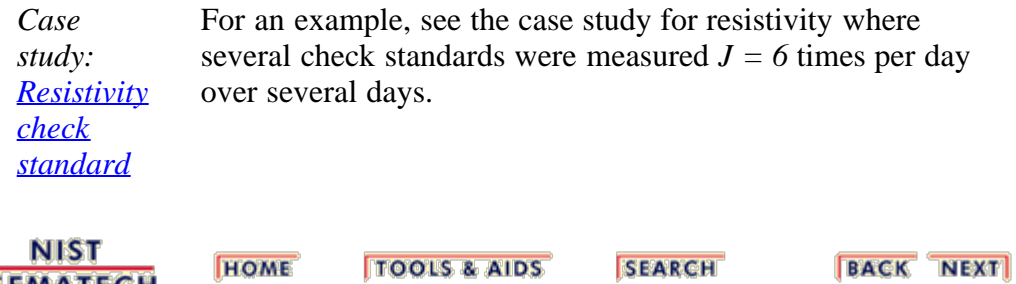

<span id="page-24-0"></span>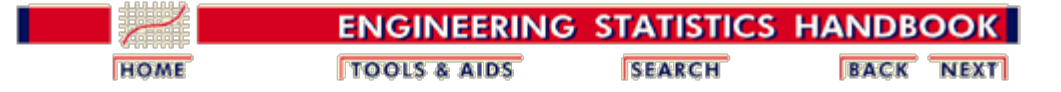

## **2.2. Statistical control of a measurement process**

The purpose of this section is to outline the steps that can be taken to exercise statistical control over the measurement process and demonstrate the validity of the uncertainty statement. Measurement processes can change both with respect to bias and variability. A change in instrument precision may be readily noted as measurements are being recorded, but changes in bias or long-term variability are difficult to catch when the process is looking at a multitude of artifacts over time.

[What are the issues for control of a measurement process?](#page-25-0)

- 1. [Purpose](#page-25-0)
- 2. [Assumptions](#page-25-0)
- 3. [Role of the check standard](#page-25-0)

[How are bias and long-term variability controlled?](#page-27-0)

- 1. [Shewhart control chart](#page-30-0)
- 2. [Exponentially weighted moving average control chart](#page-32-0)
- 3. [Data collection and analysis](#page-34-0)
- 4. [Control procedure](#page-36-0)
- 5. [Remedial actions & strategies](#page-38-0)

[How is short-term variability controlled?](#page-40-0)

- 1. [Control chart for standard deviations](#page-41-0)
- 2. [Data collection and analysis](#page-43-0)
- 3. [Control procedure](#page-45-0)
- 4. [Remedial actions and strategies](#page-47-0)

**NIST SEMATECH** 

**HOME TOOLS & AIDS**  **SEARCH** 

<span id="page-25-0"></span>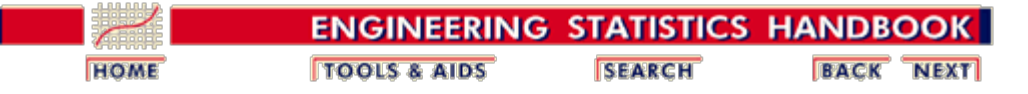

2.2. [Statistical control of a measurement process](#page-24-0)

# **2.2.1. What are the issues in controlling the measurement process?**

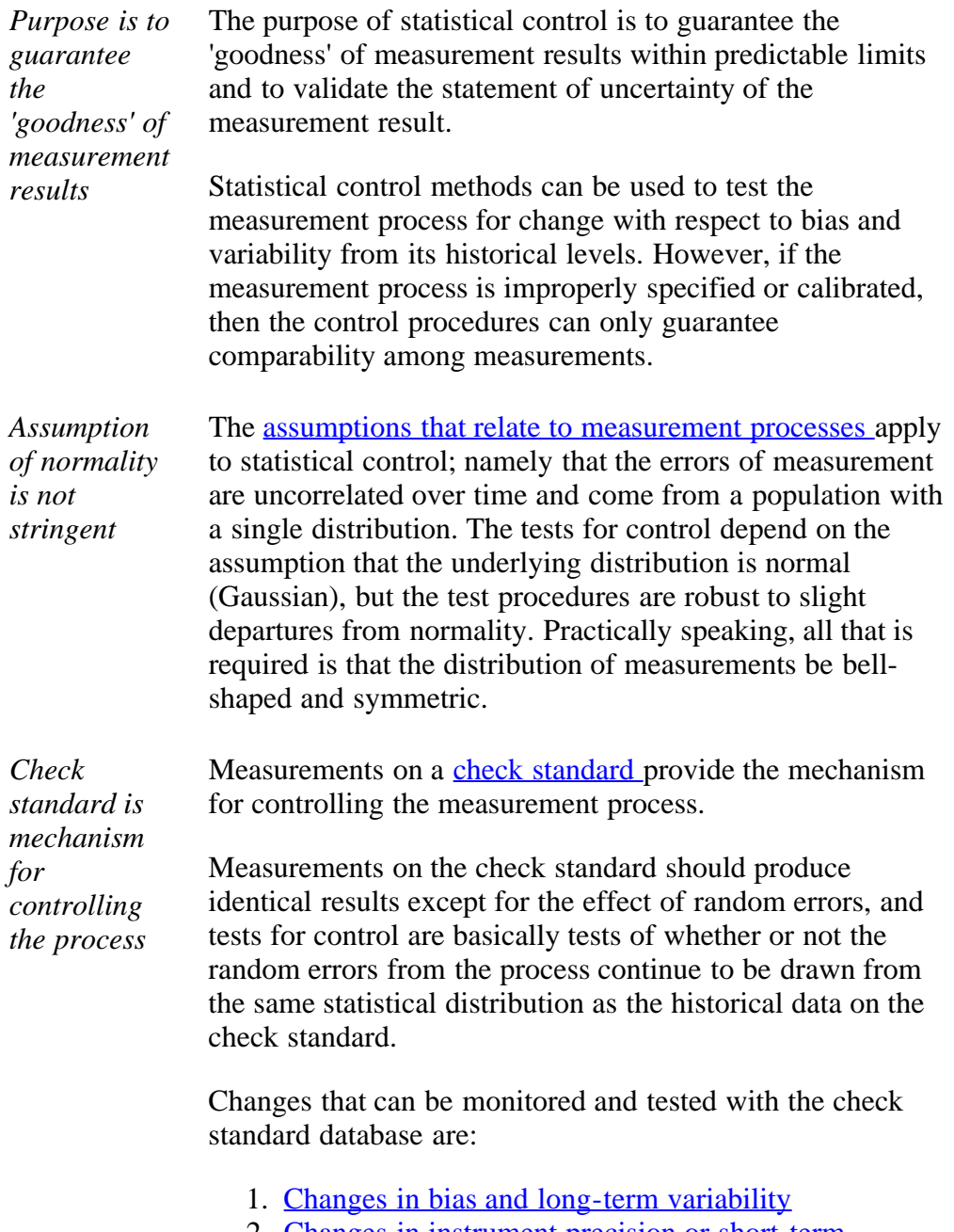

2. [Changes in instrument precision or short-term](#page-40-0) [variability](#page-40-0)

2.2.1. What are the issues in controlling the measurement process?

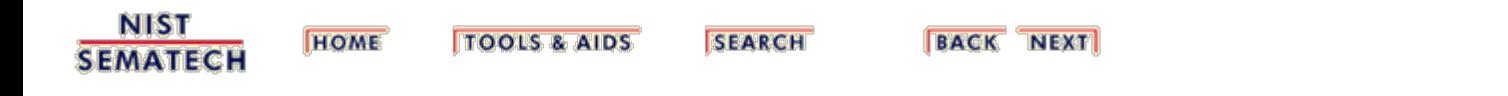

<span id="page-27-0"></span>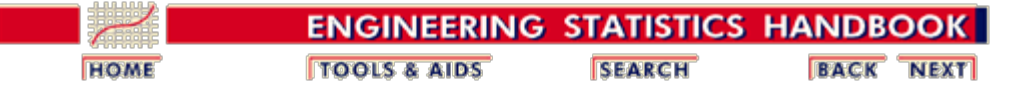

2.2. [Statistical control of a measurement process](#page-24-0)

# **2.2.2. How are bias and variability controlled?**

*Bias and variability are controlled by monitoring measurements on a check standard over time*

Bias and long-term variability are controlled by monitoring measurements on a check standard over time. A change in the measurement on the check standard that persists at a constant level over several measurement sequences indicates possible:

- 1. Change or damage to the reference standards
- 2. Change or damage to the check standard artifact

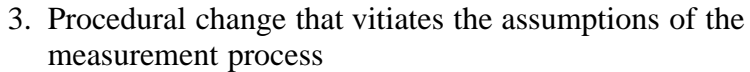

A change in the variability of the measurements on the check standard can be due to one of many causes such as:

- 1. Loss of environmental controls
- 2. Change in handling techniques
- 3. Severe degradation in instrumentation.

The control procedure monitors the progress of measurements on the check standard over time and signals when a significant change occurs. There are two control chart procedures that are suitable for this purpose.

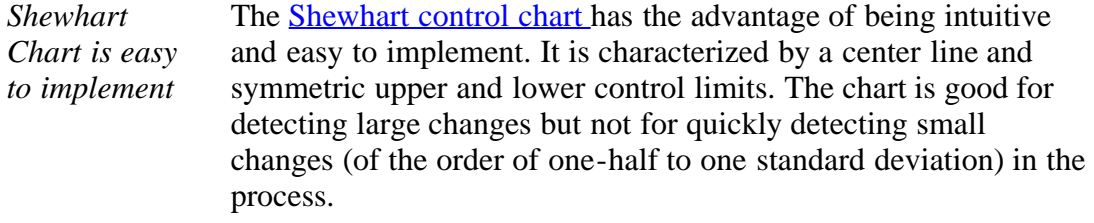

*Depiction of Shewhart control chart* In the simplistic illustration of a Shewhart control chart shown below, the measurements are within the control limits with the exception of one measurement which exceeds the upper control limit.

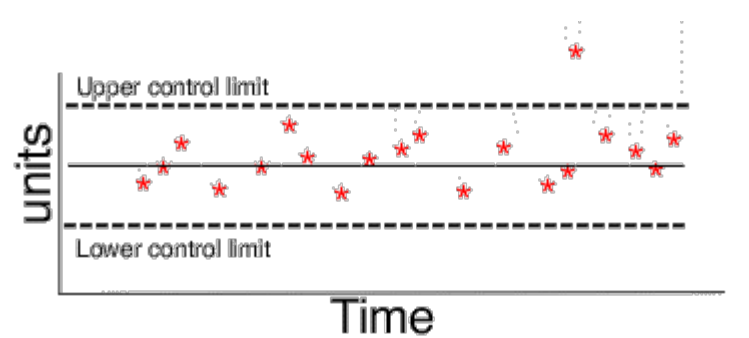

*EWMA Chart is better for detecting small changes*

The **EWMA** control chart (exponentially weighted moving average) is more difficult to implement but should be considered if the goal is quick detection of small changes. The decision process for the EWMA chart is based on an exponentially decreasing (over time) function of prior measurements on the check standard while the decision process for the Shewhart chart is based on the current measurement only.

*Example of EWMA Chart*

*Case study: [Resistivity](#page-376-0)*

In the EWMA control chart below, the red dots represent the measurements. Control is exercised via the exponentially weighted moving average (shown as the curved line) which, in this case, is approaching its upper control limit.

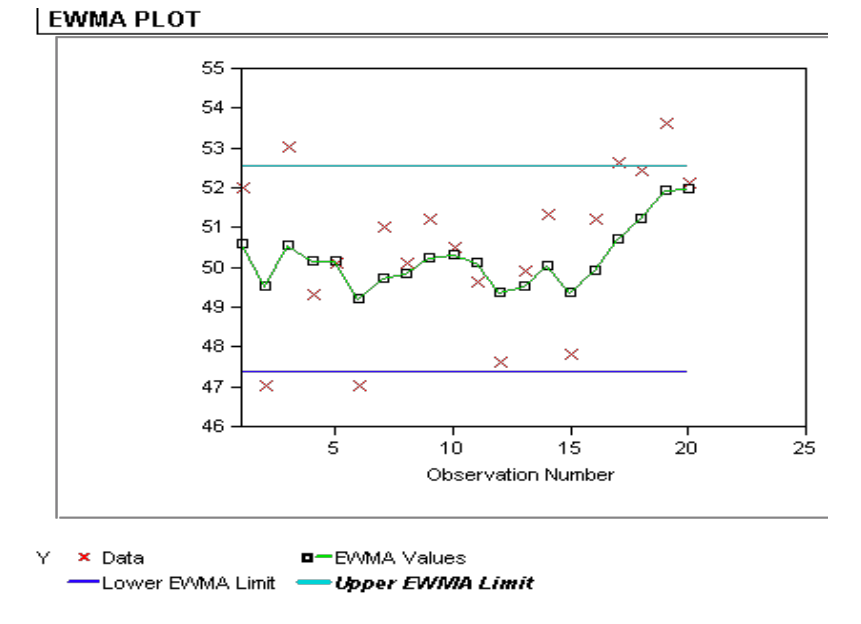

*Artifacts for process control must be stable and available* The check standard artifacts for controlling the bias or long-term variability of the process must be of the same type and geometry as items that are measured in the workload. The artifacts must be stable and available to the measurement process on a continuing basis. Usually, one artifact is sufficient. It can be:

1. An individual item drawn at random from the workload

2. A specific item reserved by the laboratory for the purpose.

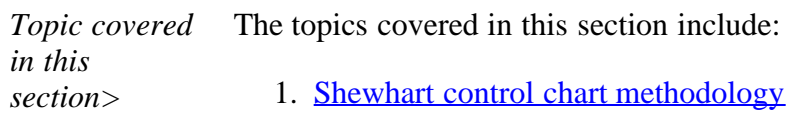

- 2. [EWMA control chart methodology](#page-32-0)
- 3. [Data collection & analysis](#page-34-0)
- 4. [Monitoring](#page-36-0)
- 5. [Remedies and strategies for dealing with out-of-control](#page-38-0) [signals.](#page-38-0)

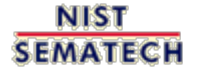

**HOME TOOLS & AIDS** 

**SEARCH** 

<span id="page-30-0"></span>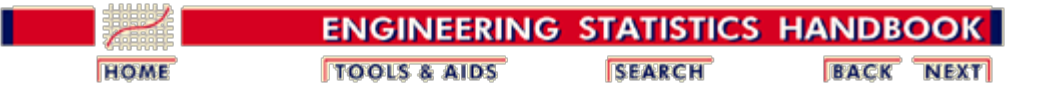

2.2. [Statistical control of a measurement process](#page-24-0)

2.2.2. [How are bias and variability controlled?](#page-27-0)

## **2.2.2.1. Shewhart control chart**

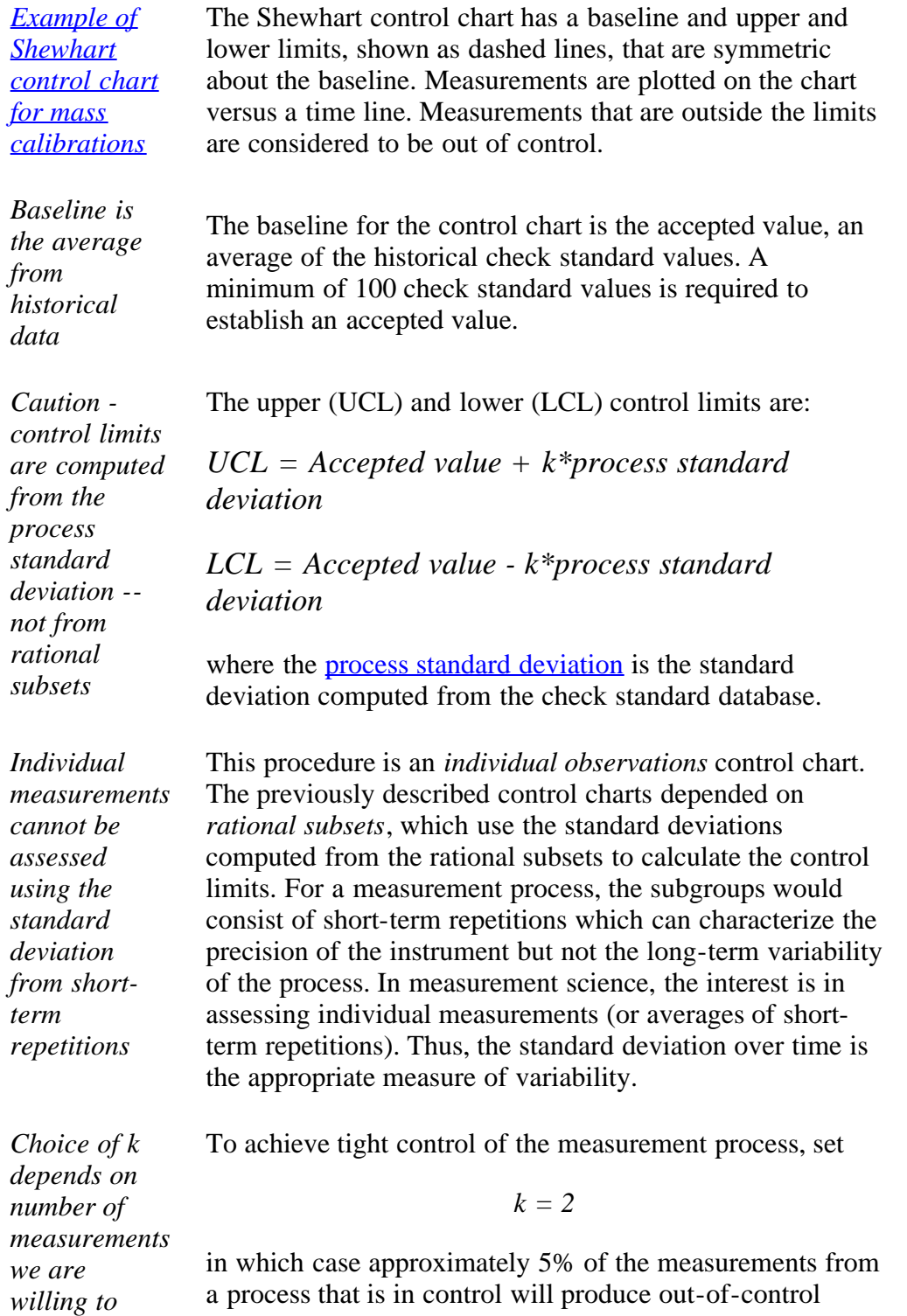

*reject* signals. This assumes that there is a sufficiently large number of degrees of freedom (>100) for estimating the process standard deviation.

> To flag only those measurements that are egregiously out of control, set

> > *k = 3*

in which case approximately 1% of the measurements from an in-control process will produce out-of-control signals.

**NIST SEMATECH** 

**TOOLS & AIDS HOME** 

**SEARCH** 

<span id="page-32-0"></span>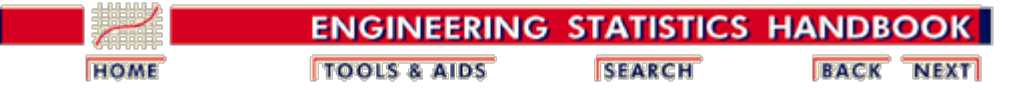

2.2. [Statistical control of a measurement process](#page-24-0)

2.2.2. [How are bias and variability controlled?](#page-27-0)

2.2.2.1. [Shewhart control chart](#page-30-0)

## **2.2.2.1.1. EWMA control chart**

*Small changes only become obvious over time*

Because it takes time for the patterns in the data to emerge, a permanent shift in the process may not immediately cause individual violations of the control limits on a Shewhart control chart. The **Shewhart control chart** is not powerful for detecting small changes, say of the order of 1 - 1/2 standard deviations. The EWMA (exponentially weighted moving average) control chart is better suited to this purpose.

*[Example of](#page-205-0) [EWMA](#page-205-0) [control chart](#page-205-0) for mass calibrations*

The exponentially weighted moving average (EWMA) is a statistic for monitoring the process that averages the data in a way that gives less and less weight to data as they are further removed in time from the current measurement. The data

 $Y_1, Y_2, ..., Y_t$ 

are the check standard measurements ordered in time. The EWMA statistic at time *t* is computed recursively from individual data points, with the first EWMA statistic,  $EWMA<sub>1</sub>$ , being the arithmetic average of historical data.

 $EWMA_{t+1} = \lambda Y_t + (1 - \lambda)EWMA_t$ 

*Control mechanism for EWMA* The EWMA control chart can be made sensitive to small changes or a gradual drift in the process by the choice of the weighting factor,  $\lambda$ . A weighting factor of 0.2 - 0.3 is usually suggested for this purpose (Hunter), and 0.15 is also a popular choice.

*Limits for the control chart* The target or center line for the control chart is the average of historical data. The upper (UCL) and lower (LCL) limits are

$$
UCL = EWMA_1 + ks\sqrt{\frac{\lambda}{(2-\lambda)}}
$$

$$
LCL = EWMA_1 - ks\sqrt{\frac{\lambda}{(2-\lambda)}}
$$

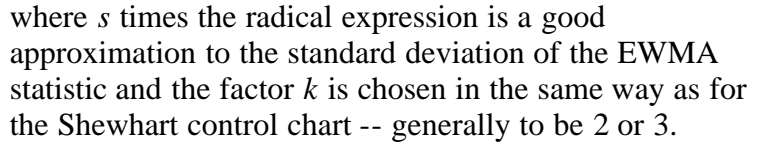

*Procedure for implementing the EWMA control chart*

The implementation of the EWMA control chart is the same as for any other type of control procedure. The procedure is built on the assumption that the "good" historical data are representative of the in-control process, with future data from the same process tested for agreement with the historical data. To start the procedure, a target (average) and process standard deviation are computed from historical check standard data. Then the procedure enters the [monitoring stage](#page-36-0) with the EWMA statistics computed and tested against the control limits. The EWMA statistics are weighted averages, and thus their standard deviations are smaller than the standard deviations of the raw data and the corresponding control limits are narrower than the control limits for the Shewhart individual observations chart.

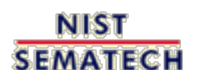

**HOME TOOLS & AIDS** 

**SEARCH** 

<span id="page-34-0"></span>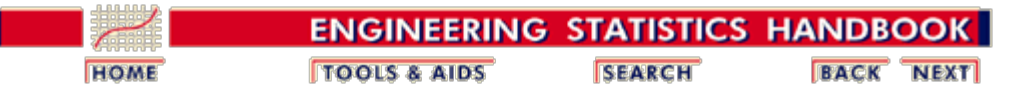

2.2. [Statistical control of a measurement process](#page-24-0)

2.2.2. [How are bias and variability controlled?](#page-27-0)

### **2.2.2.2. Data collection**

*Measurements should cover a sufficiently long time period to cover all environmental conditions*

A schedule should be set up for making measurements on the artifact (check standard) chosen for control purposes. The measurements are structured to sample all environmental conditions in the laboratory and all other sources of influence on the measurement result, such as operators and instruments.

For high-precision processes where the uncertainty of the result must be guaranteed, a measurement on the check standard should be included with every measurement sequence, if possible, and at least once a day.

For each occasion, *J* measurements are made on the check standard. If there is no interest in controlling the short-term variability or precision of the instrument, then one measurement is sufficient. However, a dual purpose is served by making two or three measurements that track both the bias and the short-term variability of the process with the same database.

*Depiction of check standard measurements with*  $J = 4$ day $\chi$ .day Kे⊰ day K day 3 day 1 $\sigma$ *repetitions per day on the surface of a silicon wafer over K days where the repetitions are K* days - 4 repetitions *randomized over position* 2-level design for measurements on a check standard *on the wafer*

*Notation* For *J* measurements on each of *K* days, the measurements are denoted by

$$
Y_{kj}(k=1,\cdots,K,j=1,\cdots J)
$$

*The check standard value is*

The check standard value for the *k*th day is

*defined as an average of short-term repetitions*

 $\label{eq:1} \bar{Y}_{k_\bullet} = \frac{1}{J}\sum_{j=1}^J Y_{kj}$ 

*Accepted value of check* The accepted value, or baseline for the control chart, is

$$
\bar{Y}_{\cdot \cdot} = \frac{1}{K} \sum_{k=1}^{K} \bar{Y}_{k \cdot}
$$

*Process standard deviation*

*standard*

The process standard deviation is

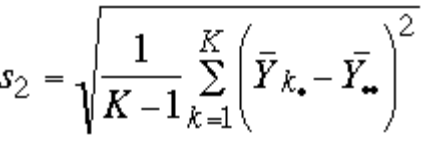

*Caution* Check standard measurements should be structured in the same way as values reported on the test items. For example, if the reported values are averages of two measurements made within 5 minutes of each other, the check standard values should be averages of the two measurements made in the same manner.

#### *Database Case study: [Resistivity](#page-376-0)* Averages and short-term standard deviations computed from *J* repetitions should be recorded in a file along with identifications for all significant factors. The best way to record this information is to use one file with one line (row in a spreadsheet) of information in fixed fields for each group. A list of typical entries follows:

- 1. Month
- 2. Day
- 3. Year
- 4. Check standard identification
- 5. Identification for the measurement design (if applicable)
- 6. Instrument identification
- 7. Check standard value
- 8. Repeatability (short-term) standard deviation from *J* repetitions
- 9. Degrees of freedom
- 10. Operator identification
- 11. Environmental readings (if pertinent)

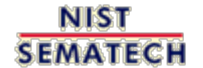

**TOOLS & AIDS HOME** 

**SEARCH**
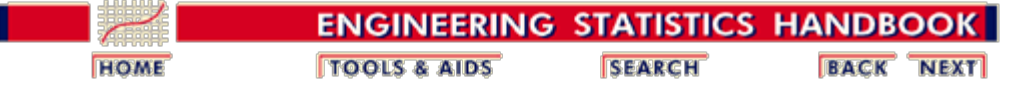

2.2. [Statistical control of a measurement process](#page-24-0)

2.2.2. [How are bias and variability controlled?](#page-27-0)

### **2.2.2.3. Monitoring bias and long-term variability**

*Monitoring stage*

Once the baseline and control limits for the control chart have been determined from historical data, and any bad observations removed and the control limits recomputed, the measurement process enters the monitoring stage. A [Shewhart control chart](#page-30-0) and [EWMA](#page-32-0) [control chart](#page-32-0) for monitoring a mass calibration process are shown below. For the purpose of comparing the two techniques, the two control charts are based on the same data where the baseline and control limits are computed from the data taken prior to 1985. The monitoring stage begins at the start of 1985. Similarly, the control limits for both charts are 3-standard deviation limits. The [check standard data and analysis](#page-202-0) are explained more fully in another section.

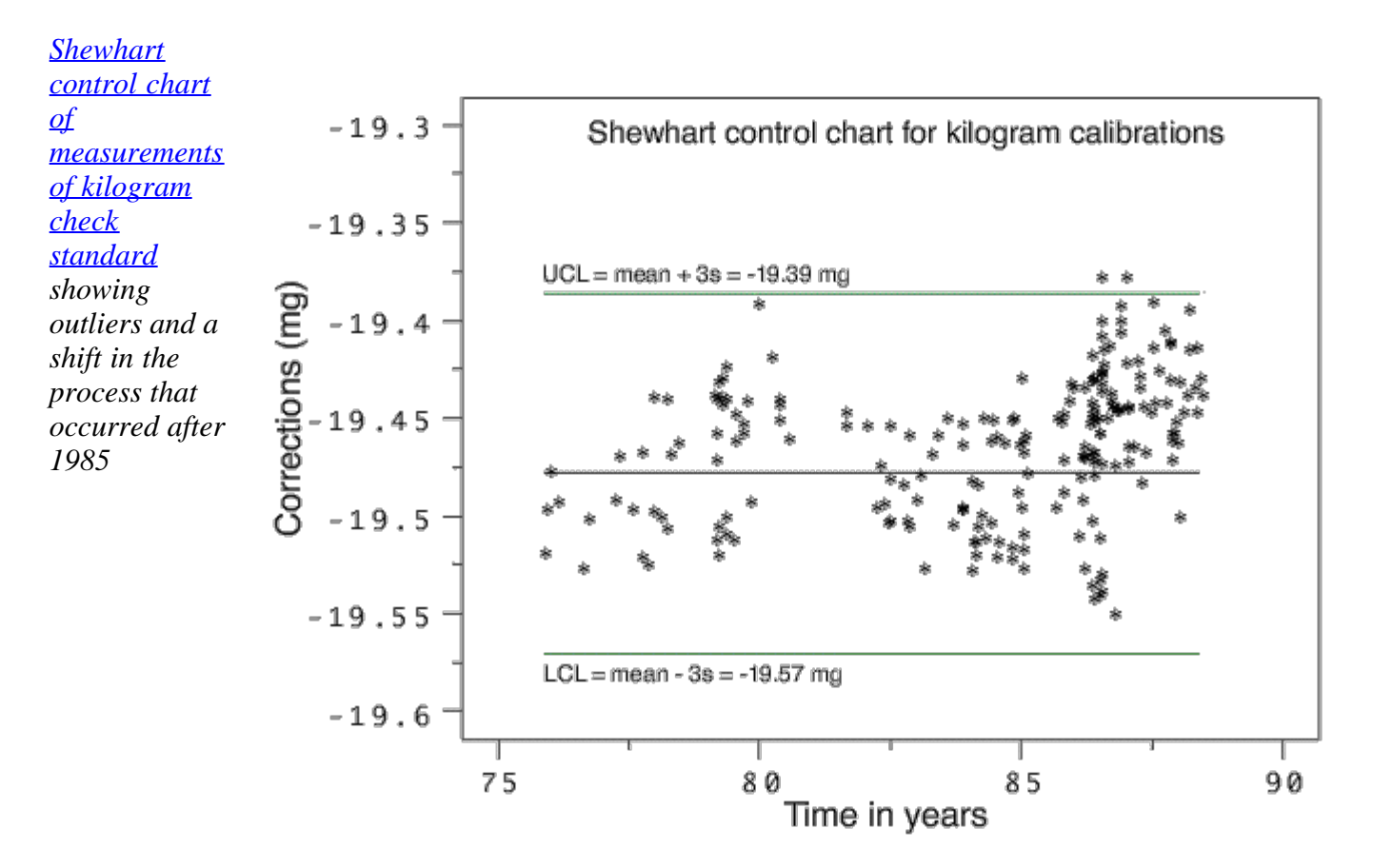

*[EWMA chart](#page-205-0) [for](#page-205-0) [measurements](#page-205-0) [on kilogram](#page-205-0) [check](#page-205-0) [standard](#page-205-0)*

In the EWMA control chart below, the control data after 1985 are shown in green, and the EWMA statistics are shown as black dots superimposed on the raw data. The EWMA statistics, and not the raw data, are of interest in looking for out-of-control signals. Because the EWMA statistic is a weighted average, it has a smaller standard deviation than a single control measurement, and, therefore, the EWMA control limits are narrower than the limits for the Shewhart control chart shown above.

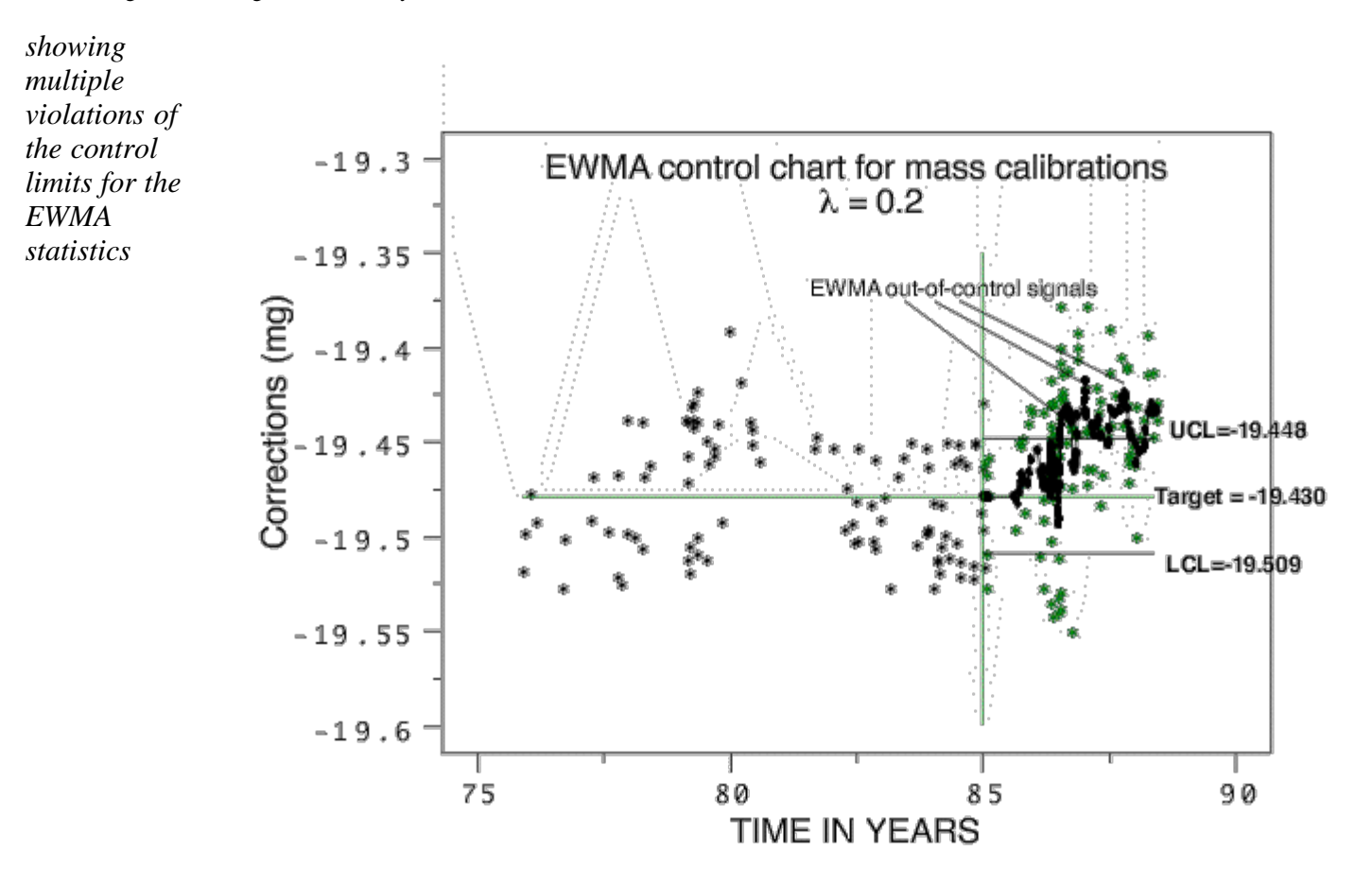

*Measurements that exceed the control limits require action* The control strategy is based on the predictability of future measurements from historical data. Each new check standard measurement is plotted on the control chart in real time. These values are expected to fall within the control limits if the process has not changed. Measurements that exceed the control limits are probably out-of-control and require remedial action. Possible causes of out-of-control signals need to be understood when developing strategies for dealing with outliers. *Signs of*

*significant* The control chart should be viewed in its entirety on a regular basis] to identify drift or shift in the process. In the Shewhart control chart shown above, only a few points exceed the control limits. The small, but significant, shift in the process that occurred after 1985 can only be identified by examining the plot of control measurements over time. A [re-analysis of the kilogram check standard data](#page-202-0) shows that the control limits for the Shewhart control chart should be updated based on the the data after 1985. In the EWMA control chart, multiple violations of the control limits occur after 1986. In the calibration environment, the incidence of several violations should alert the control engineer that a shift in the process has occurred, possibly because of damage or change in the value of a reference standard, and the process requires review.

**NIST SEMATECH** 

*trends or shifts*

> **HOME TOOLS & AIDS**

**SEARCH** 

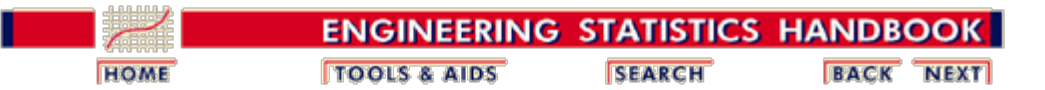

2.2. [Statistical control of a measurement process](#page-24-0)

2.2.2. [How are bias and variability controlled?](#page-27-0)

### **2.2.2.4. Remedial actions**

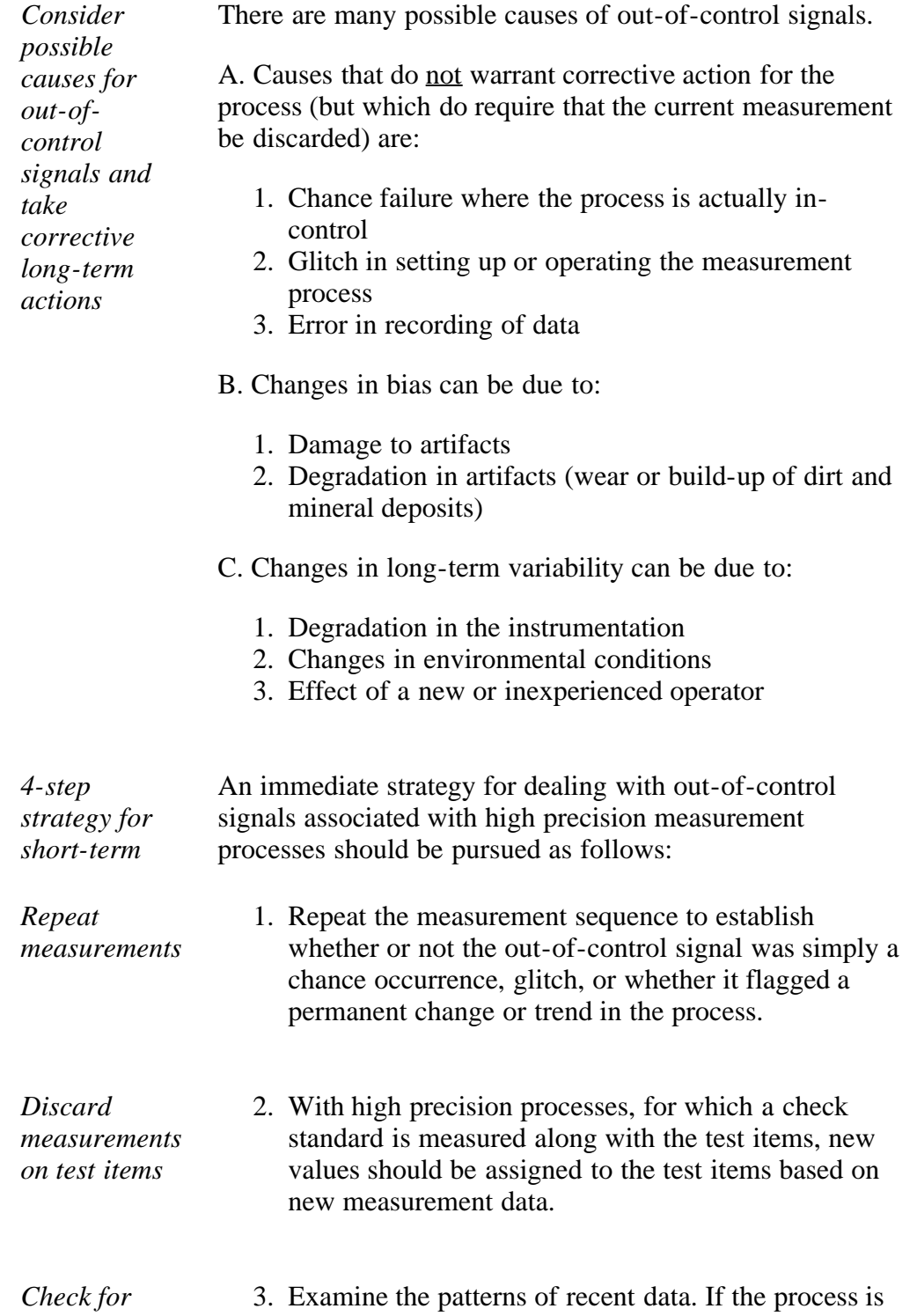

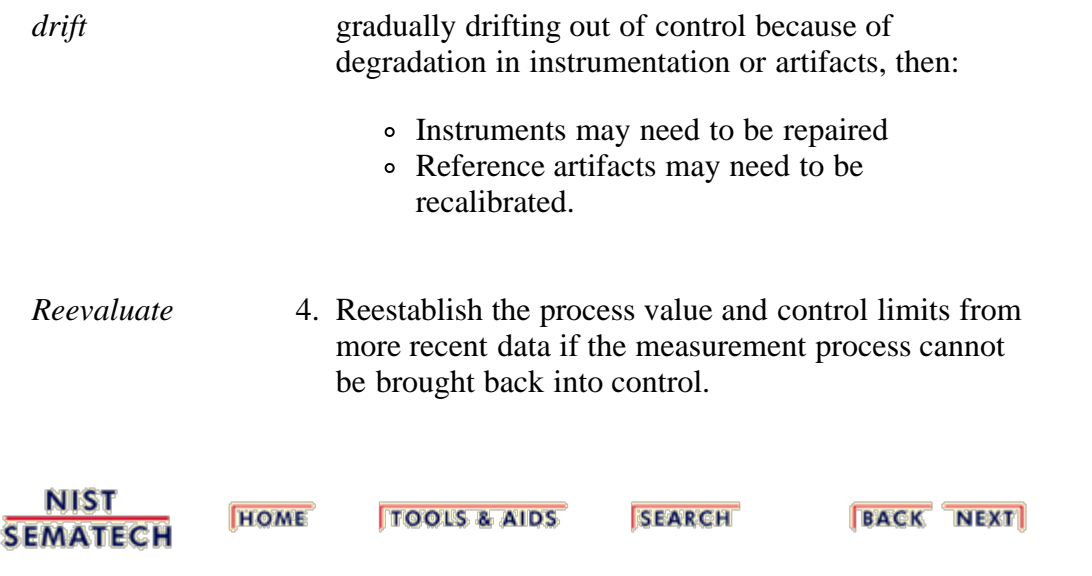

<span id="page-40-0"></span>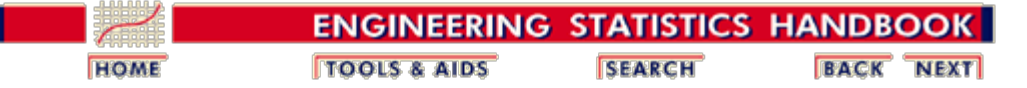

2.2. [Statistical control of a measurement process](#page-24-0)

# **2.2.3. How is short-term variability controlled?**

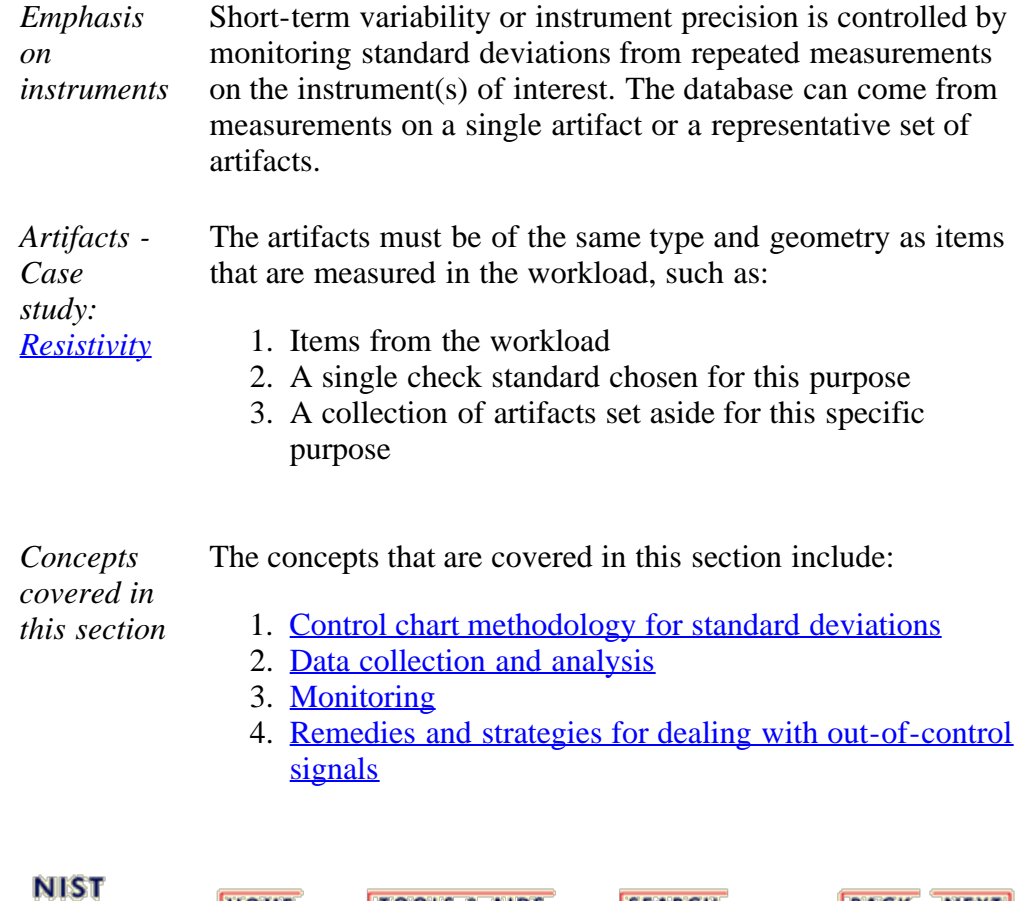

**TOOLS & AIDS** 

**SEARCH** 

**HOME** 

**SEMATECH** 

**BACK NEXT** 

http://www.itl.nist.gov/div898/handbook/mpc/section2/mpc23.htm[6/27/2012 1:50:24 PM]

<span id="page-41-0"></span>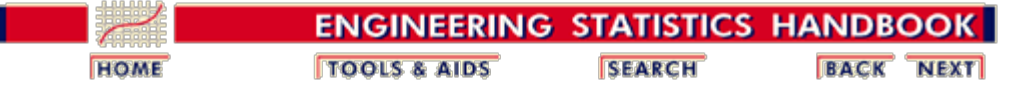

2.2. [Statistical control of a measurement process](#page-24-0)

2.2.3. [How is short-term variability controlled?](#page-40-0)

### **2.2.3.1. Control chart for standard deviations**

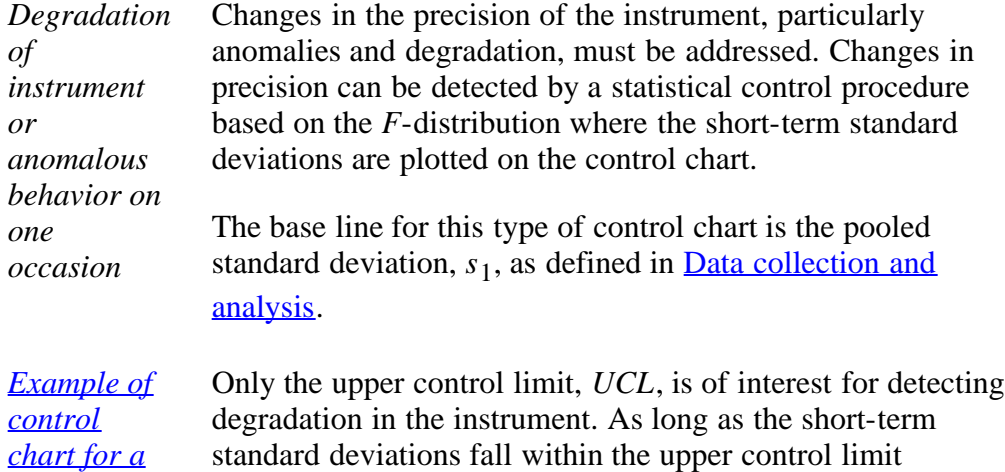

*[mass](#page-197-0) [balance](#page-197-0)* standard deviations fall within the upper control limit established from historical data, there is reason for confidence that the precision of the instrument has not degraded (i.e., common cause variations).

The control limit is

*The control limit is based on the Fdistribution*

 $UCL = s_1 \sqrt{F_{\alpha,\,J-1,\,K(J-1)}}$ 

where the quantity under the radical is the upper  $\alpha$  critical value from the *[F](http://www.itl.nist.gov/div898/handbook/eda/section3/eda3673.htm)* [table](http://www.itl.nist.gov/div898/handbook/eda/section3/eda3673.htm) with degrees of freedom *(J - 1)* and  $K(J - 1)$ . The numerator degrees of freedom,  $vI = (J - 1)$ , are associated with the standard deviation computed from the current measurements, and the denominator degrees of freedom,  $v^2 = K(J - 1)$ , correspond to the pooled standard deviation of the historical data. The probability  $\alpha$  is chosen to be small, say 0.05.

The justification for this control limit, as opposed to the more conventional standard deviation control limit, is that we are essentially performing the following hypothesis test:

$$
H_0: \sigma_1 = \sigma_2
$$
  

$$
H_a: \sigma_2 > \sigma_1
$$

where  $\sigma_1$  is the population value for the  $s_1$  defined above and  $\sigma_2$  is the population value for the standard deviation of the current values being tested. Generally,  $s_1$  is based on

sufficient historical data that it is reasonable to make the assumption that  $\sigma_1$  is a "known" value.

The upper control limit above is then derived based on the standard *F* test for equal standard deviations. Justification and details of this derivation are given in Cameron and Hailes (1974).

*Sample Code* Sample code for computing the *F* value for the case where  $\alpha = 0.05$ ,  $J = 6$ , and  $K = 6$ , is available for both **Dataplot** and [R.](http://www.itl.nist.gov/div898/handbook/mpc/section2/mpc231d.r)

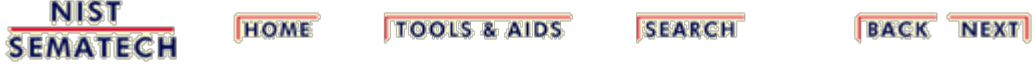

<span id="page-43-0"></span>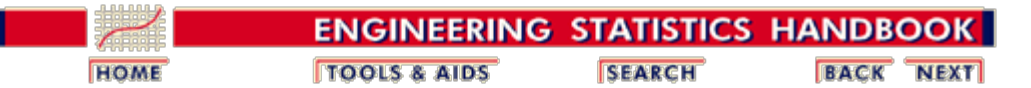

2.2. [Statistical control of a measurement process](#page-24-0)

2.2.3. [How is short-term variability controlled?](#page-40-0)

### **2.2.3.2. Data collection**

*Case study: [Resistivity](#page-376-0)* A schedule should be set up for making measurements with a single instrument (once a day, twice a week, or whatever is appropriate for sampling all conditions of measurement).

*Short-term standard deviations* The measurements are denoted

$$
Y_{kj}(k\text{=}1,\!\cdots\!,\!K\!/\text{=}1,\!\cdots\!\!J)
$$

where there are *J* measurements on each of *K* occasions. The average for the *k*th occasion is:

$$
\bar{Y}_{k_{\bullet}} = \frac{1}{J} \sum_{j=1}^{J} Y_{kj}
$$

The short-term (repeatability) standard deviation for the *k*th occasion is:

$$
s_1 = \sqrt{\frac{1}{J-1} \sum_{j=1}^J \left(Y_{kj} - \bar{Y}_{k_\bullet}\right)^2}
$$

with *(J-1)* degrees of freedom.

*Pooled standard deviation* The repeatability standard deviations are pooled over the *K* occasions to obtain an estimate with *K(J - 1)* degrees of freedom of the level-1 standard deviation

$$
s_1 = \sqrt{\frac{1}{K} \sum_{k=1}^{K} s_{1k}^2}
$$

Note: The same notation is used for the repeatability standard deviation whether it is based on one set of measurements or pooled over several sets.

*Database* The individual short-term standard deviations along with identifications for all significant factors are recorded in a file. The best way to record this information is by using one file with one line (row in a spreadsheet) of information in fixed

fields for each group. A list of typical entries follows.

- 1. Identification of test item or check standard
- 2. Date
- 3. Short-term standard deviation
- 4. Degrees of freedom
- 5. Instrument
- 6. Operator

**HOME** 

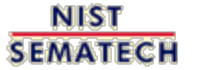

**TOOLS & AIDS** 

**SEARCH** 

**BACK NEXT** 

http://www.itl.nist.gov/div898/handbook/mpc/section2/mpc232.htm[6/27/2012 1:50:26 PM]

<span id="page-45-0"></span>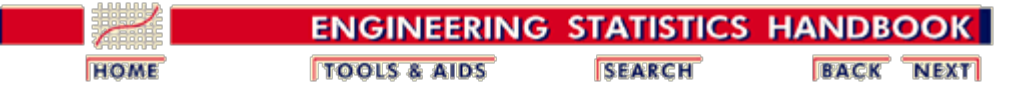

2.2. [Statistical control of a measurement process](#page-24-0)

2.2.3. [How is short-term variability controlled?](#page-40-0)

### **2.2.3.3. Monitoring short-term precision**

*Monitoring future precision* Once the base line and control limit for the control chart have been determined from historical data, the measurement process enters the monitoring stage. In the control chart shown below, the control limit is based on the data taken prior to 1985.

*Each new standard deviation is monitored on the control chart*

Each new short-term standard deviation based on *J* measurements is plotted on the control chart; points that exceed the control limits probably indicate lack of statistical control. Drift over time indicates degradation of the instrument. Points out of control require remedial action, and possible causes of out of control signals need to be understood when developing [strategies for dealing](#page-47-0) [with outliers.](#page-47-0)

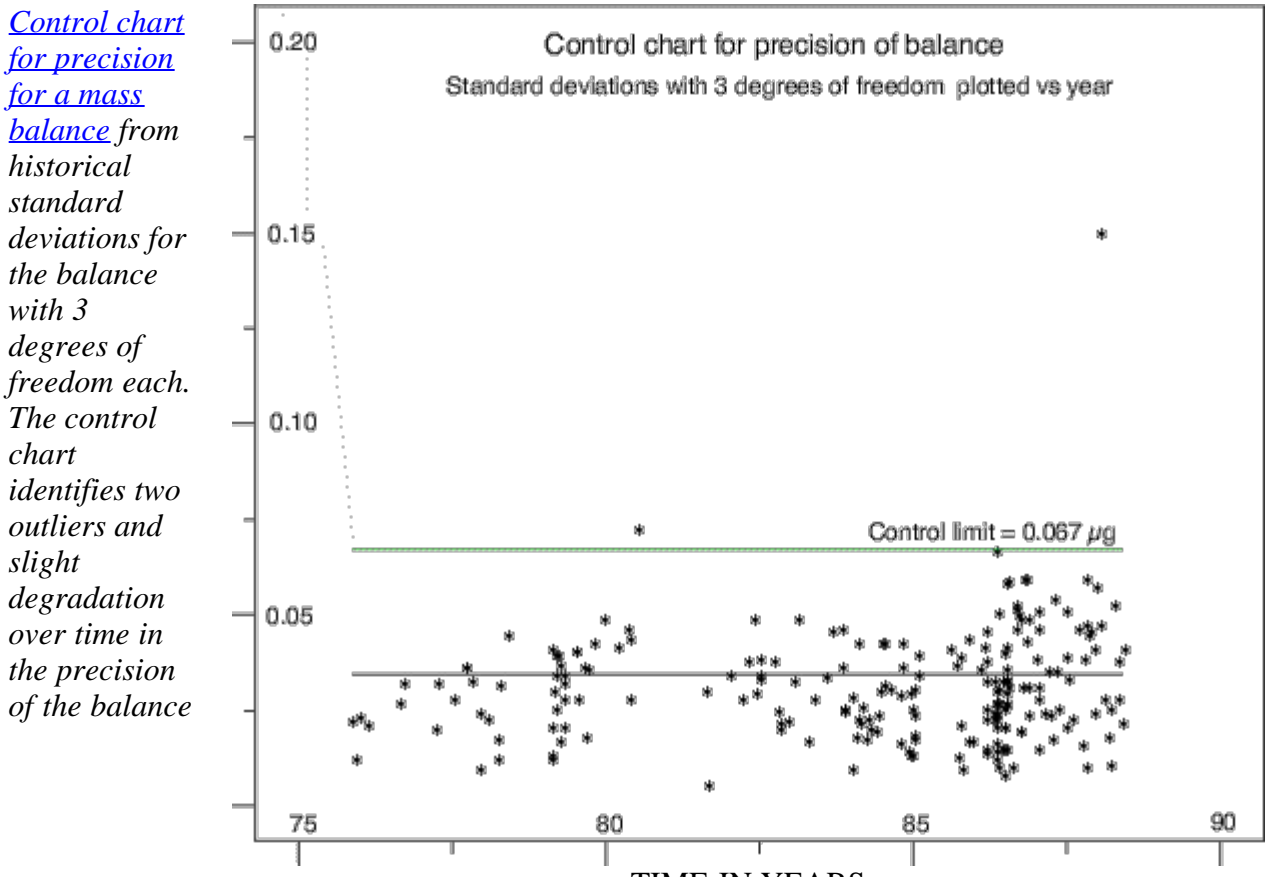

TIME IN YEARS

*Monitoring where the number of*

There is no requirement that future standard deviations be based on *J*, the number of measurements in the historical database. However, a change in the number of measurements leads to a change in the test for control, and it may

*measurements are different from J* not be convenient to draw a control chart where the control limits are changing with each new measurement sequence.

For a new standard deviation based on *J'* measurements, the precision of the instrument is in control if

```
s_{new} < s_1 \sqrt{F_{\alpha,\, J'-1,\, K(J-1)}}
```
Notice that the numerator degrees of freedom,  $vI = J'$ - *I*, changes but the denominator degrees of freedom,  $v^2 = K(J - I)$ , remains the same.

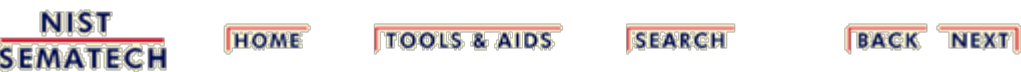

<span id="page-47-0"></span>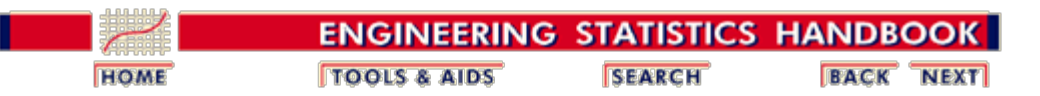

2.2. [Statistical control of a measurement process](#page-24-0)

2.2.3. [How is short-term variability controlled?](#page-40-0)

# **2.2.3.4. Remedial actions**

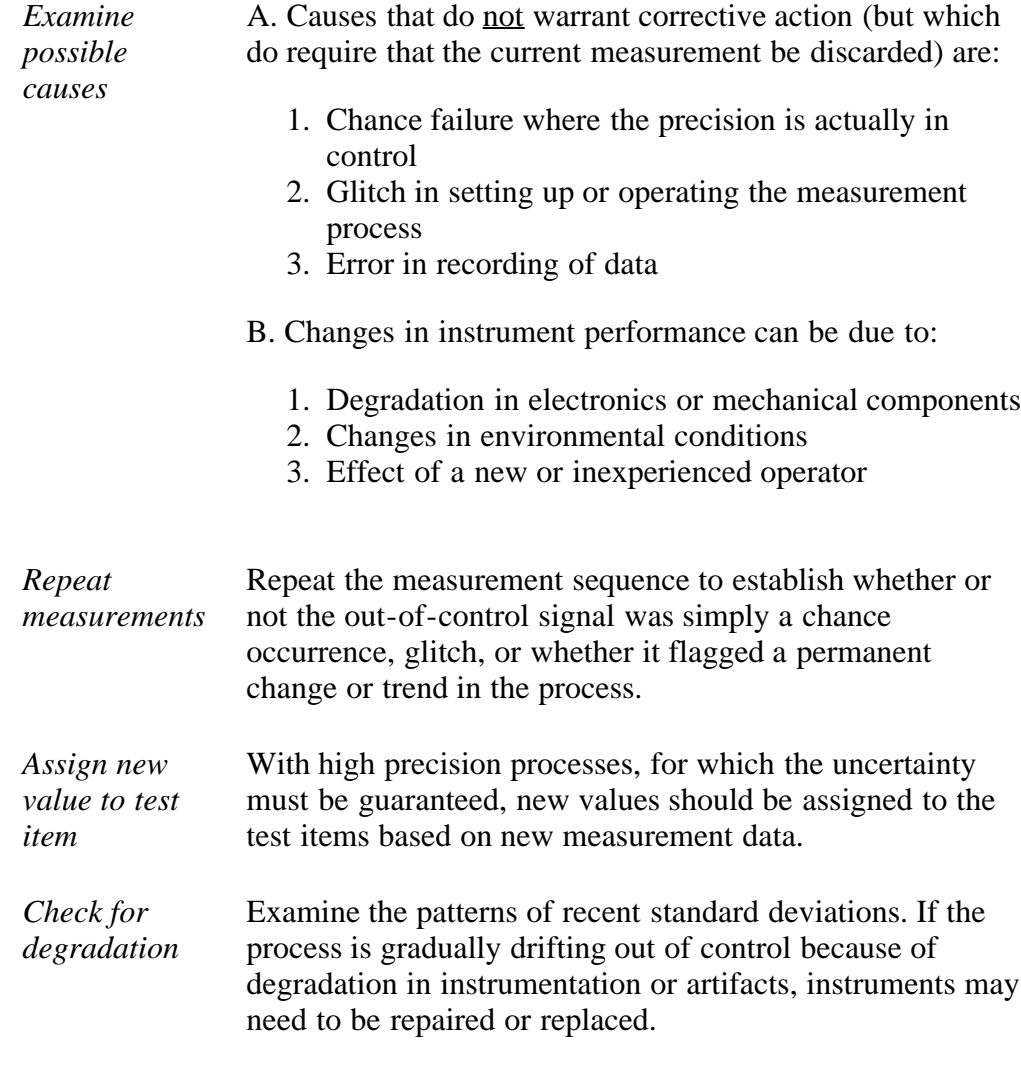

**NIST SEMATECH** 

**HOME TOOLS & AIDS** 

**SEARCH** 

<span id="page-48-0"></span>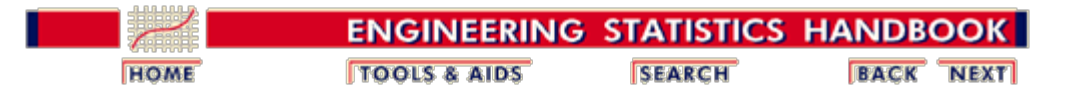

# **2.3. Calibration**

The purpose of this section is to outline the procedures for calibrating artifacts and instruments while guaranteeing the 'goodness' of the calibration results. Calibration is a measurement process that assigns values to the property of an artifact or to the response of an instrument relative to reference standards or to a designated measurement process. The purpose of calibration is to eliminate or reduce bias in the user's measurement system relative to the reference base. The calibration procedure compares an "unknown" or test item(s) or instrument with reference standards according to a specific algorithm.

#### [What are the issues for calibration?](#page-50-0)

- 1. [Artifact or instrument calibration](#page-50-0)
- 2. [Reference base](#page-51-0)
- 3. [Reference standard\(s\)](#page-52-0)

#### [What is artifact \(single-point\) calibration?](#page-53-0)

- 1. [Purpose](#page-53-0)
- 2. [Assumptions](#page-53-1)
- 3. [Bias](#page-53-2)
- 4. [Calibration model](#page-53-3)

#### [What are calibration designs?](#page-55-0)

- 1. [Purpose](#page-55-1)
- 2. [Assumptions](#page-55-2)
- 3. [Properties of designs](#page-56-0)
- 4. [Restraint](#page-56-1)
- 5. [Check standard in a design](#page-55-0)
- 6. Special types of bias (left-right effect  $&$  linear drift)
- 7. [Solutions to calibration designs](#page-63-0)
- 8. [Uncertainty of calibrated values](#page-72-0)

#### [Catalog of calibration designs](#page-85-0)

- 1. [Mass weights](#page-88-0)
- 2. [Gage blocks](#page-127-0)
- 3. [Electrical standards saturated standard cells, zeners,](#page-150-0) [resistors](#page-150-0)
- 4. [Roundness standards](#page-170-0)
- 5. [Angle blocks](#page-177-0)
- 6. [Indexing tables](#page-188-0)
- 7. [Humidity cylinders](#page-190-0)

[Control of artifact calibration](#page-193-0)

- 1. [Control of the precision of the calibrating instrument](#page-195-0)
- 2. [Control of bias and long-term variability](#page-199-0)

### [What is instrument calibration over a regime?](#page-207-0)

- 1. [Models for instrument calibration](#page-209-0)
- 2. [Data collection](#page-212-0)
- 3. [Assumptions](#page-213-0)
- 4. [What can go wrong with the calibration procedure?](#page-214-0)
- 5. [Data analysis and model validation](#page-219-0)
- 6. [Calibration of future measurements](#page-223-0)
- 7. [Uncertainties of calibrated values](#page-226-0)
	- 1. [From propagation of error for a quadratic](#page-228-0) [calibration](#page-228-0)
	- 2. [From check standard measurements for a linear](#page-233-0) [calibration](#page-233-0)
	- 3. [Comparison of check standard technique and](#page-235-0) [propagation of error](#page-235-0)

#### [Control of instrument calibration](#page-238-0)

- 1. [Control chart for linear calibration](#page-240-0)
- 2. [Critical values of t\\* statistic](http://www.itl.nist.gov/div898/handbook/mpc/section3/mpc372.htm)

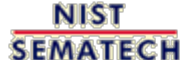

**HOME TOOLS & AIDS**  **SEARCH** 

<span id="page-50-0"></span>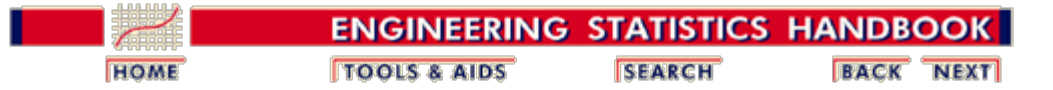

2.3. [Calibration](#page-48-0)

# **2.3.1.Issues in calibration**

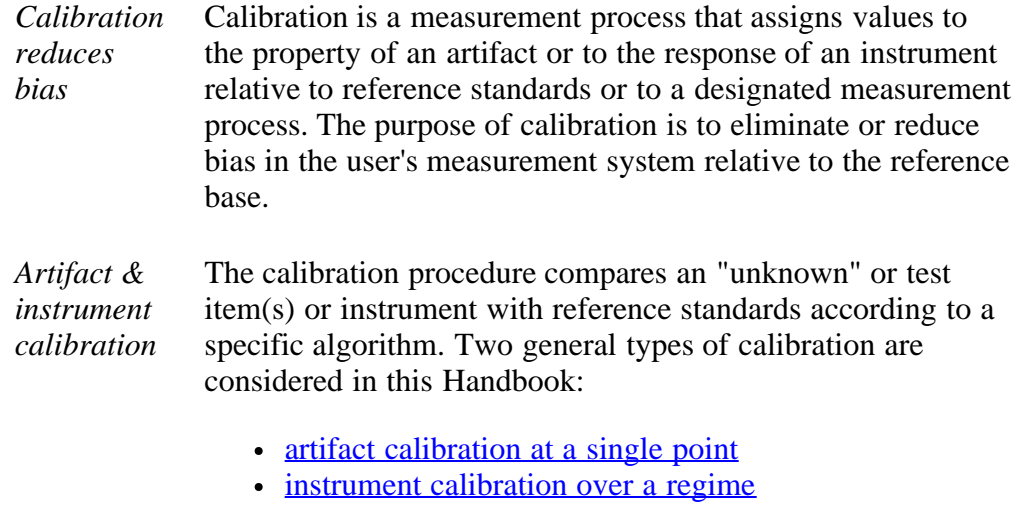

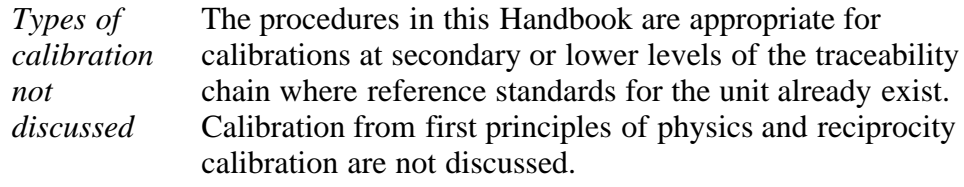

**NIST SEMATECH** 

**HOME TOOLS & AIDS**  **SEARCH** 

<span id="page-51-0"></span>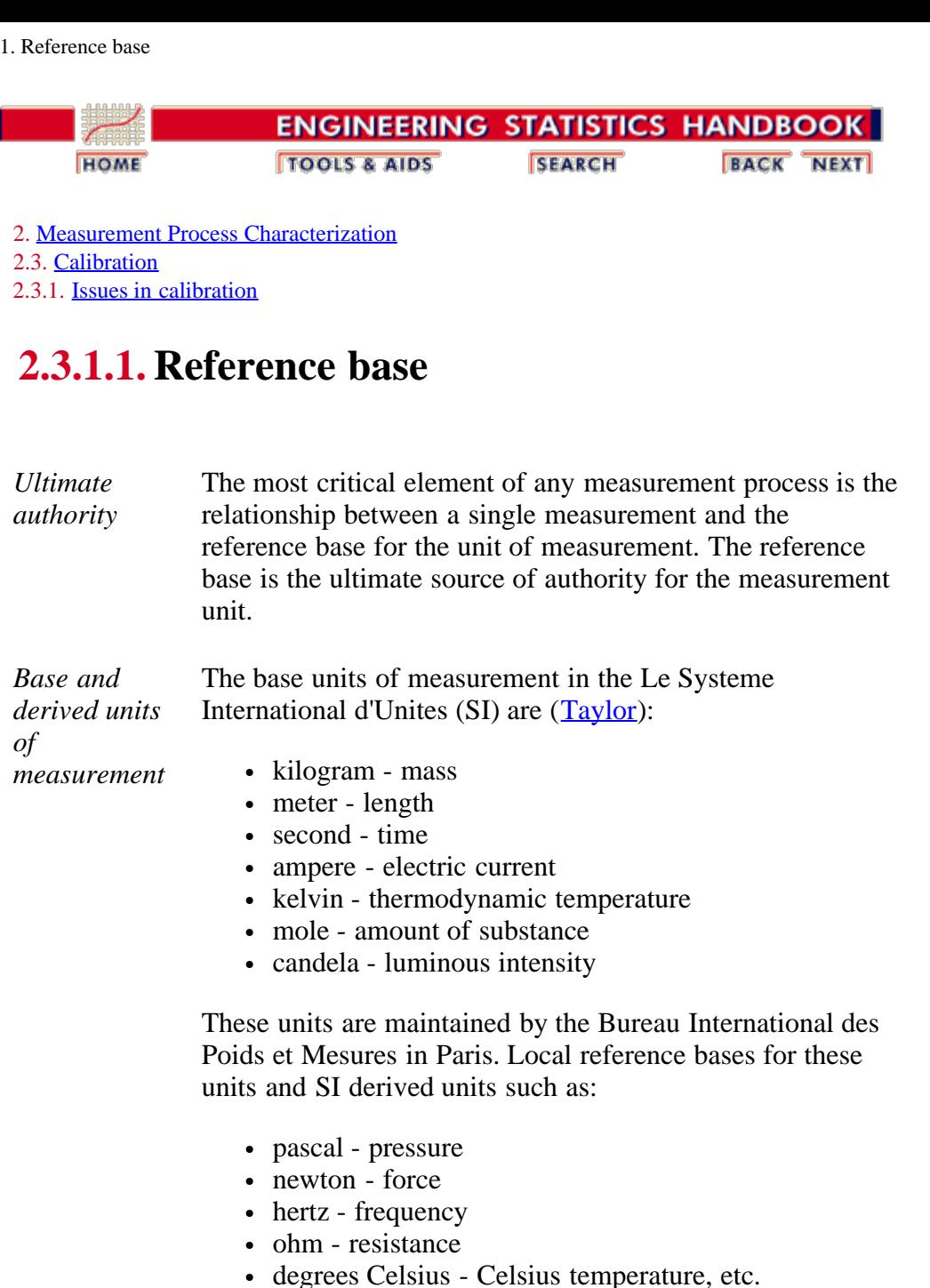

are maintained by national and regional standards laboratories.

*Other sources* Consensus values from interlaboratory tests or instrumentation/standards as maintained in specific environments may serve as reference bases for other units of measurement.

**NIST SEMATECH** 

**HOME TOOLS & AIDS**  **SEARCH** 

<span id="page-52-0"></span>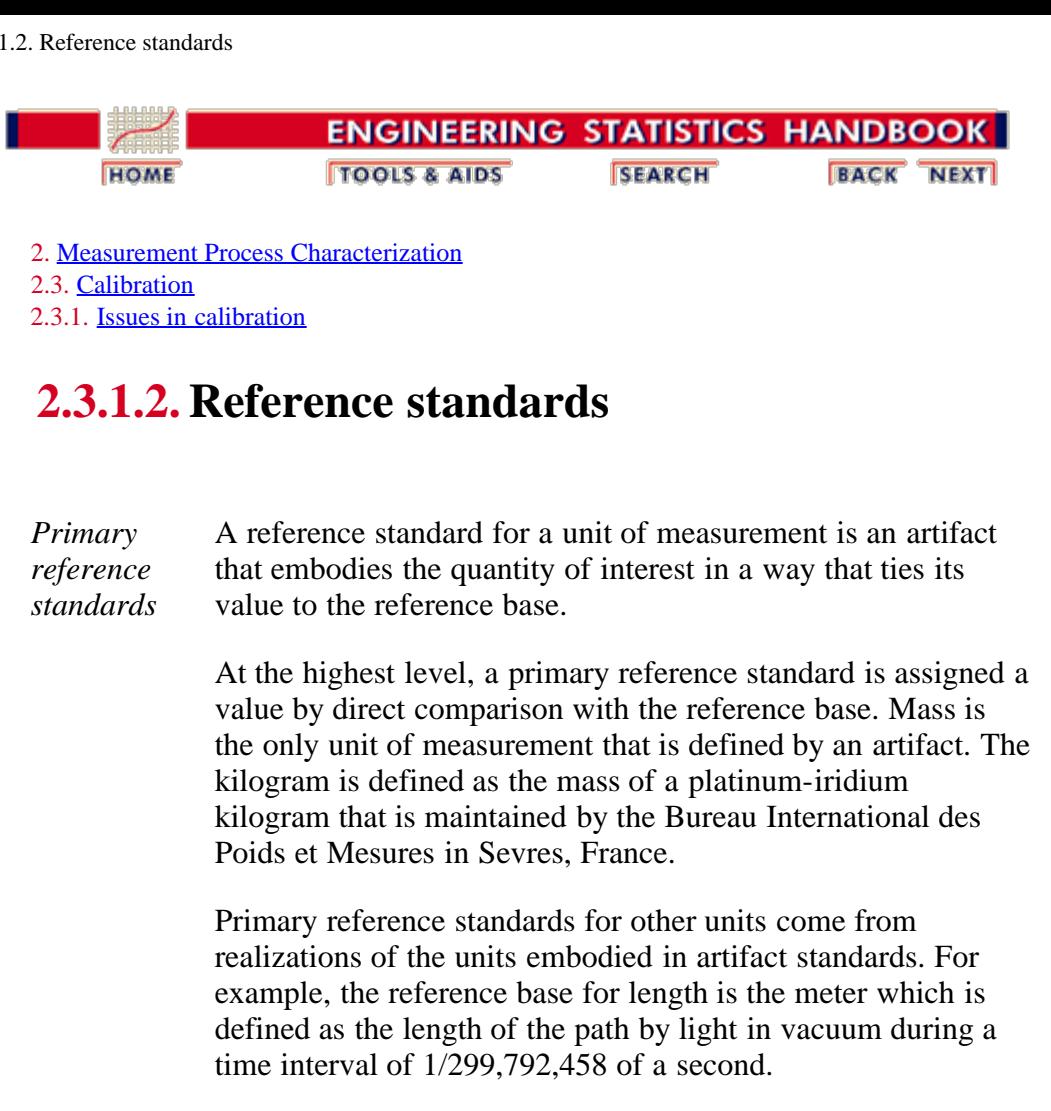

*Secondary reference standards* Secondary reference standards are calibrated by comparing with primary standards using a high precision comparator and making appropriate corrections for non-ideal conditions of measurement.

> Secondary reference standards for mass are stainless steel kilograms, which are calibrated by comparing with a primary standard on a high precision balance and correcting for the buoyancy of air. In turn these weights become the reference standards for assigning values to test weights.

> Secondary reference standards for length are gage blocks, which are calibrated by comparing with primary gage block standards on a mechanical comparator and correcting for temperature. In turn, these gage blocks become the reference standards for assigning values to test sets of gage blocks.

**NIST SEMATECH** 

**HOME TOOLS & AIDS**  **SEARCH** 

<span id="page-53-0"></span>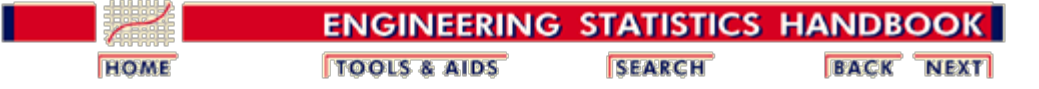

2.3. [Calibration](#page-48-0)

# **2.3.2. What is artifact (single-point) calibration?**

<span id="page-53-1"></span>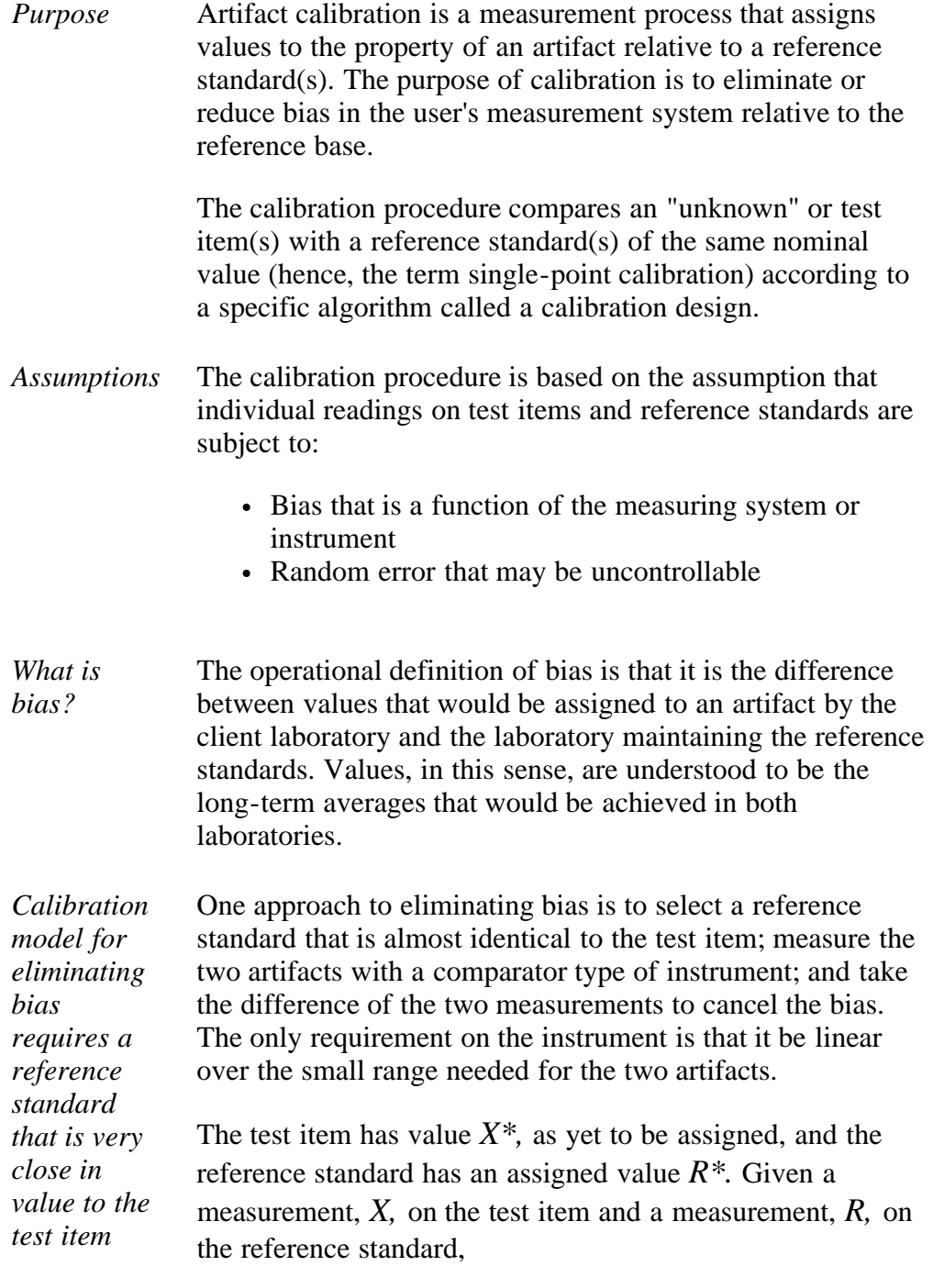

<span id="page-53-3"></span><span id="page-53-2"></span>
$$
X = Bias + X^* + error_1
$$
  

$$
R = Bias + R^* + error_2
$$

the difference between the test item and the reference is estimated by

 $D = X - R$ .

and the value of the test item is reported as

$$
\stackrel{\wedge}{Test} = X^* = D + R^*.
$$

*Need for redundancy leads to calibration designs*

A deficiency in relying on a single difference to estimate *D* is that there is no way of assessing the effect of random errors. The obvious solution is to:

- Repeat the calibration measurements *J* times
- Average the results
- Compute a standard deviation from the *J* results

Schedules of redundant intercomparisons involving measurements on several reference standards and test items in a connected sequence are called **calibration** designs and are discussed in later sections.

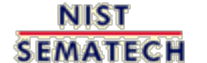

**HOME TOOLS & AIDS** 

**SEARCH** 

<span id="page-55-0"></span>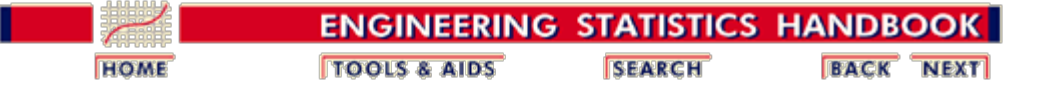

2.3. [Calibration](#page-48-0)

# **2.3.3. What are calibration designs?**

<span id="page-55-2"></span><span id="page-55-1"></span>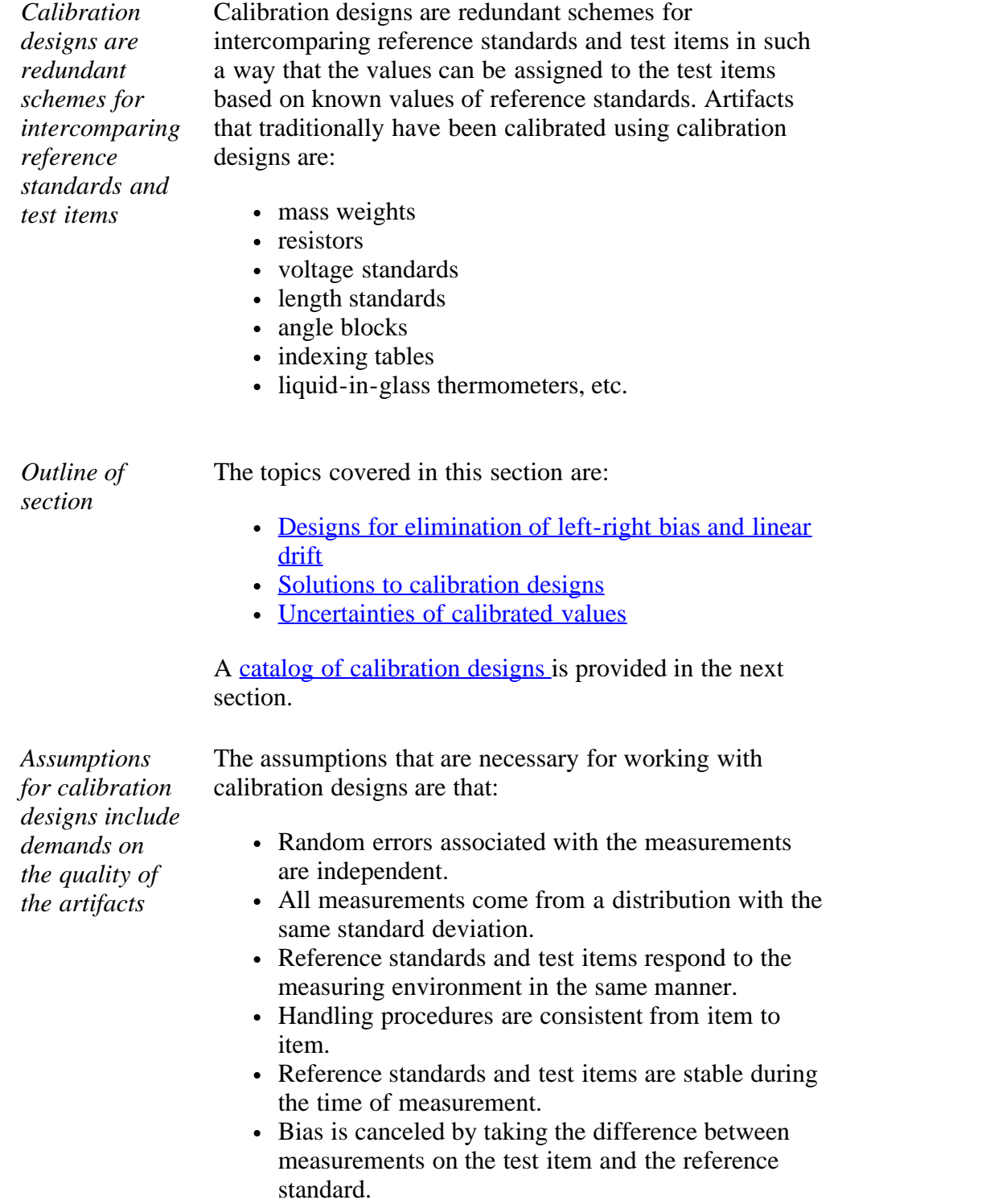

<span id="page-56-1"></span><span id="page-56-0"></span>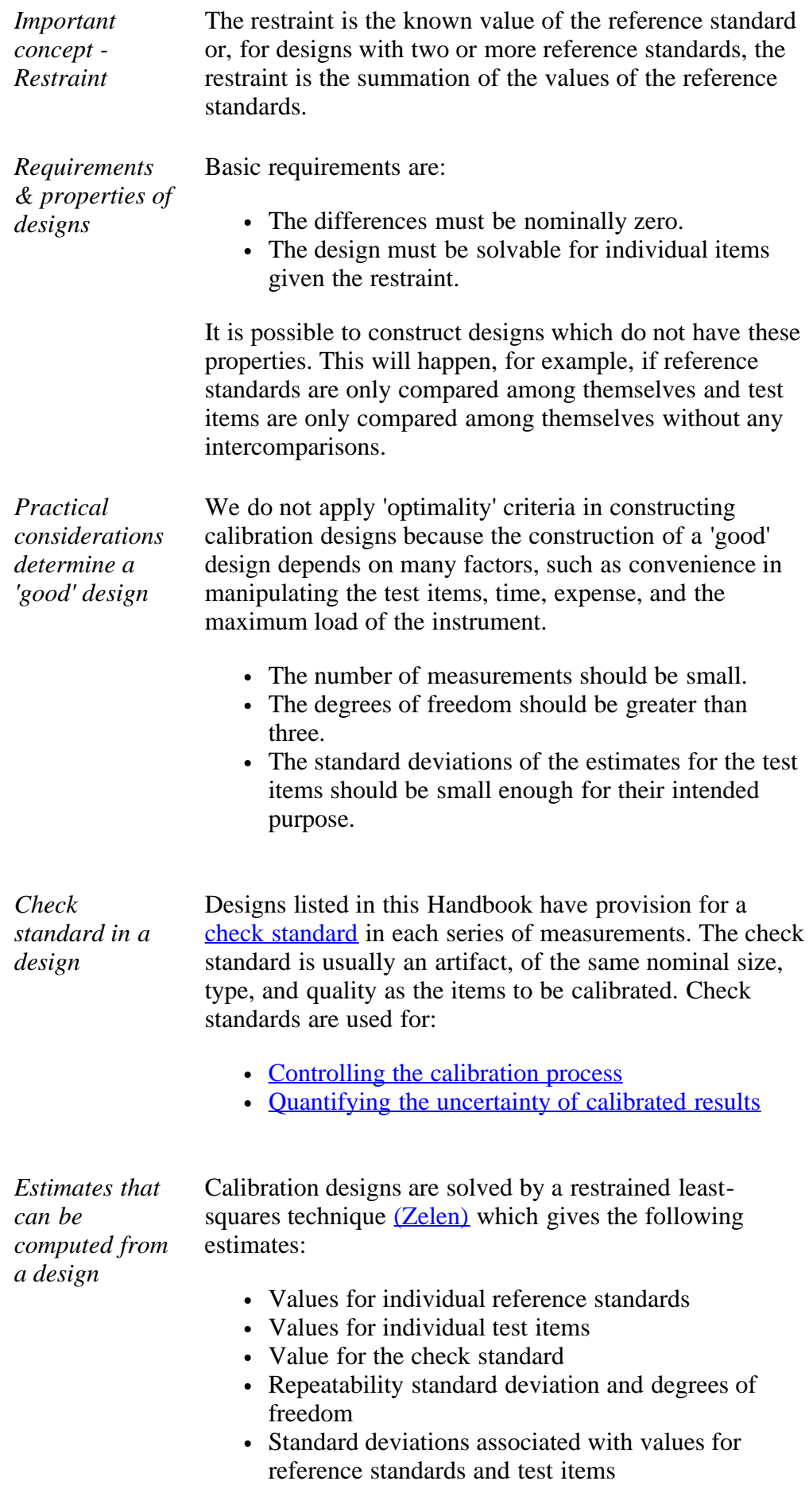

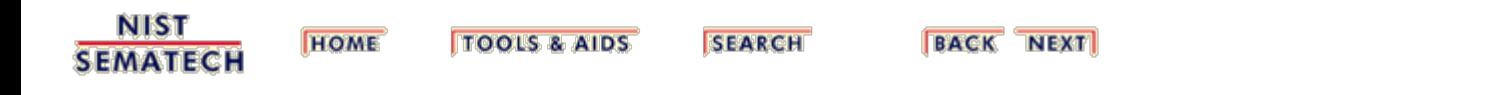

<span id="page-58-0"></span>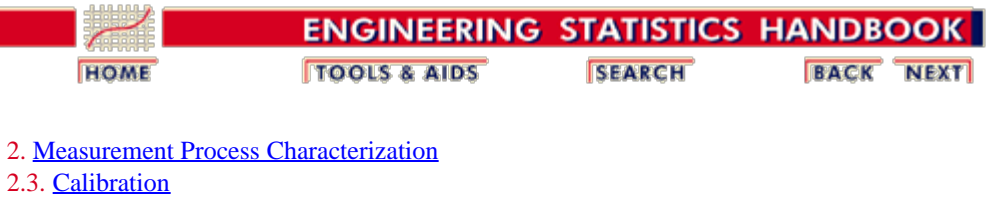

2.3.3. [What are calibration designs?](#page-55-0)

# **2.3.3.1. Elimination of special types of bias**

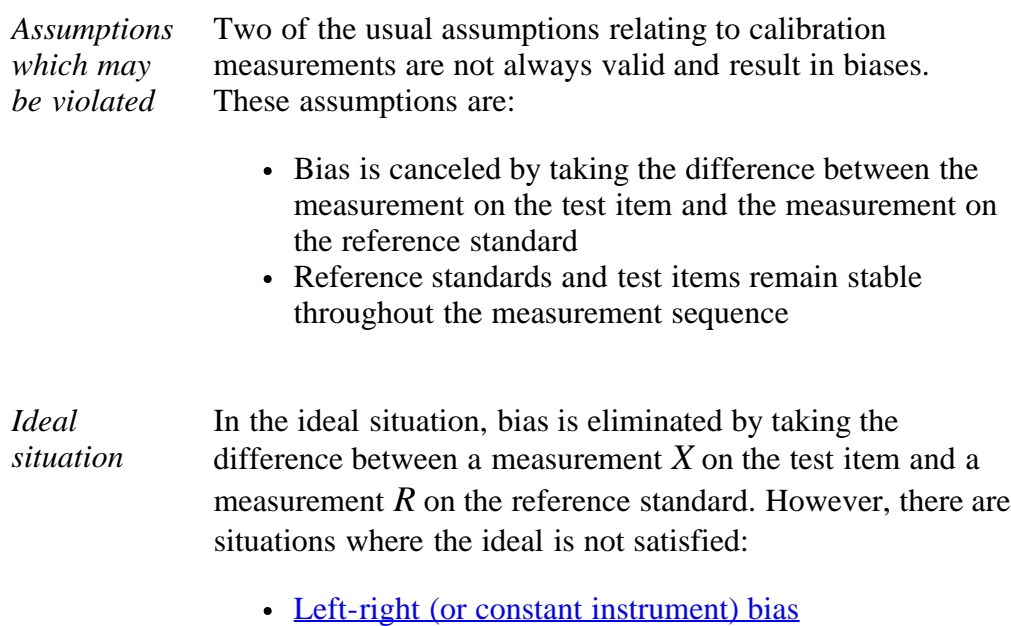

• [Bias caused by instrument drift](#page-61-0)

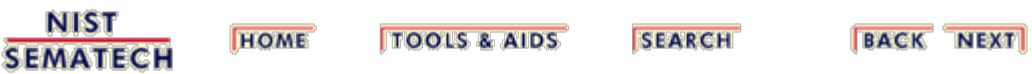

<span id="page-59-0"></span>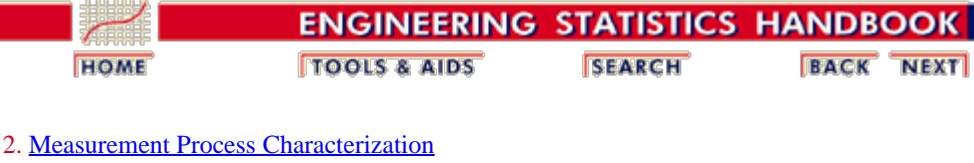

2.3. [Calibration](#page-48-0)

2.3.3. [What are calibration designs?](#page-55-0)

2.3.3.1. [Elimination of special types of bias](#page-58-0)

### **2.3.3.1.1. Left-right (constant instrument) bias**

*Left-right bias which is not eliminated by differencing*

A situation can exist in which a bias, *P*, which is constant and independent of the direction of measurement, is introduced by the measurement instrument itself. This type of bias, which has been observed in measurements of standard voltage cells (Eicke  $&$  Cameron) and is not eliminated by reversing the direction of the current, is shown in the following equations.

$$
Y_1 = X - R + P + error_1
$$
  

$$
Y_2 = R - X + P + error_2
$$

*Elimination of left-right bias requires two measurements in reverse direction*

The difference between the test and the reference can be estimated without bias only by taking the difference between the two measurements shown above where *P* cancels in the differencing so that

$$
D=Y_1-Y_2=2X-2R
$$

*The value of* The test item, *X,* can then be estimated without bias by

*the test item depends on the known value of the reference standard, R\**

 $T \overset{\wedge}{\text{c}} s t = X^* = \frac{1}{2}(Y_1 - Y_2) + R^*$ 

and *P* can be estimated by

$$
\stackrel{\wedge}{P}=\frac{1}{2}(Y_1+Y_2)
$$

*Calibration designs that are left-right balanced*

This type of scheme is called left-right balanced and the principle is extended to create a [catalog of left-right](#page-150-0) [balanced designs f](#page-150-0)or intercomparing reference standards among themselves. These designs are appropriate *ONLY* for comparing reference standards in the same environment, or enclosure, and are not appropriate for comparing, say, across standard voltage cells in two boxes.

- 1. [Left-right balanced design for a group of 3 artifacts](#page-152-0)
- 2. [Left-right balanced design for a group of 4 artifacts](#page-153-0)
- 3. [Left-right balanced design for a group of 5 artifacts](#page-155-0)
- 4. [Left-right balanced design for a group of 6 artifacts](#page-157-0)

**NIST SEMATECH** 

**HOME TOOLS & AIDS** 

**SEARCH** 

<span id="page-61-0"></span>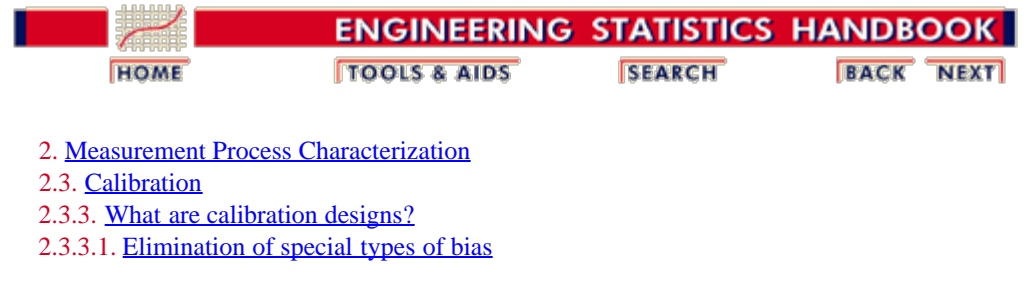

## **2.3.3.1.2. Bias caused by instrument drift**

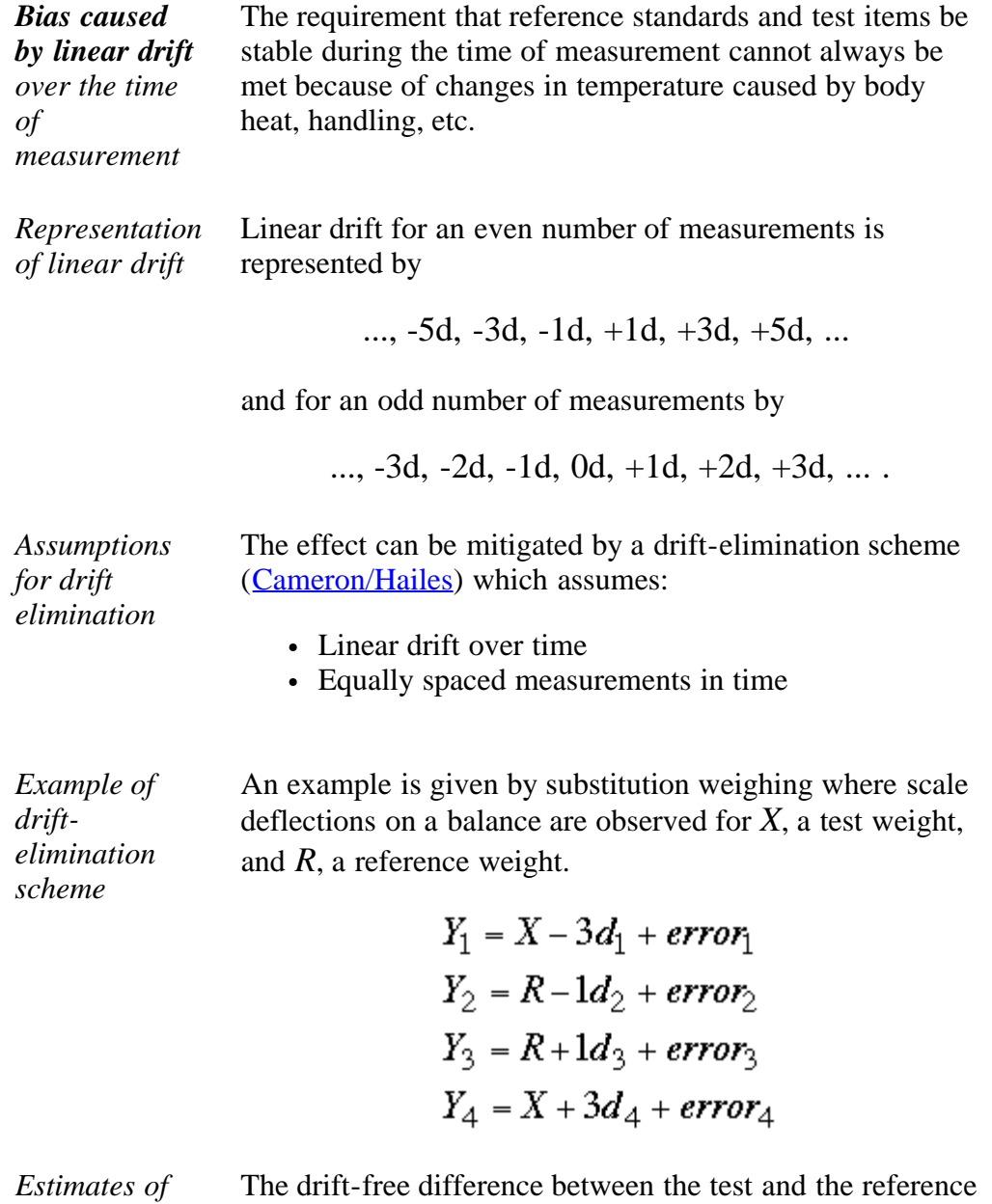

*drift-free difference and size of drift*

 $D = \frac{1}{2} \left\{ (Y_1 - Y_2) - (Y_3 - Y_4) \right\}$ 

and the size of the drift is estimated by

is estimated by

$$
d = \frac{1}{4} \{-Y_1 + Y_2 - Y_3 + Y_4\}
$$

*Calibration designs for eliminating linear drift* This principle is extended to create a [catalog of drift](#page-127-0)[elimination designs f](#page-127-0)or multiple reference standards and test items. These designs are listed under calibration designs for gauge blocks because they have traditionally been used to counteract the effect of temperature build-up in the comparator during calibration.

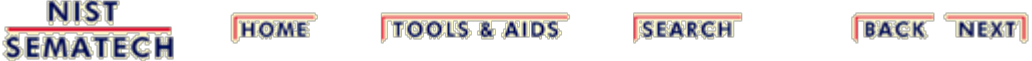

<span id="page-63-0"></span>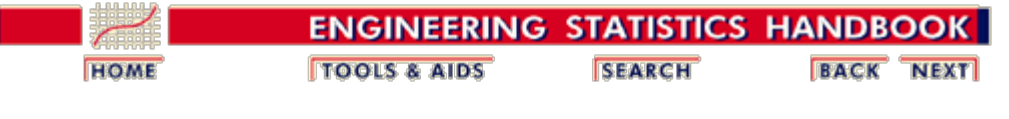

2. [Measurement Process Characterization](#page-0-0) 2.3. [Calibration](#page-48-0) 2.3.3. [What are calibration designs?](#page-55-0)

# **2.3.3.2. Solutions to calibration designs**

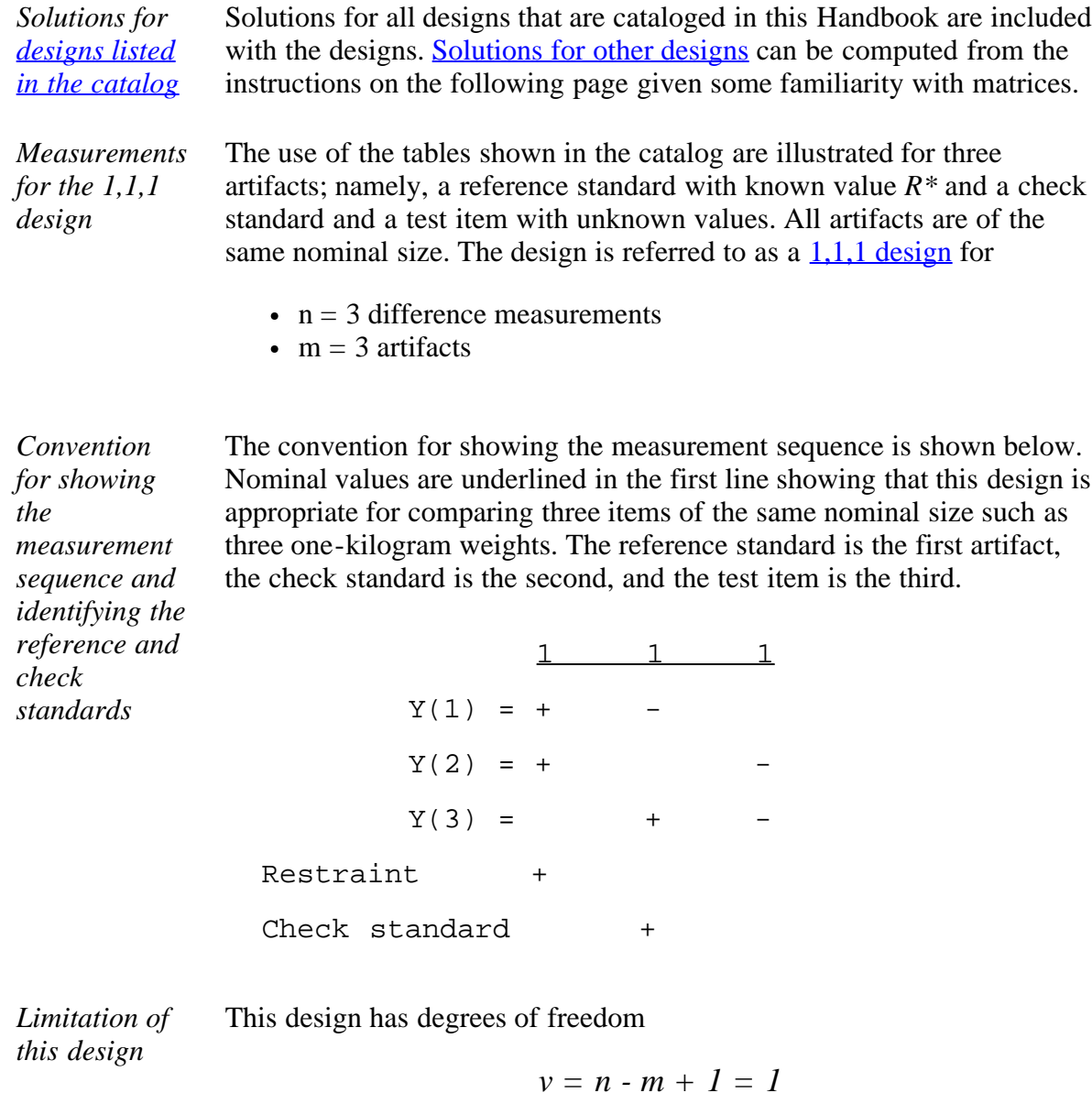

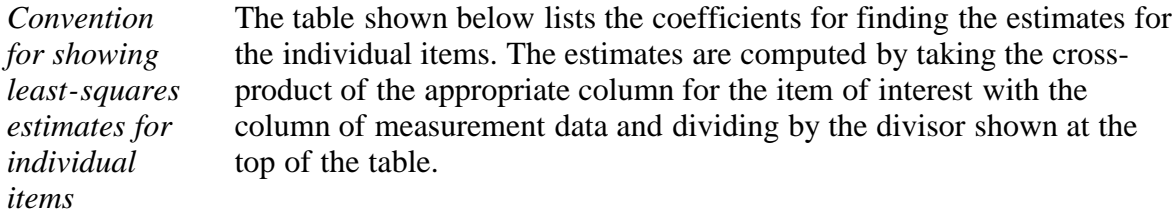

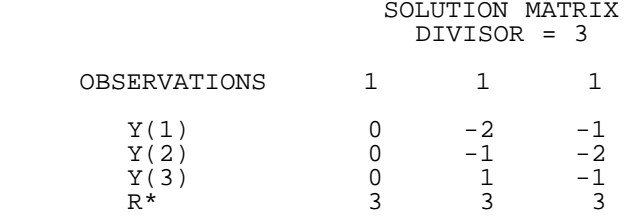

*Solutions for individual items from the table above*

For example, the solution for the reference standard is shown under the first column; for the check standard under the second column; and for the test item under the third column. Notice that the estimate for the reference standard is guaranteed to be R\*, regardless of the measurement results, because of the restraint that is imposed on the design. The estimates are as follows:

$$
\mathring{R}^* = \frac{1}{3}(0 \cdot Y_1 + 0 \cdot Y_2 + 0 \cdot Y_3) + R^*
$$
\n
$$
\mathring{C}hk = \frac{1}{3}(-2 \cdot Y_1 - 1 \cdot Y_2 + 1 \cdot Y_3) + R^*
$$
\n
$$
\mathring{T}est = \frac{1}{3}(-1 \cdot Y_1 - 2 \cdot Y_2 - 1 \cdot Y_3) + R^*
$$

*Convention for showing standard deviations for individual* The standard deviations are computed from two tables of factors as shown below. The standard deviations for combinations of items include appropriate covariance terms. FACTORS FOR REPEATABILITY STANDARD DEVIATIONS

 WT FACTOR K1 1 1 1  $1 \t 0.0000 +$  $1 \t0.8165 +$  $\begin{array}{ccccccccc}\n1 & 0.8165 & & & & + \\
2 & 1.4142 & & & & + \n\end{array}$  $2 \t1.4142 + \t+$  1 0.8165 + FACTORS FOR BETWEEN-DAY STANDARD DEVIATIONS WT FACTOR K2 1 1 1  $1 \t 0.0000 + 1.4142$  $1 \quad 1.4142$ <br>1.4142  $1 \quad 1.4142 \quad +$  $2 \t2 \t4495 + +$ 1 1.4142 +

*Unifying equation*

*items and combinations of items*

> The standard deviation for each item is computed using the unifying equation:

$$
s_{test} = \sqrt{K_1^2 s_1^2 + K_2^2 s_{days}^2}
$$

*Standard* For the 1,1,1 design, the standard deviations are: *deviations for*  $s_{R^*}=0$ *1,1,1 design from the*

*tables of factors*

$$
s_{chk} = \sqrt{(0.8165 \, s_1)^2 + (1.4142 \, s_{days})^2} = \sqrt{\frac{2}{3} s_1^2 + 2 s_{days}^2}
$$
\n
$$
s_{test} = \sqrt{(0.8165 \, s_1)^2 + (1.4142 \, s_{days})^2} = \sqrt{\frac{2}{3} s_1^2 + 2 s_{days}^2}
$$
\n
$$
s_{chk + test} = \sqrt{(1.4142 \, s_1)^2 + (2.4495 \, s_{days})^2} = \sqrt{2 s_1^2 + 6 s_{days}^2}
$$

*Process standard deviations must be known from historical data*

*Steps in computing standard deviations*

In order to apply these equations, we need an estimate of the standard deviation,  $s_{days}$ , that describes day-to-day changes in the measurement process. This standard deviation is in turn derived from the [level-2](#page-76-0) [standard deviation,](#page-76-0)  $s_2$ , for the check standard. This standard deviation is estimated from historical data on the check standard; it can be negligible, in which case the calculations are simplified.

The <u>repeatability standard deviation</u>  $s<sub>1</sub>$ , is estimated from historical data, usually from data of several designs.

The steps in computing the standard deviation for a test item are:

- Compute the repeatability standard deviation from the design or historical data.
- Compute the standard deviation of the check standard from historical data.
- Locate the factors,  $K_I$  and  $K_2$  for the **check standard**; for the 1,1,1 design the factors are 0.8165 and 1.4142, respectively, where the check standard entries are last in the tables.
- Apply the unifying equation to the check standard to estimate the standard deviation for days. Notice that the standard deviation of the check standard is the same as the <u>level-2 standard deviation</u>,  $s<sub>2</sub>$ , that is referred to on some pages. The equation for the betweendays standard deviation from the unifying equation is

$$
s_{days} = \frac{1}{K_2} \sqrt{s_2^2 - K_1^2 s_1^2}
$$

Thus, for the example above

$$
s_{days} = \frac{1}{\sqrt{2}} \sqrt{s_2^2 - \frac{2}{3} s_1^2}
$$

• This is the number that is entered into the **NIST** mass calibration [software](#page-422-0) as the between-time standard deviation. If you are using this software, this is the only computation that you need to make because the standard deviations for the test items are computed automatically by the software.

.

.

- If the computation under the radical sign gives a negative number, set  $s_{days}=0$ . (This is possible and indicates that there is no contribution to uncertainty from day-to-day effects.)
- For completeness, the computations of the standard deviations for the test item and for the sum of the test and the check standard using the appropriate factors are shown below.

$$
s_{test} = \sqrt{\frac{2}{3}s_1^2 + 2s_{days}^2} = \sqrt{\frac{2}{3}s_1^2 + 2\frac{1}{2}\left(s_2^2 - \frac{2}{3}s_1^2\right)} = s_2
$$
  

$$
s_{test + chk} = \sqrt{2s_1^2 + 6s_{days}^2} = \sqrt{2s_1^2 + 6\frac{1}{2}\left(s_2^2 - \frac{2}{3}s_1^2\right)} = \sqrt{3}s_2
$$

**NIST SEMATECH** 

**HOME TOOLS & AIDS** 

**SEARCH** 

<span id="page-67-0"></span>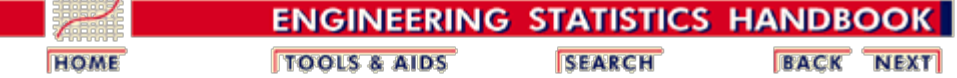

2.3. [Calibration](#page-48-0)

2.3.3. [Calibration designs](#page-55-0)

2.3.3.2. [General solutions to calibration designs](#page-63-0)

### **2.3.3.2.1. General matrix solutions to calibration designs**

- *Requirements* Solutions for all designs that are cataloged in this Handbook are included with the designs. Solutions for other designs can be computed from the instructions below given some familiarity with matrices. The matrix manipulations that are required for the calculations are:
	- transposition (indicated by ')
	- multiplication
	- inversion

- *Notation*  $n =$  number of difference measurements
	- $m =$  number of artifacts
	- $(n m + 1) =$  degrees of freedom
	- $X = (n \times m)$  design matrix
	- $r' = (mx1)$  vector identifying the restraint
	- $\cdot$   $v_i' = (mx1)$  vector identifying *i*th item of interest consisting of a 1 in the *i*th position and zeros elsewhere
	- $R^*$  = value of the reference standard
	- $Y = (mx1)$  vector of observed difference measurements

*Convention for showing the measurement sequence* The convention for showing the measurement sequence is illustrated with the three measurements that make up a  $1,1,1$  design for 1 reference standard, 1 check standard, and 1 test item. Nominal values are underlined in the first line . 1 1 1

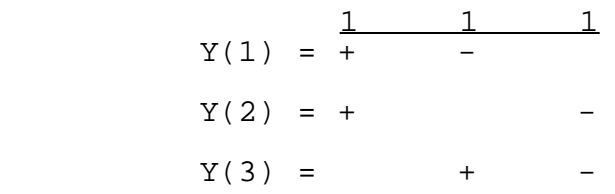

*Matrix algebra for solving a design*

The  $(mxn)$  design matrix X is constructed by replacing the pluses  $(+)$ , minues  $(-)$ and blanks with the entries 1, -1, and 0 respectively.

The (*m*x*m*) matrix of normal equations, *X'X*, is formed and augmented by the restraint vector to form an  $(m+1)x(m+1)$  matrix, A:

$$
A = \left[ \begin{array}{cc} X'X & & r' \\ r & & 0 \end{array} \right]
$$

*artifacts*

*Inverse of design matrix* The *A* matrix is inverted and shown in the form:

$$
A^{-1}=\left[\begin{array}{ccc} Q & & h' \\ h & & 0 \end{array}\right]
$$

where Q is an  $m \times m$  matrix that, when multiplied by  $s^2$ , yields the usual variancecovariance matrix.

*Estimates of values of individual* The least-squares estimates for the values of the individual artifacts are contained in the (*m*x1) matrix, *B*, where

 $B = OX'Y + h'R^*$ 

where *Q* is the upper left element of the  $A^{-1}$  matrix shown above. The structure of the individual estimates is contained in the *QX*' matrix; i.e. the estimate for the *i*th item can be computed from *XQ* and *Y* by

- Cross multiplying the *i*th column of *XQ* with *Y*
- And adding *R\*(nominal test)/(nominal restraint)*

*Clarify with an example* We will clarify the above discussion with an example from the mass calibration process at NIST. In this example, two NIST kilograms are compared with a customer's unknown kilogram.

The design matrix, *X*, is

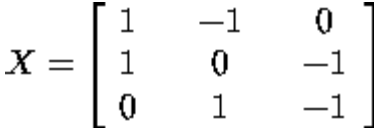

The first two columns represent the two NIST kilograms while the third column represents the customers kilogram (i.e., the kilogram being calibrated).

The measurements obtained, i.e., the *Y* matrix, are

 $Y = \left[ \begin{array}{c} \text{-0.3800} \ \text{-1.5900} \ \text{-1.2150} \end{array} \right].$ 

The measurements are the differences between two measurements, as specified by the design matrix, measured in grams. That is, *Y*(1) is the difference in measurement between NIST kilogram one and NIST kilogram two, *Y*(2) is the difference in measurement between NIST kilogram one and the customer kilogram, and *Y*(3) is the difference in measurement between NIST kilogram two and the customer kilogram.

The value of the reference standard,  $R^*$ , is 0.82329.

Then

$$
X'X = \begin{bmatrix} 2 & -1 & -1 \\ -1 & 2 & -1 \\ -1 & -1 & 2 \end{bmatrix}
$$

If there are three weights with known values for weights one and two, then

$$
r = [1 \quad 1 \quad 0]
$$

Thus

$$
A = \begin{bmatrix} 2 & -1 & -1 & 1 \\ -1 & 2 & -1 & 1 \\ -1 & -1 & 2 & 0 \\ 1 & 1 & 0 & 0 \end{bmatrix}
$$

and so

$$
A^{-1} = \frac{1}{6} \begin{bmatrix} 1 & -1 & 0 & 3 \\ -1 & 1 & 0 & 3 \\ 0 & 0 & 3 & 3 \\ 3 & 3 & 3 & 0 \end{bmatrix}
$$

From  $A^{-1}$ , we have

$$
Q = \frac{1}{6} \begin{bmatrix} 1 & -1 & 0 \\ -1 & 1 & 0 \\ 0 & 0 & 3 \end{bmatrix}
$$

We then compute *QX'*

$$
QX' = \frac{1}{6} \begin{bmatrix} 2 & 1 & -1 \\ -2 & -1 & 1 \\ 0 & -3 & -3 \end{bmatrix}
$$

We then compute  $B = QXYY + h'R^*$ 

$$
B = \frac{1}{6} \begin{bmatrix} 1 & -1 & 0 \\ -1 & 1 & 0 \\ 0 & 0 & 3 \end{bmatrix} \begin{bmatrix} 1 & 1 & 0 \\ -1 & 0 & 1 \\ 0 & -1 & -1 \end{bmatrix} \begin{bmatrix} -0.3800 \\ -1.5900 \\ -1.2150 \end{bmatrix} + 0.82329 \begin{bmatrix} 0.5 \\ 0.5 \\ 0.5 \end{bmatrix}
$$

This yields the following least-squares coefficient estimates:

$$
B = \left[ \begin{array}{c} 0.2225 \\ 0.6008 \\ 1.8141 \end{array} \right]
$$

*Standard deviations of estimates* The standard deviation for the *i*th item is:

$$
s_{item_i} = \sqrt{\nu_i Q \nu_i' s_1^2 + \nu_i D \nu_i' s_{days}^2}
$$

where

$$
D = (QX'X)(QX'X)
$$

The process standard deviation, which is a measure of the overall precision of the (NIST) mass calibrarion process,

$$
s_1=\sqrt{\frac{1}{n-m+1}Y'(I-XQX')Y}
$$

is the residual standard deviation from the design, and  $s_{days}$  is the standard deviation for days, which can only be estimated from [check standard measurements](#page-76-0).

*Example* We continue the example started above. Since  $n = 3$  and  $m = 3$ , the formula reduces to:

$$
s_1=\sqrt{Y'(I-XQX')Y}
$$

Substituting the values shown above for *X*, *Y*, and *Q* results in

$$
(I - XQX') = \begin{bmatrix} 0.3333 & -0.3333 & 0.3333 \\ -0.3333 & 0.3333 & -0.3333 \\ 0.3333 & -0.3333 & 0.3333 \end{bmatrix}
$$

and

$$
Y(I - XQX)Y = 0.0000083333
$$

Finally, taking the square root gives

*s*1 = 0.002887

The next step is to compute the standard deviation of item 3 (the customers kilogram), that is  $s_{item_3}$ . We start by substitituting the values for *X* and *Q* and computing *D*

$$
D = (QX'X)(QX'X)' = \begin{bmatrix} 0.5000 & -0.5000 & 0.0000 \\ -0.5000 & 0.5000 & 0.0000 \\ 0.0000 & 0.0000 & 1.5000 \end{bmatrix}
$$

Next, we substitute  $v_i' = [0 \ 0 \ 1]$  and  $s_{days}^2 = 0.02111^2$  (this value is taken from a check standard and not computed from the values given in this example).

We obtain the following computations

2.3.3.2.1. General matrix solutions to calibration designs

$$
v_i Q v_i' = \begin{bmatrix} 0 \\ 0 \\ 1 \end{bmatrix} \frac{1}{6} \begin{bmatrix} 1 & -1 & 0 \\ -1 & 1 & 0 \\ 0 & 0 & 3 \end{bmatrix} [0 \ 0 \ 1] = 0.5
$$

and

$$
v_i D v_i' = \begin{bmatrix} 0 \\ 0 \\ 1 \end{bmatrix} \begin{bmatrix} 0.5000 & -0.5000 & 0.0000 \\ -0.5000 & 0.5000 & 0.0000 \\ 0.0000 & 0.0000 & 1.5000 \end{bmatrix} \begin{bmatrix} 0 & 0 & 1 \end{bmatrix} = 1.5
$$

and

$$
s_{item_i} = \sqrt{\nu_i Q \nu_i' s_1^2 + \nu_i D \nu_i' s_{days}^2}
$$
  

$$
s_{item_3} = \sqrt{0.5 (0.002887)^2 + 1.5 (0.0211)^2} = 0.02593
$$

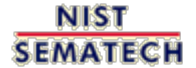

**HOME TOOLS & AIDS** 

**SEARCH**
<span id="page-72-0"></span>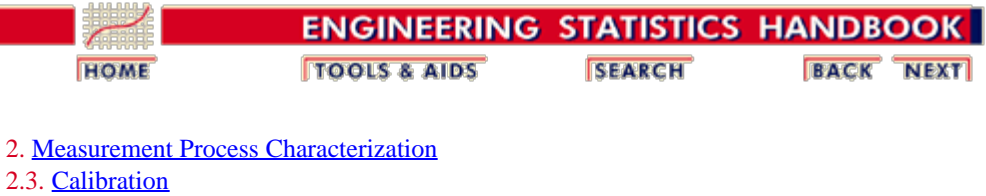

2.3.3. [What are calibration designs?](#page-55-0)

## **2.3.3.3. Uncertainties of calibrated values**

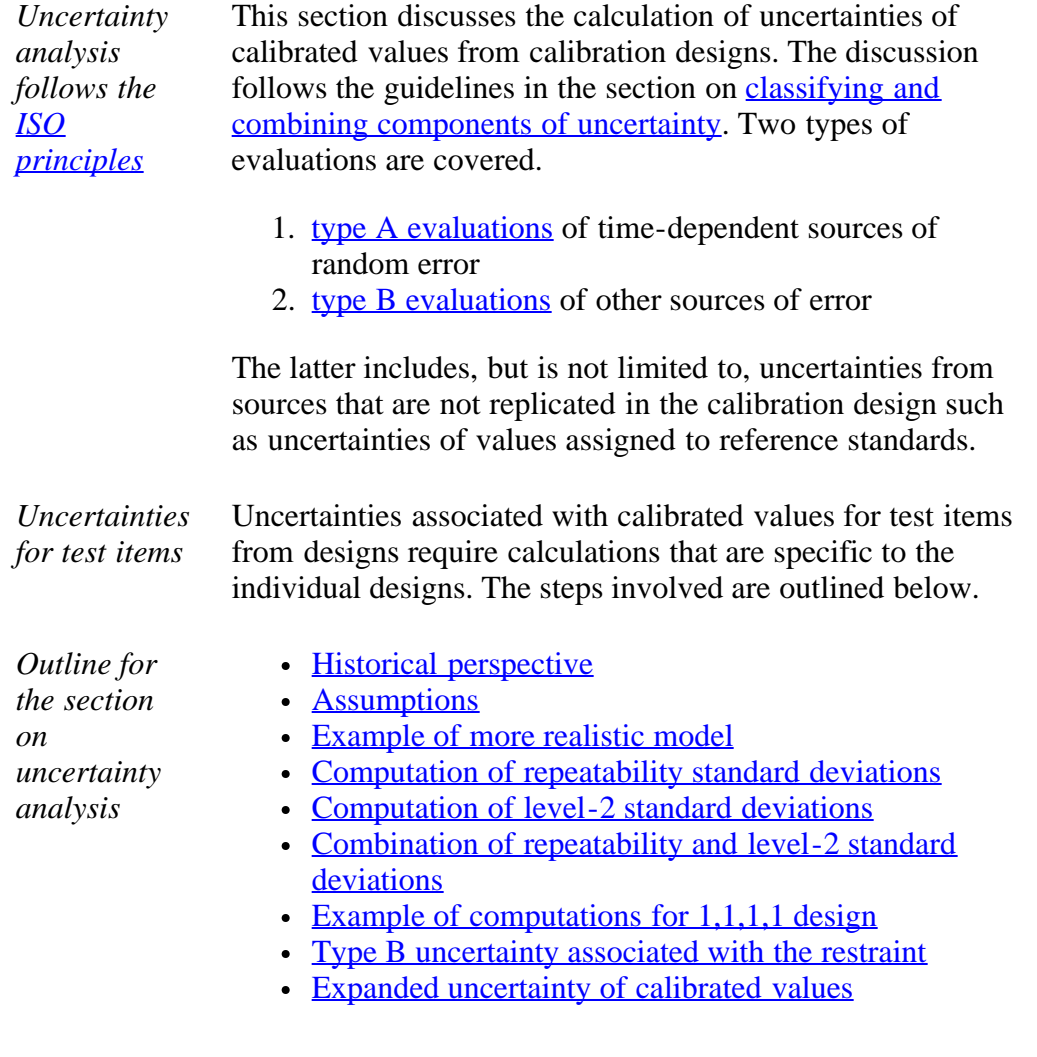

**NIST SEMATECH** 

**TOOLS & AIDS HOME** 

**SEARCH** 

**BACK NEXT** 

<span id="page-73-0"></span>н

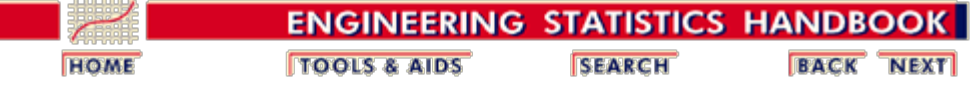

2. [Measurement Process Characterization](#page-0-0) 2.3. [Calibration](#page-48-0) 2.3.3. [What are calibration designs?](#page-55-0) 2.3.3.3. [Uncertainties of calibrated values](#page-72-0)

## **2.3.3.3.1. Type A evaluations for calibration designs**

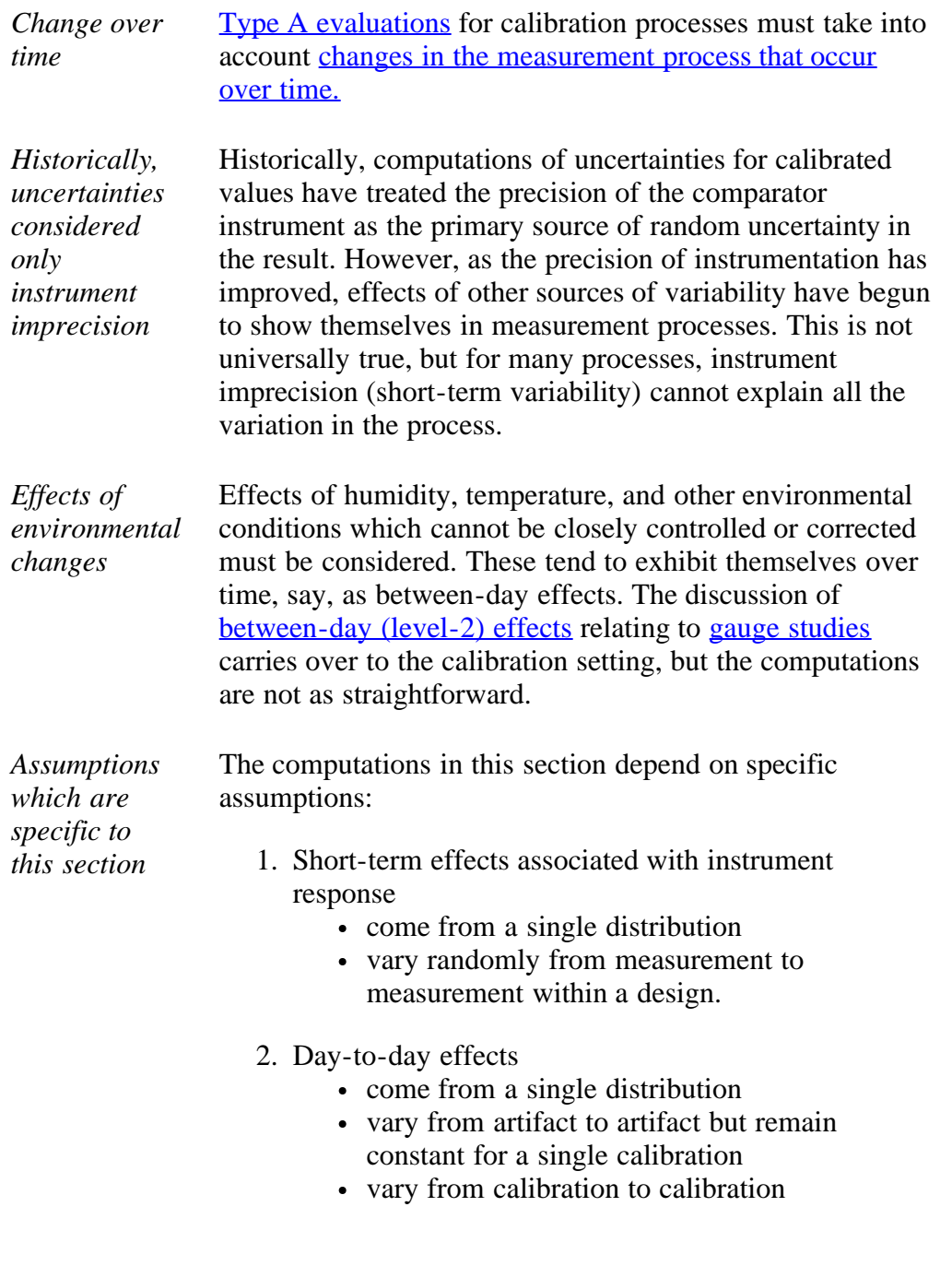

*These* These assumptions have proved useful for characterizing

```
2.3.3.3.1. Type A evaluations for calibration designs
```
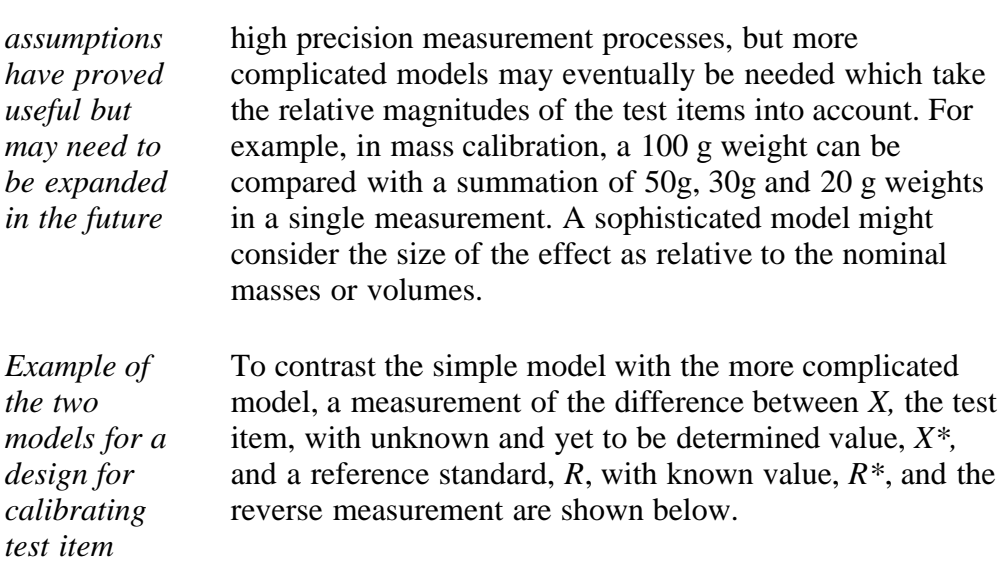

Model (1) takes into account only instrument imprecision so that:

(1)

*using 1 reference standard*

$$
Y_1 = X - R + error_1
$$
  

$$
Y_2 = R - X + error_2
$$

with the error terms random errors that come from the imprecision of the measuring instrument.

Model (2) allows for both instrument imprecision and level-2 effects such that:

(2)

$$
Y_1 = (X + \Delta_X) - (R + \Delta_R) + error_1
$$
  

$$
Y_2 = (R + \Delta_R) - (X + \Delta_X) + error_2
$$

where the delta terms explain small changes in the values of the artifacts that occur over time. For both models, the value of the test item is estimated as

 $\overline{a}$ 

$$
T\overset{\wedge}{\text{c}}st = X^* = \frac{1}{2}(Y_1 - Y_2) + R^*
$$

For model (l), the standard deviation of the test item is

*Standard deviations from both models*

$$
s_{test} = \frac{s_1}{\sqrt{2}}
$$

For model (2), the standard deviation of the test item is

$$
s_{test} = \sqrt{\frac{s_1^2}{2} + \frac{s_2^2}{2}}
$$

.

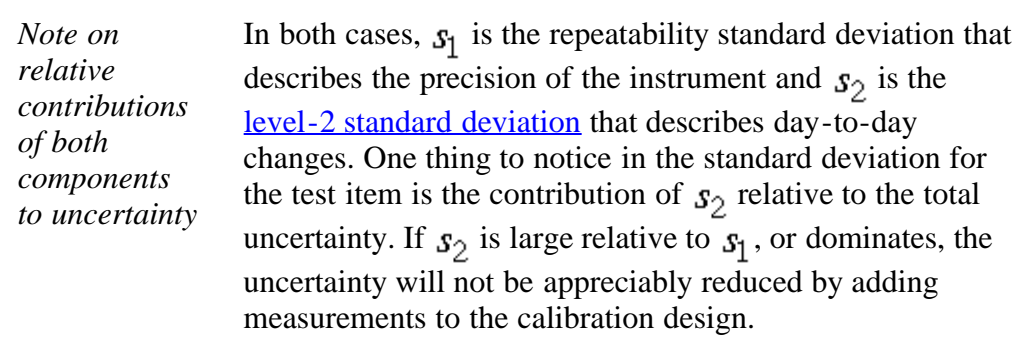

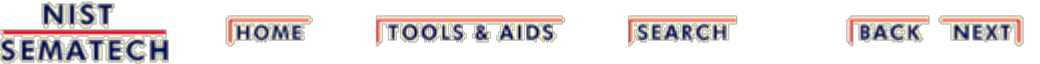

<span id="page-76-0"></span>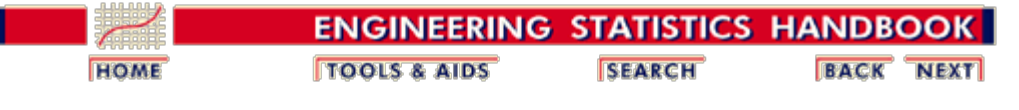

2. [Measurement Process Characterization](#page-0-0) 2.3. [Calibration](#page-48-0) 2.3.3. [What are calibration designs?](#page-55-0) 2.3.3.3. [Uncertainties of calibrated values](#page-72-0)

### **2.3.3.3.2. Repeatability and level-2 standard deviations**

*Repeatability standard deviation comes from the data of a single design*

The repeatability standard deviation of the instrument can be computed in two ways.

> 1. It can be computed as the residual standard deviation from the design and should be available as output from any software package that reduces data from calibration designs. The matrix equations for this computation are shown in the section on [solutions to](#page-63-0) [calibration designs.](#page-63-0) The standard deviation has degrees of freedom

$$
v=n-m+1
$$

for *n* difference measurements and *m* items. Typically the degrees of freedom are very small. For two differences measurements on a reference standard and test item, the degrees of freedom is *v=1*.

*A more reliable estimate comes from pooling over historical data*

2. A more reliable estimate of the standard deviation can be computed by pooling variances from *K* calibrations (and then taking its square root) using the same instrument (assuming the instrument is in statistical control). The formula for the pooled estimate is

$$
s_1 = \sqrt{\frac{1}{\sum_{k} v_k} \sum_{k} v_k s_k^2}
$$

*[Level-2](#page-262-0) [standard](#page-262-0) [deviation](#page-262-0) is estimated from check standard measurements* The level-2 standard deviation cannot be estimated from the data of the calibration design. It cannot generally be estimated from repeated designs involving the test items. The best mechanism for capturing the day-to-day effects is a [check standard,](#page-17-0) which is treated as a test item and included in each calibration design. Values of the check standard, estimated over time from the calibration design,

are used to estimate the standard deviation.

*Assumptions* The check standard value must be stable over time, and the measurements must be in statistical control for this procedure to be valid. For this purpose, it is necessary to keep a historical record of values for a given check standard, and these values should be kept by instrument and by design.

Given *K* historical check standard values,

*Computation of level-2 standard deviation*

 $C_1, C_2, \cdots, C_K$ 

the standard deviation of the check standard values is computed as

$$
s_C = s_2 = \sqrt{\frac{1}{K-1} \sum_{k=1}^{K} (C_k - \overline{C})^2}
$$

where

$$
\overline{C.} = \frac{1}{K} \sum_{k=1}^{K} C_k
$$

with degrees of freedom  $v = K - 1$ .

**NIST HOME TOOLS & AIDS SEARCH BACK NEXT SEMATECH** 

<span id="page-78-0"></span>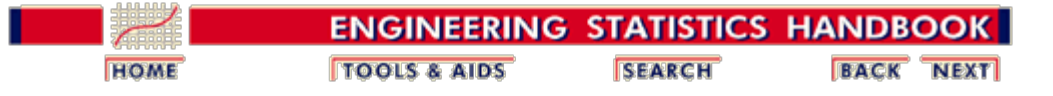

2. [Measurement Process Characterization](#page-0-0) 2.3. [Calibration](#page-48-0) 2.3.3. [What are calibration designs?](#page-55-0) 2.3.3.3. [Uncertainties of calibrated values](#page-72-0)

## **2.3.3.3.3. Combination of repeatability and level-2 standard deviations**

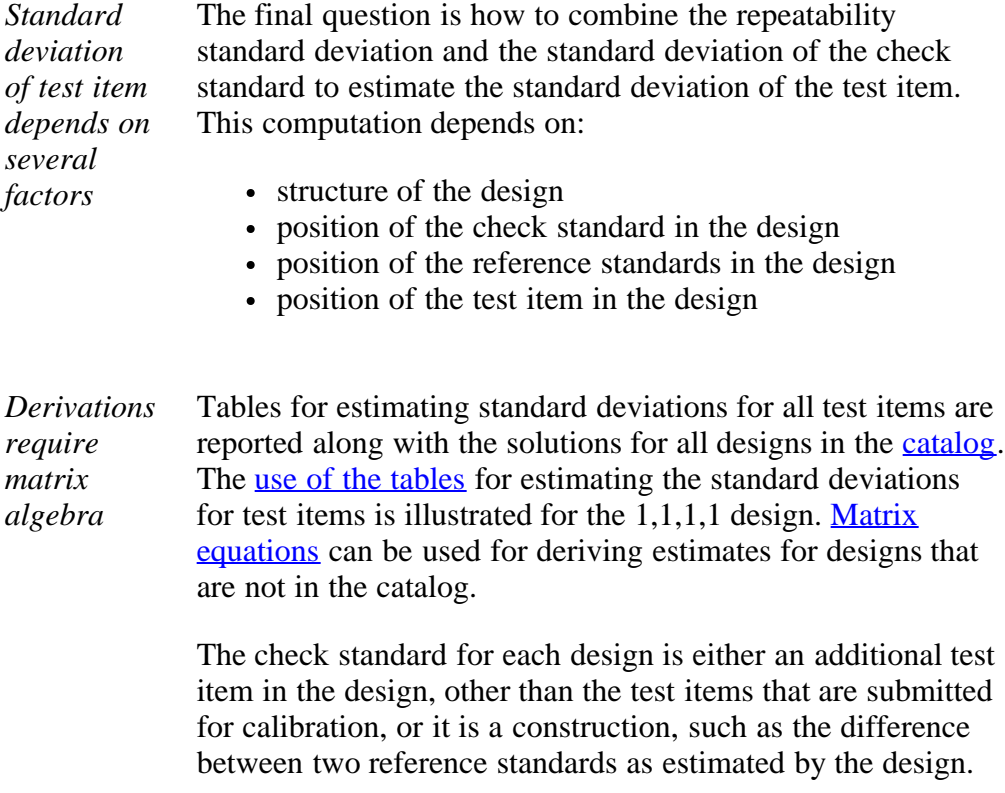

**NIST SEMATECH** 

**HOME TOOLS & AIDS** 

**SEARCH** 

**BACK NEXT** 

http://www.itl.nist.gov/div898/handbook/mpc/section3/mpc3333.htm[6/27/2012 1:50:38 PM]

<span id="page-79-0"></span>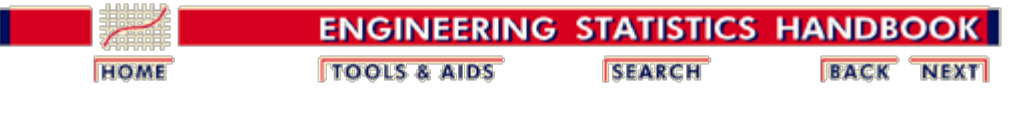

2. [Measurement Process Characterization](#page-0-0) 2.3. [Calibration](#page-48-0) 2.3.3. [What are calibration designs?](#page-55-0) 2.3.3.3. [Uncertainties of calibrated values](#page-72-0)

# **2.3.3.3.4. Calculation of standard deviations for 1,1,1,1 design**

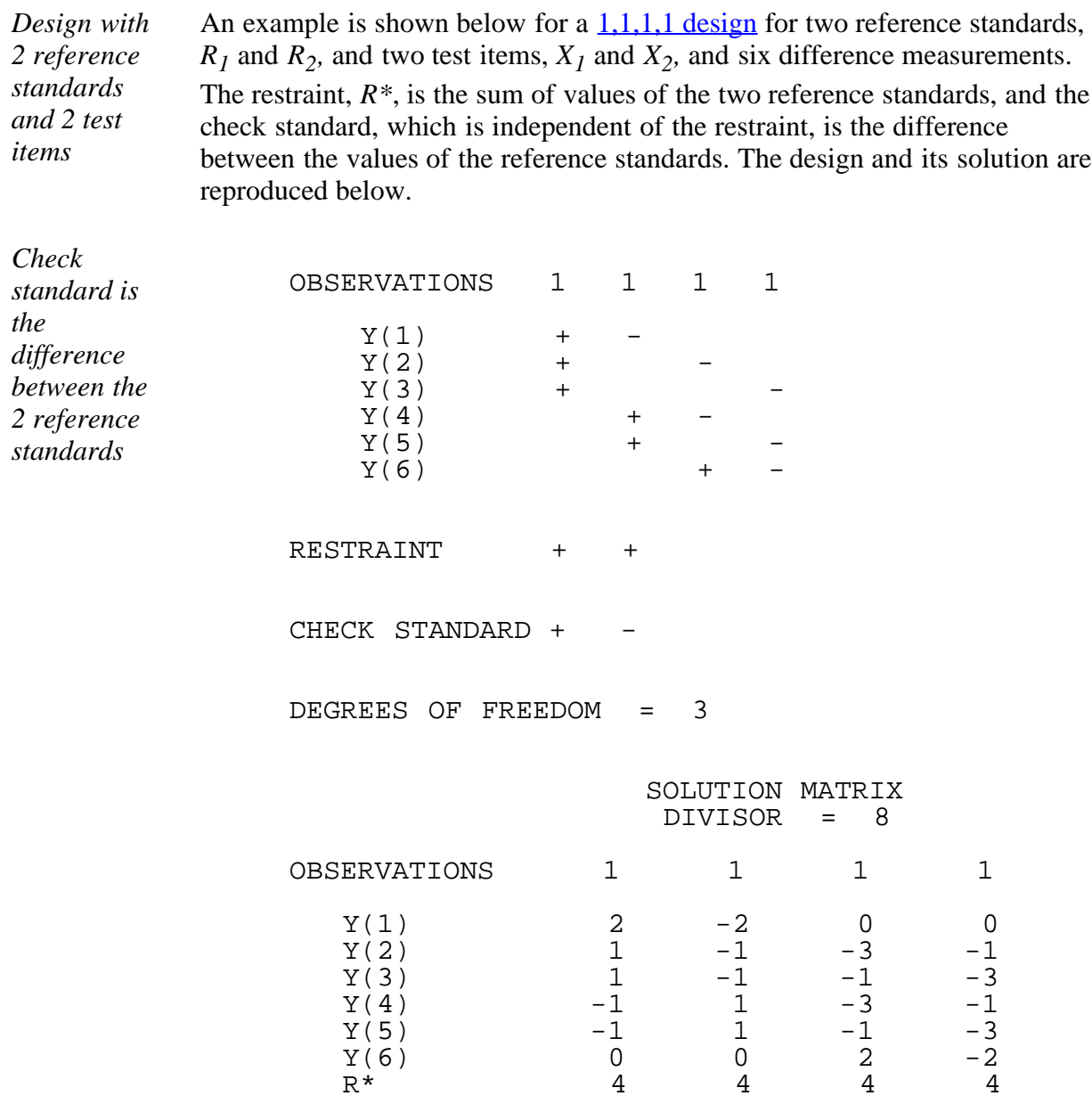

*[Explanation](#page-63-0) [of solution](#page-63-0) [matrix](#page-63-0)*

The solution matrix gives values for the test items of

2.3.3.3.4. Calculation of standard deviations for 1,1,1,1 design

$$
X_1^* = \frac{1}{8}(-3Y_2 - Y_3 - 3Y_4 - Y_5 + 2Y_6) + \frac{1}{2}R^*
$$
  

$$
X_2^* = \frac{1}{8}(-Y_2 - 3Y_3 - Y_4 - 3Y_5 - 2Y_6) + \frac{1}{2}R^*
$$

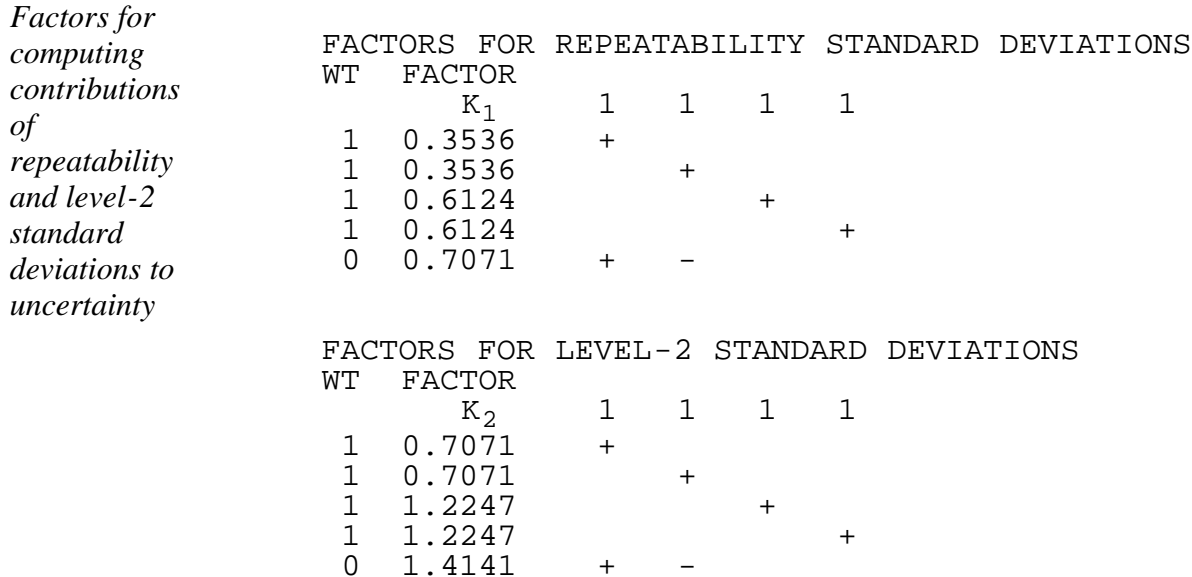

The first table shows factors for computing the contribution of the repeatability standard deviation to the total uncertainty. The second table shows factors for computing the contribution of the between-day standard deviation to the uncertainty. Notice that the check standard is the last entry in each table.

*Unifying* The unifying equation is:

*equation*

$$
s_{test} = \sqrt{K_1^2 s_1^2 + K_2^2 s_{days}^2}
$$

*Standard deviations are computed using the factors from the tables with the unifying equation*

The steps in computing the standard deviation for a test item are:

- Compute the repeatability standard deviation from historical data.
- Compute the standard deviation of the check standard from historical data.
- Locate the factors,  $K_I$  and  $K_2$ , for the check standard.
- Compute the between-day variance (using the unifying equation for the check standard). For this example,

$$
s_2^2 = \left\{ \left( \sqrt{.5} s_1 \right)^2 + \left( \sqrt{2} s_{days} \right)^2 \right\} = \left\{ \frac{1}{2} s_1^2 + 2 s_{days}^2 \right\}
$$
  
\n
$$
\Rightarrow
$$
  
\n
$$
s_{days}^2 = \frac{1}{2} \left\{ s_2^2 - \frac{1}{2} s_1^2 \right\}
$$

- If this variance estimate is negative, set  $s_{days} = 0$ . (This is possible and indicates that there is no contribution to uncertainty from day-today effects.)
- Locate the factors,  $K_I$  and  $K_2$ , for the test items, and compute the standard deviations using the unifying equation. For this example,

$$
s_{X_1}=\sqrt{\frac{3}{8}s_1^2+\frac{3}{2}s_{days}^2}=\sqrt{\frac{3}{8}s_1^2+\frac{3}{2}\frac{1}{2}\{s_2^2-\frac{1}{2}s_1^2\}}=\sqrt{\frac{3}{4}s_2^2}
$$

and

.

$$
s_{\boldsymbol{\mathcal{X}}_2}=s_{\boldsymbol{\mathcal{X}}_1}
$$

**NIST TOOLS & AIDS HOME SEARCH BACK NEXT SEMATECH** 

<span id="page-82-0"></span>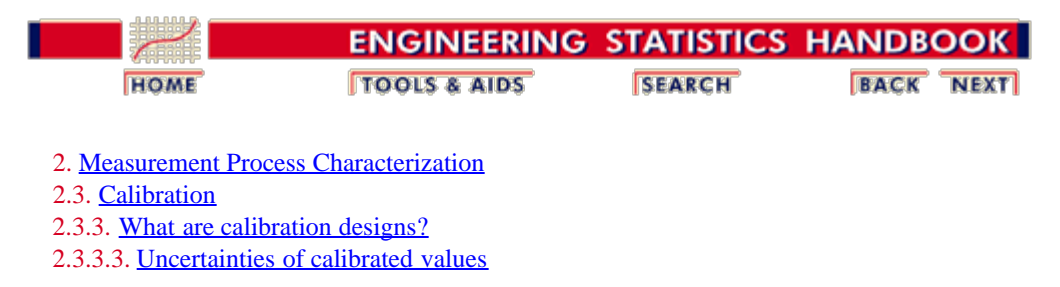

### **2.3.3.3.5. Type B uncertainty**

*Type B uncertainty associated with the restraint*

The reference standard is assumed to have known value, *R\*,* for the purpose of solving the calibration design. For the purpose of computing a standard uncertainty, it has a type  $\underline{B}$ [uncertainty](#page-316-0) that contributes to the uncertainty of the test item.

The value of *R\** comes from a higher-level calibration laboratory or process, and its value is usually reported along with its uncertainty, *U.* If the laboratory also reports the *k* factor for computing *U,* then the standard deviation of the restraint is

$$
s_{R^*} = \frac{U}{k}
$$

If *k* is not reported, then a conservative way of proceeding is to assume  $k = 2$ .

*Situation where the test is different in size from the reference* Usually, a reference standard and test item are of the same nominal size and the calibration relies on measuring the small difference between the two; for example, the intercomparison of a reference kilogram compared with a test kilogram. The calibration may also consist of an intercomparison of the reference with a summation of artifacts where the summation is of the same nominal size as the reference; for example, a reference kilogram compared with 500 g + 300 g + 200 g test weights.

*Type B uncertainty for the test artifact* The type B uncertainty that accrues to the test artifact from the uncertainty of the reference standard is proportional to their nominal sizes; i.e.,

$$
S_B = \frac{Normal Test}{Normal Restraint} S_{R^*}
$$

**SEARCH** 

**NIST SEMATECH** 

**HOME** 

**TOOLS & AIDS** 

**BACK NEXT** 

<span id="page-83-0"></span>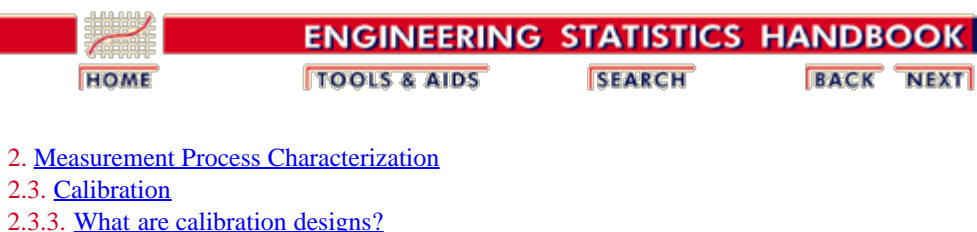

2.3.3.3. [Uncertainties of calibrated values](#page-72-0)

### **2.3.3.3.6. Expanded uncertainties**

*Standard uncertainty* The [standard uncertainty](#page-287-1) for the test item is

The [expanded uncertainty](#page-341-0) is computed as

$$
u = \sqrt{s_{test}^2 + \left(\frac{Normal\ Test}{Normal\ Restraint}\right)^2 s_{R^*}^2}
$$

*Expanded*

*uncertainty*

 $U = ku$ 

where  $k$  is either the critical value from the  $t$  table for degrees of freedom  $v$ or *k* is set equal to 2.

*Problem of the degrees of freedom* The calculation of degrees of freedom, *v,* can be a problem. Sometimes it can be computed using the [Welch-Satterthwaite approximation](#page-342-0) and the structure of the uncertainty of the test item. Degrees of freedom for the standard deviation of the restraint is assumed to be infinite. The coefficients in the Welch-Satterthwaite formula must all be positive for the approximation to be reliable.

*Standard deviation for test item from the 1,1,1,1 design*

For the 1,1,1,1 design, the standard deviation of the test items can be rewritten by substituting in the equation

$$
s_{X_1} = s_{X_2} = \sqrt{\frac{3}{8}s_1^2 + \frac{3}{2}s_{days}^2} = \sqrt{\frac{3}{8}s_1^2 + \frac{3}{2}\left(\frac{1}{2}s_2^2 - \frac{1}{4}s_1^2\right)} = \frac{\sqrt{3}}{2}s_2
$$

so that the degrees of freedom depends only on the degrees of freedom in the standard deviation of the check standard. This device may not work satisfactorily for all designs.

*Standard uncertainty from the 1,1,1,1 design* To complete the calculation shown in the equation at the top of the page, the nominal value of the test item (which is equal to 1) is divided by the nominal value of the restraint (which is also equal to 1), and the result is squared. Thus, the standard uncertainty is

$$
u = \sqrt{\frac{3}{4} s_2^2 + s_{R^*}^2}
$$

*Degrees of* Therefore, the degrees of freedom is approximated as

*freedom using the Welch-Satterthwaite approximation*

$$
v = \frac{u^4}{\frac{9}{16}s_2^4}{\frac{3}{n-1}}
$$

where  $n - 1$  is the degrees of freedom associated with the check standard uncertainty. Notice that the standard deviation of the restraint drops out of the calculation because of an infinite degrees of freedom.

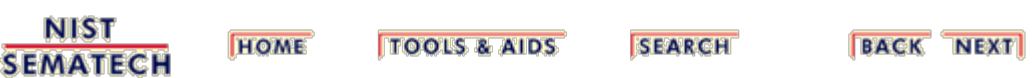

<span id="page-85-0"></span>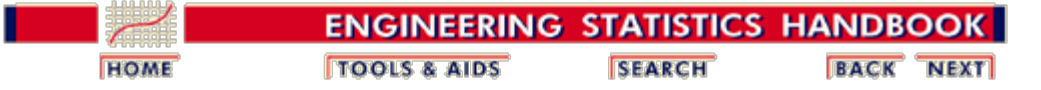

2. [Measurement Process Characterization](#page-0-0)

2.3. [Calibration](#page-48-0)

# **2.3.4. Catalog of calibration designs**

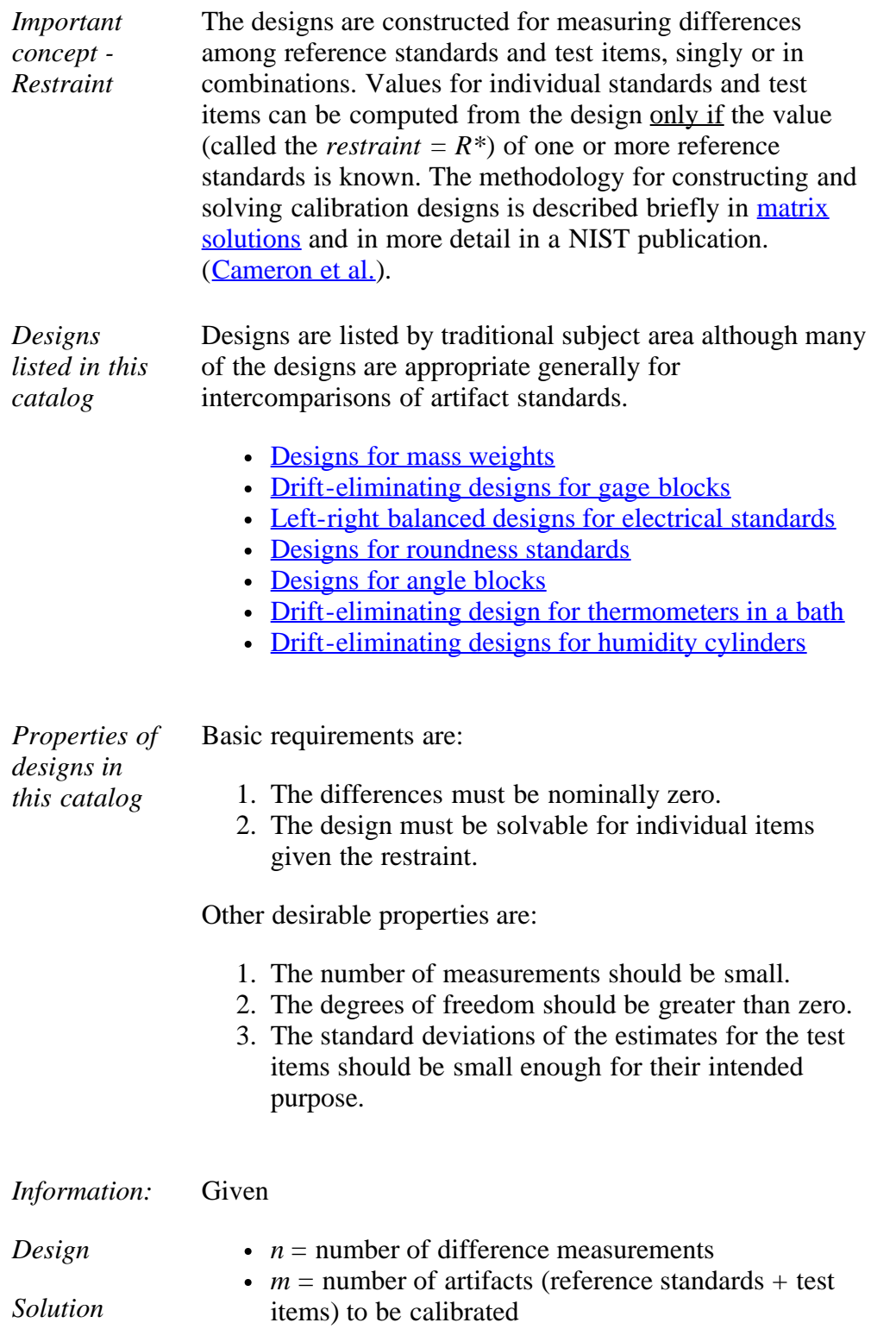

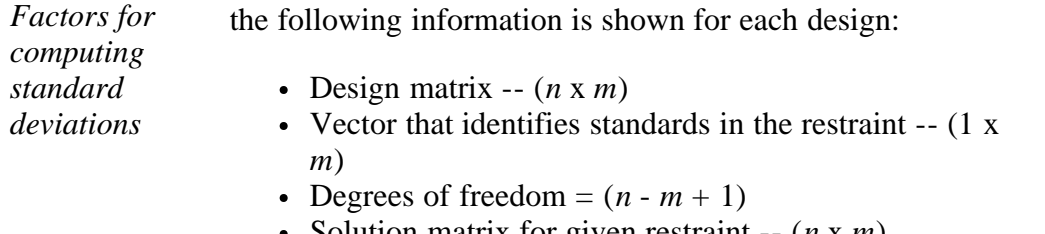

- Solution matrix for given restraint -- (*n* x *m*)
- Table of factors for computing standard deviations

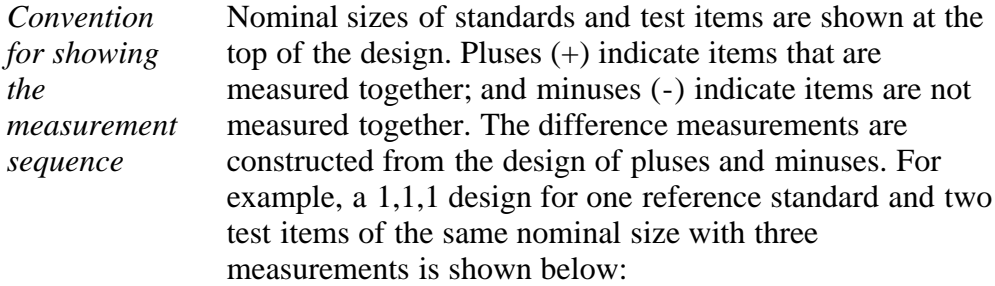

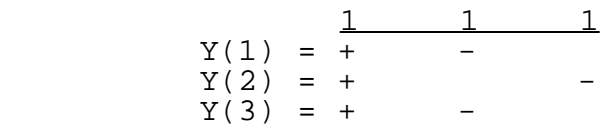

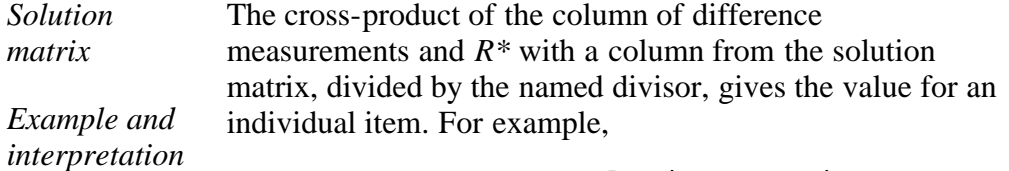

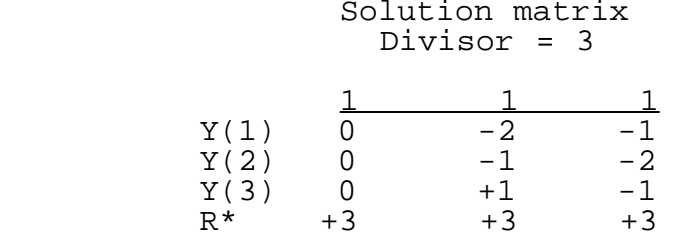

implies that estimates for the restraint and the two test items are:

$$
\overrightarrow{R^*} = \frac{1}{3} \{ 0 \cdot Y_1 + 0 \cdot Y_2 + 0 \cdot Y_3 + 3R^* \} = R^*
$$
  

$$
Test_1 = \frac{1}{3} \{ -2Y_1 - Y_2 + Y_3 + 3R^* \}
$$
  

$$
Test_2 = \frac{1}{3} \{ -Y_1 - 2Y_2 - Y_3 + 3R^* \}
$$

*Interpretation of table of factors* The factors in this table provide information on precision. The repeatability standard deviation,  $s_1$ , is multiplied by the appropriate factor to obtain the standard deviation for an

individual item or combination of items. For example,

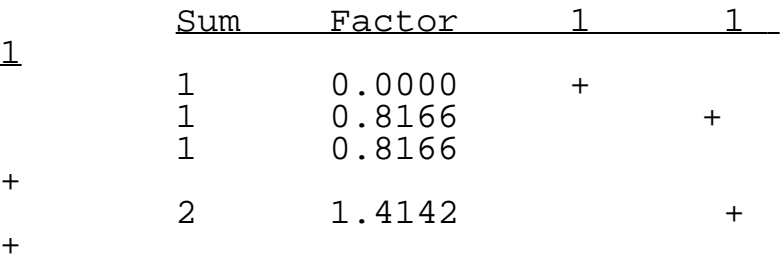

implies that the standard deviations for the estimates are:

$$
s_{R^*} = 0
$$
  
\n
$$
s_{test_1} = 0.8661 \cdot s_1
$$
  
\n
$$
s_{test_2} = 0.8661 \cdot s_1
$$
  
\n
$$
s_{test_{1+2}} = 1.4142 \cdot s_1
$$

**NIST SEMATECH** 

**TOOLS & AIDS HOME** 

**SEARCH** 

**BACK NEXT** 

<span id="page-88-0"></span>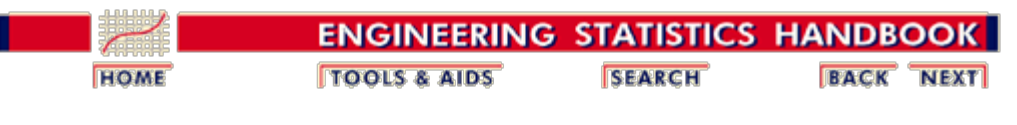

2. [Measurement Process Characterization](#page-0-0) 2.3. [Calibration](#page-48-0) 2.3.4. [Catalog of calibration designs](#page-85-0)

### **2.3.4.1. Mass weights**

*Tie to kilogram reference standards* Near-accurate mass measurements require a sequence of designs that relate the masses of individual weights to a reference kilogram(s) standard (Jaeger & Davis). Weights generally come in sets, and an entire set may require several series to calibrate all the weights in the set.

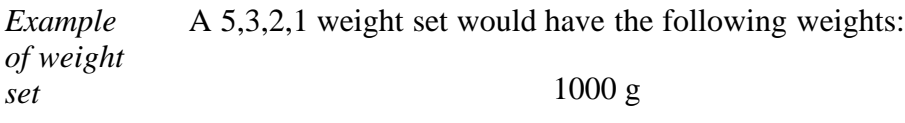

500g, 300g, 200g, 100g

50g, 30g 20g, 10g

5g, 3g, 2g, 1g

0.5g, 0.3g, 0.2g, 0.1g

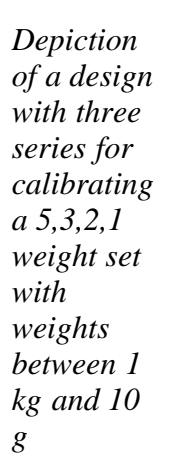

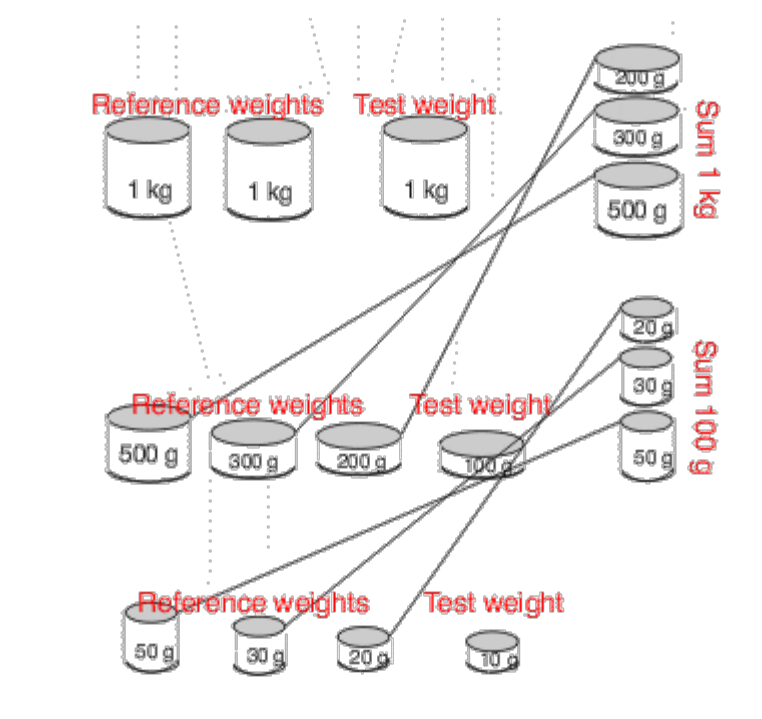

*First series using* The calibrations start with a comparison of the one kilogram test weight with the reference kilograms (see the graphic above). The  $1,1,1,1$  design requires two kilogram reference

2.3.4.1. Mass weights

*1,1,1,1 design*

standards with known values, *R1\** and *R2\*.* The fourth kilogram in this design is actually a summation of the 500, 300, 200 g weights which becomes the restraint in the next series.

The restraint for the first series is the known average mass of the reference kilograms,

$$
R^\bullet=\frac{R_1^\bullet+R_2^\bullet}{2}
$$

The design assigns values to all weights including the individual reference standards. For this design, the check standard is not an artifact standard but is defined as the difference between the values assigned to the reference kilograms by the design; namely,

$$
C = \left(R_1^* - R_2^*\right)
$$

*2nd series using 5,3,2,1,1,1 design* The second series is a  $5,3,2,1,1,1$  design where the restraint over the 500g, 300g and 200g weights comes from the value assigned to the summation in the first series; i.e.,

$$
R^{\bullet} = \sum 1 = \hat{X}_{500} + \hat{X}_{300} + \hat{X}_{200}
$$

The weights assigned values by this series are:

- $\cdot$  500g, 300g, 200 g and 100g test weights
- 100 g check standard (2nd 100g weight in the design)
- Summation of the 50g, 30g, 20g weights.

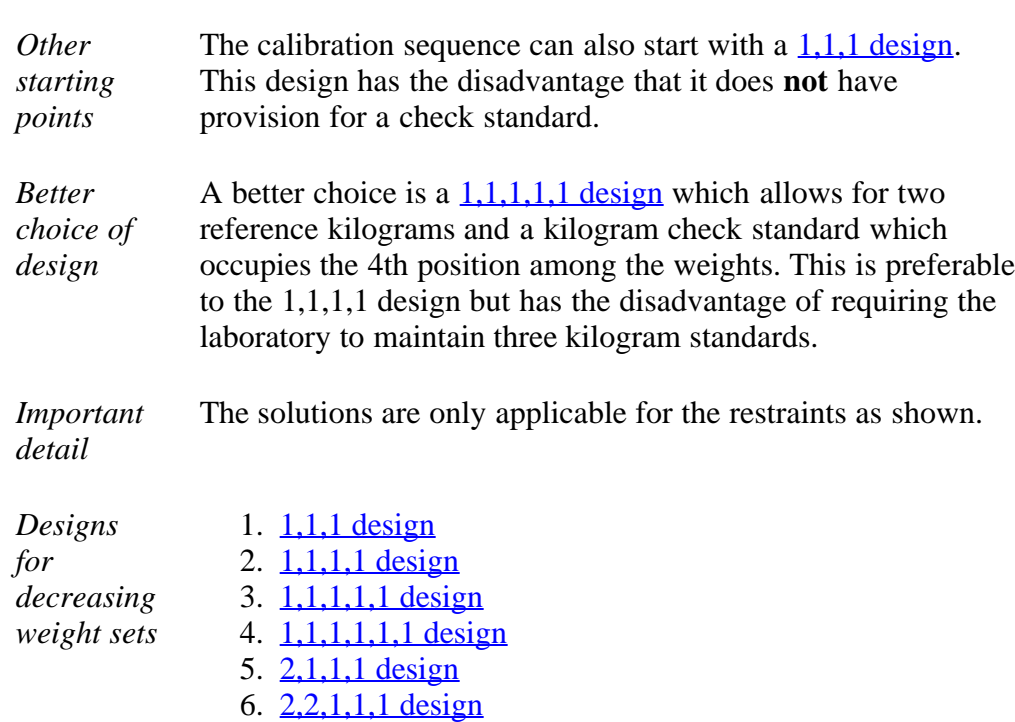

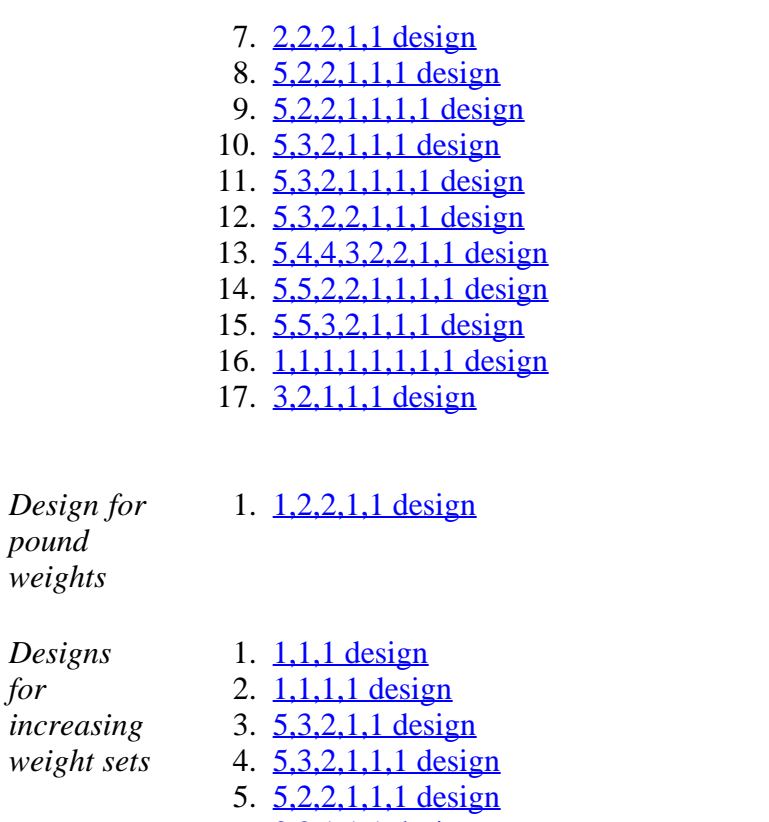

6. [3,2,1,1,1 design](http://www.itl.nist.gov/div898/handbook/mpc/section3/mpc341o.htm)

**NIST SEMATECH** 

*pound*

*for*

**TOOLS & AIDS HOME** 

**SEARCH** 

**BACK NEXT** 

http://www.itl.nist.gov/div898/handbook/mpc/section3/mpc341.htm[6/27/2012 1:50:41 PM]

<span id="page-91-0"></span>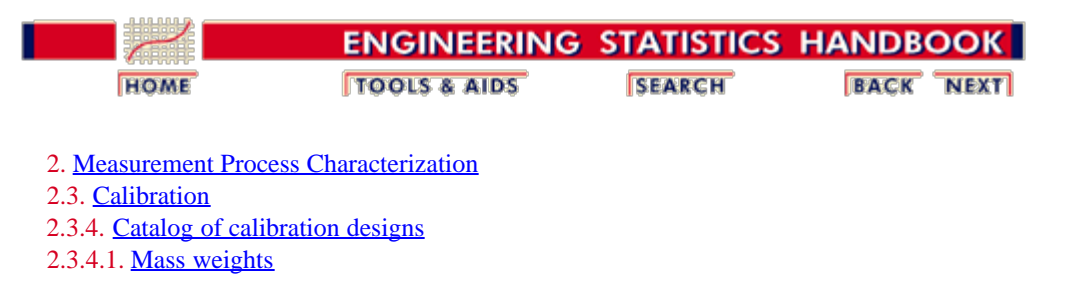

## **2.3.4.1.1. Design for 1,1,1**

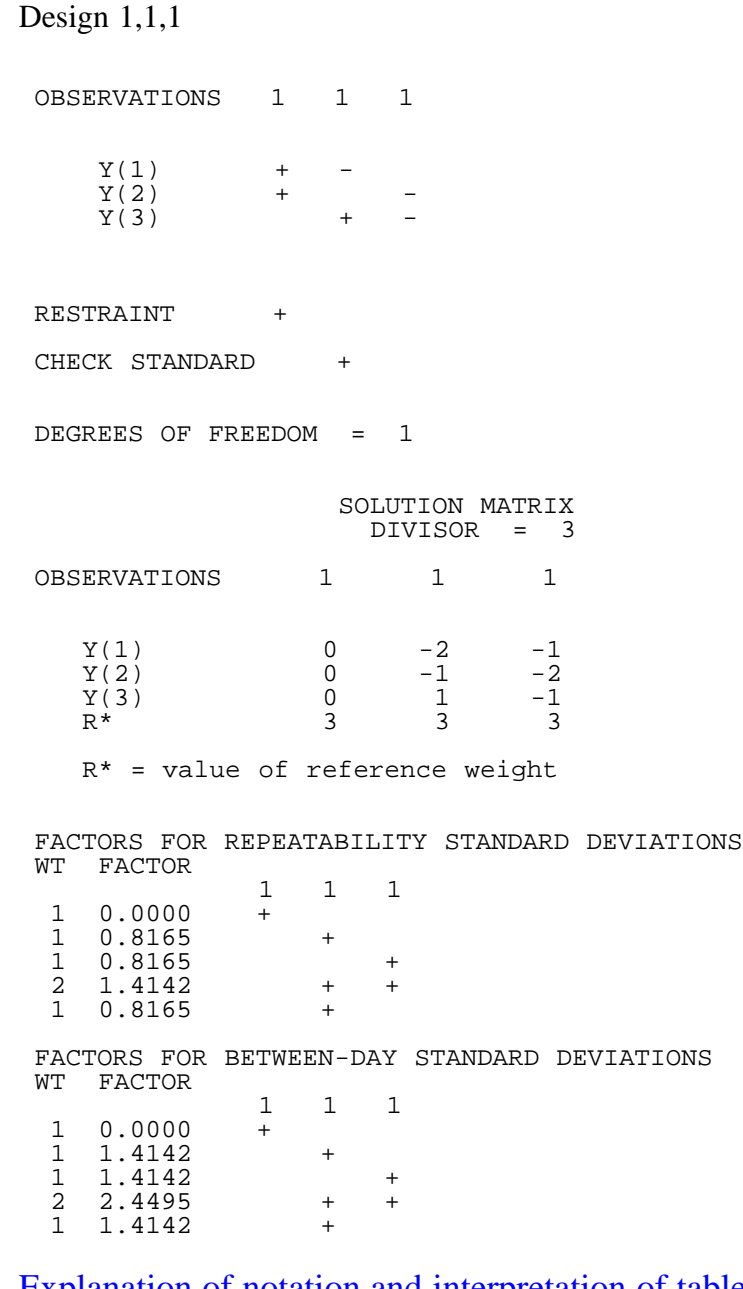

[Explanation of notation and interpretation of tables](#page-63-0)

**NIST BACK NEXT HOME TOOLS & AIDS SEARCH SEMATECH** 

<span id="page-92-0"></span>2.3.4.1.2. Design for 1,1,1,1

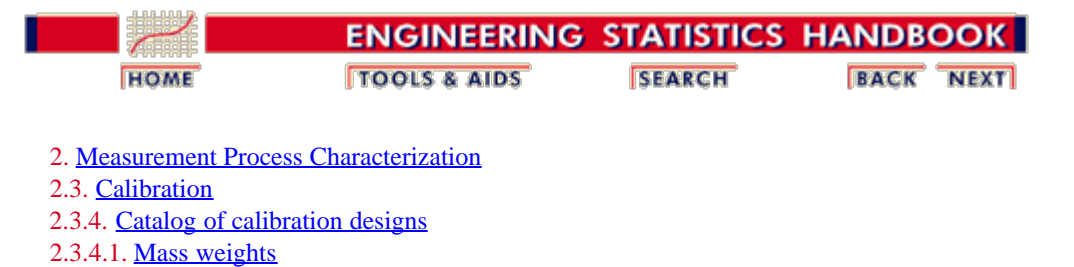

## **2.3.4.1.2. Design for 1,1,1,1**

```
Design 1,1,1,1
OBSERVATIONS 1<br>1 1 1
Y(1) +Y(2) +Y(3) +Y(4)Y(5)Y(6)RESTRAINT +
 CHECK STANDARD +
  DEGREES OF 
FREEDOM = 3
 SOLUTION MATRIX
 DIVISOR = 8
OBSERVATIONS<br>1 1 1<br>1
\begin{array}{cccc} 1 & 1 & 1 \\ 1 & & \end{array}\begin{array}{cc} &\text{Y}\left( 1\right) \\ 2 & -2 \\ 0 & &\end{array}\begin{bmatrix} 2 & -2 & 0 \\ 0 & 0 & 0 \end{bmatrix}\begin{array}{cc}\n & \mathbf{Y(2)}\\
 1 & -1\n\end{array}\begin{array}{cccc} 1 & -1 & -3 \\ -1 & \end{array}Y(3)<br>1 -1\begin{array}{cccc} 1 & -1 & -1 \\ -3 & \end{array}Y(4)<sub>1</sub>
\begin{array}{cccc} -1 & 1 & -3 \\ -1 & -1 & -1 \end{array}Y(5)<sub>1</sub>
\begin{array}{cccc} -1 & 1 & -1 \\ -3 & 1 & -1 \end{array}Y(6)<br>0 0
\begin{matrix} 0 & 0 & 2 \\ -2 & 0 & 2 \end{matrix}4 R<sup>*</sup> 4
4 4 4
```
### 4

 $R* = sum of$ two reference standards

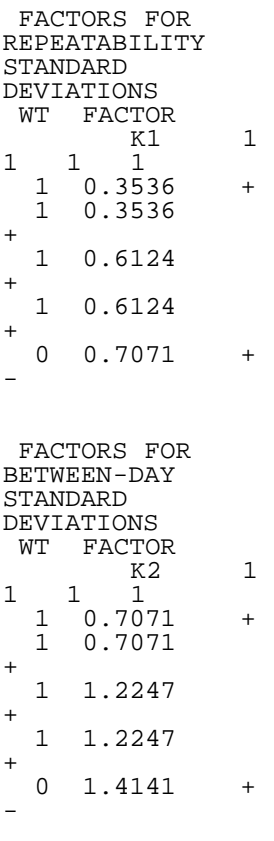

[Explanation of](#page-63-0) [notation and](#page-63-0) [interpretation of](#page-63-0) [tables](#page-63-0)

**NIST SEMATECH** 

**HOME TOOLS & AIDS** 

**SEARCH** 

**BACK NEXT** 

<span id="page-94-0"></span>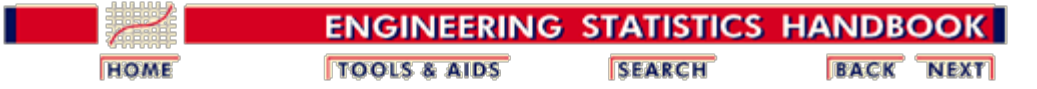

2. [Measurement Process Characterization](#page-0-0) 2.3. [Calibration](#page-48-0) 2.3.4. [Catalog of calibration designs](#page-85-0) 2.3.4.1. [Mass weights](#page-88-0)

## **2.3.4.1.3. Design for 1,1,1,1,1**

### **CASE 1: CHECK STANDARD = DIFFERENCE BETWEEN FIRST TWO WEIGHTS**

### **CASE 2: CHECK STANDARD = FOURTH WEIGHT**

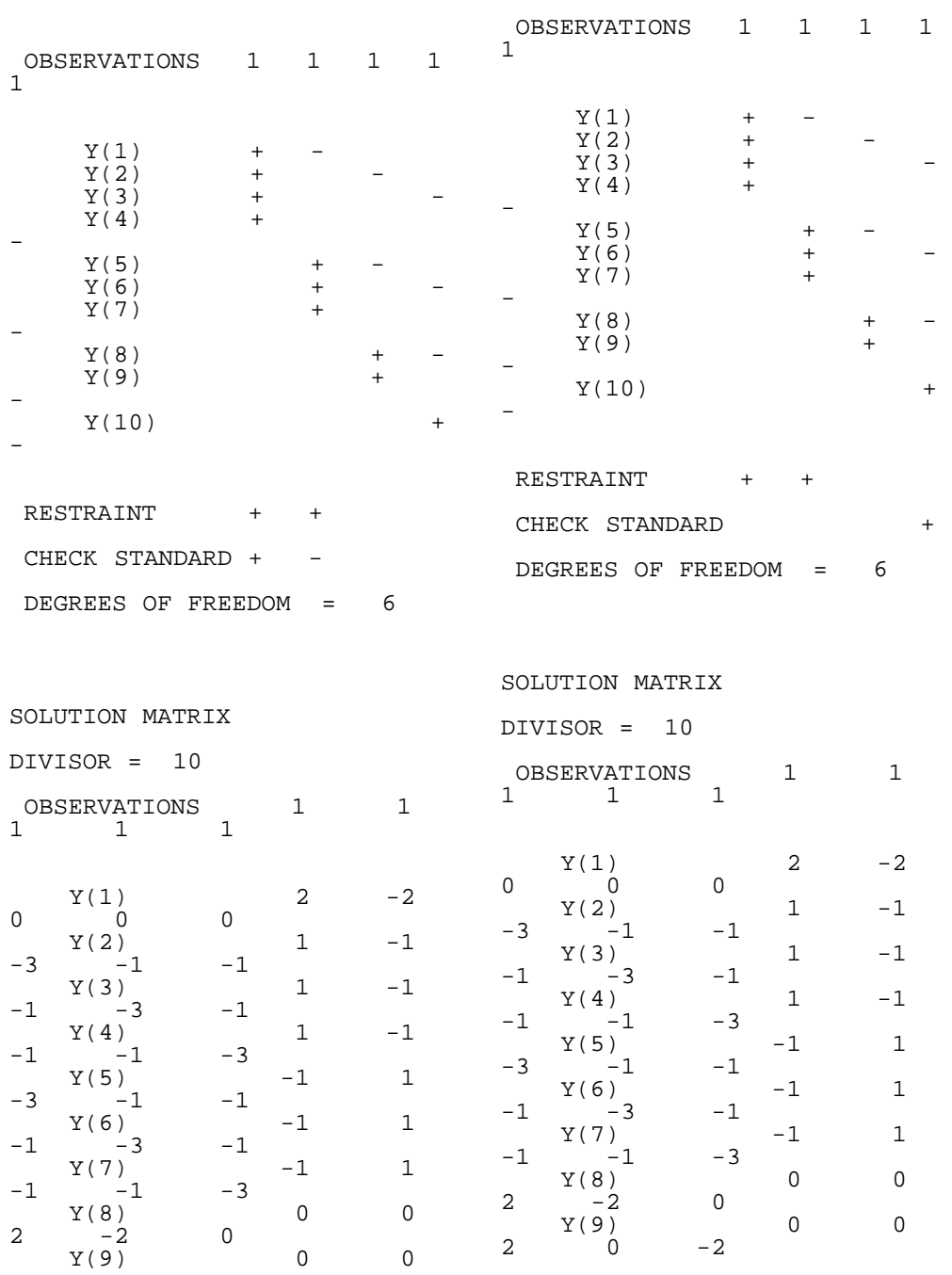

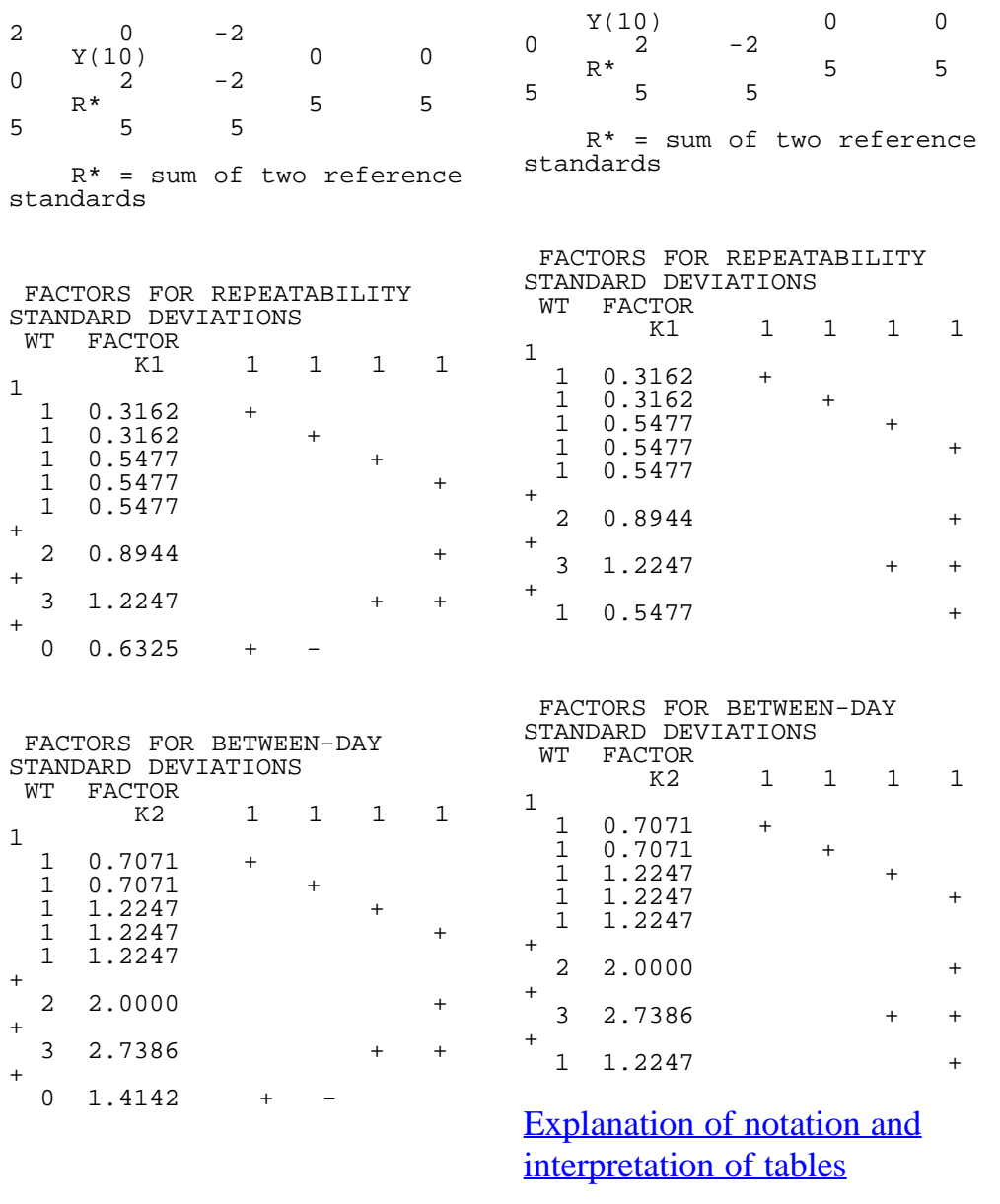

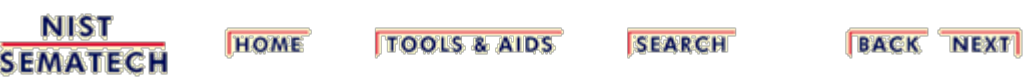

<span id="page-96-0"></span>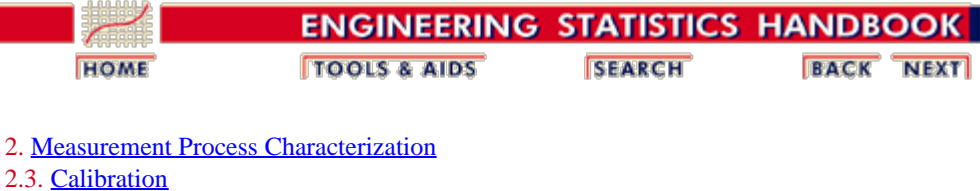

2.3.4. [Catalog of calibration designs](#page-85-0) 2.3.4.1. [Mass weights](#page-88-0)

# **2.3.4.1.4. Design for 1,1,1,1,1,1**

Design 1,1,1,1,1,1

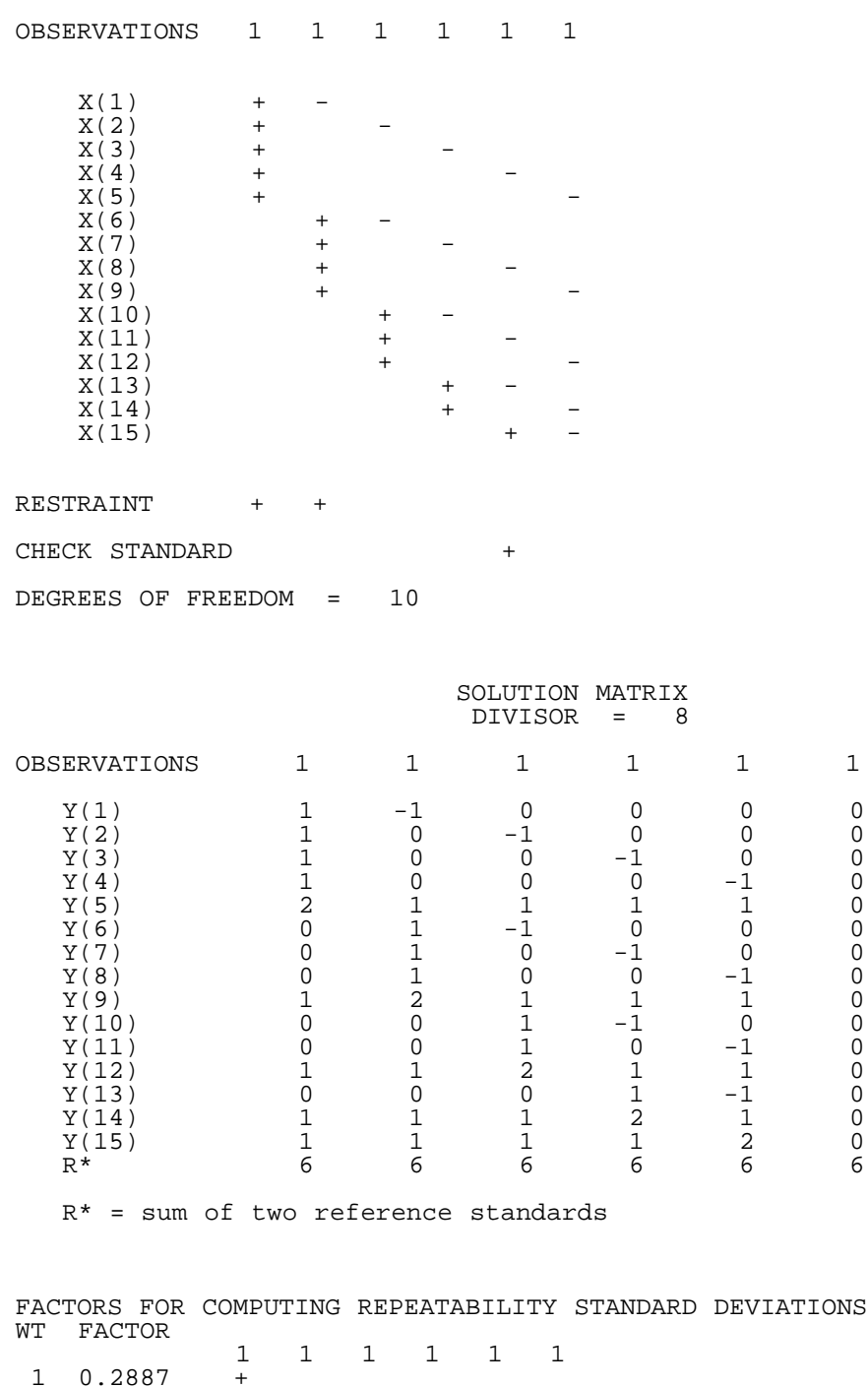

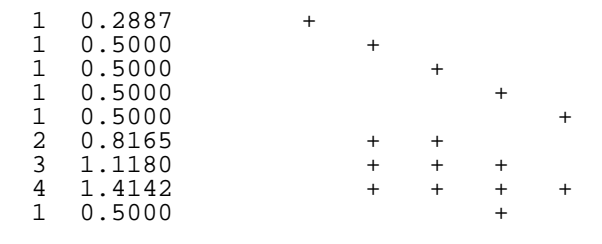

### FACTORS FOR COMPUTING BETWEEN-DAY STANDARD DEVIATIONS

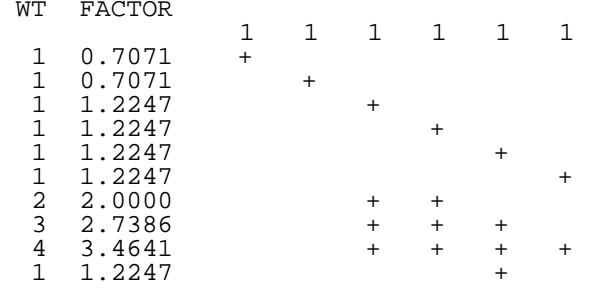

### [Explanation of notation and interpretation of tables](#page-63-0)

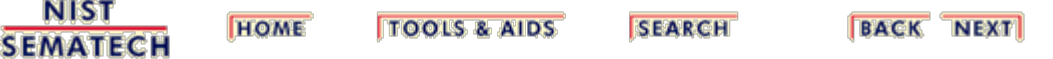

<span id="page-98-0"></span>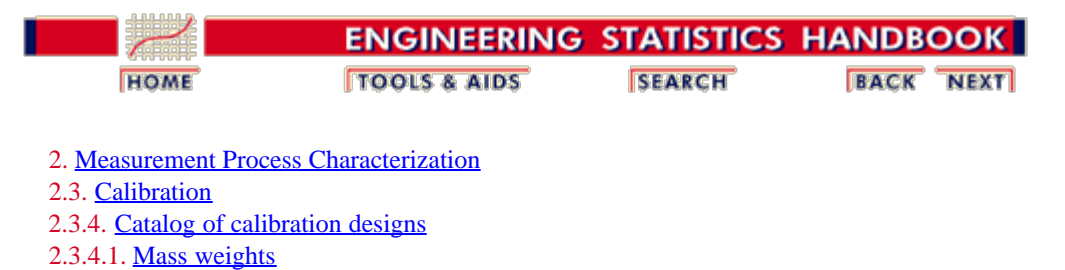

## **2.3.4.1.5. Design for 2,1,1,1**

Design 2,1,1,1

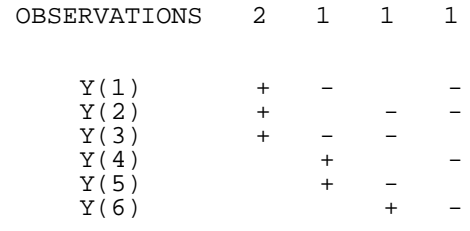

### RESTRAINT +

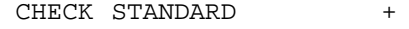

DEGREES OF FREEDOM = 3

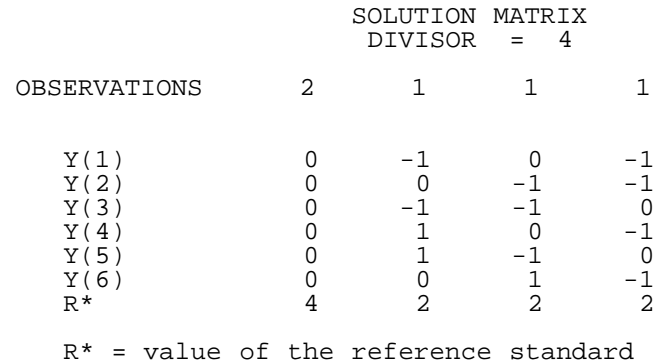

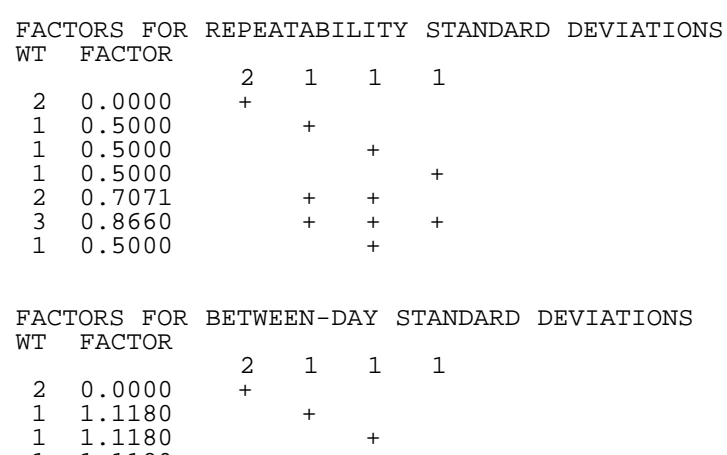

 $1 \t1.1180 +$ 2 1.7321 + +

 3 2.2913 + + + 1 1.1180 +

[Explanation of notation and interpretation of tables](#page-63-0)

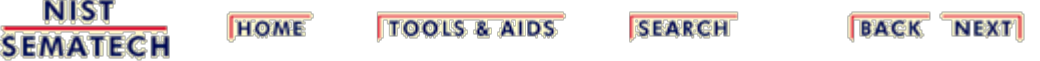

<span id="page-100-0"></span>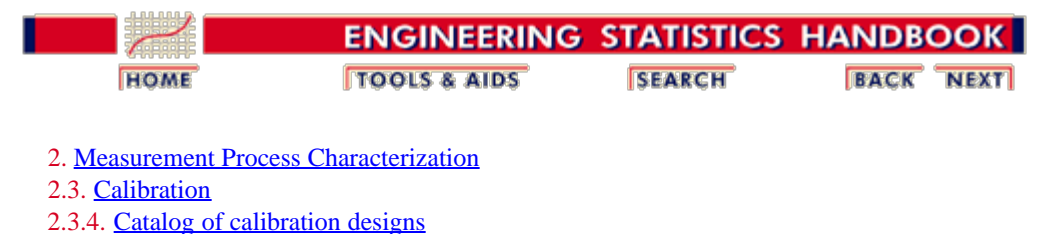

# **2.3.4.1.6. Design for 2,2,1,1,1**

Design 2,2,1,1,1

2.3.4.1. [Mass weights](#page-88-0)

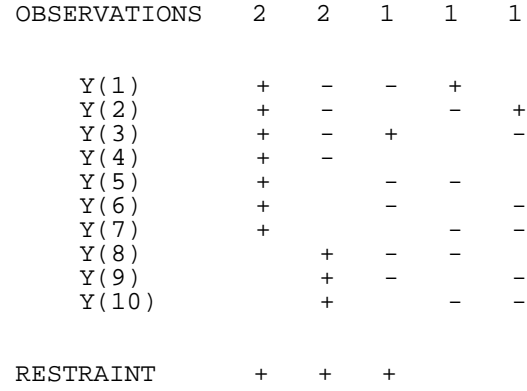

CHECK STANDARD +

DEGREES OF FREEDOM = 6

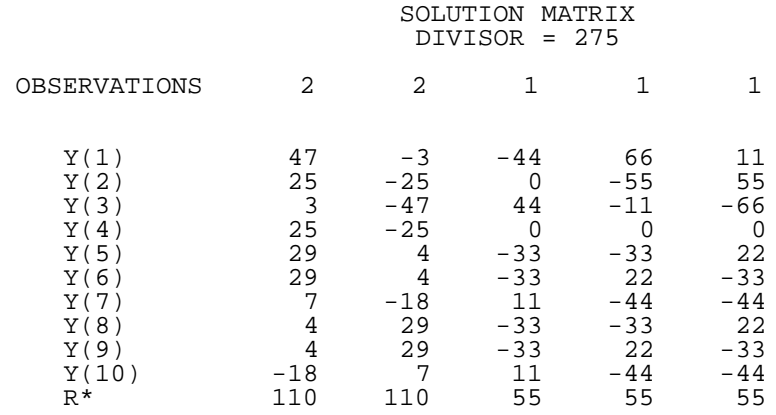

R\* = sum of three reference standards

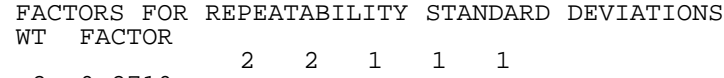

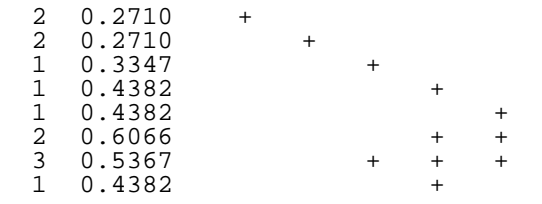

 FACTORS FOR BETWEEN-DAY STANDARD DEVIATIONS WT FACTOR 2 2 1 1 1 2 0.8246 + 2 0.8246 +  $1 \t 0.8485 +$  $1 \quad 1.0583$  + 1 1.0583 + 2 1.5748 + + 3 1.6971 + + + 1 1.0583 +

[Explanation of notation and interpretation of tables](#page-63-0)

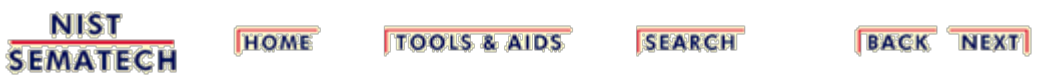

<span id="page-102-0"></span>2.3.4.1.7. Design for 2,2,2,1,1

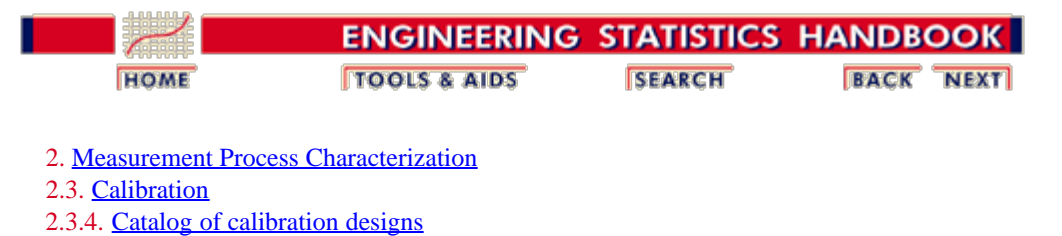

### **2.3.4.1.7. Design for 2,2,2,1,1**

Design 2,2,2,1,1

2.3.4.1. [Mass weights](#page-88-0)

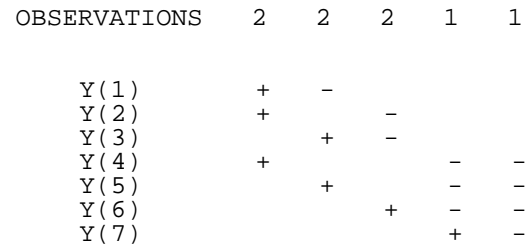

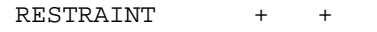

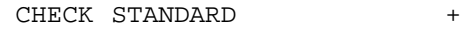

DEGREES OF FREEDOM = 3

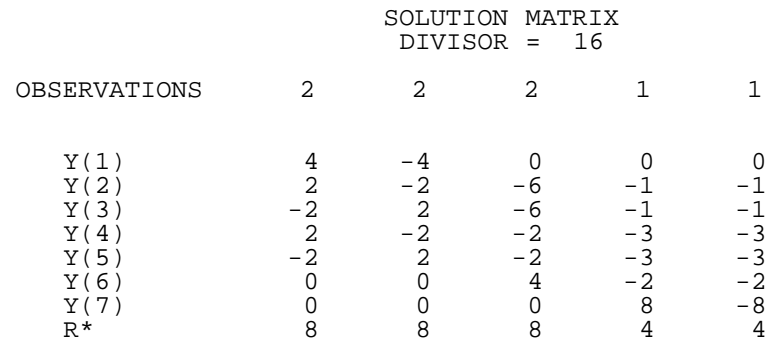

 $R*$  = sum of the two reference standards

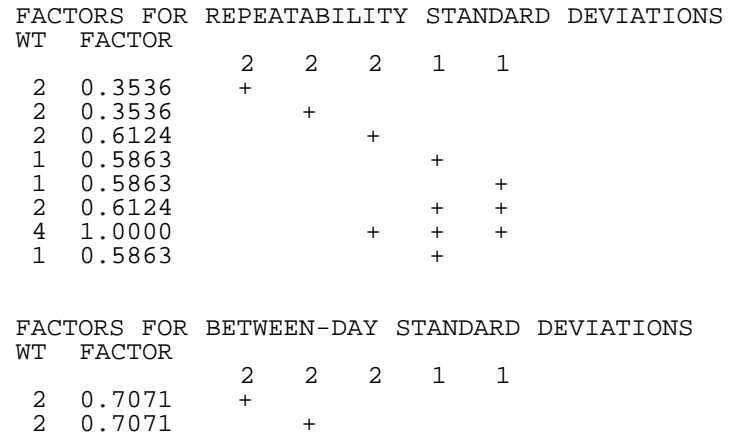

2.3.4.1.7. Design for 2,2,2,1,1

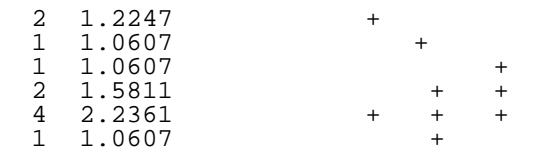

**HOME** 

[Explanation of notation and interpretation of tables](#page-63-0)

**NIST SEMATECH** 

**TOOLS & AIDS** 

**SEARCH** 

**BACK NEXT** 

<span id="page-104-0"></span>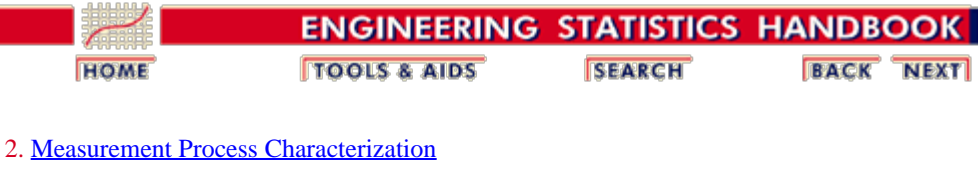

2.3. [Calibration](#page-48-0) 2.3.4. [Catalog of calibration designs](#page-85-0) 2.3.4.1. [Mass weights](#page-88-0)

# **2.3.4.1.8. Design for 5,2,2,1,1,1**

Design 5,2,2,1,1,1

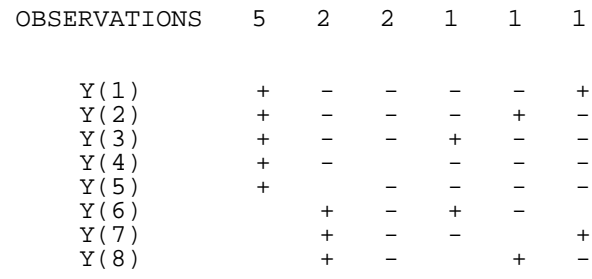

RESTRAINT + + +

CHECK STANDARD +

DEGREES OF FREEDOM = 3

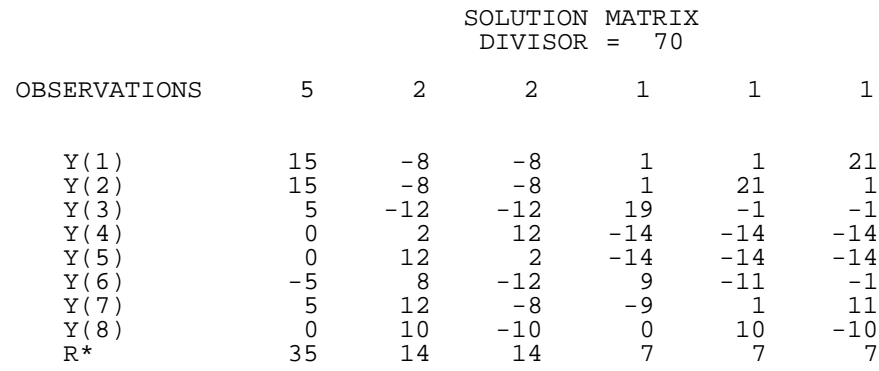

R\* = sum of the four reference standards

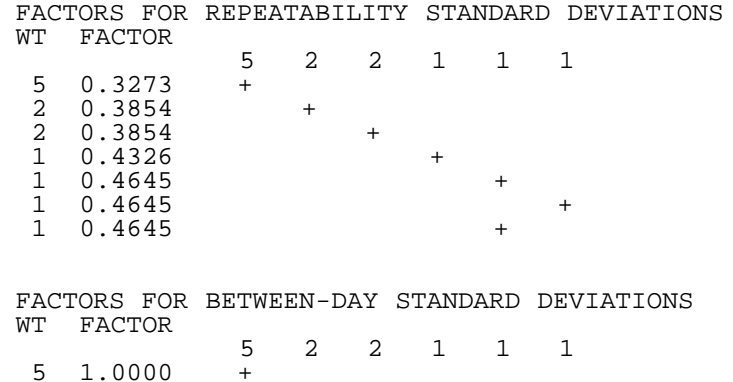

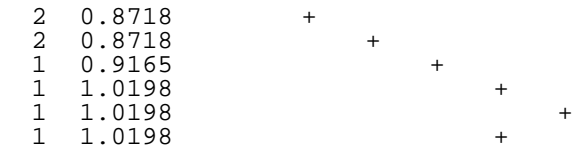

[Explanation of notation and interpretation of tables](#page-63-0)

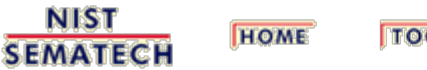

**OLS & AIDS** 

**SEARCH** 

**BACK NEXT** 

<span id="page-106-0"></span>2.3.4.1.9. Design for 5,2,2,1,1,1,1

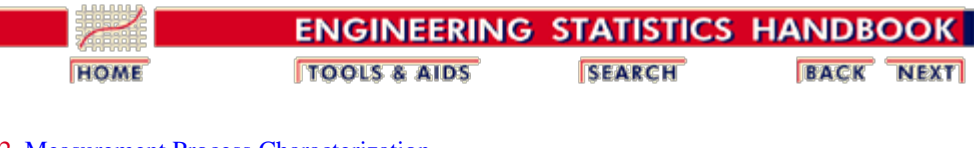

2. [Measurement Process Characterization](#page-0-0) 2.3. [Calibration](#page-48-0) 2.3.4. [Catalog of calibration designs](#page-85-0) 2.3.4.1. [Mass weights](#page-88-0)

# **2.3.4.1.9. Design for 5,2,2,1,1,1,1**

Design 5,2,2,1,1,1,1

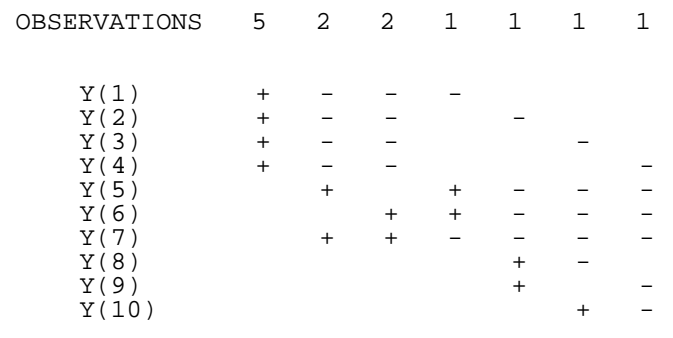

RESTRAINT + + +

CHECK STANDARD +

DEGREES OF FREEDOM = 4

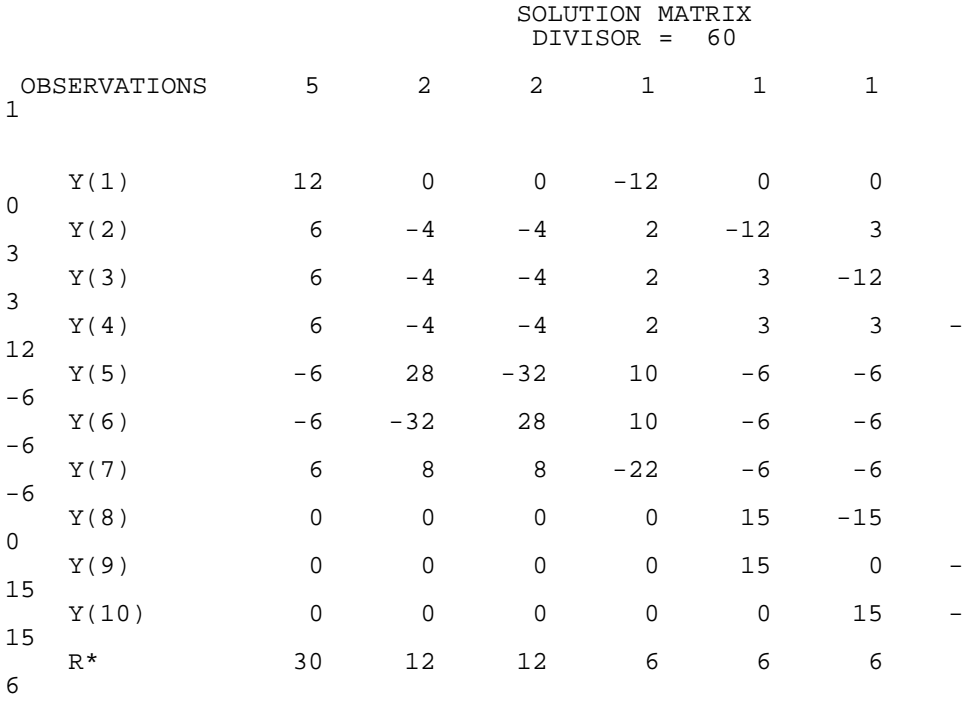

 $R*$  = sum of the four reference standards

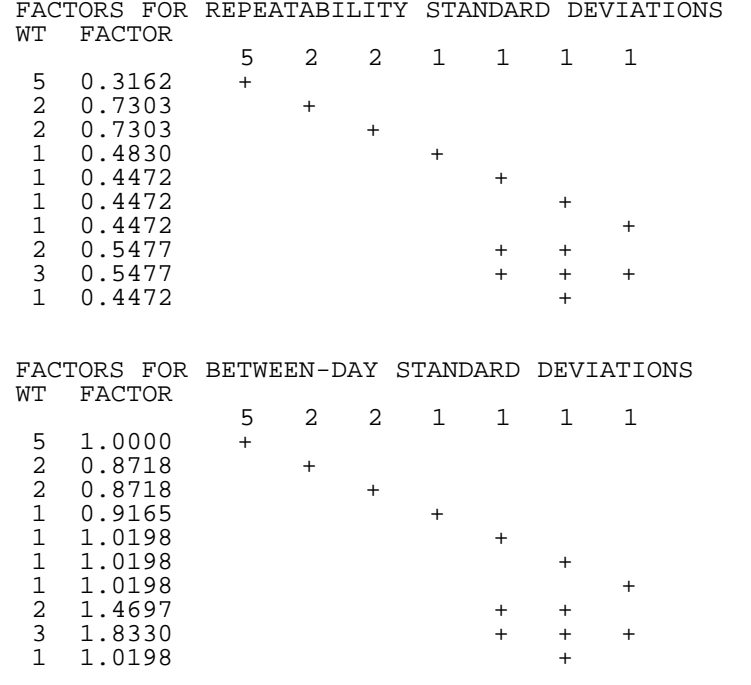

[Explanation of notation and interpretation of tables](#page-63-0)

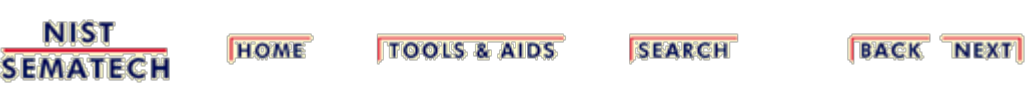
2.3.4.1.10. Design for 5,3,2,1,1,1

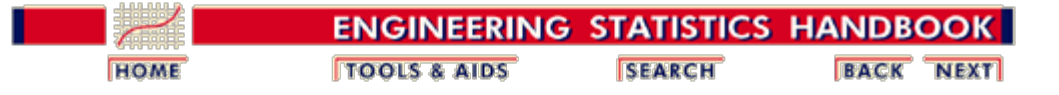

2. [Measurement Process Characterization](#page-0-0) 2.3. [Calibration](#page-48-0) 2.3.4. [Catalog of calibration designs](#page-85-0) 2.3.4.1. [Mass weights](#page-88-0)

## **2.3.4.1.10. Design for 5,3,2,1,1,1**

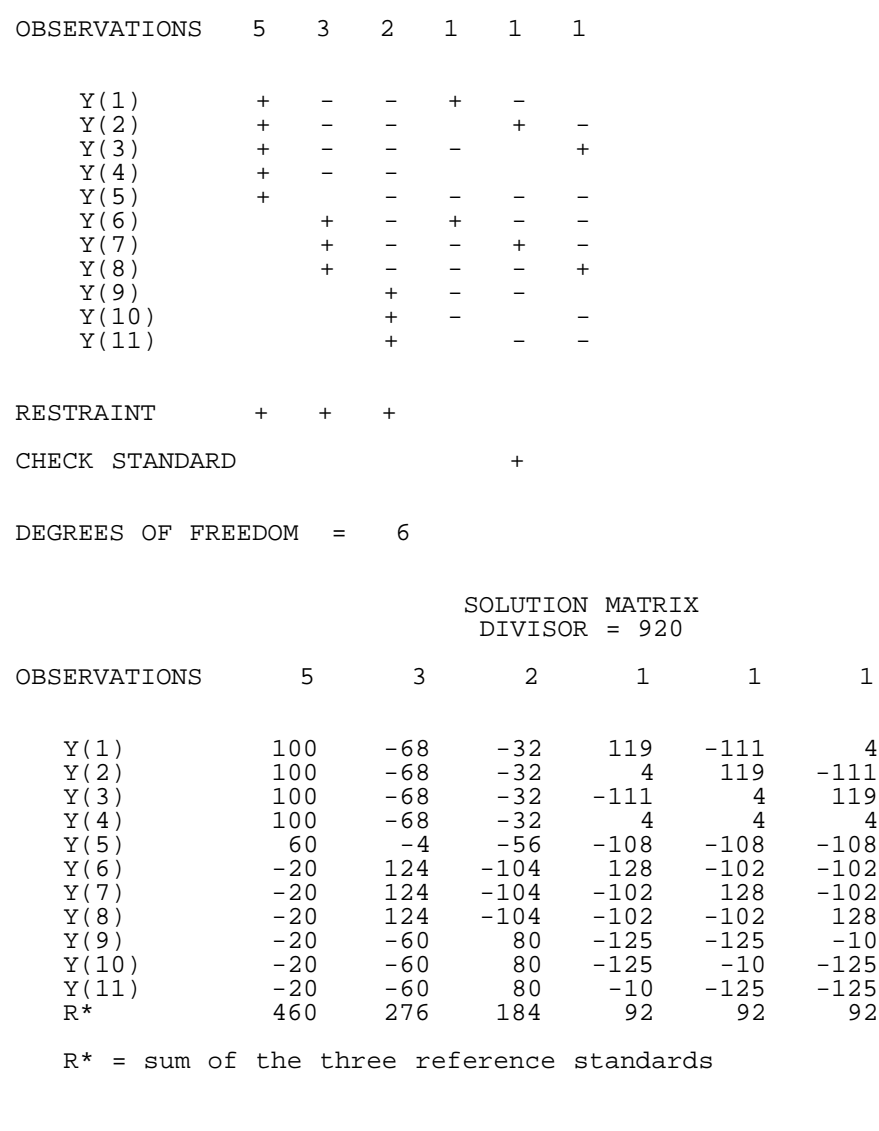

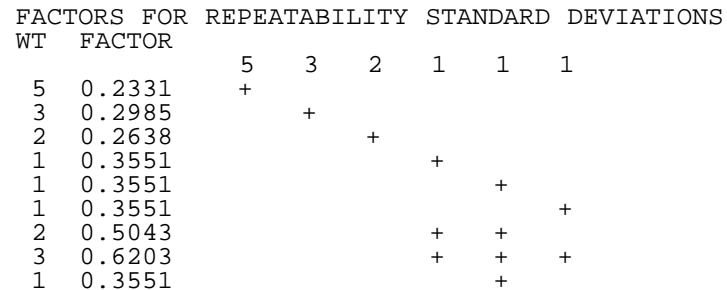

 FACTORS FOR BETWEEN-DAY STANDARD DEVIATIONS WT FACTOR 5 3 2 1 1 1 5 0.8660 + 3 0.8185 + 2 0.8485 +  $1 \quad 1.0149$  + 1 1.0149 +  $1 \t1.0149$  + 2 1.4560 + + 3 1.8083 + + + 1 1.0149 +

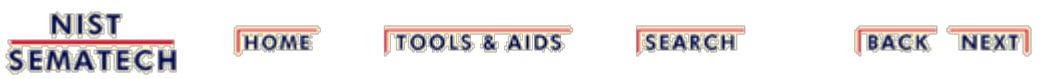

2.3.4.1.11. Design for 5,3,2,1,1,1,1

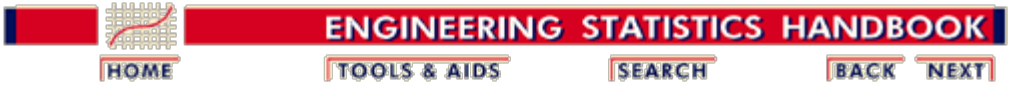

2. [Measurement Process Characterization](#page-0-0) 2.3. [Calibration](#page-48-0) 2.3.4. [Catalog of calibration designs](#page-85-0) 2.3.4.1. [Mass weights](#page-88-0)

# **2.3.4.1.11. Design for 5,3,2,1,1,1,1**

Design 5,3,2,1,1,1,1

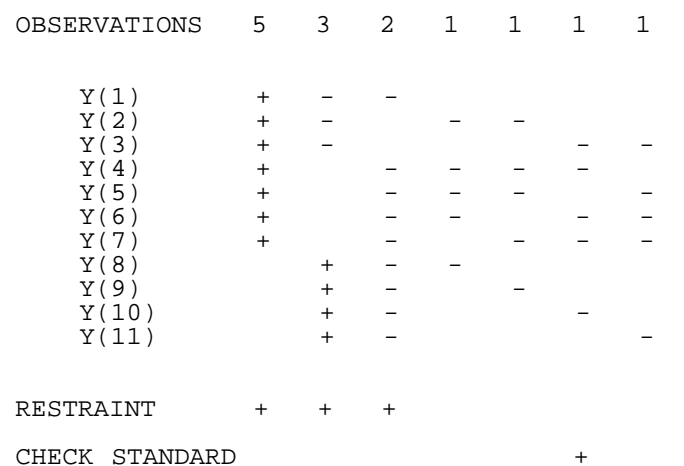

DEGREES OF FREEDOM = 5

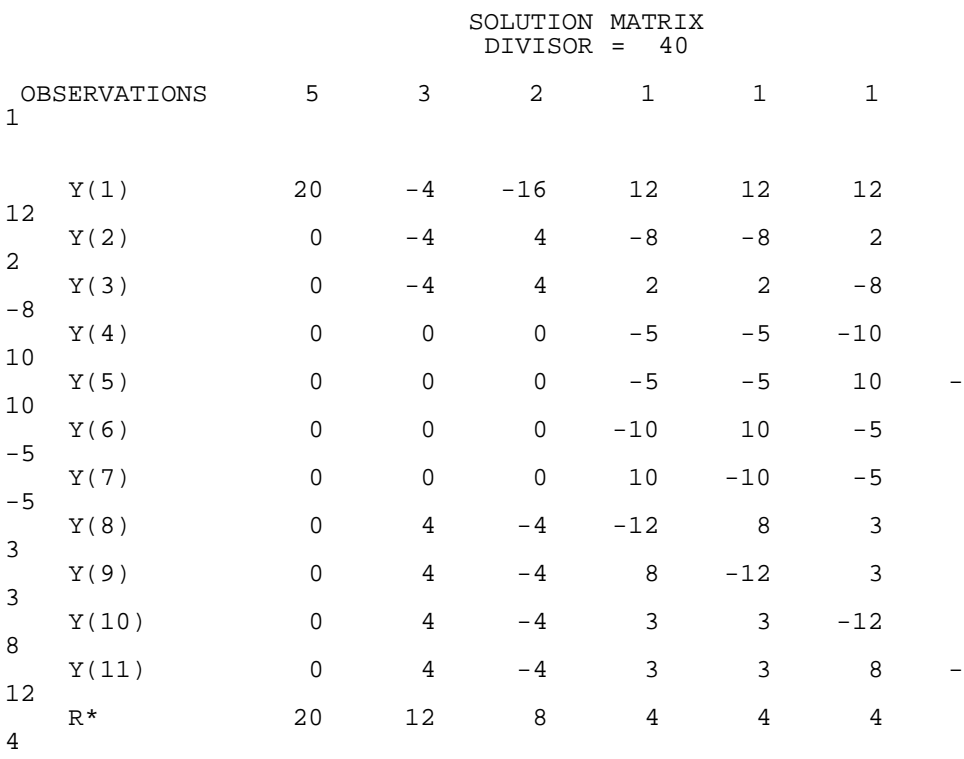

 $R*$  = sum of the three reference standards

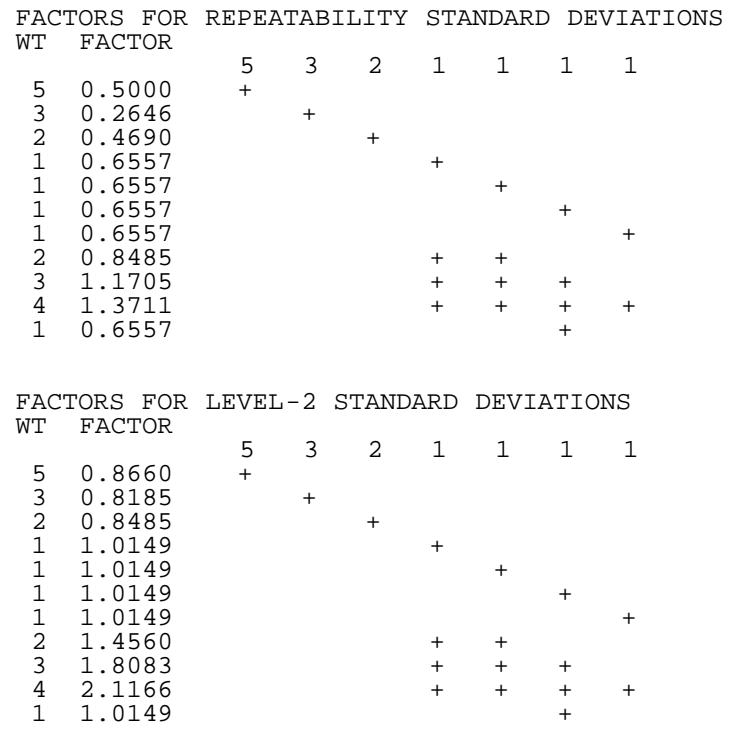

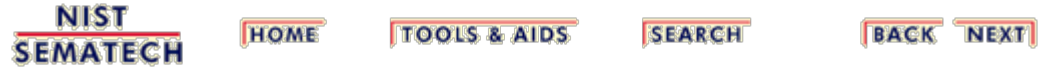

2.3.4.1.12. Design for 5,3,2,2,1,1,1

n.

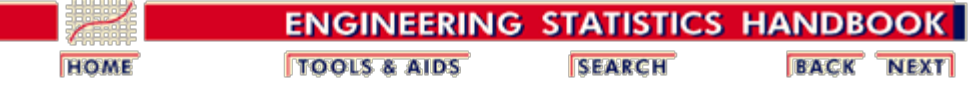

2. [Measurement Process Characterization](#page-0-0) 2.3. [Calibration](#page-48-0) 2.3.4. [Catalog of calibration designs](#page-85-0) 2.3.4.1. [Mass weights](#page-88-0)

# **2.3.4.1.12. Design for 5,3,2,2,1,1,1**

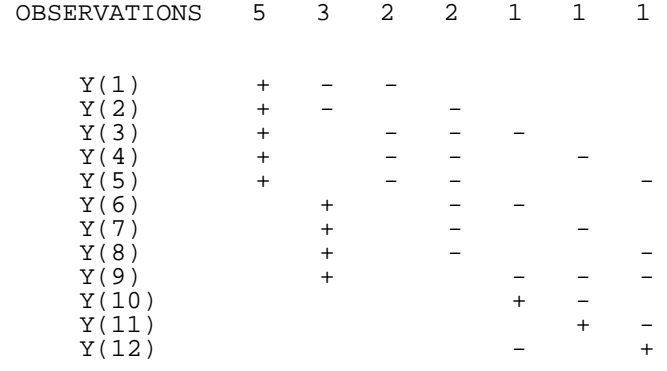

RESTRAINT + + +

CHECK STANDARDS +

DEGREES OF FREEDOM = 6

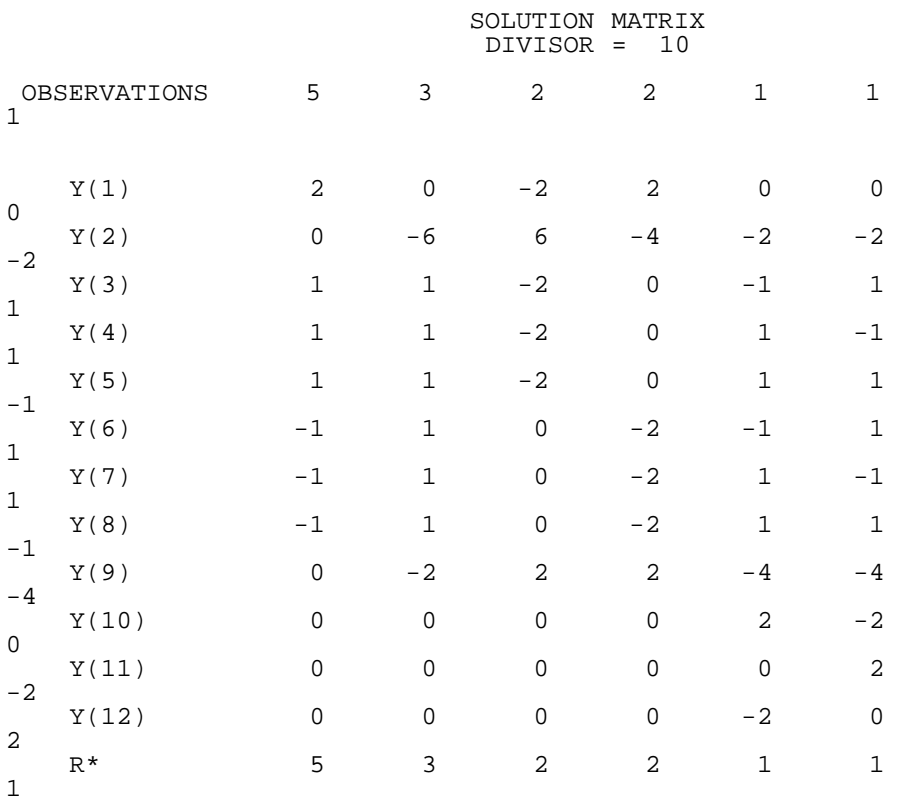

R\* = sum of the three reference standards

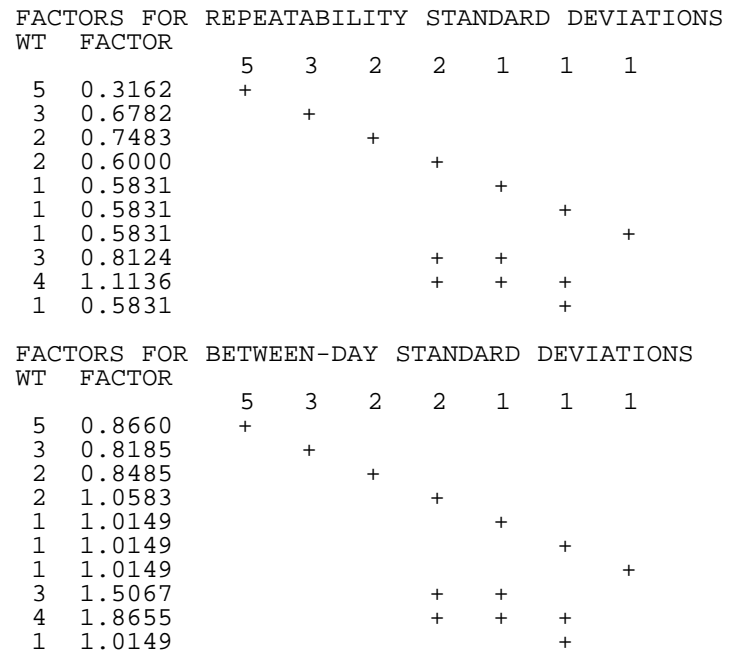

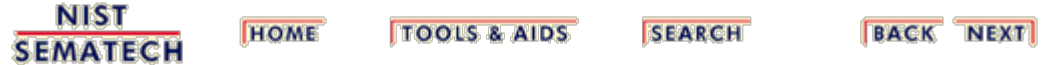

2.3.4.1.13. Design for 5,4,4,3,2,2,1,1

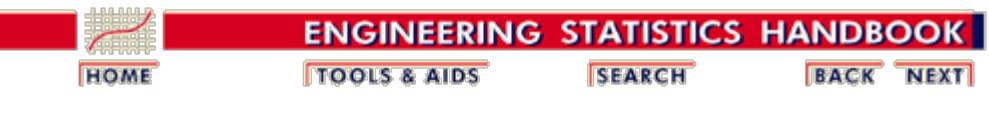

2. [Measurement Process Characterization](#page-0-0) 2.3. [Calibration](#page-48-0) 2.3.4. [Catalog of calibration designs](#page-85-0) 2.3.4.1. [Mass weights](#page-88-0)

### **2.3.4.1.13. Design for 5,4,4,3,2,2,1,1**

 OBSERVATIONS 5 4 4 3 2 2 1 1  $Y(1)$  + + - - - - - - $Y(2)$  + + - - - - - $Y(3)$  + - - $Y(4)$  + - - - - $Y(5)$  + - - $Y(6)$  + - - $Y(7)$  + - - - $Y(8)$  + - - - $Y(9)$  + - - $Y(10)$  + - - $\begin{array}{ccccc} \mathtt{Y(3)} & & & & \mathtt{+} & & \mathtt{+} & \mathtt{+} & \mathtt$  $Y(12)$ 

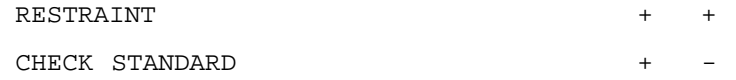

DEGREES OF FREEDOM = 5

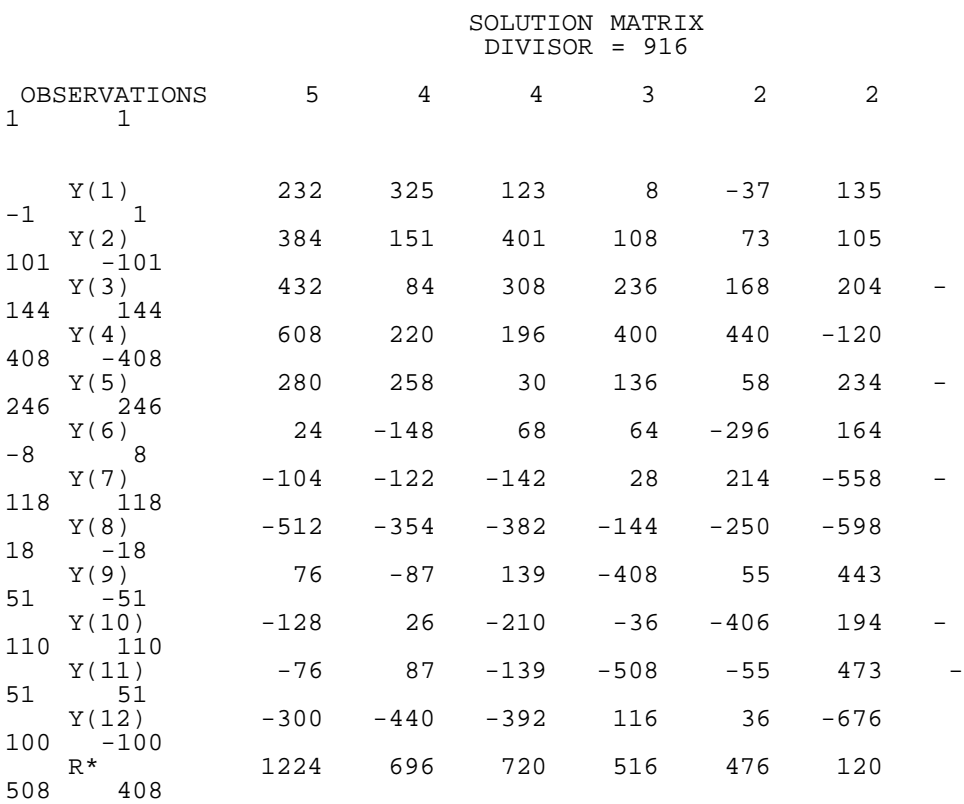

 $R^*$  = sum of the two reference standards (for going-up calibrations)

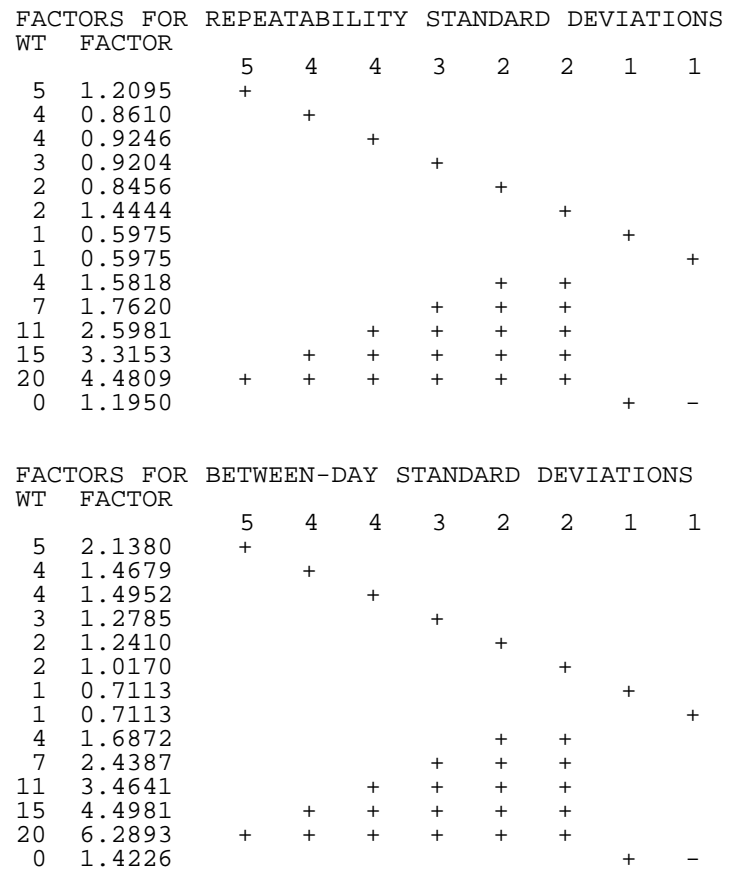

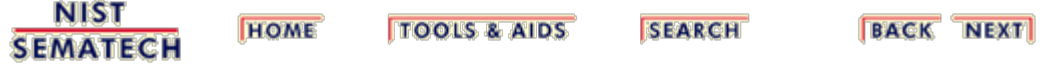

2.3.4.1.14. Design for 5,5,2,2,1,1,1,1

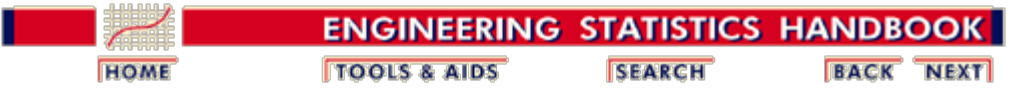

2. [Measurement Process Characterization](#page-0-0) 2.3. [Calibration](#page-48-0) 2.3.4. [Catalog of calibration designs](#page-85-0) 2.3.4.1. [Mass weights](#page-88-0)

## **2.3.4.1.14. Design for 5,5,2,2,1,1,1,1**

Design 5,5,2,2,1,1,1,1

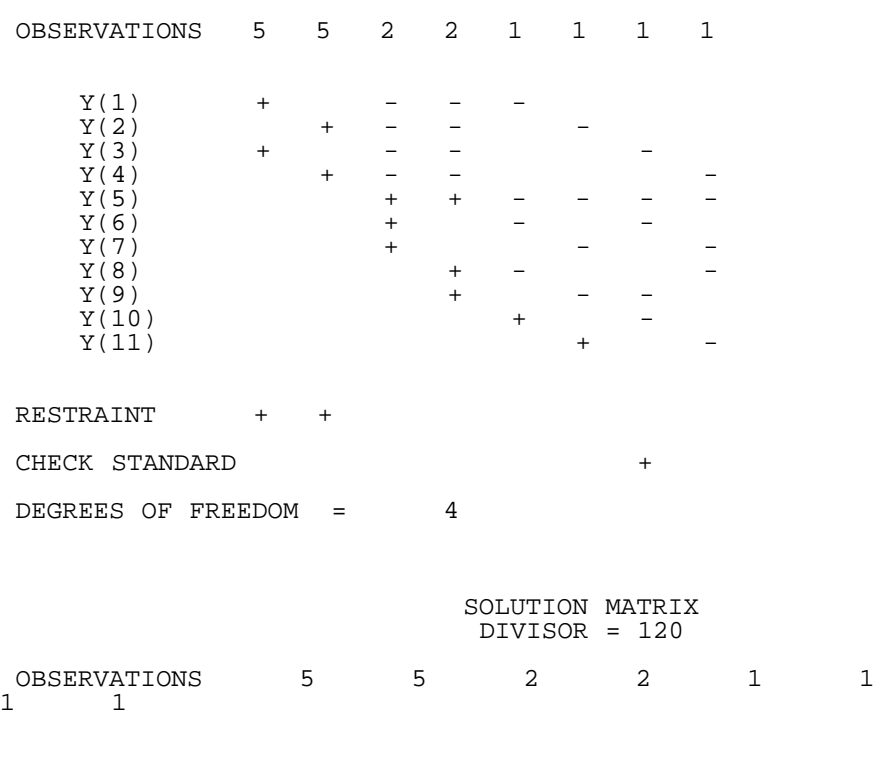

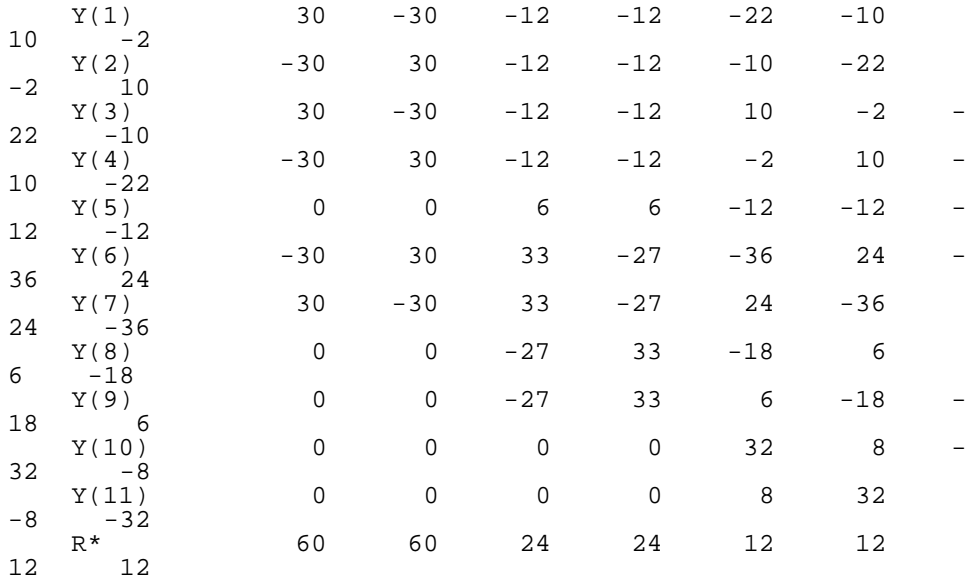

R\* = sum of the two reference standards

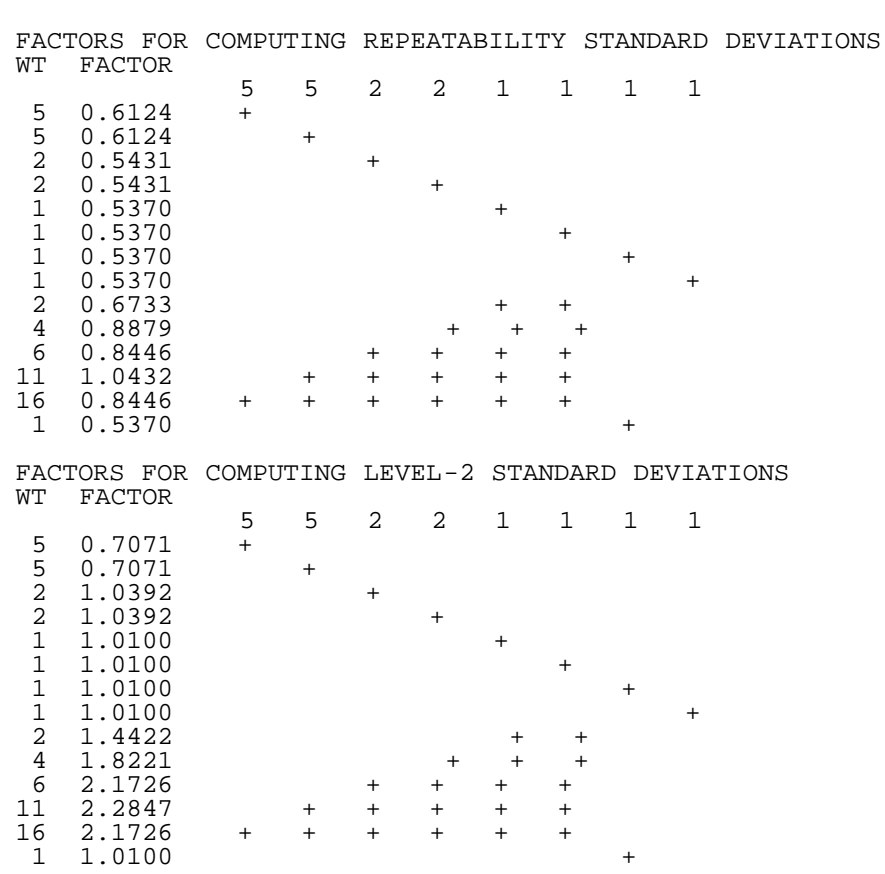

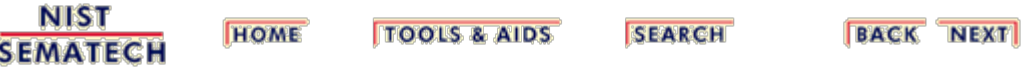

2.3.4.1.15. Design for 5,5,3,2,1,1,1

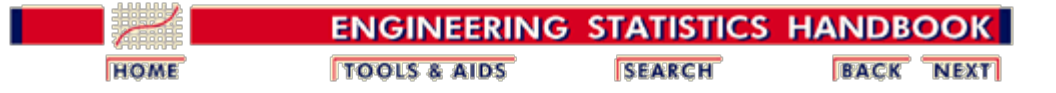

2. [Measurement Process Characterization](#page-0-0) 2.3. [Calibration](#page-48-0) 2.3.4. [Catalog of calibration designs](#page-85-0) 2.3.4.1. [Mass weights](#page-88-0)

# **2.3.4.1.15. Design for 5,5,3,2,1,1,1**

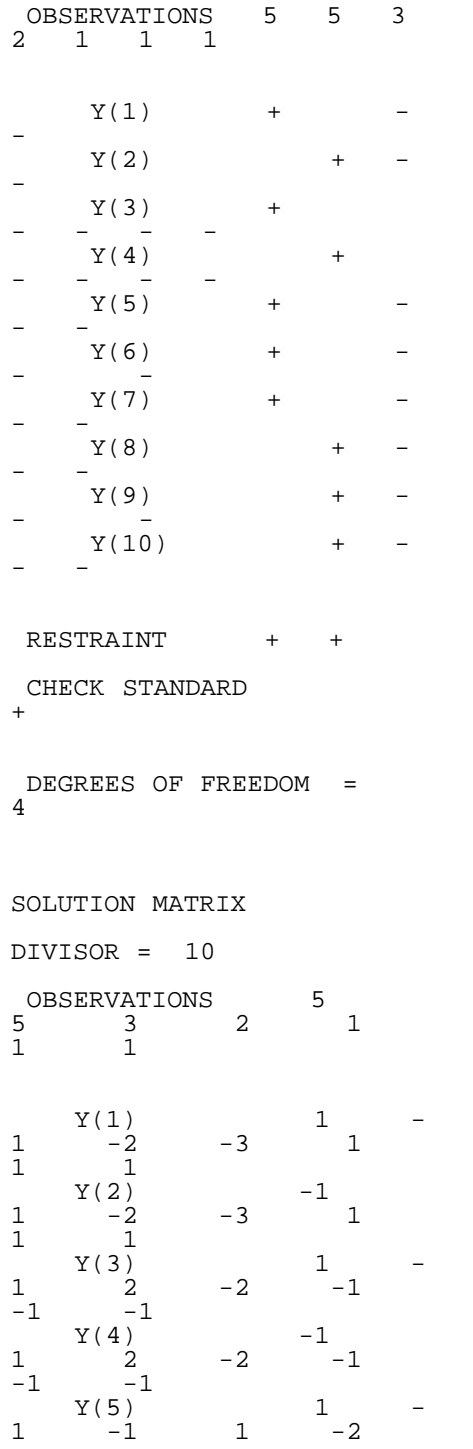

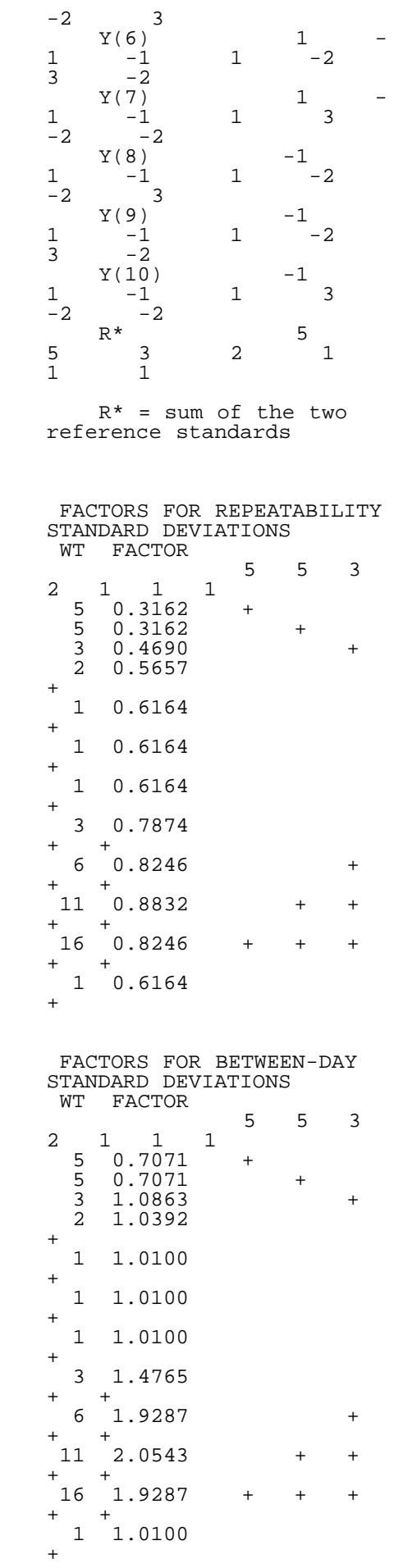

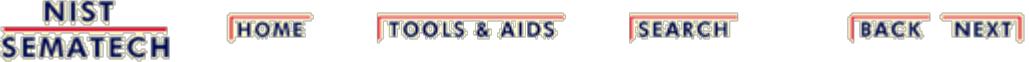

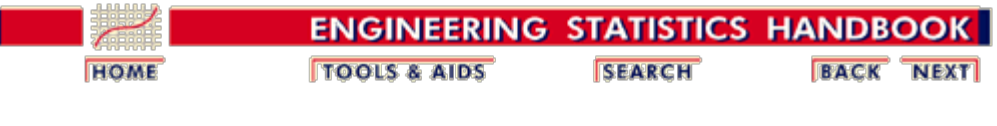

2. [Measurement Process Characterization](#page-0-0) 2.3. [Calibration](#page-48-0) 2.3.4. [Catalog of calibration designs](#page-85-0) 2.3.4.1. [Mass weights](#page-88-0)

#### **2.3.4.1.16. Design for 1,1,1,1,1,1,1,1 weights**

OBSERVATIONS 1 1 1 1 1 1 1  $\begin{array}{ccccc} \mathtt{Y(1)} & & & & + \\ \mathtt{Y(2)} & & & & + \\ \mathtt{Y(3)} & & & & + \\ \mathtt{Y(4)} & & & & + \\ \mathtt{Y(5)} & & & & & + \end{array}$  $Y(2)$  +  $Y(3)$  +  $Y(4)$  +  $Y(5)$  +  $Y(6)$  +  $Y(7)$  + - $Y(7)$  +<br> $Y(8)$  +<br> $Y(9)$  +  $Y(9)$  +  $Y(10)$  +<br> $Y(11)$  +  $Y(11)$  +  $Y(12)$  + RESTRAINT + +

CHECK STANDARD +

DEGREES OF FREEDOM = 5

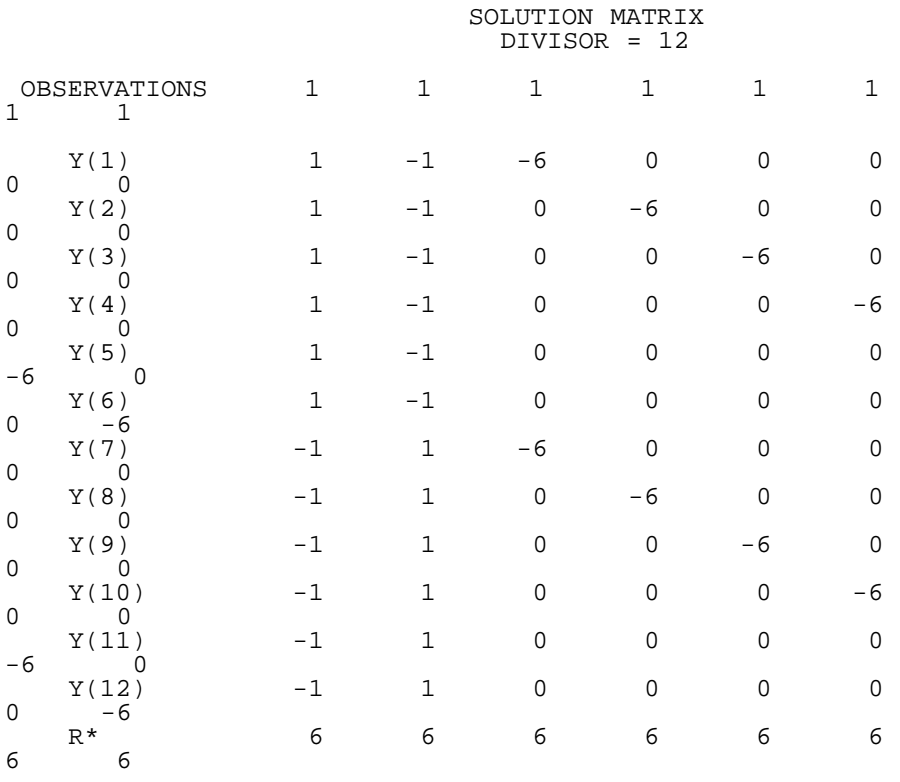

 $R*$  = sum of the two reference standards

2.3.4.1.16. Design for 1,1,1,1,1,1,1,1 weights

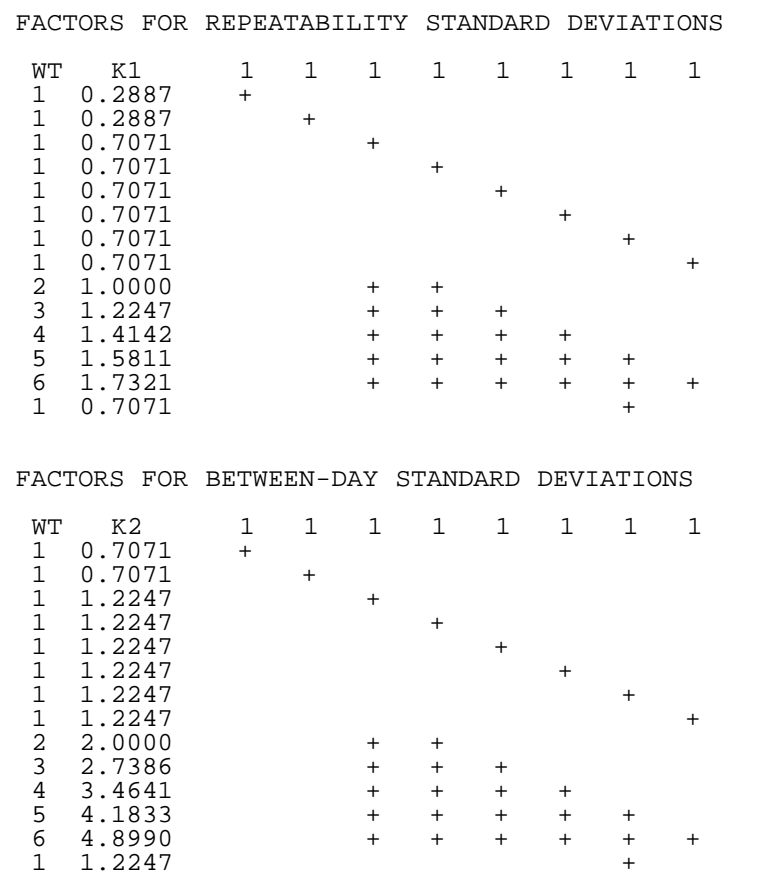

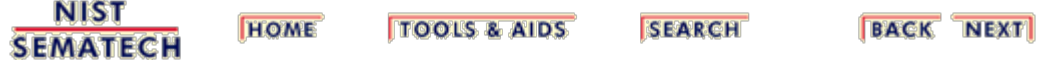

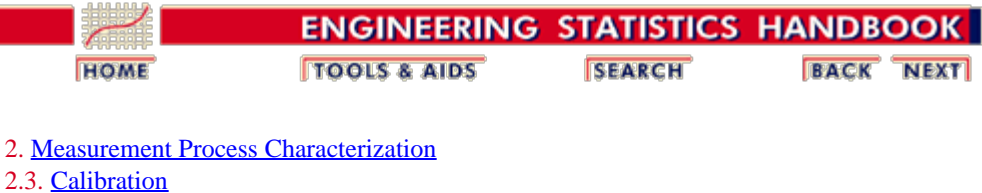

2.3.4. [Catalog of calibration designs](#page-85-0) 2.3.4.1. [Mass weights](#page-88-0)

#### **2.3.4.1.17. Design for 3,2,1,1,1 weights**

OBSERVATIONS 3 2 1 1 1

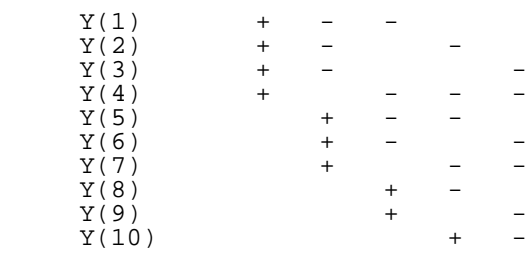

#### RESTRAINT + +

CHECK STANDARD +

DEGREES OF FREEDOM = 6

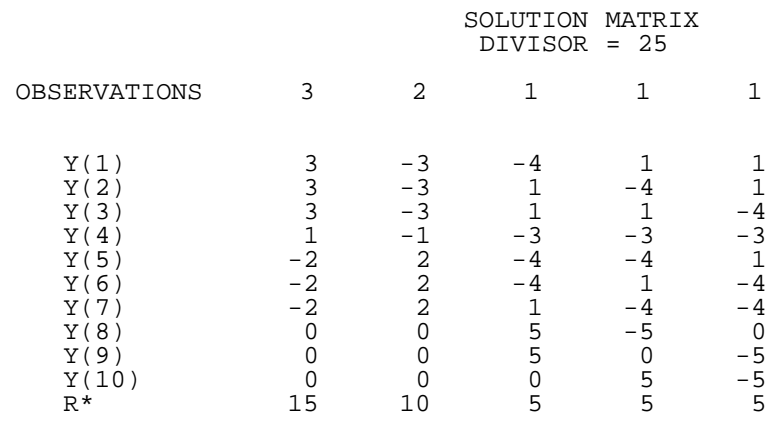

R\* = sum of the two reference standards

#### FACTORS FOR REPEATABILITY STANDARD DEVIATIONS

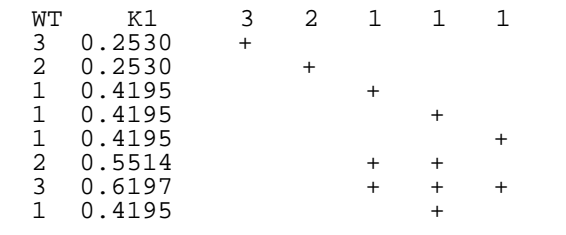

FACTORS FOR BETWEEN-DAY STANDARD DEVIATIONS

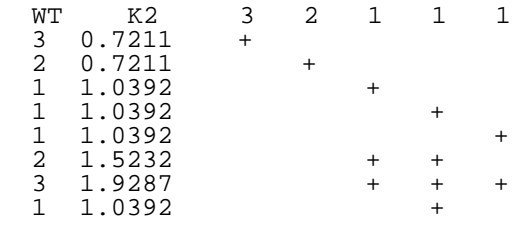

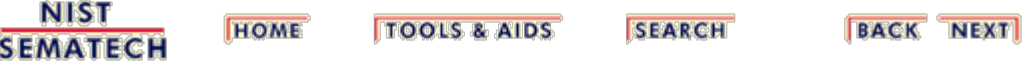

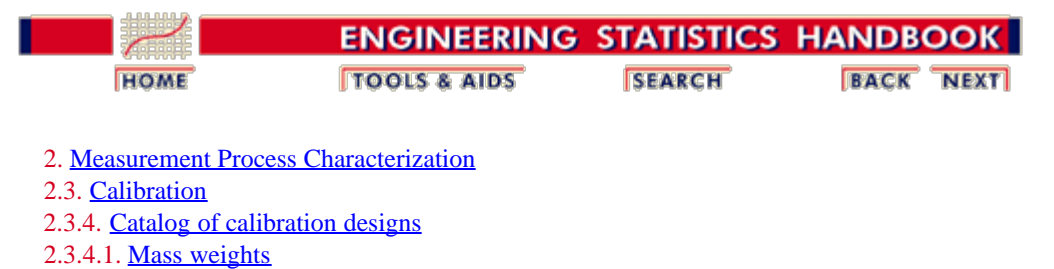

#### **2.3.4.1.18. Design for 10-and 20-pound weights**

OBSERVATIONS 1 2 2 1 1

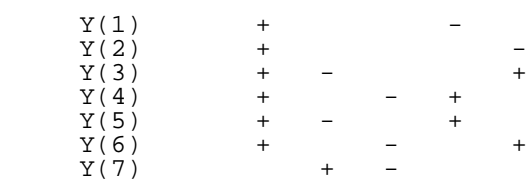

RESTRAINT +

CHECK STANDARD +

DEGREES OF FREEDOM = 3

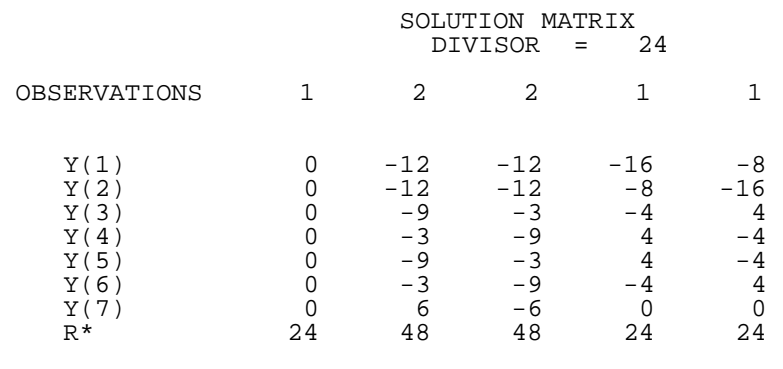

R\* = Value of the reference standard

FACTORS FOR REPEATABILITY STANDARD DEVIATIONS

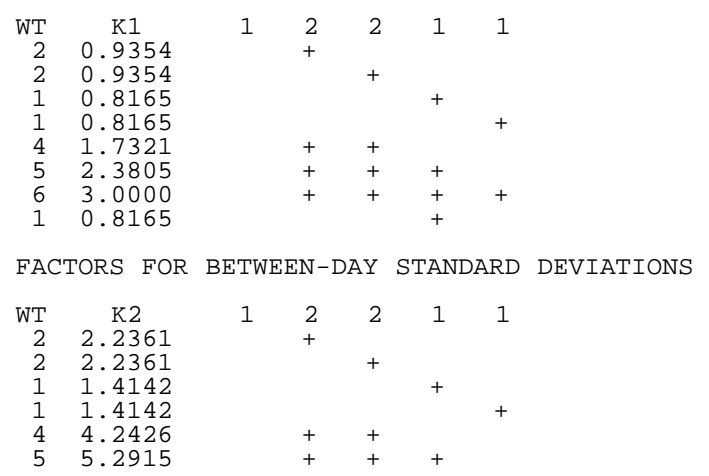

2.3.4.1.18. Design for 10-and 20-pound weights

 $\begin{array}{ccccccccccc}\n6 & 6.3246 & & & + & & + & & + & & + \\
\end{array}$ 1 1.4142 +

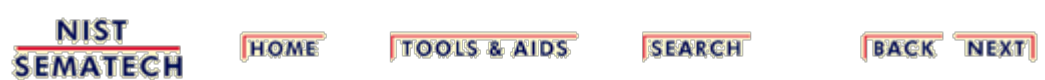

<span id="page-127-0"></span>н

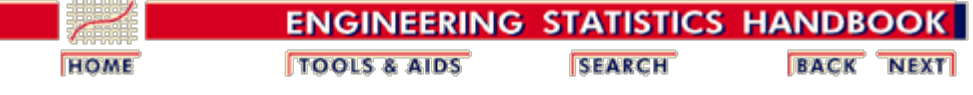

2. [Measurement Process Characterization](#page-0-0) 2.3. [Calibration](#page-48-0) 2.3.4. [Catalog of calibration designs](#page-85-0)

### **2.3.4.2. Drift-elimination designs for gauge blocks**

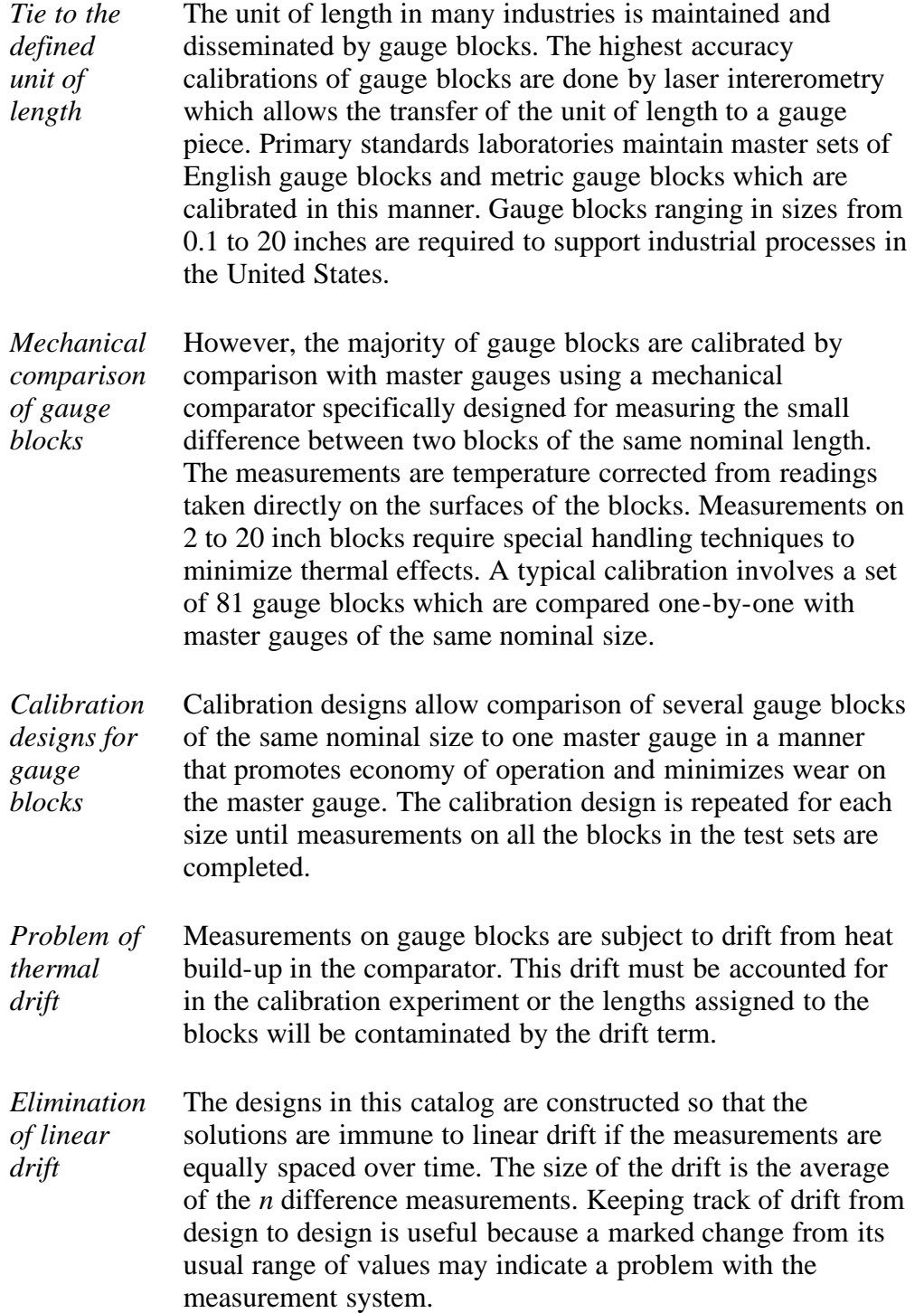

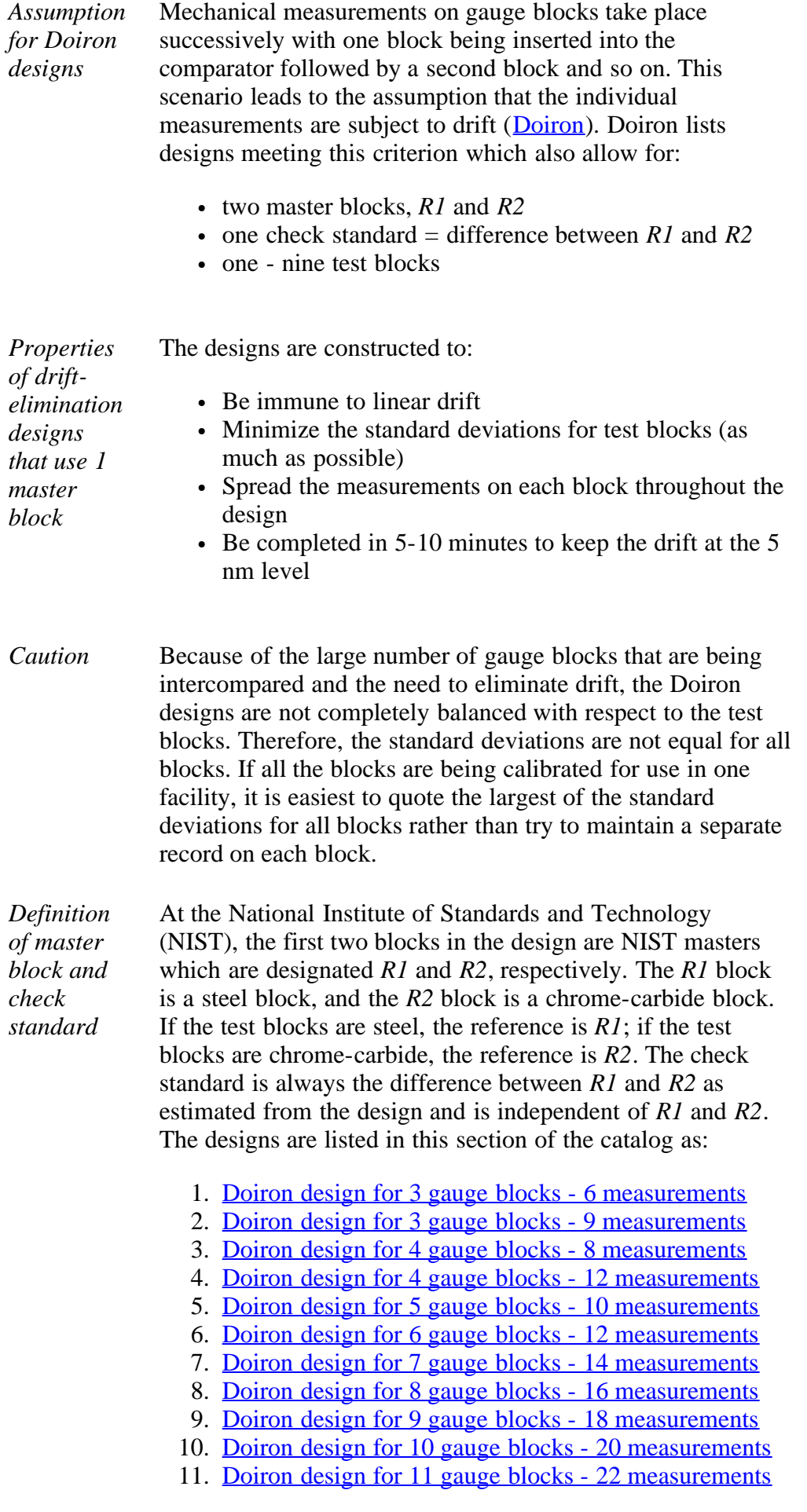

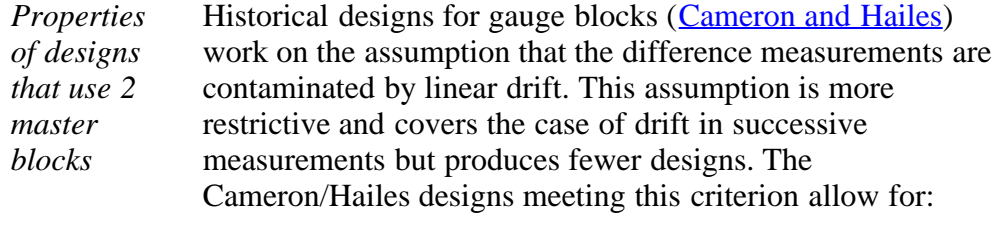

- two reference (master) blocks, *R1* and *R2*
- $\bullet$  check standard = difference between the two master blocks

and assign equal uncertainties to values of all test blocks.

The designs are listed in this section of the catalog as:

- 1. Cameron-Hailes design for  $2$  masters  $+ 2$  test blocks
- 2. Cameron-Hailes design for  $2$  masters  $+3$  test blocks
- 3. Cameron-Hailes design for  $2$  masters  $+4$  test blocks
- 4. [Cameron-Hailes design for 2 masters + 5 test blocks](http://www.itl.nist.gov/div898/handbook/mpc/section3/mpc342f.htm)

*Important concept check standard* The [check standards](#page-17-0) for the designs in this section are not artifact standards but constructions from the design. The value of one master block or the average of two master blocks is the restraint for the design, and values for the masters, *R1* and *R2*, are estimated from a set of measurements taken according to the design. The check standard value is the difference between the estimates, *R1* and *R2*. [Measurement control](#page-193-0) is exercised by comparing the current value of the check standard with its historical average.

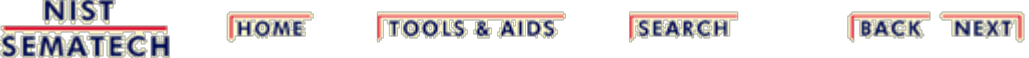

<span id="page-130-0"></span>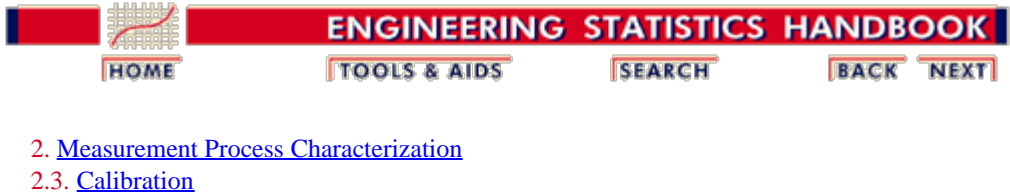

2.3.4. [Catalog of calibration designs](#page-85-0)

2.3.4.2. [Drift-elimination designs for gage blocks](#page-127-0)

### **2.3.4.2.1. Doiron 3-6 Design**

Doiron 3-6 design

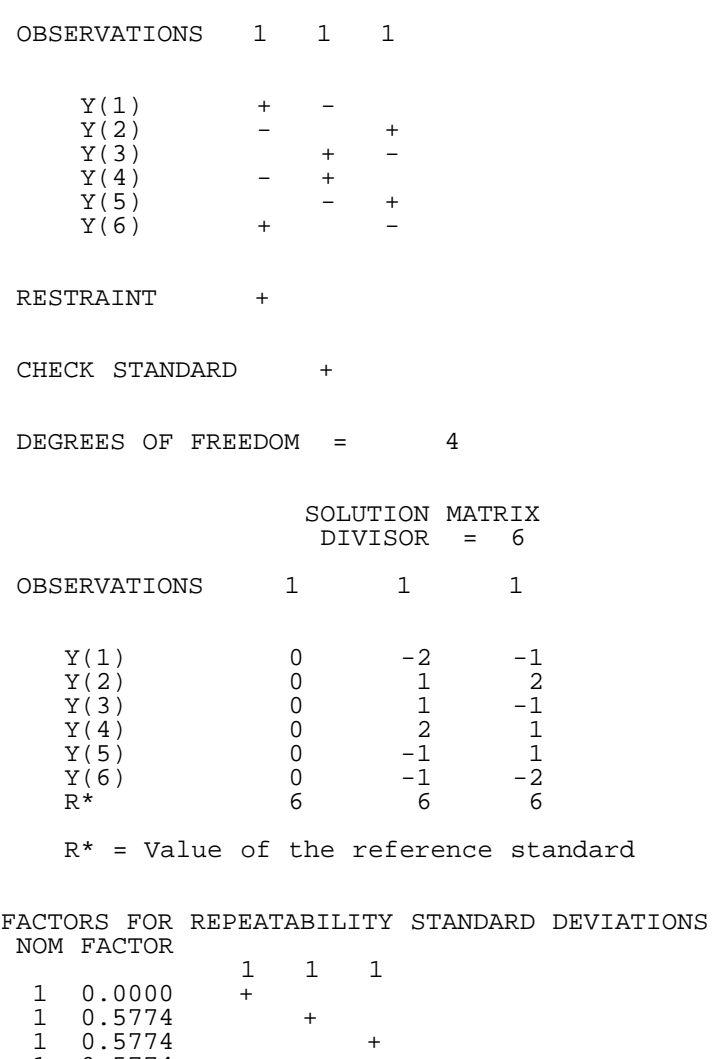

[Explanation of notation and interpretation of tables](#page-85-0)

 $1 \quad 0.5774 \quad +$ 

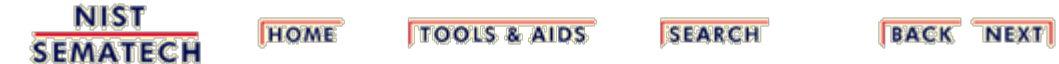

<span id="page-131-0"></span>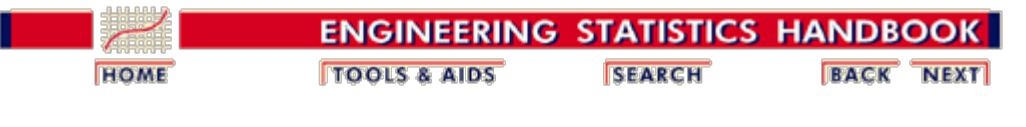

2. [Measurement Process Characterization](#page-0-0) 2.3. [Calibration](#page-48-0) 2.3.4. [Catalog of calibration designs](#page-85-0) 2.3.4.2. [Drift-elimination designs for gage blocks](#page-127-0)

### **2.3.4.2.2. Doiron 3-9 Design**

Doiron 3-9 Design

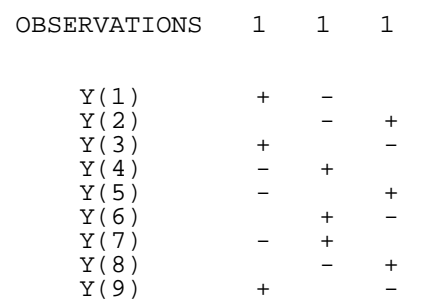

#### RESTRAINT +

CHECK STANDARD +

DEGREES OF FREEDOM = 7

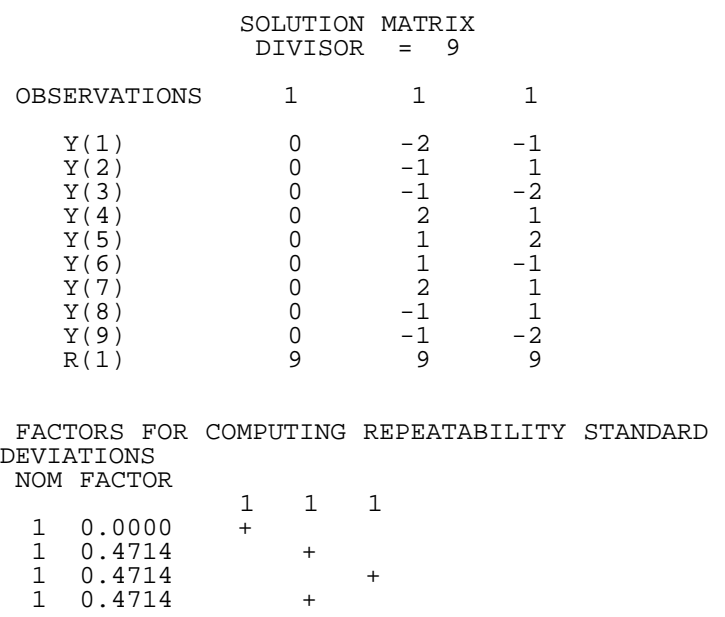

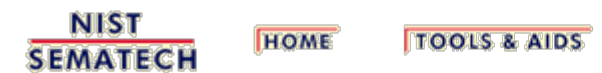

SEARCH

**BACK NEXT** 

<span id="page-133-0"></span>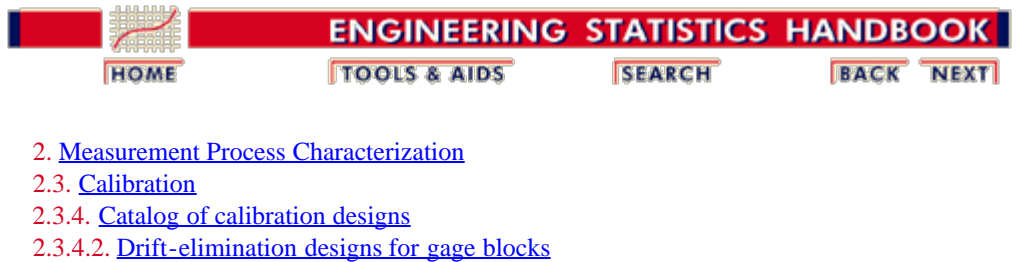

# **2.3.4.2.3. Doiron 4-8 Design**

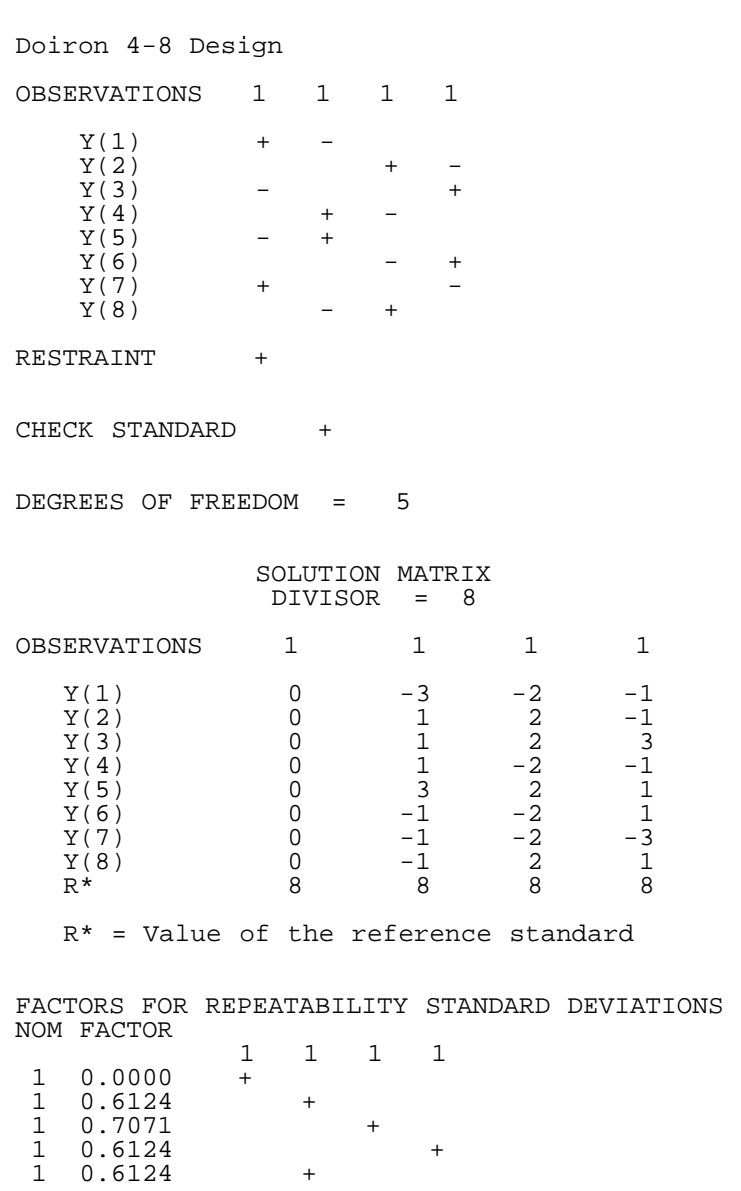

#### [Explanation of notation and interpretation of tables](#page-85-0)

**NIST BACK NEXT HOME TOOLS & AIDS SEARCH SEMATECH** 

<span id="page-134-0"></span>T.

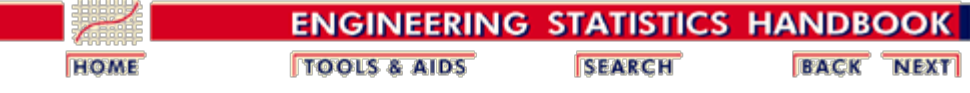

2. [Measurement Process Characterization](#page-0-0) 2.3. [Calibration](#page-48-0) 2.3.4. [Catalog of calibration designs](#page-85-0) 2.3.4.2. [Drift-elimination designs for gage blocks](#page-127-0)

## **2.3.4.2.4. Doiron 4-12 Design**

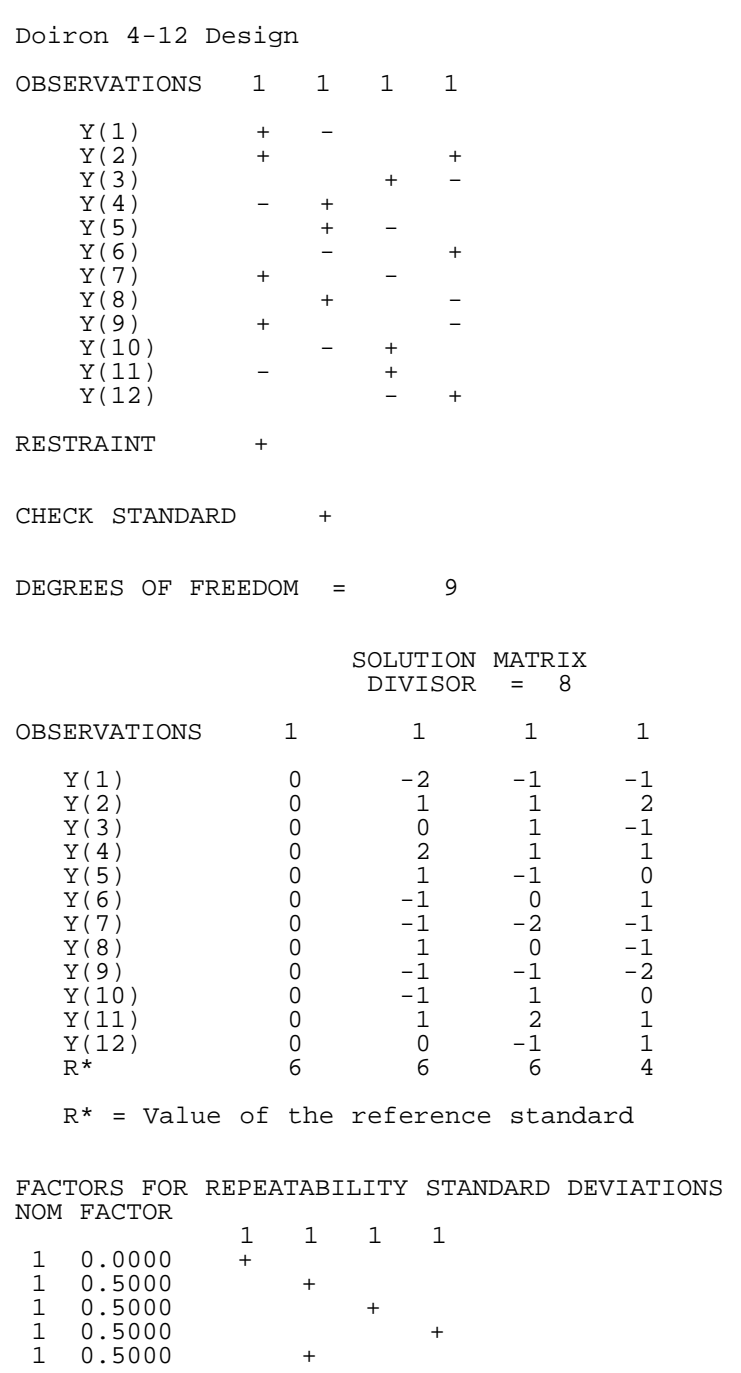

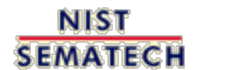

**TOOLS & AIDS HOME** 

**SEARCH** 

**BACK NEXT** 

<span id="page-136-0"></span>٠

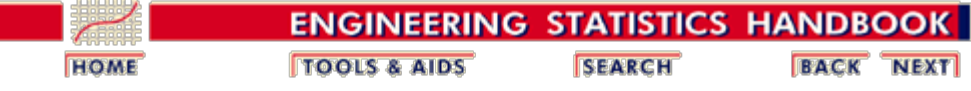

2. [Measurement Process Characterization](#page-0-0) 2.3. [Calibration](#page-48-0) 2.3.4. [Catalog of calibration designs](#page-85-0) 2.3.4.2. [Drift-elimination designs for gage blocks](#page-127-0)

## **2.3.4.2.5. Doiron 5-10 Design**

Doiron 5-10 Design

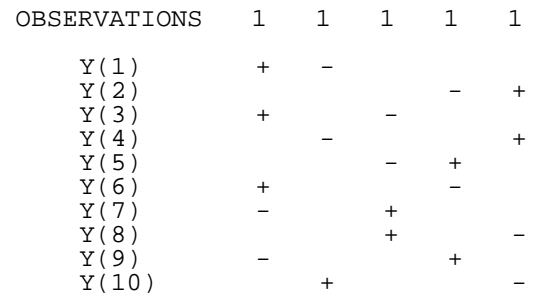

RESTRAINT +

CHECK STANDARD +

DEGREES OF FREEDOM = 6

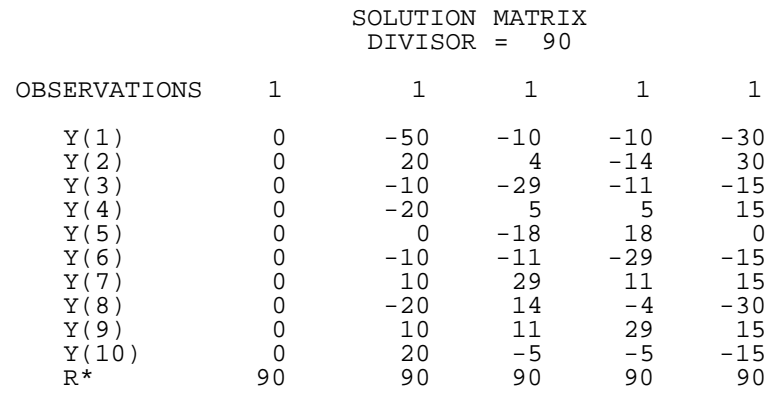

R\* = Value of the reference standard

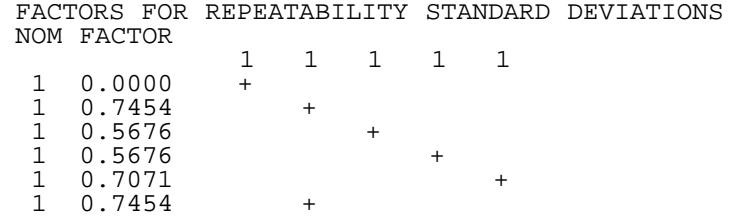

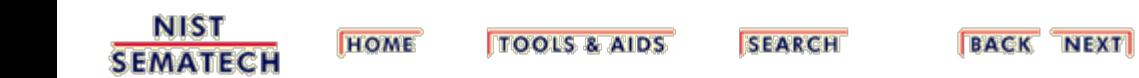

<span id="page-138-0"></span>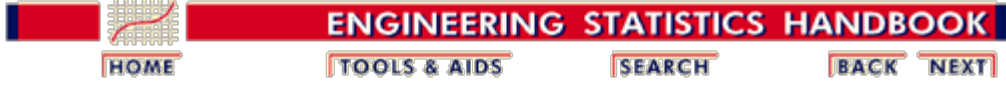

2. [Measurement Process Characterization](#page-0-0) 2.3. [Calibration](#page-48-0) 2.3.4. [Catalog of calibration designs](#page-85-0) 2.3.4.2. [Drift-elimination designs for gage blocks](#page-127-0)

## **2.3.4.2.6. Doiron 6-12 Design**

Doiron 6-12 Design

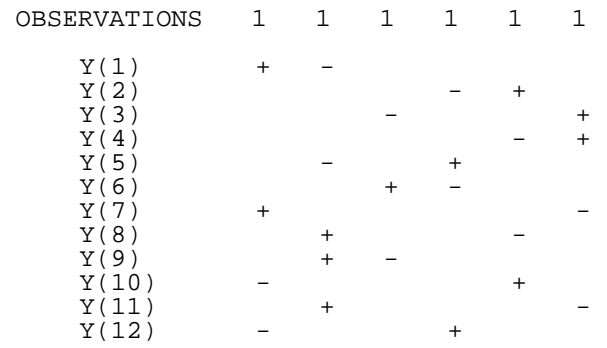

RESTRAINT +

CHECK STANDARD +

DEGREES OF FREEDOM = 7

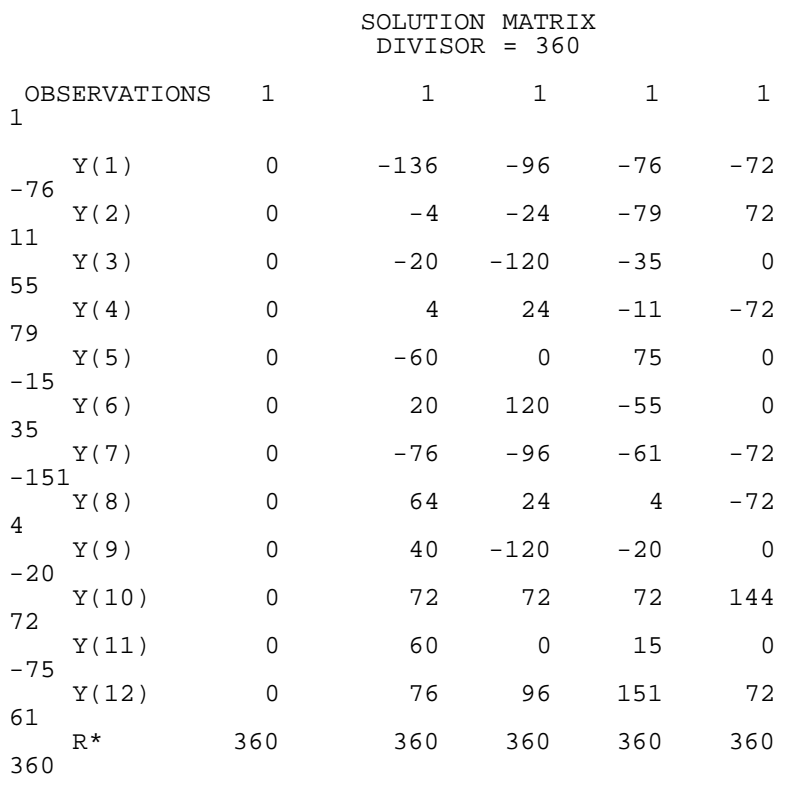

R\* = Value of the reference standard

 FACTORS FOR REPEATABILITY STANDARD DEVIATIONS NOM FACTOR 1 1 1 1 1 1 1 0.0000 +  $1 \t 0.6146 +$  $1 \t 0.7746 +$  $1 \t0.6476 +$  $1 \t 0.6325 +$  $1 \t0.6476 +$ 1 0.6146 +

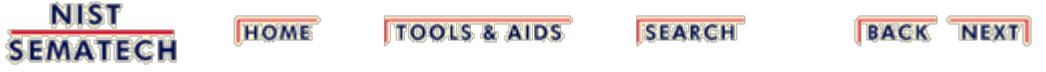

<span id="page-140-0"></span>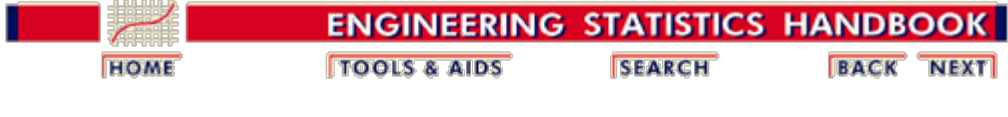

2. [Measurement Process Characterization](#page-0-0) 2.3. [Calibration](#page-48-0) 2.3.4. [Catalog of calibration designs](#page-85-0) 2.3.4.2. [Drift-elimination designs for gage blocks](#page-127-0)

## **2.3.4.2.7. Doiron 7-14 Design**

Doiron 7-14 Design

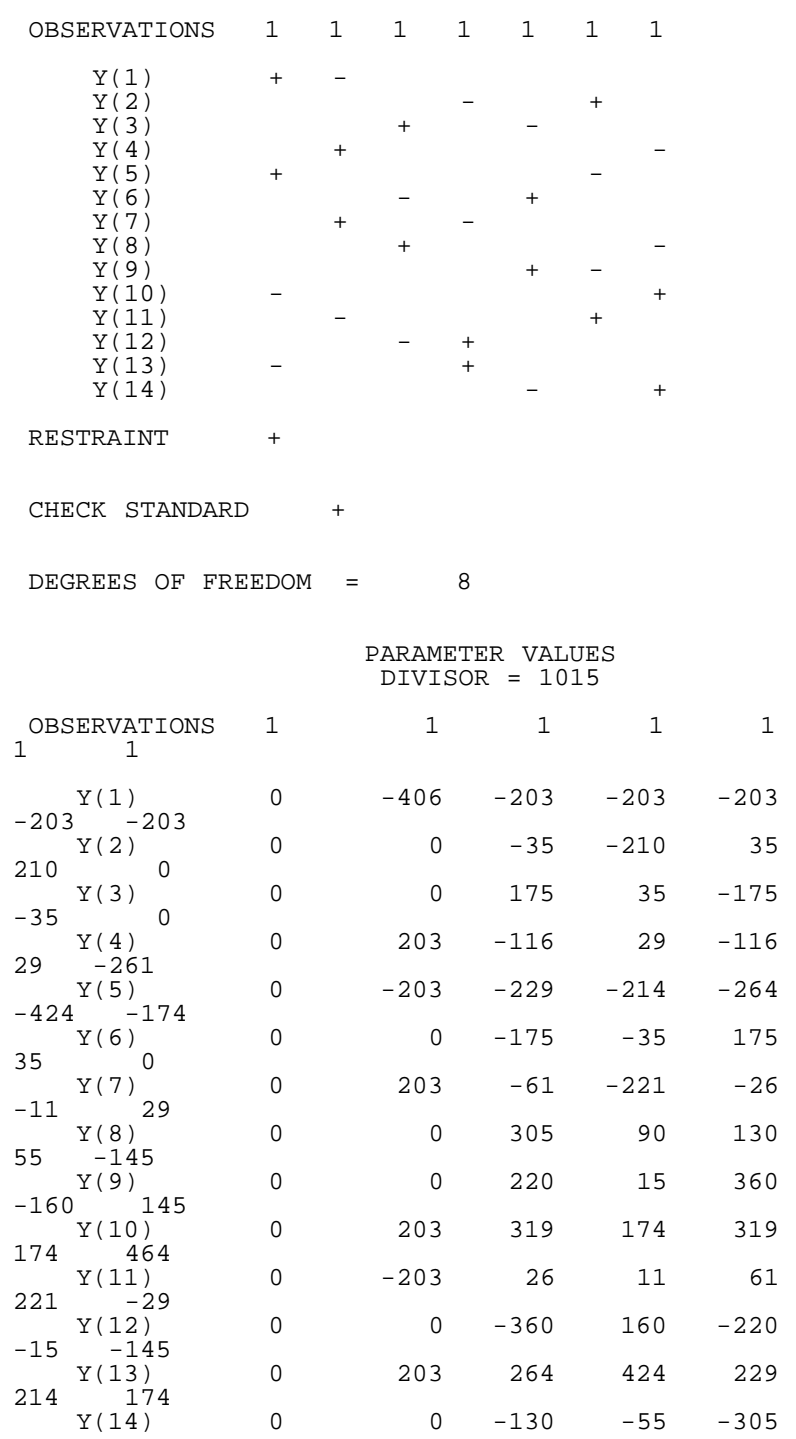

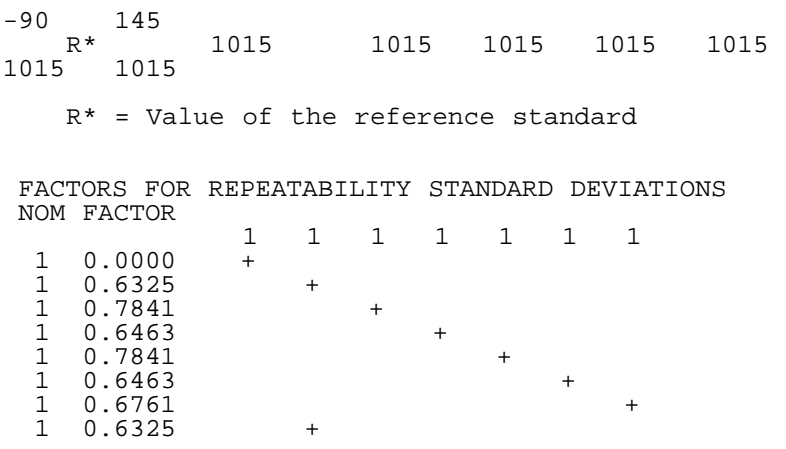

[Explanation of notation and interpretation of tables](#page-85-0)

**NIST SEMATECH** 

**TOOLS & AIDS HOME** 

SEARCH **BACK** NEXT

<span id="page-142-0"></span>2.3.4.2.8. Doiron 8-16 Design

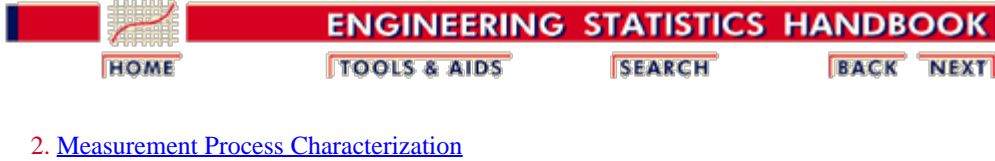

2.3. [Calibration](#page-48-0)

2.3.4. [Catalog of calibration designs](#page-85-0)

2.3.4.2. [Drift-elimination designs for gage blocks](#page-127-0)

## **2.3.4.2.8. Doiron 8-16 Design**

Doiron 8-16 Design

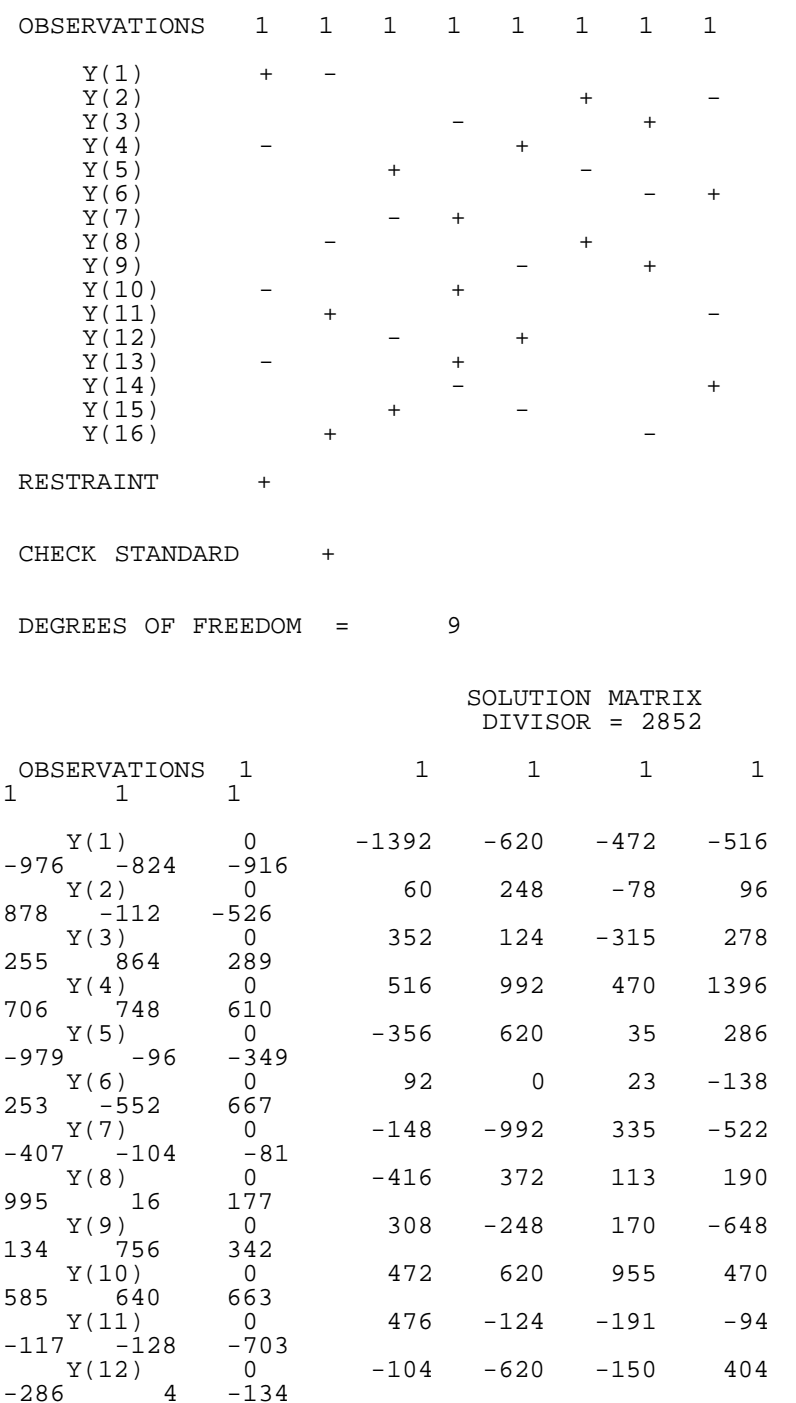

#### 2.3.4.2.8. Doiron 8-16 Design

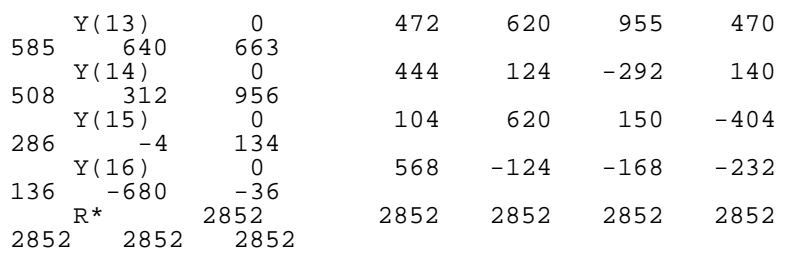

R\* = value of reference block

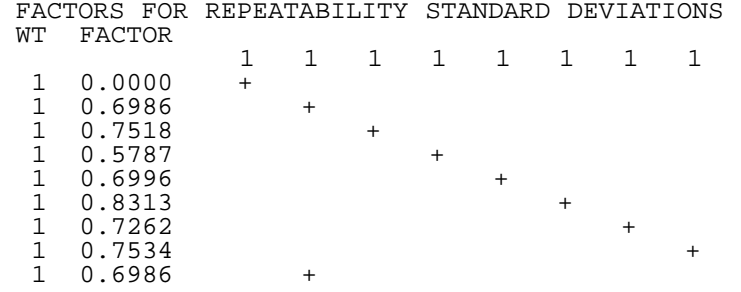

[Explanation of notation and interpretation of tables](#page-85-0)

**NIST SEMATECH** 

**HOME TOOLS & AIDS** 

SEARCH **BACK** NEXT

http://www.itl.nist.gov/div898/handbook/mpc/section3/mpc3428.htm[6/27/2012 1:50:57 PM]
2.3.4.2.9. Doiron 9-18 Design

n.

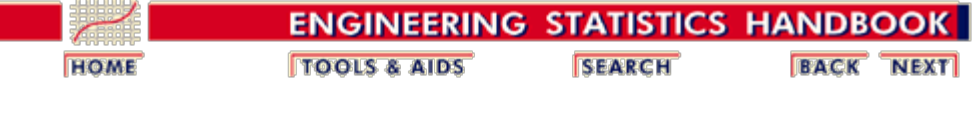

2. [Measurement Process Characterization](#page-0-0) 2.3. [Calibration](#page-48-0) 2.3.4. [Catalog of calibration designs](#page-85-0) 2.3.4.2. [Drift-elimination designs for gage blocks](#page-127-0)

# **2.3.4.2.9. Doiron 9-18 Design**

Doiron 9-18 Design

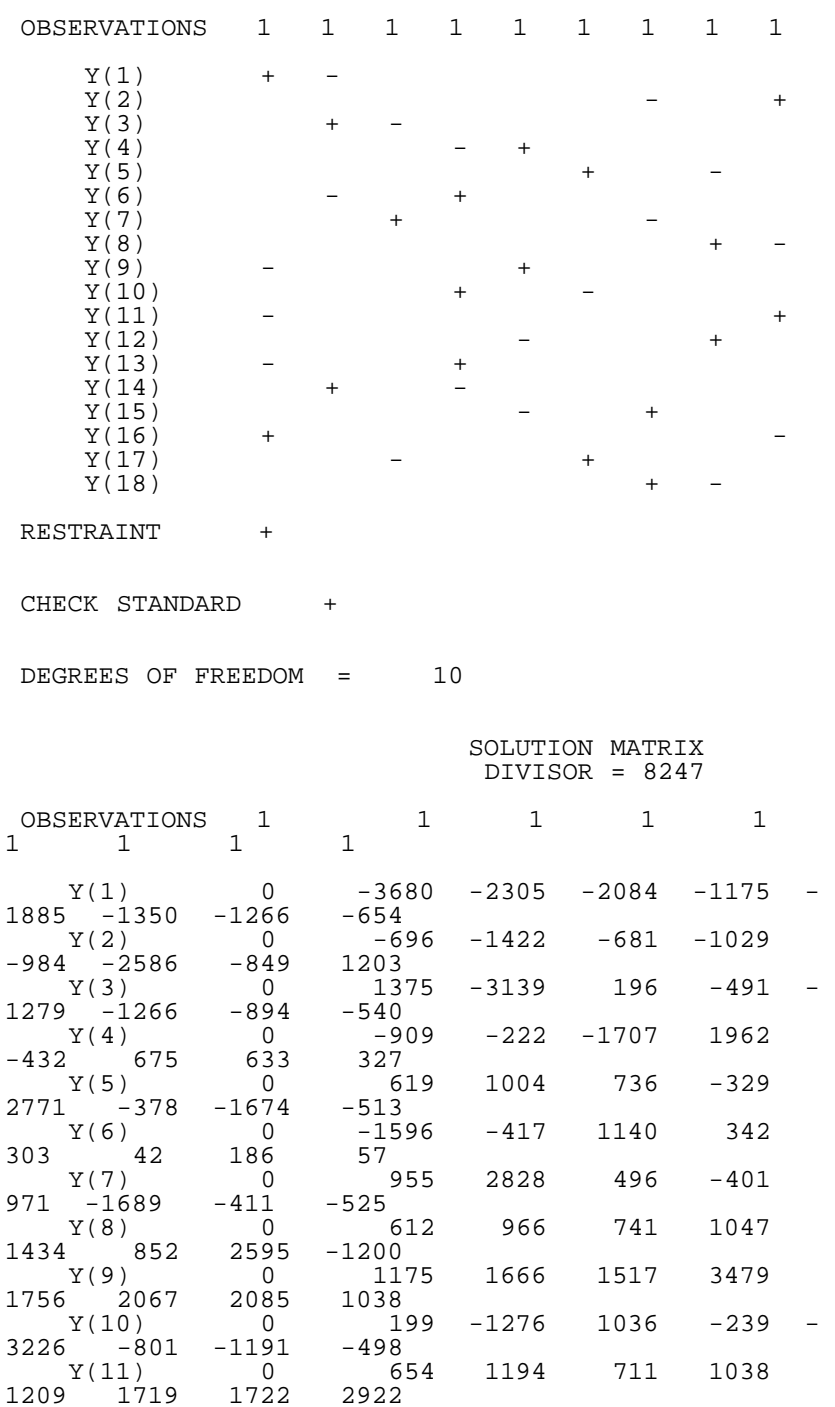

#### 2.3.4.2.9. Doiron 9-18 Design

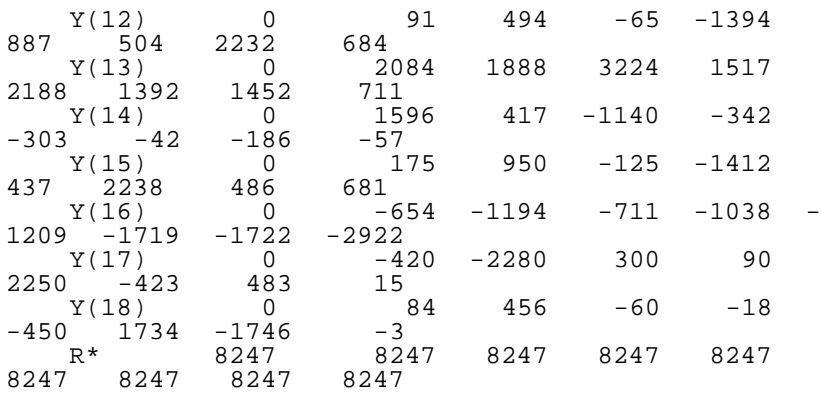

R\* = Value of the reference standard

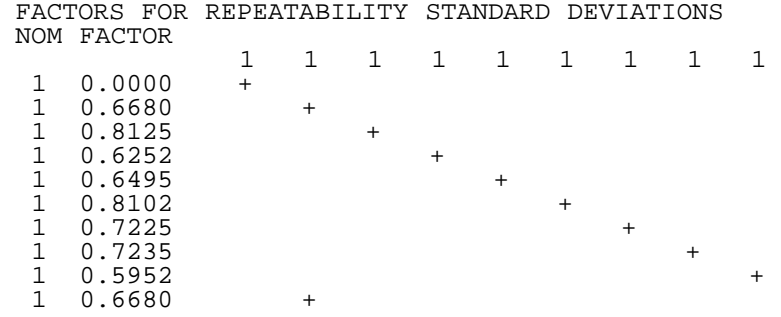

[Explanation of notation and interpretation of tables](#page-85-0)

**NIST SEMATECH** 

**HOME** 

**TOOLS & AIDS** SEARCH **BACK** NEXT

2.3.4.2.10. Doiron 10-20 Design

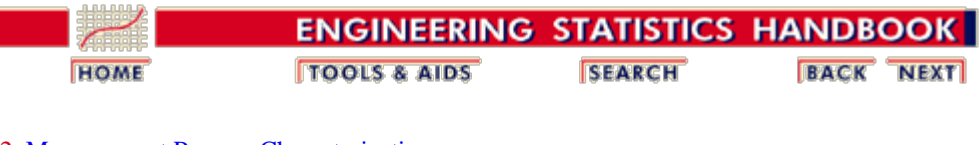

2. [Measurement Process Characterization](#page-0-0) 2.3. [Calibration](#page-48-0) 2.3.4. [Catalog of calibration designs](#page-85-0) 2.3.4.2. [Drift-elimination designs for gage blocks](#page-127-0)

# **2.3.4.2.10. Doiron 10-20 Design**

Doiron 10-20 Design

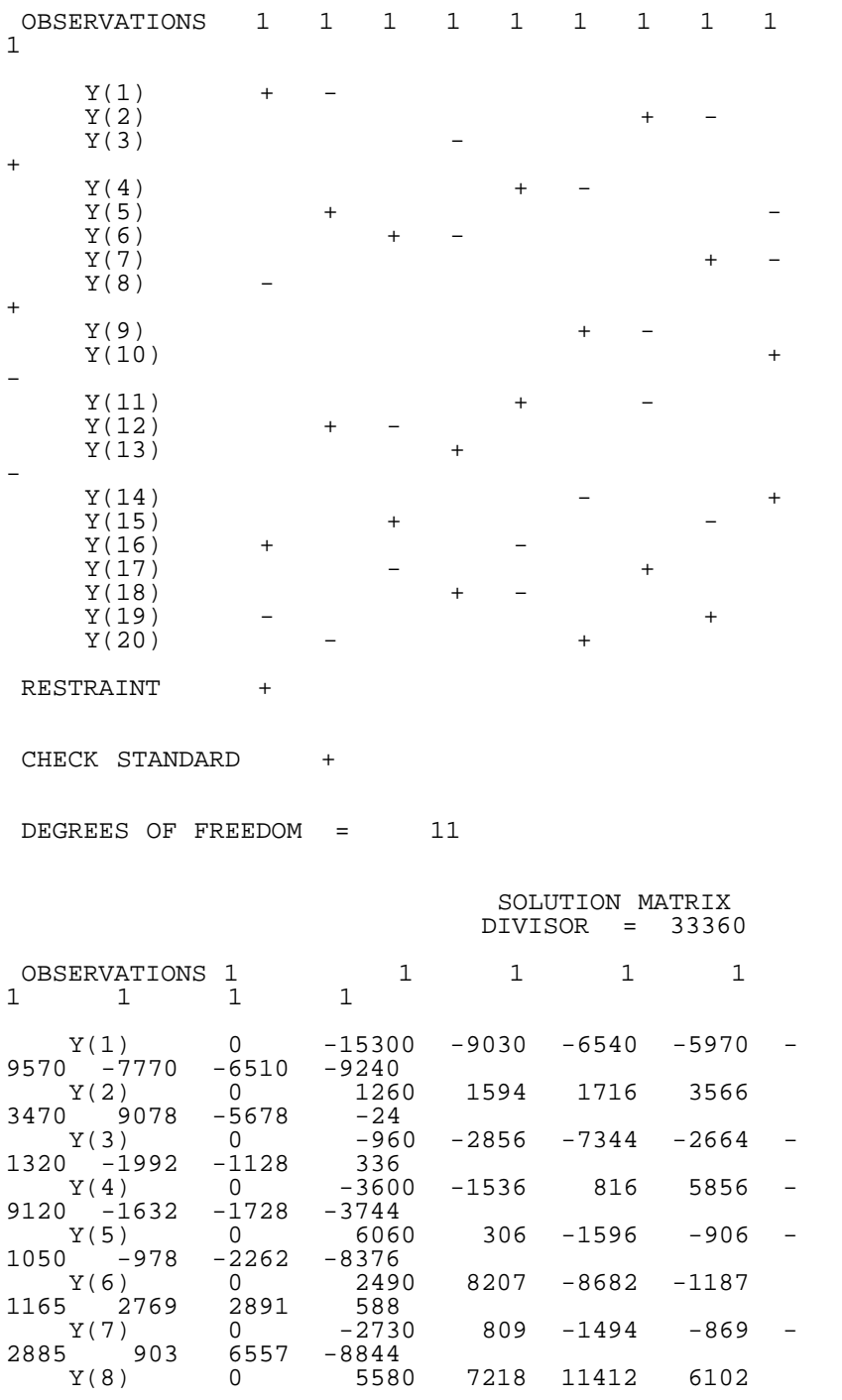

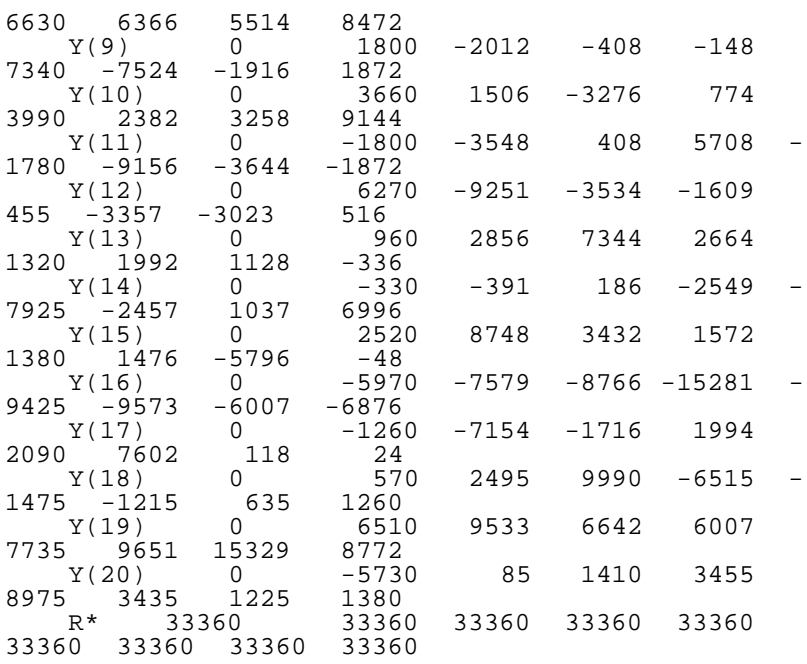

R\* = Value of the reference standard

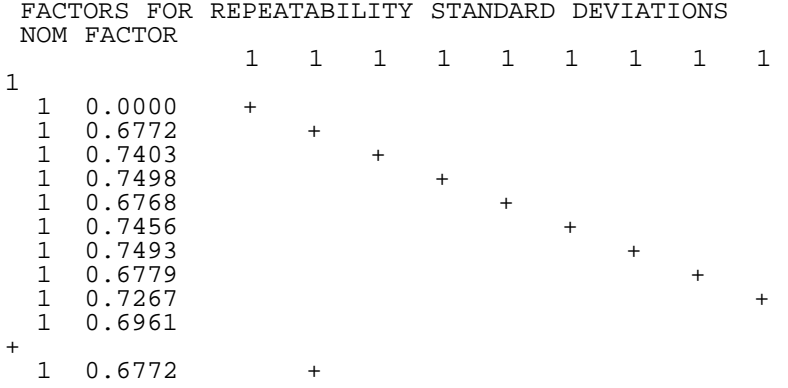

[Explanation of notation and interpretation of tables](#page-85-0)

**NIST SEMATECH** 

**HOME** 

**TOOLS & AIDS** SEARCH **BACK** NEXT

2.3.4.2.11. Doiron 11-22 Design

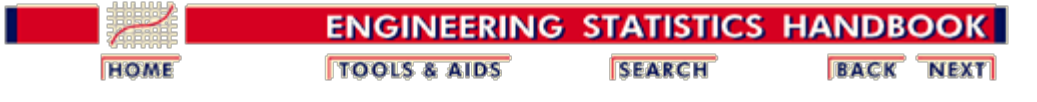

2. [Measurement Process Characterization](#page-0-0) 2.3. [Calibration](#page-48-0) 2.3.4. [Catalog of calibration designs](#page-85-0)

2.3.4.2. [Drift-elimination designs for gage blocks](#page-127-0)

# **2.3.4.2.11. Doiron 11-22 Design**

Doiron 11-22 Design

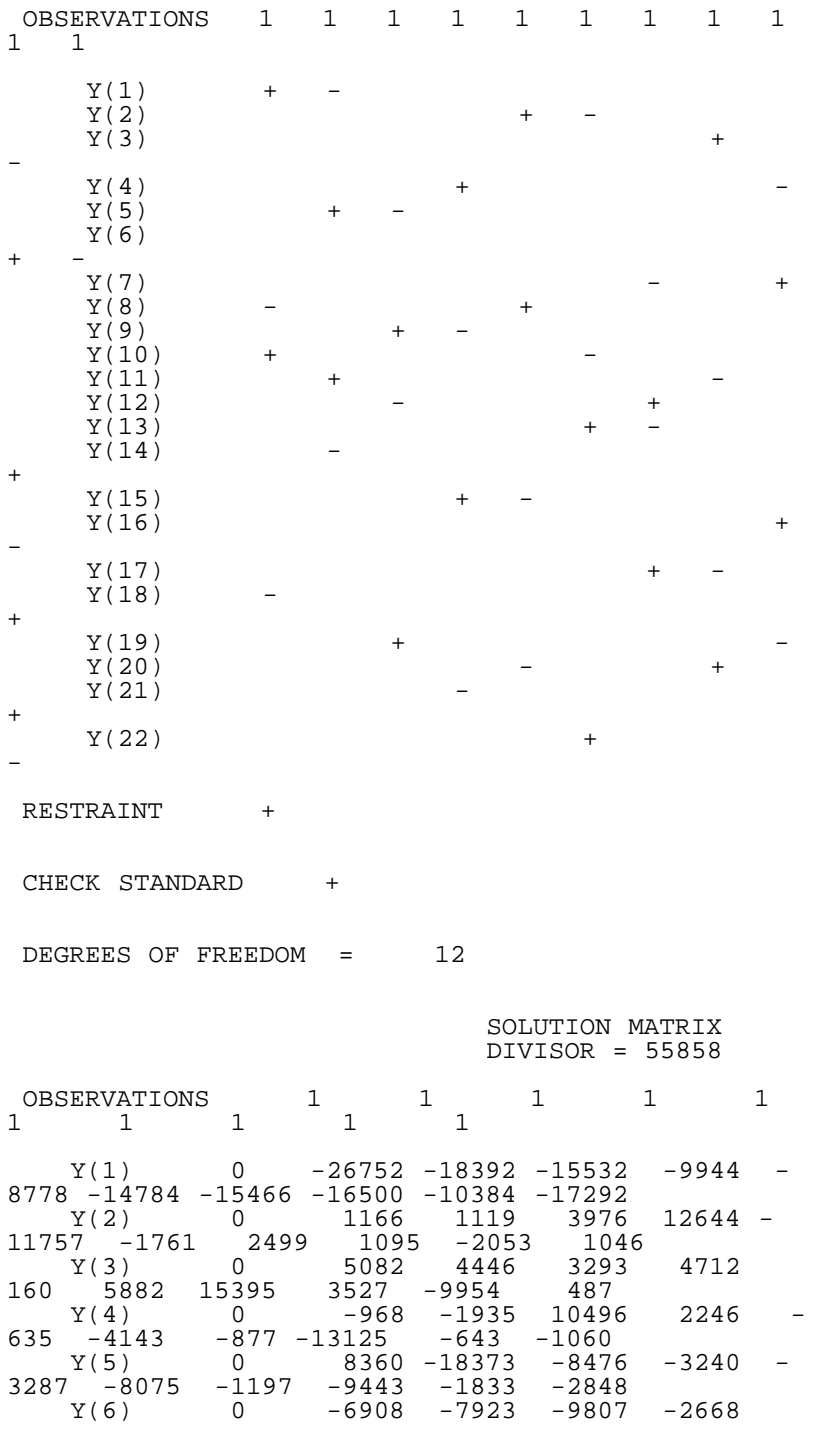

http://www.itl.nist.gov/div898/handbook/mpc/section3/mpc342b.htm[6/27/2012 1:50:59 PM]

2.3.4.2.11. Doiron 11-22 Design

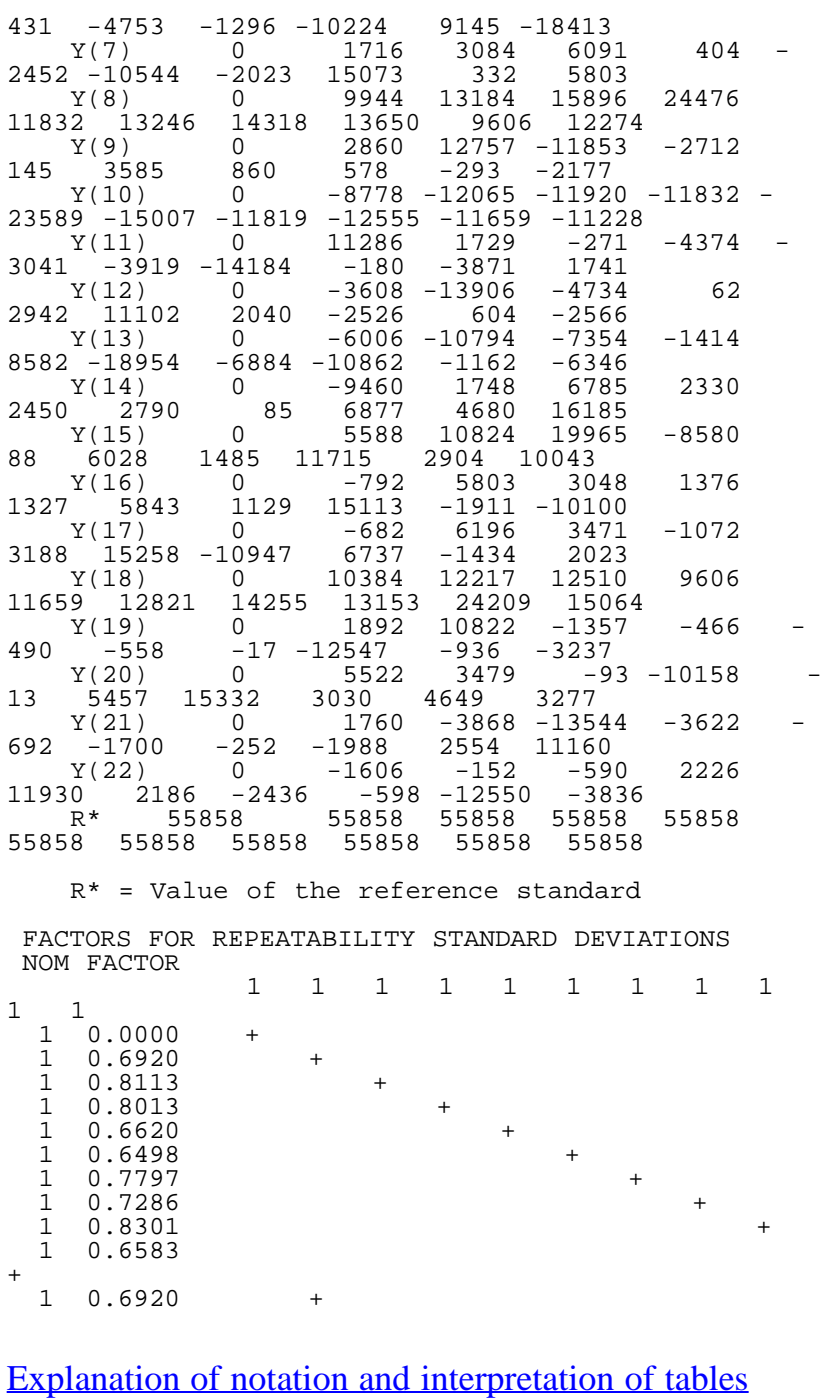

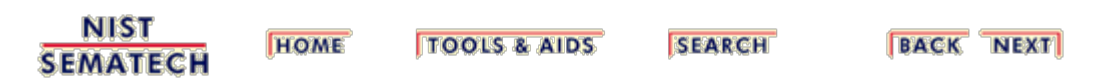

<span id="page-150-1"></span>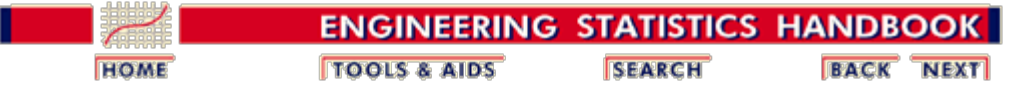

2. [Measurement Process Characterization](#page-0-0) 2.3. [Calibration](#page-48-0) 2.3.4. [Catalog of calibration designs](#page-85-0)

### **2.3.4.3. Designs for electrical quantities**

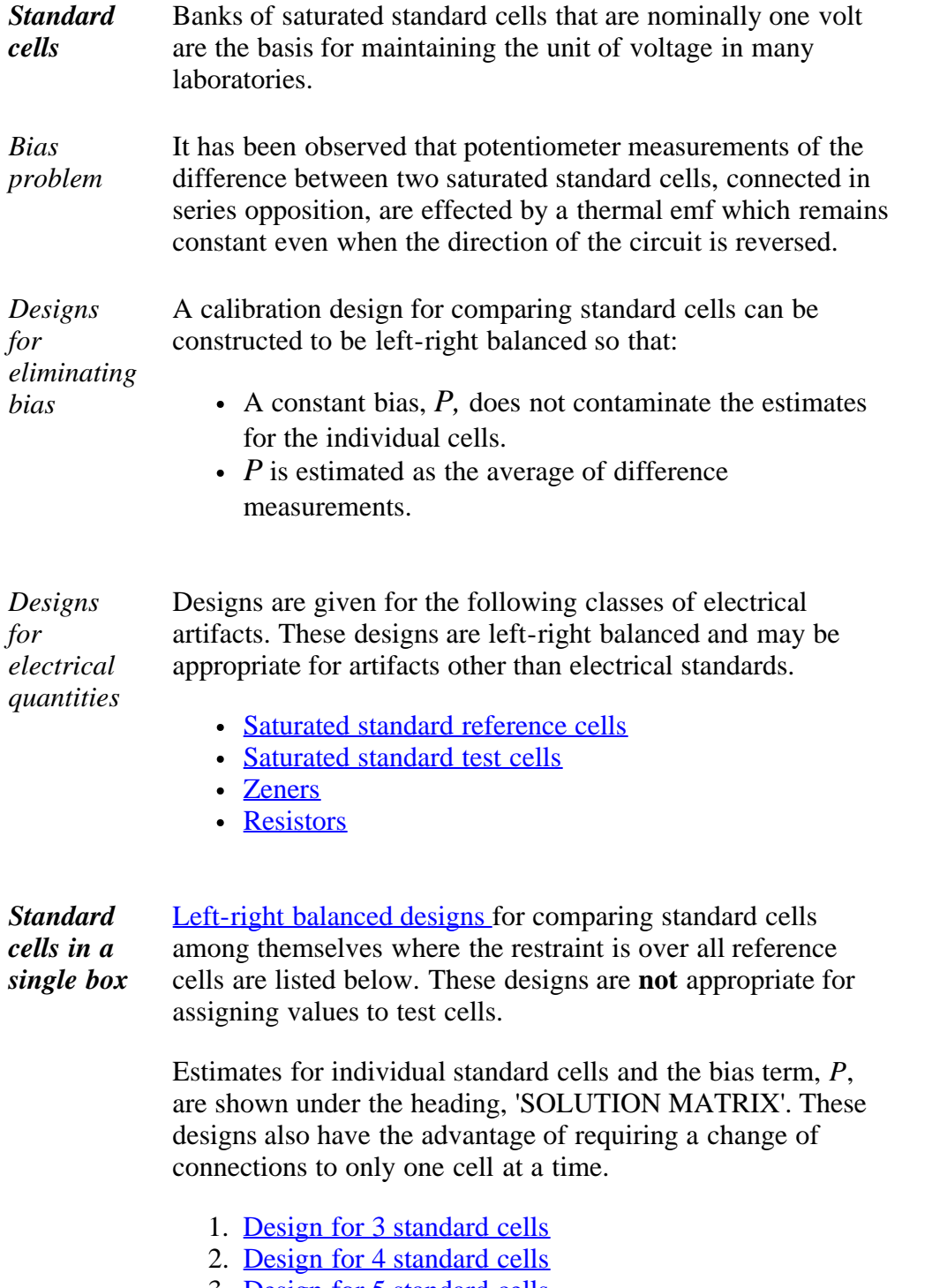

- <span id="page-150-0"></span>3. [Design for 5 standard cells](#page-133-0)
- 4. [Design for 6 standard cells](#page-157-0)
- <span id="page-151-0"></span>Test cells Calibration designs for assigning values to test cells in a common environment on the basis of comparisons with reference cells with known values are shown below. The designs in this catalog are left-right balanced.
	- 1. [Design for 4 test cells and 4 reference cells](#page-159-0)
	- 2. [Design for 8 test cells and 8 reference cells](#page-161-0)
- <span id="page-151-1"></span>*Zeners* Increasingly, zeners are replacing saturated standard cells as artifacts for maintaining and disseminating the volt. Values are assigned to test zeners, based on a group of reference zeners, using calibration designs.
	- 1. [Design for 4 reference zeners and 2 test zeners](#page-164-0)
	- 2. [Design for 4 reference zeners and 3 test zeners](#page-166-0)

<span id="page-151-2"></span>*Standard resistors* Designs for comparing standard resistors that are used for maintaining and disseminating the ohm are listed in this section.

- 1. [Design for 3 reference resistors and 1 test resistor](#page-168-0)
- 2. [Design for 4 reference resistors and 1 test resistor](#page-169-0)

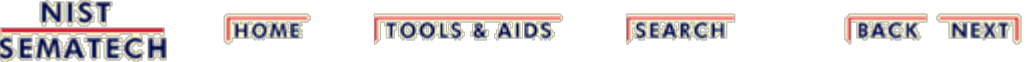

<span id="page-152-0"></span>2.3.4.3.1. Left-right balanced design for 3 standard cells

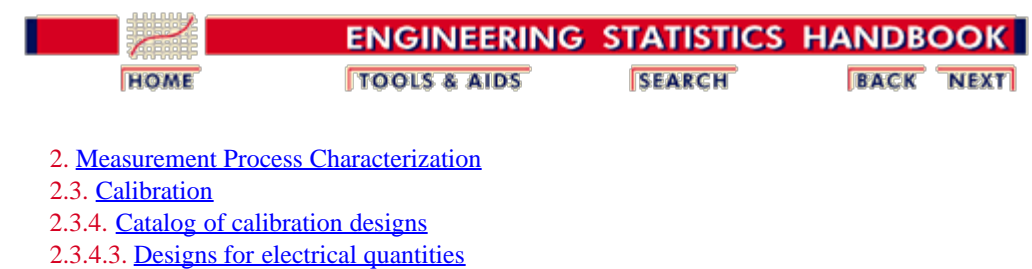

#### **2.3.4.3.1. Left-right balanced design for 3 standard cells**

Design 1,1,1

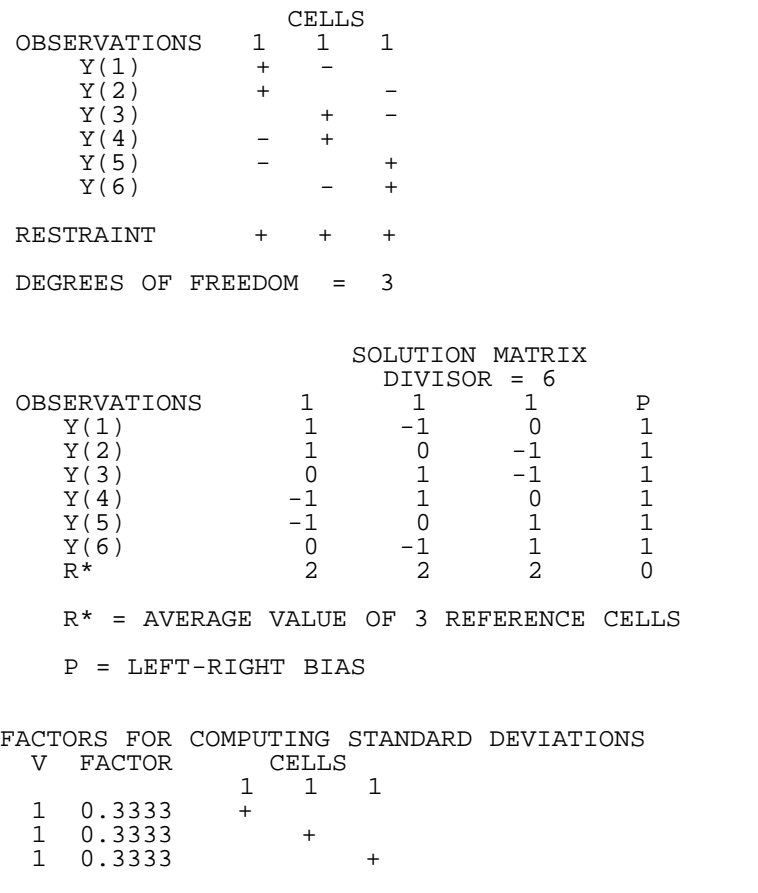

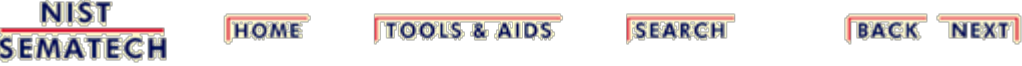

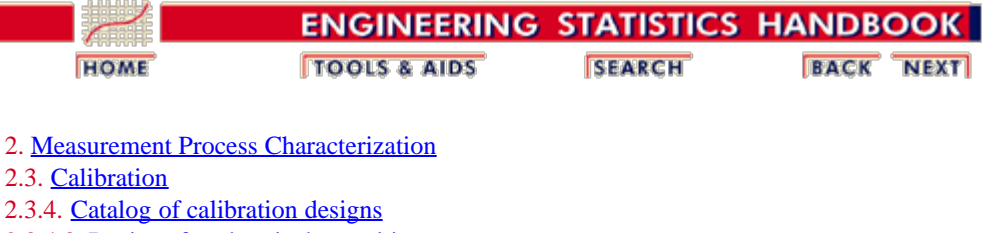

2.3.4.3. [Designs for electrical quantities](#page-150-1)

### **2.3.4.3.2. Left-right balanced design for 4 standard cells**

Design 1,1,1,1

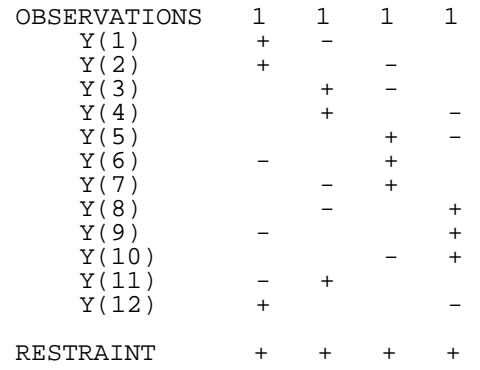

DEGREES OF FREEDOM = 8

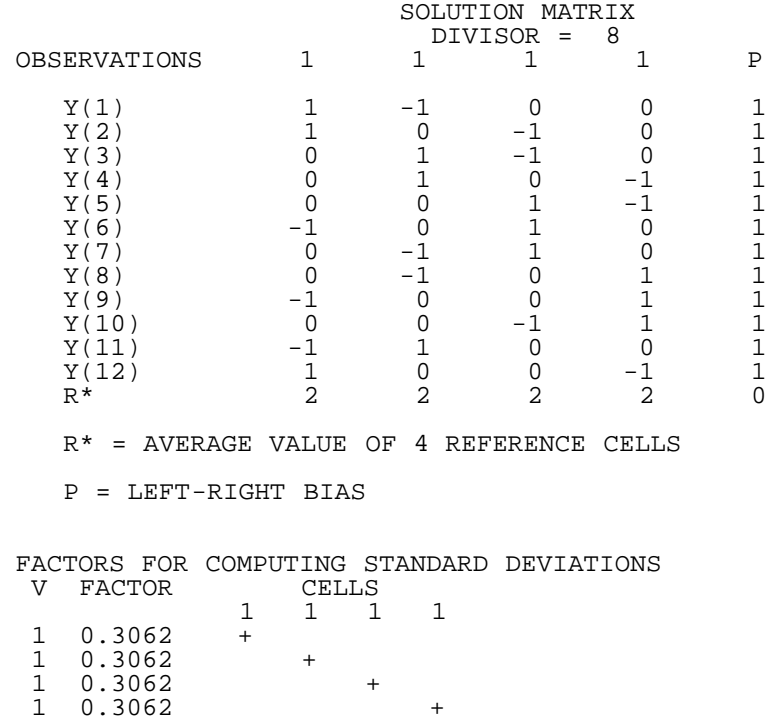

2.3.4.3.2. Left-right balanced design for 4 standard cells

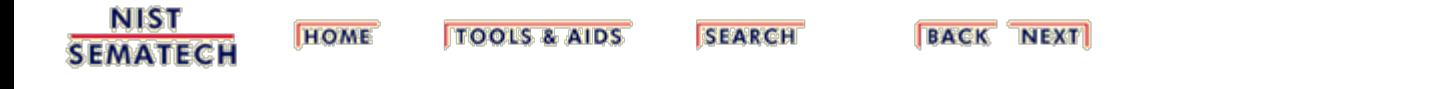

2.3.4.3.3. Left-right balanced design for 5 standard cells

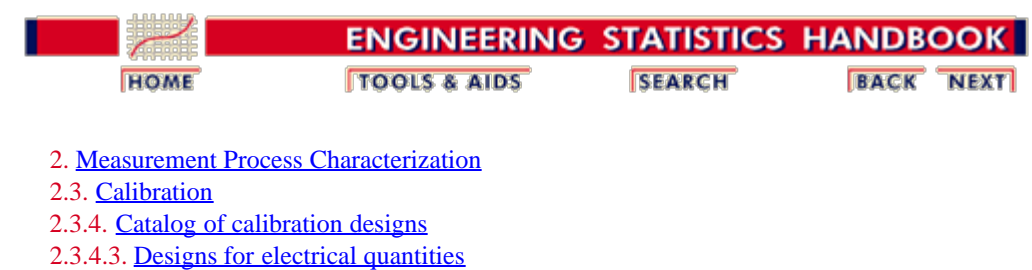

#### **2.3.4.3.3. Left-right balanced design for 5 standard cells**

#### Design 1,1,1,1,1

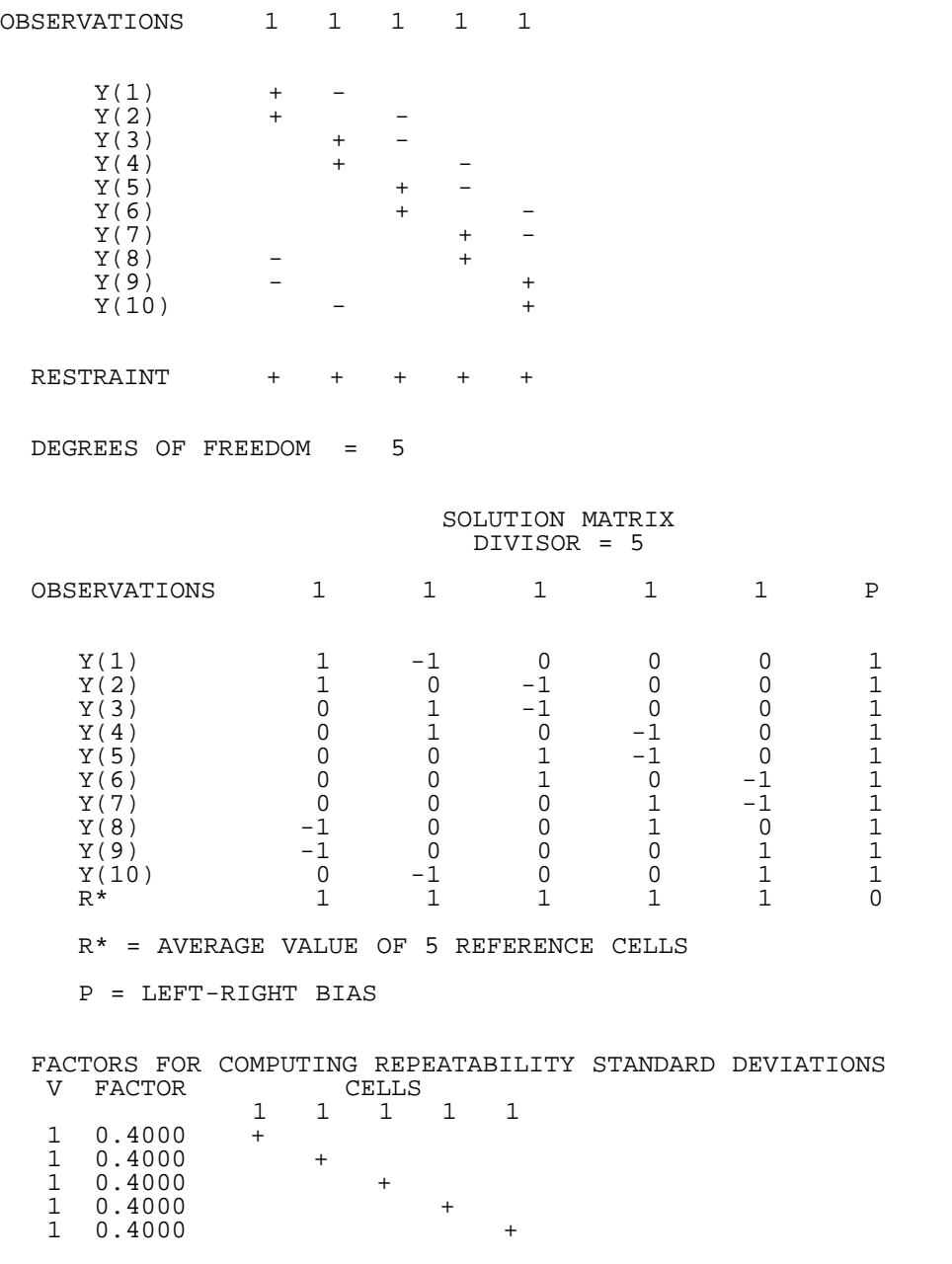

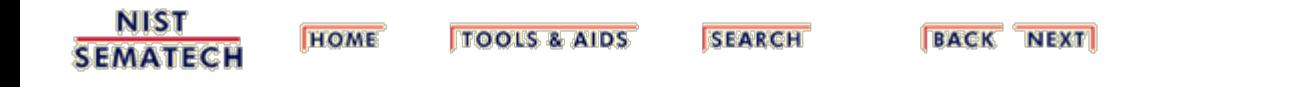

<span id="page-157-0"></span>2.3.4.3.4. Left-right balanced design for 6 standard cells

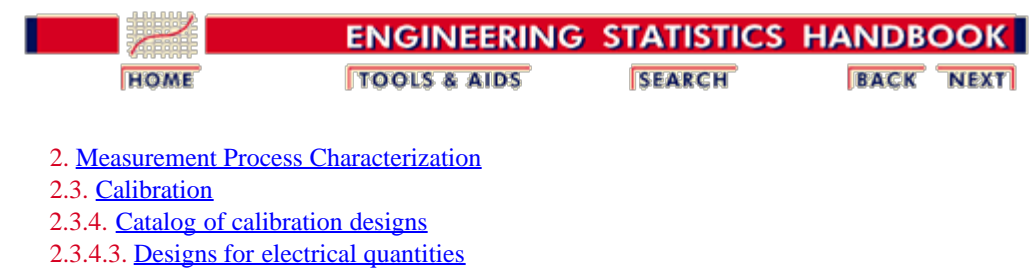

#### **2.3.4.3.4. Left-right balanced design for 6 standard cells**

Design 1,1,1,1,1,1

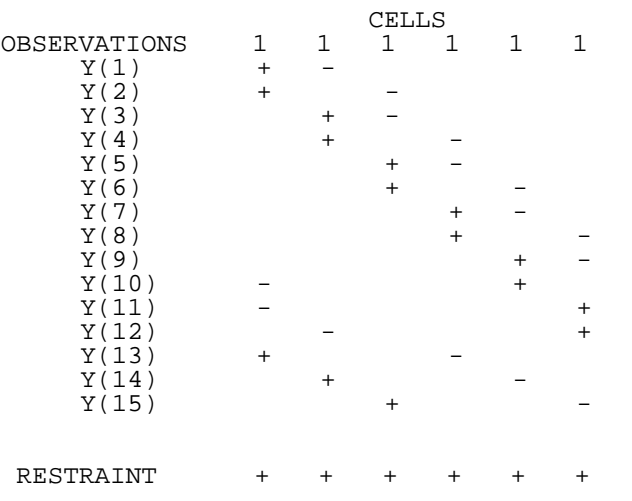

DEGREES OF FREEDOM = 9

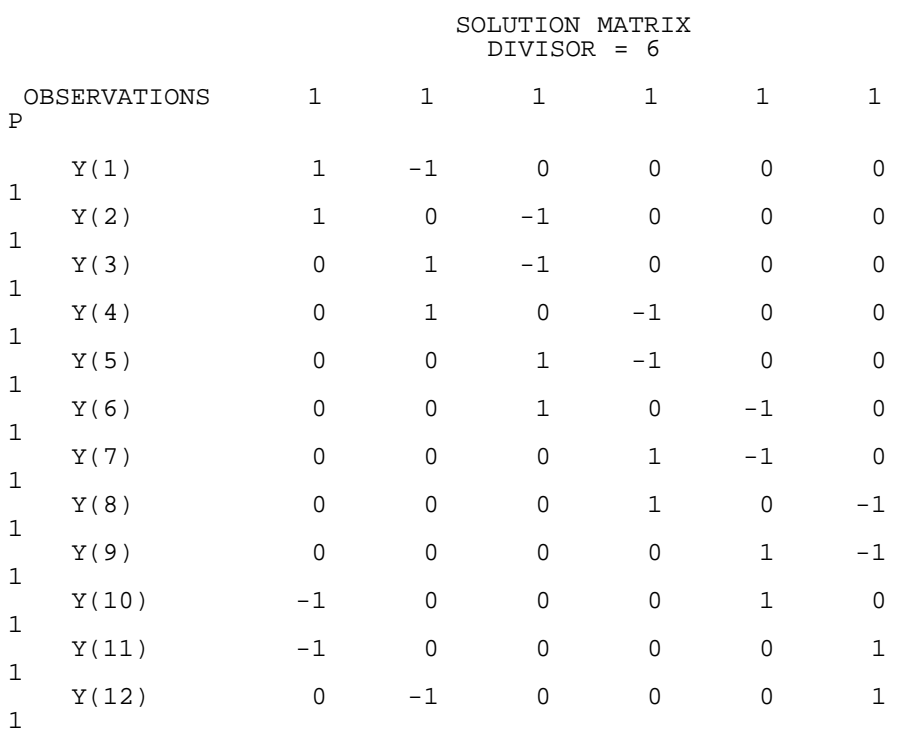

2.3.4.3.4. Left-right balanced design for 6 standard cells

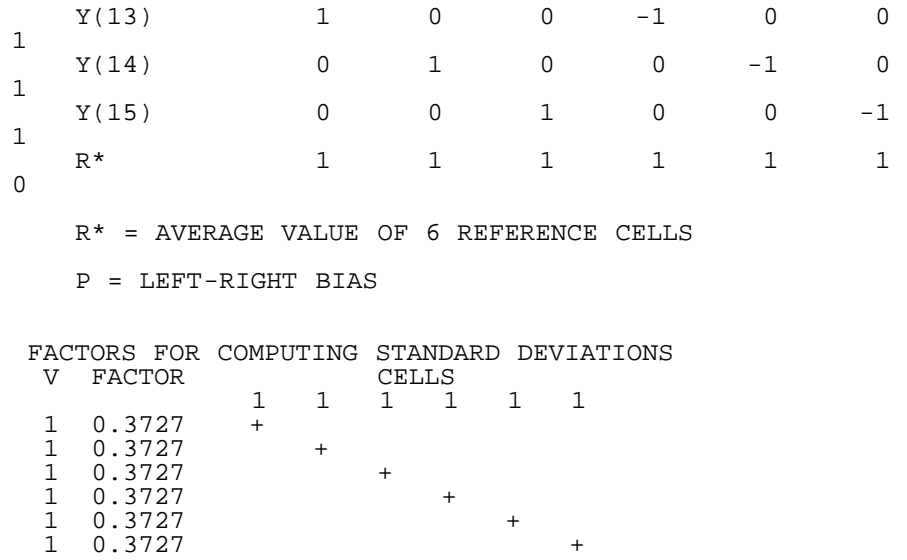

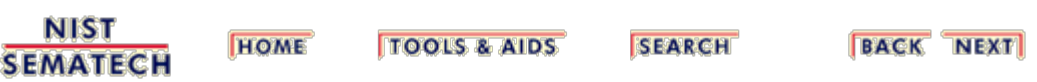

<span id="page-159-0"></span>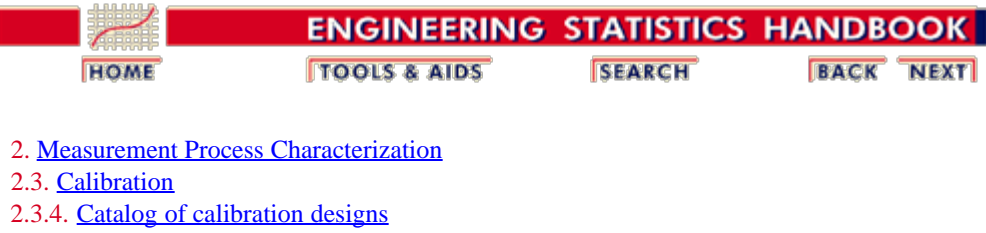

2.3.4.3. [Designs for electrical quantities](#page-150-1)

#### **2.3.4.3.5. Left-right balanced design for 4 references and 4 test items**

Design for 4 references and 4 test items.

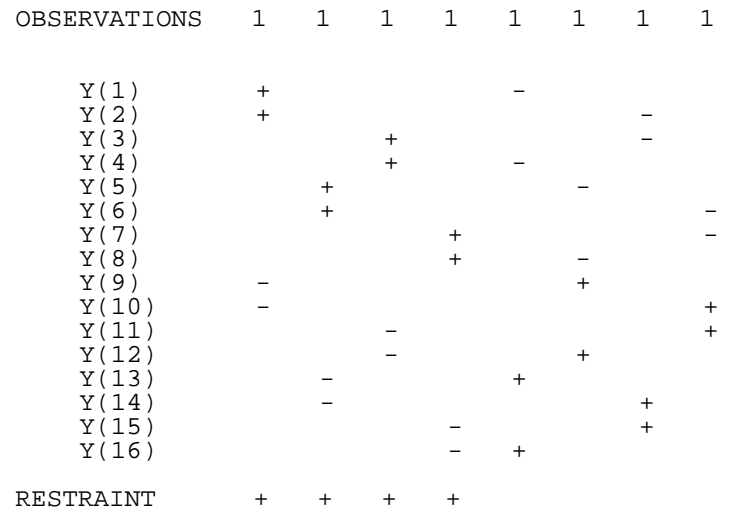

DEGREES OF FREEDOM = 8

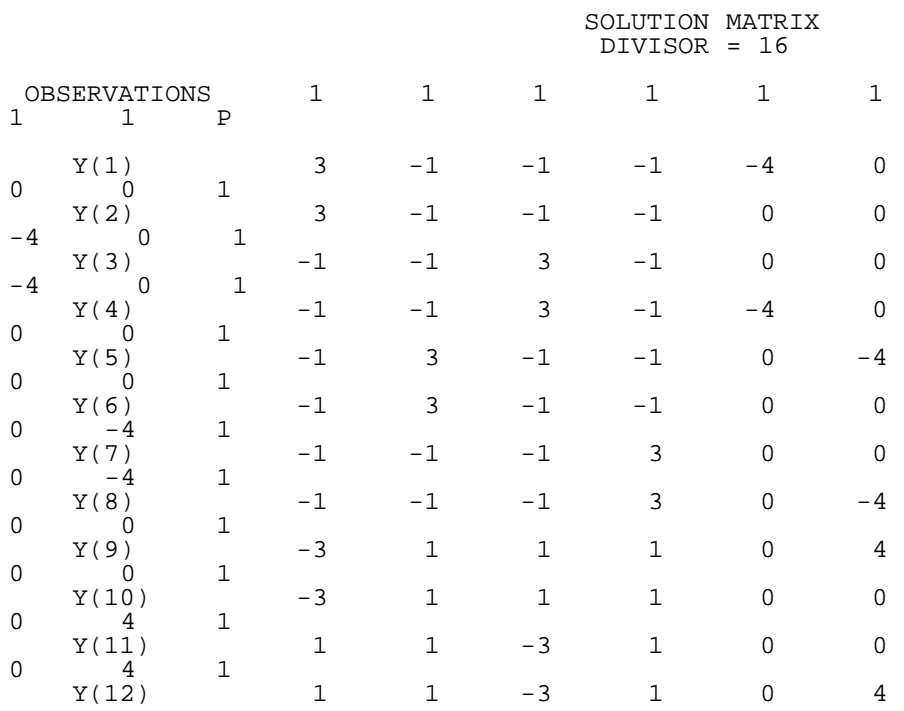

#### 2.3.4.3.5. Left-right balanced design for 4 references and 4 test items

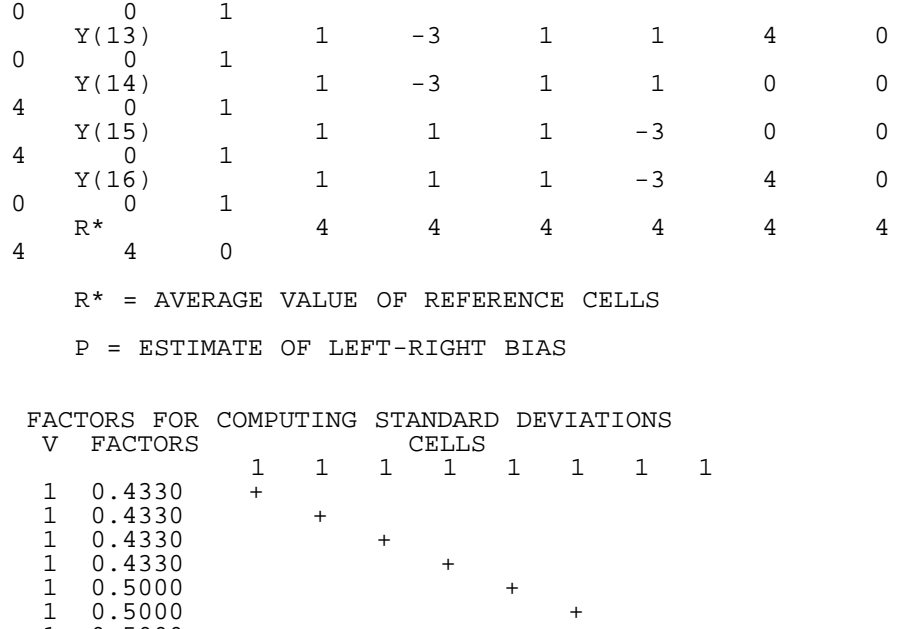

1 0.5000 +

 $1 \t 0.5000 +$ 

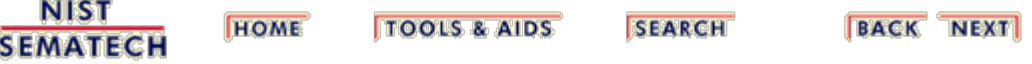

<span id="page-161-0"></span>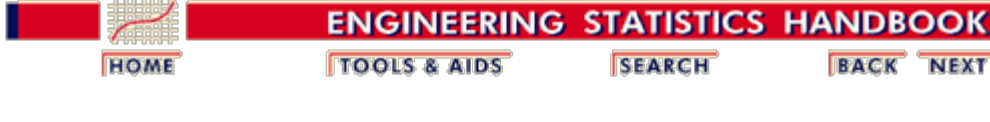

2. [Measurement Process Characterization](#page-0-0) 2.3. [Calibration](#page-48-0) 2.3.4. [Catalog of calibration designs](#page-85-0) 2.3.4.3. [Designs for electrical quantities](#page-150-1)

#### **2.3.4.3.6. Design for 8 references and 8 test items**

Design for 8 references and 8 test items.

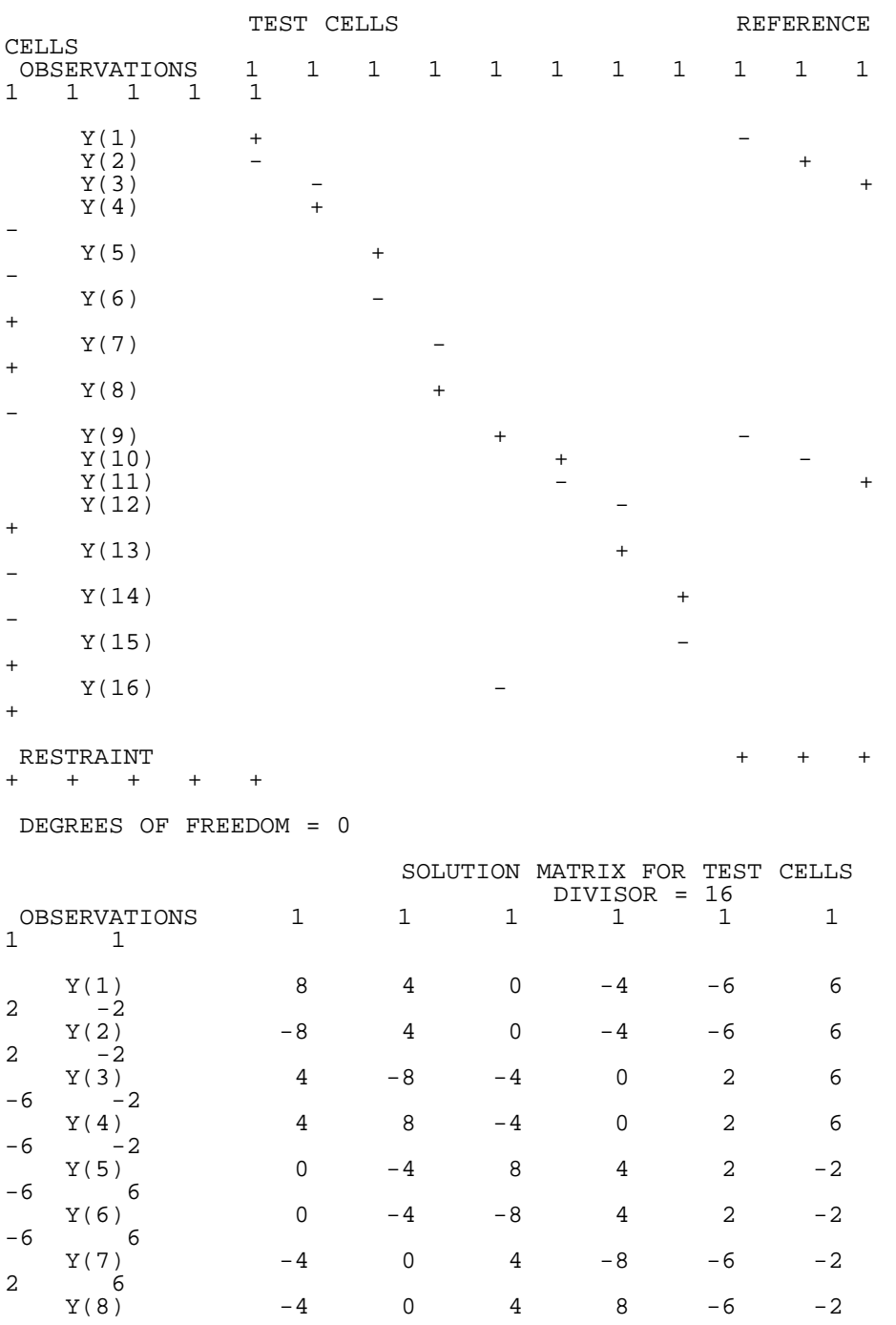

http://www.itl.nist.gov/div898/handbook/mpc/section3/mpc3436.htm[6/27/2012 1:51:03 PM]

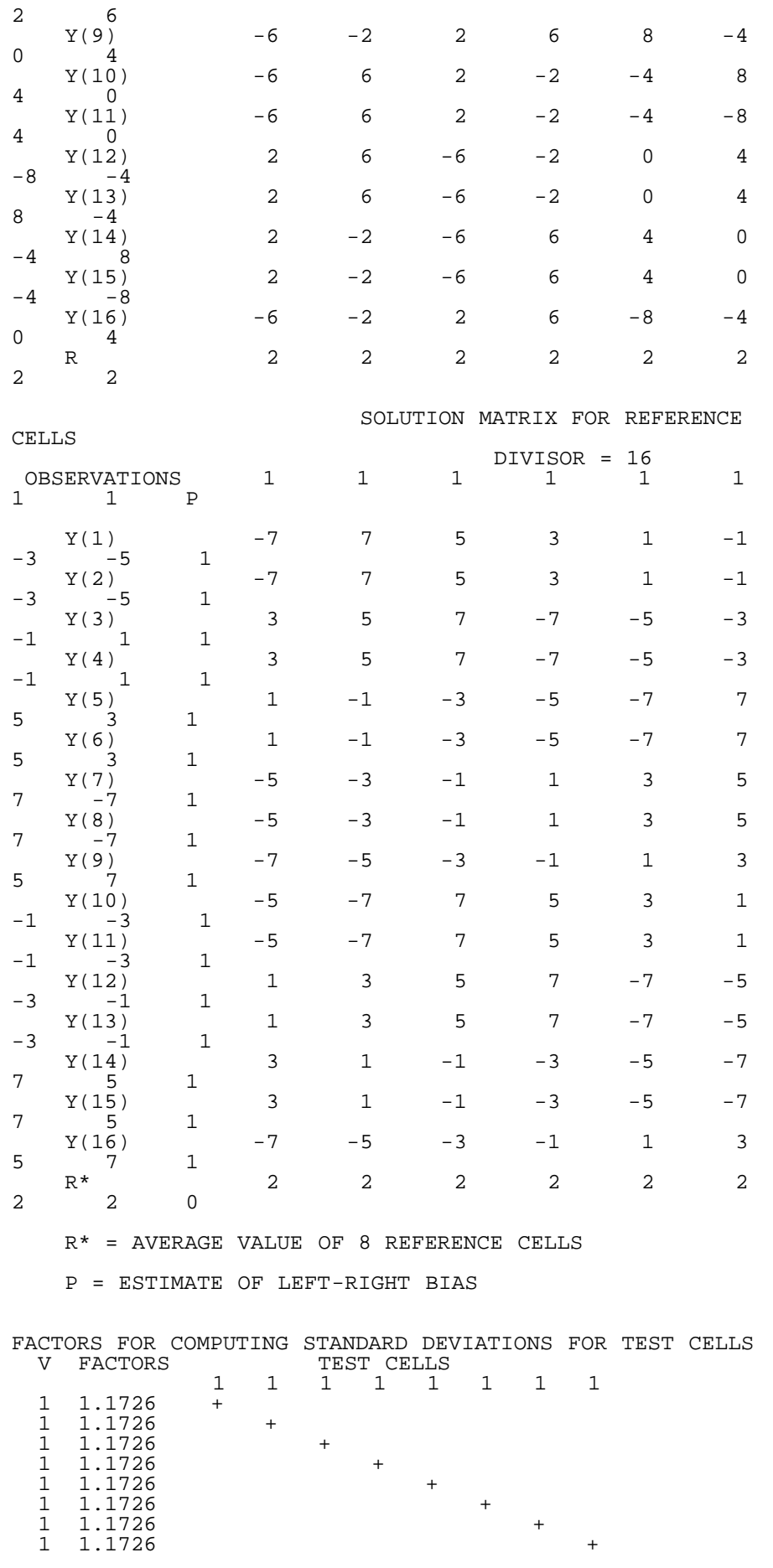

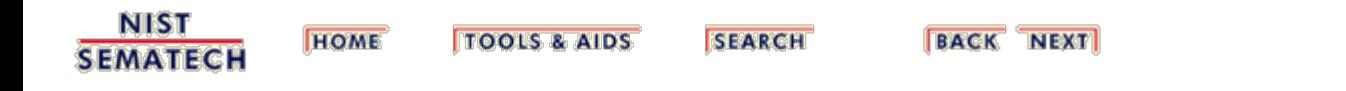

<span id="page-164-0"></span>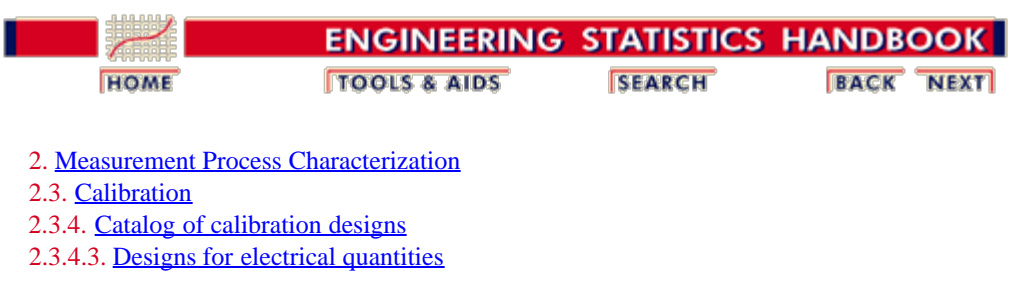

### **2.3.4.3.7. Design for 4 reference zeners and 2 test zeners**

Design for 4 references zeners and 2 test zeners.

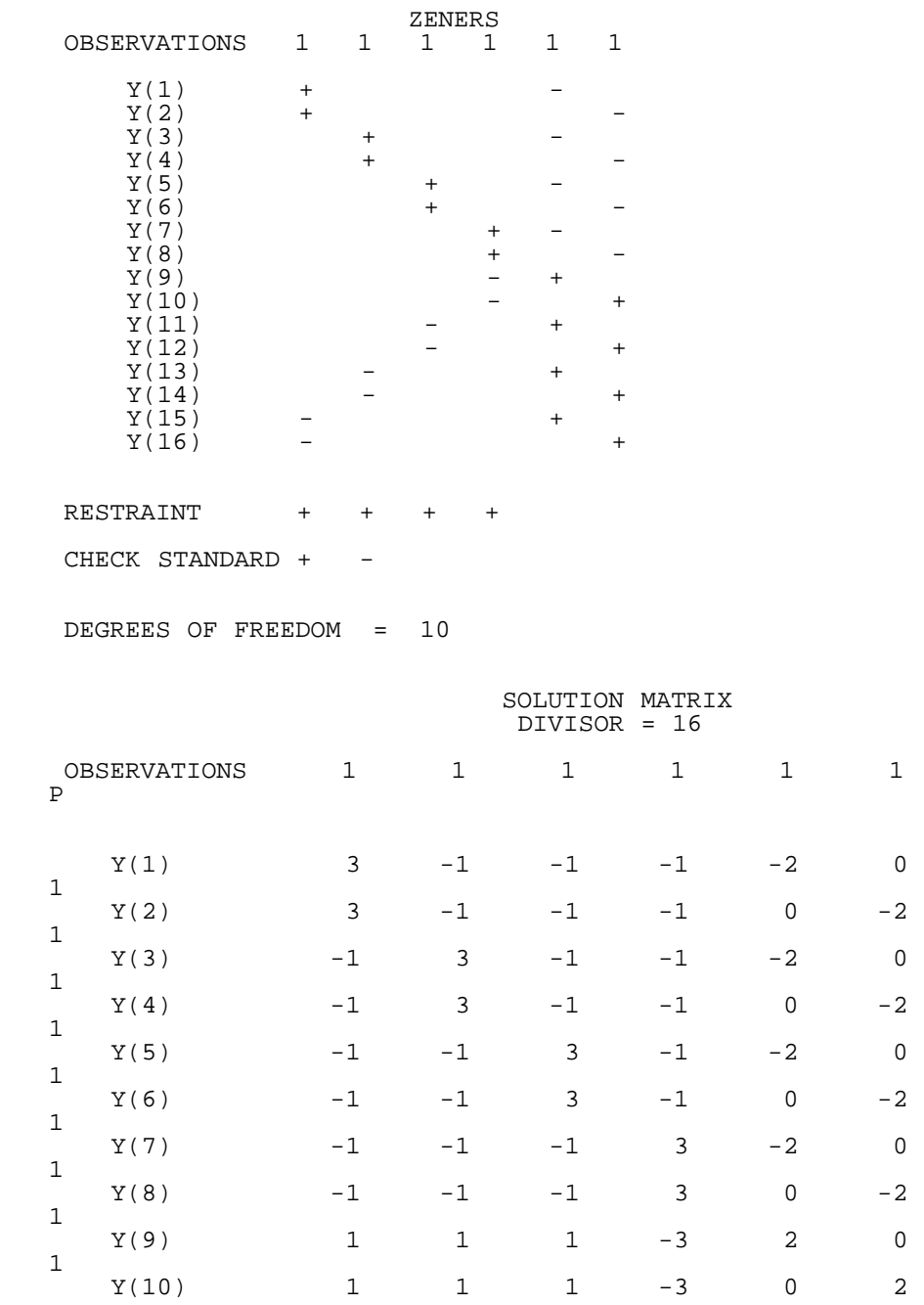

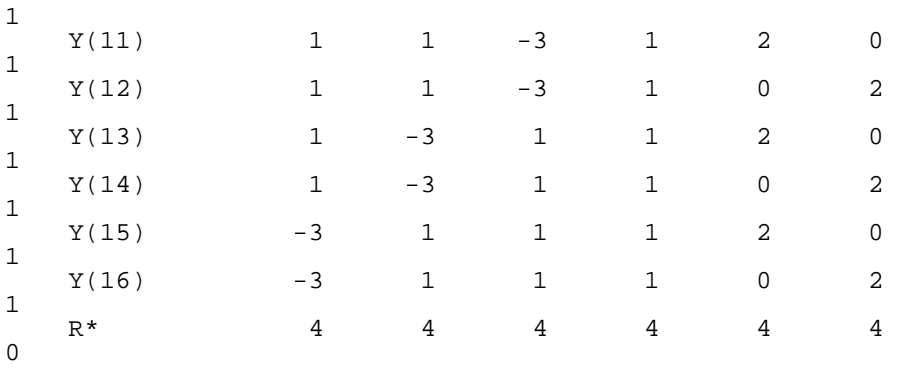

R\* = AVERAGE VALUE OF 4 REFERENCE STANDARDS

P = LEFT-RIGHT EFFECT

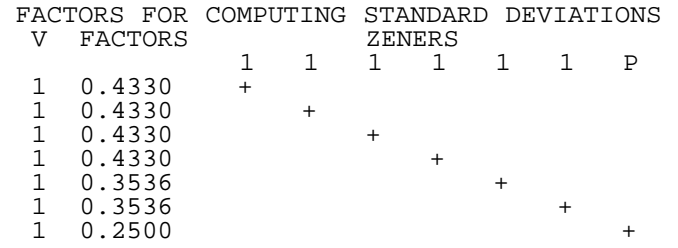

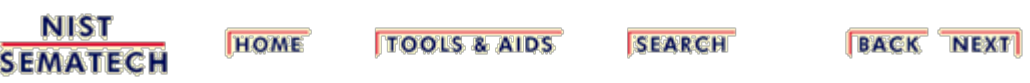

<span id="page-166-0"></span>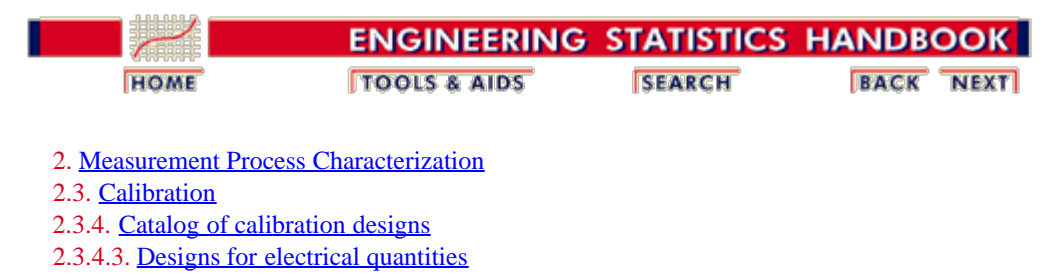

### **2.3.4.3.8. Design for 4 reference zeners and 3 test zeners**

#### Design for 4 references and 3 test zeners.

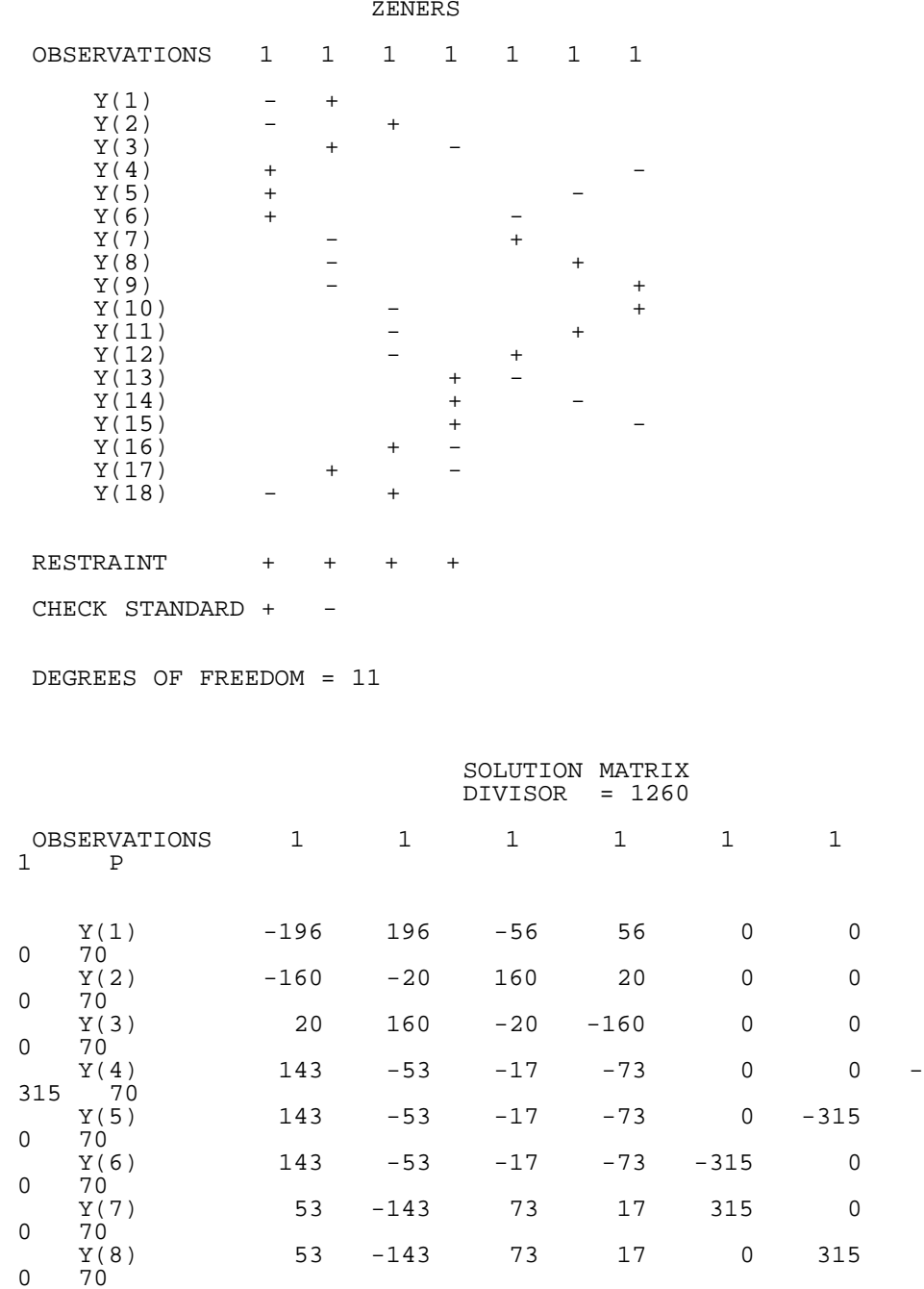

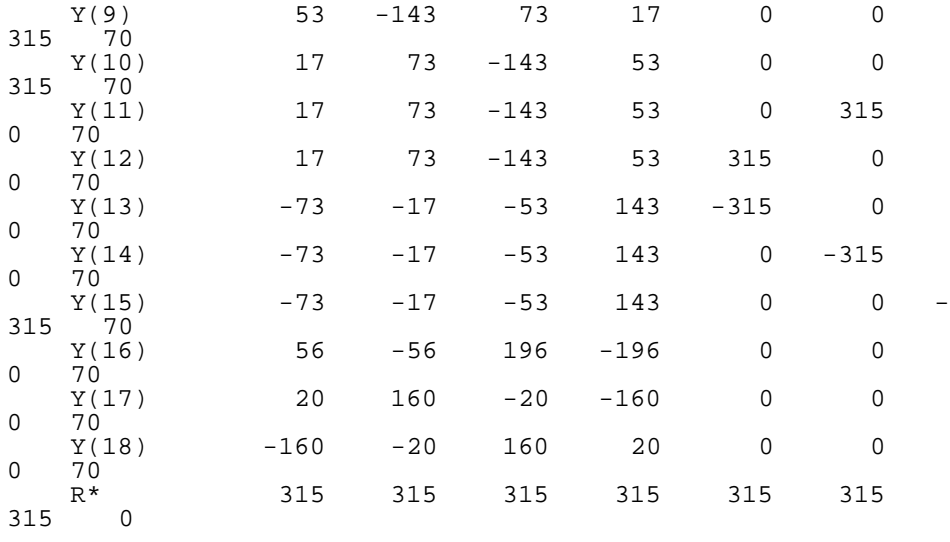

R\* = Average value of the 4 reference zeners

P = left-right effect

#### FACTORS FOR REPEATABILITY STANDARD DEVIATIONS

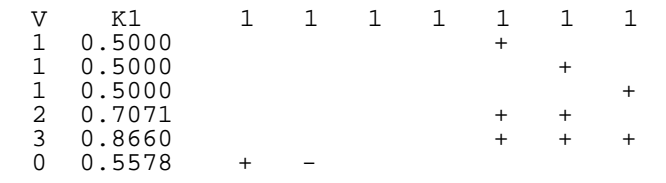

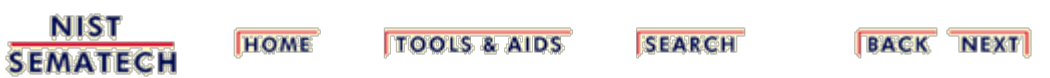

<span id="page-168-0"></span>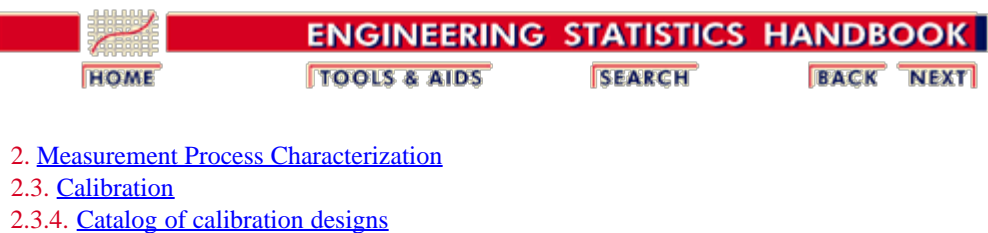

2.3.4.3. [Designs for electrical quantities](#page-150-1)

### **2.3.4.3.9. Design for 3 references and 1 test resistor**

Design 1,1,1,1

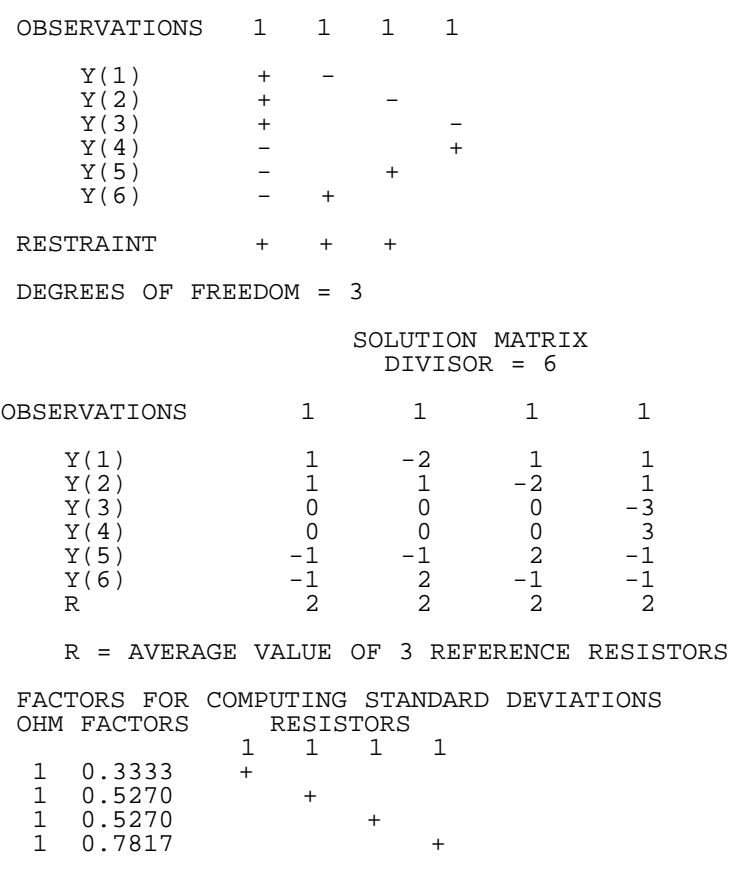

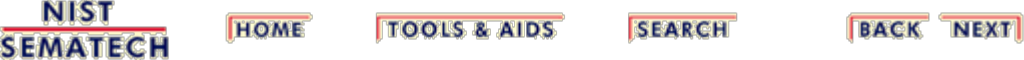

<span id="page-169-0"></span>2.3.4.3.10. Design for 4 references and 1 test resistor

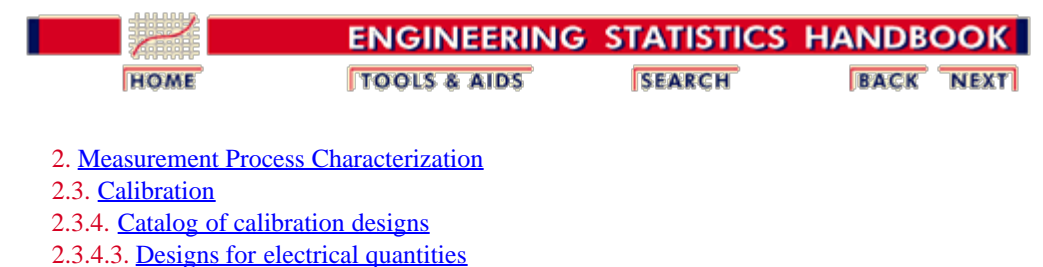

#### **2.3.4.3.10. Design for 4 references and 1 test resistor**

Design 1,1,1,1,1

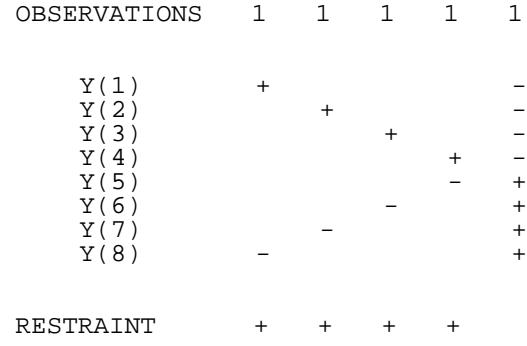

DEGREES OF FREEDOM = 4

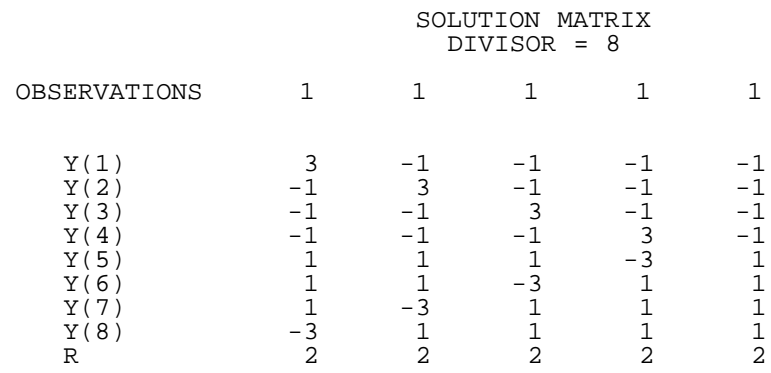

R = AVERAGE VALUE OF REFERENCE RESISTORS

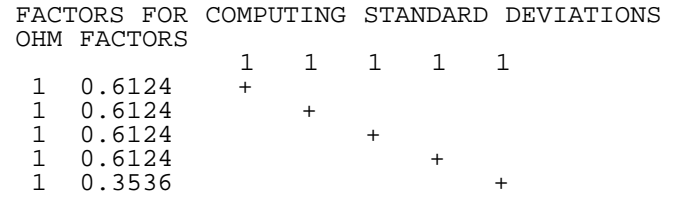

[Explanation of notation and interpretation of tables](#page-85-0)

**NIST TOOLS & AIDS BACK NEXT HOME SEARCH SEMATECH** 

<span id="page-170-0"></span>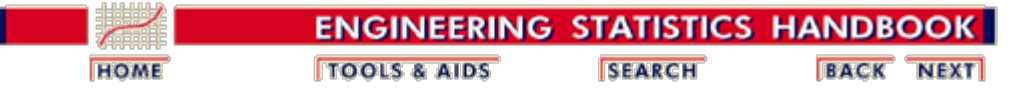

2. [Measurement Process Characterization](#page-0-0) 2.3. [Calibration](#page-48-0) 2.3.4. [Catalog of calibration designs](#page-85-0)

#### **2.3.4.4. Roundness measurements**

*Roundness measurements* Measurements of roundness require 360° traces of the workpiece made with a turntable-type instrument or a stylus-type instrument. A least squares fit of points on the trace to a circle define the parameters of noncircularity of the workpiece. A diagram of the measurement method is shown below.

*The diagram shows the trace and Y, the distance from the spindle center to the trace at the angle.*

*A least squares circle fit to data at equally spaced angles gives estimates of P - R, the noncircularity, where R = radius of the circle and P = distance from the center of the circle to the trace.*

*Low precision measurements*

angle  $\Theta$  $a.b$ Trace LS circle

Some measurements of roundness do not require a high level of precision, such as measurements on cylinders, spheres, and ring gages where roundness is not of primary importance. For this purpose, a single trace is made of the workpiece.

*Weakness of single trace method*

The weakness of this method is that the deviations contain both the spindle error and the workpiece error, and these two errors cannot be separated with the single trace. Because the spindle error is usually small and within known limits, its effect can be ignored except when

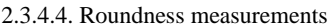

the most precise measurements are needed.

*High precision measurements* High precision measurements of roundness are appropriate where an object, such as a hemisphere, is intended to be used primarily as a roundness standard.

*Measurement method* The measurement sequence involves making multiple traces of the roundness standard where the standard is rotated between traces. Leastsquares analysis of the resulting measurements enables the noncircularity of the spindle to be separated from the profile of the standard.

*Choice of measurement method* A synopsis of the measurement method and the estimation technique are given in this chapter for:

- [Single-trace method](#page-172-0)
- [Multiple-trace method](#page-174-0)

The reader is encouraged to obtain a copy of the publication on roundness (Reeve) for a more complete description of the measurement method and analysis.

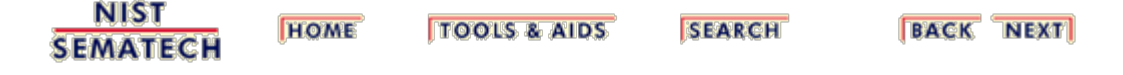

<span id="page-172-0"></span>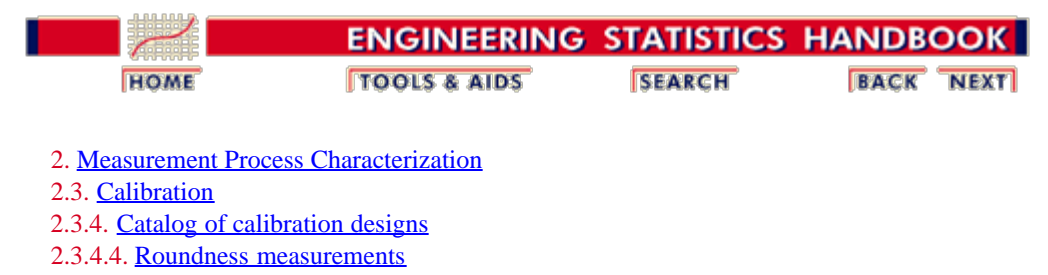

#### **2.3.4.4.1. Single-trace roundness design**

*Low precision measurements* Some measurements of roundness do not require a high level of precision, such as measurements on cylinders, spheres, and ring gages where roundness is not of primary importance. The [diagram of the measurement method](#page-170-0) shows the trace and *Y*, the distance from the spindle center to the trace at the angle. A least-squares circle fit to data at equally spaced angles gives estimates of *P - R*, the noncircularity, where  $R =$  radius of the circle and  $P =$ distance from the center of the circle to the trace.

*Single trace method* For this purpose, a single trace covering exactly 360° is made of the workpiece and measurements  $Y_i$  at angles  $\theta_i$ of the distance between the center of the spindle and the trace, are made at

$$
\theta_i\{i=1,\cdots,N\}
$$

equally spaced angles. A least-squares circle fit to the data gives the following estimators of the parameters of the circle.

$$
\stackrel{\wedge}{R} = \frac{1}{N} \sum_{i=1}^{N} Y_i
$$

$$
\stackrel{\wedge}{a} = \frac{2}{N} \sum_{i=1}^{N} Y_i \cos(\theta_i)
$$

$$
\stackrel{\wedge}{b} = \frac{2}{N} \sum_{i=1}^{N} Y_i \sin(\theta_i)
$$

*Noncircularity of workpiece* The deviation of the trace from the circle at angle  $\theta_i$ , which defines the noncircularity of the workpiece, is estimated by:

.

$$
\overset{\wedge}{\Delta} = Y_i - \overset{\wedge}{R} - \overset{\wedge}{a}\cos(\theta_i) - \overset{\wedge}{b}\sin(\theta_i)
$$

*Weakness of single trace method* The weakness of this method is that the deviations contain both the spindle error and the workpiece error, and these two errors cannot be separated with the single trace. Because the spindle error is usually small and within known limits, its effect can be ignored except when the most precise measurements are needed.

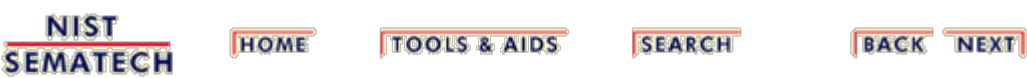

<span id="page-174-0"></span>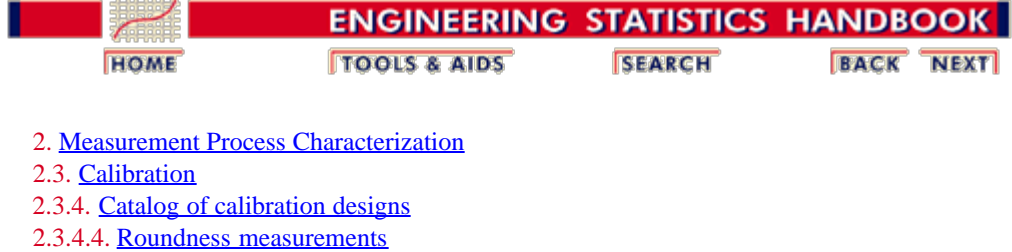

# **2.3.4.4.2. Multiple-trace roundness designs**

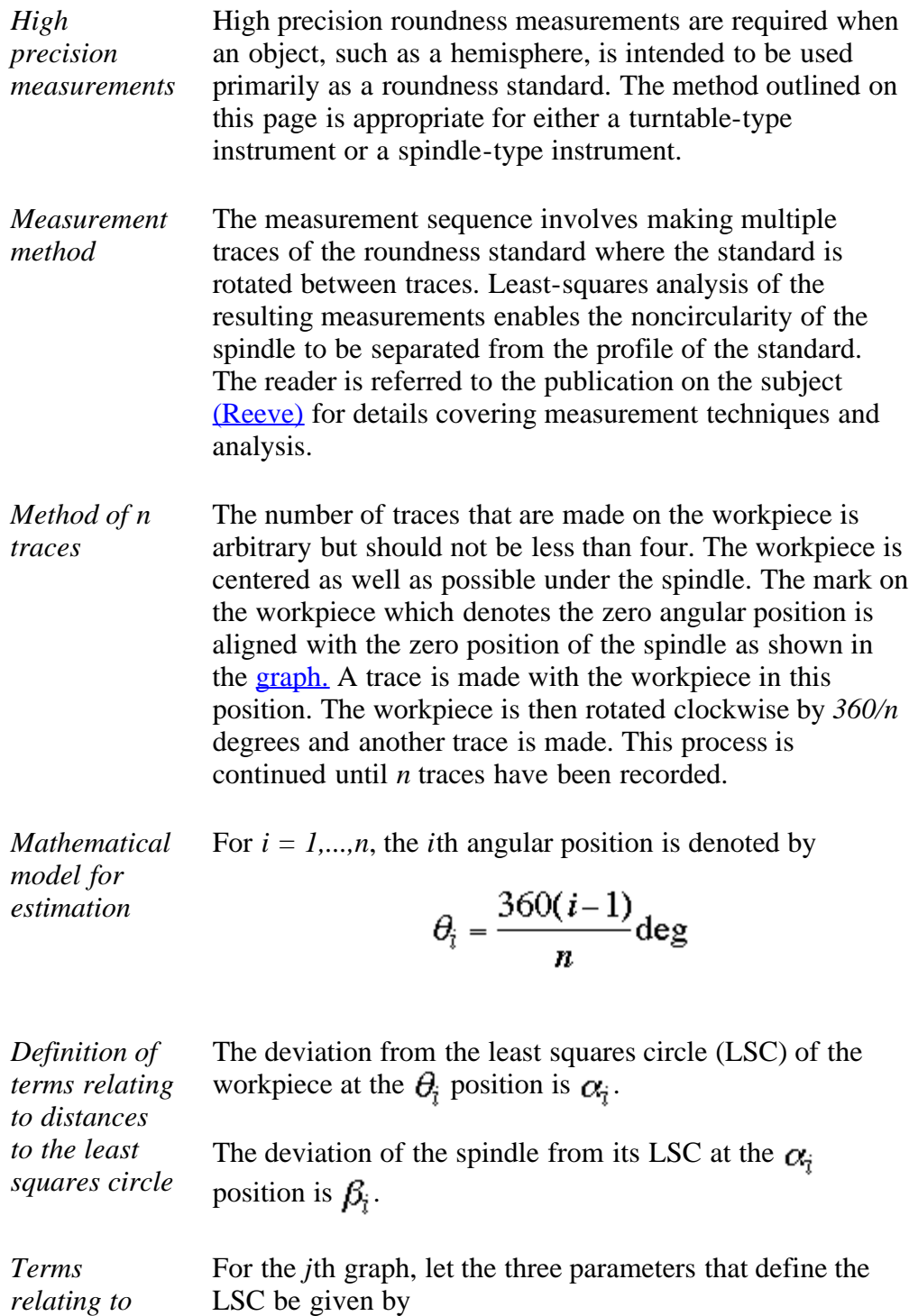

*parameters of least squares circle*

$$
R_j,a_j,b_j
$$

defining the radius *R, a*, and *b* as shown in the graph. In an idealized measurement system these parameters would be constant for all *j*. In reality, each rotation of the workpiece causes it to shift a small amount vertically and horizontally. To account for this shift, separate parameters are needed for each trace.

*Correction for obstruction to stylus*

Let  $Y_{ij}$  be the observed distance (in polar graph units) from the center of the *j*th graph to the point on the curve that corresponds to the  $\theta_i$  position of the spindle. If *K* is the magnification factor of the instrument in microinches/polar graph unit and  $\delta$  is the angle between the lever arm of the stylus and the tangent to the workpiece at the point of contact (which normally can be set to zero if there is no obstruction), the transformed observations to be used in the estimation equations are:

$$
Z_{ij} = K \cos(\delta) Y_{ij}
$$

*Estimates for parameters*

.

The estimation of the individual parameters is obtained as a least-squares solution that requires six restraints which essentially guarantee that the sum of the vertical and horizontal deviations of the spindle from the center of the LSC are zero. The expressions for the estimators are as follows:

$$
\alpha_i = \sum_{j=1}^n \sum_{k=1}^n t_{k-i+j+n} Z_{kj}
$$
\n
$$
\beta_i = \sum_{j=1}^n \sum_{k=1}^n t_{k-i+1+n} Z_{kj}
$$
\n
$$
\hat{R}_j = \sum_{k=1}^n Z_{kj}
$$
\n
$$
\alpha_j = \frac{2}{n} \sum_{k=1}^n Z_{kj} \cos(\theta_k)
$$
\n
$$
\phi_j = \frac{2}{n} \sum_{k=1}^n Z_{kj} \sin(\theta_k)
$$

where

$$
t_m = \frac{n-3}{n^2}; m = 1
$$
  

$$
t_m = -\frac{1}{n^2} (1 + 2\cos(\theta_m)); 2 \le m \le n
$$

Finally, the standard deviations of the profile estimators are given by:

$$
s_{\alpha_j} = s_{\beta_j} = \frac{\sqrt{n-3}}{n} s; (i = 1, \cdots, n)
$$

*Computation of standard deviation*

The computation of the residual standard deviation of the fit requires, first, the computation of the predicted values,

$$
\overset{\wedge}{Z}_{ij} = \overset{\wedge}{\alpha_{i+j-1}} - \overset{\wedge}{\beta_i} + \overset{\wedge}{R_j} + \overset{\wedge}{a_j} \cos(\theta_i) + \overset{\wedge}{b_j} \sin(\theta_i)
$$

The residual standard deviation with  $v = n * n - 5n + 6$ degrees of freedom is

$$
s = \sqrt{\frac{1}{n^2 - 5n + 6} \sum_{j=1}^{n} \sum_{i=1}^{n} \left(Z_{ij} - Z_{ij}\right)^2}
$$

**NIST SEMATECH** 

**HOME TOOLS & AIDS** 

**SEARCH** 

**BACK NEXT** 

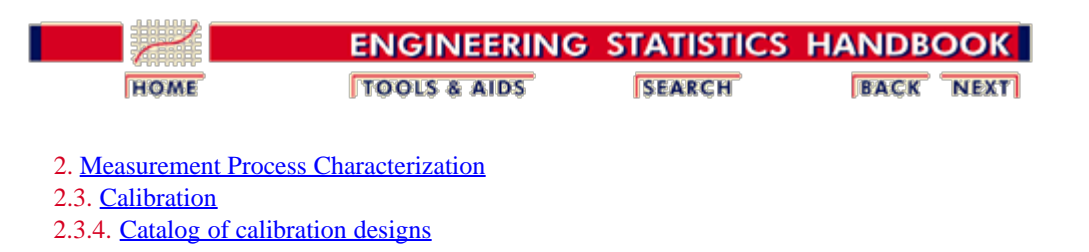

#### **2.3.4.5. Designs for angle blocks**

*Purpose* The purpose of this section is to explain why calibration of angle blocks of the same size in groups is more efficient than calibration of angle blocks individually.

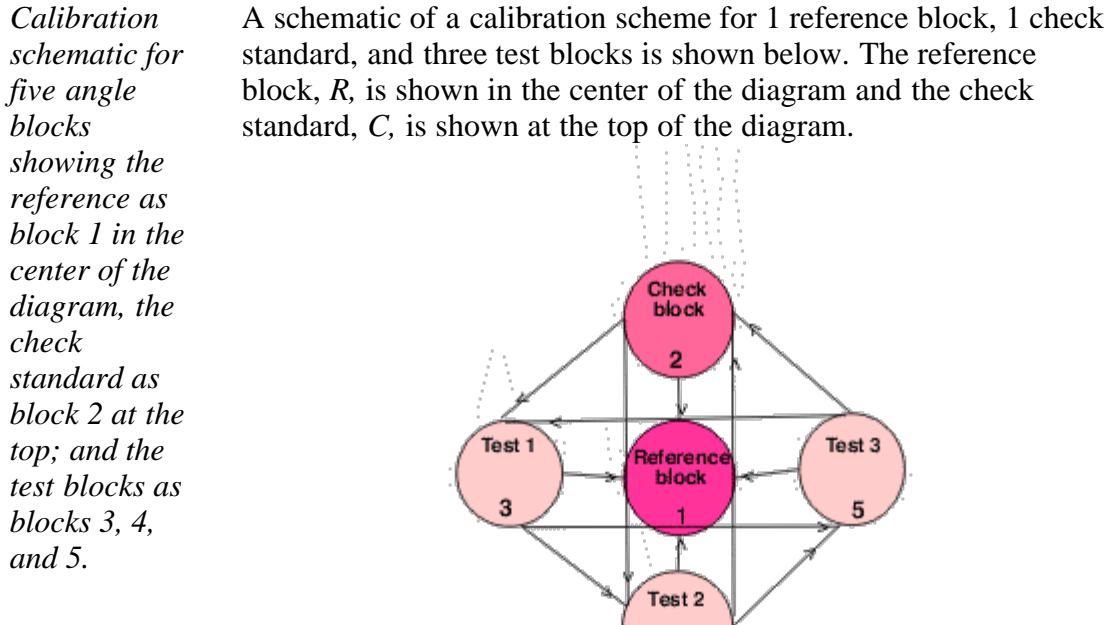

Design for 5 angle blocks

*Block sizes* Angle blocks normally come in sets of

1, 3, 5, 20, and 30 seconds

1, 3, 5, 20, 30 minutes

1, 3, 5, 15, 30, 45 degrees

and blocks of the same nominal size from 4, 5 or 6 different sets can be calibrated simultaneously using one of the designs shown in this catalog.

• [Design for 4 angle blocks](#page-182-0)

- [Design for 5 angle blocks](#page-184-0)
- [Design for 6 angle blocks](#page-186-0)

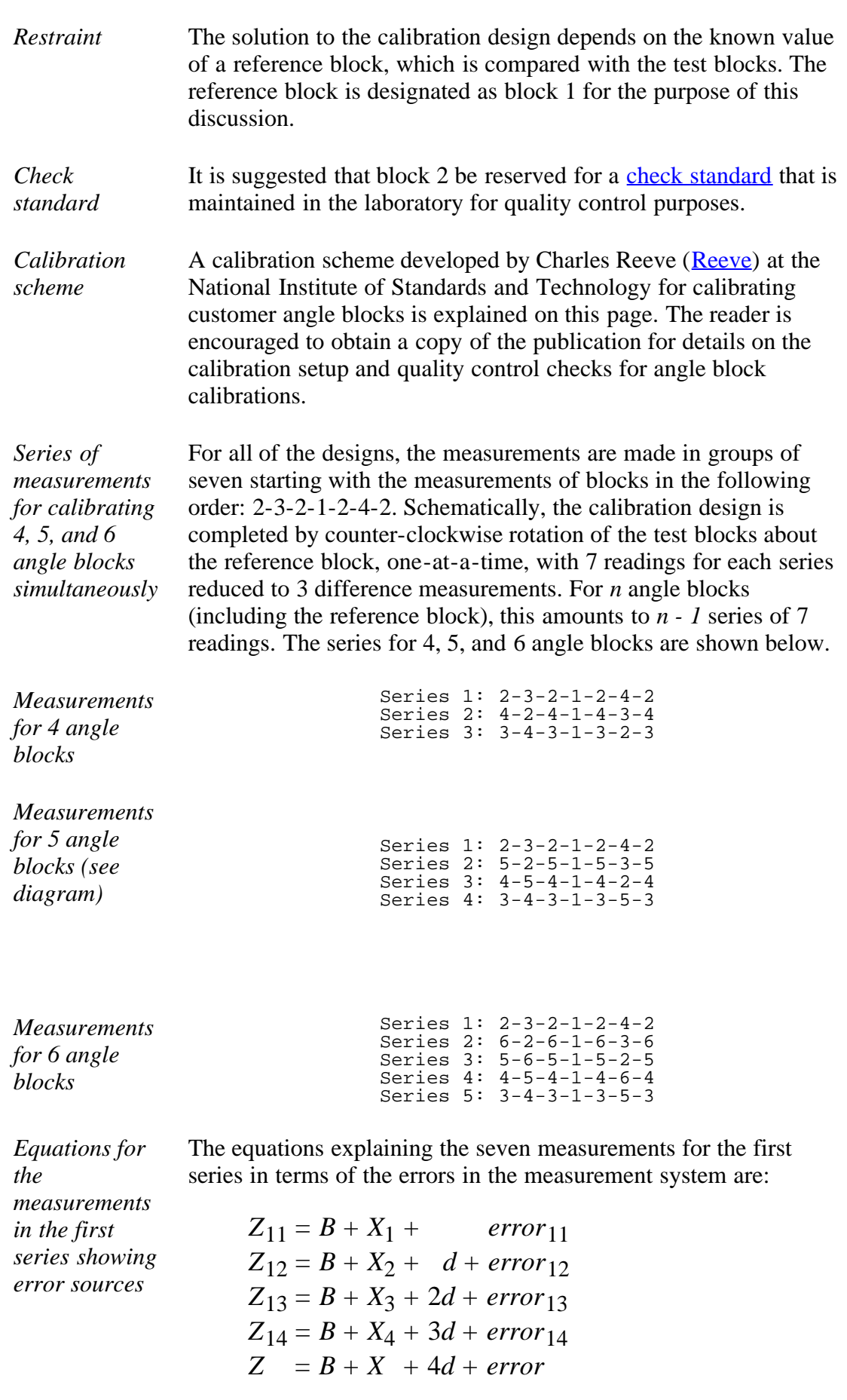

$$
15 \t 15 \t 15
$$
  
\n
$$
Z_{16} = B + X_6 + 5d + error_{16}
$$
  
\n
$$
Z_{17} = B + X_7 + 6d + error_{17}
$$

with *B* a bias associated with the instrument, *d* is a linear drift factor, *X* is the value of the angle block to be determined; and the error terms relate to random errors of measurement.

*Calibration procedure depends on difference measurements* The check block, *C,* is measured before and after each test block, and the difference measurements (which are not the same as the difference measurements for calibrations of mass weights, gage blocks, etc.) are constructed to take advantage of this situation. Thus, the 7 readings are reduced to 3 difference measurements for the first series as follows:

$$
Y_{11} = (Z_{11} - 2Z_{12} + Z_{13})/2
$$
  
\n
$$
Y_{12} = (Z_{13} - 2Z_{14} + Z_{15})/2
$$
  
\n
$$
Y_{13} = (Z_{15} - 2Z_{16} + X_{17})/2
$$

For all series, there are  $3(n - 1)$  difference measurements, with the first subscript in the equations above referring to the series number. The difference measurements are free of drift and instrument bias.

*Design matrix* As an example, the design matrix for  $n = 4$  angle blocks is shown below.

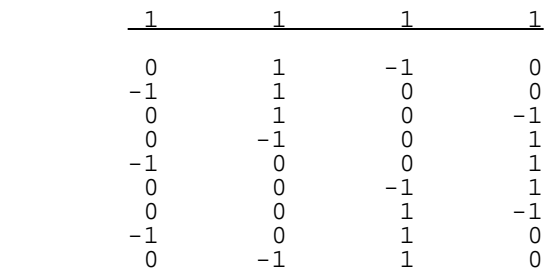

The design matrix is shown with the solution matrix for identification purposes only because the least-squares solution is weighted ([Reeve\)](#page-422-0) to account for the fact that test blocks are measured twice as many times as the reference block. The weight matrix is not shown.

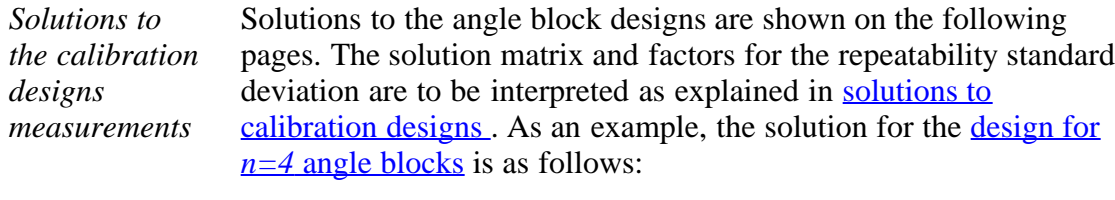

The solution for the reference standard is shown under the first column of the solution matrix; for the check standard under the second column; for the first test block under the third column; and for the second test block under the fourth column. Notice that the estimate for the reference block is guaranteed to be *R\**, regardless
of the measurement results, because of the restraint that is imposed on the design. Specifically,

 $\sim$ 

 $7.4$ 

$$
Reference = 0 + R^*
$$
\n
$$
C \hat{h} e c k = \frac{1}{24} \begin{pmatrix} 2.272Y_{11} + 9.352Y_{12} + 2.272Y_{13} \\ -5.052Y_{21} + 7.324Y_{22} - 1.221Y_{23} \\ -1.221Y_{31} + 7.324Y_{32} - 5.052Y_{33} \end{pmatrix} + R^*
$$

$$
T\hat{est}_1 = \frac{1}{24} \begin{pmatrix} -5.052Y_{11} & +7.324Y_{12} & -1.221Y_{13} \\ -1.221Y_{21} & +7.324Y_{22} & -5.052Y_{23} \\ +2.272Y_{31} & +9.352Y_{32} & +2.272Y_{33} \end{pmatrix} + R^*
$$

$$
Test_{2} = \frac{1}{24} \begin{pmatrix} -1.221Y_{11} + 7.324Y_{12} - 5.052Y_{13} \\ +2.272Y_{21} + 9.352Y_{22} + 2.272Y_{23} \\ -5.052Y_{31} + 7.324Y_{32} - 1.221Y_{33} \end{pmatrix} + R^*
$$

Solutions are correct only for the restraint as shown.

*Calibrations can be run for top and bottom faces of blocks* The calibration series is run with the blocks all face "up" and is then repeated with the blocks all face "down", and the results averaged. The difference between the two series can be large compared to the repeatability standard deviation, in which case a between-series component of variability must be included in the calculation of the standard deviation of the reported average.

*Calculation of standard deviations when the blocks are measured in* For *n* blocks, the differences between the values for the blocks measured in the top ( denoted by "t") and bottom (denoted by "b") positions are denoted by:<br>  $\delta_i = \hat{X}_i^l - \hat{X}_i^l$  for  $i = 1, ..., n$ 

The standard deviation of the average (for each block) is calculated from these differences to be:

$$
s_{avg \ test} = \sqrt{\frac{1}{4(n-1)} \sum_{i=1}^{n} \delta_i^2}
$$

*Standard deviations when the blocks are measured in only one*

*two*

*orientations*

If the blocks are measured in only one orientation, there is no way to estimate the between-series component of variability and the standard deviation for the value of each block is computed as

#### 2.3.4.5. Designs for angle blocks

*orientation* where  $K_I$  is shown under "Factors for computing repeatability standard deviations" for each design and  $s<sub>1</sub>$  is the [repeatability](#page-76-0) [standard deviation](#page-76-0) as estimated from the design. Because this standard deviation may seriously underestimate the uncertainty, a better approach is to estimate the standard deviation from the [data](#page-17-0) [on the check standard](#page-17-0) over time. An [expanded uncertainty i](#page-83-0)s computed according to the ISO guidelines.

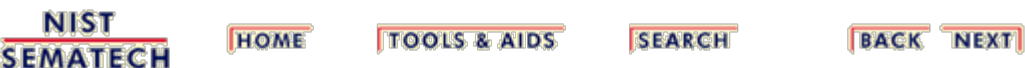

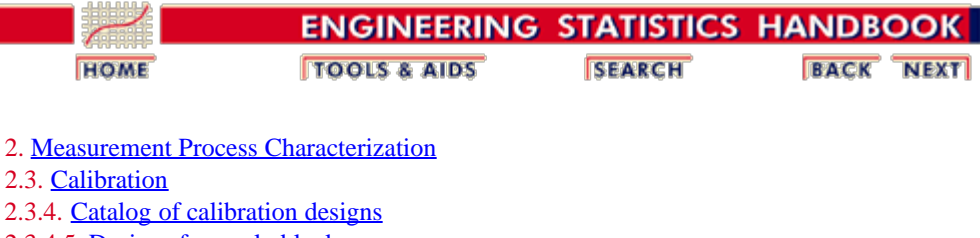

2.3.4.5. [Designs for angle blocks](#page-177-0)

# **2.3.4.5.1. Design for 4 angle blocks**

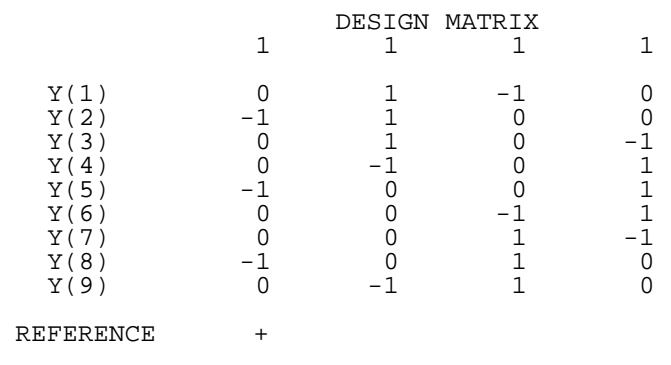

- CHECK STANDARD +
- DEGREES OF FREEDOM = 6

 $1 \t 0.9749 +$  $1 \t 0.9749 + \t 1 \t 0.9749$ 

0.9749

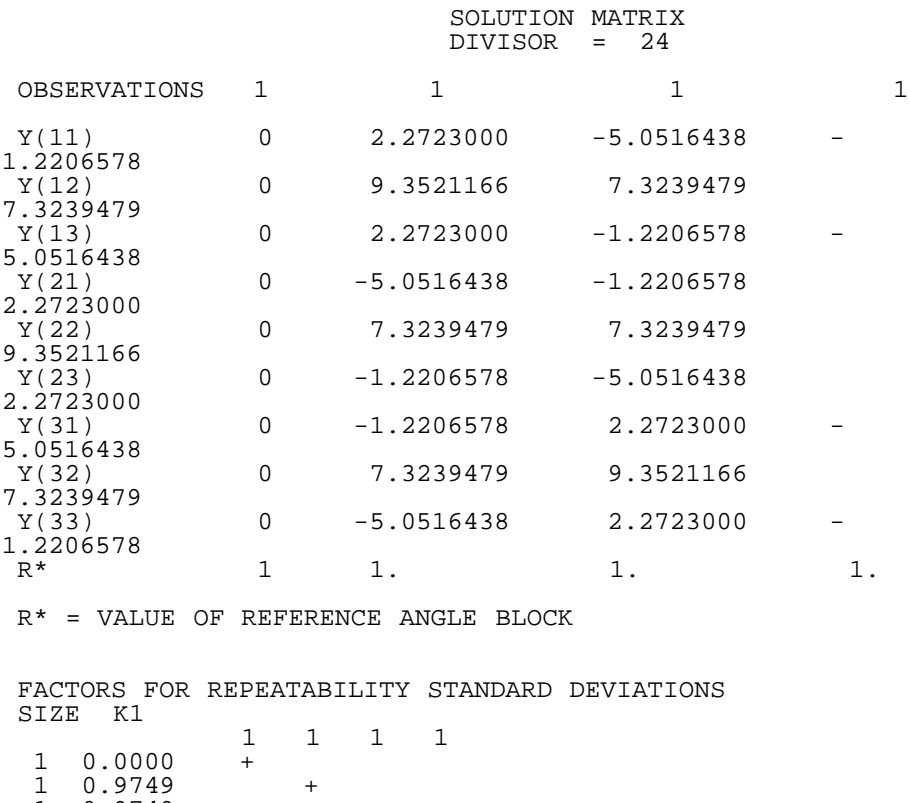

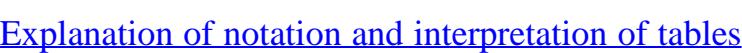

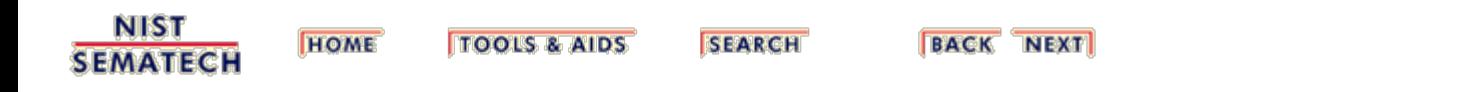

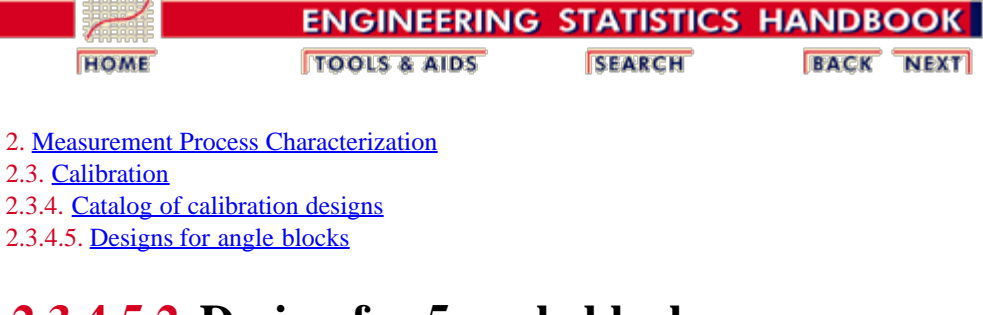

# **2.3.4.5.2. Design for 5 angle blocks**

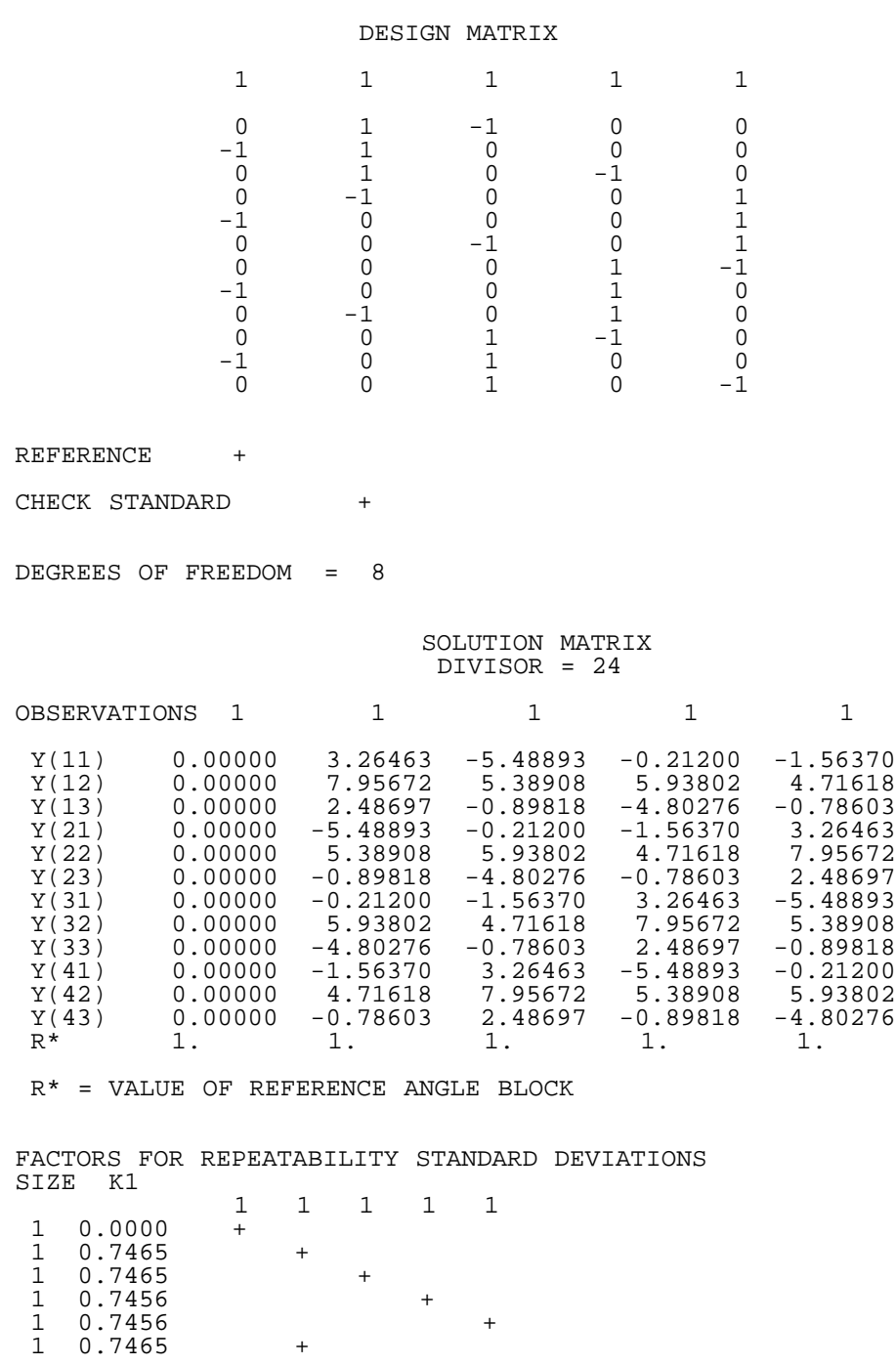

[Explanation of notation and interpretation of tables](#page-177-0)

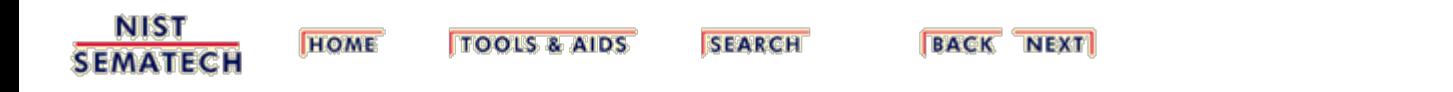

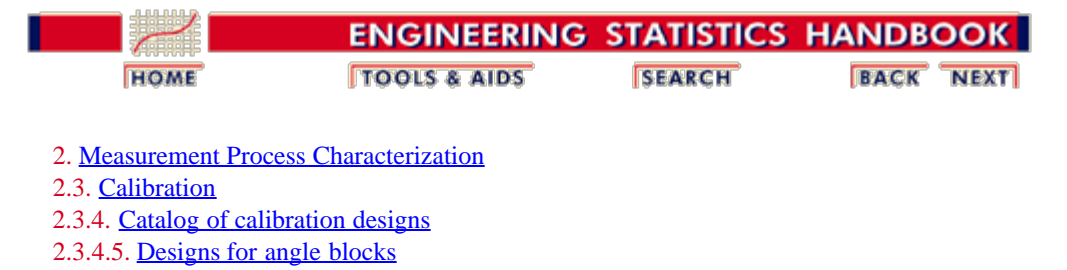

# **2.3.4.5.3. Design for 6 angle blocks**

DESIGN MATRIX

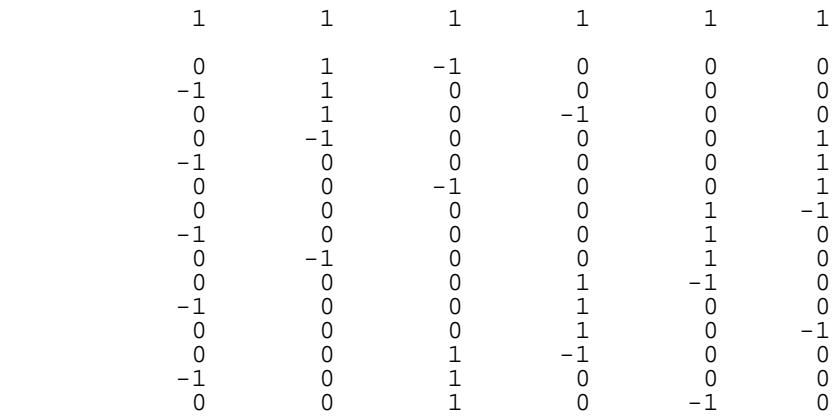

#### REFERENCE +

CHECK STANDARD +

DEGREES OF FREEDOM = 10

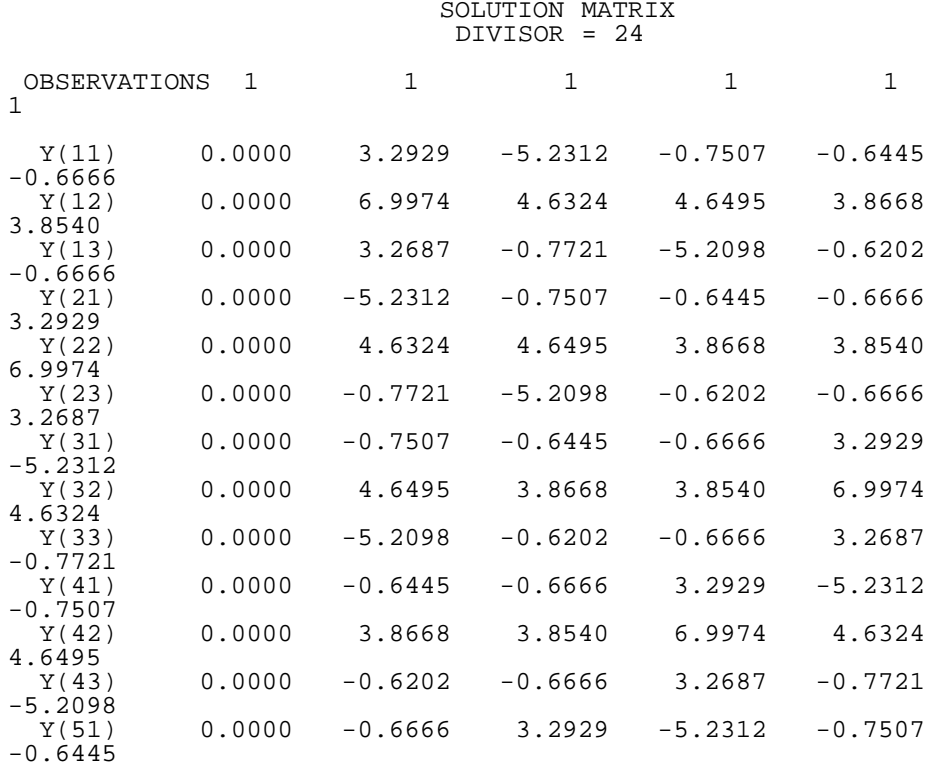

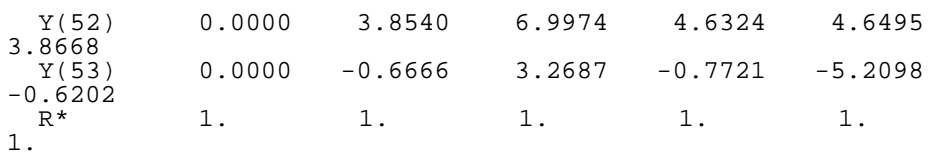

R\* = VALUE OF REFERENCE ANGLE BLOCK

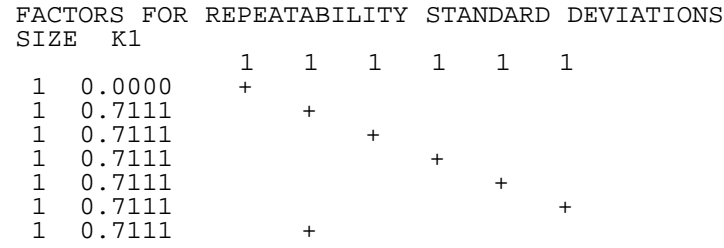

[Explanation of notation and interpretation of tables](#page-177-0)

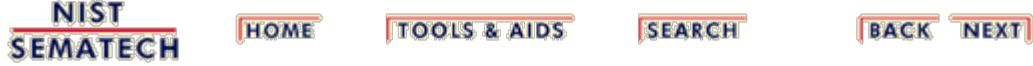

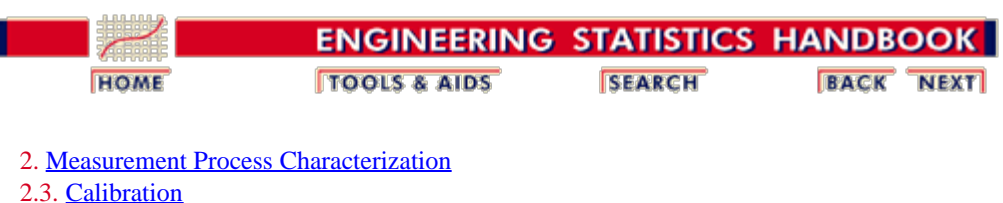

2.3.4. [Catalog of calibration designs](#page-85-0)

### **2.3.4.6. Thermometers in a bath**

*Measurement sequence* Calibration of liquid in glass thermometers is usually carried out in a controlled bath where the temperature in the bath is increased steadily over time to calibrate the thermometers over their entire range. One way of accounting for the temperature drift is to measure the temperature of the bath with a standard resistance thermometer at the beginning, middle and end of each run of *K* test thermometers. The test thermometers themselves are measured twice during the run in the following time sequence:

# $R_1, T_1, T_2, \cdots, T_K, R_2, T_K', \cdots, T_2', T_1', R_3$

where  $R_1$ ,  $R_2$ ,  $R_3$  represent the measurements on the standard resistance thermometer and  $T_1, T_2, \ldots, T_K$  and  $T'_1$ ,  $T'_{2}$ , ...,  $T'_{K}$  represent the pair of measurements on the *K* test thermometers.

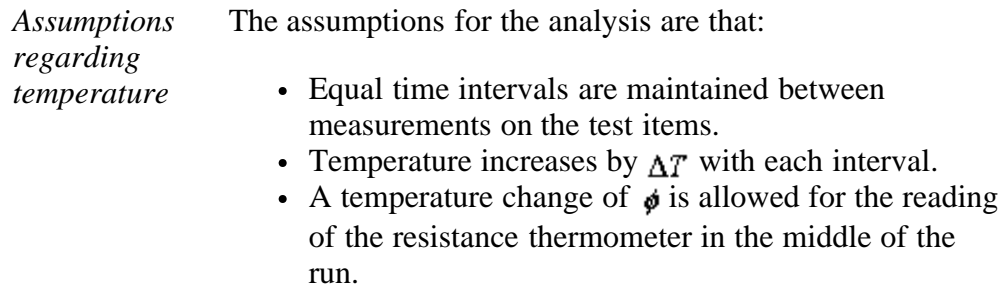

*Indications for test thermometers* It can be shown (Cameron and Hailes) that the average reading for a test thermometer is its indication at the temperature implied by the average of the three resistance readings. The standard deviation associated with this indication is calculated from difference readings where

$$
d_i = T_i - T_i'
$$

is the difference for the ith thermometer. This difference is an estimate of  $\phi+2(K-i)\Delta$ .

*Estimates of drift* The estimates of the shift due to the resistance thermometer and temperature drift are given by:

$$
\hat{\phi} = \frac{2}{K(K+1)} \left( 3 \sum_{i=1}^{K} id_i - (K+1) \sum_{i=1}^{K} d_i \right)
$$

$$
\hat{\Delta} = \frac{3}{K(K^2-1)} \left( (K+1) \sum_{i=1}^{K} d_i - 2 \sum_{i=1}^{K} id_i \right)
$$

*Standard deviations* The residual variance is given by

$$
s^2 = \frac{1}{(K-2)} \sum_{i=1}^K \left( d_i - \phi - 2(K-i) \Delta \right)^2
$$

The standard deviation of the indication assigned to the ith test thermometer is

$$
s_{test} = \frac{s}{\sqrt{2}}
$$

and the standard deviation for the estimates of shift and drift are

$$
s_{\phi} = \frac{\sqrt{2}(2K-1)}{K(K+1)}s
$$

$$
s_{\Delta} = \frac{\sqrt{3}}{K(K^2 - 1)} s
$$

respectively.

**NIST SEMATECH** 

**TOOLS & AIDS HOME** 

**SEARCH** 

<span id="page-190-0"></span>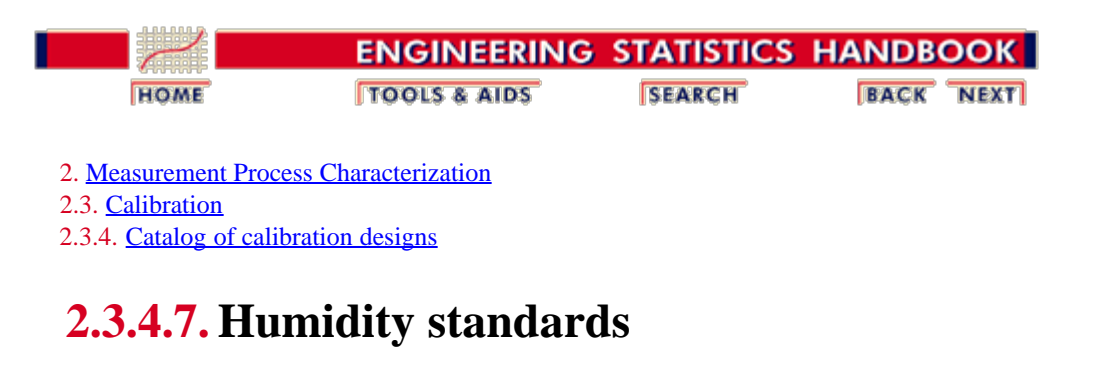

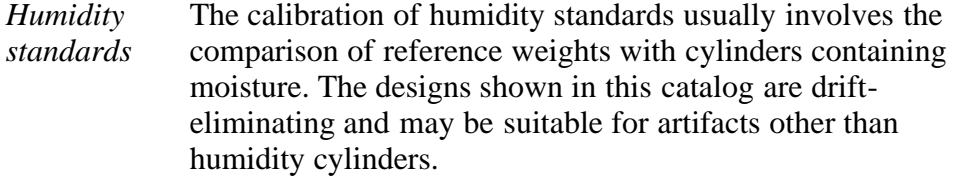

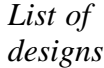

• [2 reference weights and 3 cylinders](#page-191-0)

**NIST SEMATECH** 

**TOOLS & AIDS HOME** 

**SEARCH** 

<span id="page-191-0"></span>2.3.4.7.1. Drift-elimination design for 2 reference weights and 3 cylinders

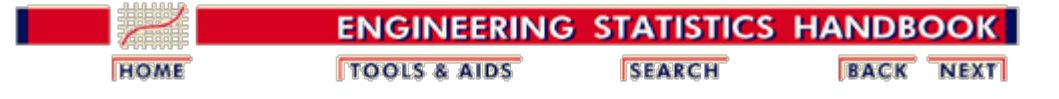

2. [Measurement Process Characterization](#page-0-0) 2.3. [Calibration](#page-48-0) 2.3.4. [Catalog of calibration designs](#page-85-0) 2.3.4.7. [Humidity standards](#page-190-0)

# **2.3.4.7.1. Drift-elimination design for 2 reference weights and 3 cylinders**

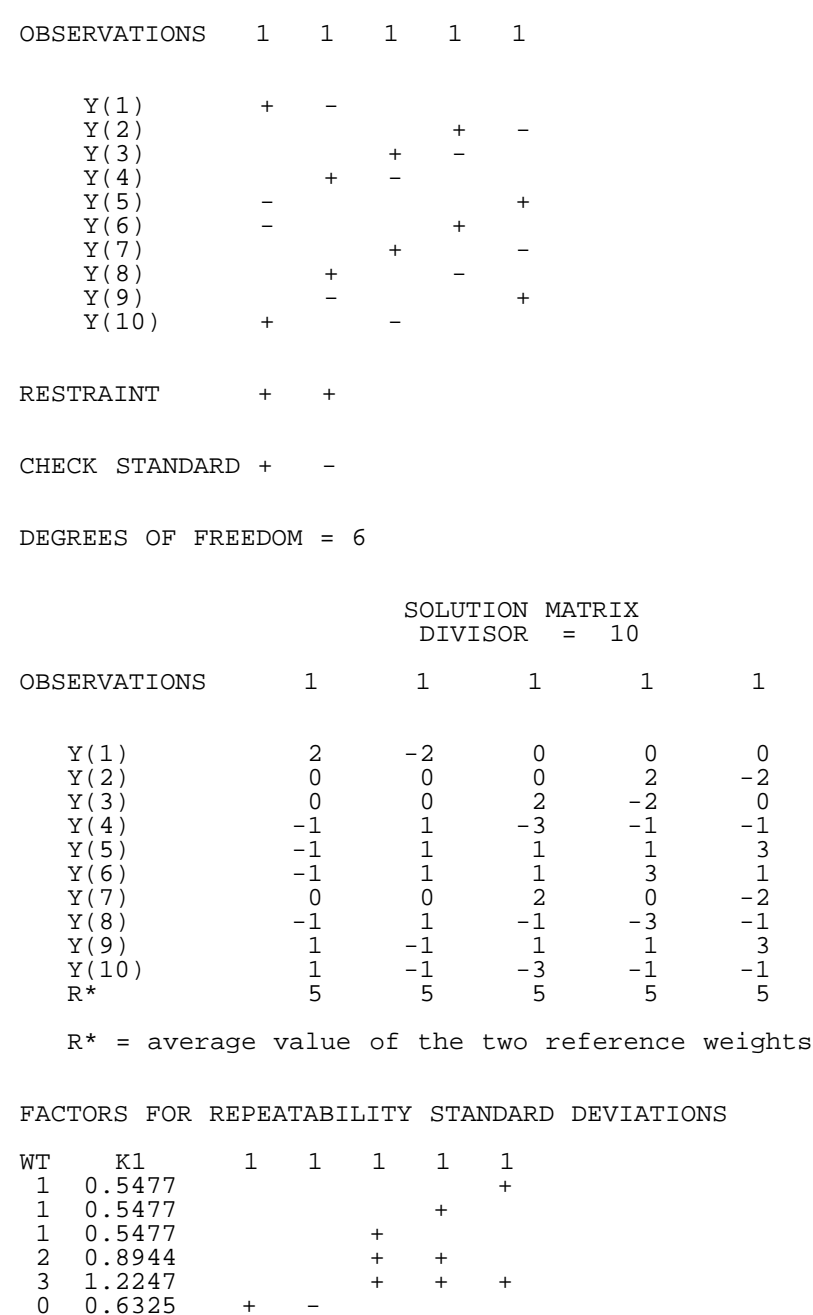

[Explanation of notation and interpretation of tables](#page-85-0)

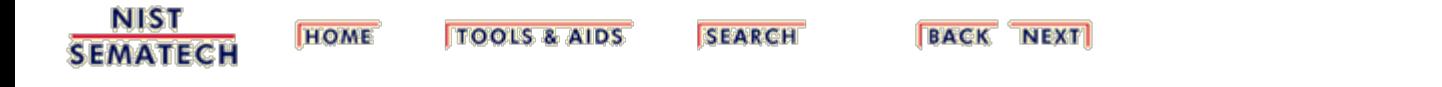

<span id="page-193-0"></span>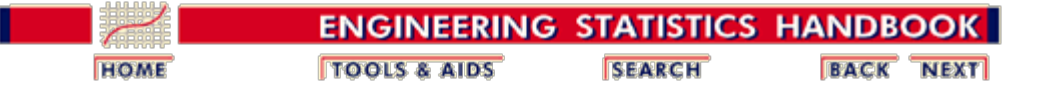

2. [Measurement Process Characterization](#page-0-0)

2.3. [Calibration](#page-48-0)

# **2.3.5. Control of artifact calibration**

*Purpose* The purpose of statistical control in the calibration process is to guarantee the 'goodness' of calibration results within predictable limits and to validate the statement of uncertainty of the result. Two types of control can be imposed on a calibration process that makes use of statistical designs:

- 1. [Control of instrument precision or short-term variability](#page-195-0)
- 2. [Control of bias and long-term variability](#page-199-0)
	- **[Example of a Shewhart control chart](#page-202-0)** 
		- **[Example of an EWMA control chart](#page-205-0)**

*Short-term standard deviation* The short-term standard deviation from each design is the basis for controlling instrument precision. Because the measurements for a single design are completed in a short time span, this standard deviation estimates the basic precision of the instrument. Designs should be chosen to have enough measurements so that the standard deviation from the design has at least 3 degrees of freedom where the degrees of freedom are  $(n - m + 1)$  with

- $n =$  number of difference measurements
- $m =$  number of artifacts.

*Check standard* Measurements on a check standard provide the mechanism for controlling the bias and long-term variability of the calibration process. The check standard is treated as one of the test items in the calibration design, and its value as computed from each calibration run is the basis for accepting or rejecting the calibration. All designs cataloged in this Handbook have provision for a check standard.

> The check standard should be of the same type and geometry as items that are measured in the designs. These artifacts must be stable and available to the calibration process on a continuing basis. There should be a check standard at each critical level of measurement. For example, for mass calibrations there should be check standards at the 1 kg; 100 g, 10 g, 1 g, 0.1 g levels, etc. For gage blocks, there should be check standards at all nominal lengths.

A check standard can also be a mathematical construction,

such as the computed difference between the calibrated values of two reference standards in a design.

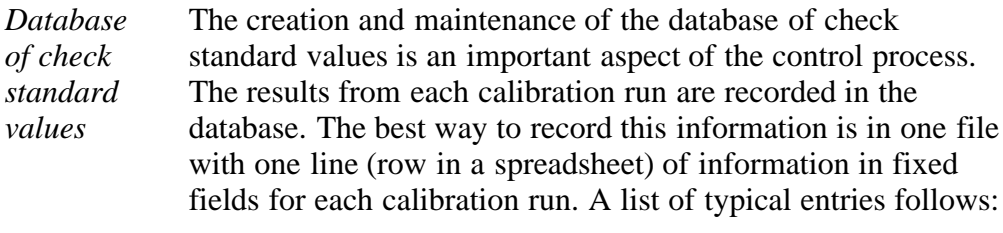

1. Date

- 2. Identification for check standard
- 3. Identification for the calibration design
- 4. Identification for the instrument
- 5. Check standard value
- 6. Repeatability standard deviation from design
- 7. Degrees of freedom
- 8. Operator identification
- 9. Flag for out-of-control signal
- 10. Environmental readings (if pertinent)

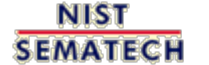

**HOME TOOLS & AIDS**  **SEARCH** 

<span id="page-195-0"></span>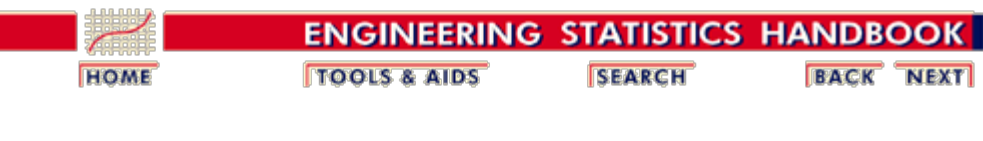

2. [Measurement Process Characterization](#page-0-0) 2.3. [Calibration](#page-48-0) 2.3.5. [Control of artifact calibration](#page-193-0)

## **2.3.5.1. Control of precision**

*Control parameters from historical data*

A modified control chart procedure is used for controlling instrument precision. The procedure is designed to be implemented in real time after a baseline and control limit for the instrument of interest have been established from the database of short-term standard deviations. A separate control chart is required for each instrument -- except where instruments are of the same type with the same basic precision, in which case they can be treated as one.

The baseline is the process standard deviation that is pooled from  $k = 1, ..., K$  individual repeatability standard deviations,  $s_k$  , in the database, each having  $\boldsymbol{\nu}_k$  degrees of freedom. The pooled repeatability standard deviation is

$$
s_1 = \sqrt{\frac{1 \sum_{k=1}^{K} v_k s_k^2}{v_{k=1}^2}}
$$

with degrees of freedom

$$
\mathbf{v} = \sum_{k=1}^K \mathbf{v}_k
$$

.

*Control procedure is invoked in realtime for each calibration run*

The control procedure compares each new repeatability standard deviation that is recorded for the instrument with an upper control limit, *UCL*. Usually, only the upper control limit is of interest because we are primarily interested in detecting degradation in the instrument's precision. A possible complication is that the control limit is dependent on the degrees of freedom in the new standard deviation and is computed as follows:

$$
UCL = s_1 \sqrt{F_{\alpha,\,\nu_{new},\,\nu}}
$$

.

The quantity under the radical is the upper  $\alpha$  percentage point from the  $\overline{F}$  $\overline{F}$  $\overline{F}$  [table](http://www.itl.nist.gov/div898/handbook/eda/section3/eda3673.htm) where  $\alpha$  is chosen small to be, say, 0.05. The other two terms refer to the degrees of freedom in the new standard deviation and the degrees of freedom in the process standard deviation.

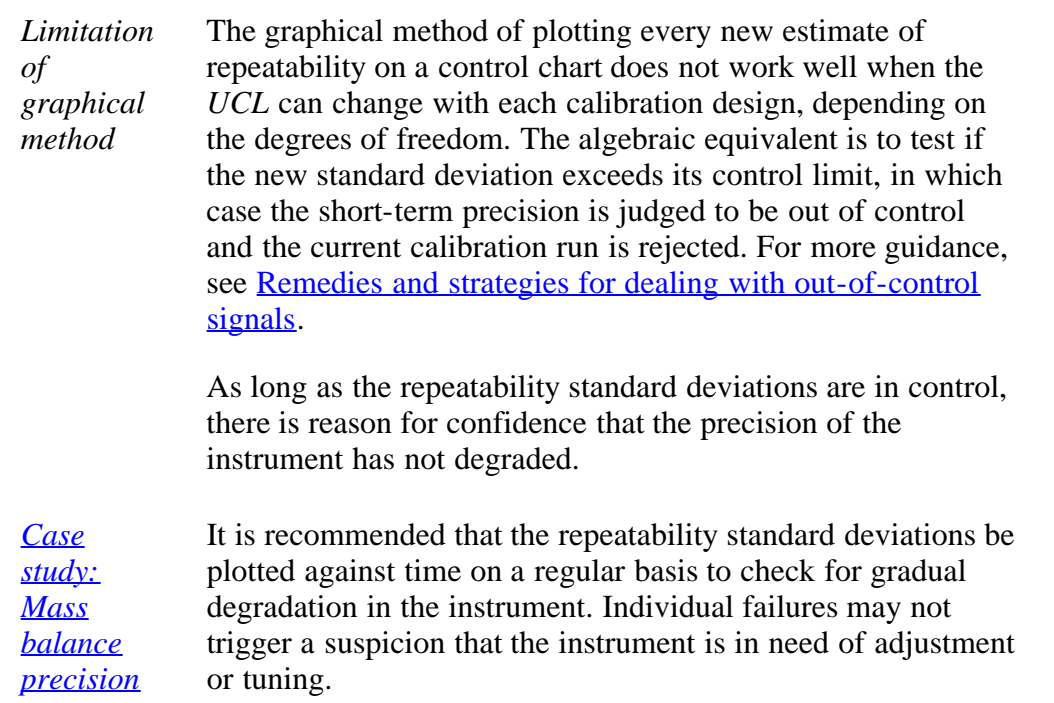

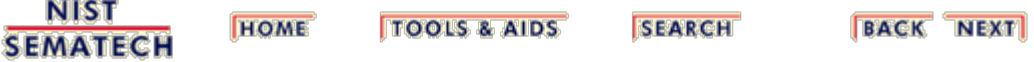

<span id="page-197-0"></span>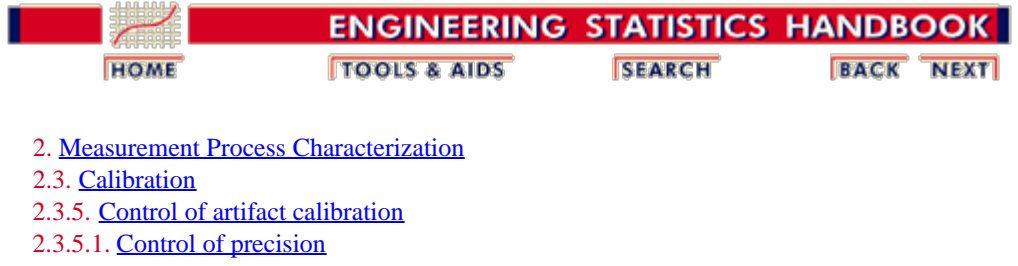

# **2.3.5.1.1. Example of control chart for precision**

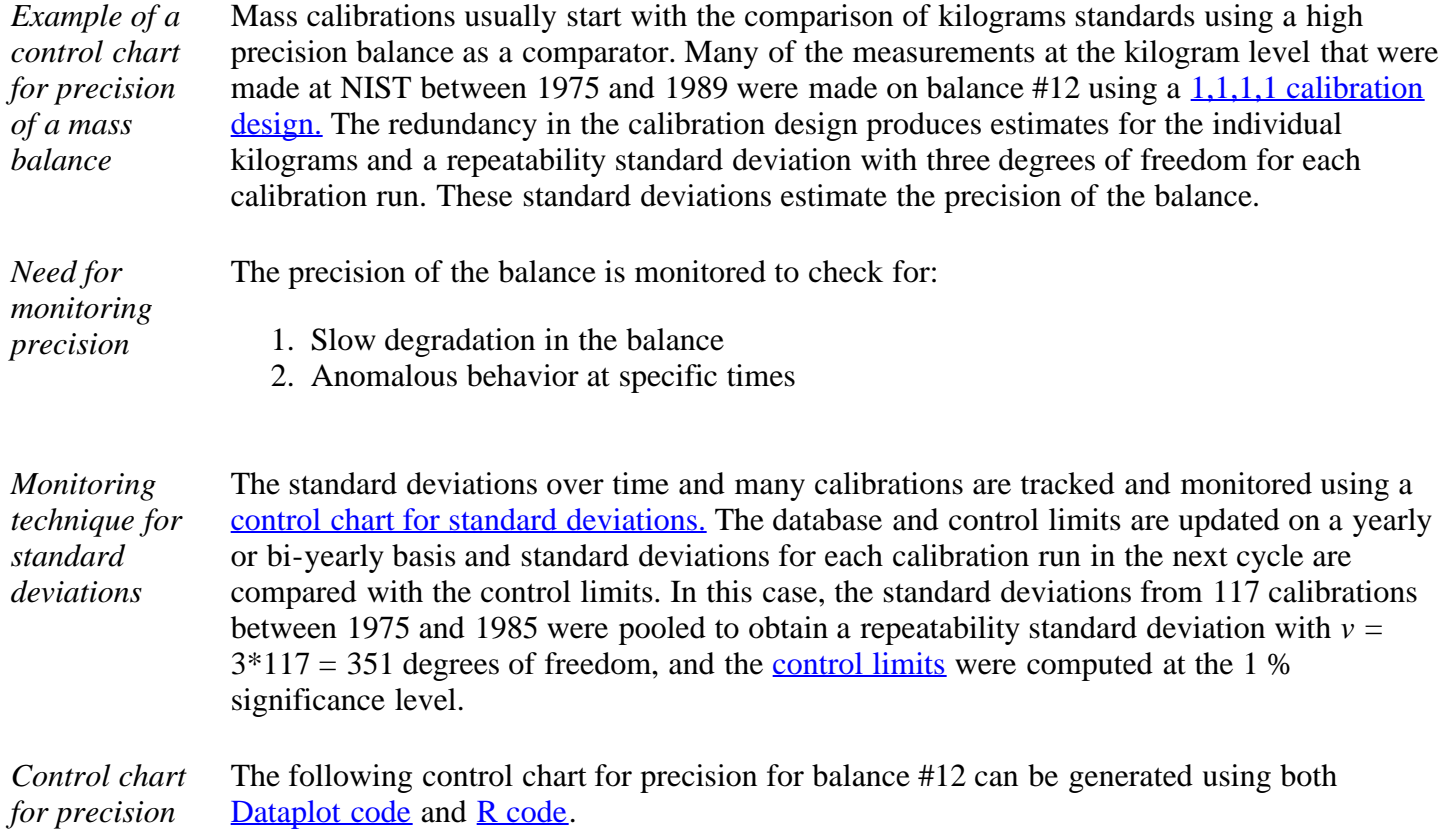

http://www.itl.nist.gov/div898/handbook/mpc/section3/mpc3511.htm[6/27/2012 1:51:15 PM]

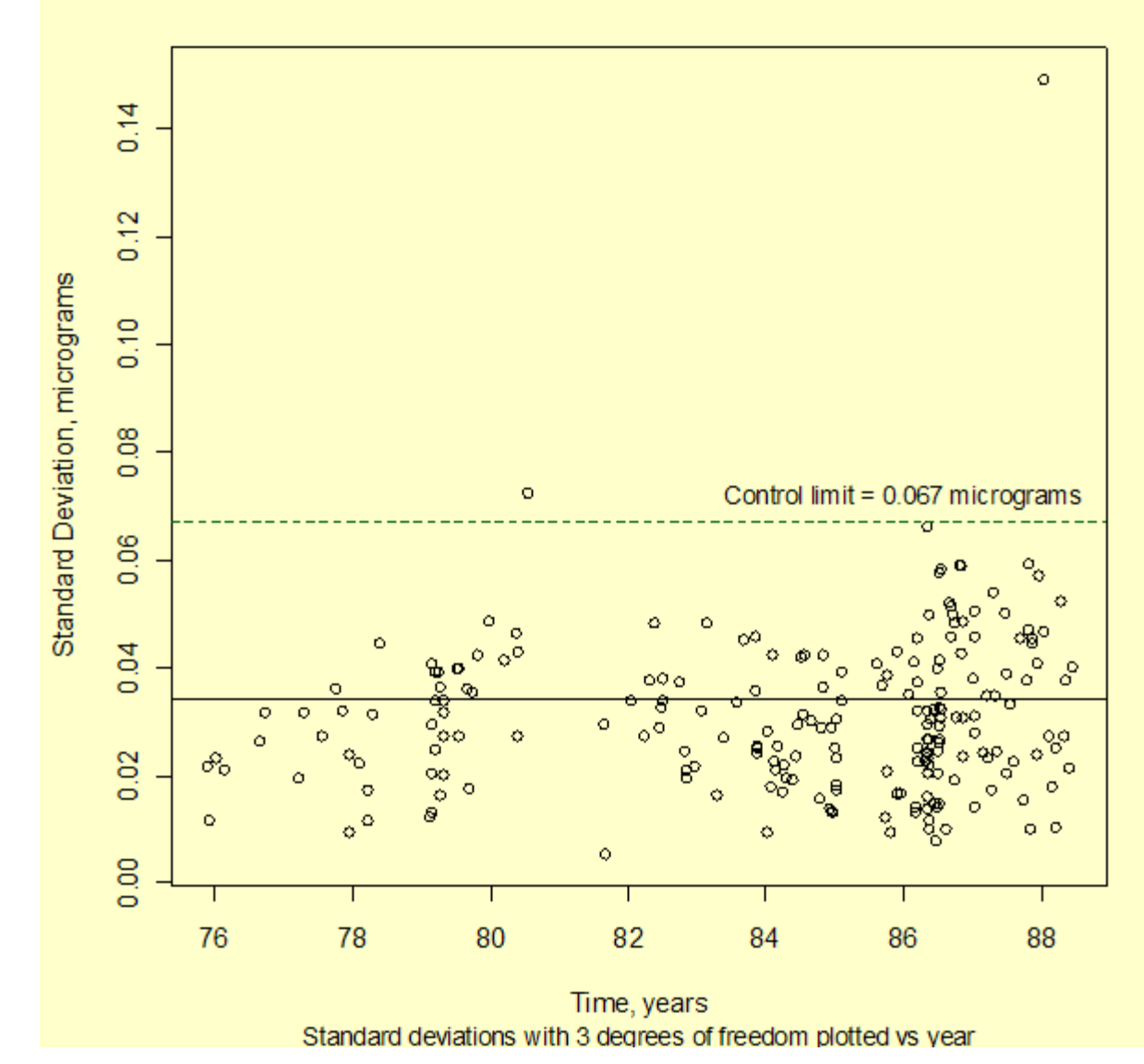

### **Control Chart for Precision for Balance #12**

*Interpretation of the control chart* The control chart shows that the precision of the balance remained in control through the first five months of 1988 with only two violations of the control limits. For those occasions, the calibrations were discarded and repeated. Clearly, for the second violation, something significant occurred that invalidated the calibration results.

*Further interpretation of the control chart* However, it is also clear from the pattern of standard deviations over time that the precision of the balance was gradually degrading and more and more points were approaching the control limits. This finding led to a decision to replace this balance for high accuracy calibrations.

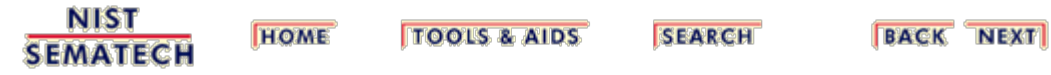

<span id="page-199-0"></span>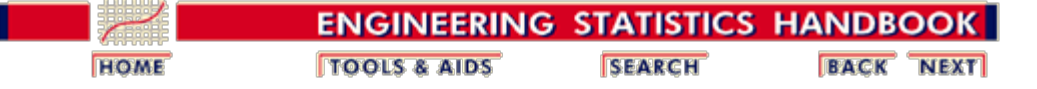

2. [Measurement Process Characterization](#page-0-0) 2.3. [Calibration](#page-48-0) 2.3.5. [Control of artifact calibration](#page-193-0)

# **2.3.5.2. Control of bias and long-term variability**

*Control parameters are estimated using historical data*

A control chart procedure is used for controlling bias and long-term variability. The procedure is designed to be implemented in real time after a baseline and control limits for the check standard of interest have been established from the database of check standard values. A separate control chart is required for each check standard. The control procedure outlined here is based on a Shewhart control chart with upper and lower control limits that are symmetric about the average. The **EWMA** control [procedure](#page-205-0) that is sensitive to small changes in the process is discussed on another page.

*For a Shewhart control procedure, the average and standard deviation of historical check standard values are the parameters of interest*

The check standard values are denoted by

$$
C_k(k=1,\cdots,K)
$$

The baseline is the process average which is computed from the check standard values as

$$
\bar{C} = \frac{1}{K} \sum_{k=1}^{K} C_k
$$

The process standard deviation is

$$
s_2 = \sqrt{\frac{1}{K-1} \sum_{k=1}^{K}{(C_k - \bar{C})^2}}
$$

with  $K - 1$  degrees of freedom.

*The control limits depend on the t distribution and the degrees of freedom in the process standard deviation*

If 
$$
C
$$
 has been computed from historical data, the upper and lower control limits are:

 $UCL = \overline{C} + t_{1-\alpha/2,K-1} \cdot s_2$  $LCL = \overline{C} - t_{1-\alpha/2, K-1} \cdot s_2$ 

where  $t_{1-a/2, K-1}$  $t_{1-a/2, K-1}$  denotes the 1- $a/2$  critical value from the *t* 

2.3.5.2. Control of bias and long-term variability

[table](http://www.itl.nist.gov/div898/handbook/eda/section3/eda3672.htm) with  $v = K - 1$  degrees of freedom.

*Sample code* Sample code for computing the *t* value for a conservative case where  $\alpha = 0.05$ ,  $J = 6$ , and  $K = 6$ , is available for both [Dataplot](http://www.itl.nist.gov/div898/handbook/mpc/section3/mpc352.dp) and **R**.

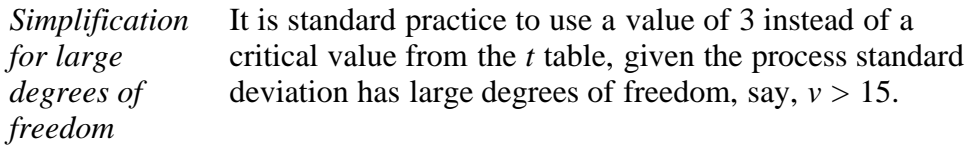

*The control procedure is invoked in real-time and a failure implies that the current calibration* The control procedure compares the check standard value, *C,* from each calibration run with the upper and lower control limits. This procedure should be implemented in real time and does not necessarily require a graphical presentation. The check standard value can be compared algebraically with the control limits. The calibration run is judged to be out-of-control if either:

*or*

*should be rejected*

*C < LCL*

*C > UCL*

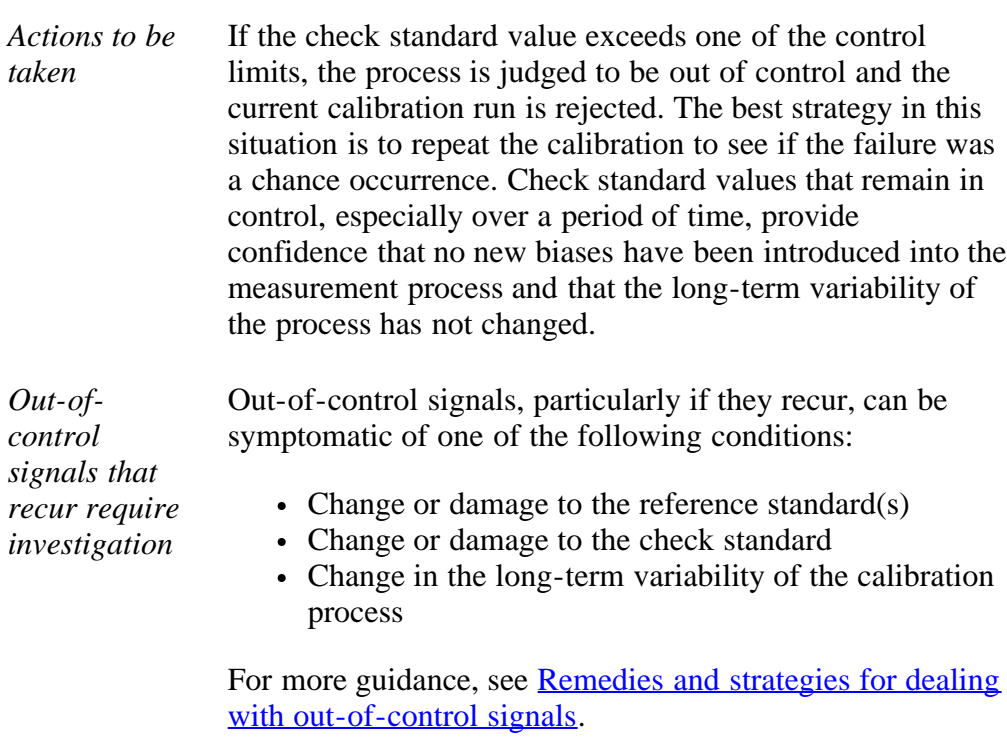

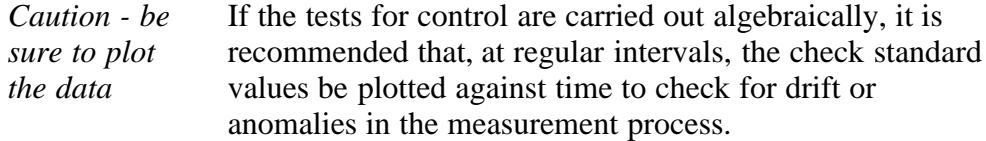

2.3.5.2. Control of bias and long-term variability

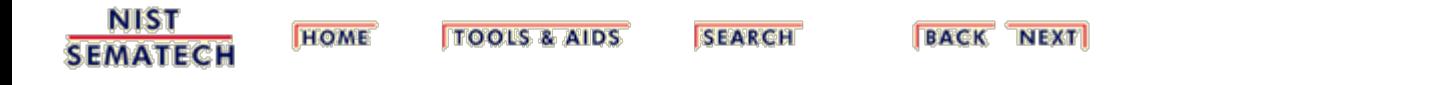

<span id="page-202-0"></span>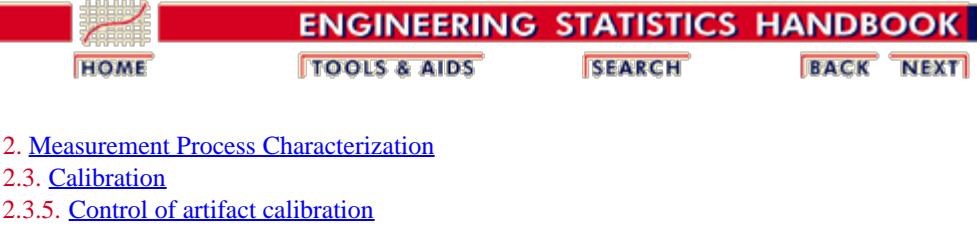

2.3.5.2. [Control of bias and long-term variability](#page-199-0)

# **2.3.5.2.1. Example of Shewhart control chart for mass calibrations**

*Example of a control chart for mass calibrations at the kilogram level* Mass calibrations usually start with the comparison of four kilogram standards using a high precision balance as a comparator. Many of the measurements at the kilogram level that were made at NIST between 1975 and 1989 were made on balance #12 using a [1,1,1,1 calibration](#page-92-0) [design.](#page-92-0) The restraint for this design is the known average of two kilogram reference standards. The redundancy in the calibration design produces individual estimates for the two test kilograms and the two reference standards. *Check standard* There is no slot in the 1,1,1,1 design for an artifact check standard when the first two kilograms are reference standards; the third kilogram is a test weight; and the fourth is a summation of smaller weights that act as the restraint in the next series. Therefore, the check standard is a computed difference between the values of the two reference standards as estimated from the design. The convention with mass calibrations is to report the correction to nominal, in this case the correction to 1000 g, as shown in the control charts below. *Need for monitoring* The kilogram check standard is monitored to check for: 1. Long-term degradation in the calibration process 2. Anomalous behavior at specific times *Monitoring technique for check standard values* Check standard values over time and many calibrations are tracked and monitored using a [Shewhart control chart.](#page-199-0) The database and control limits are updated when needed and check standard values for each calibration run in the next cycle are compared with the control limits. In this case, the values from 117 calibrations between 1975 and 1985 were averaged to obtain a baseline and process standard deviation with  $v = 116$  degrees of freedom. [Control limits](#page-199-0) are computed with a factor of  $k = 3$  to identify truly anomalous data points.

*Control chart of kilogram check standard measurements showing a change in the process after 1985*

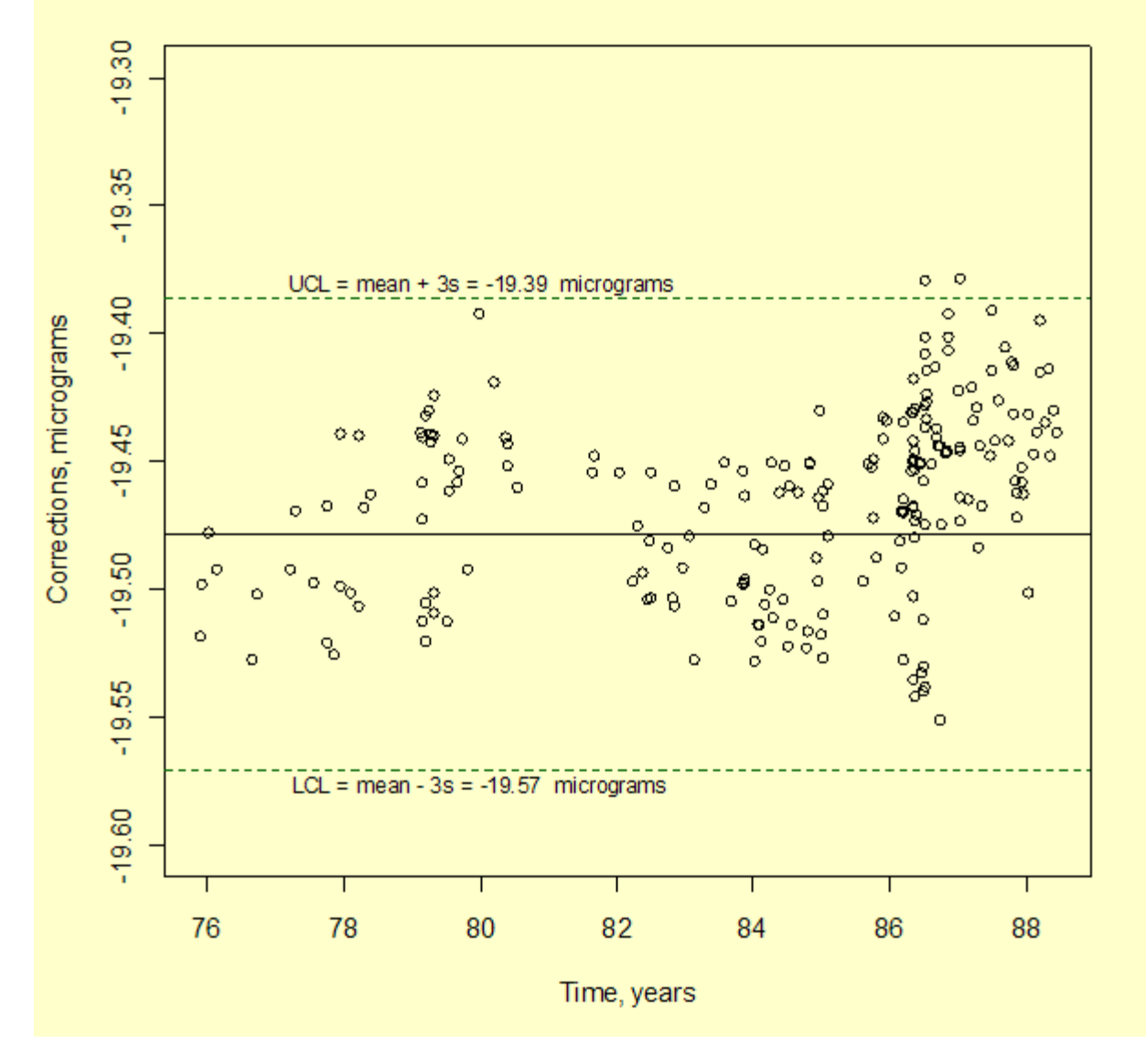

### Shewhart control chart for kilogram calibrations

*Interpretation of the control chart* The control chart shows only two violations of the control limits. For those occasions, the calibrations were discarded and repeated. The configuration of points is unacceptable if many points are close to a control limit and there is an unequal distribution of data points on the two sides of the control chart -- indicating a change in either:

process average which may be related to a change in the reference standards

or

variability which may be caused by a change in the instrument precision or may be the result of other factors on the measurement process.

*Small changes only become obvious over time*

Unfortunately, it takes time for the patterns in the data to emerge because individual violations of the control limits do not necessarily point to a permanent shift in the process. The Shewhart control chart is not powerful for detecting small changes, say of the order of at most one standard deviation, which appears to be approximately the case in this application. This level of change might seem insignificant, but the calculation of uncertainties for the calibration process depends on the control limits.

*Reestablishing the limits based on recent data and EWMA option*

*Revised*

*check*

If the limits for the control chart are re-calculated based on the data after 1985, the extent of the change is obvious. Because the exponentially weighted moving average (EWMA) control chart is capable of detecting small changes, it may be a better choice for a high precision process that is producing many control values.

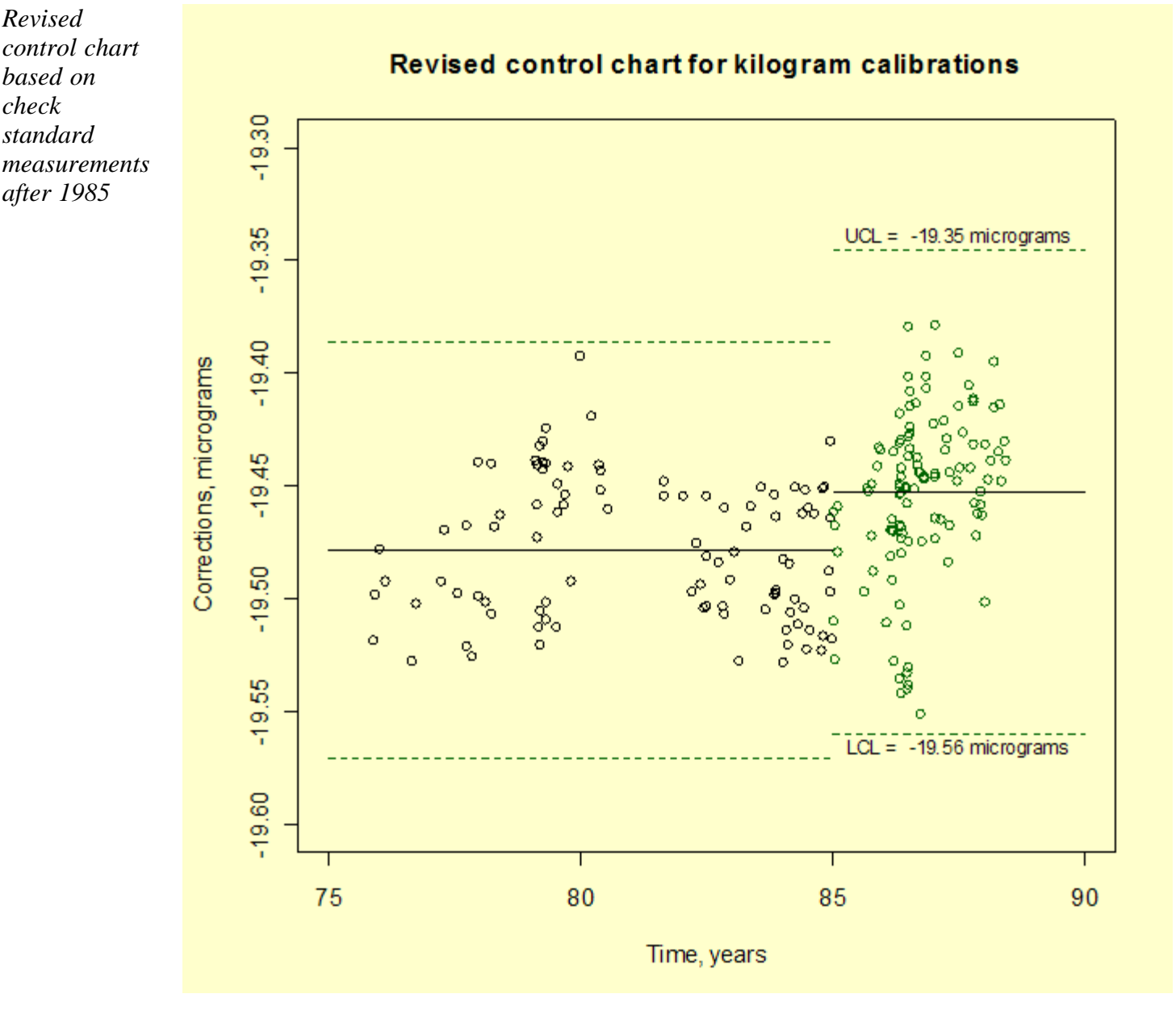

*Sample code* The original and revised Shewhart control charts can be generated using both **[Dataplot code](http://www.itl.nist.gov/div898/handbook/mpc/section3/mpc3521.dp)** and **R** code.

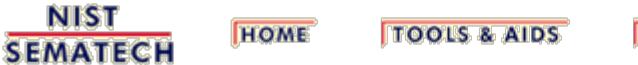

**SEARCH** 

<span id="page-205-0"></span>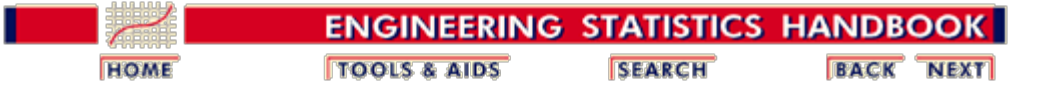

2. [Measurement Process Characterization](#page-0-0) 2.3. [Calibration](#page-48-0) 2.3.5. [Control of artifact calibration](#page-193-0) 2.3.5.2. [Control of bias and long-term variability](#page-199-0)

*time*

### **2.3.5.2.2. Example of EWMA control chart for mass calibrations**

*Small changes only become obvious over* Unfortunately, it takes time for the patterns in the data to emerge because individual violations of the control limits do not necessarily point to a permanent shift in the process. The Shewhart control chart is not powerful for detecting small changes, say of the order of at most one standard deviation, which appears to be the case for the [calibration data](#page-202-0) shown on the previous page. The EWMA (exponentially weighted moving average) control chart is better suited for this purpose.

*Explanation of EWMA statistic at the kilogram level* The exponentially weighted moving average (EWMA) is a statistic for monitoring the process that averages the data in a way that gives less and less weight to data as they are further removed in time from the current measurement. The EWMA statistic at time *t* is computed recursively from individual data points which are ordered in time to be

 $Y_1, Y_2, \cdots, Y_t$ 

where the first EWMA statistic is the average of historical data.

$$
EWMA_{t+1} = \lambda Y_t + (1 - \lambda) EWMA_t
$$

*Control mechanism for EWMA* The EWMA control chart can be made sensitive to small changes or a gradual drift in the process by the choice of the weighting factor,  $\lambda$ . A weighting factor between 0.2 - 0.3 has been suggested for this purpose ([Hunter\)](#page-422-0), and 0.15 is another popular choice.

*Limits for the control chart* The target or center line for the control chart is the average of historical data. The upper (UCL) and lower (LCL) limits are

$$
UCL = EWMA_1 + sk\sqrt{\frac{\lambda}{2-\lambda}}
$$

$$
LCL = EWMA_1 - sk\sqrt{\frac{\lambda}{2-\lambda}}
$$

where *s* is the standard deviation of the historical data; the function under the radical is a good approximation to the component of the standard deviation of the EWMA statistic that is a function of time; and  $k$  is the *multiplicative factor*, defined in the same manner as for the Shewhart control chart, which is usually taken to be 3.

*Example of EWMA chart for check* The target (average) and process standard deviation are computed from the check standard data taken prior to 1985. The computation of the EWMA statistic begins with the data taken at the start of 1985. In the control chart below, the control data after 1985 are shown in green,

*standard data for kilogram calibrations showing multiple violations of the control limits for the EWMA statistics*

and the EWMA statistics are shown as black dots superimposed on the raw data. The control limits are calculated according to the equation above where the process standard deviation, *s*  $= 0.03065$  mg and  $k = 3$ . The EWMA statistics, and not the raw data, are of interest in looking for out-of-control signals. Because the EWMA statistic is a weighted average, it has a smaller standard deviation than a single control measurement, and, therefore, the EWMA control limits are narrower than the limits for a Shewhart control chart.

EWMA control chart for mass calibrations,  $\lambda = 0.2$ 

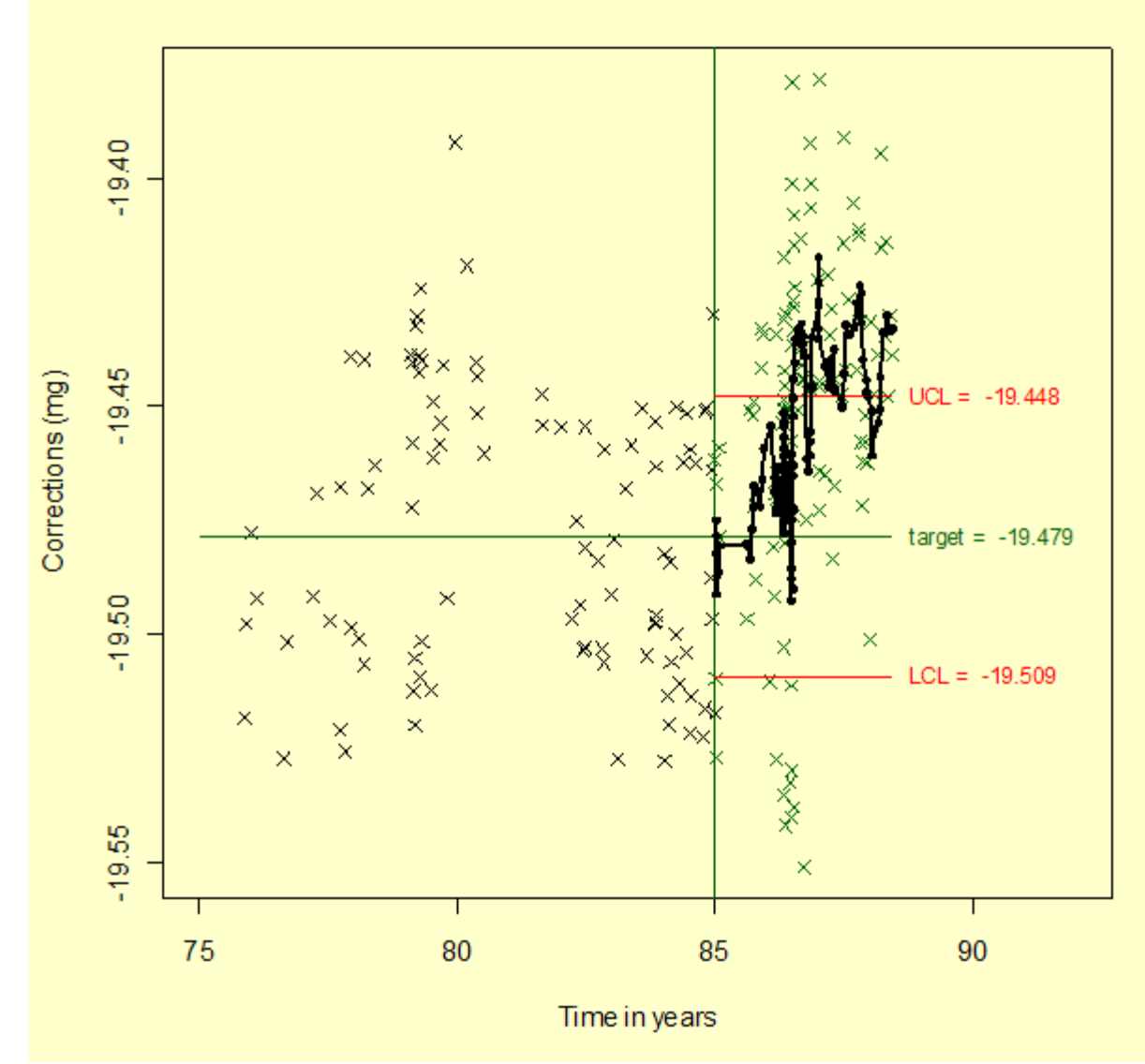

The EWMA control chart for mass calibrations can be generated using both **[Dataplot code](http://www.itl.nist.gov/div898/handbook/mpc/section3/mpc3522a.dp)** and

[R code.](http://www.itl.nist.gov/div898/handbook/mpc/section3/mpc3522a.r)

*Interpretation of the control chart* The EWMA control chart shows many violations of the control limits starting at approximately the mid-point of 1986. This pattern emerges because the process average has actually shifted about one standard deviation, and the EWMA control chart is sensitive to small changes.

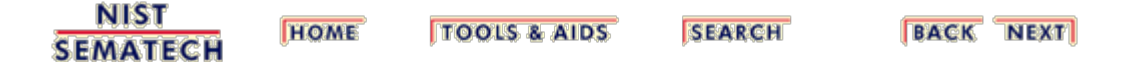

<span id="page-207-0"></span>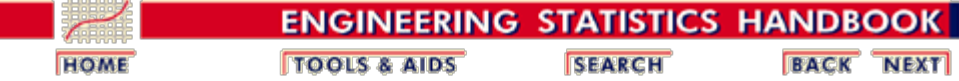

2. [Measurement Process Characterization](#page-0-0)

2.3. [Calibration](#page-48-0)

### **2.3.6.Instrument calibration over a regime**

*Topics* This section discusses the creation of a calibration curve for calibrating instruments (gauges) whose responses cover a large range. Topics are:

- [Models for instrument calibration](#page-209-0)
- [Data collection](#page-212-0)
- **[Assumptions](#page-213-0)**
- [Conditions that can invalidate the calibration procedure](#page-214-0)
- [Data analysis and model validation](#page-219-0)
- [Calibration of future measurements](#page-223-0)
- [Uncertainties of calibrated values](#page-226-0)

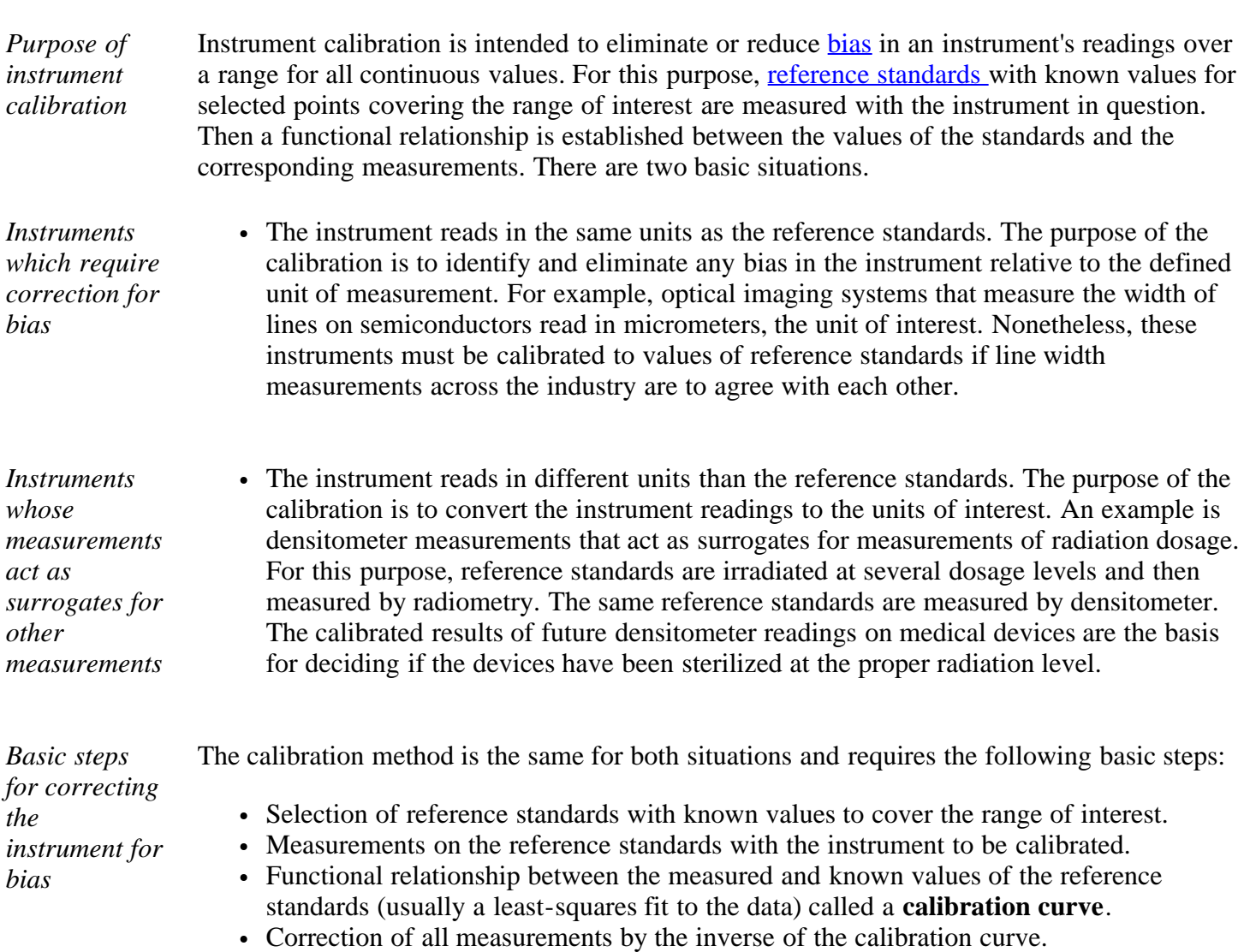

*Schematic example of a calibration curve and resulting value*

A schematic explanation is provided by the figure below for load cell calibration. The [loadcell](#page-222-0) [measurements](#page-222-0) (shown as \*) are plotted on the *y*-axis against the corresponding values of known load shown on the *x*-axis.

A [quadratic fit to the loadcell data](#page-219-0) produces the calibration curve that is shown as the solid line. For a future measurement with the load cell, *Y' = 1.344* on the *y*-axis, a dotted line is drawn through *Y'* parallel to the *x*-axis. At the point where it intersects the calibration curve, another dotted line is drawn parallel to the y-axis. Its point of intersection with the *x*-axis at *X' = 13.417* is the calibrated value.

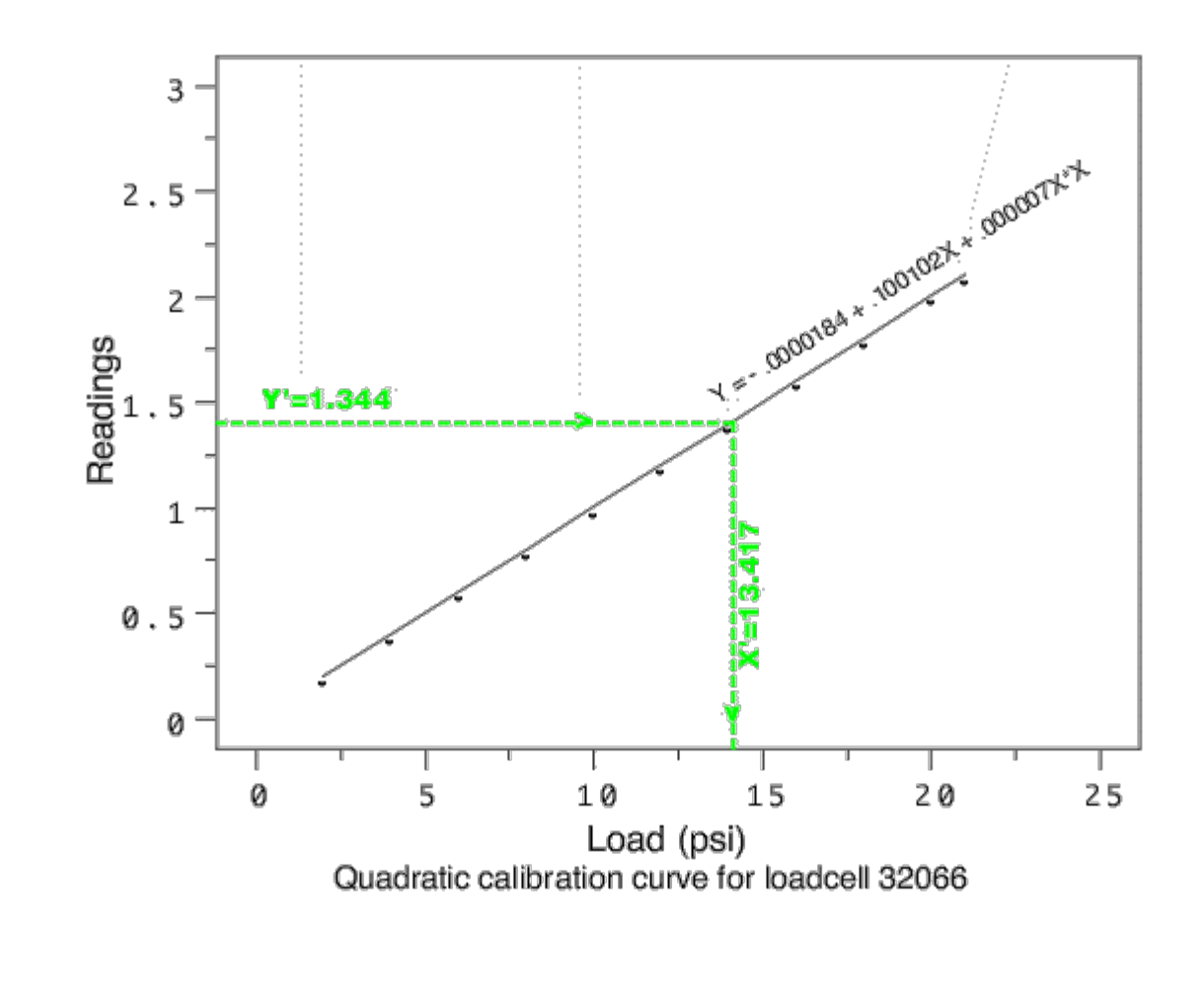

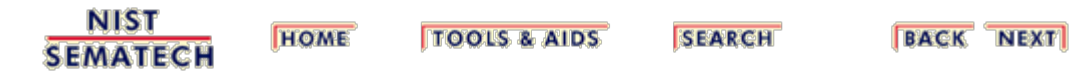

<span id="page-209-0"></span>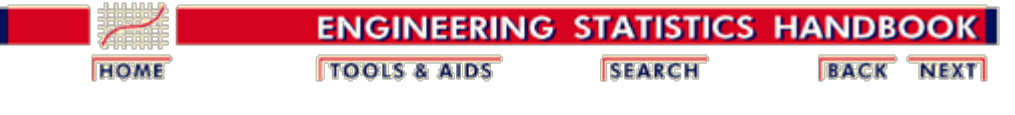

2. [Measurement Process Characterization](#page-0-0)

2.3. [Calibration](#page-48-0)

2.3.6. [Instrument calibration over a regime](#page-207-0)

# **2.3.6.1. Models for instrument calibration**

*Notation* The following notation is used in this chapter in discussing models for calibration curves.

- *Y* denotes a measurement on a reference standard
- *X* denotes the known value of a reference standard
- $\cdot$   $\varepsilon$  denotes measurement error.
- *a*, *b* and *c* denote coefficients to be determined

*Possible forms for calibration curves* There are several models for calibration curves that can be considered for instrument calibration. They fall into the following classes:

Linear:

$$
Y = a + bX + \varepsilon
$$

Quadratic:

$$
Y = a + bX + cX^2 + \varepsilon
$$

Power:

 $Y = aX^b\varepsilon$ 

• Non-linear:

$$
Y = g(X) + \varepsilon
$$

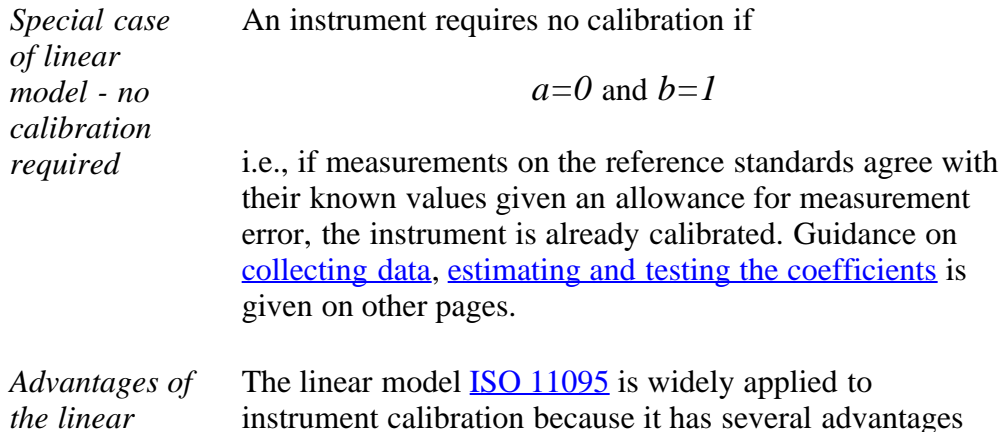

http://www.itl.nist.gov/div898/handbook/mpc/section3/mpc361.htm[6/27/2012 1:51:19 PM]

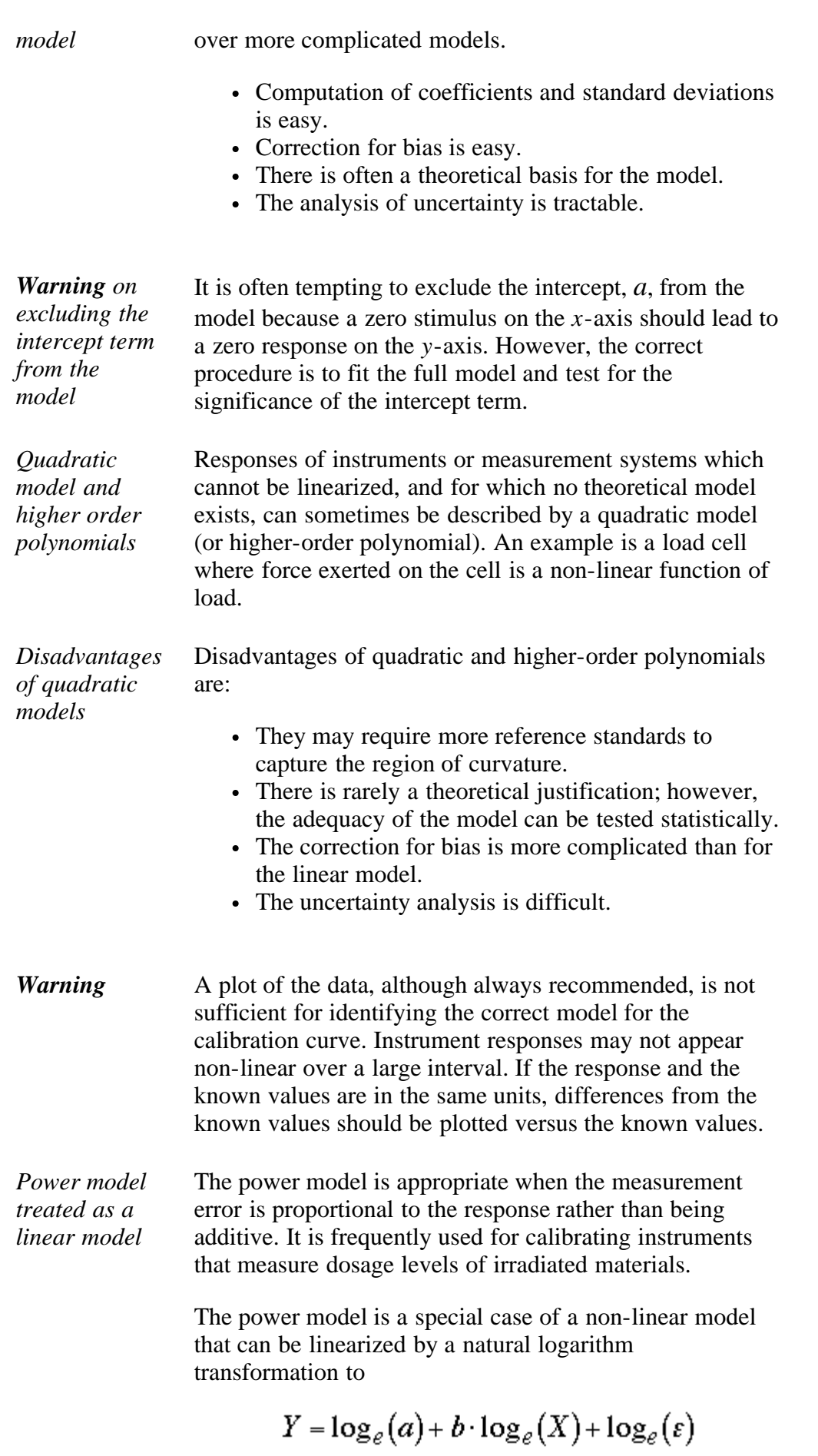

so that the model to be fit to the data is of the familiar

linear form

$$
W = a^{\mathsf{I}} + bZ + e^{\mathsf{I}}
$$

where *W, Z* and *e* are the transforms of the variables, *Y, X* and the measurement error, respectively, and *a'* is the natural logarithm of *a*.

*Non-linear models and their limitations*

Instruments whose responses are not linear in the coefficients can sometimes be described by non-linear models. In some cases, there are theoretical foundations for the models; in other cases, the models are developed by trial and error. Two classes of non-linear functions that have been shown to have practical value as calibration functions are:

- 1. Exponential
- 2. Rational

Non-linear models are an important class of calibration models, but they have several significant limitations.

- The model itself may be difficult to ascertain and verify.
- There can be severe computational difficulties in estimating the coefficients.
- Correction for bias cannot be applied algebraically and can only be approximated by interpolation.
- Uncertainty analysis is very difficult.

*Example of an exponential function* An exponential function is shown in the equation below. Instruments for measuring the ultrasonic response of reference standards with various levels of defects (holes) that are submerged in a fluid are described by this function.

$$
Y = \frac{e^{-aX}}{b + cX} + \varepsilon
$$

*Example of a rational function* A [rational function](http://www.itl.nist.gov/div898/handbook/pmd/section8/pmd812.htm) is shown in the equation below. Scanning electron microscope measurements of line widths on semiconductors are described by this function [\(Kirby\).](#page-422-0)

$$
Y = \frac{a + bX + cX^2}{a_1 + b_1X + c_1X^2} + \varepsilon
$$

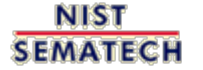

**HOME TOOLS & AIDS** 

**SEARCH** 

<span id="page-212-0"></span>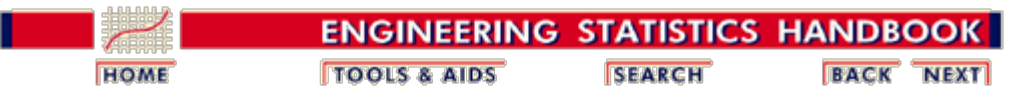

2. [Measurement Process Characterization](#page-0-0) 2.3. [Calibration](#page-48-0) 2.3.6. [Instrument calibration over a regime](#page-207-0)

### **2.3.6.2. Data collection**

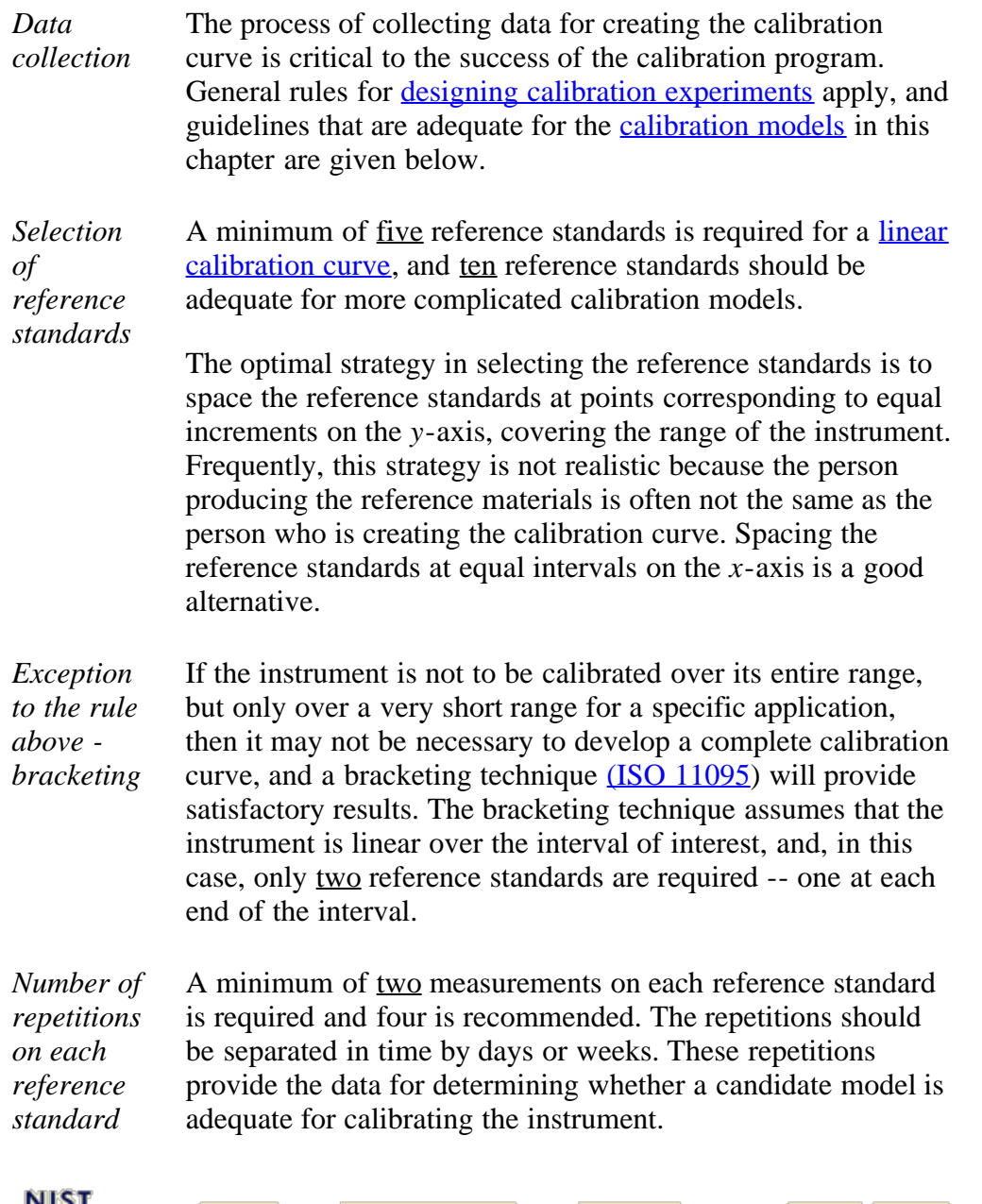

**MIST SEMATECH** 

**HOME TOOLS & AIDS** 

**SEARCH** 

<span id="page-213-0"></span>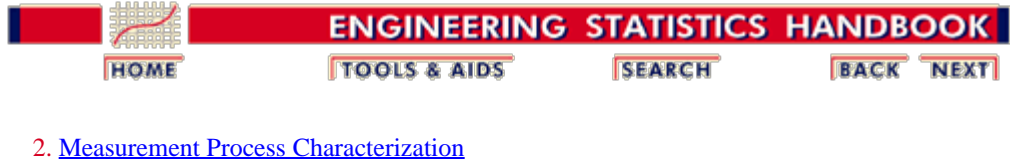

2.3. [Calibration](#page-48-0)

2.3.6. [Instrument calibration over a regime](#page-207-0)

# **2.3.6.3. Assumptions for instrument calibration**

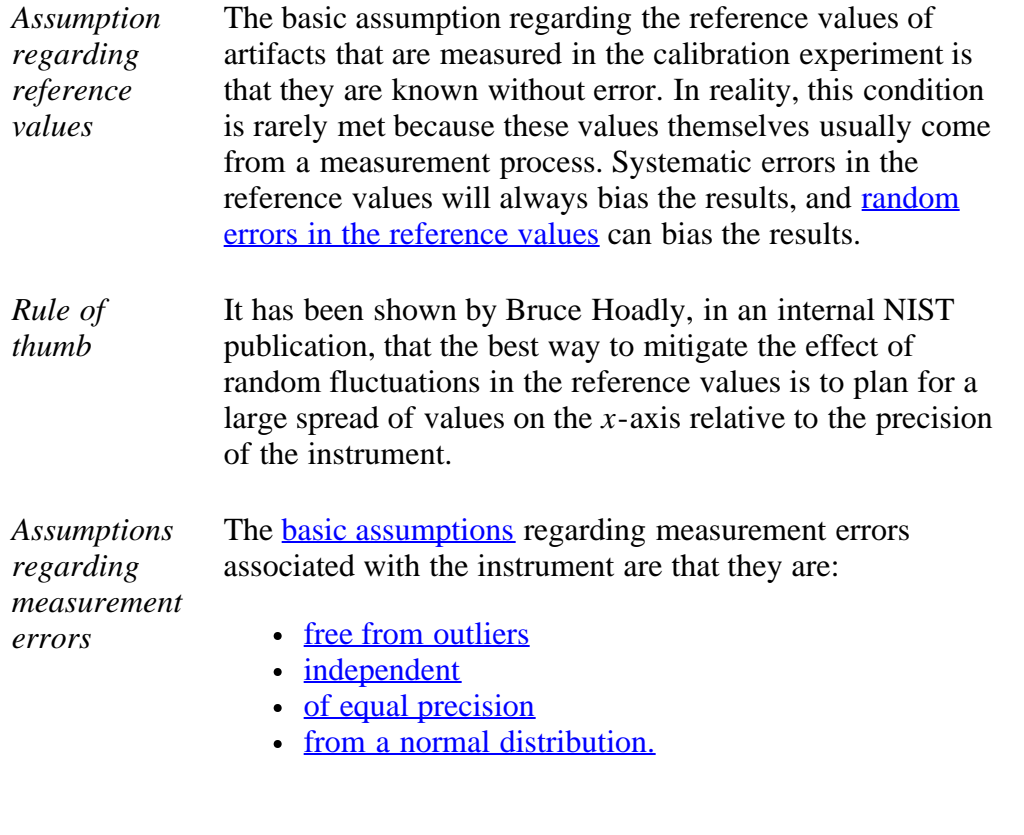

**NIST SEMATECH** 

**TOOLS & AIDS HOME** 

**SEARCH** 

<span id="page-214-0"></span>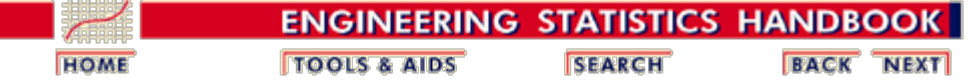

2. [Measurement Process Characterization](#page-0-0) 2.3. [Calibration](#page-48-0) 2.3.6. [Instrument calibration over a regime](#page-207-0)

# **2.3.6.4. What can go wrong with the calibration procedure**

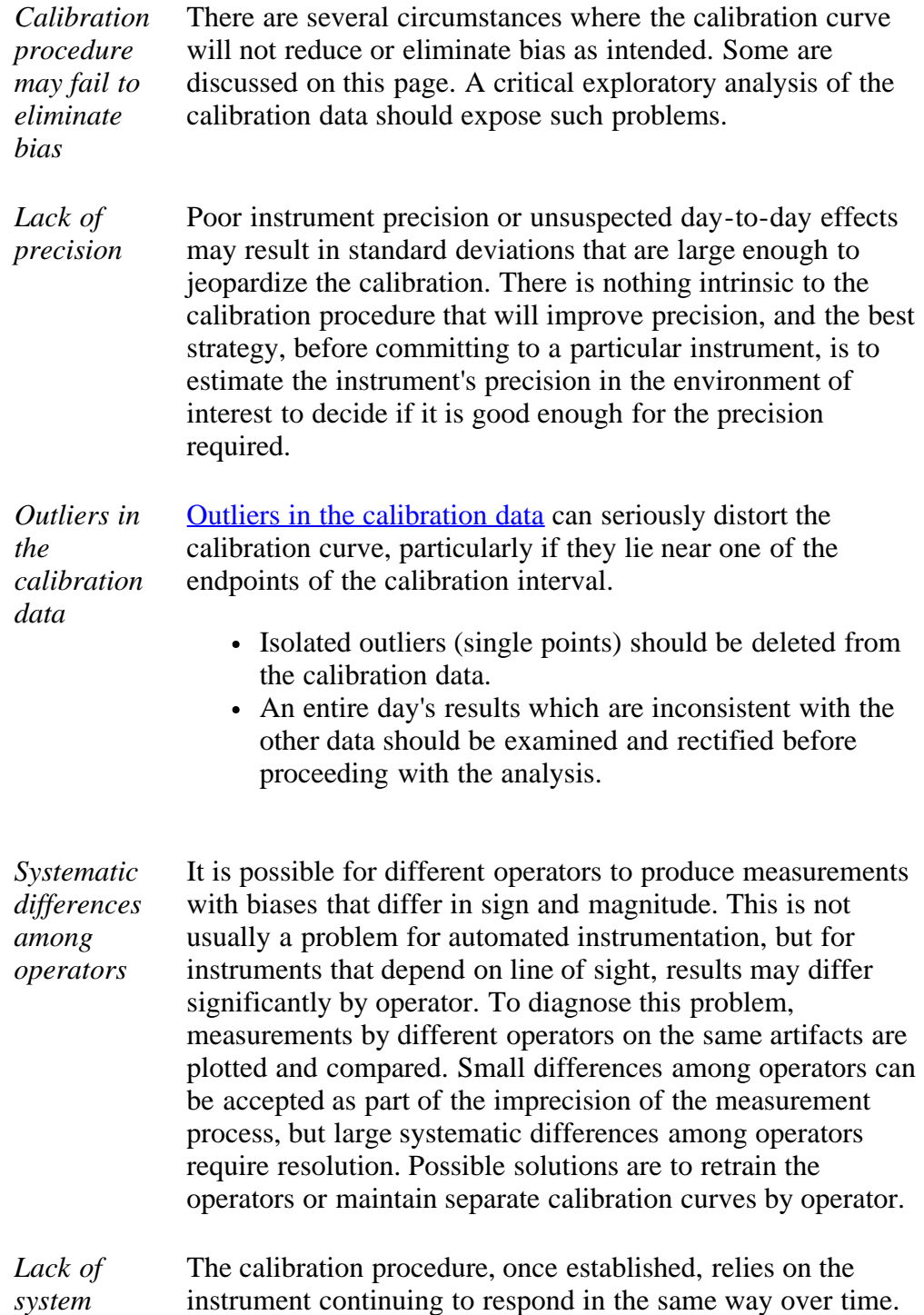

2.3.6.4. What can go wrong with the calibration procedure

*control* If the system drifts or takes unpredictable excursions, the calibrated values may not be properly corrected for bias, and depending on the direction of change, the calibration may further degrade the accuracy of the measurements. To assure that future measurements are properly corrected for bias, the calibration procedure should be coupled with a [statistical](#page-238-0) [control procedure for the instrument.](#page-238-0)

*Example of [differences](#page-216-0) [among](#page-216-0) [repetitions](#page-216-0) [in the](#page-216-0) [calibration](#page-216-0) [data](#page-216-0)* An important point, but one that is rarely considered, is that there can be differences in responses from repetition to repetition that will invalidate the analysis. A plot of the aggregate of the calibration data may not identify changes in the instrument response from day-to-day. What is needed is a [plot of the fine structure of the data](#page-216-0) that exposes any day to day differences in the calibration data.

*Warning calibration can fail because of day-to-day changes* A straight-line fit to the aggregate data will produce a 'calibration curve'. However, if straight lines fit separately to each day's measurements show very disparate responses, the instrument, at best, will require calibration on a daily basis and, at worst, may be sufficiently lacking in control to be usable.

**NIST SEMATECH** 

**HOME TOOLS & AIDS**  **SEARCH** 

**BACK NEXT** 

http://www.itl.nist.gov/div898/handbook/mpc/section3/mpc364.htm[6/27/2012 1:51:21 PM]
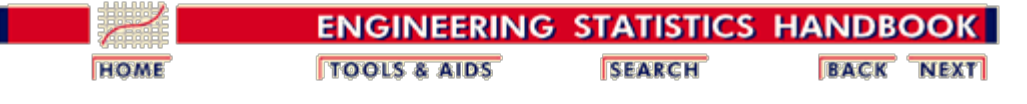

2.3. [Calibration](#page-48-0)

2.3.6. [Instrument calibration over a regime](#page-207-0)

2.3.6.4. [What can go wrong with the calibration procedure](#page-214-0)

### **2.3.6.4.1. Example of day-to-day changes in calibration**

*Calibration data over 4 days*

Line width measurements on 10 NIST reference standards were made with an optical imaging system on each of four days. The four data points for each reference value appear to overlap in the plot because of the wide spread in reference values relative to the precision. The plot suggests that a linear calibration line is appropriate for calibrating the imaging system.

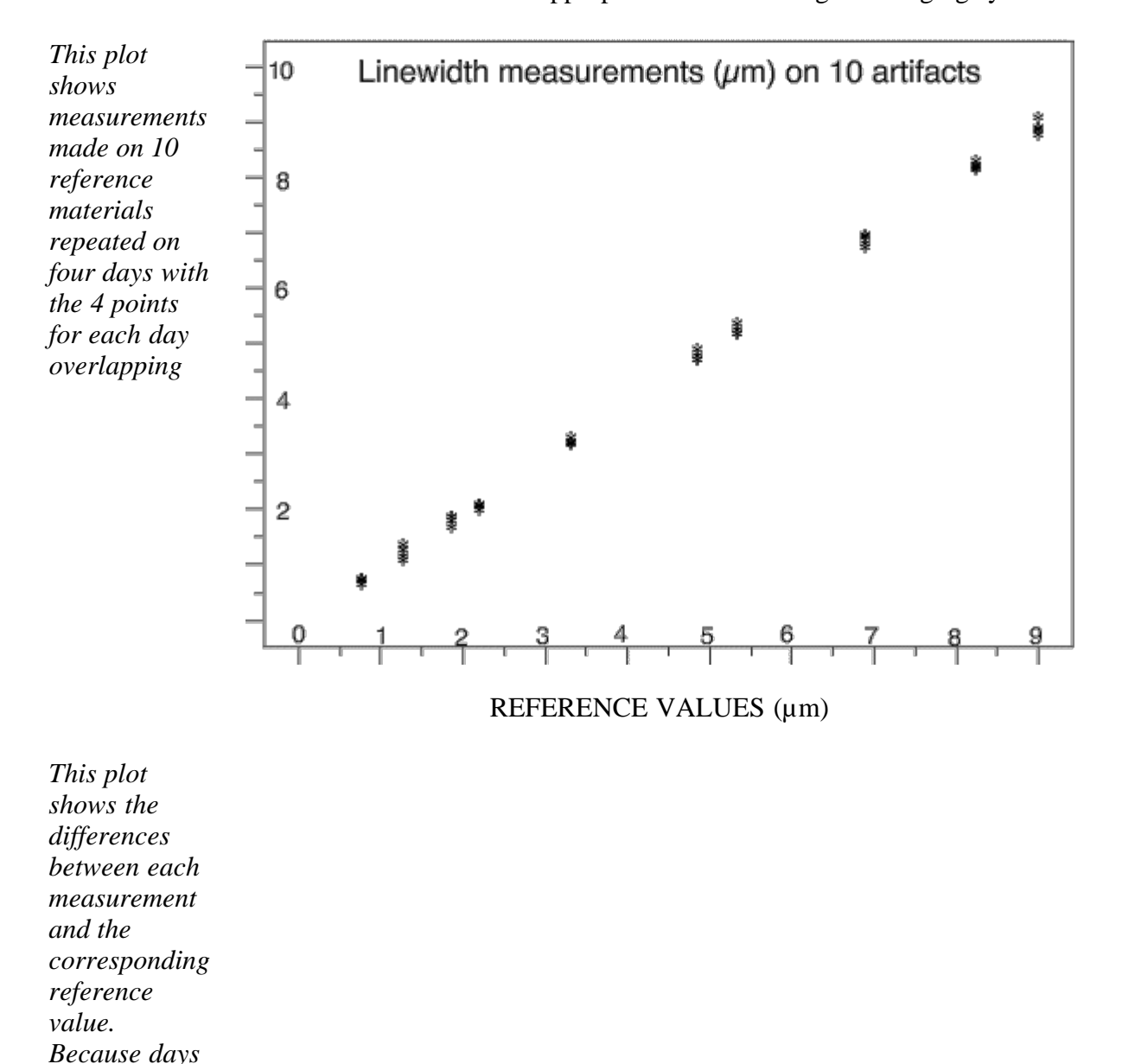

http://www.itl.nist.gov/div898/handbook/mpc/section3/mpc3641.htm[6/27/2012 1:51:22 PM]

*are not*

*identified, the*

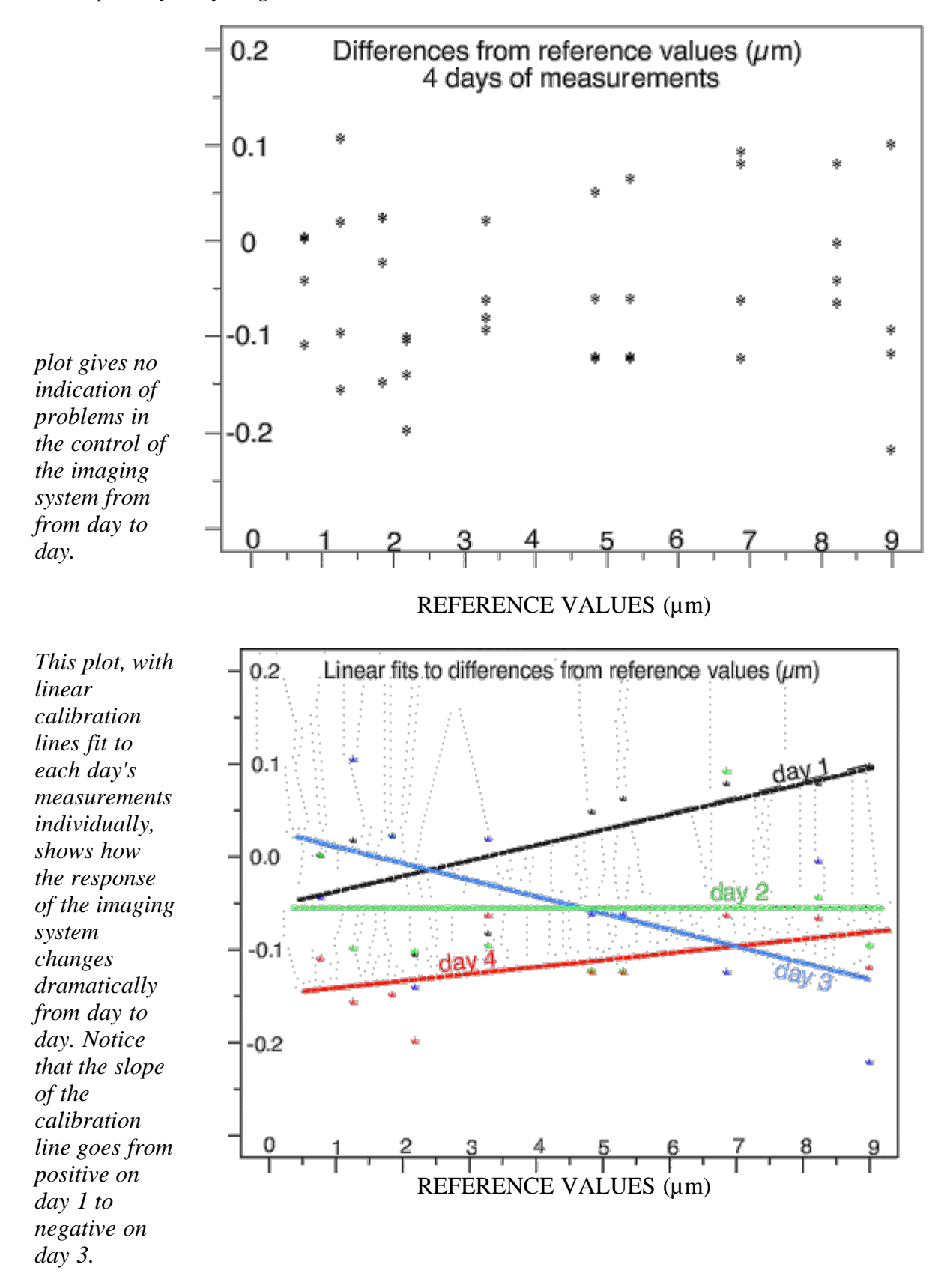

#### *Interpretation of calibration findings*

Given the lack of control for this measurement process, any calibration procedure built on the average of the calibration data will fail to properly correct the system on some days and invalidate resulting measurements. There is no good solution to this problem except daily calibration.

2.3.6.4.1. Example of day-to-day changes in calibration

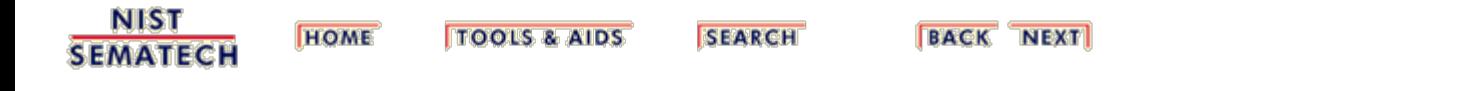

<span id="page-219-0"></span>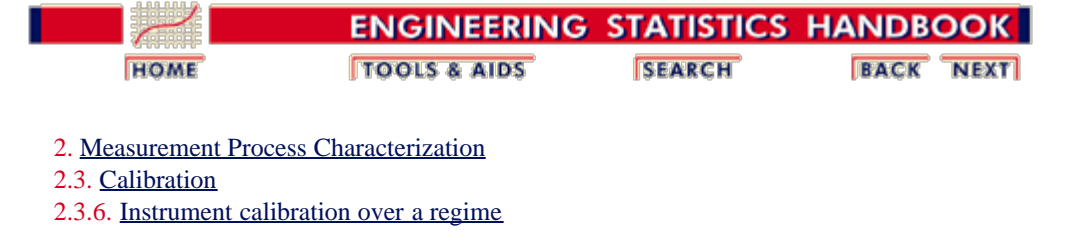

#### **2.3.6.5. Data analysis and model validation**

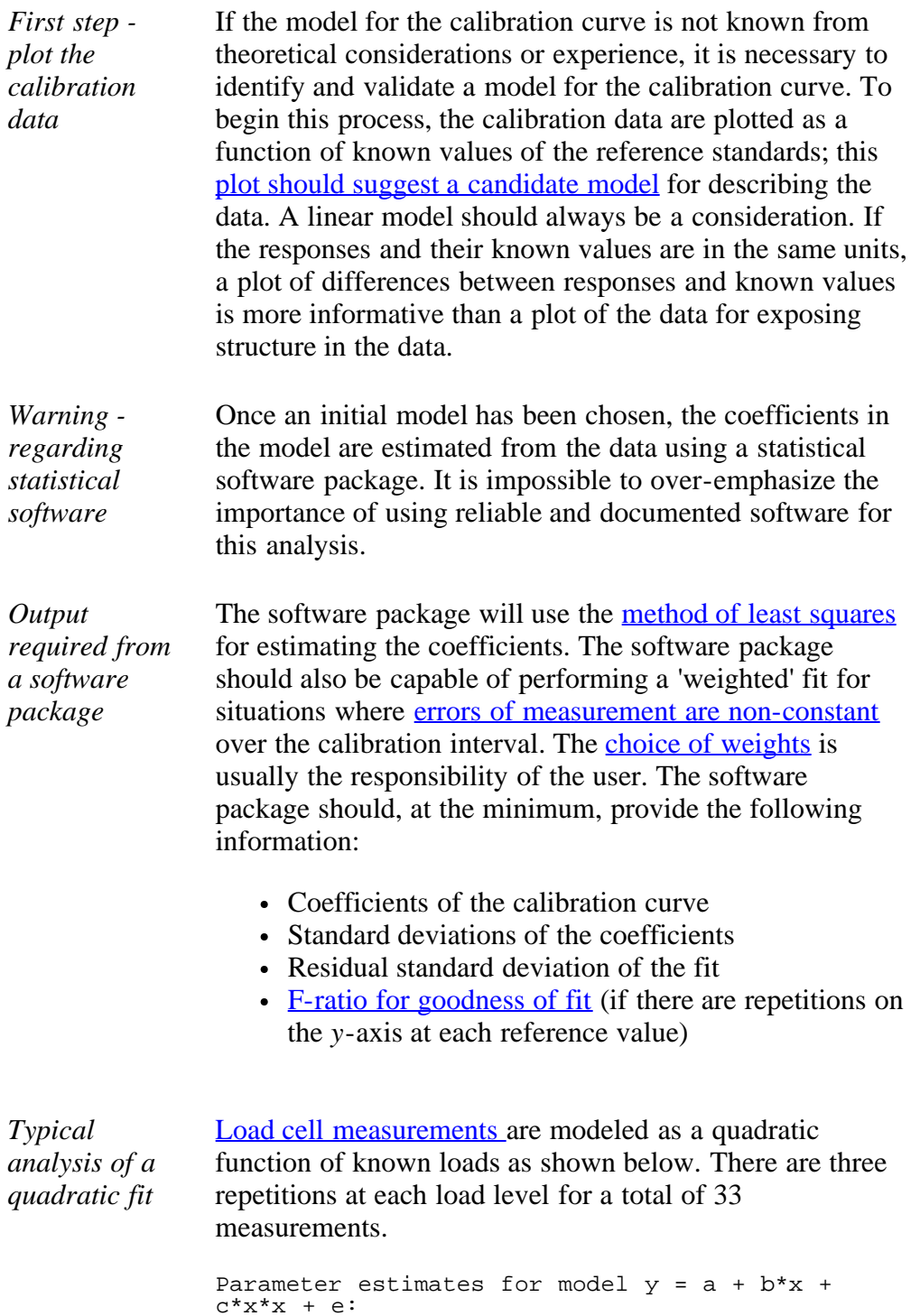

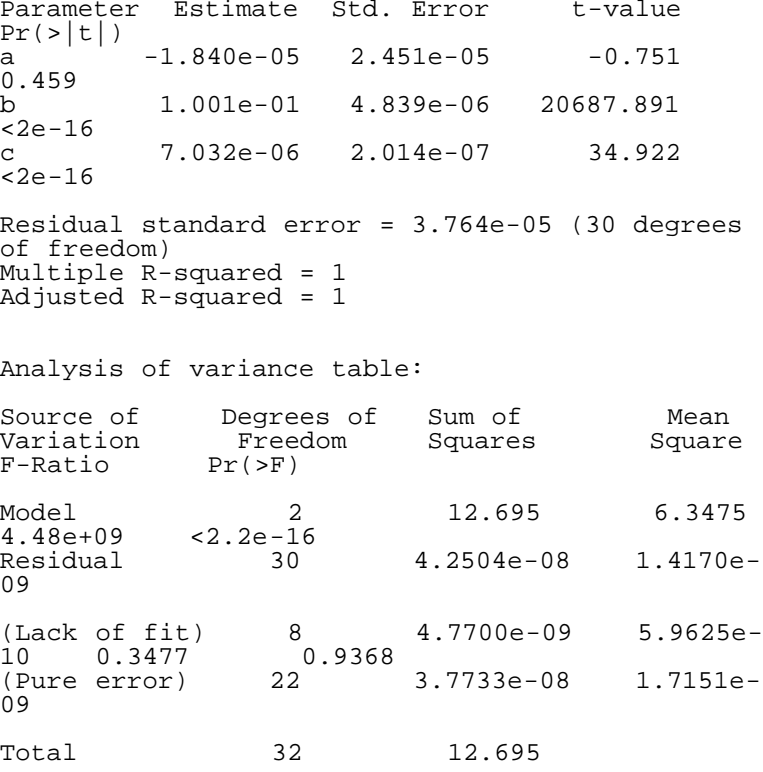

The analyses shown above can be reproduced using [Dataplot code](http://www.itl.nist.gov/div898/handbook/mpc/section3/mpc365.dp) and [R code.](http://www.itl.nist.gov/div898/handbook/mpc/section3/mpc365.r)

Note: Dataplot reports a probability associated with the Fratio (for example, 6.334 % for the lack-of-fit test), where a probability greater than 95 % indicates an F-ratio that is significant at the 5 % level. R reports a *p*-value that corresponds to the probability greater than the F-ratio, so a value less than 0.05 would indicate significance at the 5 % level. Other software may report in other ways; therefore, it is necessary to check the interpretation for each package.

<span id="page-220-0"></span>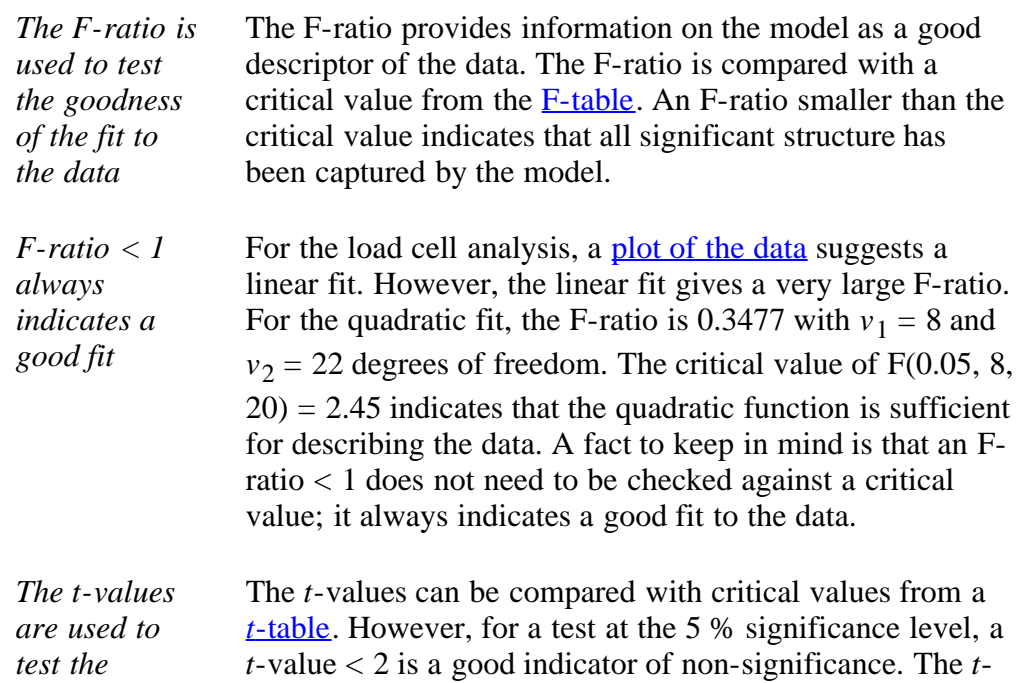

value for the intercept term,  $a$ , is  $<$  2 indicating that the

*significance of*

```
2.3.6.5. Data analysis and model validation
```
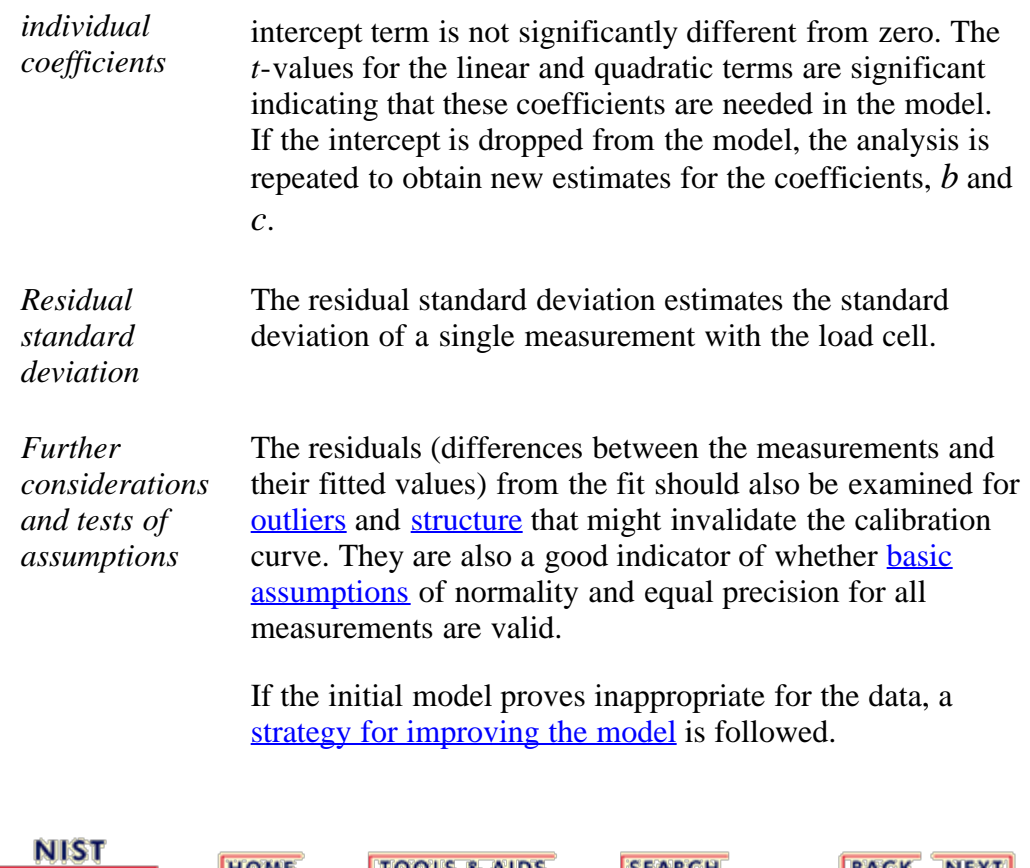

**TOOLS & AIDS** 

**HOME** 

**SEMATECH** 

**SEARCH** 

**BACK NEXT** 

<span id="page-222-0"></span>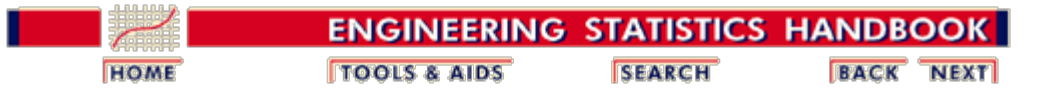

2. [Measurement Process Characterization](#page-0-0) 2.3. [Calibration](#page-48-0) 2.3.6. [Instrument calibration over a regime](#page-207-0) 2.3.6.5. [Data analysis and model validation](#page-219-0)

#### **2.3.6.5.1. Data on load cell #32066**

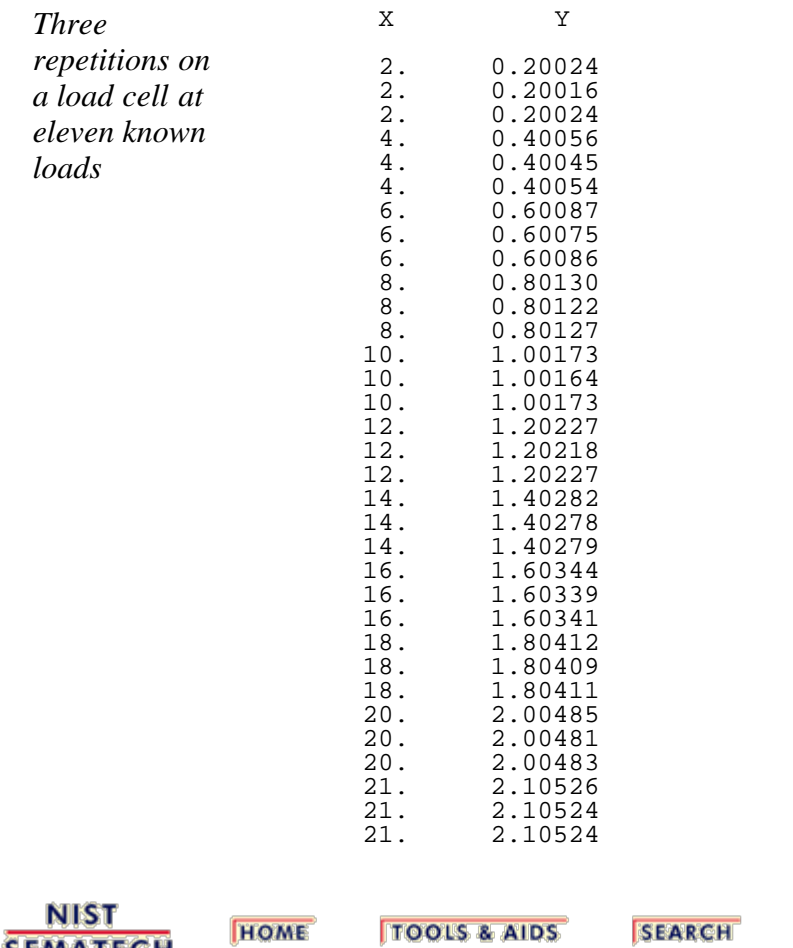

**SEMATECH** 

**TOOLS & AIDS** 

**SEARCH** 

**BACK NEXT** 

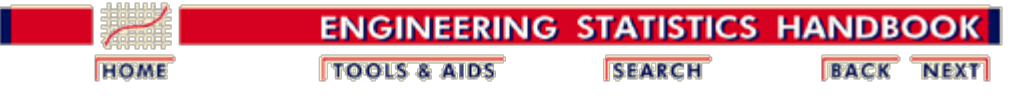

2. [Measurement Process Characterization](#page-0-0) 2.3. [Calibration](#page-48-0)

2.3.6. [Instrument calibration over a regime](#page-207-0)

#### **2.3.6.6. Calibration of future measurements**

*Purpose* The purpose of creating the calibration curve is to correct future measurements made with the same instrument to the correct units of measurement. The calibration curve can be applied many, many times before it is discarded or reworked as long as the instrument remains in [statistical control.](#page-238-0) Chemical measurements are an exception where frequently the calibration curve is used only for a single batch of measurements, and a new calibration curve is created for the next batch.

#### *Notation* The notation for this section is as follows:

- *Y'* denotes a future measurement.
- $X'$  denotes the associated calibrated value.
- $a, b, c$  are the estimates of the coefficients,  $a, b, c$ .
- $s_a$ ,  $s_b$ ,  $s_c$  are standard deviations of the coefficients, *a*, *b, c.*
- *Procedure* To apply a correction to a future measurement, *Y\**, to obtain the calibration value  $X^*$  requires the <u>inverse of the calibration</u> curve.

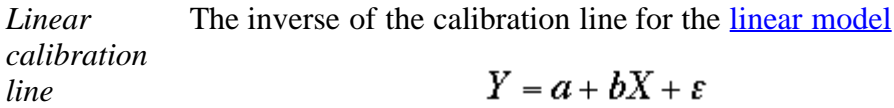

gives the calibrated value

$$
X'=\frac{Y'-a}{b}
$$

*Tests for the intercept and slope of calibration* Before correcting for the calibration line by the equation above, the intercept and slope should be tested for *a=0*, and *b=1*. If both

$$
\left|\frac{\hat{a}}{s_a}\right| < t_{1-\alpha/2,\nu}\ \ \text{ and }\ \left|\frac{\hat{b}-1}{s_b}\right| < t_{1-\alpha/2,\nu}
$$

*curve -- If both conditions hold, no calibration is needed.*

there is no need for calibration. If, on the other hand only the test for *a=0 fails,* the error is constant; if only the test for *b=1 fails*, the errors are related to the size of the reference standards.

*Table look-up for tfactor* The fac[t](http://www.itl.nist.gov/div898/handbook/mpc/section3/mpc3652.htm)or,  $t_{1-\alpha/2}$ , *ν*, is found in the <u>t-table</u> where *ν* is the degrees of freedom for the residual standard deviation from the calibration curve, and  $\alpha$  is chosen to be small, say, 0.05.

The inverse of the calibration curve for the [quadratic model](#page-209-0) *Quadratic calibration*  $Y = a + bX + cX^2 + \varepsilon$ *curve*

requires a root

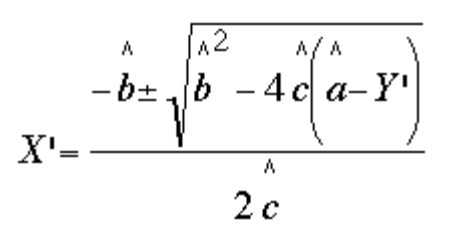

The correct root  $(+)$  or  $-)$  can usually be identified from practical considerations.

*Power curve* The inverse of the calibration curve for the [power model](#page-209-0)

$$
Y = aX^b\varepsilon
$$

gives the calibrated value

$$
X' = \exp\left(\frac{\log_e(Y') - \log_e\left(\stackrel{\wedge}{a}\right)}{\stackrel{\wedge}{b}}\right)
$$

where *b* and the natural logarithm of *a* are estimated from the power model transformed to a linear function.

*Non-linear and other calibration curves* For more complicated models, the inverse for the calibration curve is obtained by interpolation from a graph of the function or from predicted values of the function.

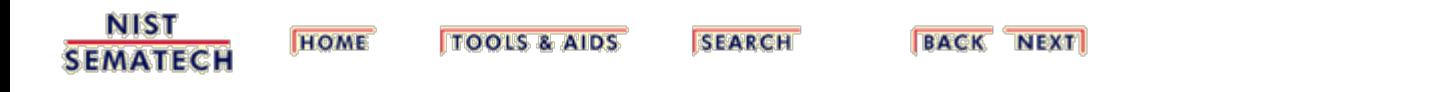

<span id="page-226-0"></span>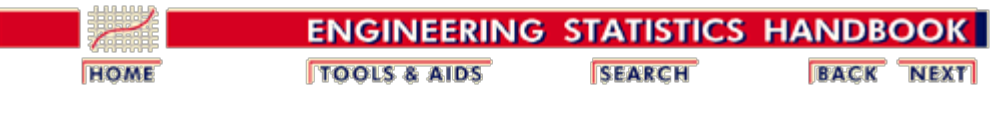

2. [Measurement Process Characterization](#page-0-0) 2.3. [Calibration](#page-48-0)

2.3.6. [Instrument calibration over a regime](#page-207-0)

### **2.3.6.7. Uncertainties of calibrated values**

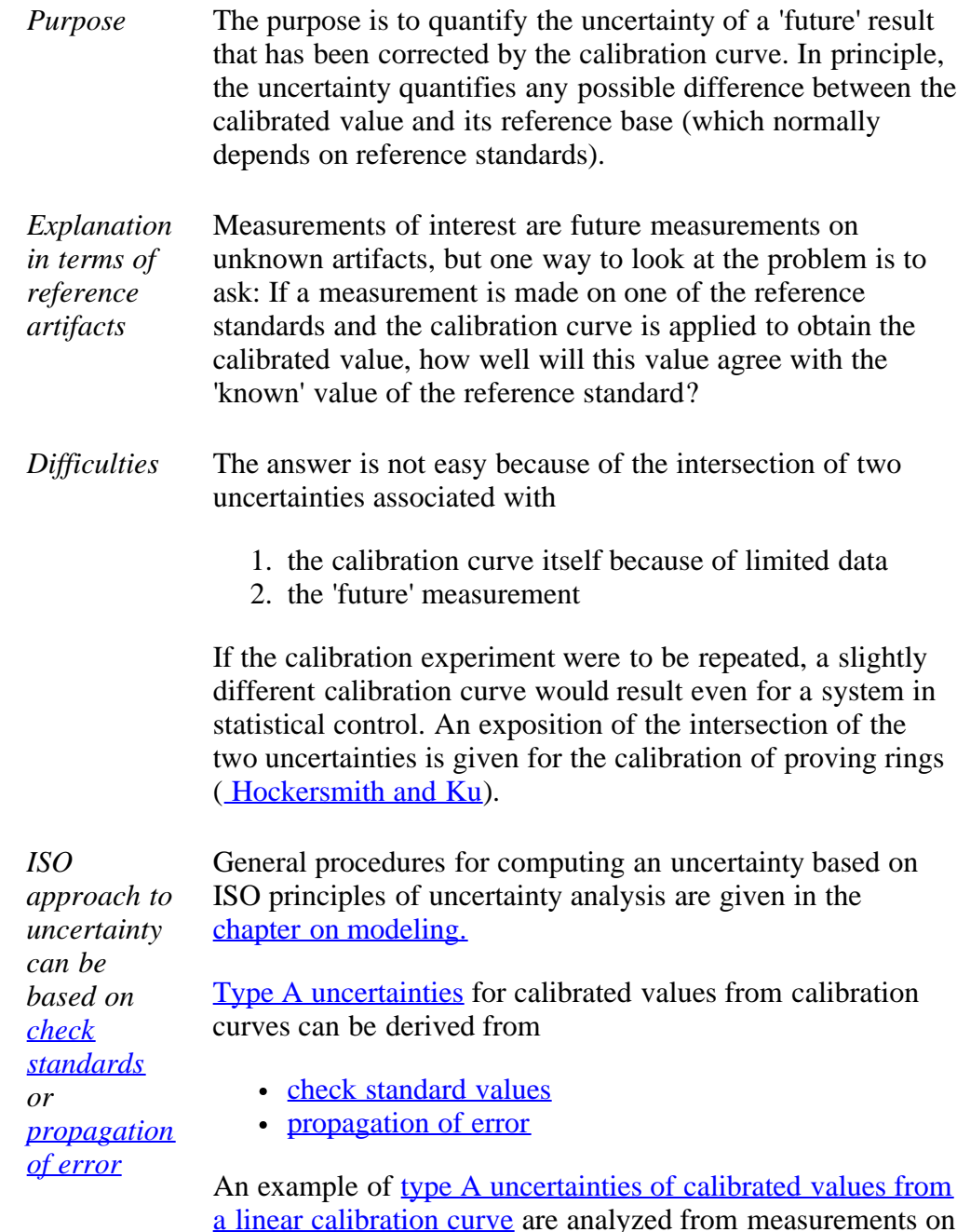

[a linear calibration curve](#page-233-0) are analyzed from measurements on linewidth check standards. [Comparison of the uncertainties](#page-235-0) [from check standards and propagation of error](#page-235-0) for the linewidth calibration data are also illustrated.

An example of the derivation of propagation of error type  $\overline{A}$ 

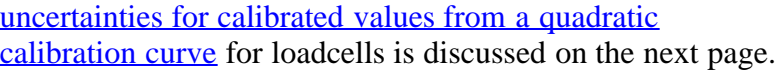

**NIST SEMATECH** 

**TOOLS & AIDS HOME** 

**SEARCH** 

**BACK NEXT** 

<span id="page-228-0"></span>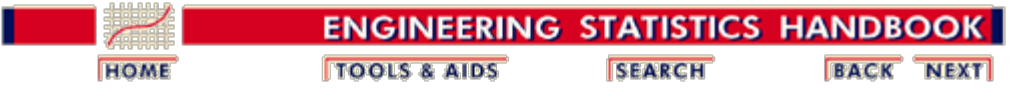

2. [Measurement Process Characterization](#page-0-0) 2.3. [Calibration](#page-48-0) 2.3.6. [Instrument calibration over a regime](#page-207-0) 2.3.6.7. [Uncertainties of calibrated values](#page-226-0)

*loadcells*

## **2.3.6.7.1. Uncertainty for quadratic calibration using propagation of error**

*Propagation* The purpose of this page is to show the propagation of error for calibrated values of a loadcell *of error for* based on a quadratic calibration curve where the model for instrument response is *uncertainty*  $Y = a + bX + cX^2 + \varepsilon$ *of calibrated values of*

The [calibration data](#page-222-0) are instrument responses at known loads (psi), and [estimates of the](#page-219-0) [quadratic coefficients,](#page-219-0) *a, b, c*, and their associated standard deviations are shown with the analysis.

A graph of the calibration curve showing a measurement *Y'* corrected to *X'*, the proper load (psi), is shown below.

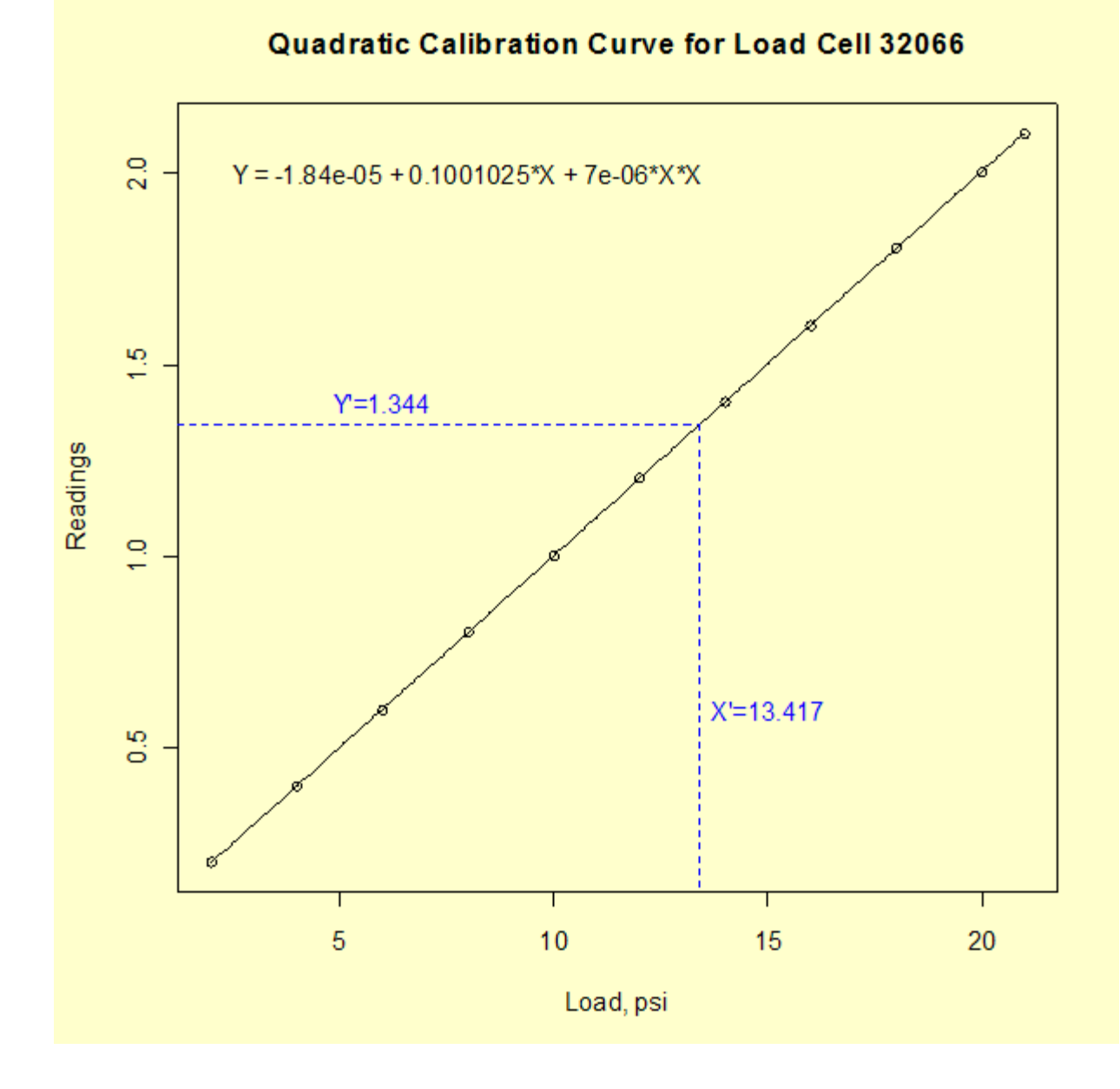

*Uncertainty of the calibrated value X'* The uncertainty to be evaluated is the uncertainty of the calibrated value, *X'*, computed for any future measurement, *Y'*, made with the calibrated instrument where

$$
X' = \frac{-\hat{b} \pm \sqrt{\hat{b}^2 - 4\hat{c}(\hat{a} - Y')}}{2\hat{c}}
$$

*Partial derivatives* The partial derivatives are needed to compute uncertainty.

$$
\frac{\partial X'}{\partial Y'} = \frac{1}{\sqrt{\hat{b}^2 - 4\hat{c}(\hat{a} - Y')}}
$$

$$
\frac{\partial X'}{\partial \hat{a}} = \frac{-1}{\sqrt{\hat{b}^2 - 4\hat{c}(\hat{a} - Y')}}
$$

$$
\frac{\partial X'}{\partial \hat{b}} = \frac{-1 + \frac{\hat{b}}{\sqrt{\hat{b}^2 - 4\hat{c}(\hat{a} - Y')}}{2\hat{c}}
$$

$$
\frac{\partial X'}{\partial \hat{c}} = \frac{-\hat{a} + Y'}{\hat{c}\sqrt{\hat{b}^2 - 4\hat{c}(\hat{a} - Y')}} = \frac{-\hat{b} + \sqrt{\hat{b}^2 - 4\hat{c}(\hat{a} - Y')}}{2\hat{c}^2}
$$

*The variance of the calibrated value from propagation of error*

The variance of X' is defined from **propagation** of error as follows:

$$
u^{2} = \left(\frac{\partial X'}{\partial Y'}\right)^{2} (s_{Y'})^{2} + \left(\frac{\partial X'}{\partial \hat{a}}\right)^{2} (s_{\hat{a}})^{2} + \left(\frac{\partial X'}{\partial \hat{b}}\right)^{2} (s_{\hat{b}})^{2} + \left(\frac{\partial X'}{\partial \hat{c}}\right)^{2} (s_{\hat{c}})^{2}
$$

The values of the coefficients and their respective standard deviations from the quadratic fit to the calibration curve are substituted in the equation. The standard deviation of the measurement, *Y*, may not be the same as the standard deviation from the fit to the calibration data if the measurements to be corrected are taken with a different system; here we assume that the instrument to be calibrated has a standard deviation that is essentially the same as the instrument used for collecting the calibration data and the residual standard deviation from the quadratic fit is the appropriate estimate.

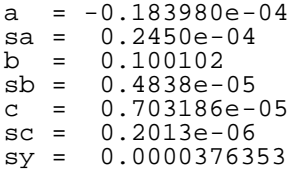

*Graph showing the standard deviations of calibrated values X' for given instrument responses Y' ignoring covariance terms in the propagation of error*

The standard deviation expressed above is not easily interpreted but it is easily graphed. A graph showing standard deviations of calibrated values, *X'*, as a function of instrument response, *Y'*, is shown below.

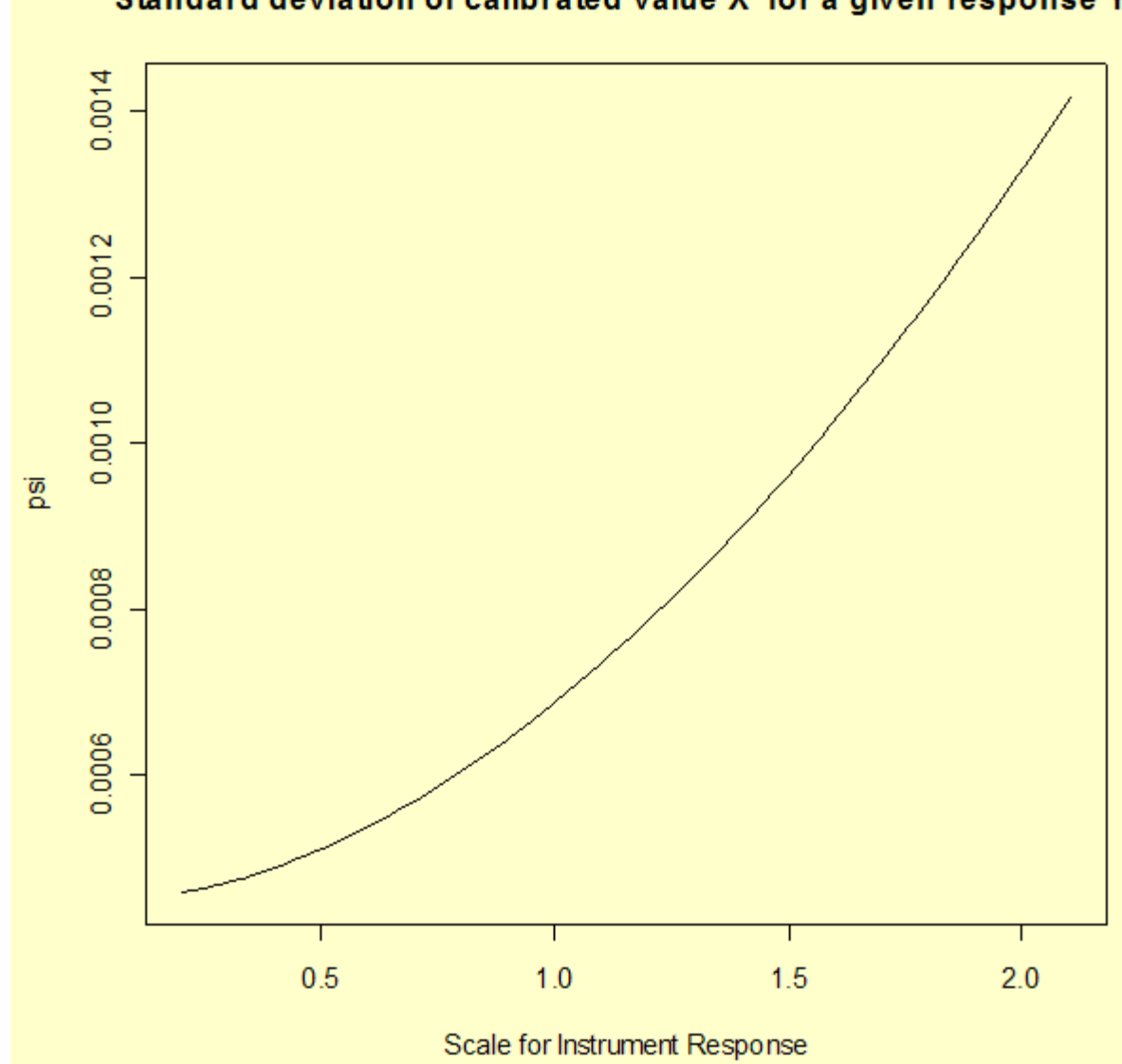

Standard deviation of calibrated value X' for a given response Y'

*Problem with propagation of error* The propagation of errors shown above is not complete because it ignores the covariances among the coefficients, *a, b, c*. Unfortunately, some statistical software packages do not display these covariance terms with the other output from the analysis.

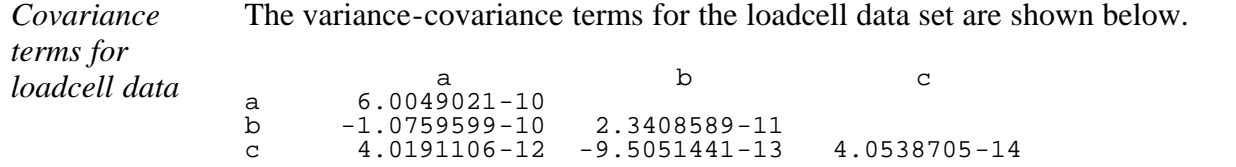

The diagonal elements are the variances of the coefficients, *a, b, c*, respectively, and the offdiagonal elements are the covariance terms.

*Recomputation of the standard deviation of X'* To account for the covariance terms, the variance of *X'* is redefined by adding the covariance terms. Appropriate substitutions are made; the standard deviations are recomputed and graphed as a function of instrument response.

$$
u^2 = u^2 + 2 \left(\frac{\partial X'}{\partial \hat{a}}\right) \left(\frac{\partial X'}{\partial \hat{b}}\right) s_{\hat{a}\hat{b}} + 2 \left(\frac{\partial X'}{\partial \hat{a}}\right) \left(\frac{\partial X'}{\partial \hat{c}}\right) s_{\hat{a}\hat{c}} + 2 \left(\frac{\partial X'}{\partial \hat{b}}\right) \left(\frac{\partial X'}{\partial \hat{c}}\right) s_{\hat{b}\hat{c}}
$$

```
sab = -1.0759599e-10sac = 4.0191106e-12
sbc = -9.5051441e-13
```
The graph below shows the correct estimates for the standard deviation of *X'* and gives a means for assessing the loss of accuracy that can be incurred by ignoring covariance terms. In this case, the uncertainty is reduced by including covariance terms, some of which are negative.

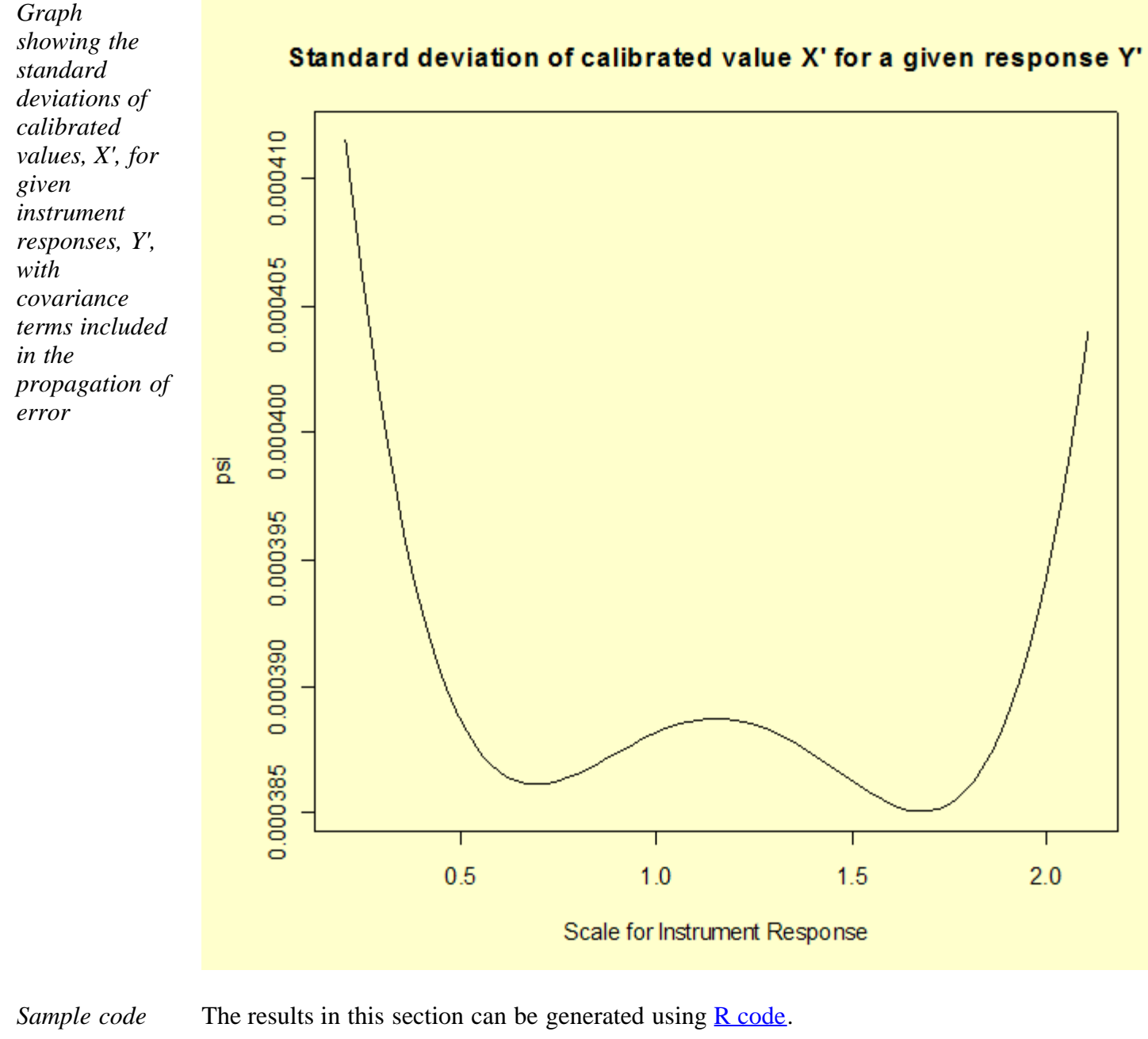

**NIST HOME TOOLS & AIDS SEARCH BACK NEXT SEMATECH** 

<span id="page-233-0"></span>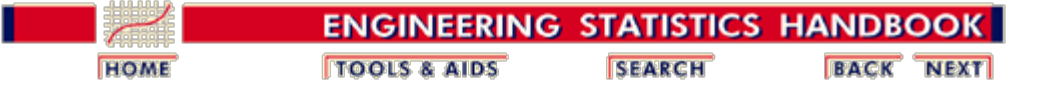

2. [Measurement Process Characterization](#page-0-0) 2.3. [Calibration](#page-48-0) 2.3.6. [Instrument calibration over a regime](#page-207-0) 2.3.6.7. [Uncertainties of calibrated values](#page-226-0)

## **2.3.6.7.2. Uncertainty for linear calibration using check standards**

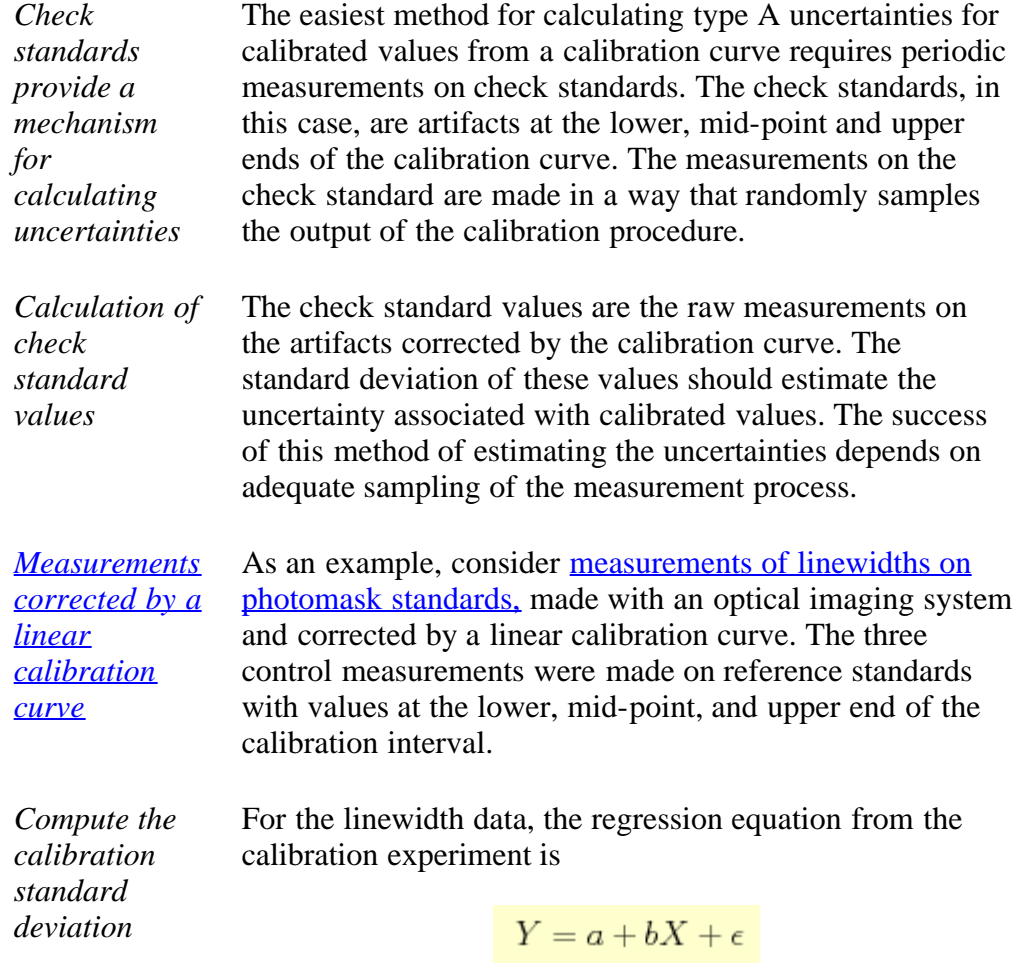

and the estimated regression coefficients are the following.

$$
\hat{a} = 0.2357
$$

$$
\hat{b} = 0.9870
$$

Next, we calculate the difference between the "predicted" *X* from the regression fit and the observed *X*.

$$
W_i=\frac{(Y_i-\hat{a})}{\hat{b}}-X_i
$$

Finally, we find the calibration standard deviation by calculating the standard deviation of the computed differences.

$$
S = \sqrt{\frac{\Sigma (W_i - \overline{W})^2}{n-1}}
$$

The calibration standard deviation for the linewidth data is 0.119 µm.

The calculations in this section can be completed using [Dataplot code](http://www.itl.nist.gov/div898/handbook/mpc/section3/mpc2672.dp) and [R code.](http://www.itl.nist.gov/div898/handbook/mpc/section3/mpc2672.r)

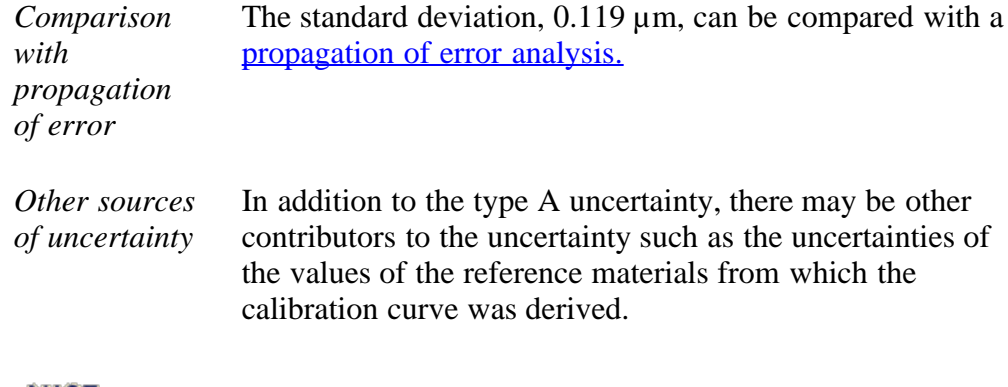

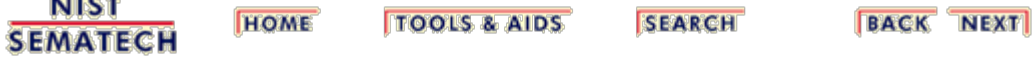

<span id="page-235-0"></span>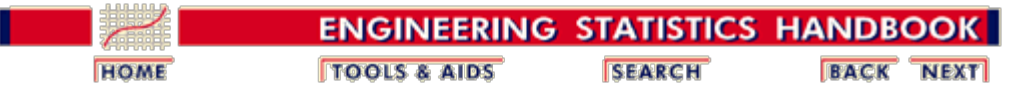

2. [Measurement Process Characterization](#page-0-0) 2.3. [Calibration](#page-48-0) 2.3.6. [Instrument calibration over a regime](#page-207-0) 2.3.6.7. [Uncertainties of calibrated values](#page-226-0)

### **2.3.6.7.3. Comparison of check standard analysis and propagation of error**

*Propagation of error for the linear calibration* The analysis of uncertainty for calibrated values from a linear calibration line can be addressed using propagation of error. On the previous page, the [uncertainty was estimated](#page-233-0) [from check standard values.](#page-233-0)

*Estimates from calibration* The calibration data consist of 40 measurements with an optical imaging system on 10 linewidth artifacts. A linear fit to the data gives a calibration curve with the following estimates for the intercept, *a*, and the slope, *b*:

*data*

Parameter Estimate Std. Error *t*-value Pr(>|*t*|) a 0.2357623 0.02430034 9.702014 7.860745e-12 b 0.9870377 0.00344058 286.881171 5.354121e-65

with the following covariance matrix.

a b a 5.905067e-04 -7.649453e-05 b -7.649453e-05 1.183759e-05

The results shown above can be generated with  $\overline{R}$  code.

*Propagation of error* The propagation of error is performed for the equation

$$
X'=\frac{Y'-\hat a}{\hat b}
$$

so that the squared uncertainty of a calibrated value, X', is

$$
u^2 = \left[\frac{\partial X'}{\partial Y'}\right]^2s^2_{Y'} + \left[\frac{\partial X'}{\partial \hat{a}}\right]^2s^2_{\hat{a}} + \left[\frac{\partial X'}{\partial \hat{b}}\right]^2s^2_{\hat{b}} + 2\left[\frac{\partial X'}{\partial \hat{a}}\right]\left[\frac{\partial X'}{\partial \hat{b}}\right]s_{\hat{a}\hat{b}}
$$

where

http://www.itl.nist.gov/div898/handbook/mpc/section3/mpc3673.htm[6/27/2012 1:51:28 PM]

$$
\frac{\partial X'}{\partial Y'} = \frac{1}{\hat{b}}
$$

$$
\frac{\partial X'}{\partial \hat{a}} = \frac{-1}{\hat{b}}
$$

$$
\frac{\partial X'}{\partial \hat{b}} = \frac{-(Y' - \hat{a})}{\hat{b}^2}
$$

The uncertainty of the calibrated value, *X'*,

$$
u^{2} = \left(\frac{1}{\hat{b}}\right)^{2} s_{Y'}^{2} + \left(\frac{-1}{\hat{b}}\right)^{2} s_{\hat{a}}^{2} + \left(\frac{-(Y' - \hat{a})}{\hat{b}^{2}}\right)^{2} s_{\hat{b}}^{2} + 2\left(\frac{-1}{\hat{b}}\right)\left(\frac{-(Y' - \hat{a})}{\hat{b}^{2}}\right) s_{\hat{a}\hat{b}}
$$

is dependent on the value of the instrument reponse *Y'*.

*Graph showing standard deviation of calibrated value X' plotted as a function of instrument response Y' for a linear calibration*

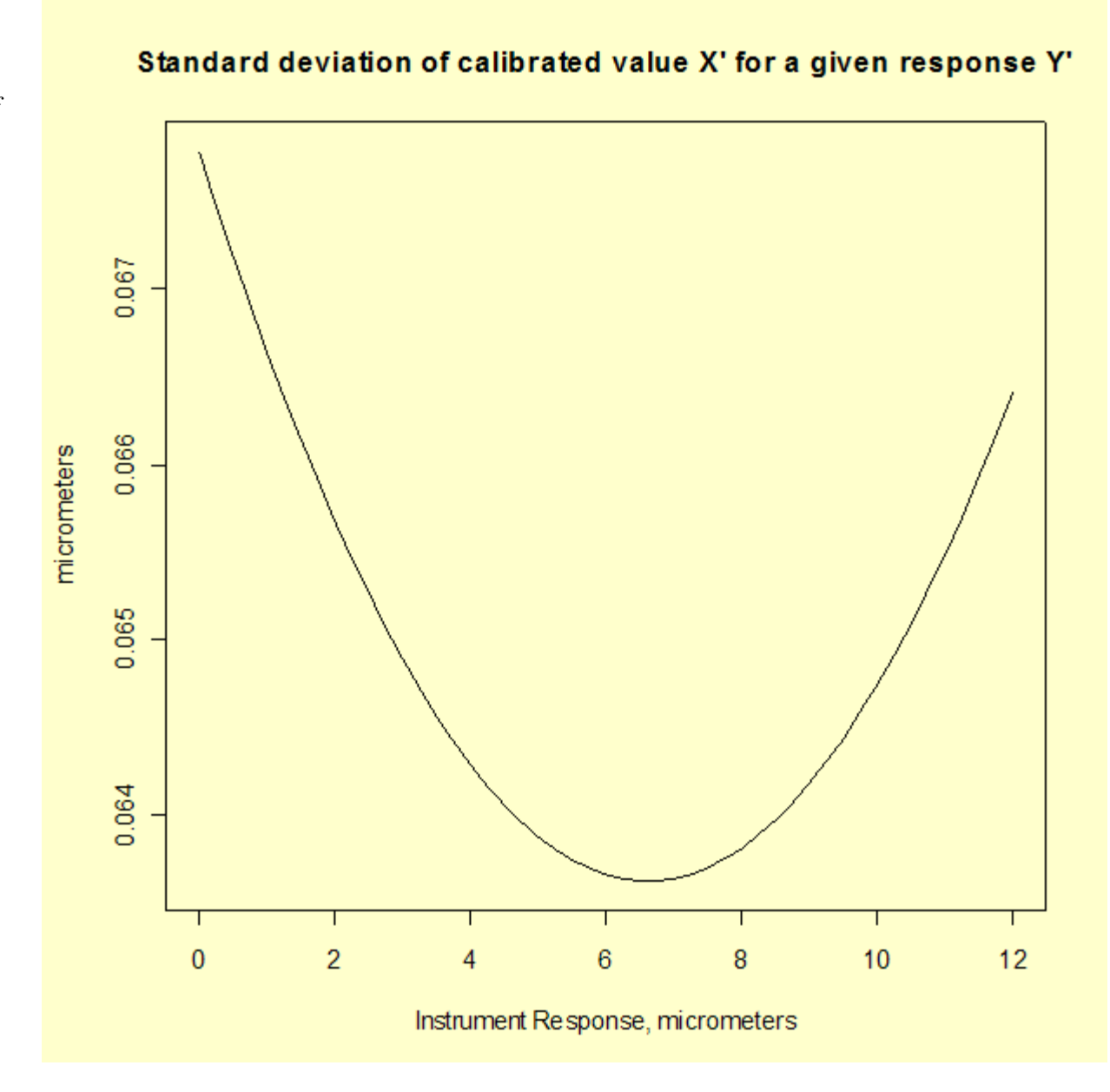

*Comparison of check standard analysis and propagation of error* Comparison of the [analysis of check standard data,](#page-233-0) which gives a standard deviation of 0.119  $\mu$ m, and propagation of error, which gives a maximum standard deviation of 0.068  $\mu$ m, suggests that the propagation of error may underestimate the type A uncertainty. The check standard measurements are undoubtedly sampling some sources of variability that do not appear in the formal propagation of error formula.

**NIST SEMATECH** 

**HOME TOOLS & AIDS** 

**SEARCH** 

**BACK NEXT** 

<span id="page-238-0"></span>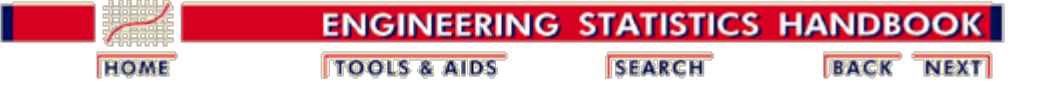

2.3. [Calibration](#page-48-0)

#### **2.3.7.Instrument control for linear calibration**

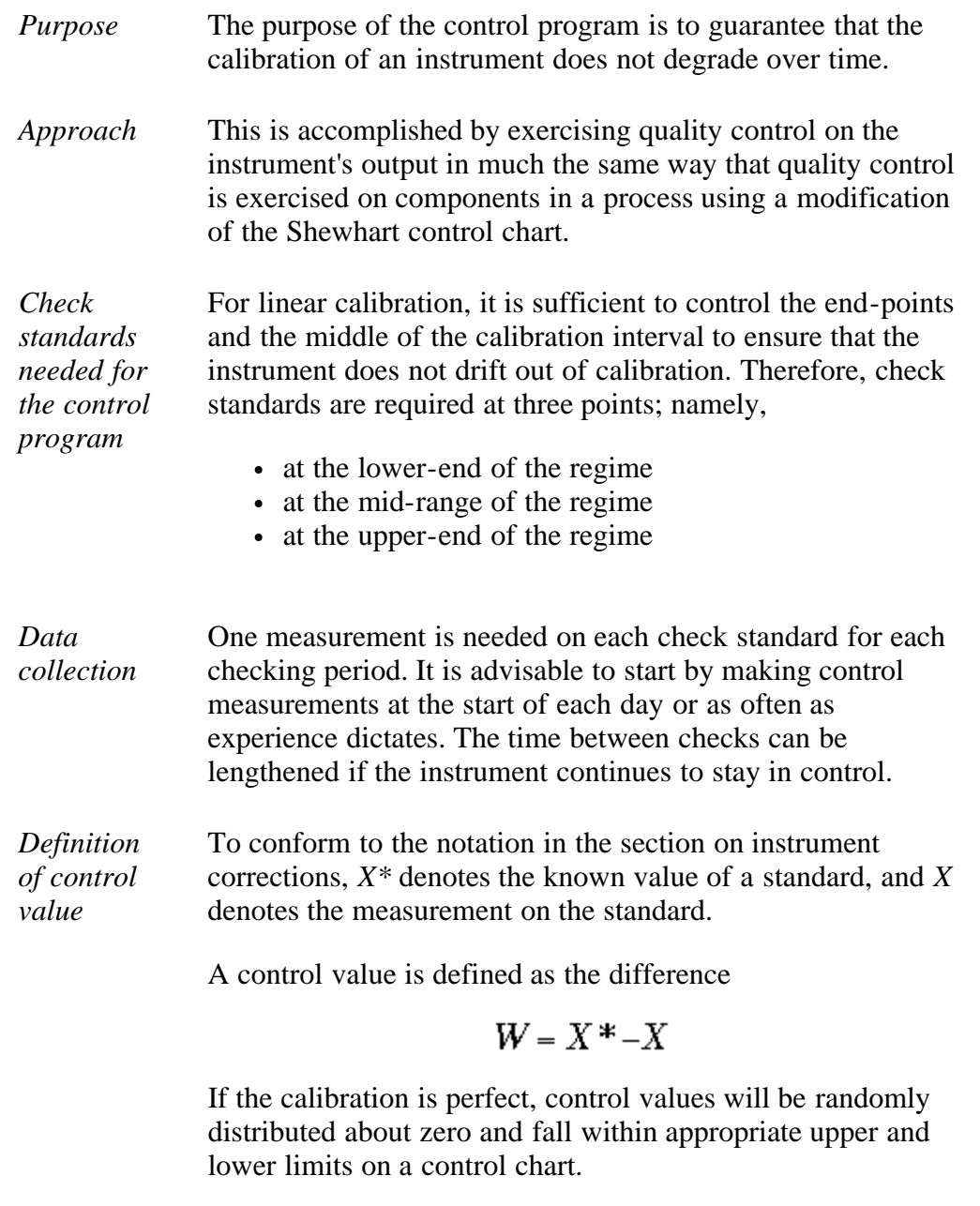

*Calculation of control limits* The upper and lower control limits (Croarkin and Varner)) are, respectively,

$$
l_{upper} = +\frac{s}{\hat{b}} t^{\bullet}_{\alpha/2}(\nu)
$$

$$
l_{lower}=-\frac{s}{\hat{b}}t_{\alpha/2}^{\bullet}(\nu)
$$

where *s* is the residual standard deviation of the fit from the calibration experiment, and  $\hat{h}$  is the estimated slope of the linear calibration curve.

- *Values [t](http://www.itl.nist.gov/div898/handbook/eda/section3/eda3675.htm)\** The critical value,  $t^*_{\alpha/2}$ , can be found in the <u>*t*[\\* table](http://www.itl.nist.gov/div898/handbook/eda/section3/eda3675.htm)</u>; *v* is the degrees of freedom for the residual standard deviation; and  $\alpha$ is equal to 0.05.
- *Determining t\** For the case where  $\alpha$  = 0.05 and *v* = 38, the critical value of the *t*\* statistic is 2.497575.

[R code](http://www.itl.nist.gov/div898/handbook/mpc/section3/mpc37.r) and [Dataplot code](http://www.itl.nist.gov/div898/handbook/mpc/section3/mpc37.dp) can be used to determine *t*\* critical values using a standard *t*-table for the  $\zeta$  quantile and

*v* degrees of freedom where  $\zeta$  is computed as

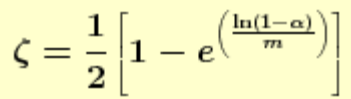

where *m* is the number of check standards.

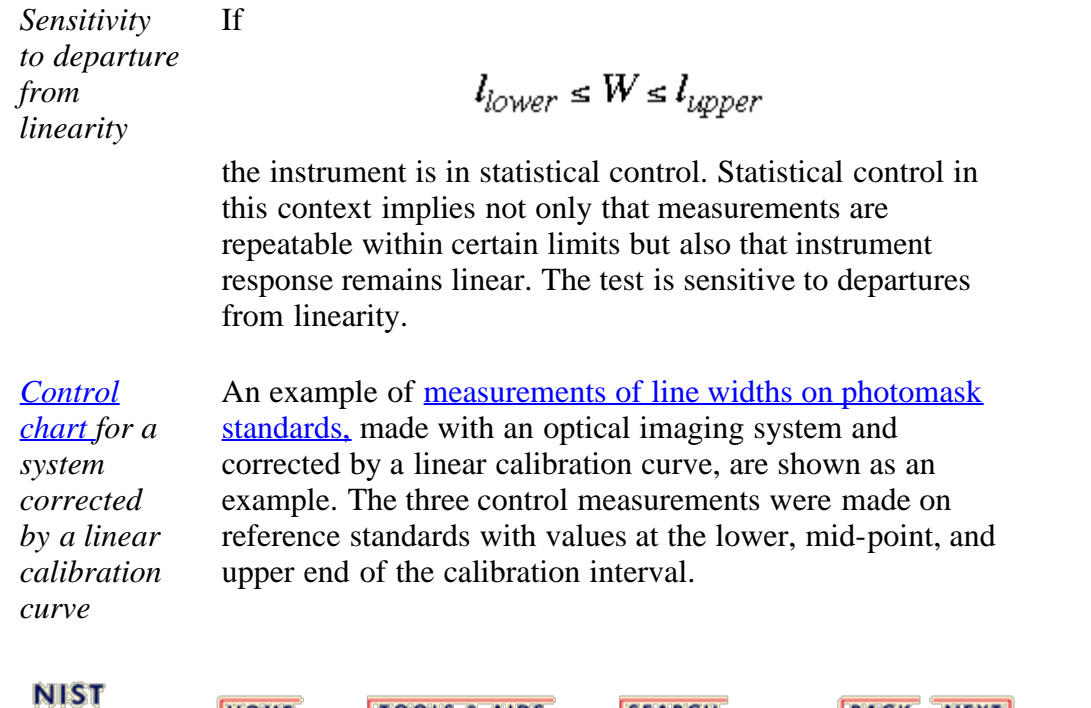

**SEARCH** 

**TOOLS & AIDS** 

**BACK NEXT** 

**HOME** 

**SEMATECH** 

<span id="page-240-0"></span>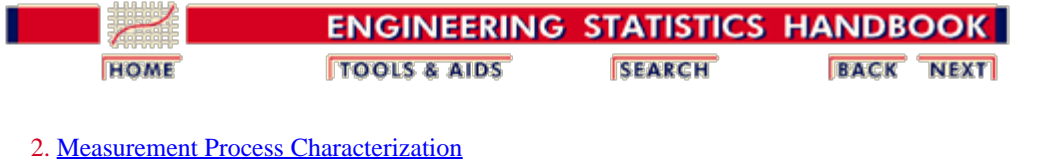

2.3. [Calibration](#page-48-0)

2.3.7. [Instrument control for linear calibration](#page-238-0)

## **2.3.7.1. Control chart for a linear calibration line**

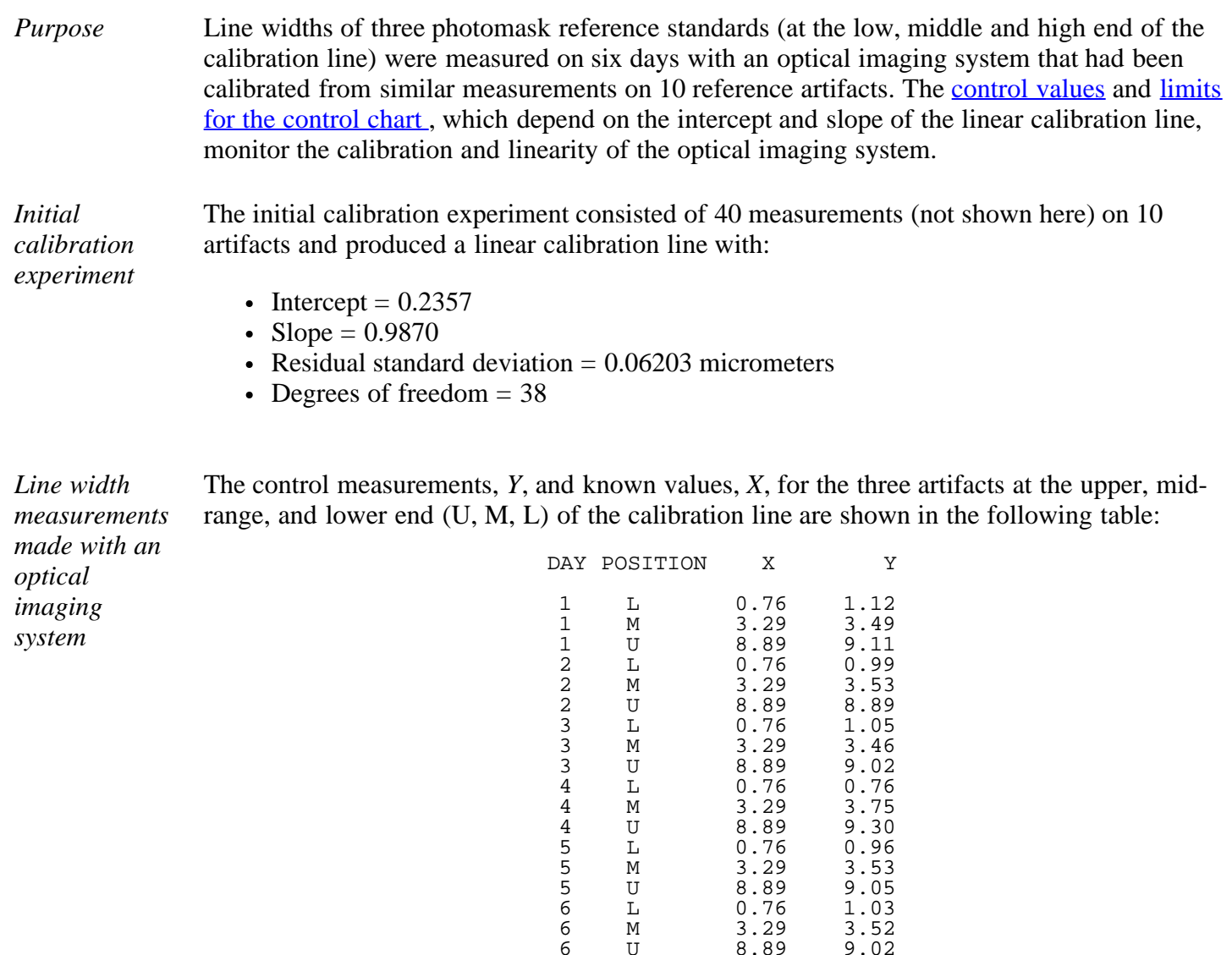

 2 U 8.89 8.89 3 L 0.76 1.05 3 M 3.29 3.46 3 U 8.89 9.02 L 0.76 0.76<br>M 3.29 3.75 M 3.29 3.75<br>U 8.89 9.30 U 8.89 9.30<br>L 0.76 0.96 L 0.76 0.96<br>M 3.29 3.53 M 3.29 3.53<br>U 8.89 9.05 U 8.89 9.05<br>L 0.76 1.03 6 L 0.76 1.03 6 M 3.29 3.52 6 U 8.89 9.02

*Control chart* The control chart shown below can be generated using both **Dataplot code** and **R** code.

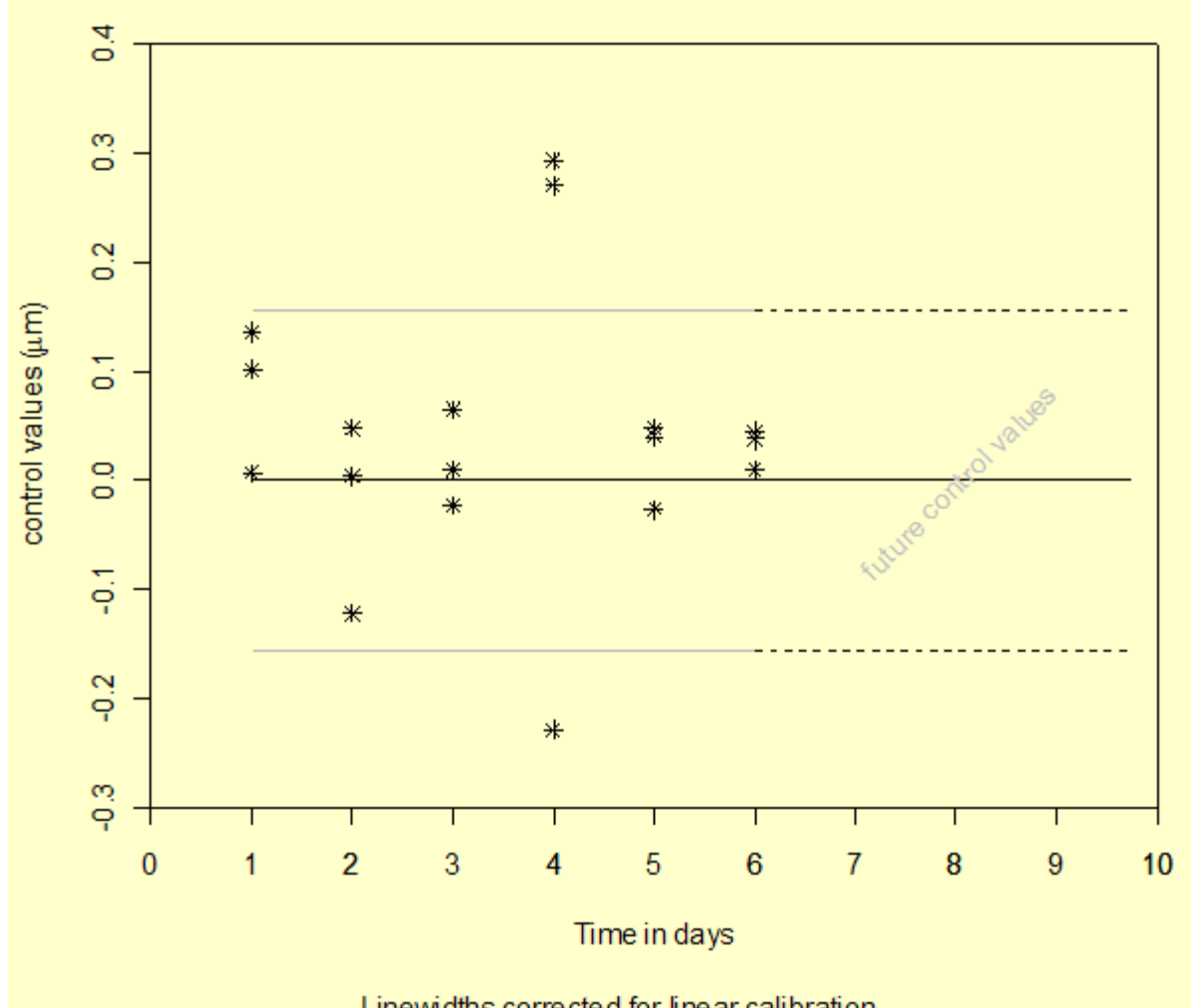

Linewidths corrected for linear calibration control values at lower, mid, and upper range of calibration interval

*Interpretation of control chart* The control measurements show no evidence of drift and are within the control limits except on the fourth day when all three control values are outside the limits. The cause of the problem on that day cannot be diagnosed from the data at hand, but all measurements made on that day, including workload items, should be rejected and remeasured.

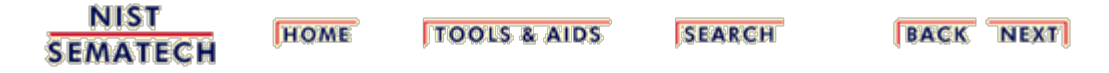

<span id="page-242-0"></span>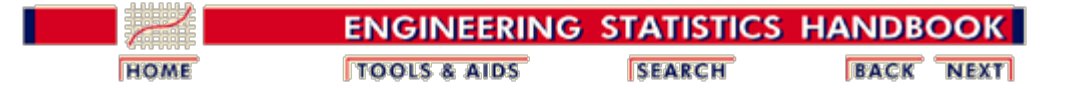

# **2.4. Gauge R & R studies**

The purpose of this section is to outline the steps that can be taken to characterize the performance of gauges and instruments used in a production setting in terms of errors that affect the measurements.

What are the issues for a gauge  $R \& R \text{ study}$ ?

[What are the design considerations for the study?](#page-244-0)

- 1. [Artifacts](#page-244-0)
- 2. [Operators](#page-244-0)
- 3. [Gauges, parameter levels, configurations](#page-244-0)

[How do we collect data for the study?](#page-246-0)

[How do we quantify variability of measurements?](#page-255-0)

- 1. [Repeatability](#page-259-0)
- 2. [Reproducibility](#page-262-0)
- 3. [Stability](#page-264-0)

[How do we identify and analyze bias?](#page-267-0)

- 1. [Resolution](#page-268-0)
- 2. [Linearity](#page-270-0)
- 3. [Hysteresis](#page-280-0)
- 4. [Drift](#page-272-0)
- 5. [Differences among gauges](#page-273-0)
- 6. [Differences among geometries, configurations](#page-275-0)

[Remedies and strategies](#page-278-0)

[How do we quantify uncertainties of measurements made with](#page-280-0) [the gauges?](#page-280-0)

**NIST SEMATECH** 

**HOME TOOLS & AIDS**  **SEARCH** 

**BACK NEXT** 

<span id="page-243-0"></span>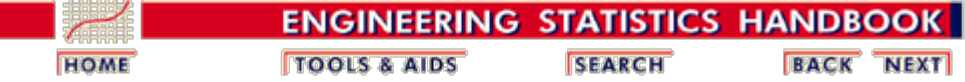

2.4. [Gauge R & R studies](#page-242-0)

#### **2.4.1. What are the important issues?**

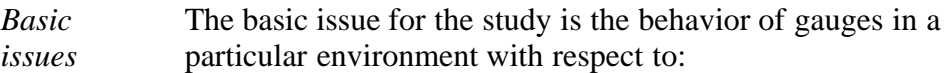

- [Repeatability](#page-259-0)
- [Reproducibility](#page-262-0)
- [Stability](#page-264-0)
- [Bias](#page-267-0)

*Strategy* The strategy is to conduct and analyze a study that examines the behavior of similar gauges to see if:

- They exhibit different levels of precision;
- Instruments in the same environment produce equivalent results;
- Operators in the same environment produce equivalent results;
- Responses of individual gauges are affected by configuration or geometry changes or changes in setup procedures.
- *Other* Other goals are to:

*goals*

- [Test the resolution of instruments](#page-268-0)
- [Test the gauges for linearity](#page-270-0)
- [Estimate differences among gauges \(bias\)](#page-273-0)
- **[Estimate differences caused by geometries,](#page-275-0) [configurations](#page-275-0)**
- [Estimate operator biases](#page-278-0)
- [Incorporate the findings in an uncertainty budget](#page-280-0)

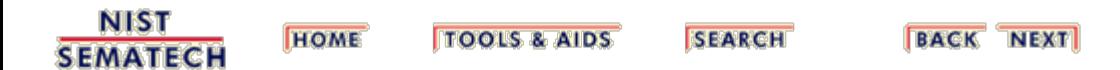

<span id="page-244-0"></span>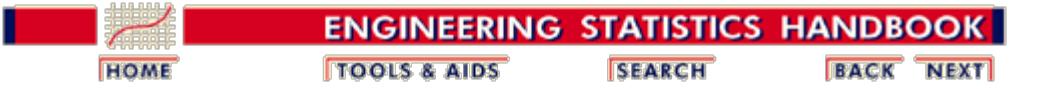

2.4. [Gauge R & R studies](#page-242-0)

### **2.4.2. Design considerations**

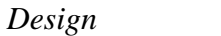

Design considerations for a gauge study are choices of:

*considerations*

- Artifacts (check standards)
- Operators
- Gauges
- Parameter levels
- Configurations, etc.

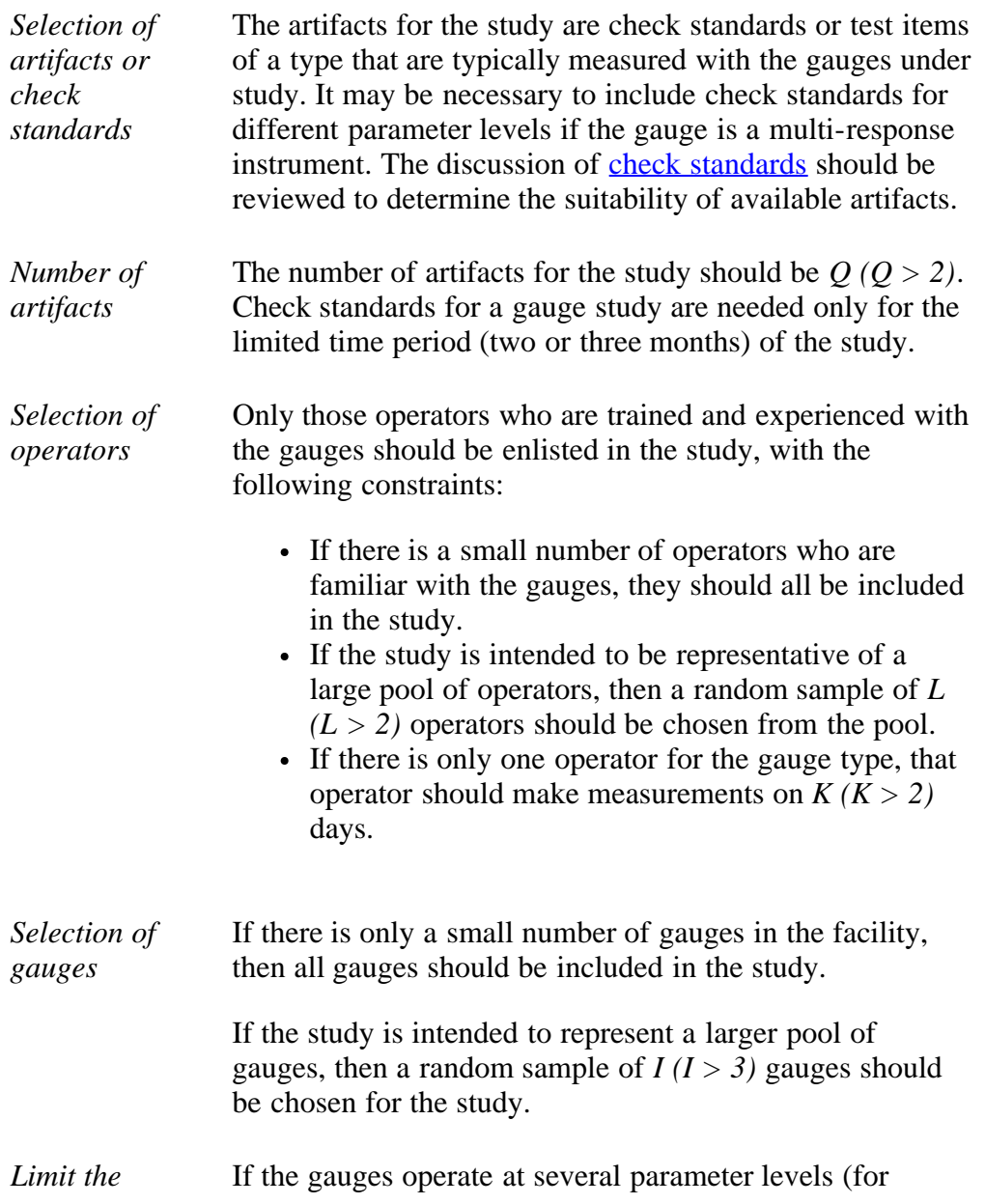

*initial study* example; frequencies), an initial study should be carried out at 1 or 2 levels before a larger study is undertaken.

> If there are differences in the way that the gauge can be operated, an initial study should be carried out for one or two configurations before a larger study is undertaken.

**NIST HOME TOOLS & AIDS SEARCH BACK NEXT SEMATECH** 

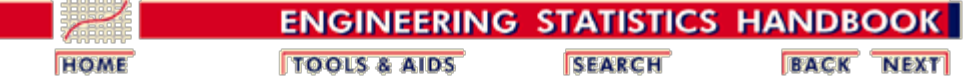

2.4. [Gauge R & R studies](#page-242-0)

<span id="page-246-0"></span>n.

# **2.4.3. Data collection for time-related sources of variability**

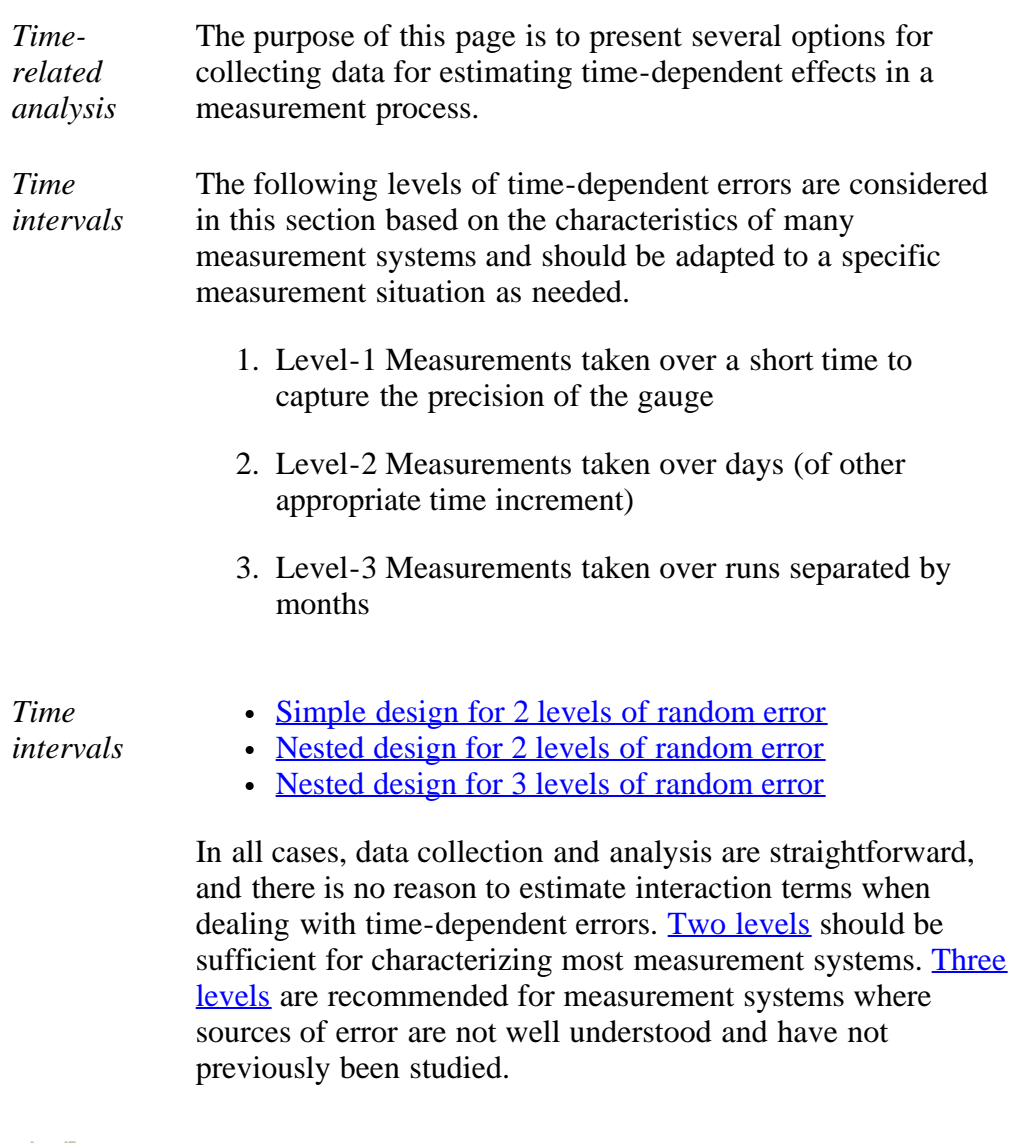

**NIST BACK NEXT HOME TOOLS & AIDS SEARCH SEMATECH** 

<span id="page-247-0"></span>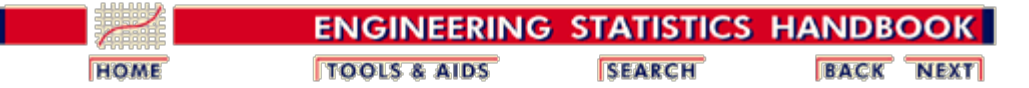

2.4. [Gauge R & R studies](#page-242-0)

2.4.3. [Data collection for time-related sources of variability](#page-246-0)

## **2.4.3.1. Simple design**

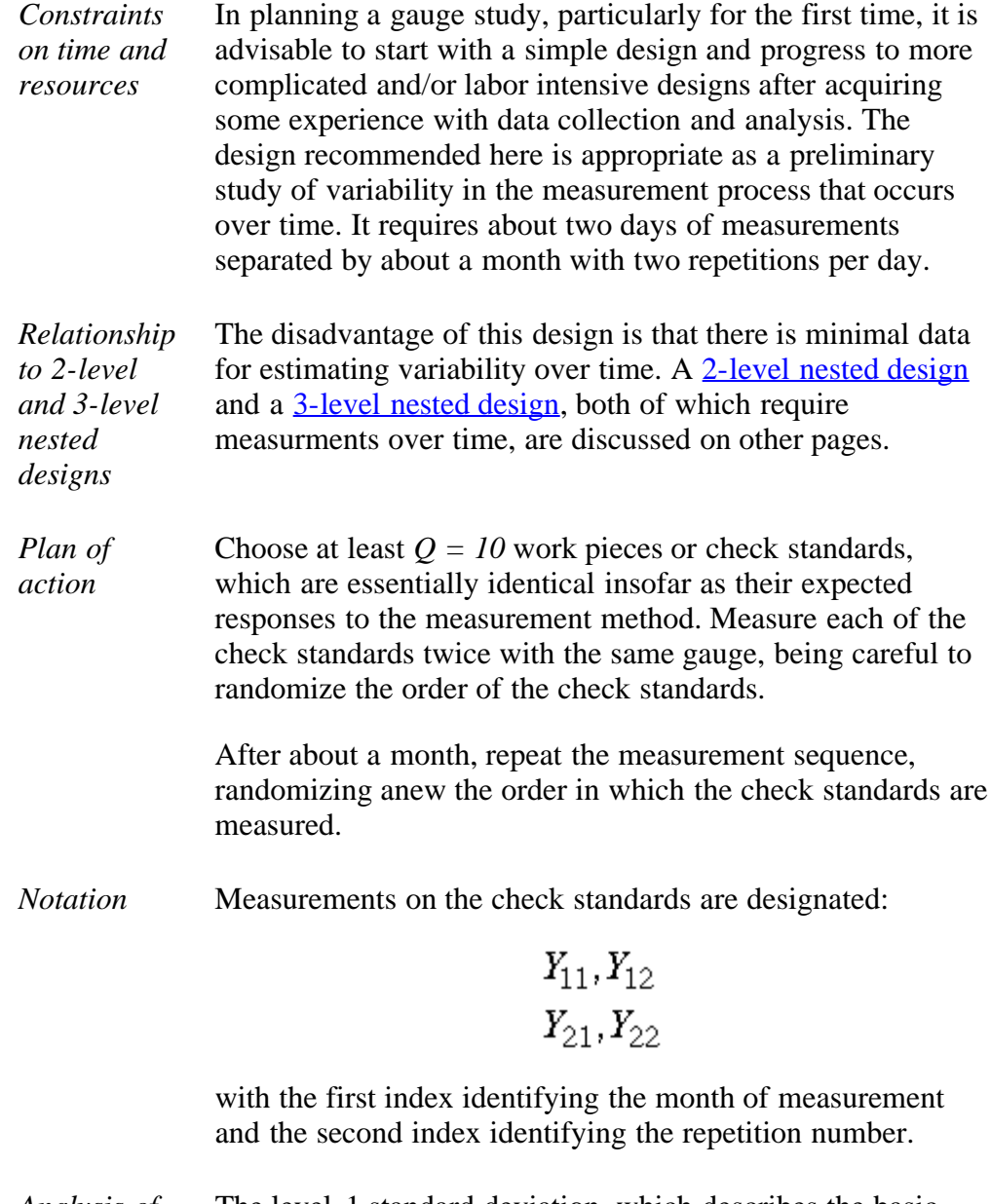

*Analysis of data* The level-1 standard deviation, which describes the basic precision of the gauge, is

$$
s_1 = \sqrt{\frac{1}{4Q} \sum_{i=1}^{Q} \left\{ (Y_{11} - Y_{12})^2 + (Y_{21} - Y_{22})^2 \right\}}
$$

with  $v_1 = 2Q$  degrees of freedom.

The level-2 standard deviation, which describes the variability of the measurement process over time, is

$$
s_2 = \sqrt{\frac{1}{Q} \sum_{i=1}^{Q} \left\{ \frac{(Y_{11} + Y_{12}) - (Y_{21} + Y_{22})}{2} \right\}^2}
$$

with  $v_2 = Q$  degrees of freedom.

*Relationship to [uncertainty](#page-330-0) [for a test](#page-330-0) [item](#page-330-0)*

The standard deviation that defines the uncertainty for a single measurement on a test item, often referred to as the reproducibility standard deviation ([ASTM\)](#page-422-0), is given by

$$
s_R = \sqrt{s_{days}^2 + s_1^2} = \frac{s_2}{\sqrt{2}}
$$

The time-dependent component is

$$
s_{days} = \sqrt{\frac{1}{2} s_2^2 - s_1^2}
$$

There may be other sources of uncertainty in the measurement process that must be accounted for in a formal [analysis of uncertainty.](#page-283-0)

**NIST SEMATECH** 

**HOME TOOLS & AIDS** 

**SEARCH** 

**BACK NEXT** 

<span id="page-249-0"></span>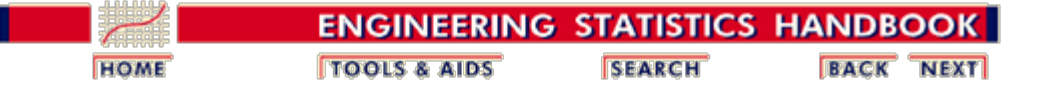

2.4. [Gauge R & R studies](#page-242-0)

2.4.3. [Data collection for time-related sources of variability](#page-246-0)

# **2.4.3.2. 2-level nested design**

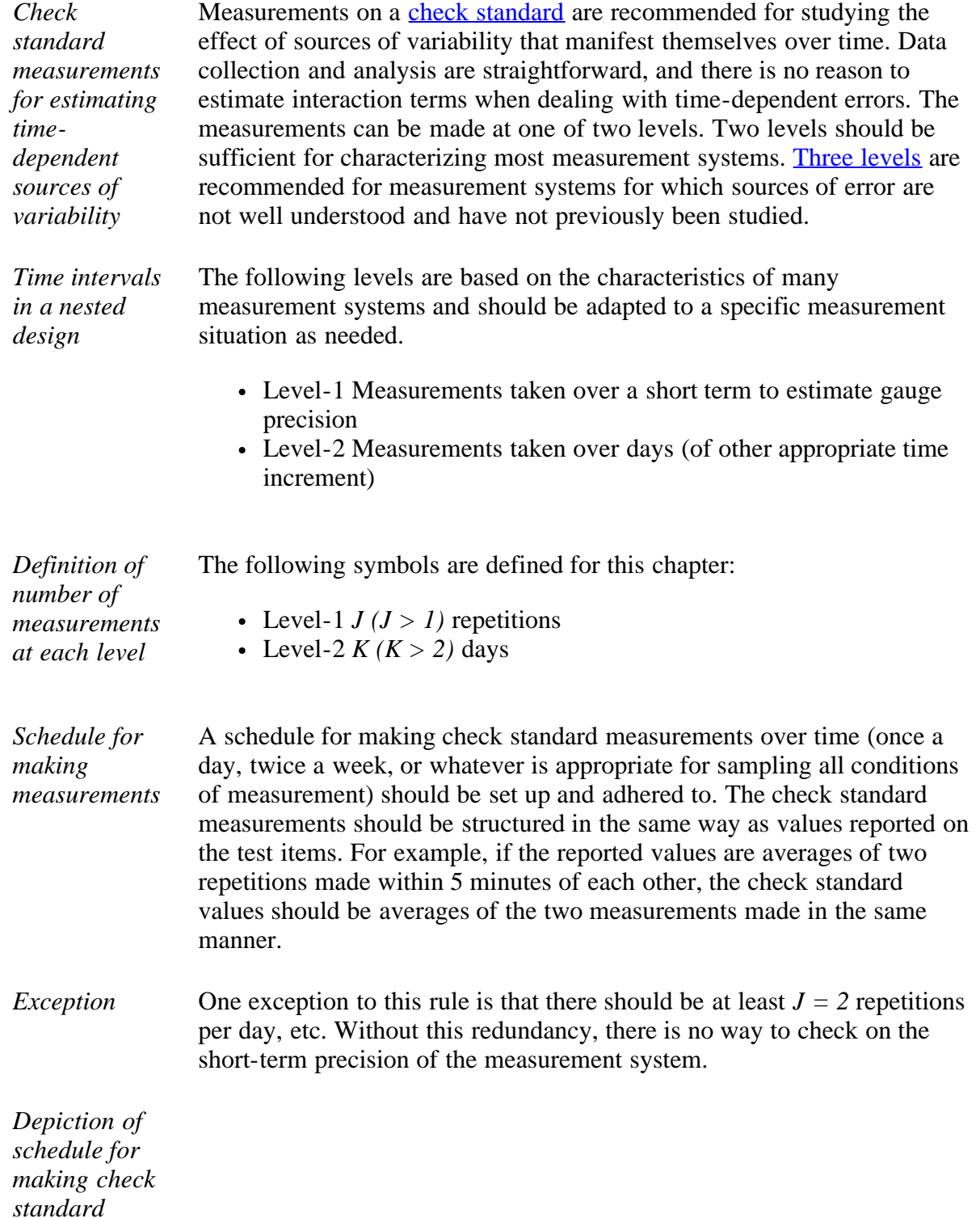

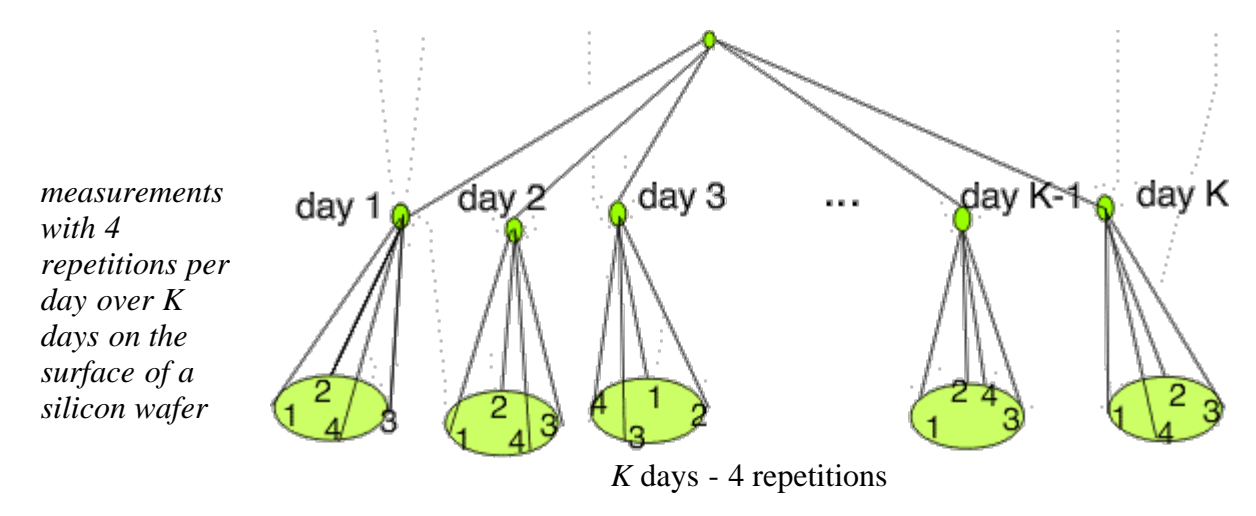

2-level design for check standard measurements

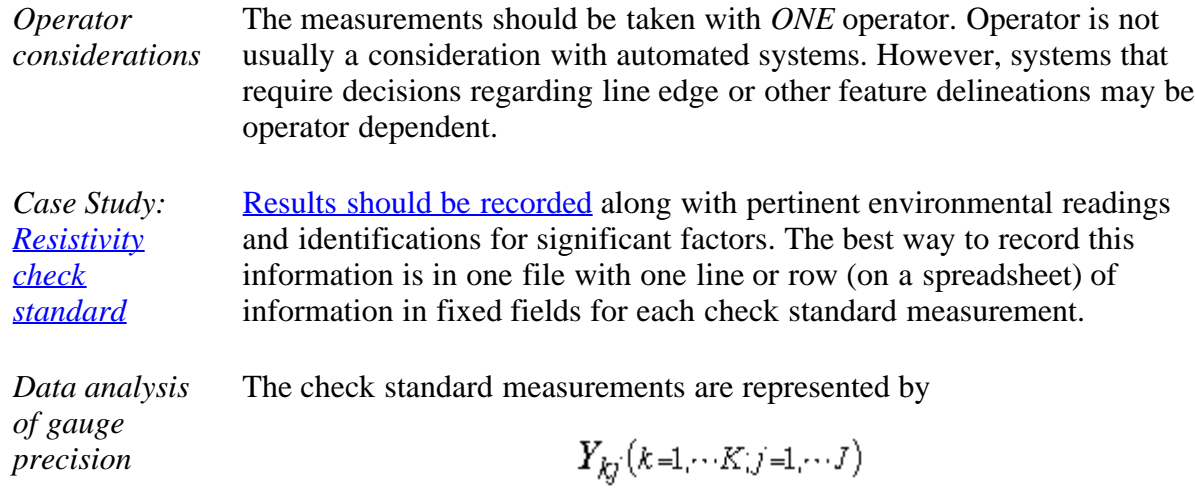

for the *j*th repetition on the *k*th day. The mean for the *k*th day is

$$
\bar{Y}_{k_\bullet} = \frac{1}{J}\sum_{j=1}^J Y_{kj}
$$

and the (level-1) standard deviation for gauge precision with  $v = J - I$ degrees of freedom is

$$
s_k = \sqrt{\frac{1}{J-1}\sum_{j=1}^J \left(Y_{kj} - \overline{Y}_{k_\bullet}\right)^2}
$$

*Pooling increases the reliability of the estimate of the standard deviation*

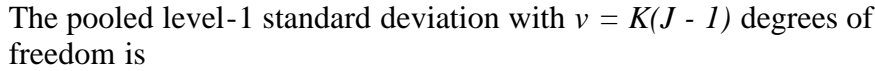

$$
s_1 = \sqrt{\frac{1}{K}\sum_{k=1}^K s_k^2}
$$

*Data analysis of process* The level-2 standard deviation of the check standard represents the process variability. It is computed with  $v = K - I$  degrees of freedom as:

*(level-2) standard deviation*

$$
s_{chkstd} = s_2 = \sqrt{\frac{1}{K - 1} \sum_{k=1}^{K} \left(\overline{Y}_{k_{\bullet}} - \overline{Y}_{\bullet}\right)^2}
$$

where

$$
\bar{Y}_{n} = \frac{1}{K} \sum_{k=1}^{K} \bar{Y}_{k}
$$

*Relationship to [uncertainty](#page-330-0) [for a test item](#page-330-0)*

The standard deviation that defines the uncertainty for a single measurement on a test item, often referred to as the reproducibility standard deviation  $(ASTM)$  $(ASTM)$ , is given by

$$
s_R = \sqrt{s_{day}^2 + s_1^2} = \sqrt{s_2^2 + \frac{J-1}{J} s_1^2}
$$

The time-dependent component is

$$
s_{day} = \sqrt{s_2^2 - \frac{1}{J} s_1^2}
$$

There may be other sources of uncertainty in the measurement process that must be accounted for in a formal [analysis of uncertainty.](#page-283-0)

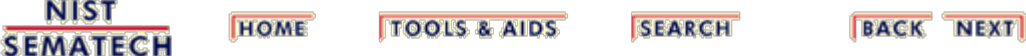
<span id="page-252-0"></span>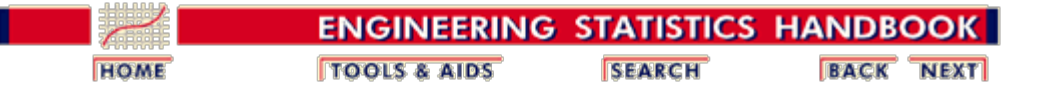

2.4. [Gauge R & R studies](#page-242-0)

2.4.3. [Data collection for time-related sources of variability](#page-246-0)

#### **2.4.3.3. 3-level nested design**

*Advantages of nested designs* A nested design is recommended for studying the effect of sources of variability that manifest themselves over time. Data collection and analysis are straightforward, and there is no reason to estimate interaction terms when dealing with timedependent errors. Nested designs can be run at several levels. Three levels are recommended for measurement systems where sources of error are not well understood and have not previously been studied.

*Time intervals in a nested design* The following levels are based on the characteristics of many measurement systems and should be adapted to a specific measurement situation as need be. A typical design is shown below.

- Level-1 Measurements taken over a short-time to capture the precision of the gauge
- Level-2 Measurements taken over days (or other appropriate time increment)
- Level-3 Measurements taken over runs separated by months

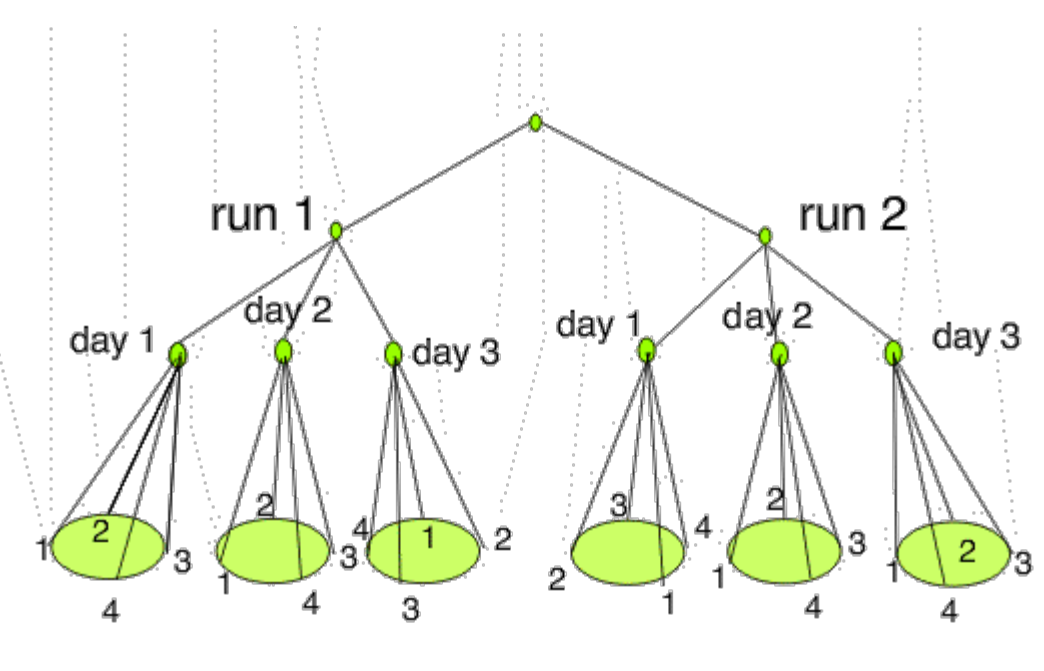

2 runs - 3 days - 4 repetitions 3-level nested design

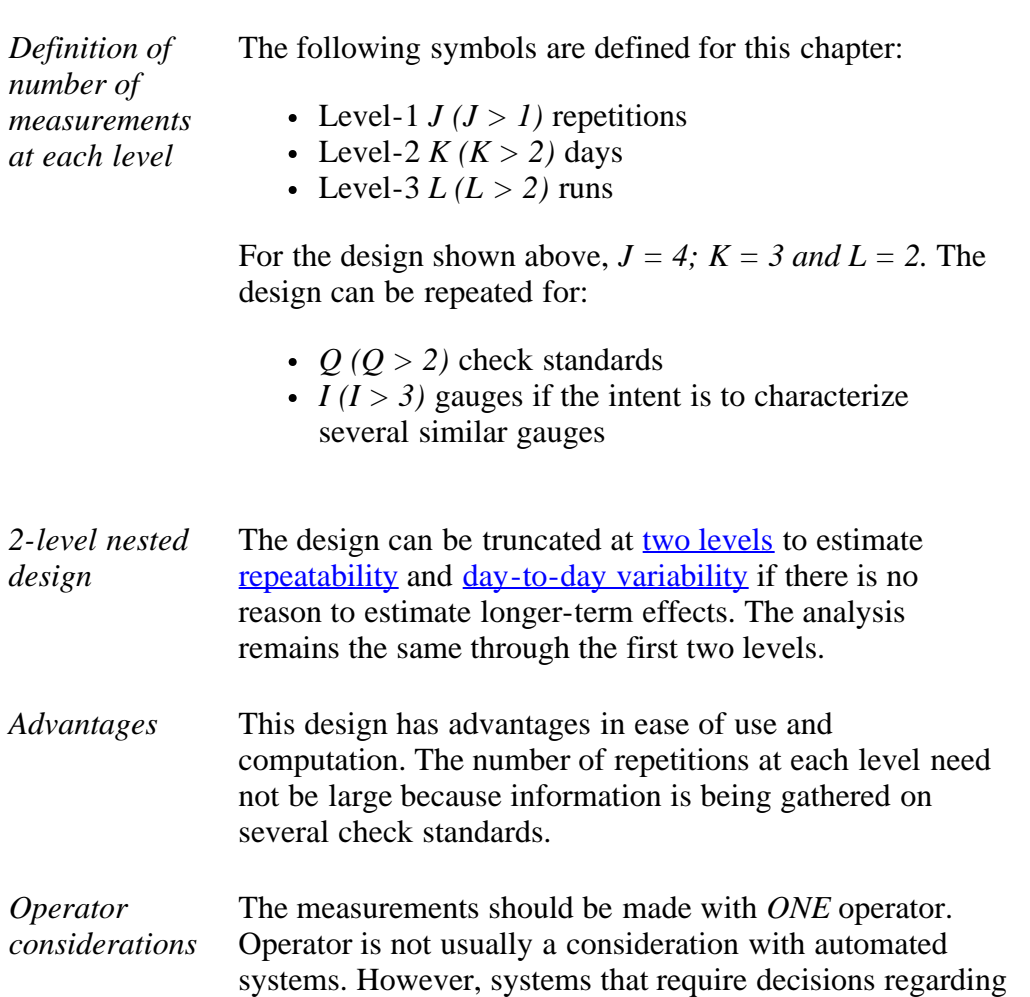

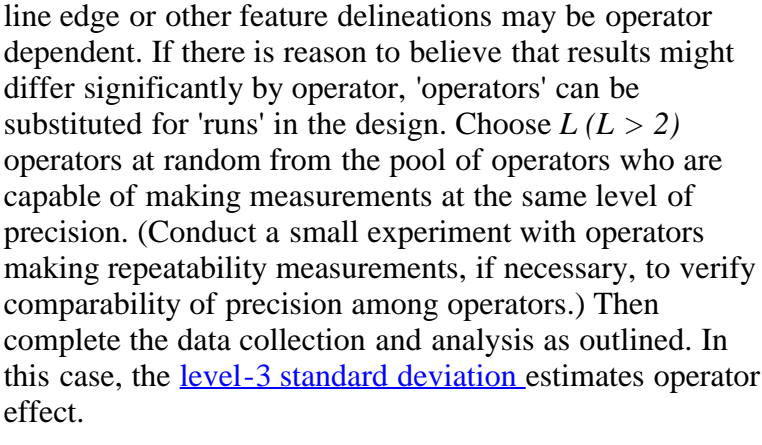

- *Caution* Be sure that the design is truly nested; i.e., that each operator reports results for the same set of circumstances, particularly with regard to day of measurement so that each operator measures every day, or every other day, and so forth.
- *Randomize on gauges* Randomize with respect to gauges for each check standard; i.e., choose the first check standard and randomize the gauges; choose the second check standard and randomize gauges; and so forth.
- *Record results in a file* Record the **average and standard deviation** from each group of *J* repetitions by:
	- check standard
	- gauge

*Case Study: [Resistivity](#page-347-0) [Gauges](#page-347-0)* Results should be recorded along with pertinent environmental readings and identifications for significant factors. The best way to record this information is in one file with one line or row (on a spreadsheet) of information in fixed fields for each check standard measurement. A list of typical entries follows.

- 1. Month
- 2. Day
- 3. Year
- 4. Operator identification
- 5. Check standard identification
- 6. Gauge identification
- 7. Average of J repetitions
- 8. Short-term standard deviation from *J* repetitions
- 9. Degrees of freedom
- 10. Environmental readings (if pertinent)

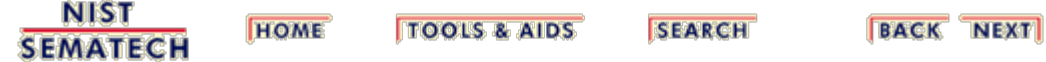

<span id="page-255-0"></span>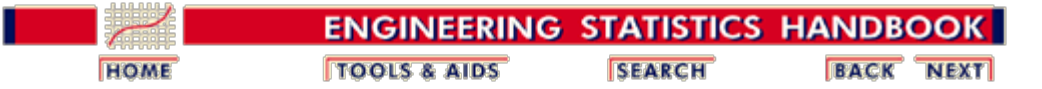

2.4. [Gauge R & R studies](#page-242-0)

# **2.4.4. Analysis of variability**

*Analysis of variability from a nested design*

The purpose of this section is to show the effect of various levels of time-dependent effects on the variability of the measurement process with standard deviations for each level of a 3-level nested design.

- [Level 1 repeatability/short-term precision](#page-259-0)
- [Level 2 reproducibility/day-to-day](#page-262-0)
- [Level 3 stability/run-to-run](#page-264-0)

The graph below depicts possible scenarios for a 2-level design (short-term repetitions and days) to illustrate the concepts.

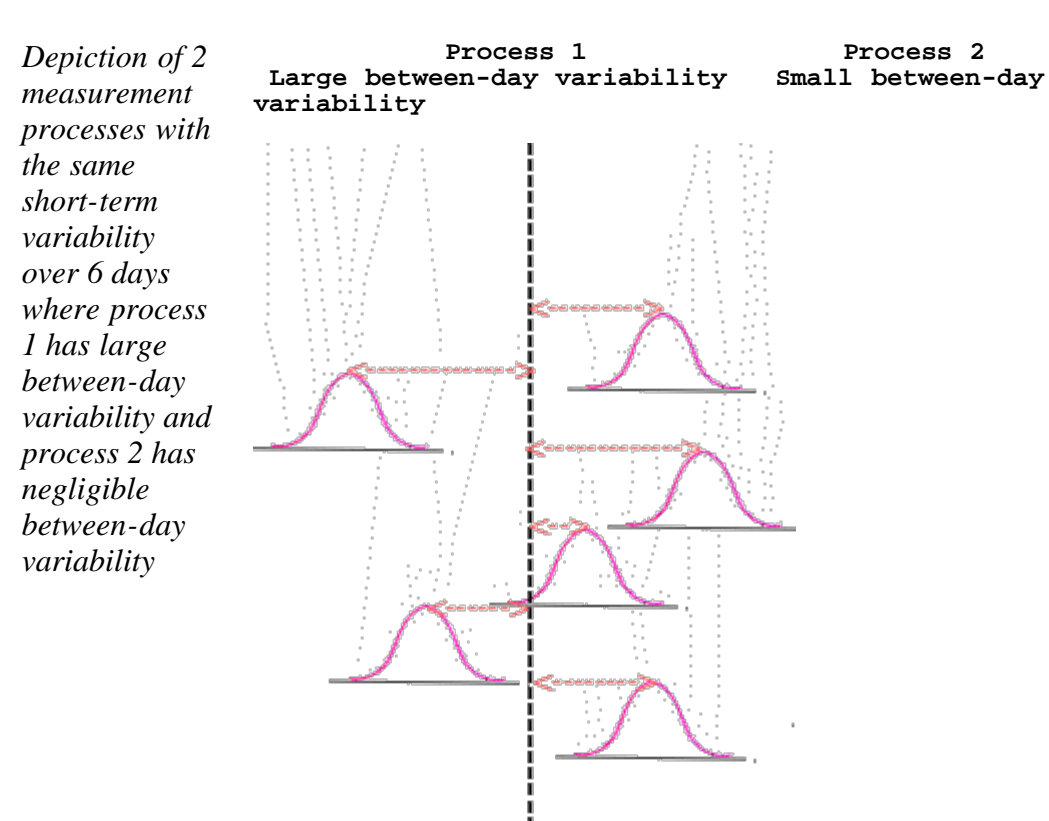

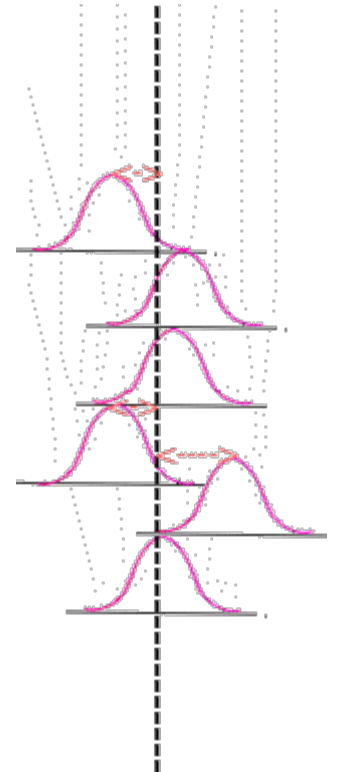

#### **Distributions of short-term measurements over 6 days where distances from centerlines illustrate between-day variability**

*Hint on using tabular method of analysis*

An easy way to begin is with a [2-level table w](#page-403-0)ith *J* columns and *K* rows for the repeatability/reproducibility measurements and proceed as follows:

- 1. Compute an average for each row and put it in the *J+1* column.
- 2. Compute the level-1 (repeatability) standard deviation for each row and put it in the *J+2* column.
- 3. Compute the grand average and the level-2 standard deviation from data in the *J+1* column.
- 4. Repeat the table for each of the *L* runs.
- 5. Compute the level-3 standard deviation from the *L* grand averages.

*Level-1: LK* The measurements from the nested design are denoted by

*repeatability standard deviations can be computed from the data*

$$
Y_{lkj}(l=1,\cdots,L;k=1,\cdots,K; j=1,\cdots,J)
$$

Equations corresponding to the tabular analysis are shown below. Level-1 <u>repeatability standard deviations</u>,  $s_{1lk}$ , are pooled over the *K* days and *L* runs. Individual standard deviations with *(J - 1)* degrees of freedom each are computed from *J* repetitions as

$$
s_{1lk} = \sqrt{\frac{1}{J-1} \sum_{j=1}^{J} (Y_{lkj} - \bar{Y}_{lk.})^2}
$$

where

$$
\bar{Y}_{ik_\bullet} = \frac{1}{J}\sum_{j=1}^J Y_{ikj}
$$

*Level-2: L reproducibility standard deviations can be computed from the data*

The <u>[level-2 standard deviation,](#page-262-0)  $s_{2l}$  $s_{2l}$  $s_{2l}$  $s_{2l}$  $s_{2l}$ [, is pooled](#page-262-0)</u> over the *L* runs. Individual standard deviations with *(K - 1)* degrees of freedom each are computed from *K* daily averages as

$$
s_{2l} = \sqrt{\frac{1}{K-1} \sum_{k=1}^{K} (Y_{lk.} - \bar{Y}_{l..})^2}
$$

where

$$
\bar{Y}_{l_{\bullet}} = \frac{1}{K} \sum_{k=1}^{K} \bar{Y}_{lk_{\bullet}}
$$

A level-3 standard deviation with *(L - 1)* degrees of freedom

is computed from the *L*-run averages as

*Level-3: A single global standard deviation can be computed from the Lrun averages*

$$
s_3 = \sqrt{\frac{1}{L-1} \sum_{l=1}^{L} \left( \overline{Y}_{l_{\bullet \bullet}} - \overline{Y}_{\bullet \bullet \bullet} \right)^2}
$$

where

$$
\bar{Y}_{\cdot \cdot} = \frac{1}{L} \sum_{l=1}^{L} \bar{Y}_{l \cdot \cdot}
$$

*Relationship to [uncertainty](#page-330-0) [for a test item](#page-330-0)*

The standard deviation that defines the uncertainty for a single measurement on a test item is given by

$$
s_R = \sqrt{s_{rions}^2 + s_{days}^2 + s_1^2} = \sqrt{s_3^2 + \frac{K-1}{K}s_2^2 + \frac{J-1}{J}s_1^2}
$$

where the pooled values,  $s_1$  and  $s_2$ , are the usual

$$
s_1 = \sqrt{\frac{\sum_{l=1}^{L}\sum_{k=1}^{K}s_{1lk}^2}{LK}}
$$

and

$$
s_2=\sqrt{\frac{1}{L}\sum_{l=1}^L s_{2l}^2}
$$

There may be other sources of uncertainty in the measurement process that must be accounted for in a formal [analysis of uncertainty.](#page-283-0)

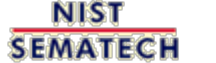

**HOME TOOLS & AIDS** 

**SEARCH** 

<span id="page-259-0"></span>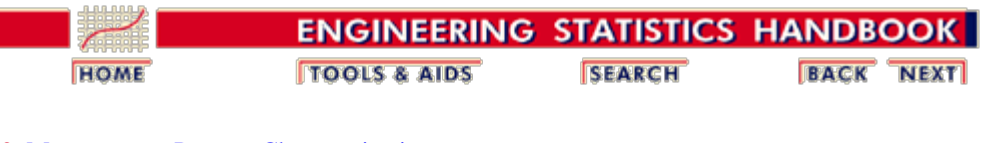

2. [Measurement Process Characterization](#page-0-0) 2.4. [Gauge R & R studies](#page-242-0)

2.4.4. [Analysis of variability](#page-255-0)

#### **2.4.4.1. Analysis of repeatability**

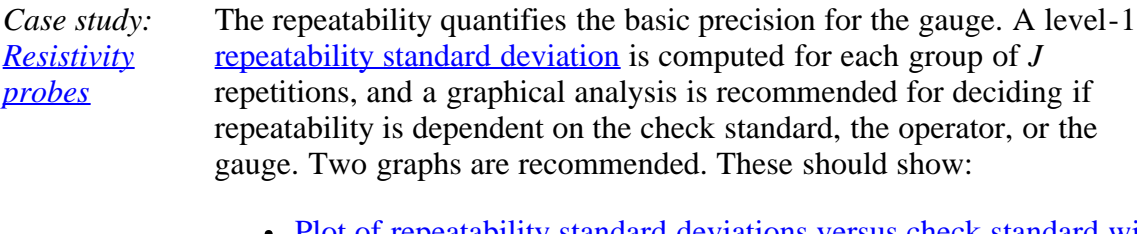

- [Plot of repeatability standard deviations versus check standard with](#page-359-0) [day coded](#page-359-0)
- [Plot of repeatability standard deviations versus check standard with](#page-363-0) [gauge coded](#page-363-0)

Typically, we expect the standard deviation to be gauge dependent -- in which case there should be a separate standard deviation for each gauge. If the gauges are all at the same level of precision, the values can be combined over all gauges.

*Repeatability standard deviations can be pooled over operators, runs, and check* A repeatability standard deviation from *J* repetitions is not a reliable estimate of the precision of the gauge. Fortunately, these standard deviations can be pooled over days; runs; and check standards, if appropriate, to produce a more reliable precision measure. The table below shows a mechanism for pooling. The pooled repeatability standard deviation,  $s_1$ , has  $LK(J - 1)$  degrees of freedom for measurements taken over:

- *J* repetitions
- $K$  days

*standards*

*L* runs

*Basic pooling rules* The table below gives the mechanism for pooling repeatability standard deviations over days and runs. The pooled value is an average of weighted variances and is shown as the last entry in the right-hand column of the table. The pooling can also cover check standards, if appropriate.

*[View of](#page-350-0) [entire](#page-350-0) [dataset from](#page-350-0) [the nested](#page-350-0) [design](#page-350-0)* To illustrate the calculations, a subset of data collected in a nested design for one check standard (#140) and one probe (#2362) are shown below. The measurements are resistivity (ohm.cm) readings with six repetitions per day. The individual level-1 standard deviations from the six repetitions and degrees of freedom are recorded in the last two columns of the database.

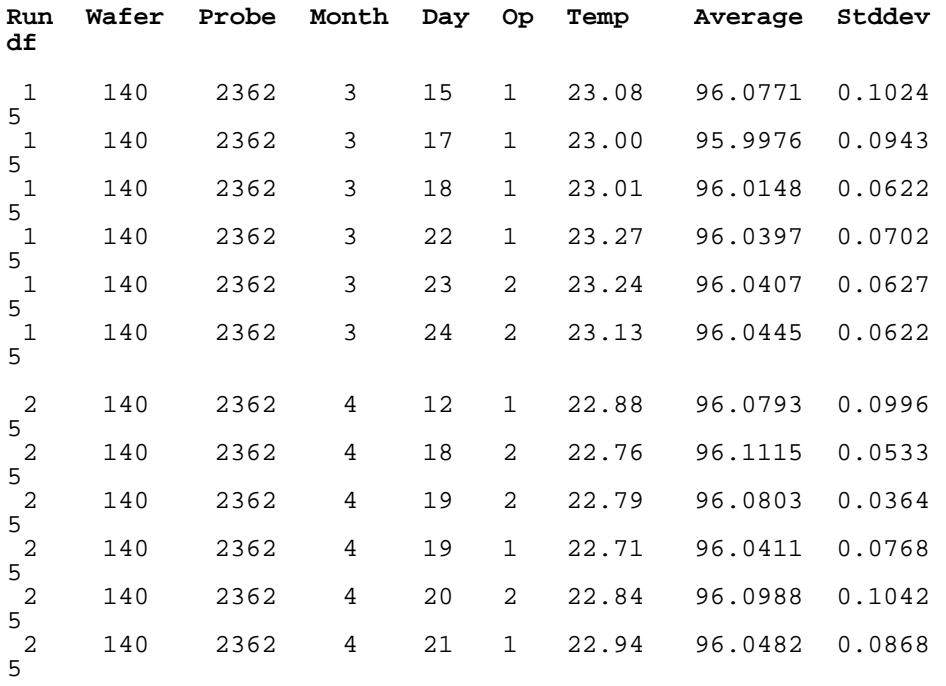

#### **Pooled repeatability standard deviations over days, runs**

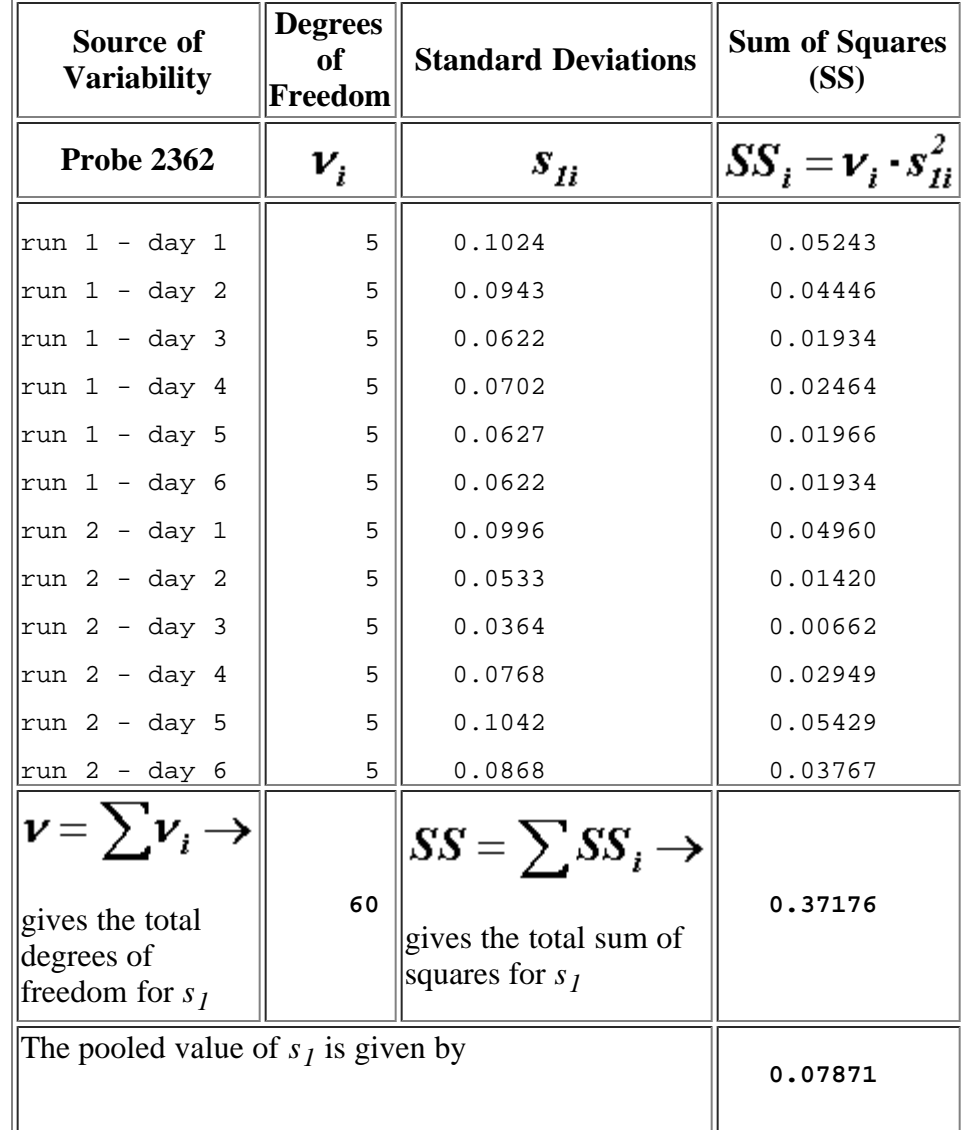

$$
s_{\mathbf{I}} = \sqrt{SS/\nu} \rightarrow
$$

The calculations displayed in the table above can be generated using both

[Dataplot code](http://www.itl.nist.gov/div898/handbook/mpc/section4/mpc441.dp) and [R code.](http://www.itl.nist.gov/div898/handbook/mpc/section4/mpc441.r)

**NIST SEMATECH** 

**TOOLS & AIDS** 

**HOME** 

**SEARCH** 

<span id="page-262-0"></span>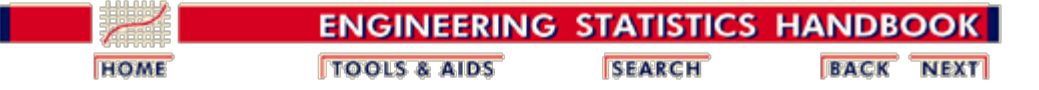

2. [Measurement Process Characterization](#page-0-0) 2.4. [Gauge R & R studies](#page-242-0)

2.4.4. [Analysis of variability](#page-255-0)

# **2.4.4.2. Analysis of reproducibility**

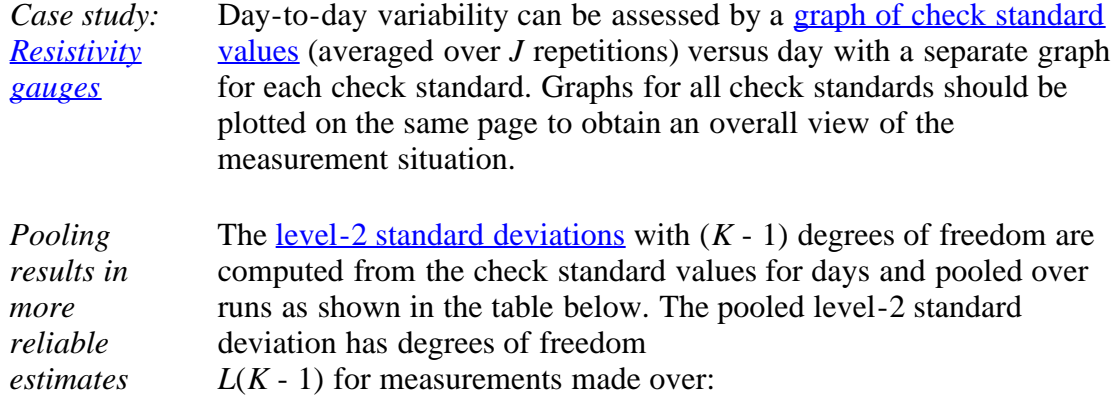

- $K$  days
- *L* runs

*Mechanism for pooling* The table below gives the mechanism for pooling level-2 standard deviations over runs. The pooled value is an average of weighted variances and is the last entry in the right-hand column of the table. The pooling can be extended in the same manner to cover check standards, if appropriate.

> The table was generated using a [subset of data](#page-259-0) (shown on previous page) collected in a nested design on one check standard (#140) with probe (#2362) over six days. The data are analyzed for between-day effects. The level-2 standard deviations and pooled level-2 standard deviations over runs 1 and 2 are:

#### **Level-2 standard deviations for a single gauge pooled over runs**

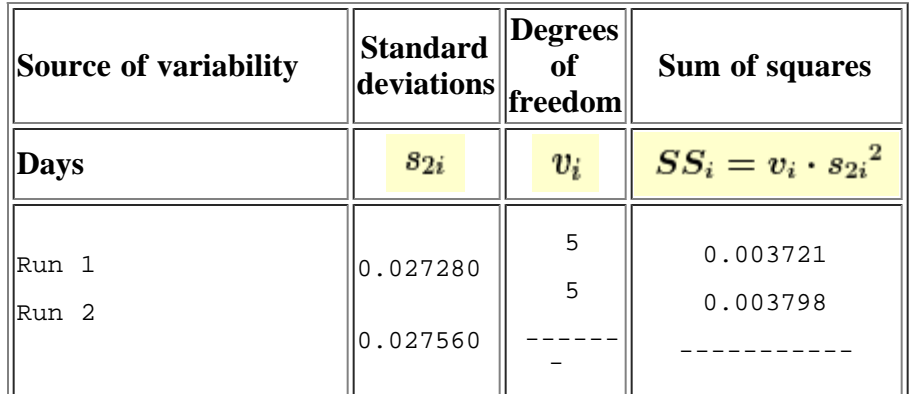

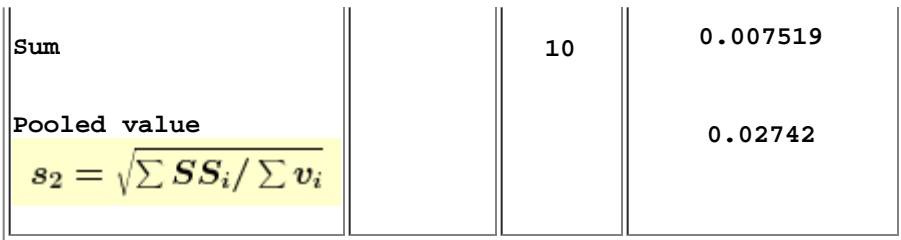

*Relationship to day effect* The level-2 standard deviation is related to the standard deviation for between-day precision and gauge precision by

$$
s_{days} = \sqrt{s_2^2 - \frac{1}{J} s_1^2}
$$

The size of the day effect can be calculated by subtraction using the formula above once the other two standard deviations have been estimated reliably.

*Computation of variance component for days* For our example, the variance component for between days is - 0.00028072. The negative number for the variance is interpreted as meaning that the variance component for days is zero. However, with only 10 degrees of freedom for the level-2 standard deviation, this estimate is not necessarily reliable. The **standard deviation for days** over the entire database shows a significant component for days.

*Sample code* The calculations included in this section can be implemented using both [Dataplot code](http://www.itl.nist.gov/div898/handbook/mpc/section4/mpc442.dp) and [R code.](http://www.itl.nist.gov/div898/handbook/mpc/section4/mpc442.r)

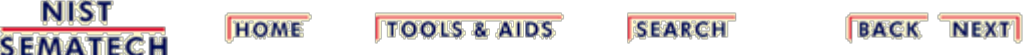

<span id="page-264-0"></span>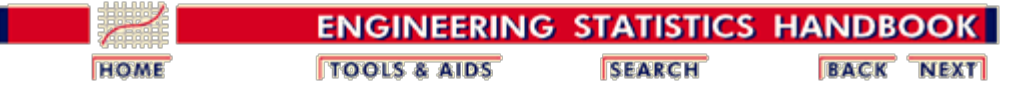

2. [Measurement Process Characterization](#page-0-0) 2.4. [Gauge R & R studies](#page-242-0) 2.4.4. [Analysis of variability](#page-255-0)

#### **2.4.4.3. Analysis of stability**

*Case study: [Resistivity](#page-347-0) [probes](#page-347-0)* Run-to-run variability can be assessed graphically by a [plot of check](#page-366-0) [standard values](#page-366-0) (averaged over *J* repetitions) versus time with a separate graph for each check standard. Data on all check standards should be plotted on one page to obtain an overall view of the measurement situation.

- *Advantage of pooling* A [level-3 standard deviation](#page-255-0) with (*L* - 1) degrees of freedom is computed from the run averages. Because there will rarely be more than two runs per check standard, resulting in one degree of freedom per check standard, it is prudent to have three or more check standards in the design to take advantage of pooling. The mechanism for pooling over check standards is shown in the table below. The pooled standard deviation has  $Q(L - 1)$  degrees and is shown as the last entry in the right-hand column of the table.
- *Example of pooling* The following table shows how the level-3 standard deviations for a single gauge (probe #2362) are pooled over check standards. The table can be reproduced using [R code.](http://www.itl.nist.gov/div898/handbook/mpc/section4/mpc443a.r)

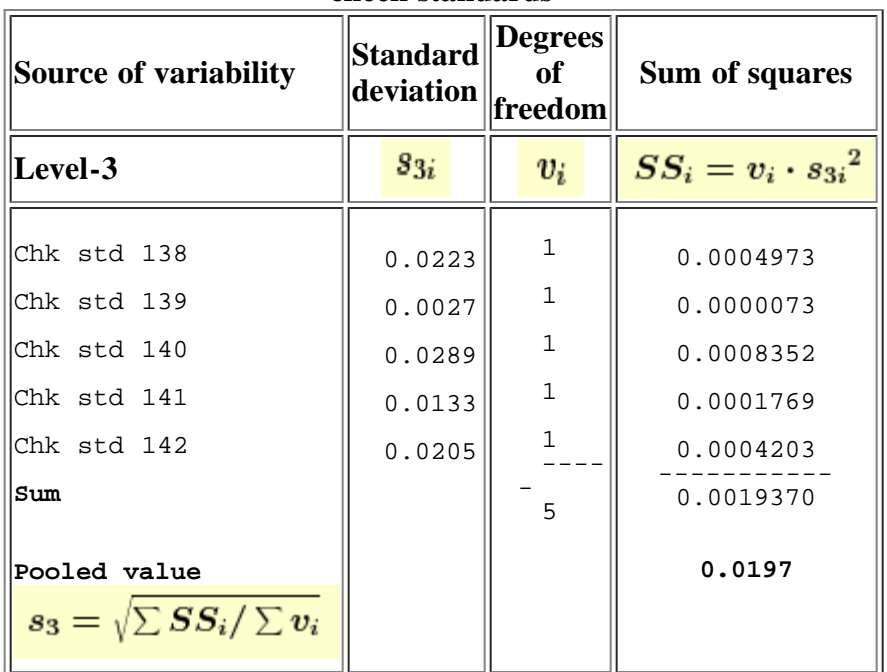

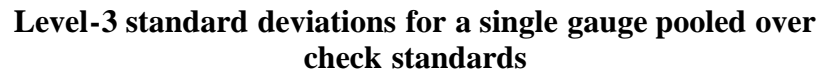

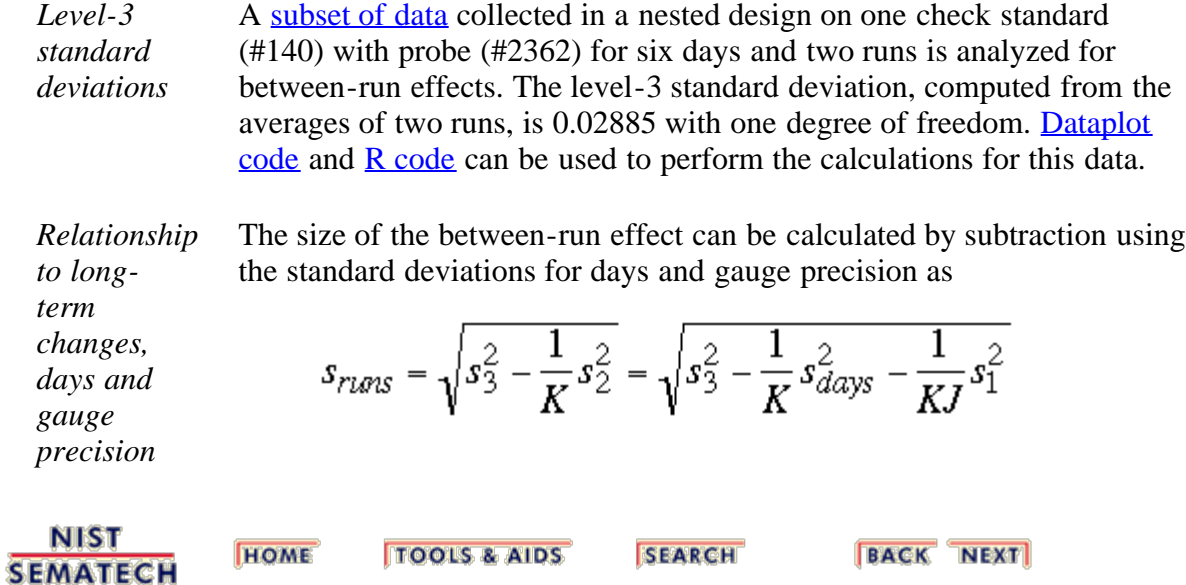

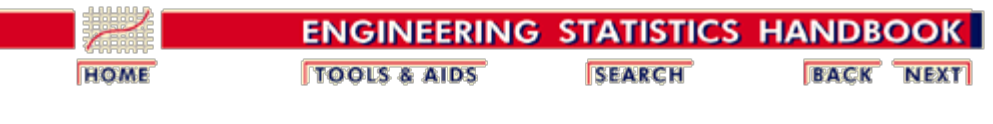

2. [Measurement Process Characterization](#page-0-0) 2.4. [Gauge R & R studies](#page-242-0) 2.4.4. [Analysis of variability](#page-255-0) 2.4.4.4.

#### **2.4.4.4.4. Example of calculations**

*Example of repeatability calculations*

Short-term standard deviations based on

- $\bullet$  *J* = 6 repetitions with 5 degrees of freedom
- $K = 6$  days
- $L = 2$  runs

were recorded with a probing instrument on *Q = 5* wafers. The standard deviations were pooled over  $K = 6$  days and  $L$ *= 2* runs to give 60 degrees of freedom for each wafer. The pooling of repeatability standard deviations over the 5 wafers is demonstrated in the table below.

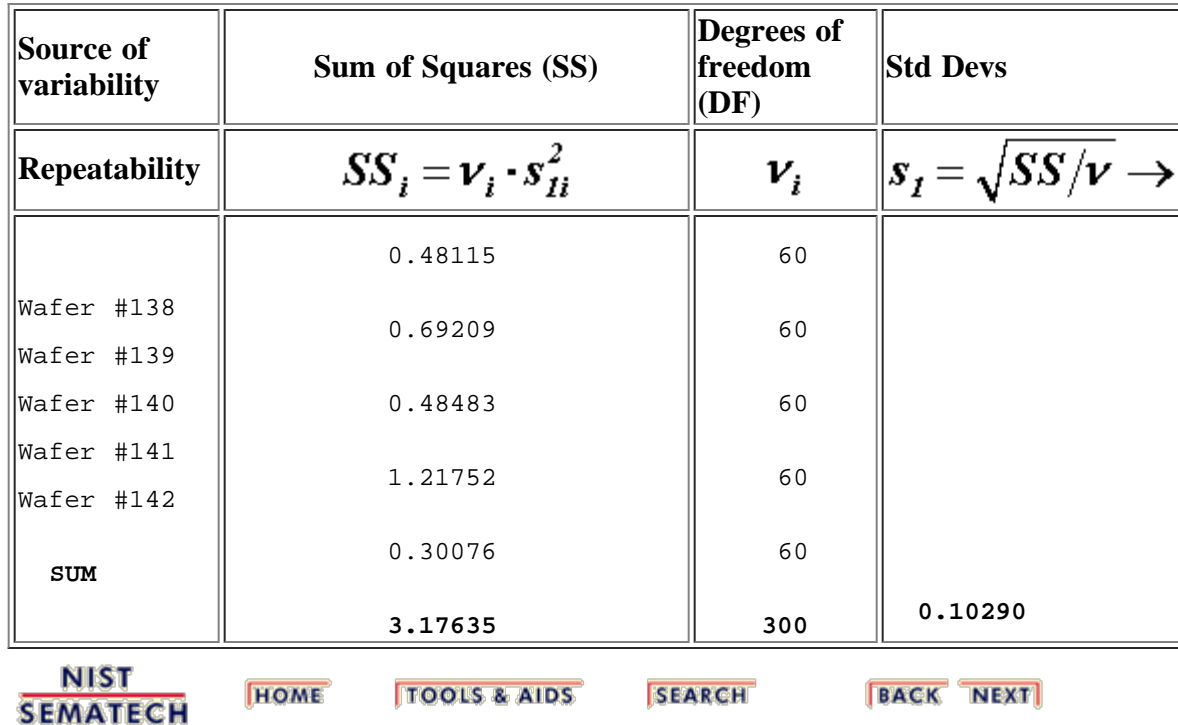

#### **Pooled repeatability standard deviation for a single gauge**

<span id="page-267-0"></span>H.

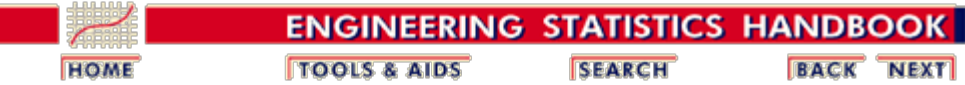

2. [Measurement Process Characterization](#page-0-0) 2.4. [Gauge R & R studies](#page-242-0)

# **2.4.5. Analysis of bias**

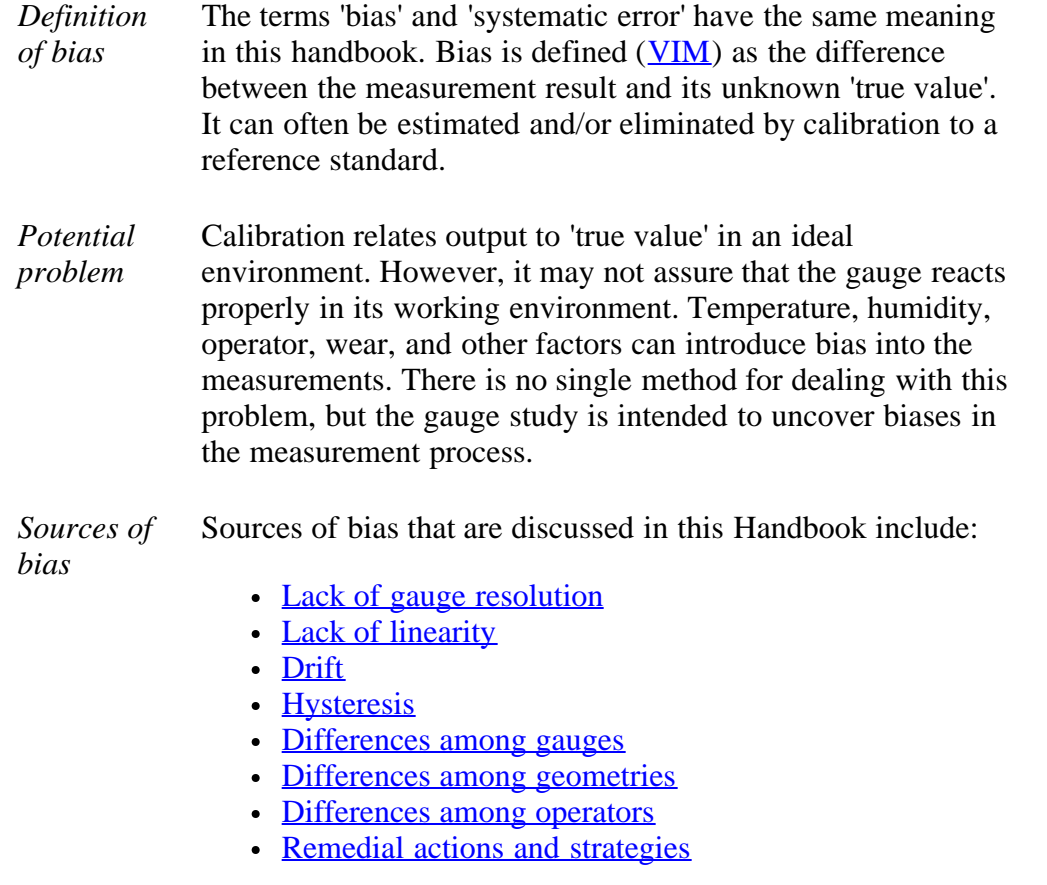

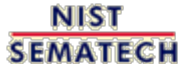

**HOME TOOLS & AIDS** 

**SEARCH** 

<span id="page-268-0"></span>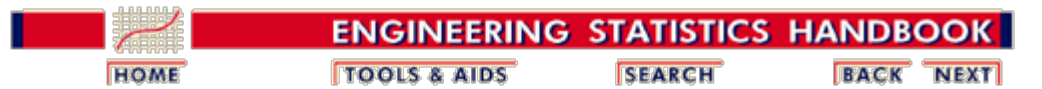

2. [Measurement Process Characterization](#page-0-0) 2.4. [Gauge R & R studies](#page-242-0) 2.4.5. [Analysis of bias](#page-267-0)

#### **2.4.5.1. Resolution**

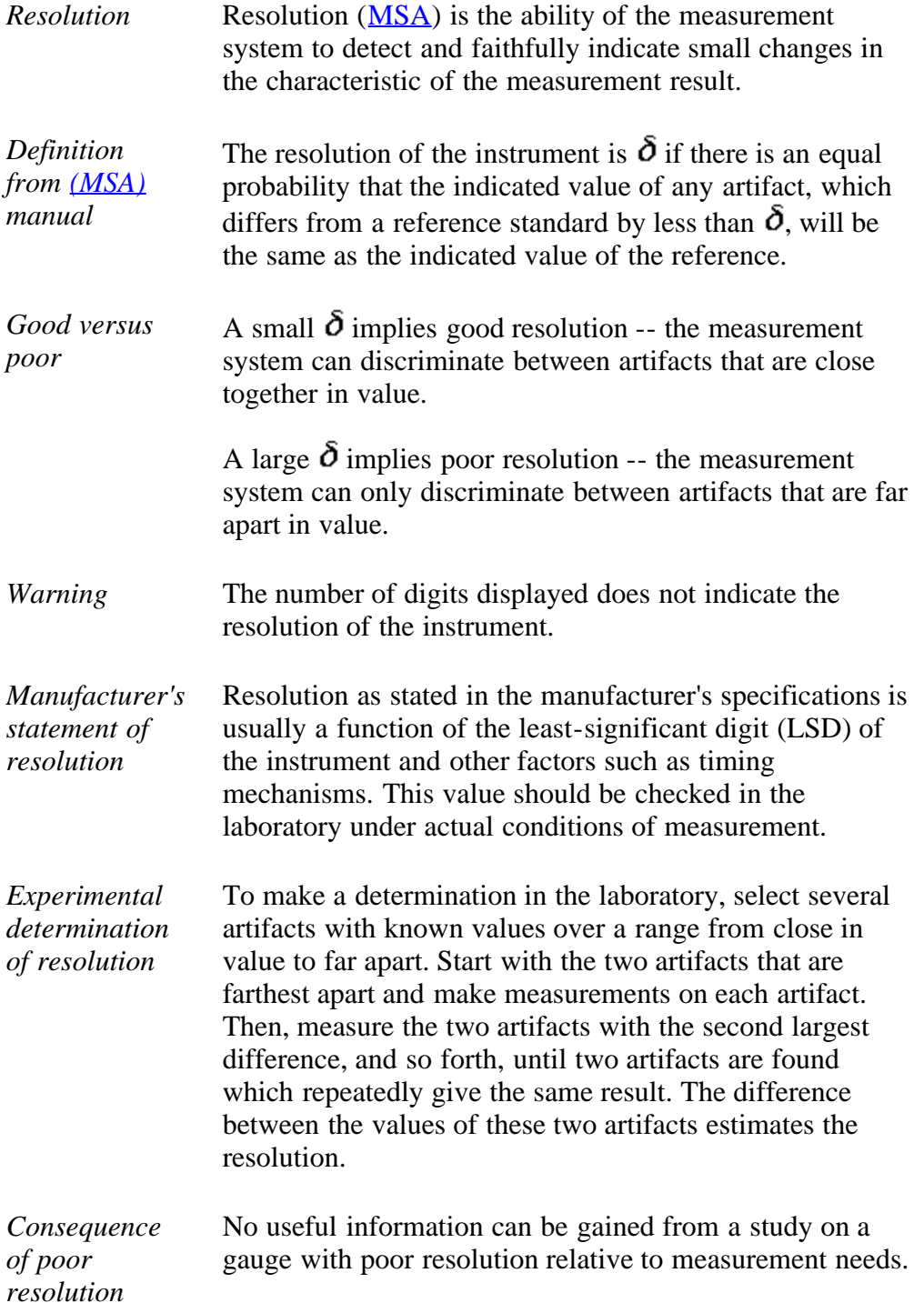

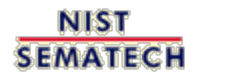

**TOOLS & AIDS** 

**HOME** 

SEARCH

<span id="page-270-0"></span>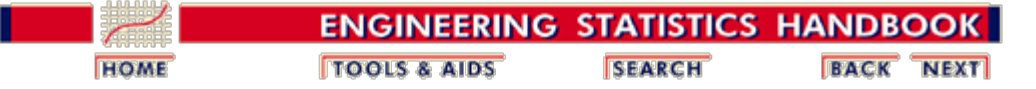

2. [Measurement Process Characterization](#page-0-0) 2.4. [Gauge R & R studies](#page-242-0)

2.4.5. [Analysis of bias](#page-267-0)

## **2.4.5.2. Linearity of the gauge**

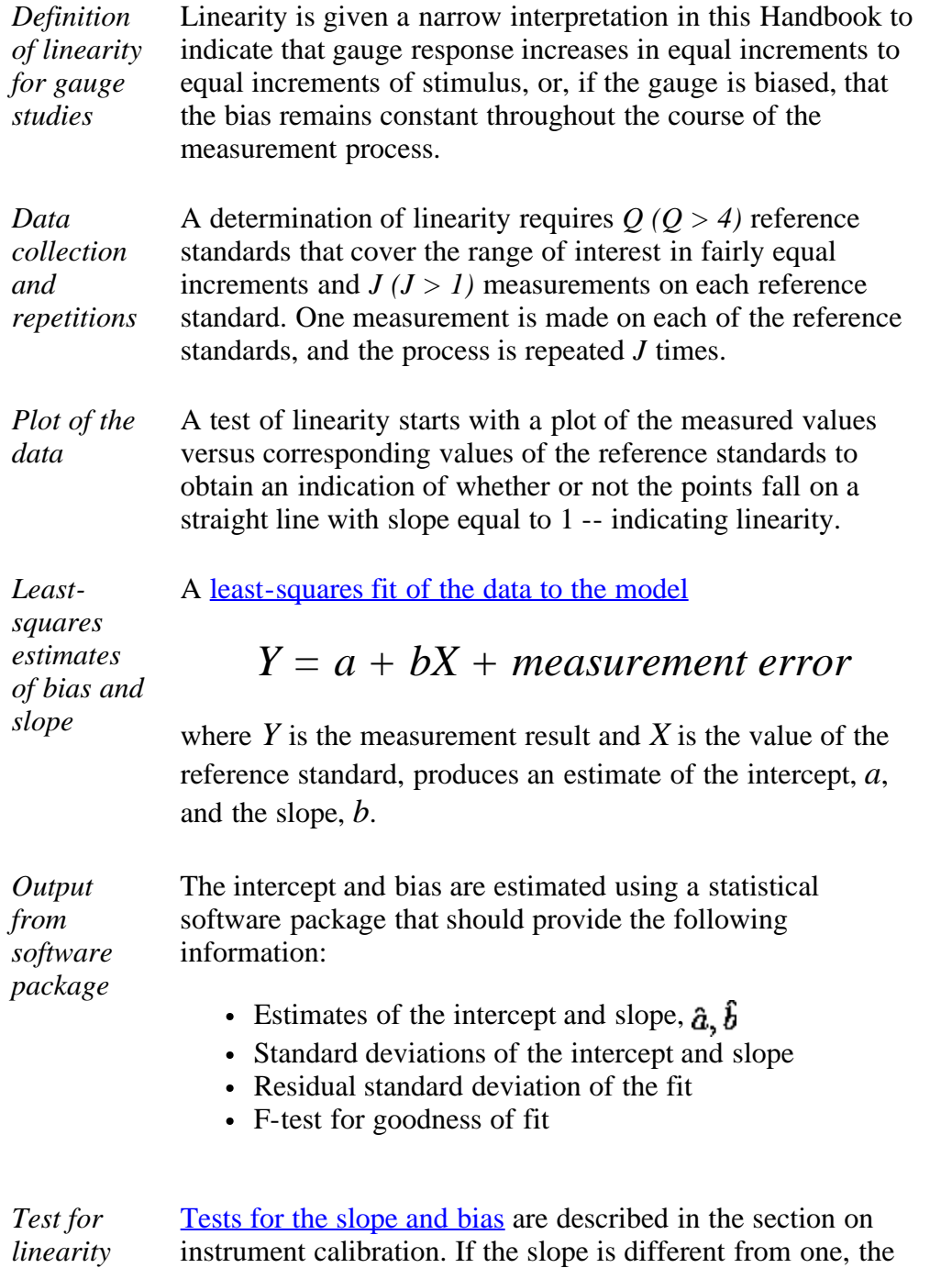

gauge is non-linear and requires [calibration](#page-207-0) or repair. If the

intercept is different from zero, the gauge has a bias.

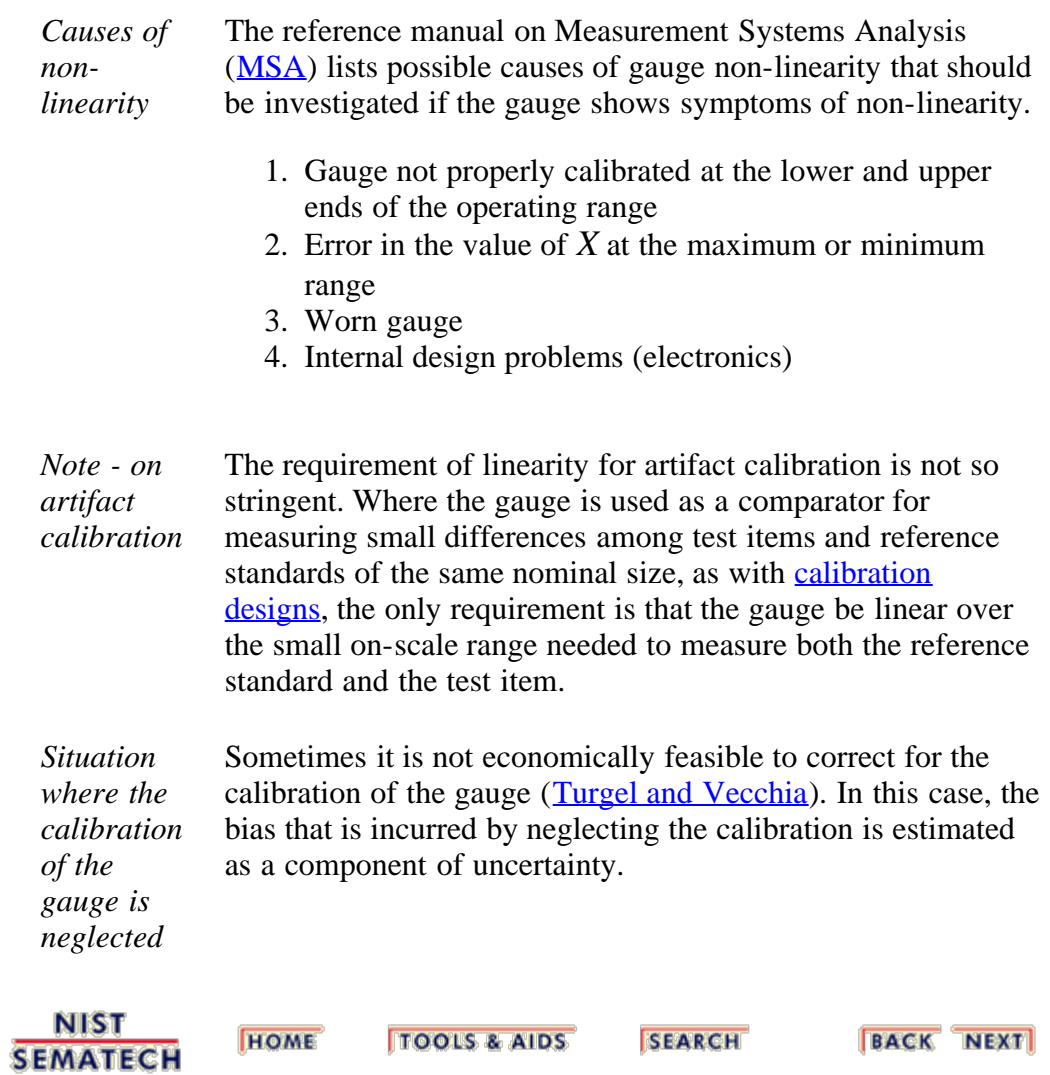

<span id="page-272-0"></span>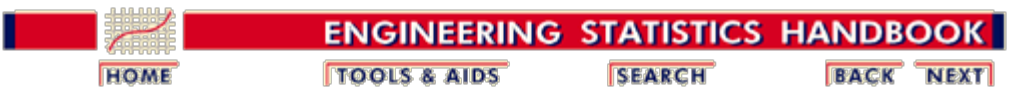

2. [Measurement Process Characterization](#page-0-0) 2.4. [Gauge R & R studies](#page-242-0)

2.4.5. [Analysis of bias](#page-267-0)

### **2.4.5.3. Drift**

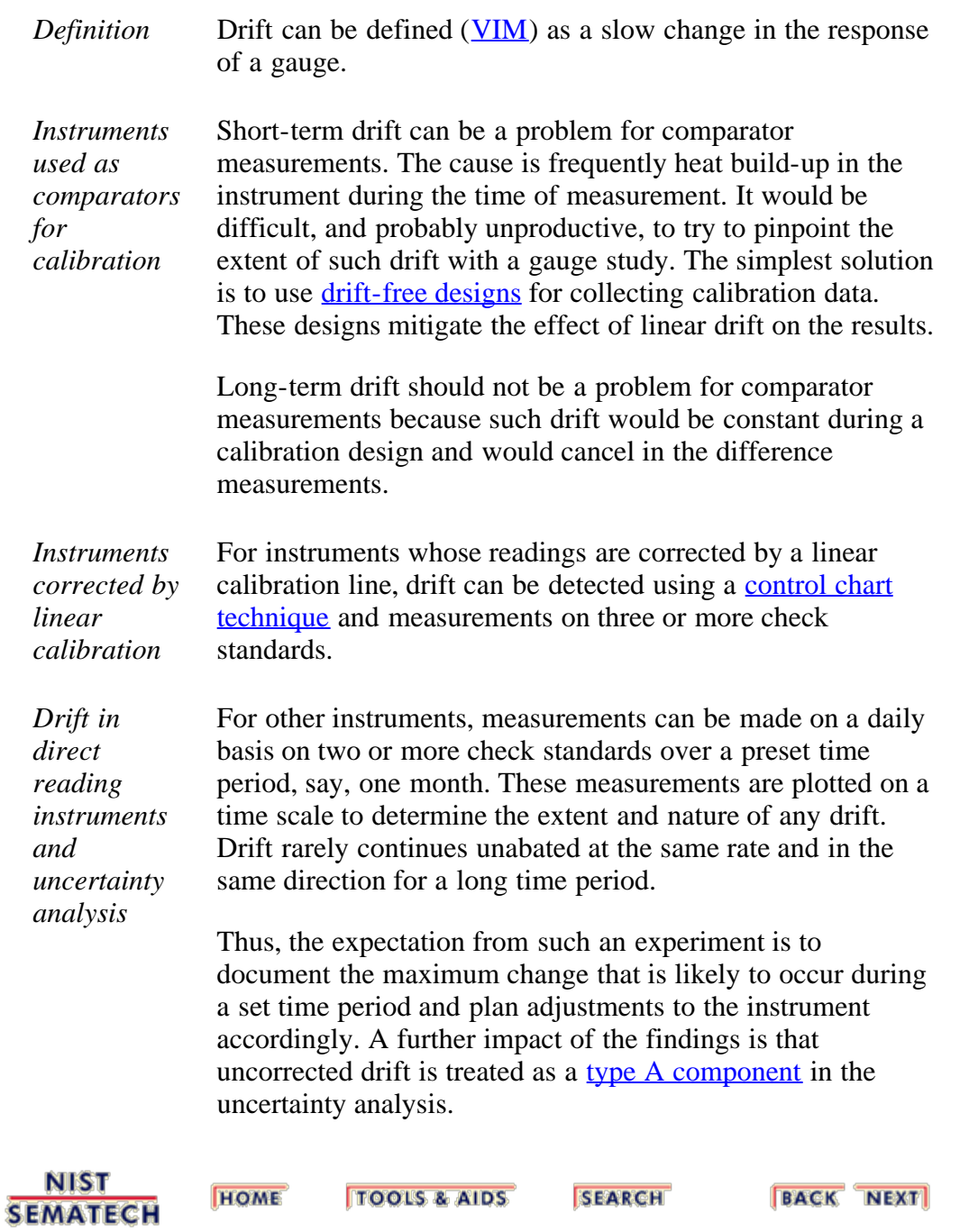

<span id="page-273-0"></span>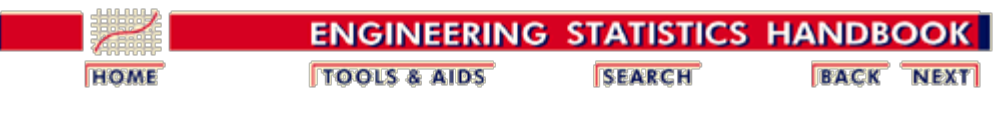

2.4. [Gauge R & R studies](#page-242-0)

2.4.5. [Analysis of bias](#page-267-0)

# **2.4.5.4. Differences among gauges**

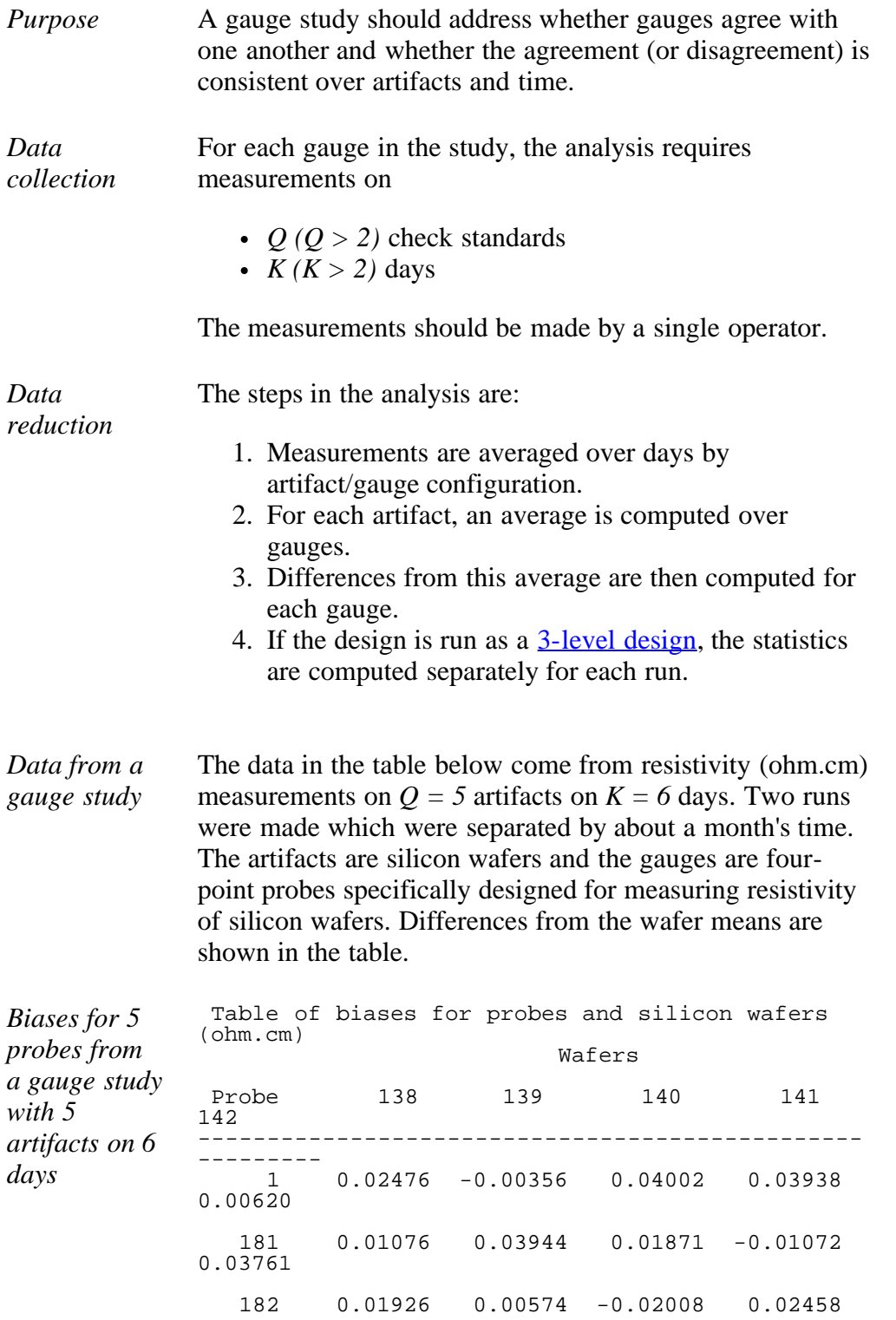

http://www.itl.nist.gov/div898/handbook/mpc/section4/mpc454.htm[6/27/2012 1:51:41 PM]

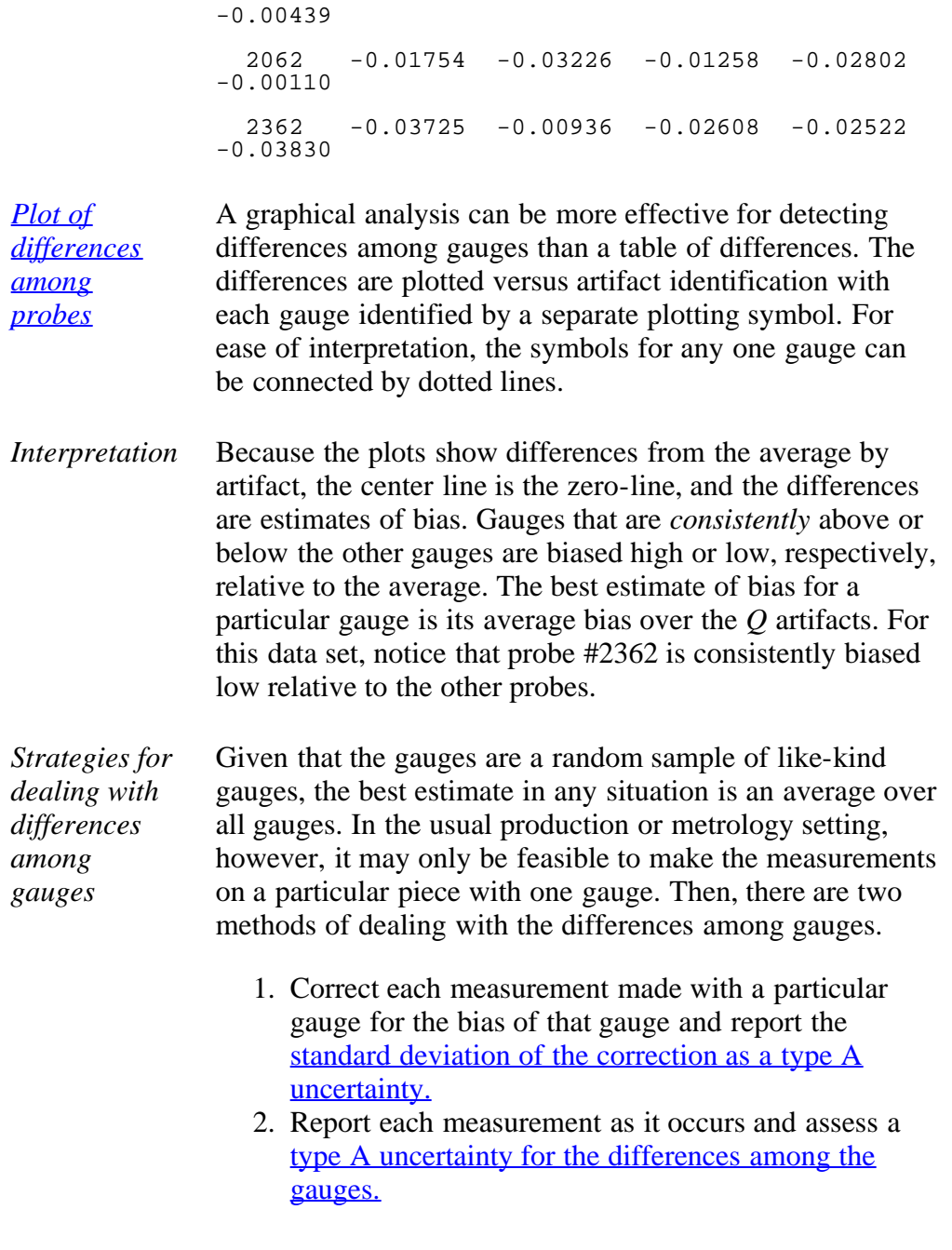

NIST<br>SEMATECH

**TOOLS & AIDS HOME** 

**SEARCH** 

<span id="page-275-0"></span>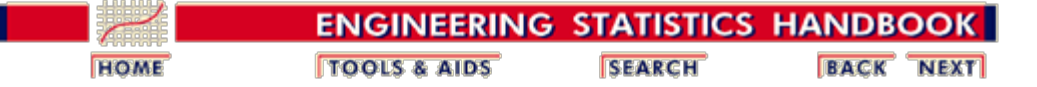

2.4. [Gauge R & R studies](#page-242-0)

2.4.5. [Analysis of bias](#page-267-0)

#### **2.4.5.5. Geometry/configuration differences**

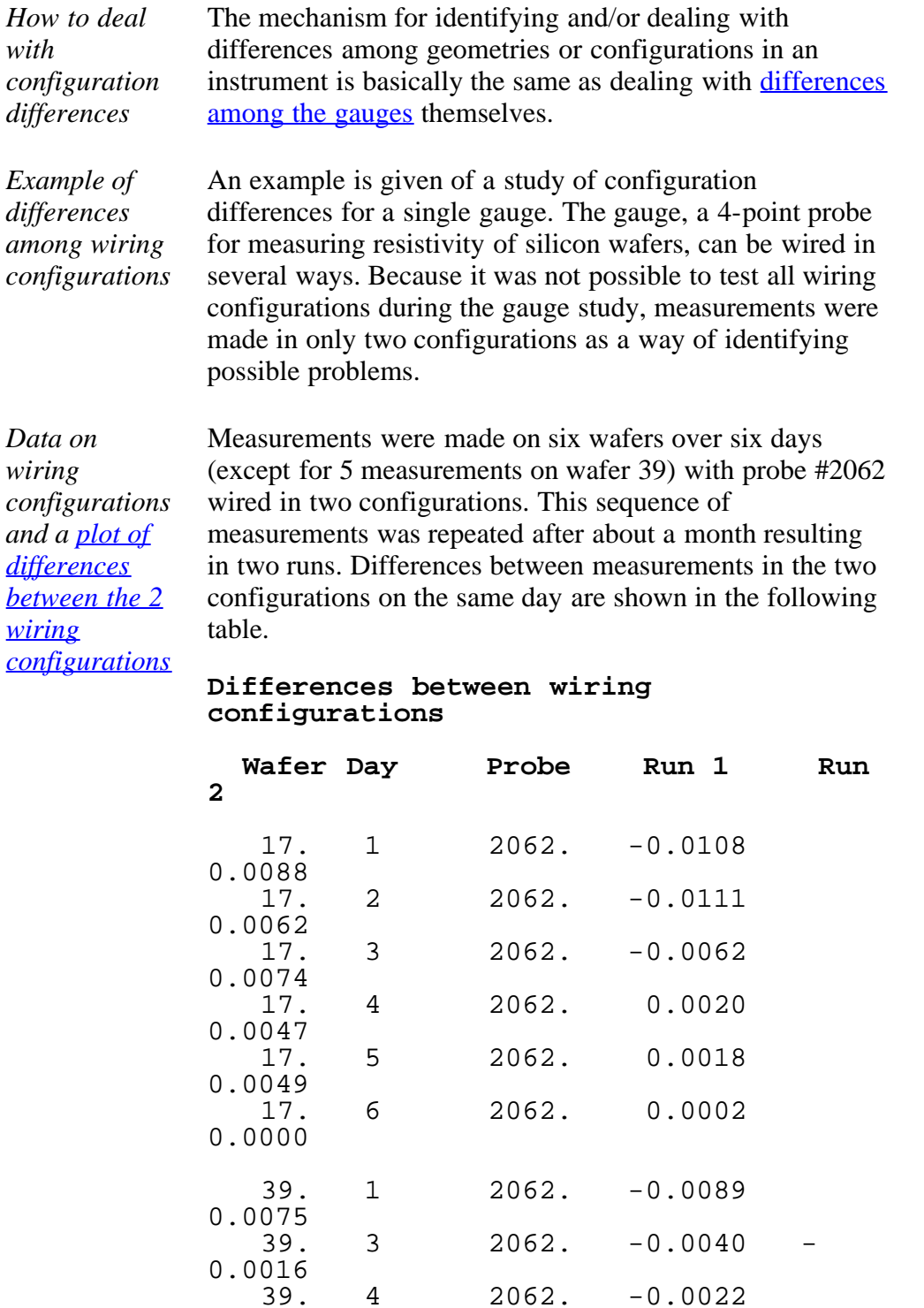

0.0052

2.4.5.5. Geometry/configuration differences

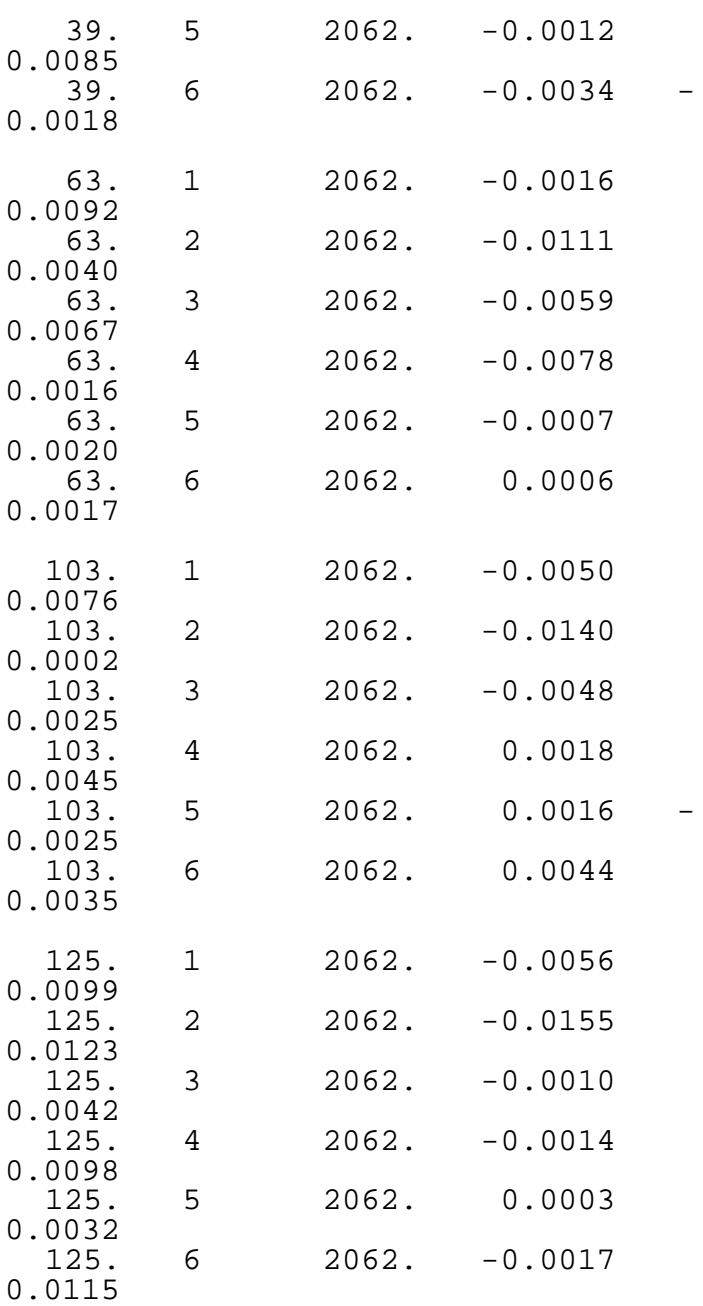

*Test of difference between configurations* Because there are only two configurations, a *t*-test is used to decide if there is a difference. If

$$
t = \left| \frac{\sqrt{N}}{s_{diff}} Avg_{diff} \right| > 2
$$

the difference between the two configurations is statistically significant.

The average and standard deviation computed from the 29 differences in each run are shown in the table below along with the *t*-values which confirm that the differences are significant for both runs.

#### **Average differences between wiring configurations**

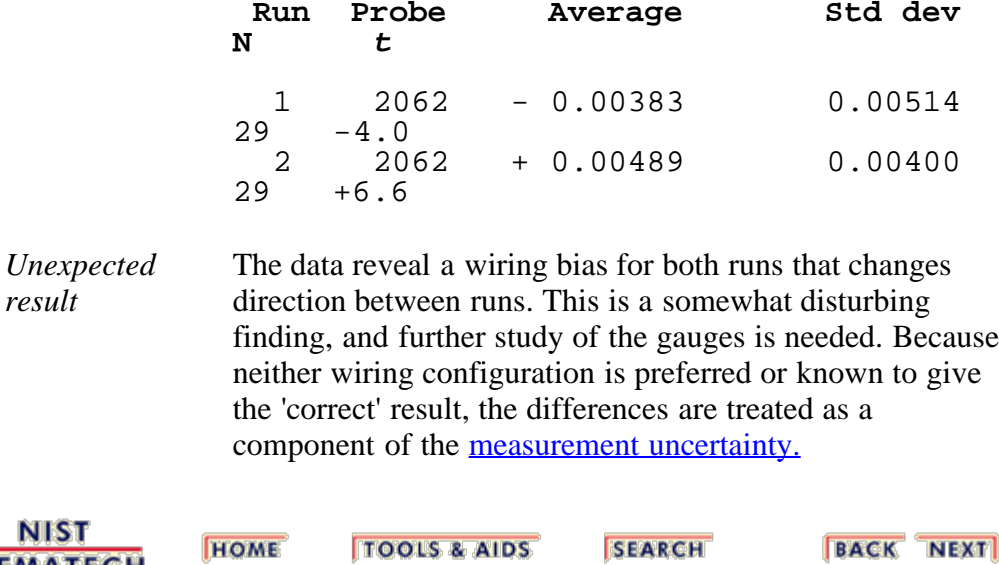

**NIST SEMATECH** 

**HOME** 

**SEARCH** 

<span id="page-278-0"></span>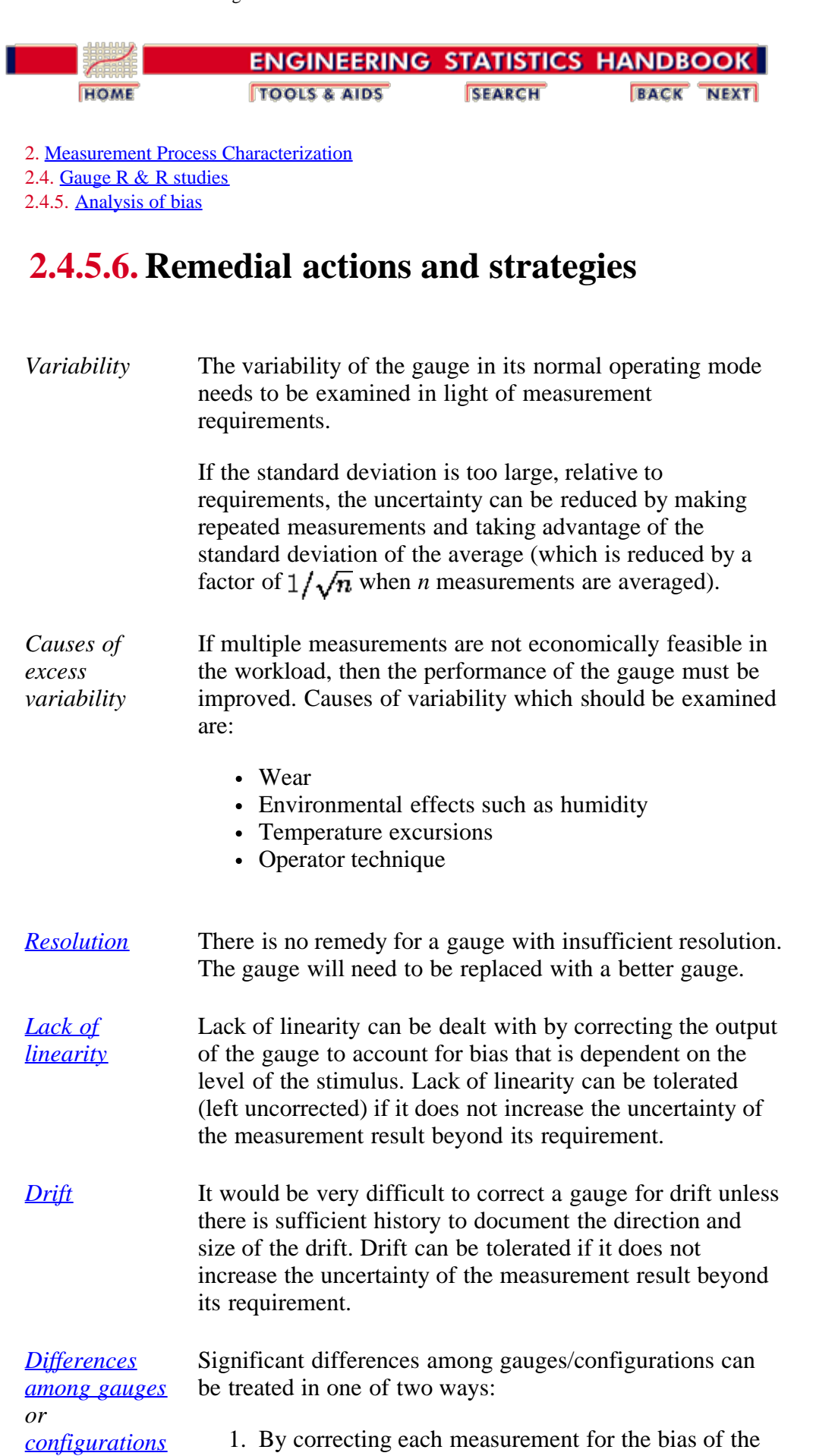

specific gauge/configuration.

2. By accepting the difference as part of the uncertainty of the measurement process.

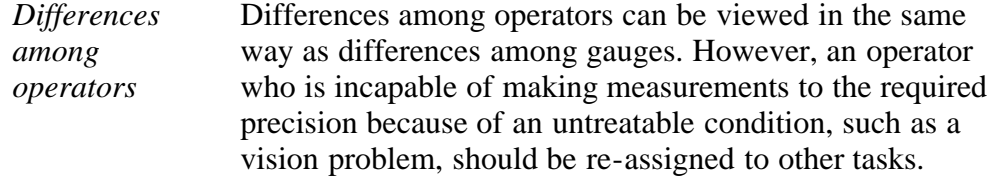

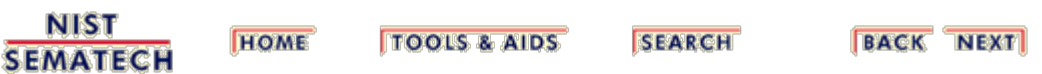

<span id="page-280-0"></span>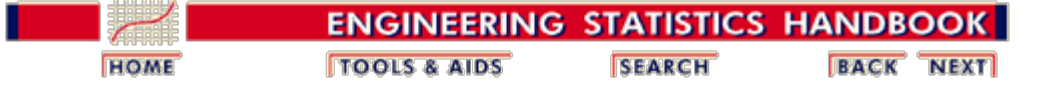

2.4. [Gauge R & R studies](#page-242-0)

#### **2.4.6. Quantifying uncertainties from a gauge study**

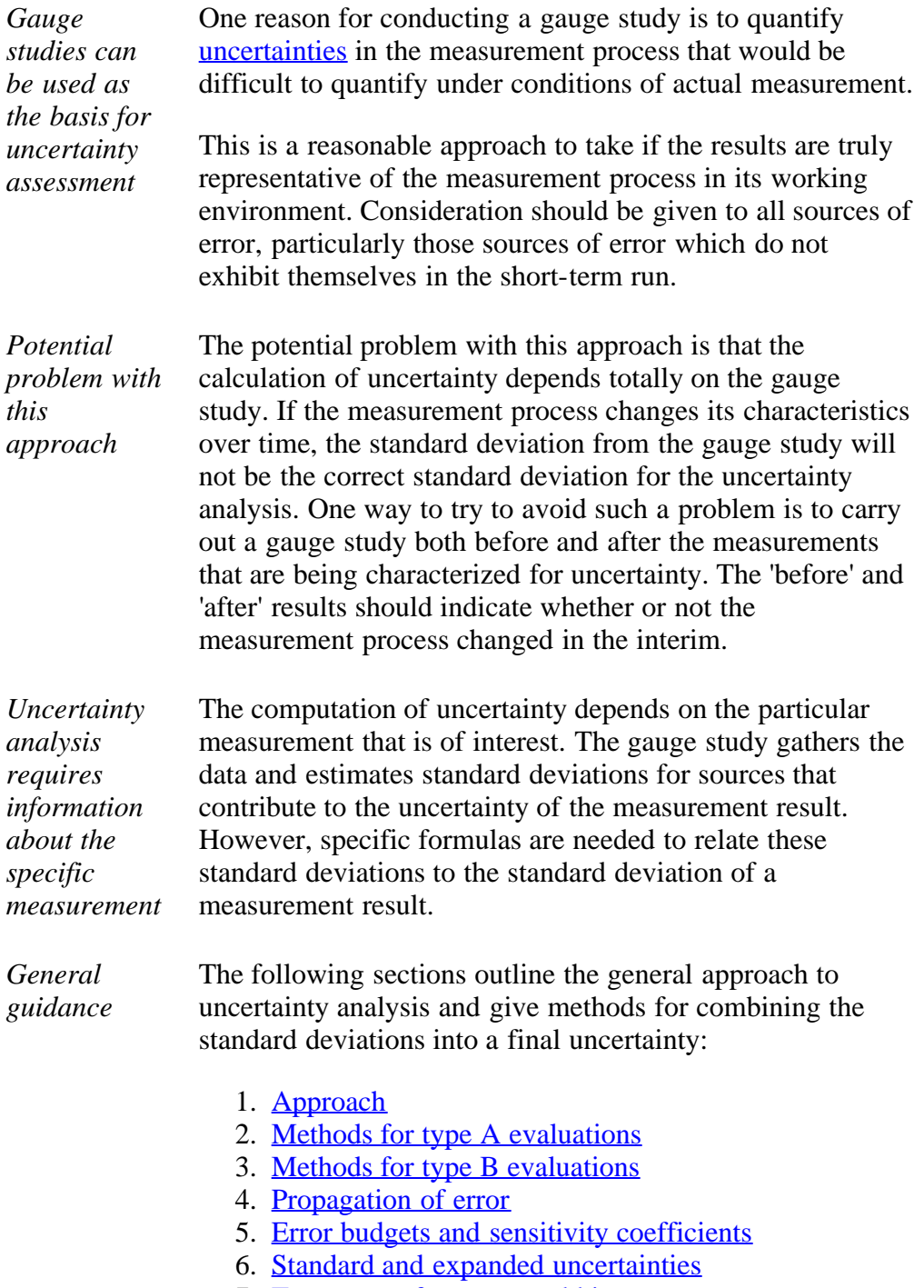

7. [Treatment of uncorrected biases](#page-343-0)

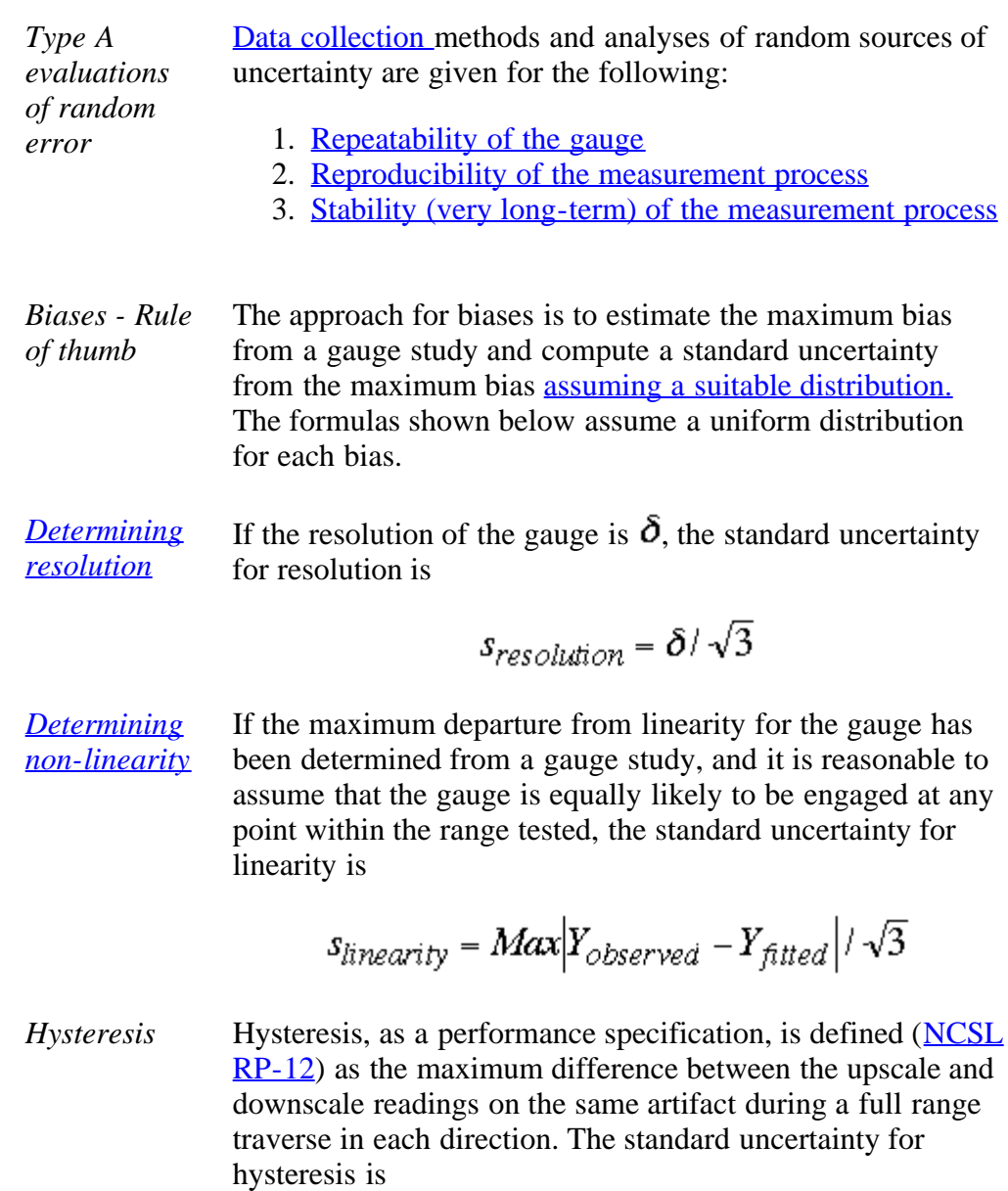

$$
s_{hysteresis} = \text{Max}|Y_{upscale} - Y_{downscale}| / \sqrt{3}
$$

*[Determining](#page-272-0) [drift](#page-272-0)* Drift in direct reading instruments is defined for a specific time interval of interest. The standard uncertainty for drift is

$$
s_{drift} = \text{Max}|Y_0 - Y_t| / \sqrt{3}
$$

where  $Y_0$  and  $Y_t$  are measurements at time zero and  $t$ , respectively.

*Other biases* Other sources of bias are discussed as follows:

- 1. [Differences among gauges](#page-273-0)
- 2. [Differences among configurations](#page-275-0)

*Case study:* A case study on type A uncertainty analysis from a gauge

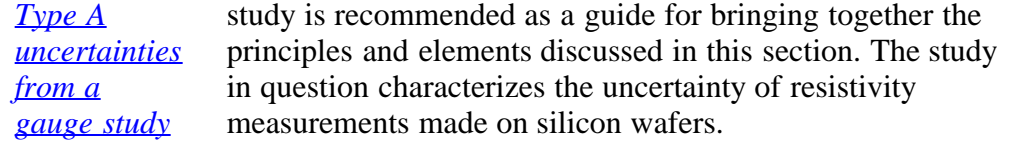

**NIST SEMATECH** 

**TOOLS & AIDS HOME** 

**SEARCH** 

<span id="page-283-0"></span>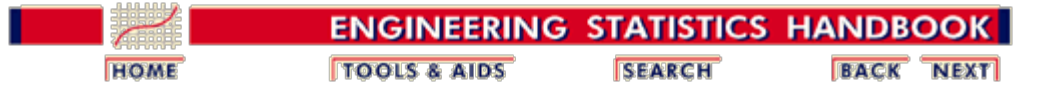

# **2.5. Uncertainty analysis**

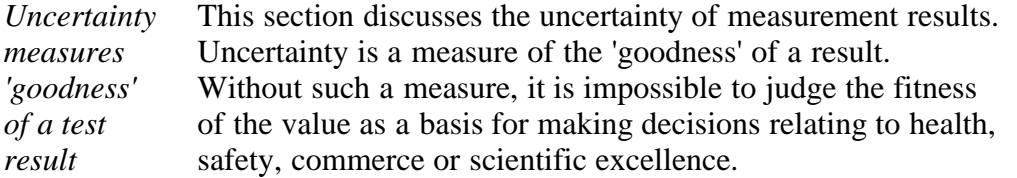

- *Contents* 1. [What are the issues for uncertainty analysis?](#page-285-0)
	- 2. [Approach to uncertainty analysis](#page-287-0) 1. [Steps](#page-290-0)
	- 3. [Type A evaluations](#page-292-0)
		- 1. [Type A evaluations of random error](#page-293-0)
			- 1. [Time-dependent components](#page-295-0)
			- 2. [Measurement configurations](#page-297-0)
		- 2. [Type A evaluations of material inhomogeneities](#page-300-0)
			- 1. [Data collection and analysis](#page-303-0)
		- 3. [Type A evaluations of bias](#page-306-0)
			- 1. [Treatment of inconsistent bias](#page-309-0)
			- 2. [Treatment of consistent bias](#page-311-0)
			- 3. [Treatment of bias with sparse data](#page-313-0)
	- 4. [Type B evaluations](#page-316-0)
		- 1. [Assumed distributions](#page-318-0)
	- 5. [Propagation of error considerations](#page-320-0)
		- 1. [Functions of a single variable](#page-323-0)
		- 2. [Functions of two variables](#page-325-0)
		- 3. [Functions of several variables](#page-327-0)
	- 6. [Error budgets and sensitivity coefficients](#page-330-0)
		- 1. [Sensitivity coefficients for measurements on the](#page-333-0) [test item](#page-333-0)
		- 2. [Sensitivity coefficients for measurements on a](#page-335-0) [check standard](#page-335-0)
		- 3. [Sensitivity coefficients for measurements with a](#page-336-0) [2-level design](#page-336-0)
		- 4. [Sensitivity coefficients for measurements with a](#page-338-0) [3-level design](#page-338-0)
		- 5. [Example of error budget](#page-340-0)
	- 7. [Standard and expanded uncertainties](#page-341-0)
		- 1. [Degrees of freedom](#page-342-0)
	- 8. [Treatment of uncorrected bias](#page-343-0)

1. [Computation of revised uncertainty](#page-344-0)

**NIST SEMATECH** 

**TOOLS & AIDS HOME** 

**SEARCH** 

<span id="page-285-0"></span>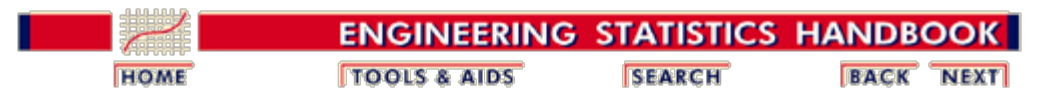

2.5. [Uncertainty analysis](#page-283-0)

#### **2.5.1.Issues**

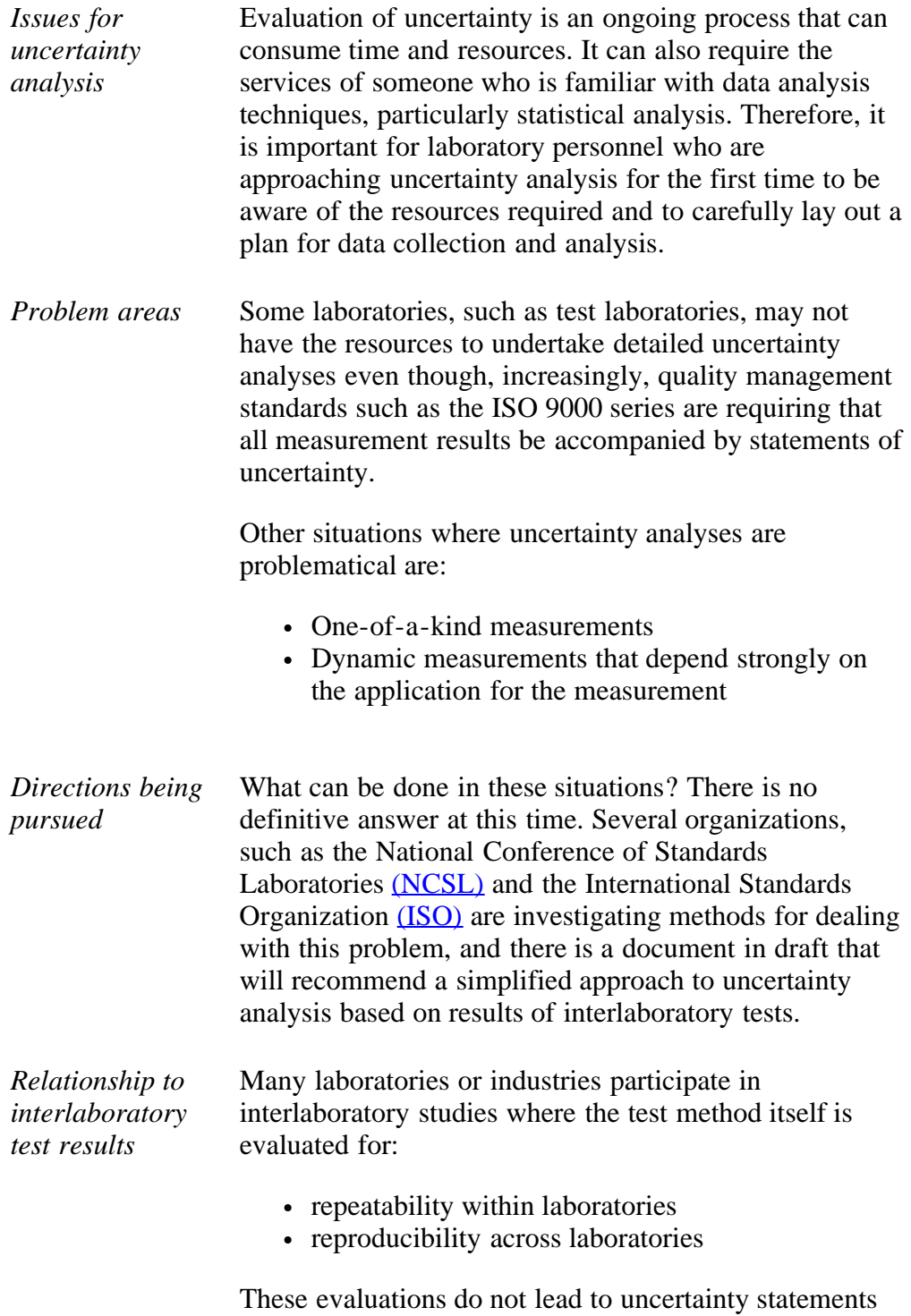

because the purpose of the interlaboratory test is to evaluate, and then improve, the test method as it is

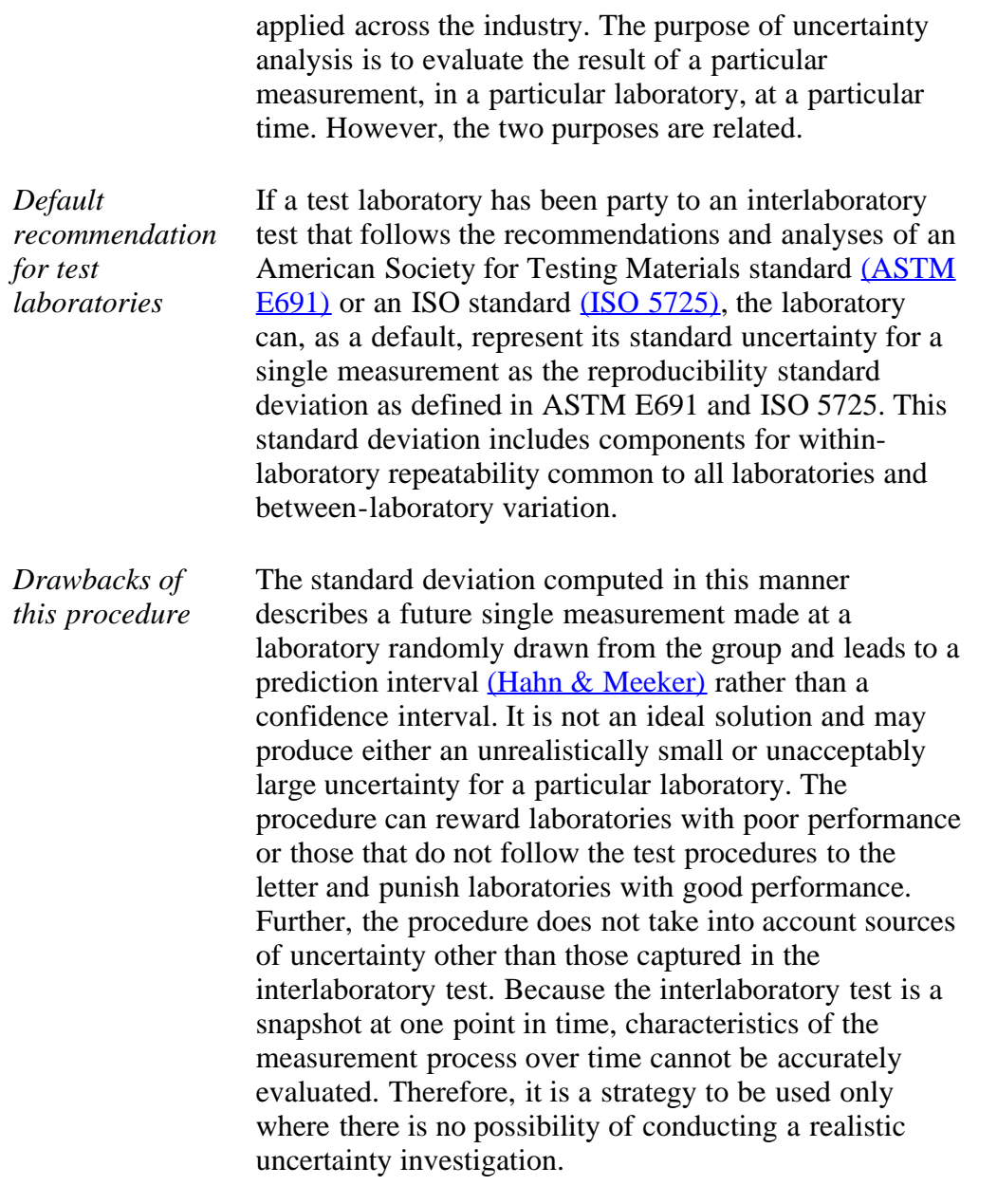

**NIST SEMATECH** 

**HOME TOOLS & AIDS** 

SEARCH

**BACK NEXT** 

http://www.itl.nist.gov/div898/handbook/mpc/section5/mpc51.htm[6/27/2012 1:51:45 PM]

<span id="page-287-0"></span>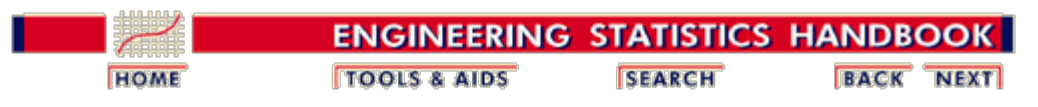

2.5. [Uncertainty analysis](#page-283-0)

#### **2.5.2. Approach**

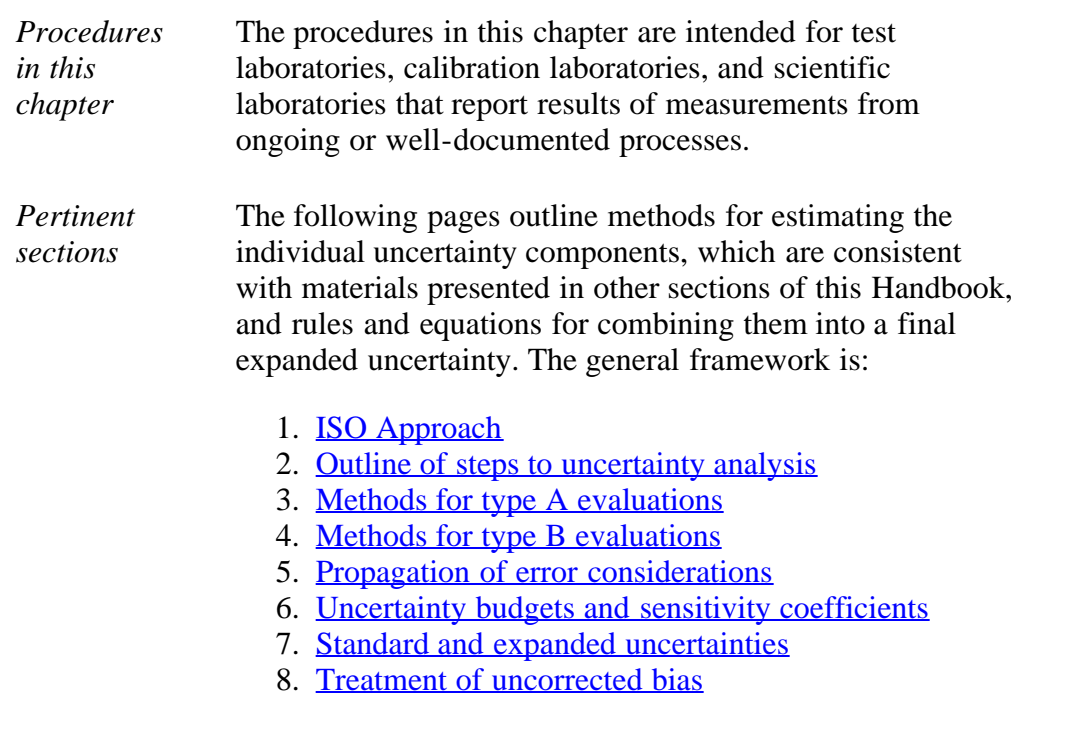

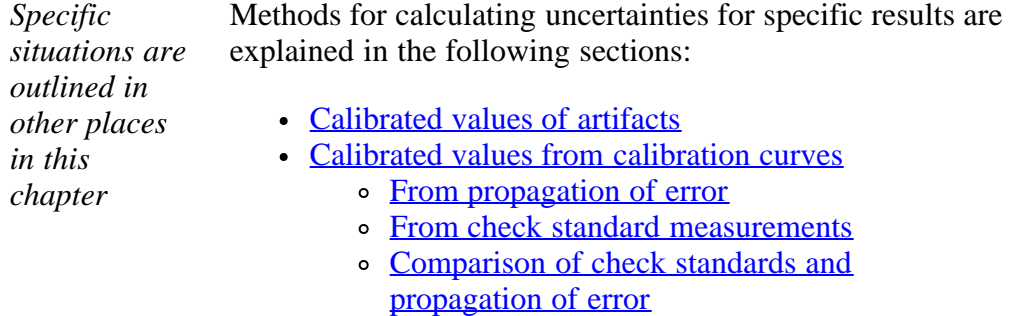

- [Gauge R & R studies](#page-280-0)
- [Type A components for resistivity measurements](#page-389-0)
- [Type B components for resistivity measurements](#page-417-0)

<span id="page-287-1"></span>*ISO definition of uncertainty* Uncertainty, as defined in the ISO Guide to the Expression of Uncertainty in Measurement (GUM) and the International Vocabulary of Basic and General Terms in Metrology  $(VIM)$ , is a

> "parameter, associated with the result of a measurement, that characterizes the dispersion of the values that could reasonably be
attributed to the measurand."

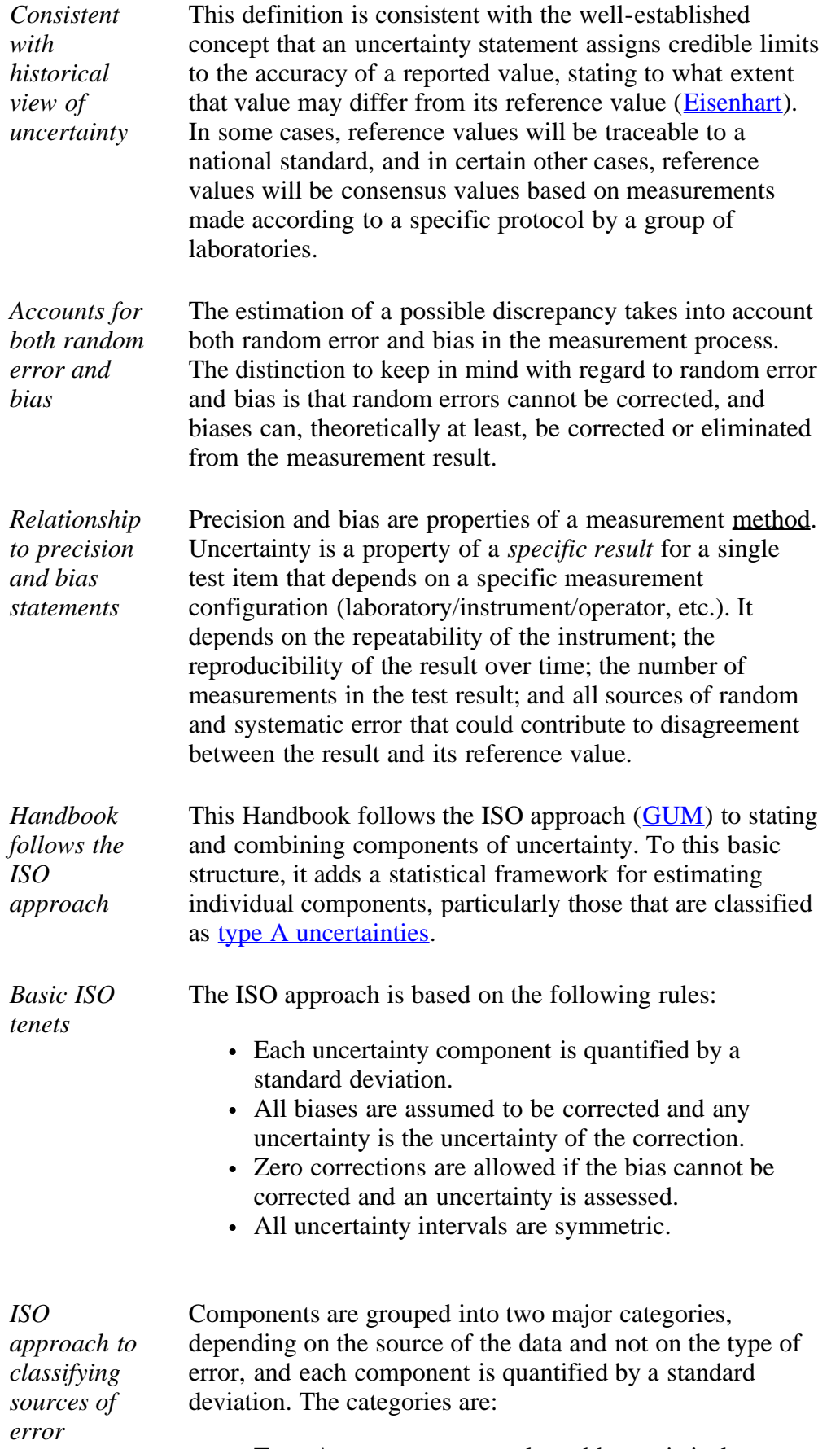

<span id="page-288-0"></span>Type A - components evaluated by statistical

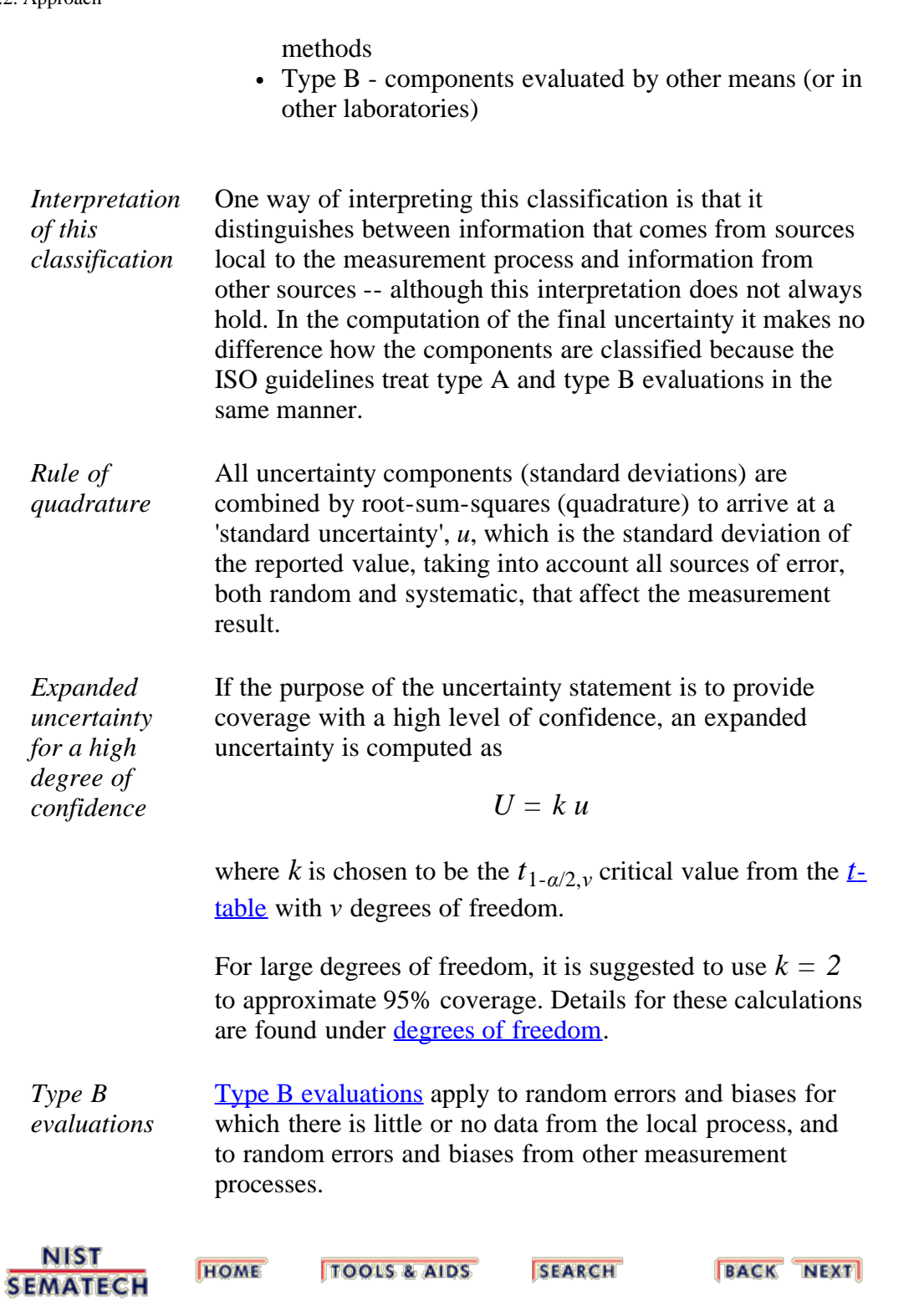

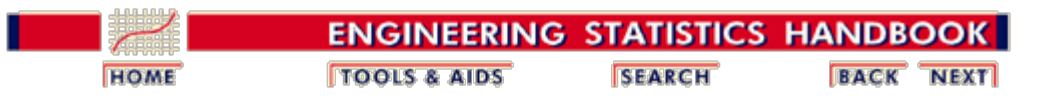

2.5. [Uncertainty analysis](#page-283-0)

2.5.2. [Approach](#page-287-0)

## **2.5.2.1. Steps**

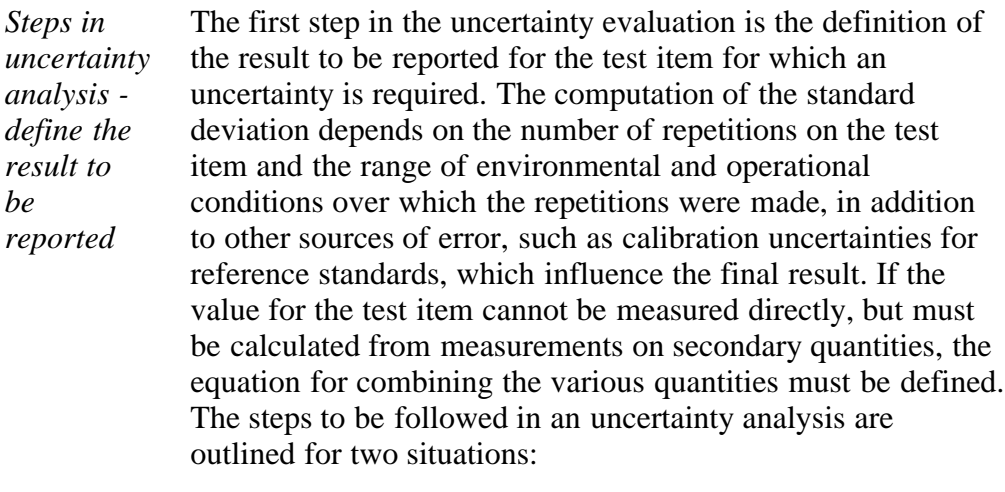

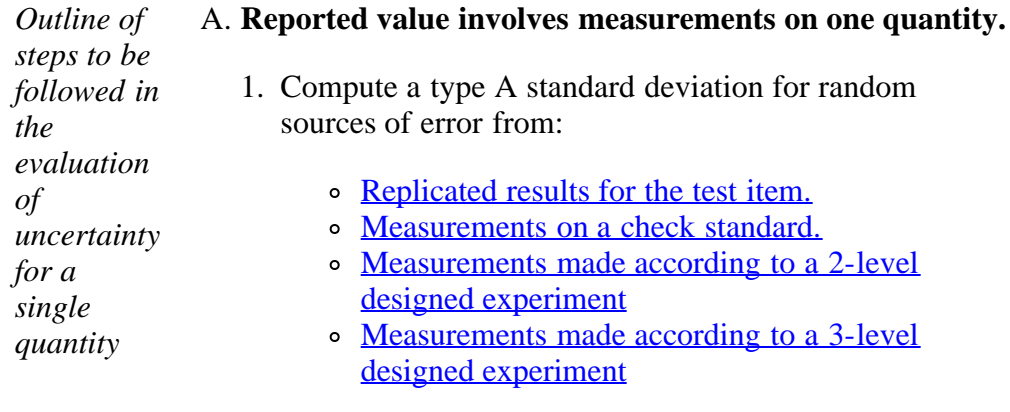

- 2. Make sure that the collected data and analysis cover all sources of random error such as:
	- [instrument imprecision](#page-293-0)
	- [day-to-day variation](#page-293-0)
	- o [long-term variation](#page-293-0)

and bias such as:

- o [differences among instruments](#page-306-0)
- [operator differences.](#page-306-0)
- 3. Compute a standard deviation for each type  $\underline{B}$ [component](#page-316-0) of uncertainty.
- 4. Combine type A and type B standard deviations into a

[standard uncertainty](#page-341-0) for the reported result using [sensitivity factors.](#page-330-0)

5. [Compute an](#page-330-0) [expanded uncertainty.](#page-341-0)

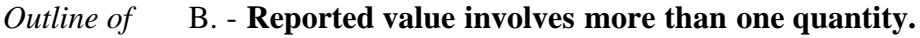

- 1. Write down the equation showing the relationship between the quantities.
	- Write-out the **propagation** of error equation and do a preliminary evaluation, if possible, based on propagation of error.
- 2. If the measurement result **can be replicated directly**, regardless of the number of secondary quantities in the individual repetitions, treat the uncertainty evaluation as in (A.1) to (A.5) above, being sure to evaluate all sources of random error in the process.
- 3. If the measurement result **cannot be replicated directly**, treat *each measurement quantity* as in (A.1) and (A.2) and:
	- Compute a standard deviation for each measurement quantity.
	- Combine the standard deviations for the individual quantities into a standard deviation for the reported result via **propagation** of error.
- 4. Compute a standard deviation for each [type B](#page-316-0) [component of uncertainty.](#page-316-0)
- 5. Combine type A and type B standard deviations into a [standard uncertainty](#page-341-0) for the reported result.
- 6. Compute an [expanded uncertainty.](#page-341-0)
- 7. Compare the uncerainty derived by propagation of error with the uncertainty derived by data analysis techniques.

**NIST SEMATECH** 

**HOME TOOLS & AIDS** 

**SEARCH** 

**BACK NEXT** 

*followed in the evaluation of uncertainty involving several secondary quantities*

*steps to be*

<span id="page-292-0"></span>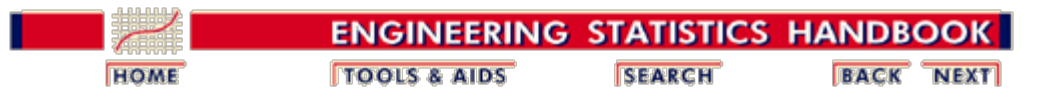

2.5. [Uncertainty analysis](#page-283-0)

## **2.5.3. Type A evaluations**

*Type A evaluations apply to both error and bias* Type A evaluations can apply to both random error and bias. The only requirement is that the calculation of the uncertainty component be based on a statistical analysis of data. The distinction to keep in mind with regard to random error and bias is that:

- random errors cannot be corrected
- biases can, theoretically at least, be corrected or eliminated from the result.

*Caveat for biases* The ISO guidelines are based on the assumption that all biases are corrected and that the only uncertainty from this source is the uncertainty of the correction. The section on type  $\overline{A}$ [evaluations of bias](#page-306-0) gives guidance on how to assess, correct and calculate uncertainties related to bias.

*Random error and bias require* How the source of error affects the reported value and the context for the uncertainty determines whether an analysis of random error or bias is appropriate.

*different types of analyses* Consider a laboratory with several instruments that can reasonably be assumed to be representative of all similar instruments. Then the differences among these instruments can be considered to be a random effect if the uncertainty statement is intended to apply to the result of any instrument, selected at random, from this batch.

> If, on the other hand, the uncertainty statement is intended to apply to one specific instrument, then the bias of this instrument relative to the group is the component of interest.

The following pages outline methods for type A evaluations of:

- 1. [Random errors](#page-293-0)
- 2. [Bias](#page-306-0)

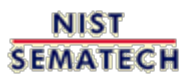

**HOME TOOLS & AIDS**  **SEARCH** 

**BACK NEXT** 

<span id="page-293-0"></span>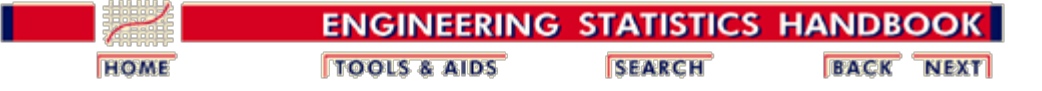

2.5. [Uncertainty analysis](#page-283-0)

2.5.3. [Type A evaluations](#page-292-0)

# **2.5.3.1. Type A evaluations of random components**

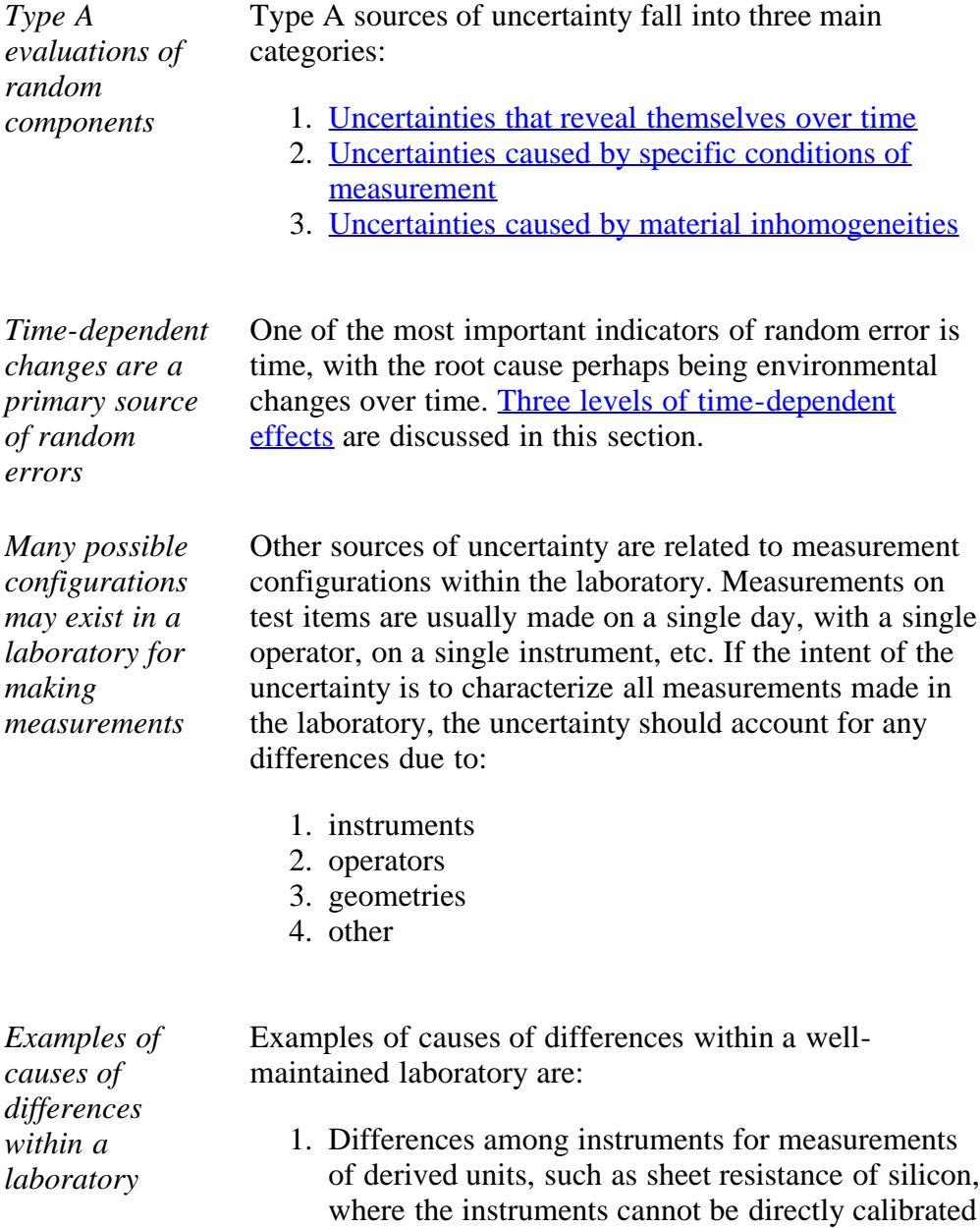

- 2. Differences among operators for optical measurements that are not automated and depend strongly on operator sightings
- 3. Differences among geometrical or electrical

to a reference base

#### configurations of the instrumentation

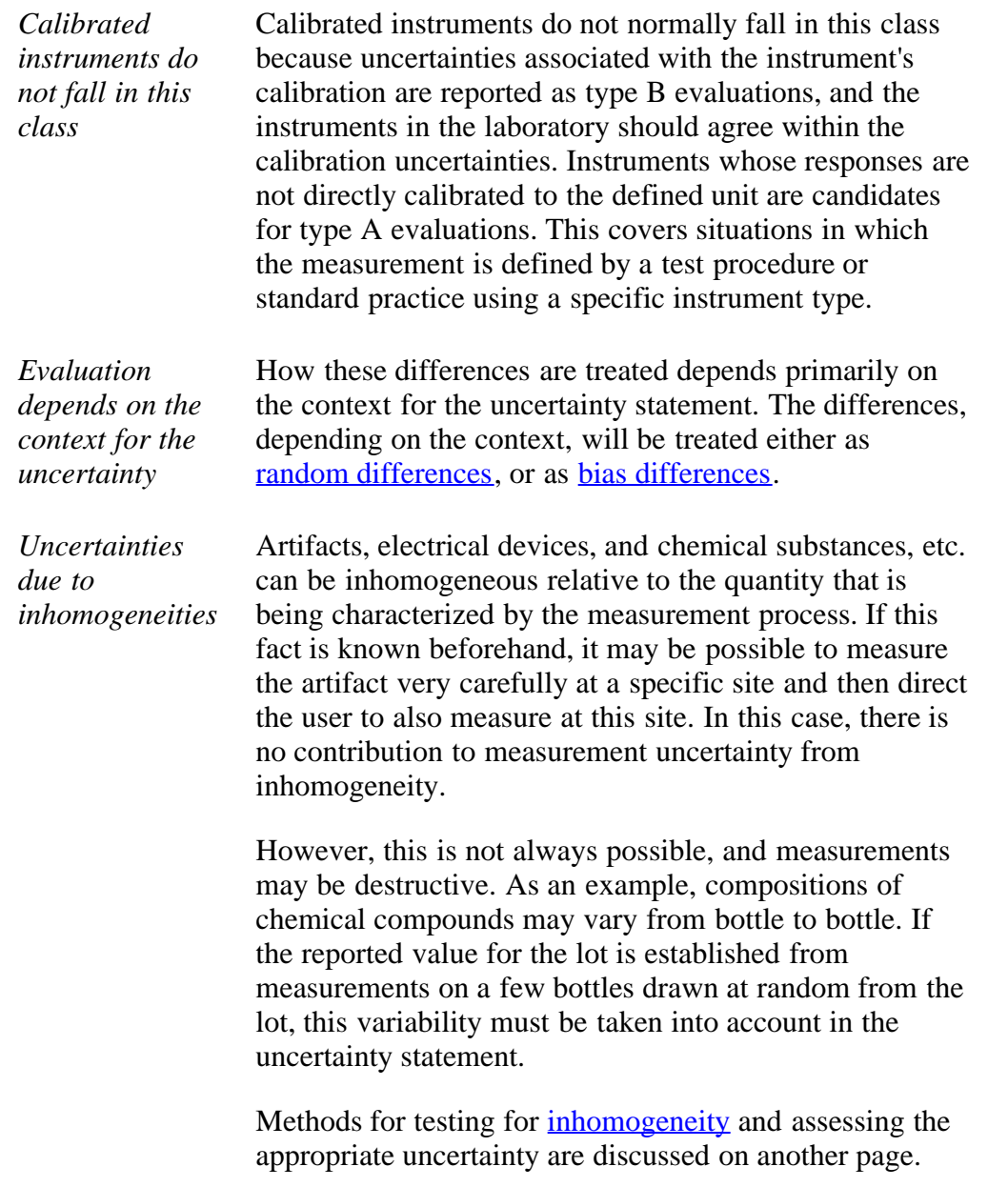

**HOME TOOLS & AIDS** 

**SEARCH** 

<span id="page-295-0"></span>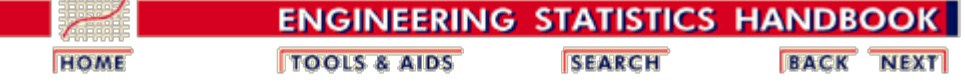

2. [Measurement Process Characterization](#page-0-0) 2.5. [Uncertainty analysis](#page-283-0) 2.5.3. [Type A evaluations](#page-292-0)

2.5.3.1. [Type A evaluations of random components](#page-293-0)

## **2.5.3.1.1. Type A evaluations of time-dependent effects**

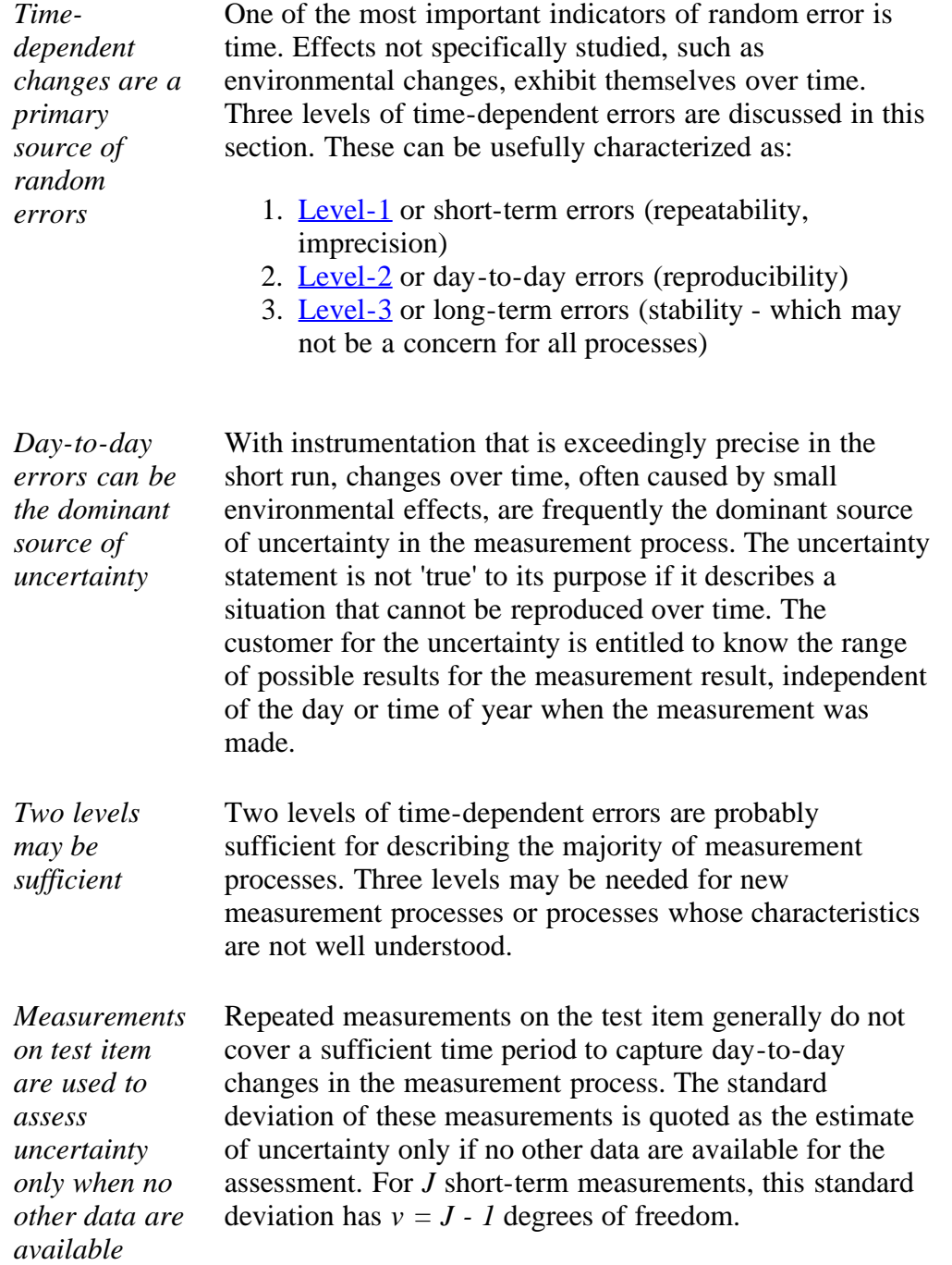

```
2.5.3.1.1. Type A evaluations of time-dependent effects
```
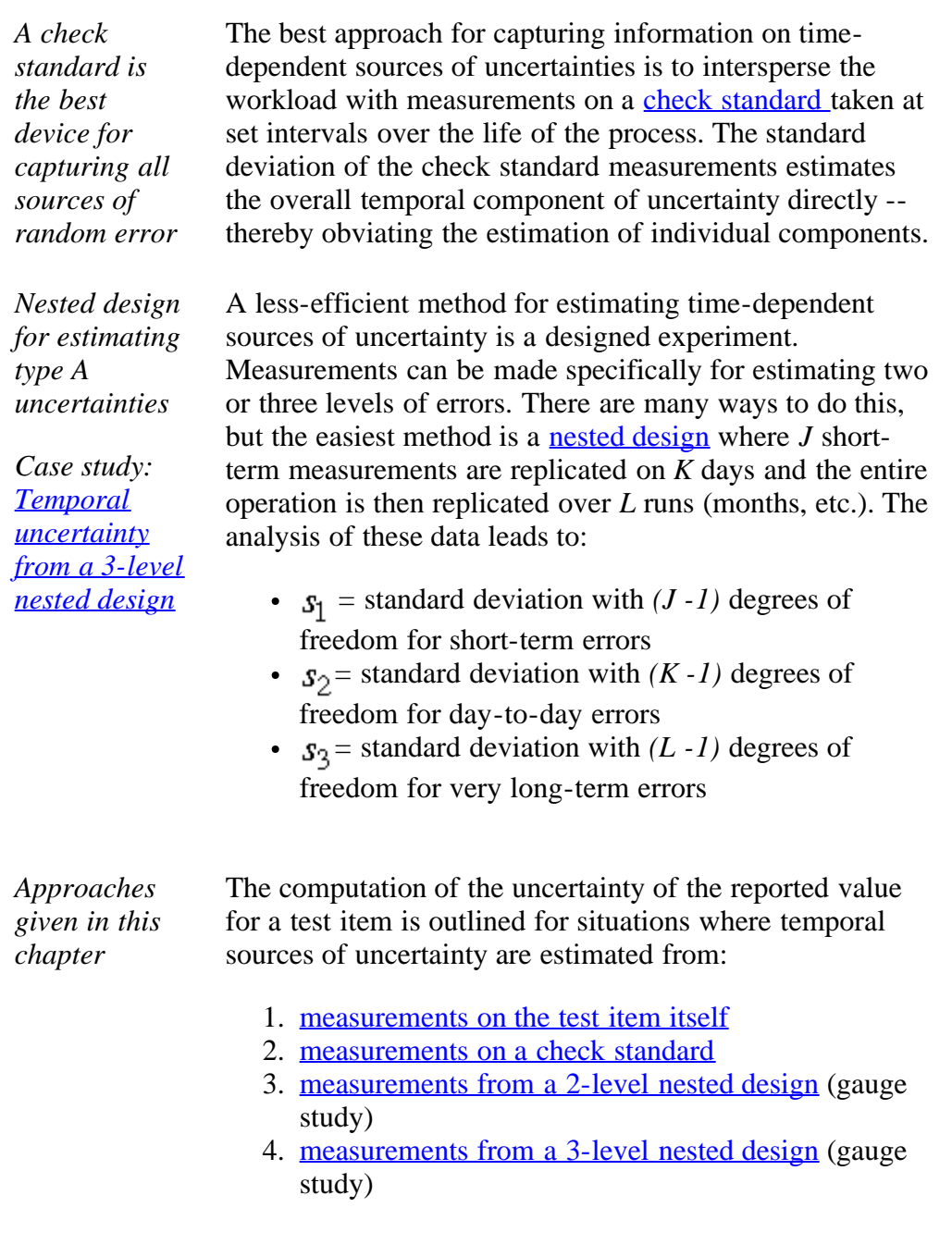

**NIST SEMATECH** 

**TOOLS & AIDS HOME** 

**SEARCH** 

<span id="page-297-0"></span>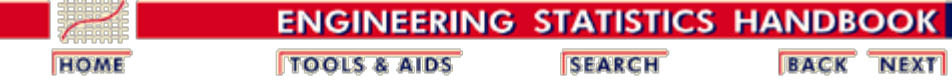

2. [Measurement Process Characterization](#page-0-0) 2.5. [Uncertainty analysis](#page-283-0) 2.5.3. [Type A evaluations](#page-292-0) 2.5.3.1. [Type A evaluations of random components](#page-293-0)

*this page*

## **2.5.3.1.2. Measurement configuration within the laboratory**

*Purpose of* The purpose of this page is to outline options for estimating uncertainties related to the specific measurement configuration under which the test item is measured, given other possible measurement configurations. Some of these may be controllable and some of them may not, such as:

- instrument
- operator
- temperature
- humidity

The effect of uncontrollable environmental conditions in the laboratory can often be estimated from check standard data taken over a period of time, and [methods for](#page-295-0) [calculating components of uncertainty](#page-295-0) are discussed on other pages. Uncertainties resulting from controllable factors, such as operators or instruments chosen for a specific measurement, are discussed on this page.

*First, decide on context for uncertainty* The approach depends primarily on the context for the uncertainty statement. For example, if instrument effect is the question, one approach is to regard, say, the instruments in the laboratory as a random sample of instruments of the same type and to compute an uncertainty that applies to all results regardless of the particular instrument on which the measurements are made. The other approach is to compute an uncertainty that applies to [results using a specific](#page-306-0) [instrument.](#page-306-0)

*Next, evaluate whether or not there are differences* To treat instruments as a random source of uncertainty requires that we first determine if differences due to instruments are significant. The same can be said for operators, etc.

*Plan for collecting data* To evaluate the measurement process for instruments, select a random sample of  $I (I > 4)$  instruments from those available. Make measurements on *Q (Q >2)* artifacts with each instrument.

*[Graph](#page-369-0) [showing](#page-369-0) [differences](#page-369-0) [among](#page-369-0) [instruments](#page-369-0)* For a graphical analysis, differences from the average for each artifact can be plotted versus artifact, with instruments individually identified by a special plotting symbol. The plot is examined to determine if some instruments always read high or low relative to the other instruments and if this behavior is consistent across artifacts. If there are systematic and significant differences among instruments, a type A uncertainty for instruments is computed. Notice that in the [graph for resistivity probes](#page-369-0), there are differences among the probes with probes #4 and #5, for example, consistently reading low relative to the other probes. A standard deviation that describes the differences among the probes is included as a component of the uncertainty.

*Standard deviation for instruments*

Given the measurements,

$$
Y_{11,1}Y_{12,1}\cdots Y_{1I};\cdots;Y_{Q1,1}Y_{Q2,1}\cdots Y_{QI}
$$

for each of *Q* artifacts and *I* instruments, the pooled standard deviation that describes the differences among instruments is:

$$
s_{inst} = \sqrt{\frac{1}{Q}\frac{1}{I-1}\sum_{q=1}^{Q}\sum_{i=1}^{I}(Y_{qi}-\bar{Y}_{q.})^2}
$$

where

$$
\bar{Y}_{q_*} = \frac{1}{I}\sum_{i=1}^I Y_{qi}
$$

*Example of resistivity measurements on silicon wafers*

A two-way table of resistivity measurements (ohm.cm) with 5 probes on 5 wafers (identified as: 138, 139, 140, 141, 142) is shown below. Standard deviations for probes with 4 degrees of freedom each are shown for each wafer. The pooled standard deviation over all wafers, with 20 degrees of freedom, is the type A standard deviation for instruments.

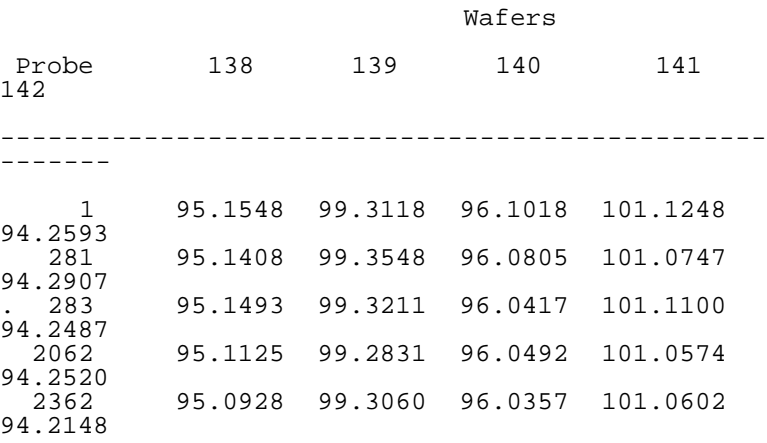

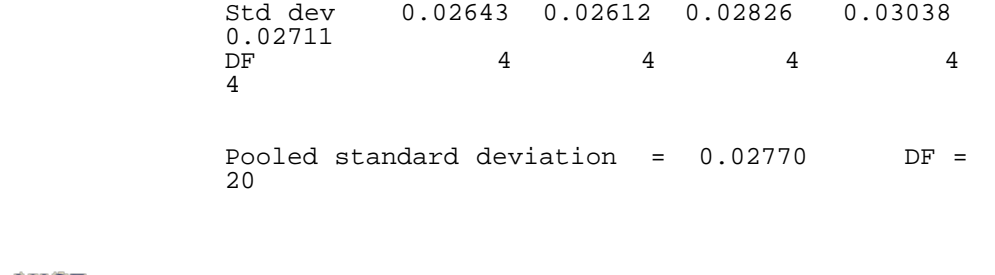

**NIST SEMATECH** 

**HOME** 

**TOOLS & AIDS SEARCH** 

<span id="page-300-0"></span>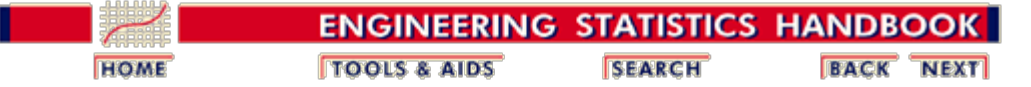

2.5. [Uncertainty analysis](#page-283-0)

2.5.3. [Type A evaluations](#page-292-0)

# **2.5.3.2. Material inhomogeneity**

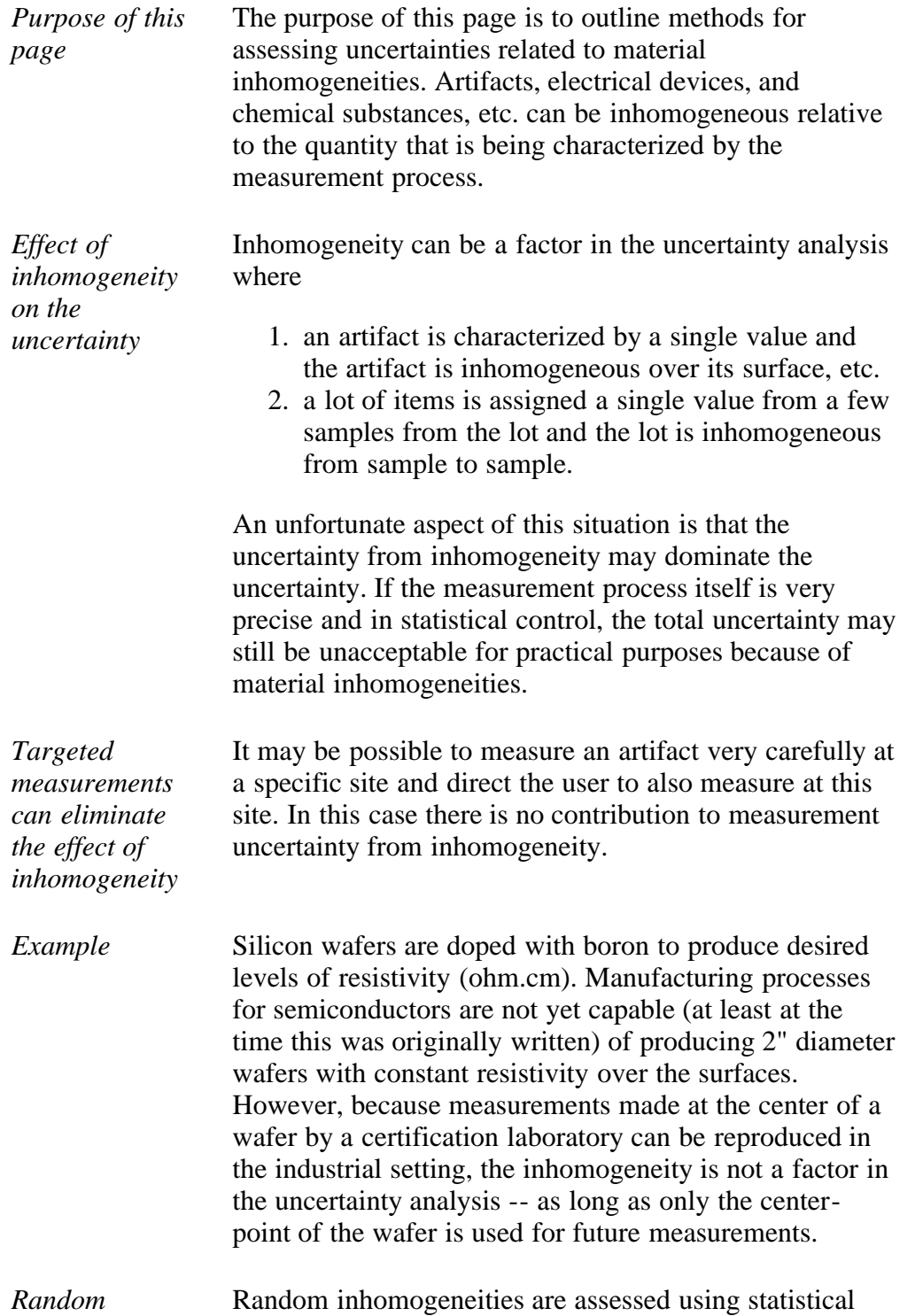

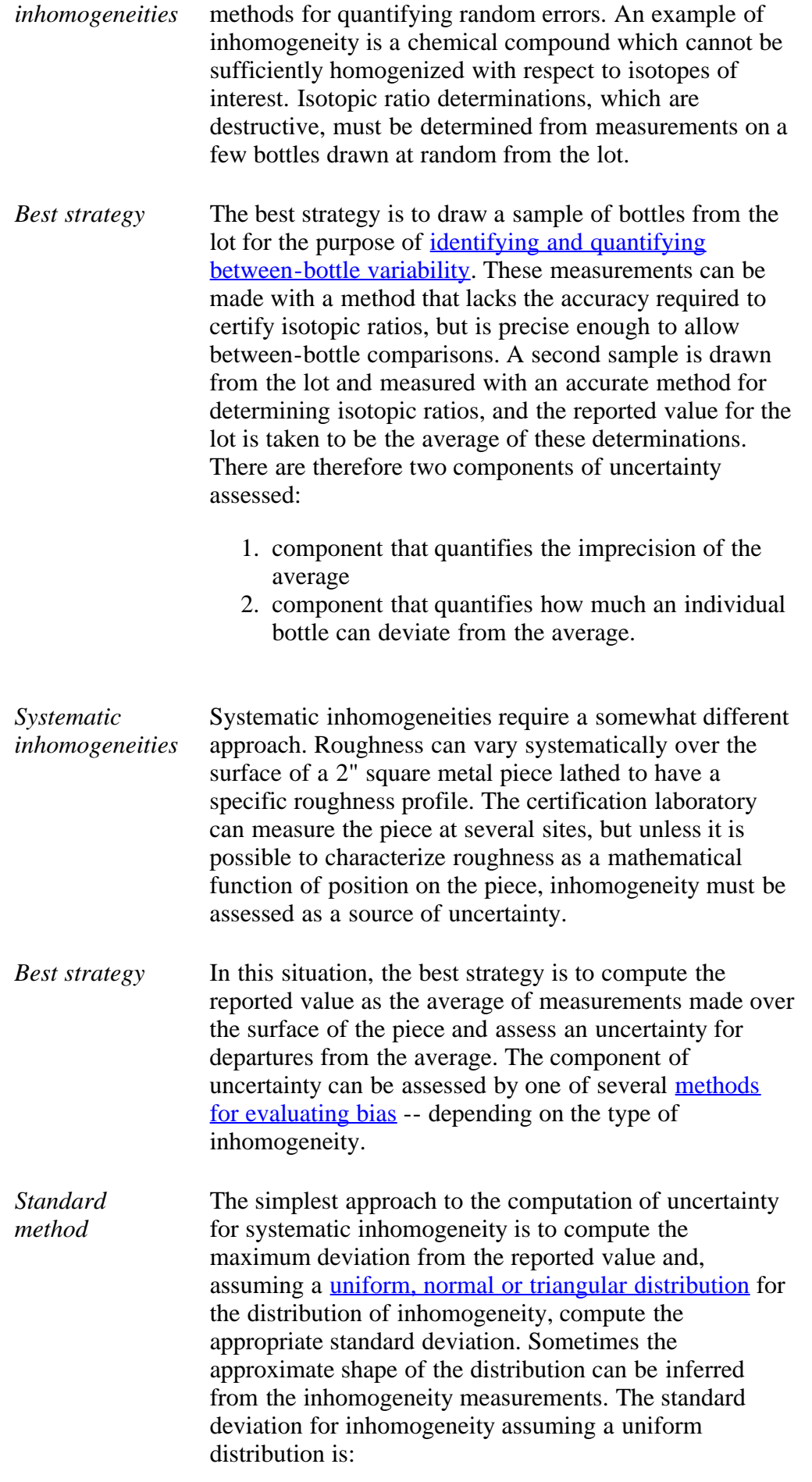

$$
s_{inh} = \frac{1}{\sqrt{3}} MaxDeviation
$$

**NIST SEMATECH** 

**TOOLS & AIDS** 

**HOME** 

**SEARCH** 

<span id="page-303-0"></span>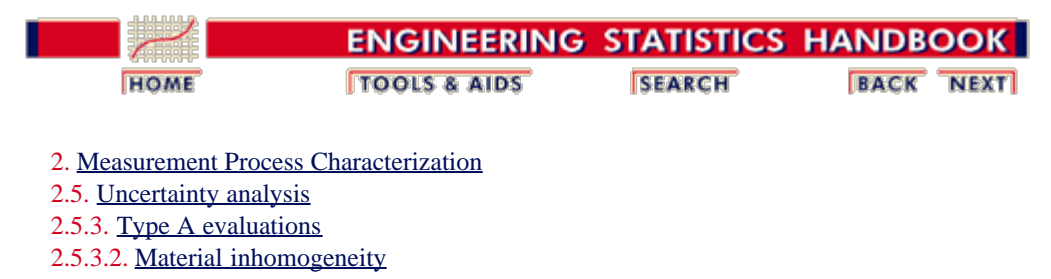

#### **2.5.3.2.1. Data collection and analysis**

*Purpose of this page* The purpose of this page is to outline methods for:

- collecting data
- testing for inhomogeneity
- quantifying the component of uncertainty

*Balanced measurements at 2-levels* The simplest scheme for identifying and quantifying the effect of inhomogeneity of a measurement result is a balanced (equal number of measurements per cell) [2-level nested design.](#page-249-0) For example, *K* bottles of a chemical compound are drawn at random from a lot and *J (J > 1)* measurements are made per bottle. The measurements are denoted by

$$
Y_{11,1}Y_{12,1} \cdots Y_{1,j}, \cdots; Y_{k1,1}Y_{k2,1} \cdots Y_{kj}
$$

where the *k* index runs over bottles and the *j* index runs over repetitions within a bottle.

*Analysis of measurements* The between (bottle) variance is calculated using [an analysis of](#page-249-0) [variance technique](#page-249-0) that is repeated here for convenience.

$$
s_{ink}^2 = \frac{1}{K-1} \sum_{k=1}^{K} (\bar{Y}_{k.} - \bar{Y}_{..})^2 - \frac{1}{KJ(J-1)} \sum_{k=1}^{K} \sum_{j=1}^{J} (Y_{kj} - \bar{Y}_{k.})^2
$$

where

$$
\bar{Y}_{k.} = \frac{1}{J} \sum_{j=1}^{J} Y_{kj}
$$

and

$$
\bar{Y}_{_{\text{u}}}=\frac{1}{K}\sum_{\boldsymbol{k}=\boldsymbol{1}}^{K}\bar{Y}_{\boldsymbol{k},}
$$

*Between bottle variance may be negative* If this variance is negative, there is no contribution to uncertainty, and the bottles are equivalent with regard to their chemical compositions. Even if the variance is positive, inhomogeneity still may not be [statistically significant,](http://www.itl.nist.gov/div898/handbook/eda/section3/eda354.htm) in which case it is not required to be included

as a component of the uncertainty.

If the between-bottle variance is statistically significantly (i.e., judged to be greater than zero), then inhomogeneity contributes to the uncertainty of the reported value.

*Certification, reported value and associated uncertainty*

The purpose of assessing inhomogeneity is to be able to assign a value to the entire batch based on the average of a few bottles, and the determination of inhomogeneity is usually made by a less accurate method than the certification method. The reported value for the batch would be the **average of** *N* **repetitions on** *Q* **bottles** using the certification method.

The uncertainty calculation is summarized below for the case where the only contribution to uncertainty from the measurement method itself is the repeatability standard deviation,  $s_1$  associated with the certification method. For more complicated scenarios, see the pages on [uncertainty budgets.](#page-330-0)

If 
$$
s_{inh}^2 \leq 0 \Rightarrow s_{reported\ value} = \frac{1}{\sqrt{QN}} s_1
$$

- If  $s_{inh}^2 > 0$ , we need to distinguish two cases and their interpretations:
	- 1. The standard deviation

$$
s_{reprinted\ value}=\sqrt{\frac{Q+1}{Q}s_{inh}^2+\frac{1}{QN}s_1^2}
$$

leads to an interval that covers the difference between the reported value and the average for a bottle selected at random from the batch.

2. The standard deviation

$$
s_{reported\ value}=\sqrt{\frac{Q+1}{Q}s_{inh}^2+\frac{QN+1}{QN}s_1^2}
$$

allows one to test the instrument using a single measurement. The prediction interval for the difference between the reported value and a single measurement, made with the same precision as the certification measurements, on a bottle selected at random from the batch. This is appropriate when the instrument under test is similar to the certification instrument. If the difference is not within the interval, the user's instrument is in need of calibration.

*Relationship to prediction intervals* When the standard deviation for inhomogeneity is included in the calculation, as in the last two cases above, the uncertainty interval becomes a *prediction interval* ( Hahn & Meeker) and is interpreted as characterizing a future measurement on a bottle drawn at random from the lot.

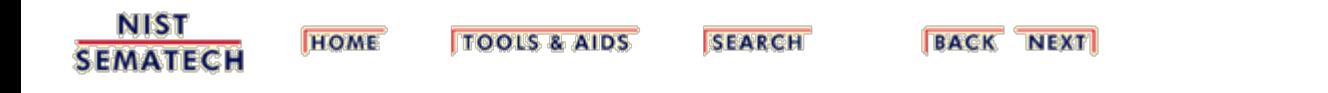

<span id="page-306-0"></span>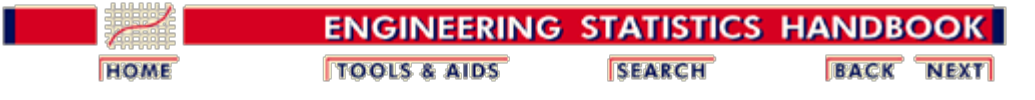

2. [Measurement Process Characterization](#page-0-0) 2.5. [Uncertainty analysis](#page-283-0)

2.5.3. [Type A evaluations](#page-292-0)

## **2.5.3.3. Type A evaluations of bias**

*Sources of bias relate to the specific measurement environment*

The sources of bias discussed on this page cover specific measurement configurations. Measurements on test items are usually made on a single day, with a single operator, with a single instrument, etc. Even if the intent of the uncertainty is to characterize only those measurements made in one specific configuration, the uncertainty must account for any significant differences due to:

- 1. instruments
- 2. operators
- 3. geometries
- 4. other

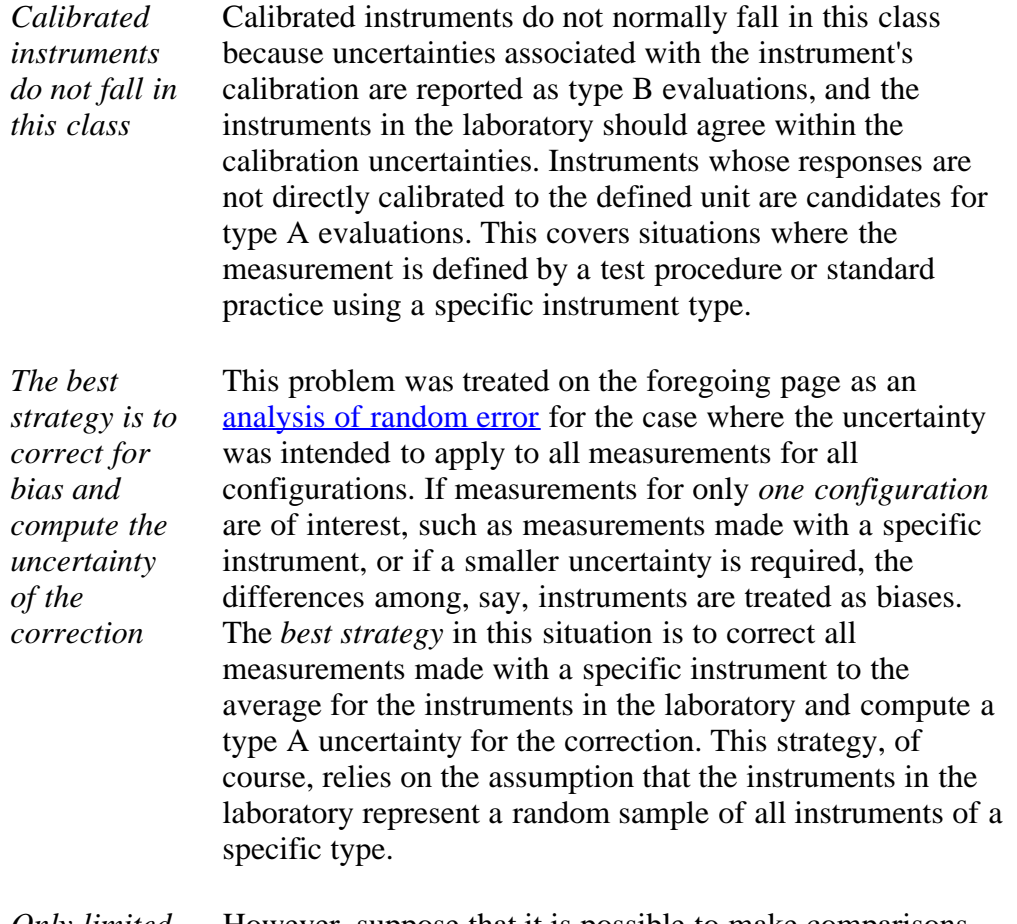

*Only limited comparisons can be made* However, suppose that it is possible to make comparisons among, say, only two instruments and neither is known to be 'unbiased'. This scenario requires a different strategy

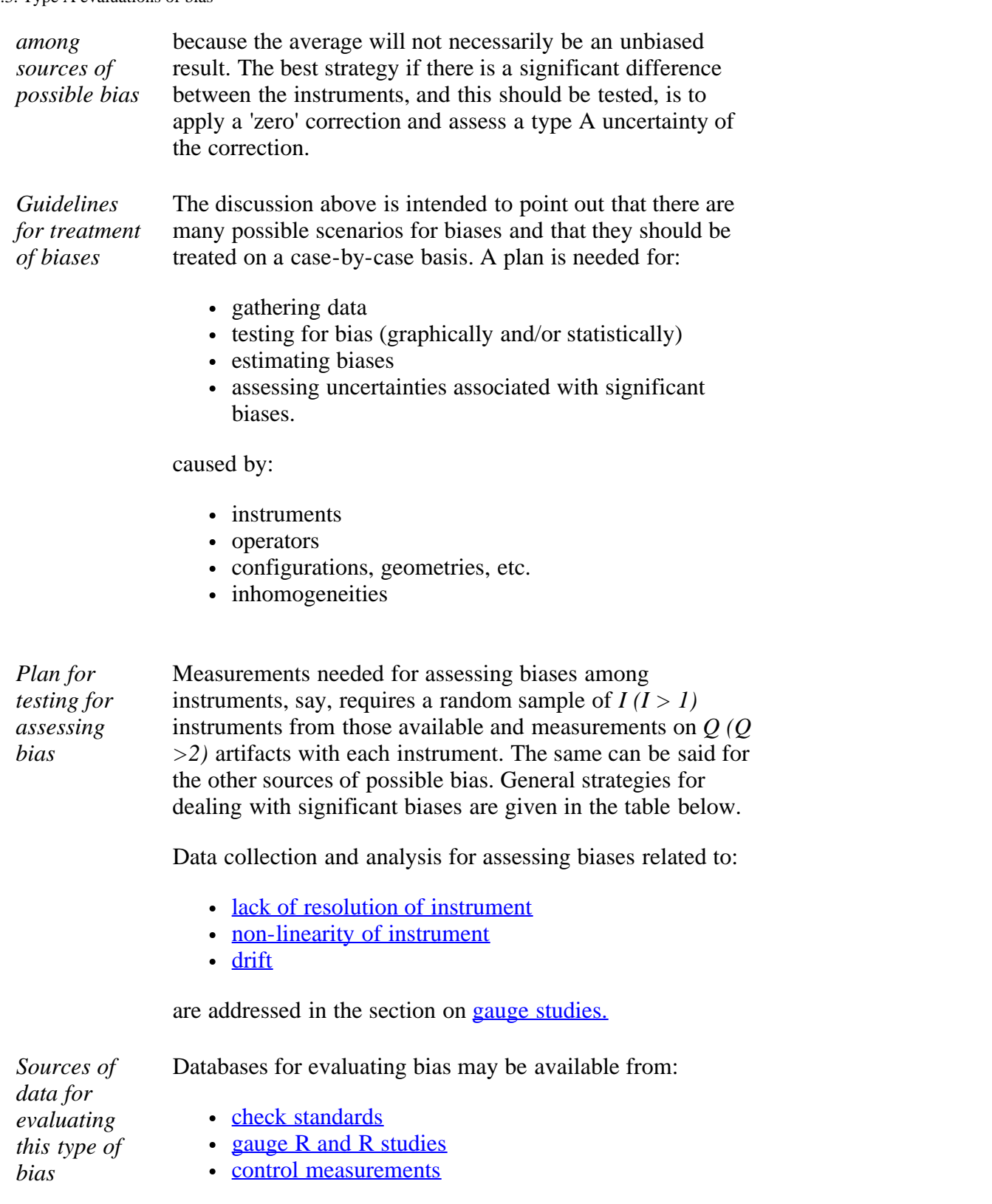

#### **Strategies for assessing corrections and uncertainties associated with significant biases**

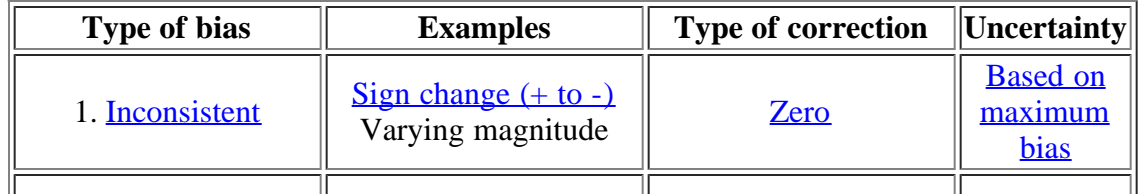

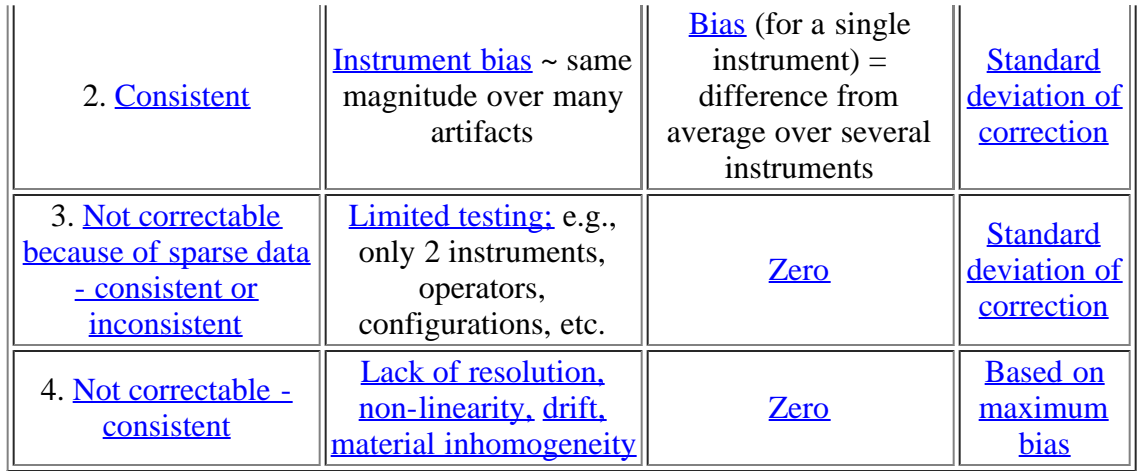

*Strategy for no significant bias* If there is no significant bias over time, there is no correction and no contribution to uncertainty.

**NIST SEMATECH** 

**TOOLS & AIDS HOME** 

SEARCH

**BACK NEXT** 

http://www.itl.nist.gov/div898/handbook/mpc/section5/mpc533.htm[6/27/2012 1:51:51 PM]

<span id="page-309-0"></span>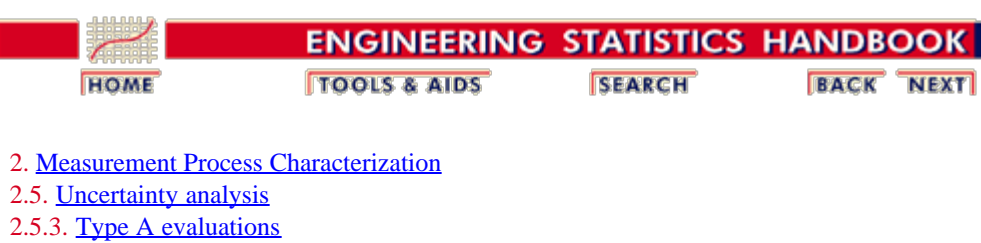

2.5.3.3. [Type A evaluations of bias](#page-306-0)

#### **2.5.3.3.1.Inconsistent bias**

<span id="page-309-2"></span>*Strategy for inconsistent bias -- apply a zero correction*

If there is significant bias but it changes direction over time, a zero correction is assumed and the standard deviation of the correction is reported as a type A uncertainty; namely,

$$
s_{correction} = \frac{1}{\sqrt{3}} \text{MaxBias}
$$

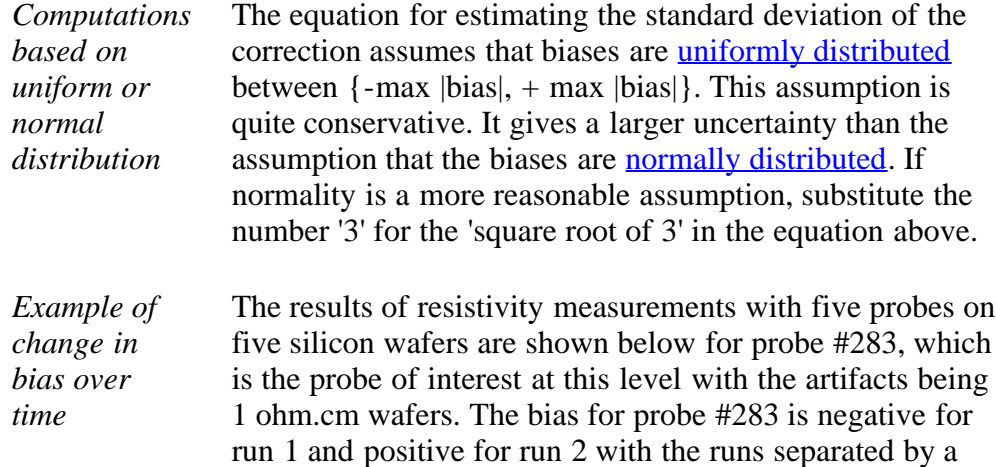

Table of biases (ohm.cm) for probe 283<br>Wafer Probe Run 1 Run 2 Wafer Probe -----------------------------------  $\begin{array}{cccc} 11 & 283 & 0.0000340 & -0.0001841 \\ 26 & 283 & -0.0001000 & 0.0000861 \end{array}$  26 283 -0.0001000 0.0000861 42 283 0.0000181 0.0000781 131 283 -0.0000701 0.0001580 208 283 -0.0000240 0.0001879 Average 283 -0.0000284 0.0000652

<span id="page-309-1"></span>A conservative assumption is that the bias could fall somewhere within the limits  $\pm$  a, with a = maximum bias or 0.0000652 ohm.cm. The standard deviation of the correction is included as a type A systematic component of the uncertainty.

two-month time period. The correction is taken to be zero.

$$
s_{correction} = \frac{1}{\sqrt{3}} \; MaxBias = 0.000038 \; ohm.cm
$$

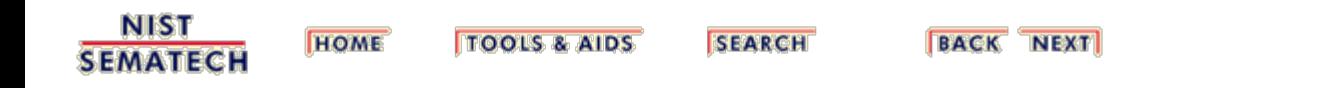

<span id="page-311-0"></span>ı

*Consistent*

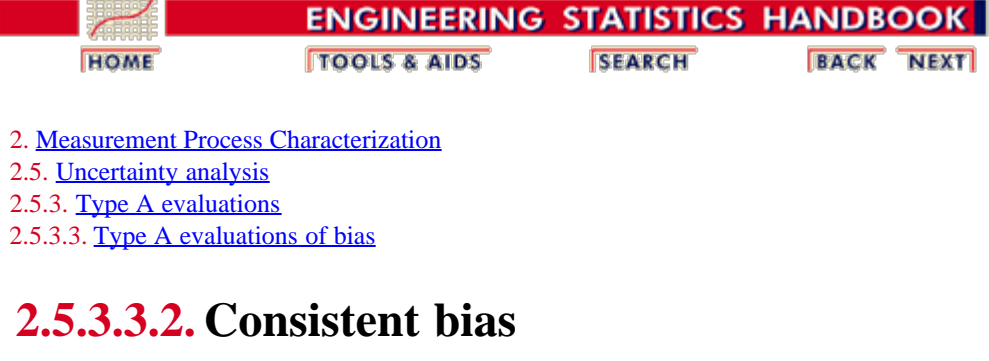

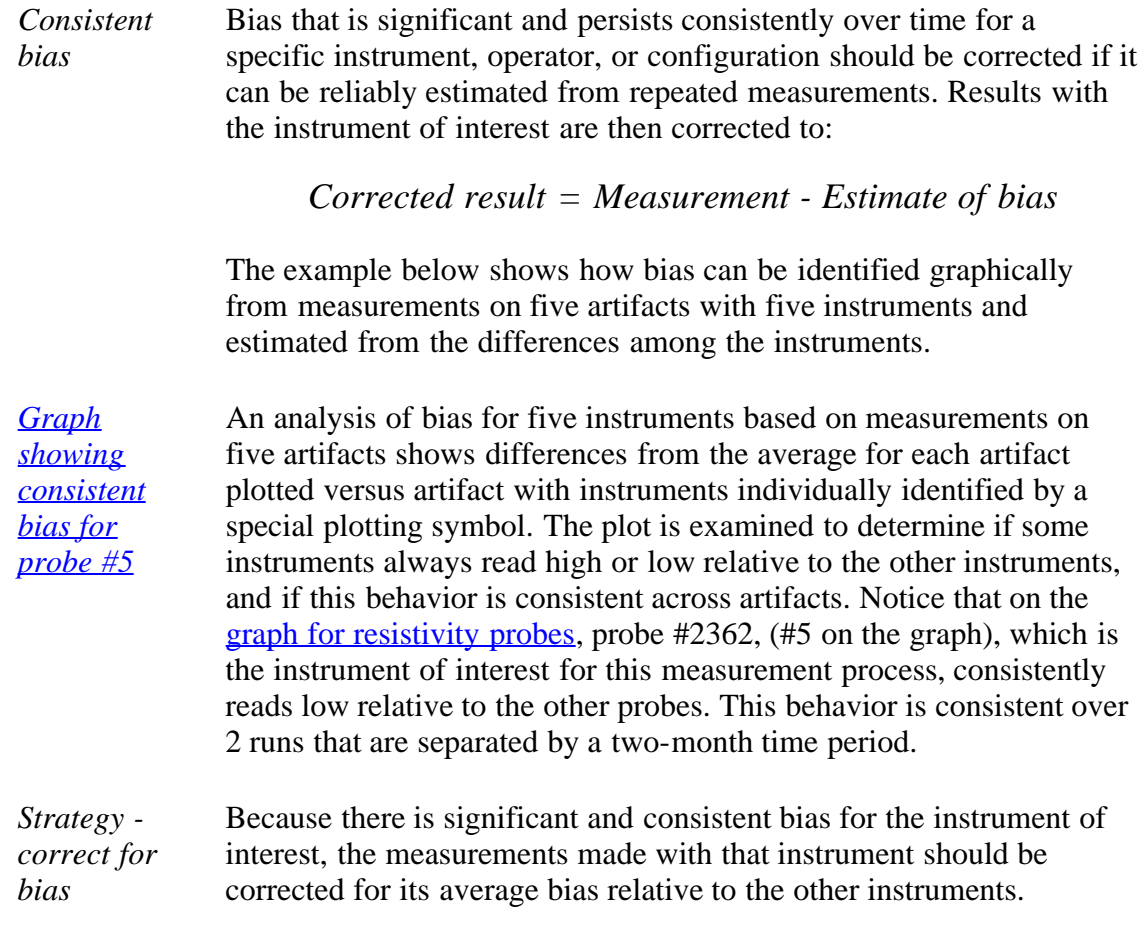

*Computation of bias* Given the measurements,

$$
Y_{qi}(q=1,\cdots,Q,i=1,\cdots,I)
$$

on *Q* artifacts with *I* instruments, the average bias for instrument, *I'* say, is

$$
\bar{B}_{I'} = \frac{1}{Q} \sum_{q=1}^{Q} \left( Y_{qI'} - \bar{Y}_{q.} \right)
$$

where

$$
\bar{Y}q_{\cdot}=\frac{1}{I}\sum_{i=1}^{I}Y_{qi}
$$

*Computation of correction* The correction that should be made to measurements made with instrument *I'* is

$$
Y_{corrected} = Y_{measured} - \bar{B}_{I'}
$$

The type A uncertainty of the correction is the standard deviation of the average bias or

<span id="page-312-1"></span>*uncertainty of the correction*

*Type A*

*wafers*

$$
s_{correction} = \frac{1}{\sqrt{Q}} s_{bias} = \frac{1}{\sqrt{Q}} \sqrt{\frac{1}{(Q-1)} \sum_{q=1}^{Q} \left(Y_{qI'} - \overline{Y}_{q.} - \overline{B}_{I'}\right)^2}
$$

<span id="page-312-0"></span>*Example of consistent bias for probe #2362 used to measure resistivity of silicon* The table below comes from the table of resistivity measurements from a type A analysis of random effects with the average for each wafer subtracted from each measurement. The differences, as shown, represent the biases for each probe with respect to the other probes. Probe #2362 has an average bias, over the five wafers, of -0.02724 ohm.cm. If measurements made with this probe are corrected for this bias, the standard deviation of the correction is a type A uncertainty.

Table of biases for probes and silicon wafers (ohm.cm)

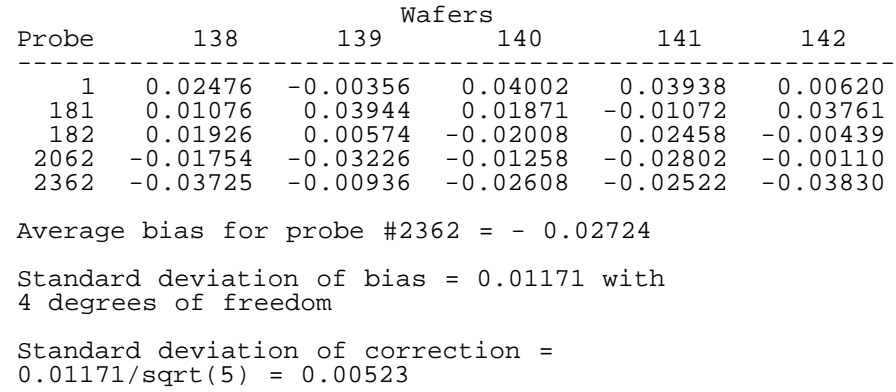

*Note on different approaches to instrument bias* The analysis on this page considers the case where only one instrument is used to make the certification measurements; namely probe #2362, and the certified values are corrected for bias due to this probe. The analysis in the section on [type A analysis of random effects](#page-297-0) considers the case where any one of the probes could be used to make the certification measurements.

**NIST SEMATECH** 

**HOME TOOLS & AIDS** 

**SEARCH** 

<span id="page-313-0"></span>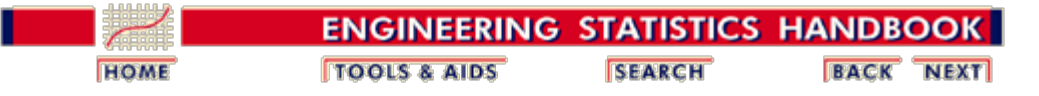

2. [Measurement Process Characterization](#page-0-0) 2.5. [Uncertainty analysis](#page-283-0) 2.5.3. [Type A evaluations](#page-292-0) 2.5.3.3. [Type A evaluations of bias](#page-306-0)

#### **2.5.3.3.3. Bias with sparse data**

*Strategy for dealing with limited data*

The purpose of this discussion is to outline methods for dealing with biases that may be real but which cannot be estimated reliably because of the sparsity of the data. For example, a test between two, of many possible, configurations of the measurement process cannot produce a reliable enough estimate of bias to permit a correction, but it can reveal problems with the measurement process. The strategy for a significant bias is to apply a 'zero' correction. The type A uncertainty component is the standard deviation of the correction, and the calculation depends on whether the bias is

- [inconsistent](#page-309-0)
- [consistent](#page-311-0)

The analyses in this section can be produced using both **[Dataplot code](http://www.itl.nist.gov/div898/handbook/mpc/section5/mpc5333.dp)** and **R** code.

<span id="page-313-1"></span>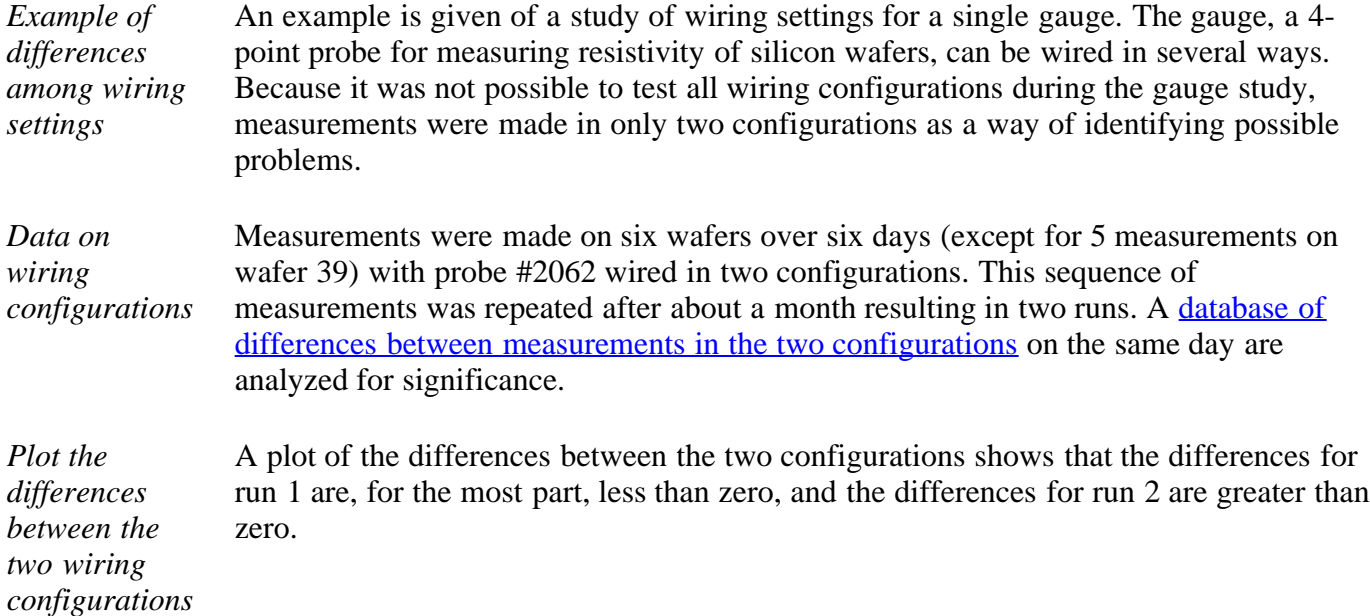

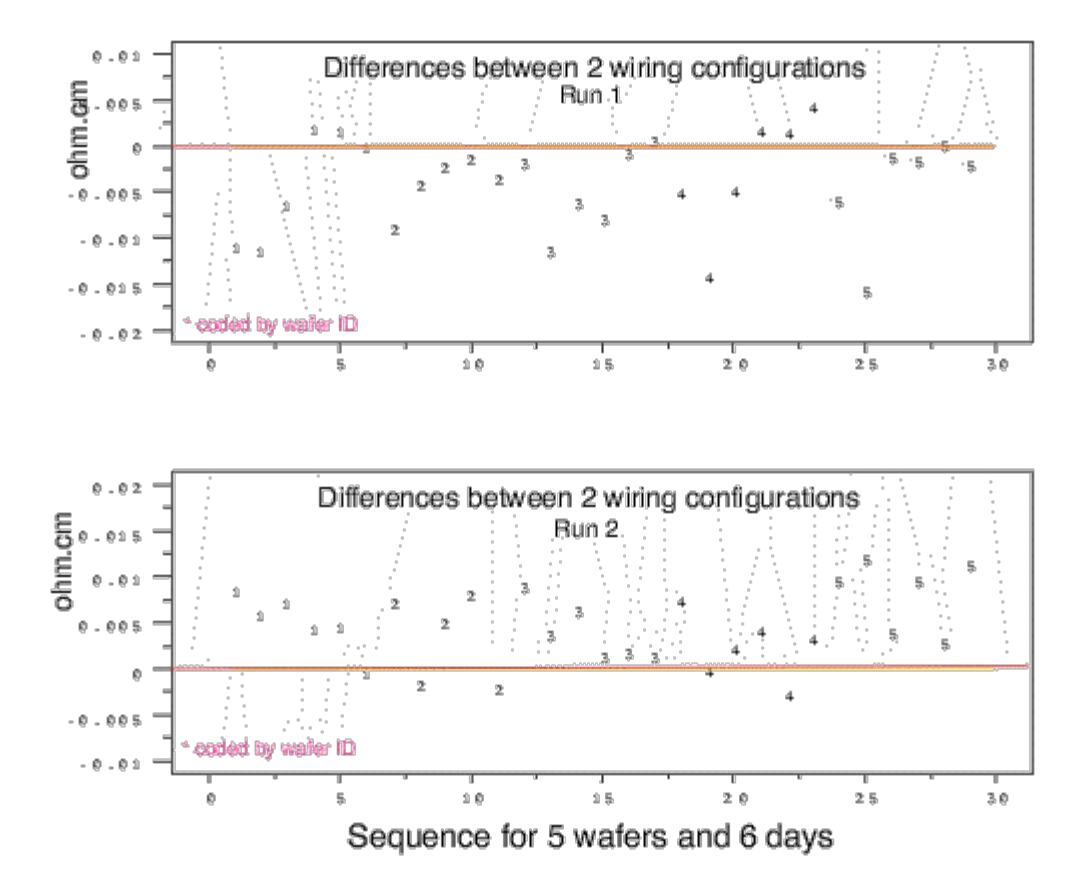

*Statistical test for difference between two configurations* A *t*-statistic is used as an approximate test where we are assuming the differences are approximately normal. The average difference and standard deviation of the difference are required for this test. If

$$
t = \left| \frac{\sqrt{N}}{s_{diff}} Avg_{diff} \right| > 2
$$

the difference between the two configurations is statistically significant.

The average and standard deviation computed from the  $N =$ 29 differences in each run from the table above are shown along with corresponding *t*-values which confirm that the differences are significant, but in opposite directions, for both runs.

#### **Average differences between wiring configurations**

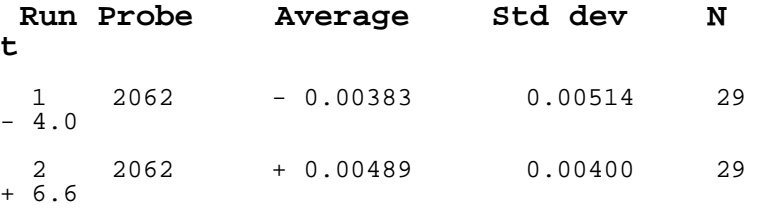

<span id="page-315-0"></span>*Case of inconsistent bias*

The data reveal a significant wiring bias for both runs that changes direction between runs. Because of this inconsistency, a 'zero' correction is applied to the results, and the type A uncertainty is taken to be

$$
s_{correction} = \frac{1}{\sqrt{3}} \, MaxBias
$$

For this study, the type A uncertainty for wiring bias is

$$
s_{correction} = \frac{1}{\sqrt{3}} 0.00489\text{ ohm.cm} = 0.0028\text{ ohm.cm}
$$

*Case of consistent bias*

Even if the bias is consistent over time, a 'zero' correction is applied to the results, and for a single run, the estimated standard deviation of the correction is

$$
s_{correction} = \frac{1}{\sqrt{N}} s_{diff}
$$

For two runs (1 and 2), the estimated standard deviation of the correction is

$$
s_{correction} = \frac{1}{\sqrt{2N}}\sqrt{s_{diff_1}^2 + s_{diff_2}^2}
$$

**NIST SEMATECH** 

**TOOLS & AIDS HOME** 

**SEARCH** 

<span id="page-316-0"></span>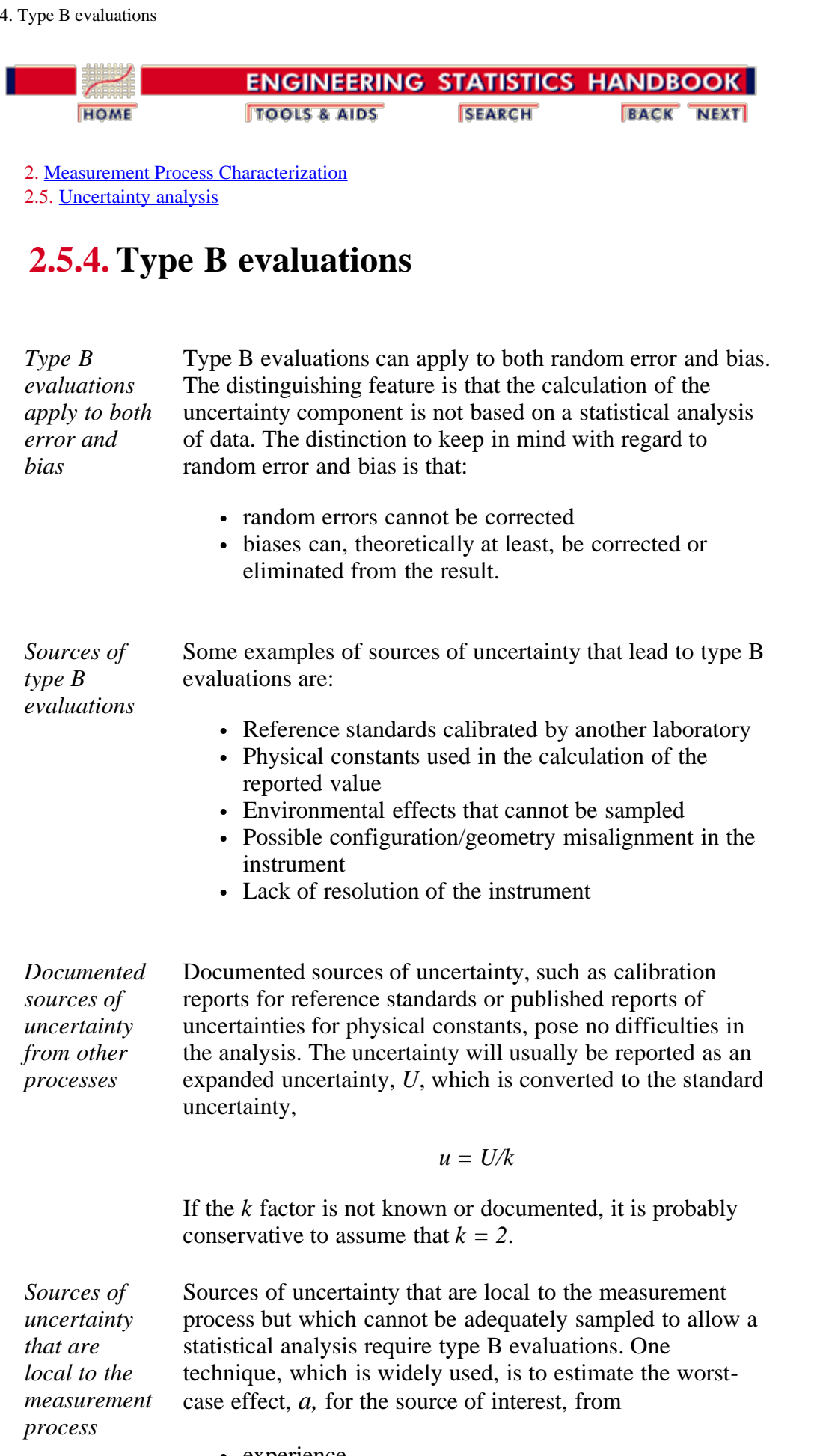

- experience
- scientific judgment

• scant data

A standard deviation, assuming that the effect is two-sided, can then be computed based on a [uniform,](#page-318-0) triangular, or normal distribution of possible effects.

Following the Guide to the Expression of Uncertainty of Measurement (GUM), the convention is to assign **infinite degrees of freedom** to standard deviations derived in this manner.

**NIST SEMATECH** 

**HOME TOOLS & AIDS** 

**SEARCH** 

<span id="page-318-0"></span>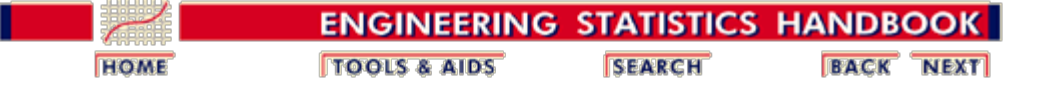

2.5. [Uncertainty analysis](#page-283-0)

2.5.4. [Type B evaluations](#page-316-0)

#### **2.5.4.1. Standard deviations from assumed distributions**

*Difficulty of obtaining reliable uncertainty estimates* The methods described on this page attempt to avoid the difficulty of allowing for sources of error for which reliable estimates of uncertainty do not exist. The methods are based on assumptions that may, or may not, be valid and require the experimenter to consider the effect of the assumptions on the final uncertainty.

*Difficulty of obtaining reliable uncertainty estimates* The ISO guidelines do not allow worst-case estimates of bias to be added to the other components, but require they in some way be converted to equivalent standard deviations. The approach is to consider that any error or bias, for the situation at hand, is a random draw from a known statistical distribution. Then the standard deviation is calculated from known (or assumed) characteristics of the distribution. Distributions that can be considered are:

- Uniform
- Triangular
- Normal (Gaussian)

*Standard deviation for a uniform distribution*

The uniform distribution leads to the most conservative estimate of uncertainty; i.e., it gives the largest standard deviation. The calculation of the standard deviation is based on the assumption that the end-points,  $\pm$  a, of the distribution are known. It also embodies the assumption that all effects on the reported value, between -a and +a, are equally likely for the particular source of uncertainty.

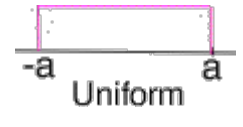

 $s_{source} = \frac{1}{\sqrt{3}}a$ 

*Standard deviation for a triangular* The triangular distribution leads to a less conservative estimate of uncertainty; i.e., it gives a smaller standard deviation than the uniform distribution. The calculation of the standard deviation is based on the assumption that the end2.5.4.1. Standard deviations from assumed distributions

*distribution* points,  $\pm$  a, of the distribution are known and the mode of the triangular distribution occurs at zero.

$$
\overbrace{\phantom{\mathcal{L}_{\mathcal{L}_{\mathcal{A}}}}_{\mathsf{Triangular}}^{\mathcal{A}}}
$$

$$
s_{source} = \frac{1}{\sqrt{6}}a
$$

*Standard deviation for a normal distribution*

The normal distribution leads to the least conservative estimate of uncertainty; i.e., it gives the smallest standard deviation. The calculation of the standard deviation is based on the assumption that the end-points,  $\pm$  a, encompass 99.7 percent of the distribution.

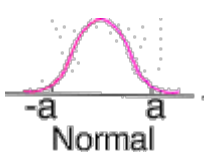

$$
s_{source} = \frac{1}{3}a
$$

*Degrees of freedom* In the context of using the [Welch-Saitterthwaite formula](#page-342-0) with the above distributions, the degrees of freedom is assumed to be infinite.

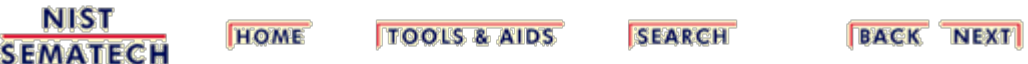

<span id="page-320-0"></span>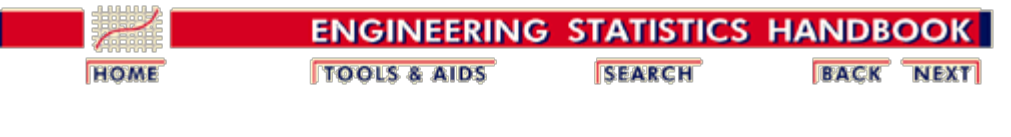

2.5. [Uncertainty analysis](#page-283-0)

#### **2.5.5. Propagation of error considerations**

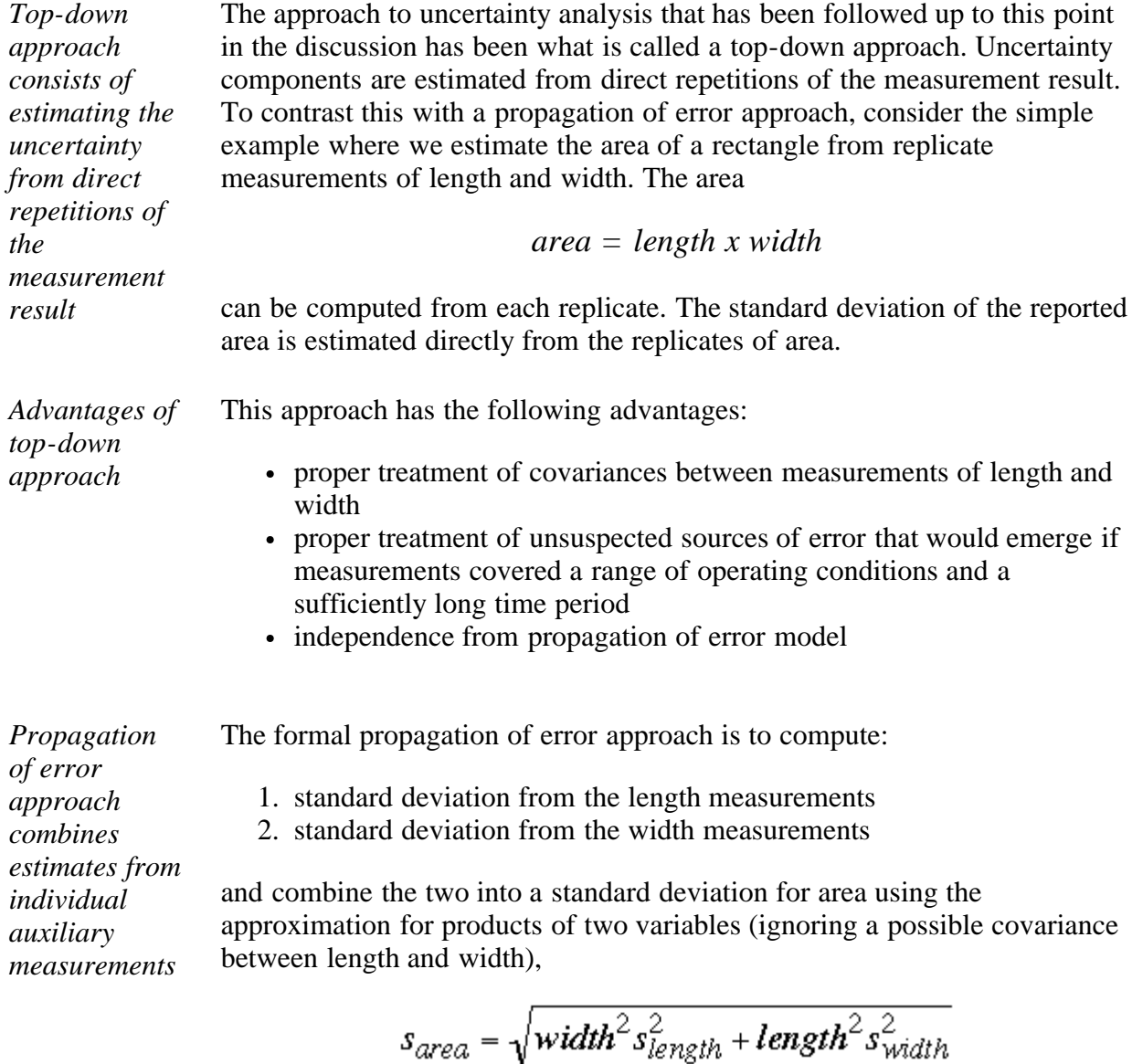

*Exact formula* Goodman (1960) derived an exact formula for the variance between two products. Given two random variables, *x* and *y* (correspond to width and length in the above approximate formula), the exact formula for the variance is:

$$
V(\bar{x}\bar{y}) = \frac{[X^2V(y) + Y^2V(x) + 2XYE_{11} + 2X\frac{E_{12}}{n} + 2Y\frac{E_{21}}{n} + \frac{V(x)V(y)}{n} + \frac{Cov((\Delta x)^2, (\Delta y)^2) - E_{11}^2}{n^2}]/n
$$

with

- $\bullet$  X = E(x) and Y = E(y) (corresponds to width and length, respectively, in the approximate formula)
- $V(x)$  = variance of *x* and  $V(y)$  = variance Y (corresponds to  $s^2$  for width and length, respectively, in the approximate formula)

• 
$$
E_{ij} = \{(\Delta x)^i, (\Delta y)^j\}
$$
 where  $\Delta x = x - X$  and  $\Delta y = y - Y$ 

• 
$$
Cov((\Delta x)^2, (\Delta y)^2) = E_{22} - V(x)V(y)
$$

To obtain the standard deviation, simply take the square root of the above formula. Also, an estimate of the statistic is obtained by substituting sample estimates for the corresponding population values on the right hand side of the equation.

*Approximate formula assumes indpendence* The approximate formula assumes that length and width are independent. The exact formula assumes that length and width are not independent. *Disadvantages of propagation of error approach* In the ideal case, the propagation of error estimate above will not differ from the estimate made directly from the area measurements. However, in complicated scenarios, they may differ because of: unsuspected covariances disturbances that affect the reported value and not the elementary measurements (usually a result of mis-specification of the model) mistakes in propagating the error through the defining formulas *Propagation of error* Sometimes the measurement of interest cannot be replicated directly and it is necessary to estimate its uncertainty via propagation of error formulas  $(Ku)$ .

The propagation of error formula for

$$
Y = f(X, Z, \dots)
$$

a function of one or more variables with measurements, *X, Z, ...* gives the following estimate for the standard deviation of *Y*:

$$
s_y = \sqrt{\left(\frac{\partial Y}{\partial X}\right)^2 s_x^2 + \left(\frac{\partial Y}{\partial Z}\right)^2 s_z^2 + \dots + \left(\frac{\partial Y}{\partial X}\right)\left(\frac{\partial Y}{\partial Z}\right) s_{xz}^2 + \dots}
$$

where

*formula*

- $s_r$  is the standard deviation of the *X* measurements
- $s<sub>7</sub>$  is the standard deviation of *Z* measurements
- $S_v$  is the standard deviation of *Y* measurements
- $\partial Y / \partial X$  is the partial derivative of the function *Y* with respect to *X*, etc.

 $s_{xz}$  is the estimated covariance between the *X*,*Z* measurements

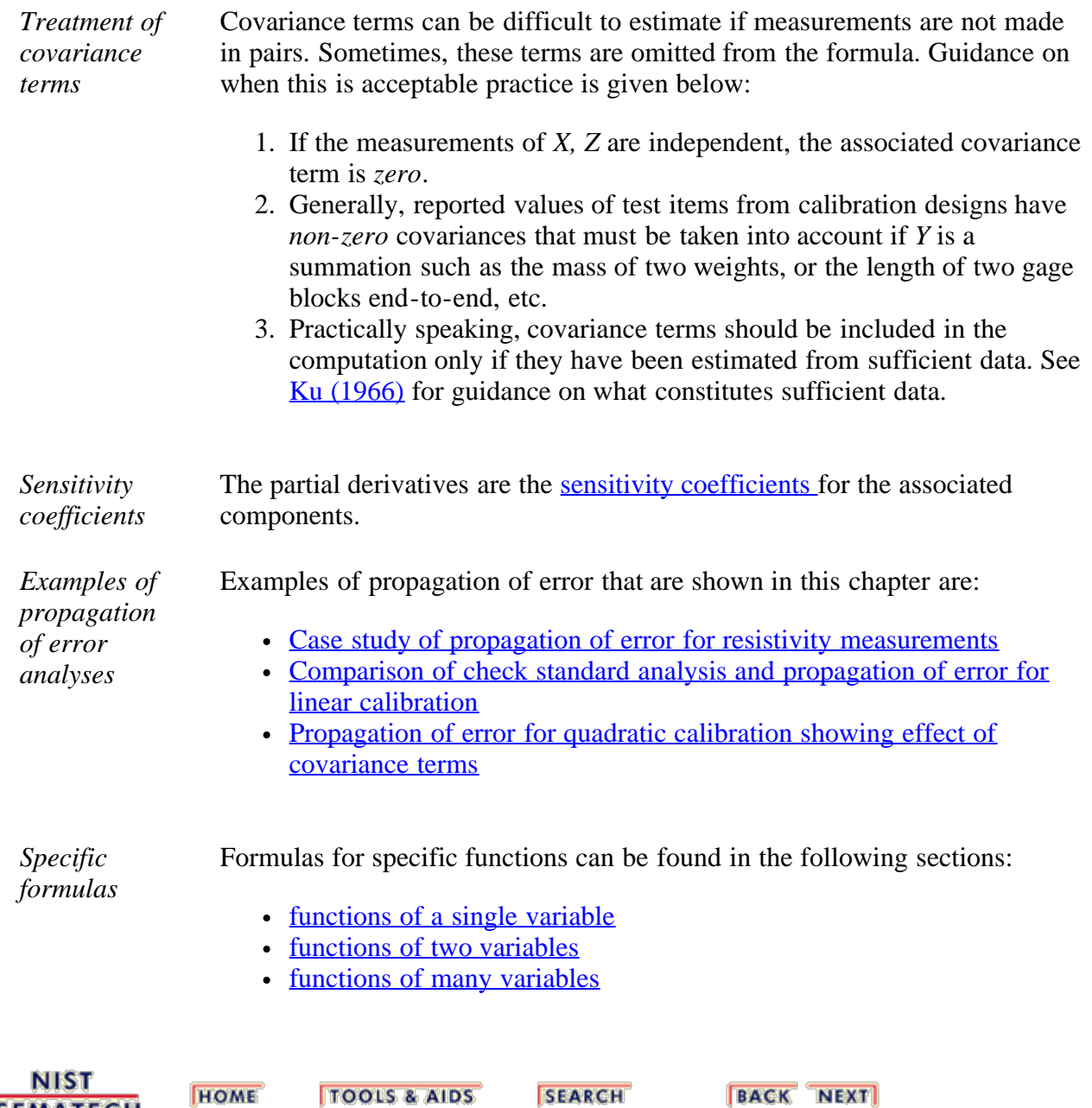

**SEMATECH** 

<span id="page-323-0"></span>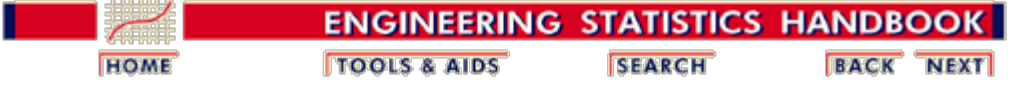

2.5. [Uncertainty analysis](#page-283-0)

2.5.5. [Propagation of error considerations](#page-320-0)

#### **2.5.5.1. Formulas for functions of one variable**

*Case: Y=f(X,Z)* Standard deviations of reported values that are functions of a single variable are reproduced from a paper by H. Ku  $(Ku)$ .

> The reported value, *Y*, is a function of the average of *N* measurements on a single variable.

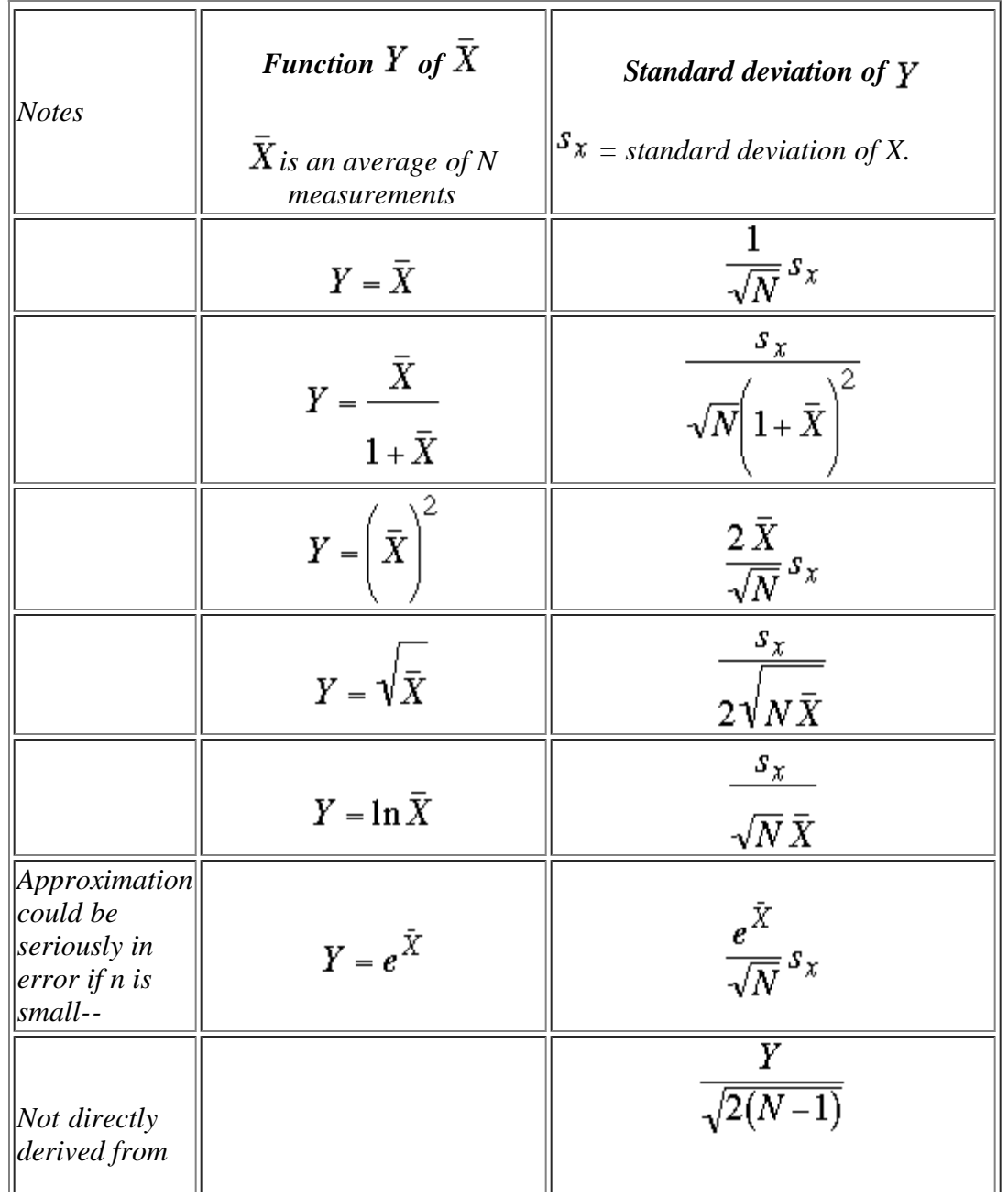

http://www.itl.nist.gov/div898/handbook/mpc/section5/mpc551.htm[6/27/2012 1:51:57 PM]
2.5.5.1. Formulas for functions of one variable

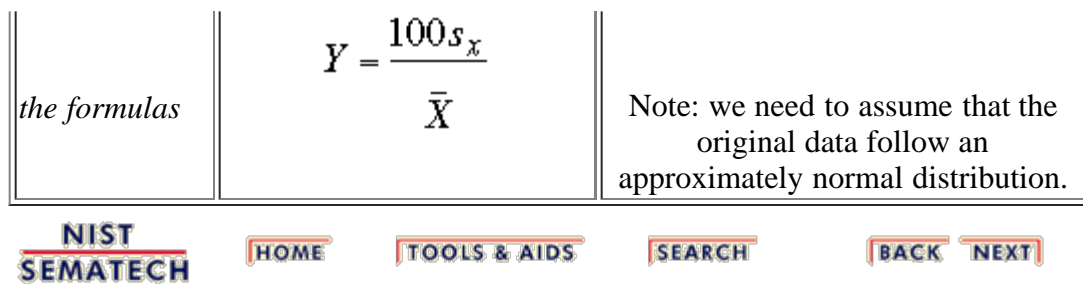

<span id="page-325-0"></span>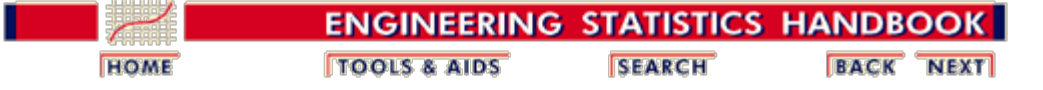

2.5. [Uncertainty analysis](#page-283-0)

2.5.5. [Propagation of error considerations](#page-320-0)

### **2.5.5.2. Formulas for functions of two variables**

*Case: Y=f(X,Z)* Standard deviations of reported values that are functions of measurements on two variables are reproduced from a paper by H. Ku  $(\underline{Ku})$ .

> The reported value, *Y* is a function of averages of *N* measurements on two variables.

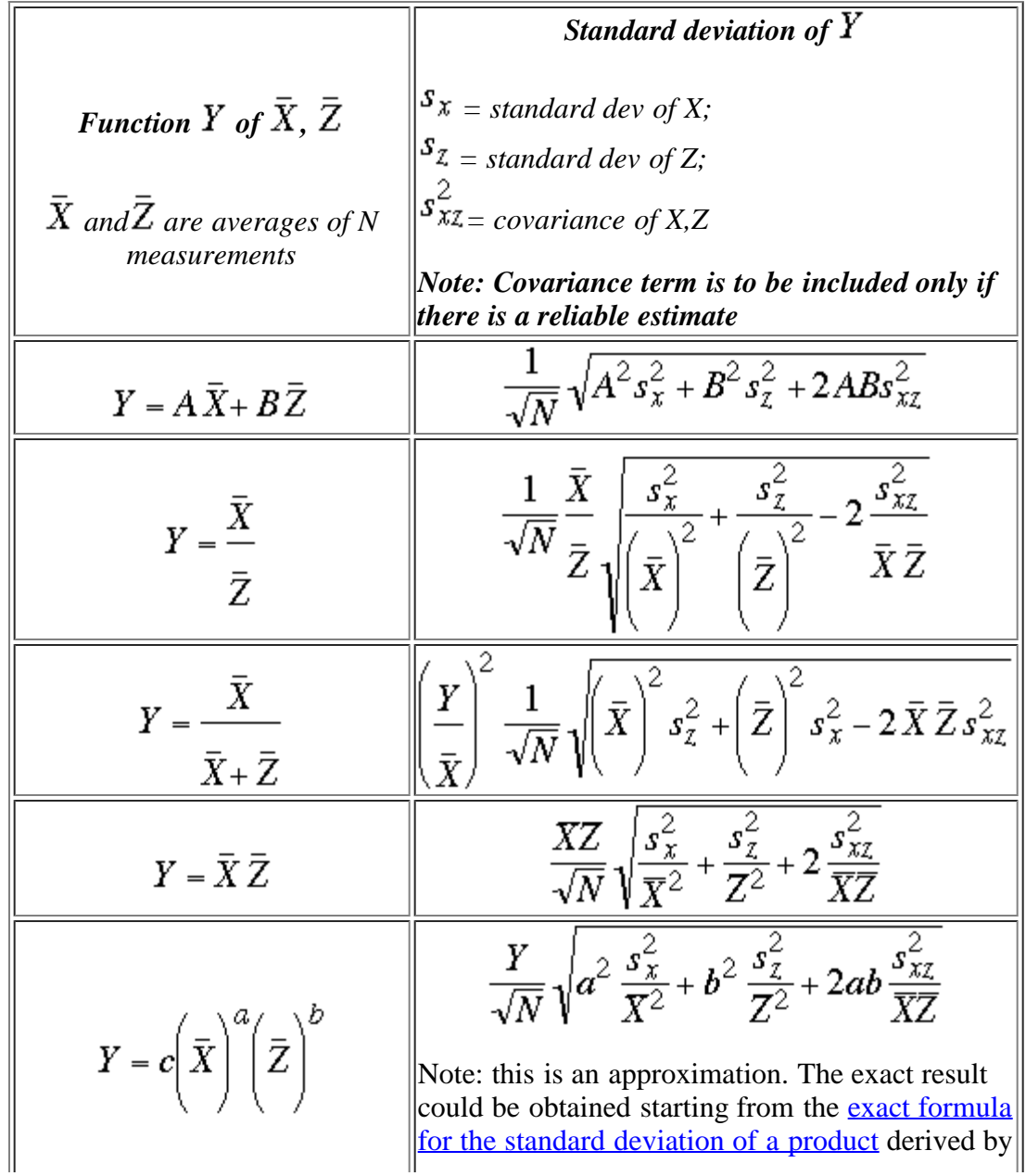

2.5.5.2. Formulas for functions of two variables

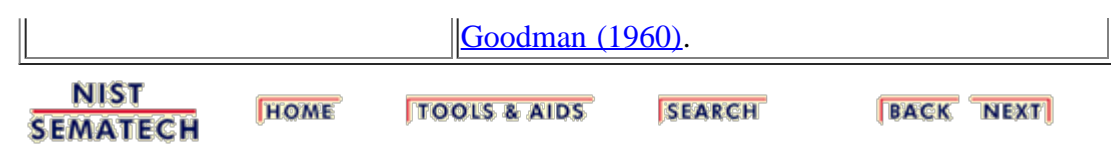

<span id="page-327-0"></span>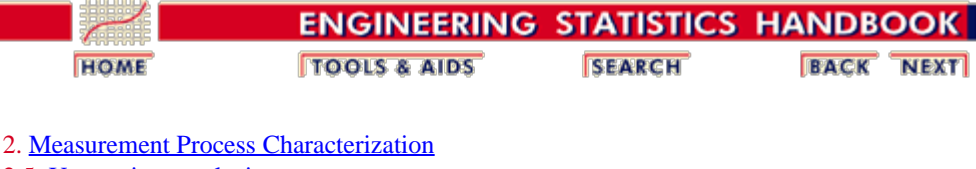

2.5. [Uncertainty analysis](#page-283-0)

2.5.5. [Propagation of error considerations](#page-320-0)

### **2.5.5.3. Propagation of error for many variables**

*Example from fluid flow with a nonlinear function*

Computing uncertainty for measurands based on more complicated functions can be done using basic propagation of errors principles. For example, suppose we want to compute the uncertainty of the discharge coefficient for fluid flow (Whetstone et al.). The measurement equation is

$$
C_d = \frac{\dot{m}\sqrt{1-\left(\frac{d}{D}\right)^4}}{K d^2 F \sqrt{\rho} \sqrt{\Delta P}}
$$

where

$$
C_d = \text{ discharge coefficient}
$$
  
\n
$$
\dot{m} = \text{mass flow rate}
$$
  
\n
$$
d = \text{orifice diameter}
$$
  
\n
$$
D = \text{pipe diameter}
$$
  
\n
$$
\rho = \text{fluid density}
$$
  
\n
$$
\Delta P = \text{differential pressure}
$$
  
\n
$$
K = \text{constant}
$$
  
\n
$$
F = \text{thermal expansion factor (constant)}
$$

Assuming the variables in the equation are uncorrelated, the squared uncertainty of the discharge coefficient is

$$
s_{Cd}^2 = \left[\frac{\partial C_d}{\partial \dot{m}}\right]^2s_{\dot{m}}^2 + \left[\frac{\partial C_d}{\partial d}\right]^2s_d^2 + \left[\frac{\partial C_d}{\partial D}\right]^2s_D^2 + \left[\frac{\partial C_d}{\partial \rho}\right]^2s_\rho^2 + \left[\frac{\partial C_d}{\partial \Delta P}\right]^2s_{\Delta P}^2
$$

and the partial derivatives are the following.

$$
\frac{\partial C_d}{\partial \dot{m}} = \frac{\sqrt{1 - \left(\frac{d}{D}\right)^4}}{Kd^2F\sqrt{\rho}\sqrt{\Delta P}}
$$

$$
\frac{\partial C_d}{\partial d} = \frac{-2\dot{m}d}{KFD^4\sqrt{\rho}\sqrt{\Delta P}\sqrt{1-\left(\frac{d}{D}\right)^4}} - \frac{2\dot{m}\sqrt{1-\left(\frac{d}{D}\right)^4}}{Kd^3F\sqrt{\rho}\sqrt{\Delta P}}
$$

$$
\frac{\partial C_d}{\partial D} = \frac{2 \dot m d^2}{KFD^5 \sqrt{\rho} \sqrt{\Delta P} \sqrt{1-\left(\frac{d}{D}\right)^4}}
$$

$$
\frac{\partial C_d}{\partial \rho} = \frac{-\dot{m}\sqrt{1-\left(\frac{d}{D}\right)^4}}{2Kd^2F\rho^{\frac{3}{2}}\sqrt{\Delta P}}
$$

$$
\frac{\partial C_d}{\partial \Delta P} = \frac{-\dot{m}\sqrt{1-\left(\frac{d}{D}\right)^4}}{2Kd^2F\sqrt{\rho}(\Delta P)^{\frac{3}{2}}}
$$

*Software can simplify propagation of error* Propagation of error for more complicated functions can be done reliably with software capable of symbolic computations or algebraic representations. Symbolic computation software can also be used to combine the partial derivatives with the appropriate standard deviations, and then the standard deviation for the discharge coefficient can be evaluated and plotted for specific values of the secondary variables, as shown in the [comparison of](#page-235-0) [check standard analysis and propagation of error.](#page-235-0) *Simplification for dealing with multiplicative variables* Propagation of error for several variables can be simplified considerably for the special case where:  $\bullet$  the function, *Y*, is a simple multiplicative function of secondary variables, and uncertainty is evaluated as a percentage.

For three variables, *X, Z, W*, the function

 $Y = X \cdot Z \cdot W$ 

has a standard deviation in absolute units of

$$
s_Y = \sqrt{(ZW)^2 s_x^2 + (XW)^2 s_z^2 + (XZ)^2 s_w^2}
$$
  
=  $Y \sqrt{\frac{s_x^2}{X^2} + \frac{s_z^2}{Z^2} + \frac{s_w^2}{W^2}}$ 

In percent units, the standard deviation can be written as

$$
\frac{s_Y}{Y} = \sqrt{\frac{s_x^2}{X^2} + \frac{s_z^2}{Z^2} + \frac{s_w^2}{W^2}}
$$

if all covariances are negligible. These formulas are easily extended to more than three variables.

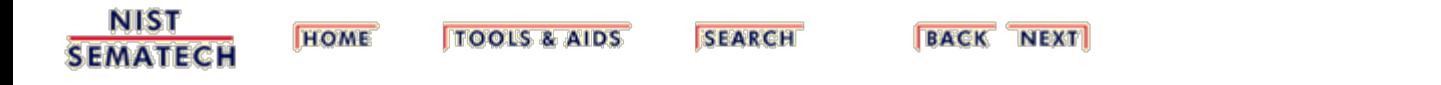

<span id="page-330-0"></span>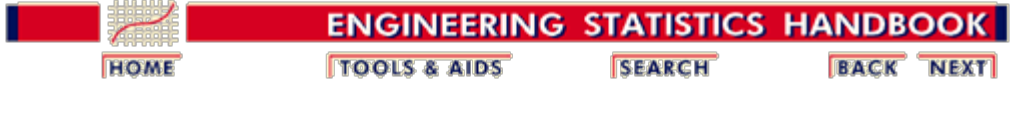

2.5. [Uncertainty analysis](#page-283-0)

# **2.5.6. Uncertainty budgets and sensitivity coefficients**

*[Case study](#page-389-0) [showing](#page-389-0) [uncertainty](#page-389-0) [budget](#page-389-0)* Uncertainty components are listed in a table along with their corresponding sensitivity coefficients, standard deviations and degrees of freedom. A table of typical entries illustrates the concept.

### **Typical budget of type A and type B uncertainty components**

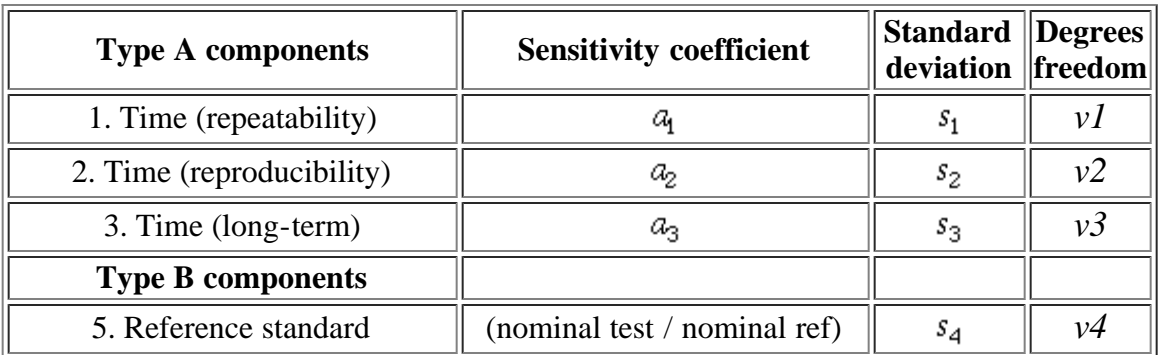

*Sensitivity coefficients show how components are related to result* The sensitivity coefficient shows the relationship of the individual uncertainty component to the standard deviation of the reported value for a test item. The sensitivity coefficient relates to the result that is being reported and not to the method of estimating uncertainty components where the uncertainty, *u*, is

$$
u = \sqrt{\sum_{i=1}^{R} a_i^2 s_i^2}
$$

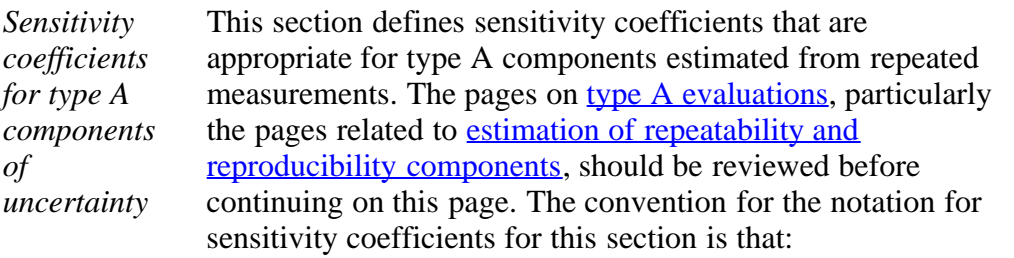

1.  $a_1$  refers to the sensitivity coefficient for the

repeatability standard deviation, s.

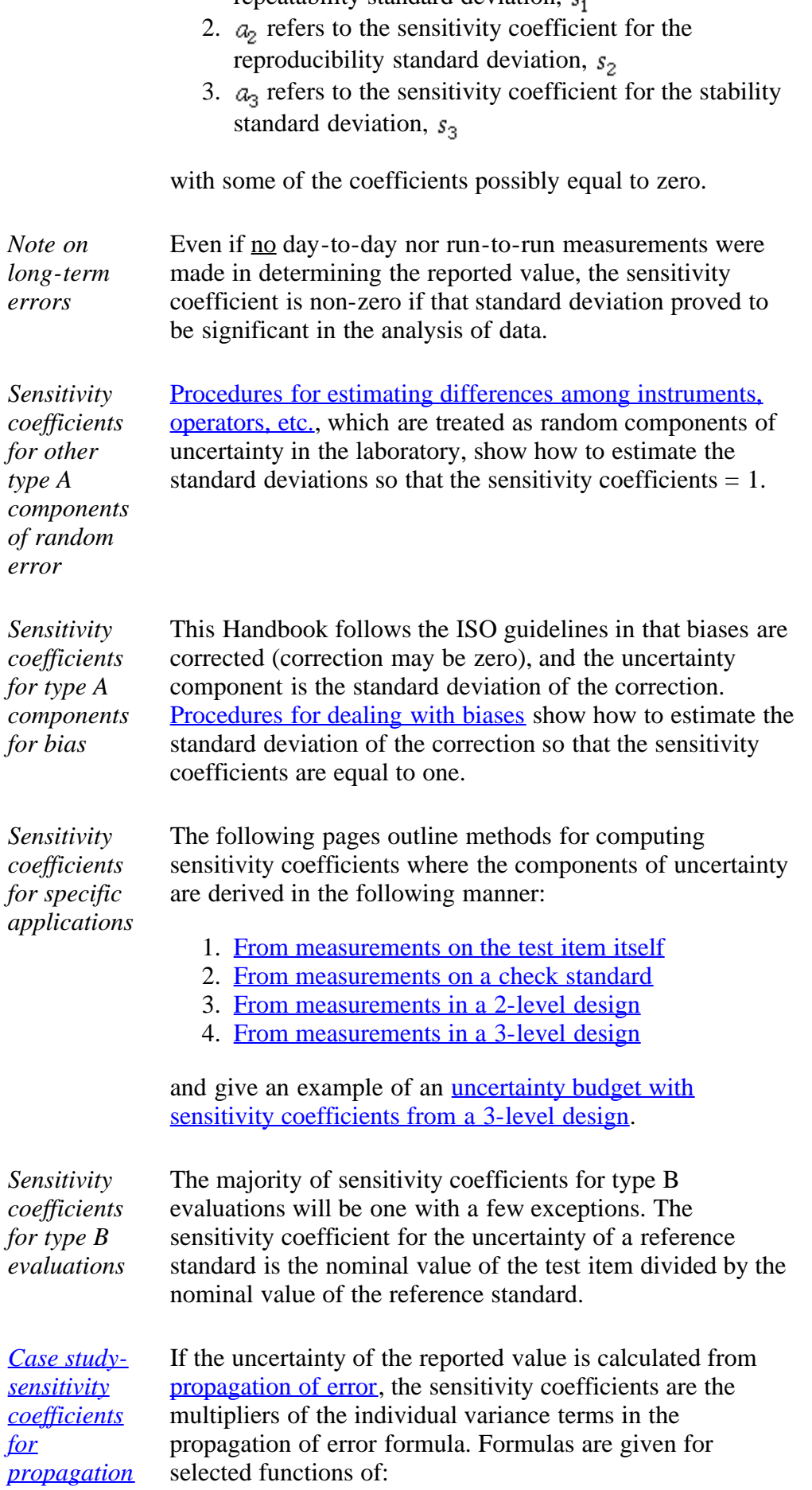

*[of error](#page-417-0)*

2.5.6. Uncertainty budgets and sensitivity coefficients

- 1. [functions of a single variable](#page-323-0)
- 2. [functions of two variables](#page-325-0)
- 3. [several variables](#page-327-0)

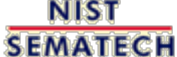

**HOME TOOLS & AIDS** 

**SEARCH** 

<span id="page-333-0"></span>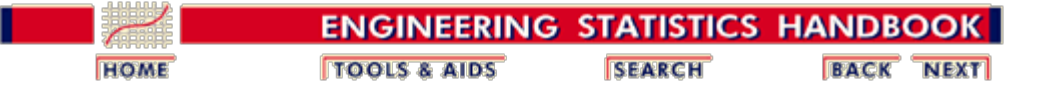

2.5. [Uncertainty analysis](#page-283-0)

2.5.6. [Uncertainty budgets and sensitivity coefficients](#page-330-0)

### **2.5.6.1. Sensitivity coefficients for measurements on the test item**

*From data on the test item itself* If the temporal component is estimated from *N* short-term readings on the test item itself

$$
Y_1, Y_2, ..., Y_N
$$

and

*To*

*the*

*of the*

*calculation*

$$
s_1 = \frac{1}{\sqrt{N-1}} \sqrt{\sum_{i=1}^{N} (Y_i - \bar{Y})^2}
$$

and the reported value is the average, the standard deviation of the reported value is

$$
s_{reported\ value} = \frac{1}{\sqrt{N}} s_1
$$

with degrees of freedom  $v_1 = N - 1$ .

*Sensitivity coefficients* The sensitivity coefficient is  $a_1 = \sqrt{1/N}$ . The risk in using this method is that it may seriously underestimate the uncertainty.

*improve reliability uncertainty* If possible, the measurements on the test item should be repeated over *M* days and averaged to estimate the reported value. The standard deviation for the reported value is computed from the daily averages>, and the standard deviation for the temporal component is:

 $s_{reported\ value} = \frac{1}{\sqrt{M}} \sqrt{\frac{1}{M-1} \sum_{m=1}^{M} \left(\overline{Y}_{m_{\bullet}} - \overline{Y}_{\bullet \bullet}\right)^2}$ 

with degrees of freedom  $v_2 = M - 1$  where  $\overline{Y}_{m}$  are the daily averages and  $\bar{Y}$  is the grand average.

The sensitivity coefficients are: 
$$
a_1 = 0
$$
;  $a_2 = \sqrt{1/M}$ .

*Note on* Even if <u>no</u> day-to-day nor run-to-run measurements were

http://www.itl.nist.gov/div898/handbook/mpc/section5/mpc561.htm[6/27/2012 1:52:01 PM]

2.5.6.1. Sensitivity coefficients for measurements on the test item

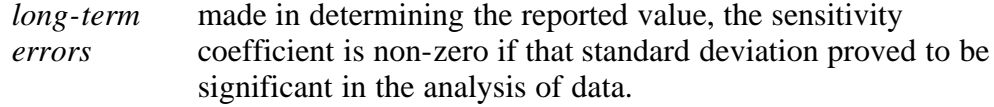

**NIST SEMATECH** 

**HOME TOOLS & AIDS** 

**SEARCH** 

<span id="page-335-0"></span>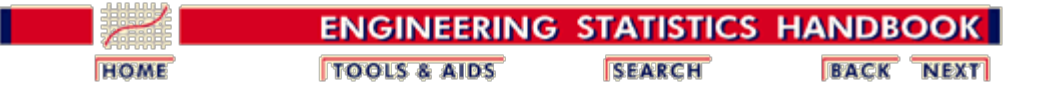

2. [Measurement Process Characterization](#page-0-0) 2.5. [Uncertainty analysis](#page-283-0)

2.5.6. [Uncertainty budgets and sensitivity coefficients](#page-330-0)

## **2.5.6.2. Sensitivity coefficients for measurements on a check standard**

*From measurements on check standards*

If the temporal component of the measurement process is evaluated from [measurements on a check standard](#page-22-0) and there are *M* days ( $M = I$  is permissible) of measurements on the test item that are **structured in the same manner as the measurements on the check standard**, the standard deviation for the reported value is

$$
s_{reported\ value} = \frac{1}{\sqrt{M}} s_2
$$

with degrees of freedom  $\nu_2 = K - 1$  from the *K* entries in the check standard database.

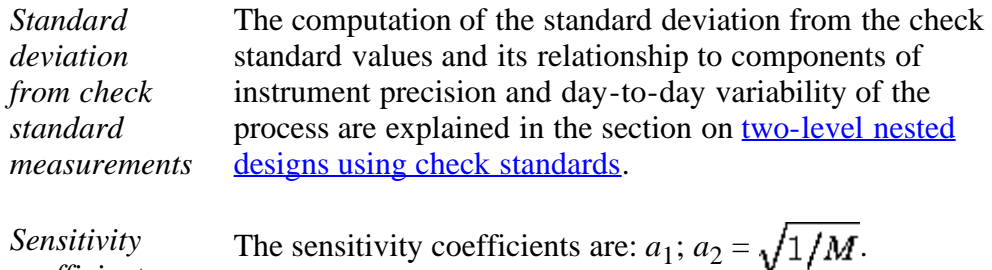

*Sensitivity coefficients*

**NIST SEMATECH** 

**TOOLS & AIDS HOME** 

**SEARCH** 

<span id="page-336-0"></span>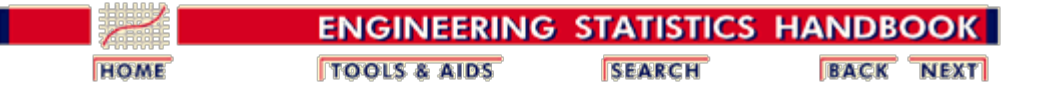

2.5. [Uncertainty analysis](#page-283-0)

2.5.6. [Uncertainty budgets and sensitivity coefficients](#page-330-0)

# **2.5.6.3. Sensitivity coefficients for measurements from a 2-level design**

*Sensitivity coefficients from a 2 level design* If the temporal components are estimated from a [2-level](#page-246-0) [nested design](#page-246-0), and the reported value for a test item is an average over

• *N* short-term repetitions

•  $M(M = 1$  is permissible) days

of measurements on the test item, the standard deviation for the reported value is:

$$
s_{reported\ value} = \sqrt{\frac{1}{M} s_{days}^2 + \frac{1}{MN} s_1^2}
$$

See the relationships in the section on [2-level nested design](#page-249-0) for definitions of the standard deviations and their respective degrees of freedom.

*Problem with estimating degrees of freedom* If degrees of freedom are required for the uncertainty of the reported value, the formula above cannot be used directly and must be rewritten in terms of the standard deviations,  $s_1$  and  $s_2$ .

$$
s_{reported\ value} = \sqrt{\frac{1}{M} s_2^2 + \frac{J - N}{M N J} s_1^2}
$$

*Sensitivity coefficients* The sensitivity coefficients are:  $a_1 = \sqrt{\frac{(J-N)}{PMNJ}}$ ;  $a_2 = \sqrt{1/M}$ .

> Specific sensitivity coefficients are shown in the table below for selections of *N, M*.

```
 Sensitivity coefficients for two 
components 
                of uncertainty
```
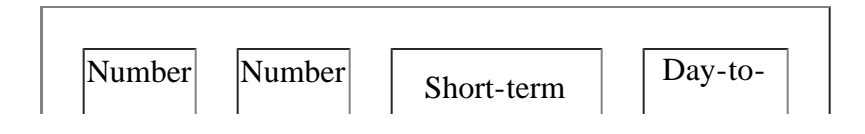

2.5.6.3. Sensitivity coefficients for measurements from a 2-level design

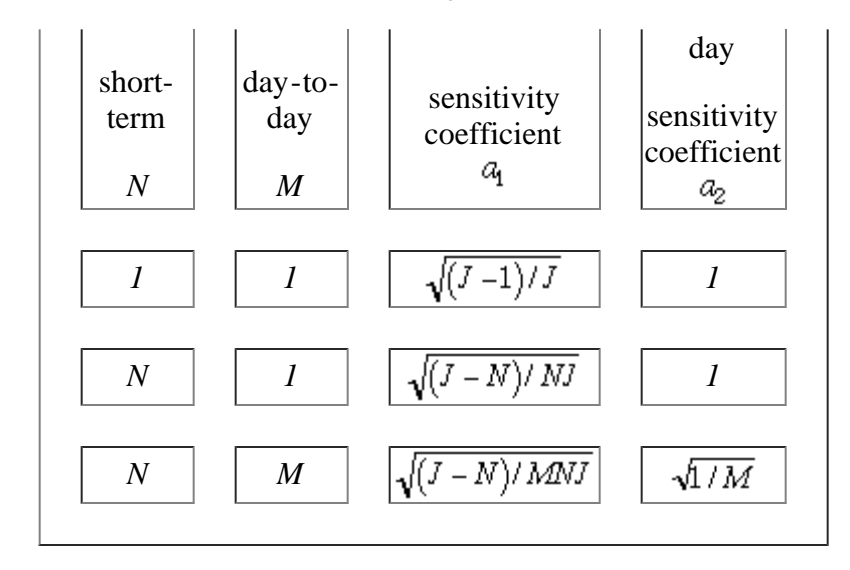

**NIST SEMATECH** 

**HOME TOOLS & AIDS** 

**SEARCH** 

<span id="page-338-0"></span>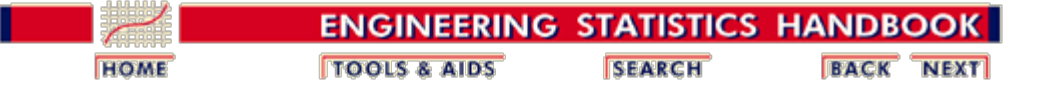

2.5. [Uncertainty analysis](#page-283-0)

2.5.6. [Uncertainty budgets and sensitivity coefficients](#page-330-0)

## **2.5.6.4. Sensitivity coefficients for measurements from a 3-level design**

*Sensitivity coefficients from a 3 level* If the temporal components are estimated from a [3-level](#page-252-0) [nested design](#page-252-0) and the reported value is an average over

- *N* short-term repetitions
- *M* days
- *P* runs

*[Case study](#page-389-0) [showing](#page-389-0) [sensitivity](#page-389-0) [coefficients](#page-389-0) [for 3-level](#page-389-0) [design](#page-389-0)*

<span id="page-338-1"></span>*with*

*freedom*

*design*

of measurements on the test item, the standard deviation for the reported value is:

$$
s_{reported\ value} = \sqrt{\frac{1}{P} s_{cross}^2 + \frac{1}{PM} s_{days}^2 + \frac{1}{PMN} s_1^2}
$$

See the section on [analysis of variability](#page-255-0) for definitions and relationships among the standard deviations shown in the equation above.

*Problem estimating degrees of* If degrees of freedom are required for the uncertainty, the formula above cannot be used directly and must be rewritten in terms of the standard deviations  $s_1$ ,  $s_2$ , and  $s_3$ .

$$
s_{reported\ value} = \sqrt{\frac{1}{P}s_3^2 + \frac{K - M}{PMK}s_2^2 + \frac{J - N}{PMNJ}s_1^2}
$$

*Sensitivity coefficients* The sensitivity coefficients are:

$$
a_1 = \sqrt{(J - N)/PMNJ}; a_2 = \sqrt{(K - M)/PMK};
$$
  
\n
$$
a_3 = \sqrt{1/P}.
$$
  
\n
$$
a_1 = \sqrt{(J - N)/PMNJ}; a_{2} = \sqrt{(K - M/PMK)}; a_3 = \sqrt{1/P}
$$

Specific sensitivity coefficients are shown in the table below for selections of *N, M, P.* In addition, the following constraints must be observed:

**J** must be  $>$  or  $=$  N and K must be  $>$  or  $=$  M

 **Sensitivity coefficients for three components of uncertainty**

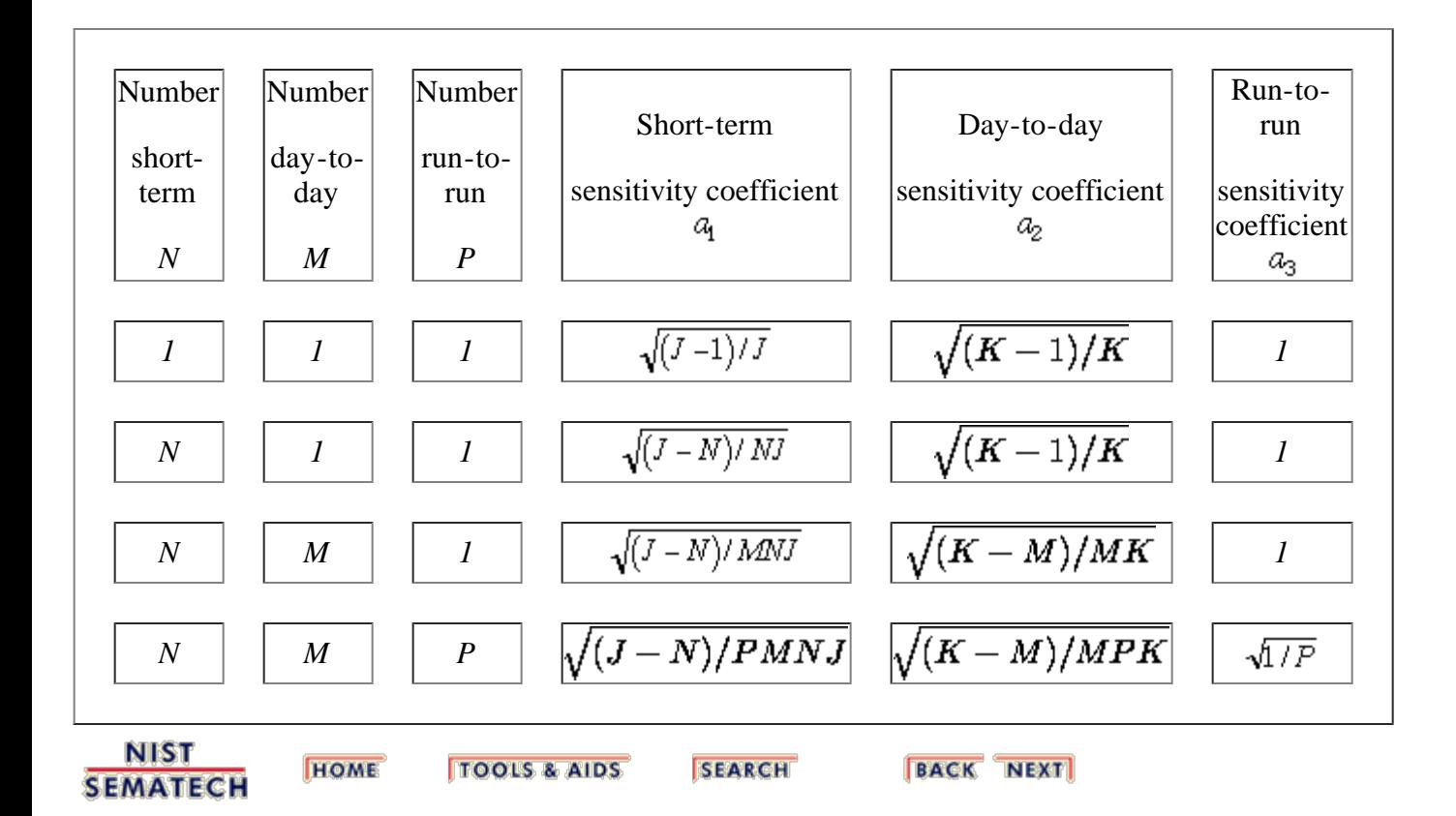

<span id="page-340-0"></span>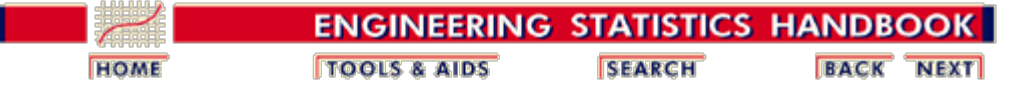

2.5. [Uncertainty analysis](#page-283-0)

2.5.6. [Uncertainty budgets and sensitivity coefficients](#page-330-0)

## **2.5.6.5. Example of uncertainty budget**

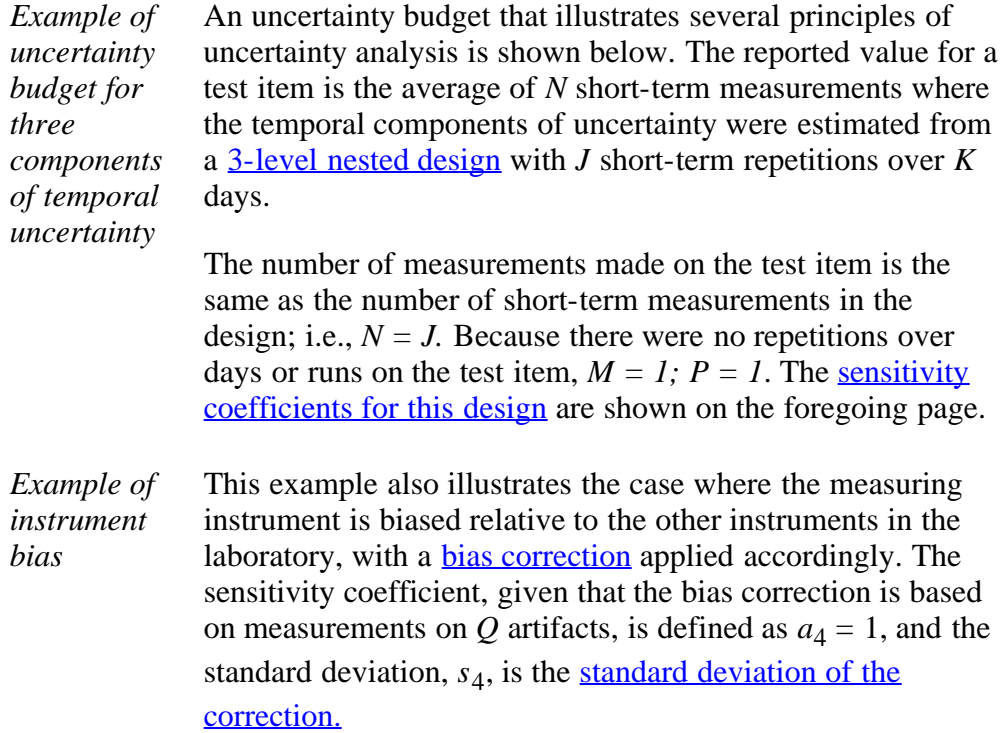

### **Example of error budget for type A and type B uncertainties**

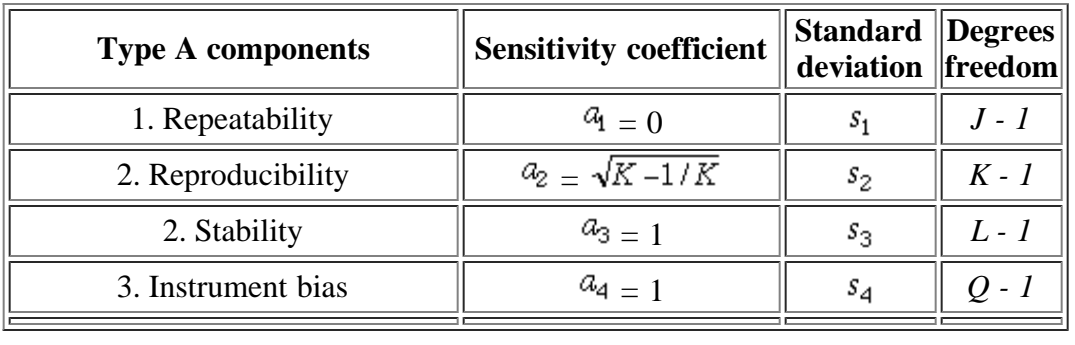

**NIST SEMATECH** 

**HOME TOOLS & AIDS**  **SEARCH** 

<span id="page-341-0"></span>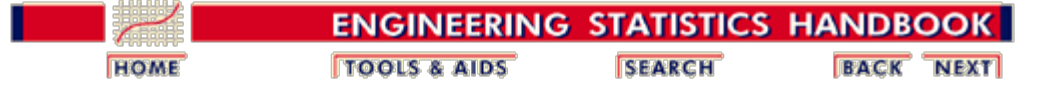

2.5. [Uncertainty analysis](#page-283-0)

### **2.5.7. Standard and expanded uncertainties**

*Definition of standard uncertainty*

The sensitivity coefficients and standard deviations are combined by root sum of squares to obtain a 'standard uncertainty'. Given *R* components, the standard uncertainty is:

$$
u = \sqrt{\sum_{i=1}^{R} a_i^2 s_i^2}
$$

*Expanded uncertainty assures a high level of confidence* If the purpose of the uncertainty statement is to provide coverage with a high level of confidence, an expanded uncertainty is computed as

 $U = ku$ 

where *k* is chosen [t](http://www.itl.nist.gov/div898/handbook/eda/section3/eda3672.htm)o be the  $t_{1-\alpha/2}$ , critical value from the  $t_$ [table](http://www.itl.nist.gov/div898/handbook/eda/section3/eda3672.htm) with *ν* [degrees of freedom](#page-342-0). For large degrees of freedom,  $k = 2$  approximates 95 % coverage.

*Interpretation of uncertainty statement* The expanded uncertainty defined above is assumed to provide a high level of coverage for the unknown true value of the measurement of interest so that for any measurement result, *Y*,

 $Y-U \le TrueValue \le Y+U$ 

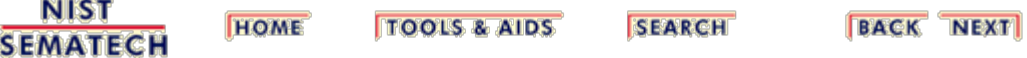

<span id="page-342-0"></span>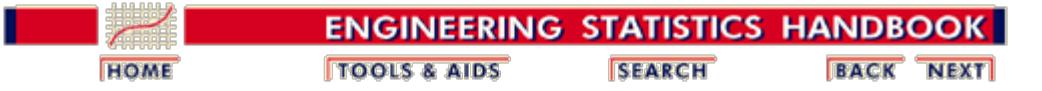

2.5. [Uncertainty analysis](#page-283-0)

2.5.7. [Standard and expanded uncertainties](#page-341-0)

# **2.5.7.1. Degrees of freedom**

*Degrees of freedom for individual components of uncertainty*

Degrees of freedom for type A uncertainties are the degrees of freedom for the respective standard deviations. Degrees of freedom for Type B evaluations may be available from published reports or calibration certificates. Special cases where the standard deviation must be estimated from fragmentary data or scientific judgment are assumed to have infinite degrees of freedom; for example,

- Worst-case estimate based on a robustness study or other evidence
- Estimate based on an assumed distribution of possible errors
- Type B uncertainty component for which degrees of freedom are not documented

*Degrees of freedom for the standard uncertainty* Degrees of freedom for the standard uncertainty, *u*, which may be a combination of many standard deviations, is not generally known. This is particularly troublesome if there are large components of uncertainty with small degrees of freedom. In this case, the degrees of freedom is approximated by the Welch-Satterthwaite formula (**Brownlee**).

$$
v = \frac{u^4}{\sum_{i=1}^R \frac{a_i^4 s_i^4}{v_i}}
$$

*Case study: Uncertainty and degrees of freedom* A [case study of type A uncertainty analysis](#page-389-0) shows the computations of temporal components of uncertainty; instrument bias; geometrical bias; standard uncertainty; degrees of freedom; and expanded uncertainty.

**NIST SEMATECH** 

**HOME TOOLS & AIDS** 

**SEARCH** 

<span id="page-343-0"></span>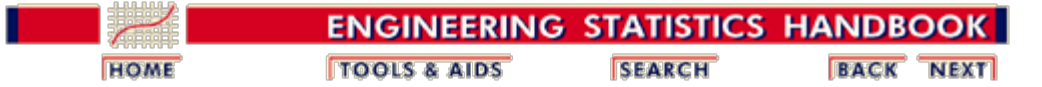

2.5. [Uncertainty analysis](#page-283-0)

*uncertainty*

### **2.5.8. Treatment of uncorrected bias**

*Background* The ISO Guide (*ISO*) for expressing measurement uncertainties assumes that all biases are corrected and that the uncertainty applies to the corrected result. For measurements at the factory floor level, this approach has several disadvantages. It may not be practical, may be expensive and may not be economically sound to correct for biases that do not impact the commercial value of the product (Turgel and Vecchia).

*Reasons for not correcting for bias* Corrections may be expensive to implement if they require modifications to existing software and "paper and pencil" corrections can be both time consuming and prone to error. In the scientific or metrology laboratory, biases may be documented in certain situations, but the mechanism that causes the bias may not be fully understood, or repeatable, which makes it difficult to argue for correction. In these cases, the best course of action is to report the measurement as taken and adjust the uncertainty to account for the "bias".

*The question is how to adjust the* A method needs to be developed which assures that the resulting uncertainty has the following properties (*Phillips*) and Eberhardt):

- 1. The final uncertainty must be greater than or equal to the uncertainty that would be quoted if the bias were corrected.
- 2. The final uncertainty must reduce to the same uncertainty given that the bias correction is applied.
- 3. The level of coverage that is achieved by the final uncertainty statement should be at least the level obtained for the case of corrected bias.
- 4. The method should be transferable so that both the uncertainty and the bias can be used as components of uncertainty in another uncertainty statement.
- 5. The method should be easy to implement.

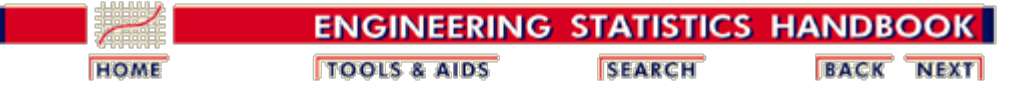

2. [Measurement Process Characterization](#page-0-0) 2.5. [Uncertainty analysis](#page-283-0)

2.5.8. [Treatment of uncorrected bias](#page-343-0)

### **2.5.8.1. Computation of revised uncertainty**

*Definition of the bias and corrected measurement*

*Definition of asymmetric uncertainty interval to account for*

$$
Y_{cor} = Y - \delta
$$

If the bias is  $\delta$  and the corrected measurement is defined by

the corrected value of *Y* has the usual [expanded uncertainty](#page-341-0) interval which is symmetric around the unknown true value for the measurement process and is of the following type:

$$
Y_{cor} - U \le TrueValue \le Y_{cor} + U
$$

If no correction is made for the bias, the uncertainty interval is contaminated by the effect of the bias term as follows:

$$
Y - (U + \delta) \le TrueValue \le Y + (U - \delta)
$$

*uncorrected measurement* and can be rewritten in terms of upper and lower endpoints that are asymmetric around the true value; namely,

 $Y-U_{-} \le TrueValue \le Y + U_{+}$ 

*Conditions on the relationship between the bias and U*

The definition above can lead to a negative uncertainty limit; e.g., if the bias is positive and greater than U, the upper endpoint becomes negative. The requirement that the uncertainty limits be greater than or equal to zero for all values of the bias guarantees non-negative uncertainty limits and is accepted at the cost of somewhat wider uncertainty intervals. This leads to the following set of restrictions on the uncertainty limits:

$$
U_{-} = \begin{cases} U + \delta & \text{if} \quad U + \delta > 0 \\ 0 & \text{if} \quad U + \delta \le 0 \end{cases}
$$
\n
$$
U_{+} = \begin{cases} U - \delta & \text{if} \quad U - \delta > 0 \\ 0 & \text{if} \quad U - \delta \le 0 \end{cases}
$$

*Situation where bias is not known exactly but must be*

If the bias is not known exactly, its magnitude is estimated from repeated measurements, from sparse data or from theoretical considerations, and the standard deviation is estimated from repeated measurements or from an [assumed](#page-318-0) [distribution.](#page-318-0) The standard deviation of the bias becomes a

.

*estimated* component in the uncertainty analysis with the **[standard](#page-341-0)** [uncertainty](#page-341-0) restructured to be:

$$
u_c = \sqrt{u^2 + u_{bias}^2}
$$

and the expanded uncertainty limits become:

$$
Limits = \begin{cases} U_{-} = ku_{C} + \delta \\ U_{+} = ku_{C} - \delta \end{cases}
$$

*Interpretation* The uncertainty intervals described above have the [desirable properties](#page-343-0) outlined on a previous page. For more information on theory and industrial examples, the reader should consult the paper by the authors of this technique (Phillips and Eberhardt).

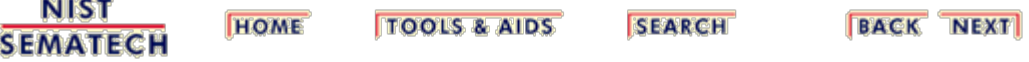

<span id="page-346-0"></span>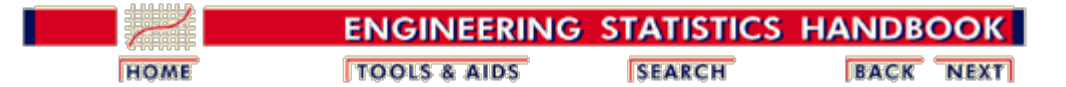

# **2.6. Case studies**

*Contents* The purpose of this section is to illustrate the planning, procedures, and analyses outlined in the various sections of this chapter with data taken from measurement processes at the National Institute of Standards and Technology.

- 1. **[Gauge study of resistivity probes](#page-347-0)**
- 2. **[Check standard study for resistivity measurements](#page-376-0)**
- 3. **[Type A uncertainty analysis](#page-389-0)**
- 4. **[Type B uncertainty analysis and propagation of](#page-417-0) [error](#page-417-0)**

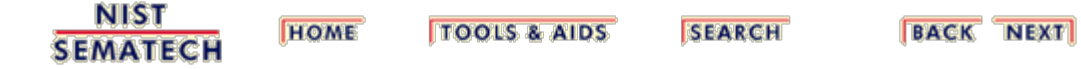

<span id="page-347-0"></span>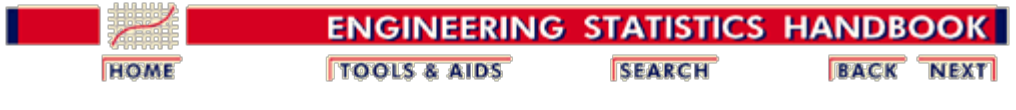

2.6. [Case studies](#page-346-0)

## **2.6.1. Gauge study of resistivity probes**

*Purpose* The purpose of this case study is to outline the analysis of a gauge study that was undertaken to identify the sources of uncertainty in resistivity measurements of silicon wafers.

### *Outline* 1. **[Background and data](#page-348-0)**

- 2. [Analysis and interpretation](#page-359-0)
- 3. [Graphs showing repeatability standard deviations](#page-363-0)
- 4. [Graphs showing day-to-day variability](#page-366-0)
- 5. [Graphs showing differences among gauges](#page-369-0)
- 6. [Run this example yourself with Dataplot](#page-371-0)
- 7. [Dataplot macros](#page-373-0)

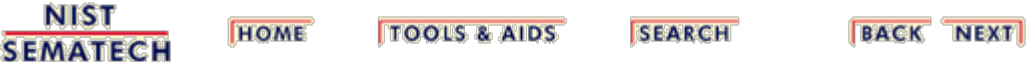

<span id="page-348-0"></span>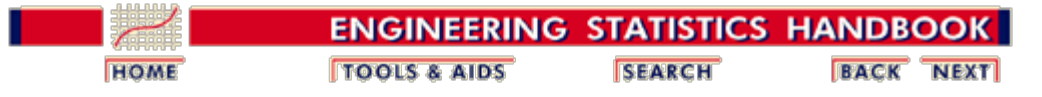

2. [Measurement Process Characterization](#page-0-0) 2.6. [Case studies](#page-346-0) 2.6.1. [Gauge study of resistivity probes](#page-347-0)

## **2.6.1.1. Background and data**

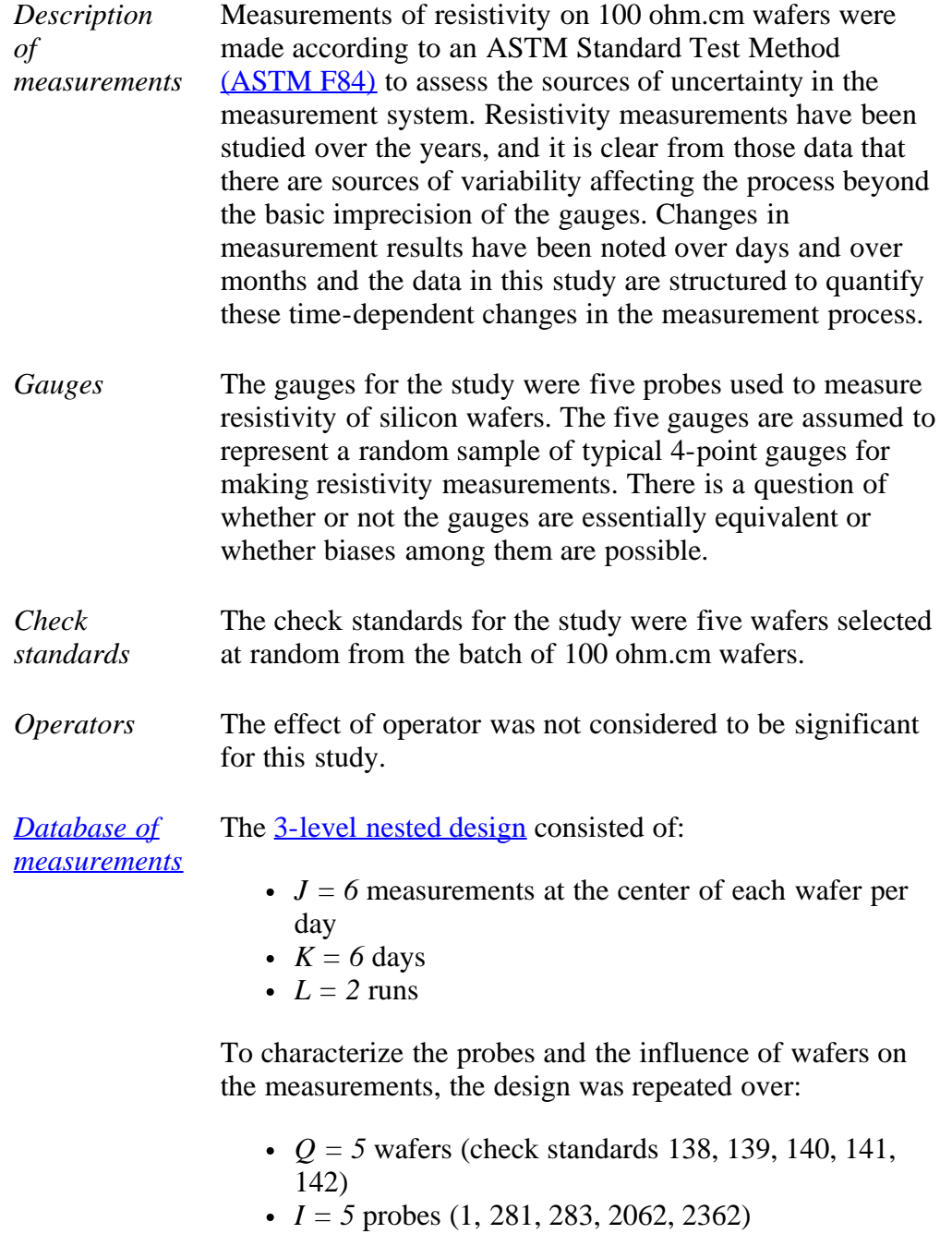

The runs were separated by about one month in time. The *J = 6* measurements at the center of each wafer are reduced to an average and repeatability standard deviation and recorded in a database with identifications for wafer, probe, and day.

*Software* The analyses used in this case study can be generated using both **Dataplot** code and **R** code.

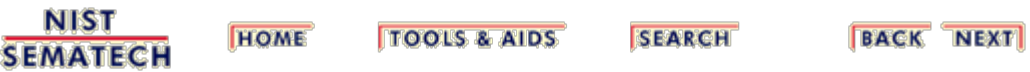

<span id="page-350-0"></span>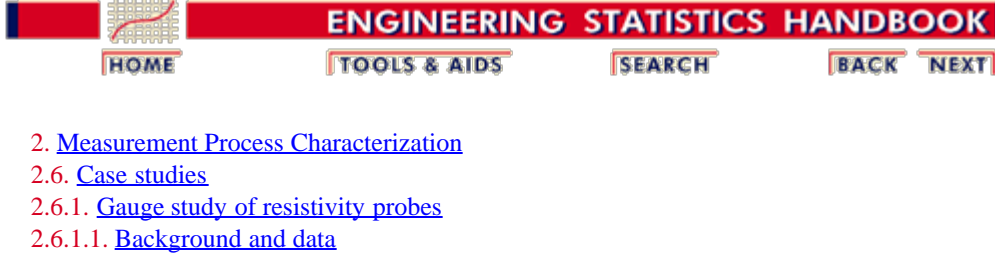

# **2.6.1.1.1. Database of resistivity measurements**

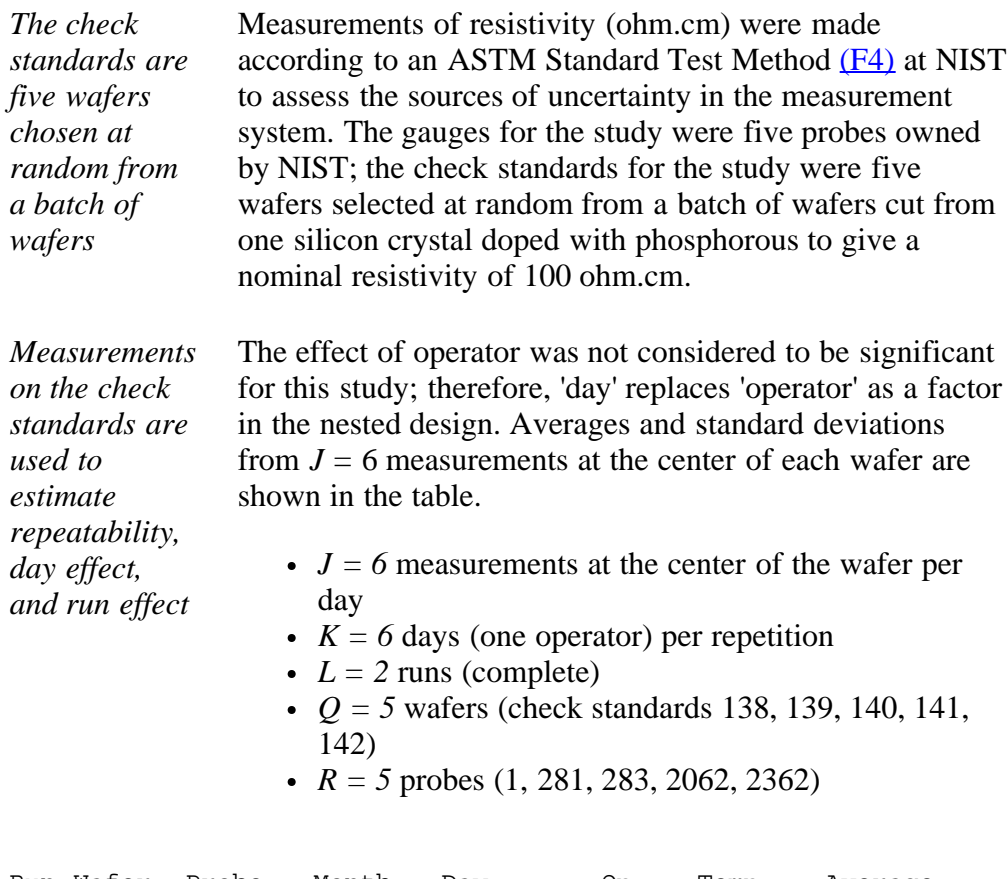

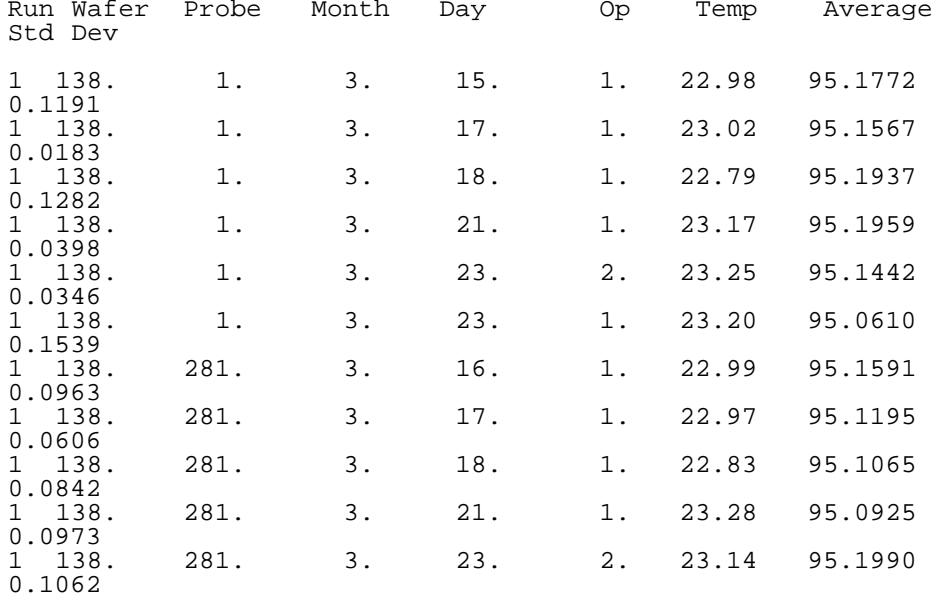

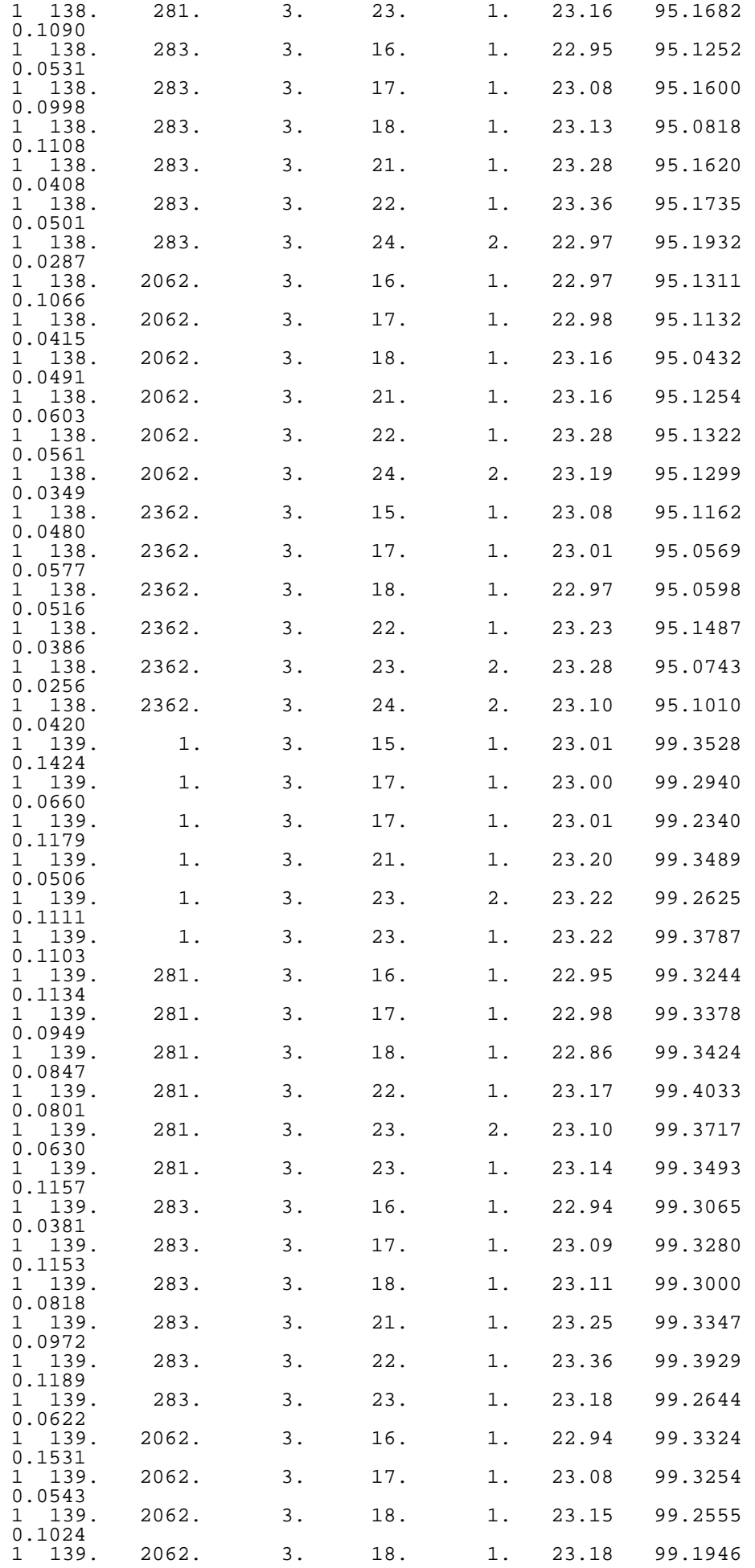

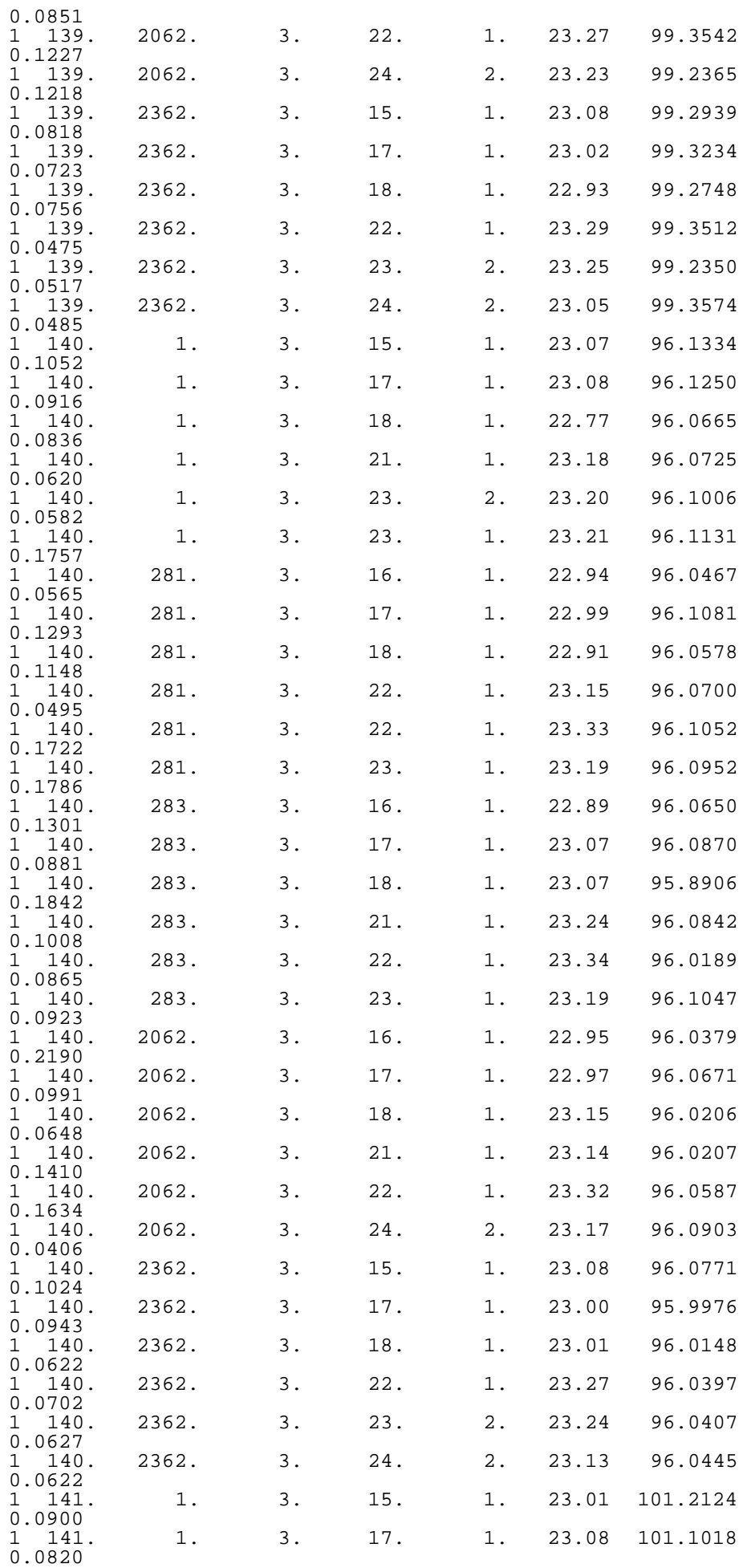

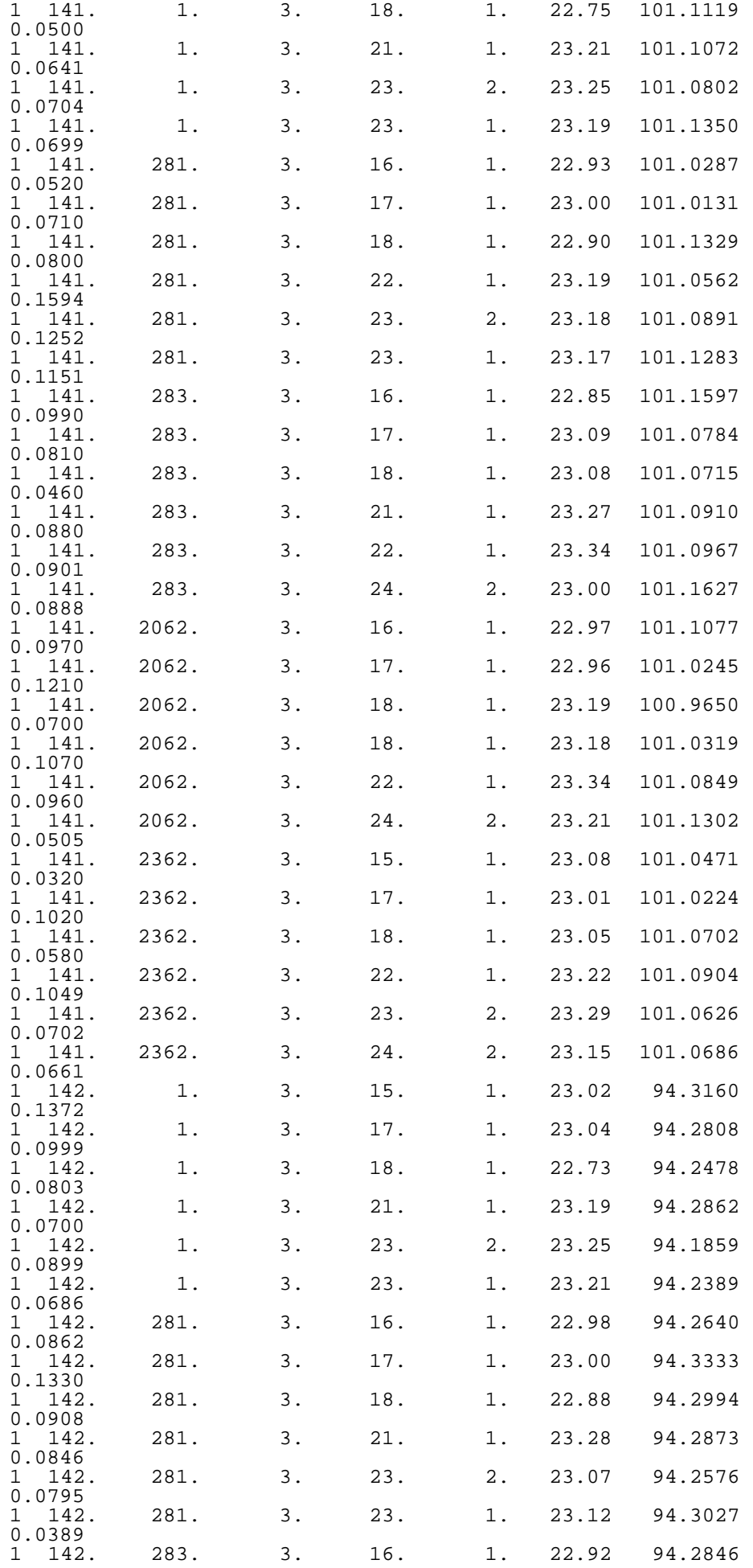

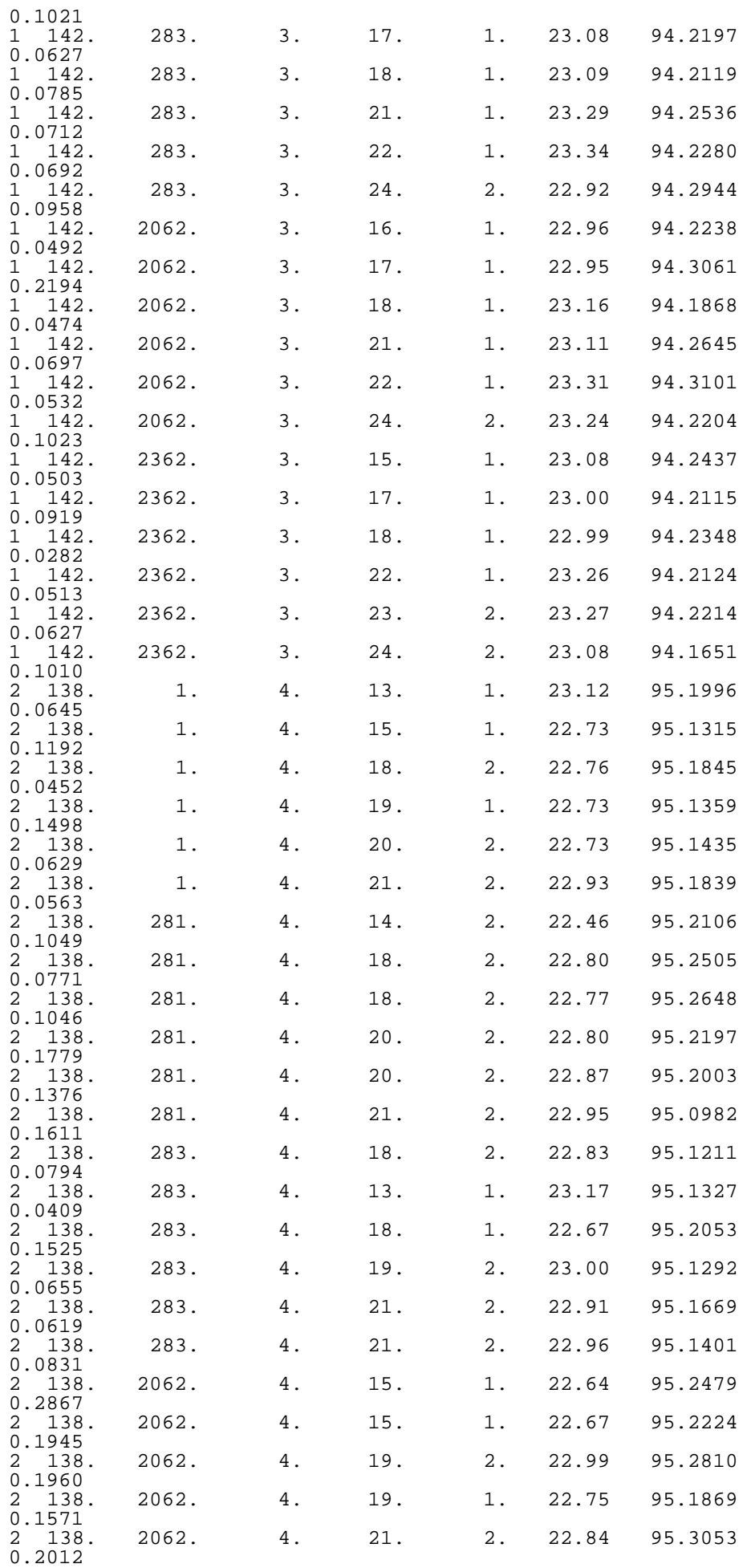

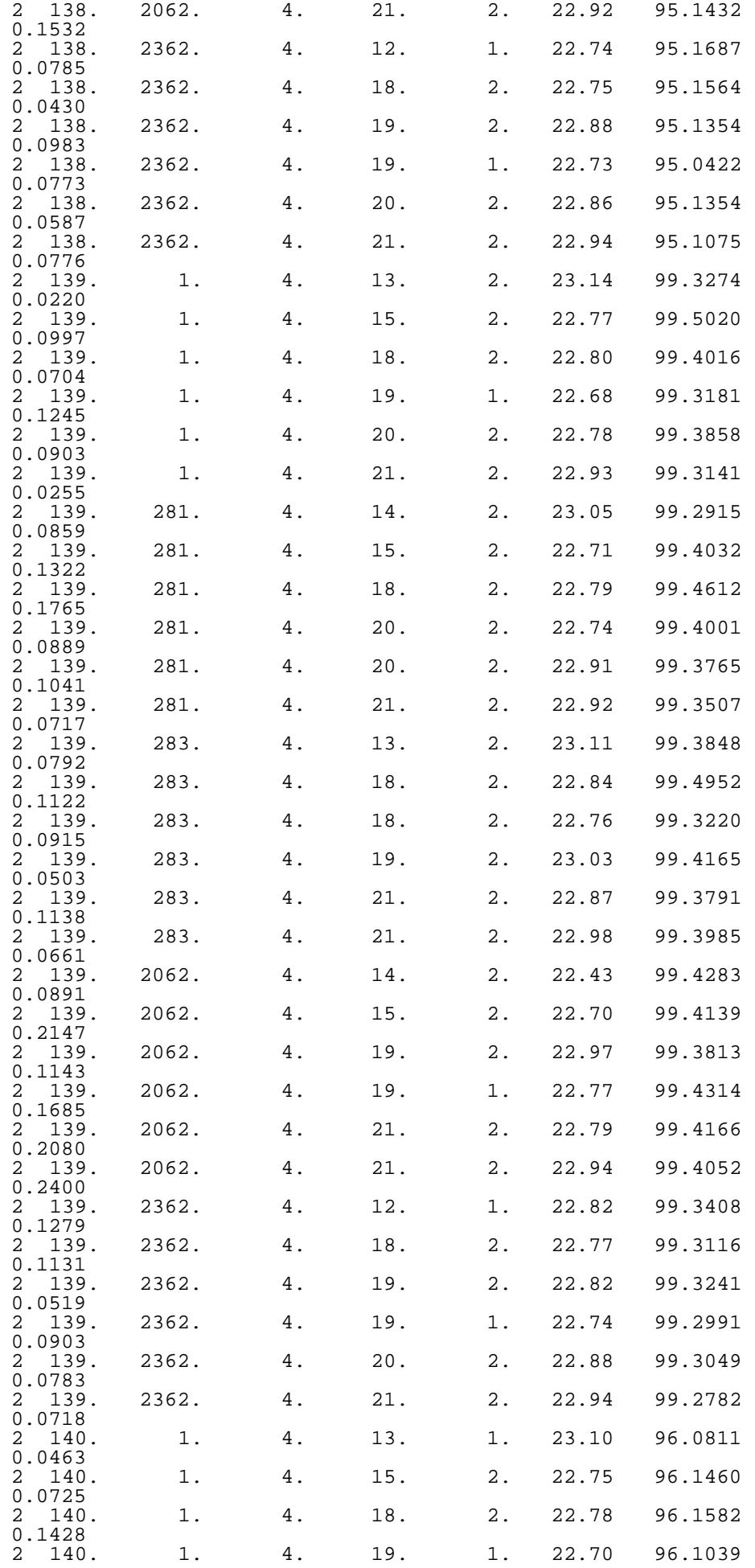

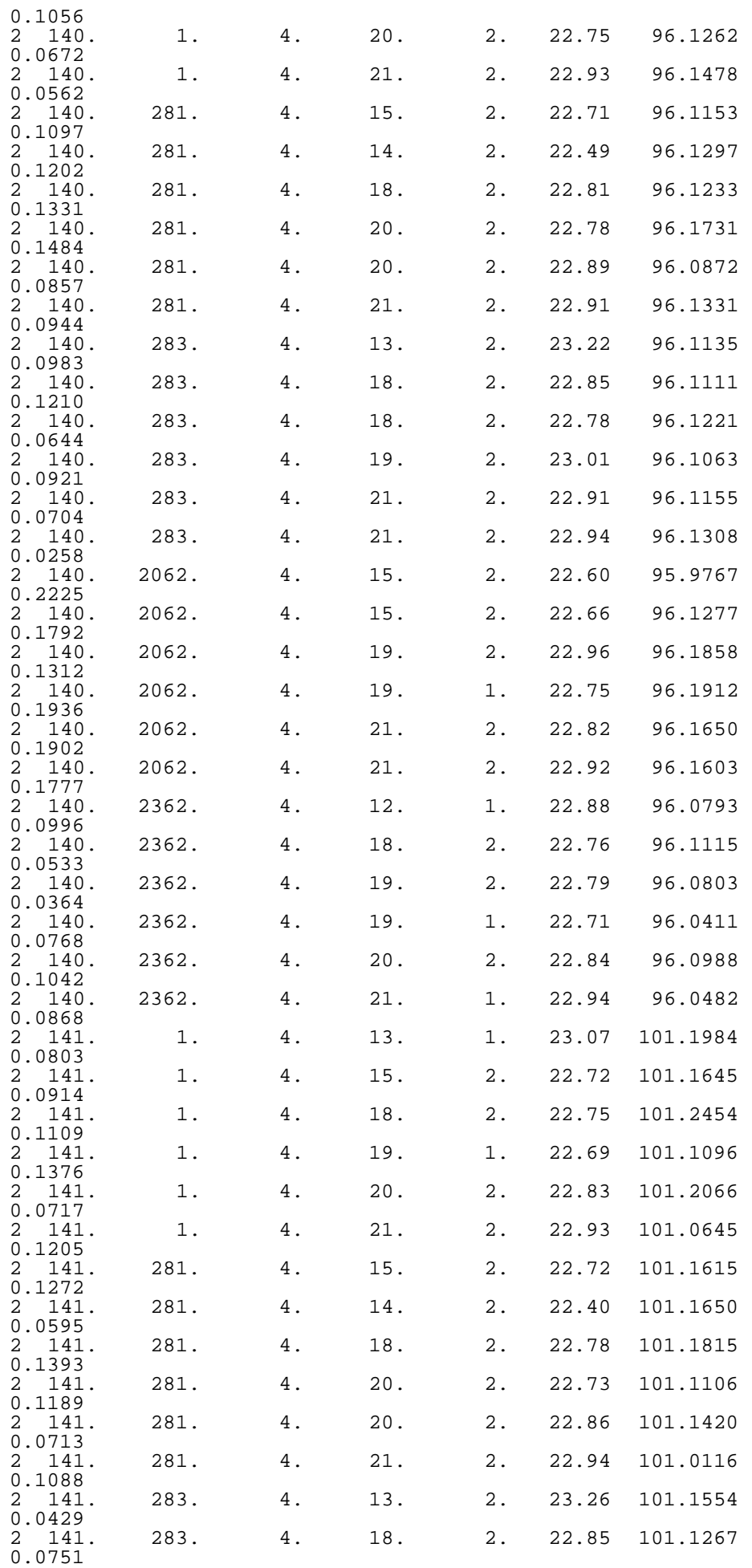

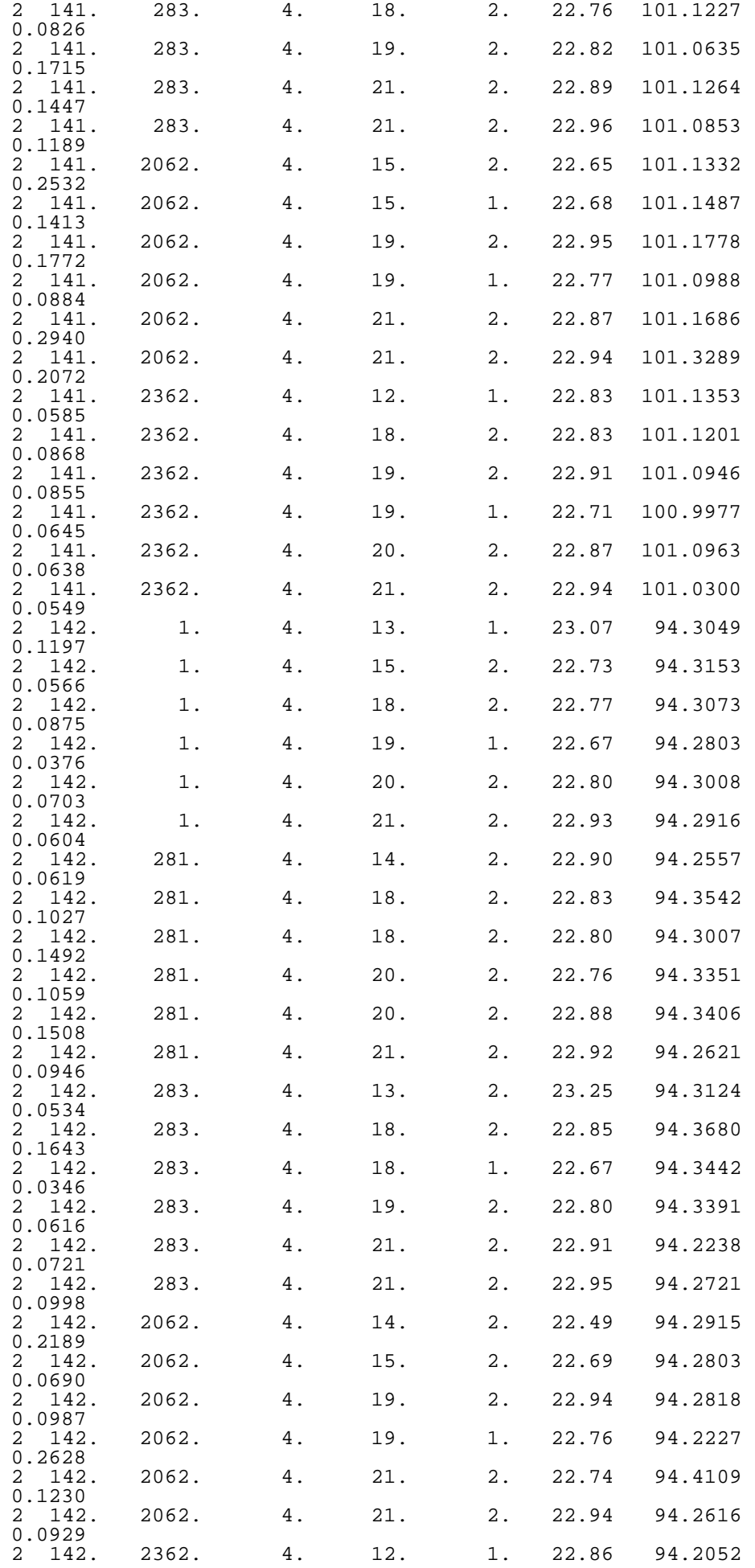

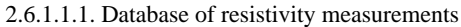

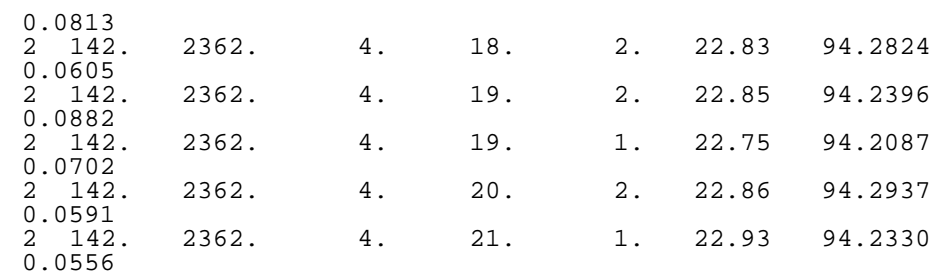

**NIST SEMATECH** 

**HOME** 

**TOOLS & AIDS** 

**SEARCH** 

<span id="page-359-0"></span>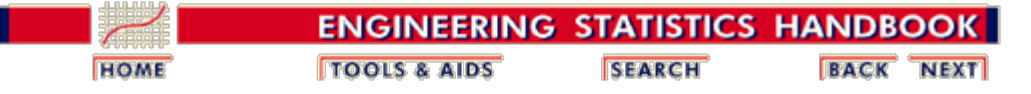

2. [Measurement Process Characterization](#page-0-0) 2.6. [Case studies](#page-346-0) 2.6.1. [Gauge study of resistivity probes](#page-347-0)

## **2.6.1.2. Analysis and interpretation**

*[Graphs of](#page-363-0) [probe effect](#page-363-0) [on](#page-363-0) [repeatability](#page-363-0)*

A graphical analysis shows repeatability standard deviations plotted by wafer and probe. Probes are coded by numbers with probe #2362 coded as #5. The plots show that for both runs the precision of this probe is better than for the other probes.

Probe #2362, because of its superior precision, was chosen as the tool for measuring all 100 ohm.cm resistivity wafers at NIST. Therefore, the remainder of the analysis focuses on this probe.

*[Plot of](#page-363-0) [repeatability](#page-363-0) [standard](#page-363-0) [deviations](#page-363-0) for probe #2362 from the nested design over days, wafers, runs*

The precision of probe #2362 is first checked for consistency by plotting the repeatability standard deviations over days, wafers and runs. Days are coded by letter. The plots verify that, for both runs, probe repeatability is not dependent on wafers or days although the standard deviations on days D, E, and F of run 2 are larger in some instances than for the other days. This is not surprising because repeated probing on the wafer surfaces can cause slight degradation. Then the [repeatability standard deviations are pooled o](#page-259-0)ver:

- $K = 6$  days for  $K(J 1) = 30$  degrees of freedom
- $L = 2$  runs for  $LK(J 1) = 60$  degrees of freedom
- $Q = 5$  wafers for  $QLK(J 1) = 300$  degrees of freedom

The results of pooling are shown below. Intermediate steps are not shown, but the section on repeatability standard deviations shows an <u>[example of pooling over wafers.](#page-259-0)</u>

### **Pooled level-1 standard deviations (ohm.cm)**

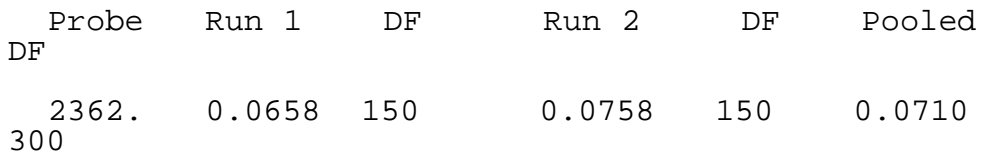

*[Graphs of](#page-366-0) [reproducibility](#page-366-0) [and stability for](#page-366-0)* Averages of the 6 center measurements on each wafer are plotted on a single graph for each wafer. The points (connected by lines) on the left side of each graph are
#### 2.6.1.2. Analysis and interpretation

*[probe #2362](#page-366-0)* averages at the wafer center plotted over 5 days; the points on the right are the same measurements repeated after one month as a check on the stability of the measurement process. The plots show day-to-day variability as well as slight variability from run-to-run.

> Earlier work discounts long-term drift in the gauge as the cause of these changes. A reasonable conclusion is that day-to-day and run-to-run variations come from random fluctuations in the measurement process.

<span id="page-360-0"></span>*Level-2 (reproducibility) standard deviations computed from day averages and pooled over wafers and runs*

[Level-2 standard deviations](#page-255-0) (with  $K - I = 5$  degrees of freedom each) are computed from the daily averages that are recorded in the database. Then the [level-2 standard](#page-262-0) [deviations are pooled o](#page-262-0)ver:

- $L = 2$  runs for  $L(K 1) = 10$  degrees of freedom
- $Q = 5$  wafers for  $QL(K 1) = 50$  degrees of freedom

as shown in the table below. The table shows that the level-2 standard deviations are consistent over wafers and runs.

## **Level-2 standard deviations (ohm.cm) for 5 wafers**

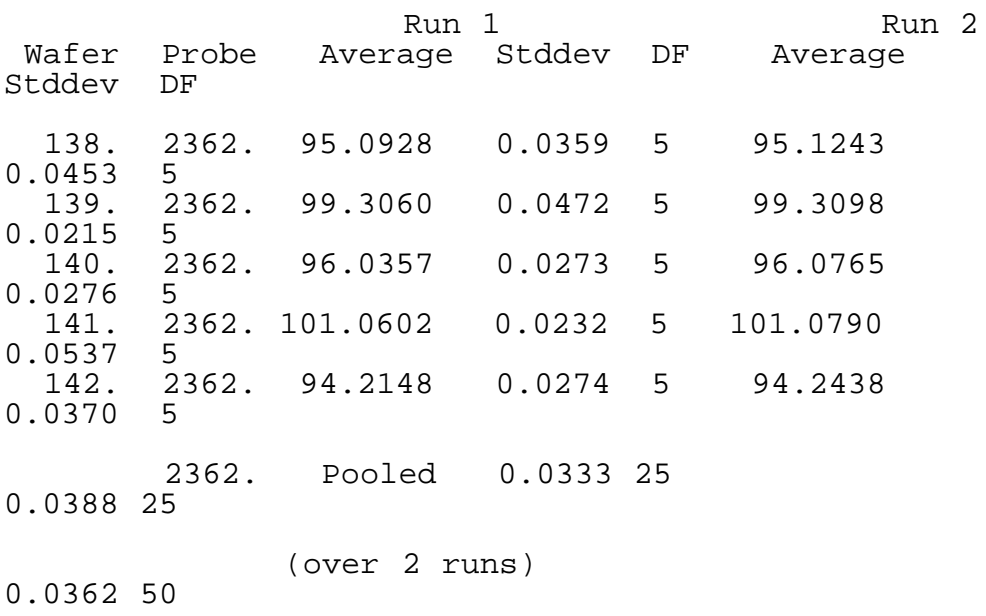

<span id="page-360-1"></span>*Level-3 (stability) standard deviations computed from run averages and pooled* [Level-3 standard deviations](#page-255-0) are computed from the averages of the two runs. Then the <u>level-3 standard deviations are</u> [pooled](#page-264-0) over the five wafers to obtain a standard deviation with 5 degrees of freedom as shown in the table below.

*over wafers*

### **Level-3 standard deviations (ohm.cm) for 5 wafers**

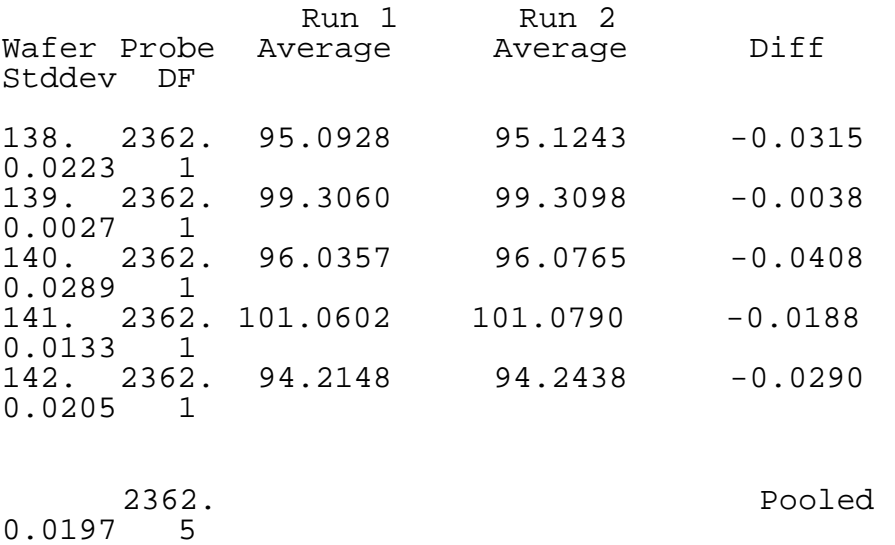

*[Graphs of](#page-369-0) [probe](#page-369-0) [biases](#page-369-0)* A graphical analysis shows the relative biases among the 5 probes. For each wafer, differences from the wafer average by probe are plotted versus wafer number. The graphs verify that probe #2362 (coded as 5) is biased low relative to the other probes. The bias shows up more strongly after the probes have been in use (run 2).

#### *Formulas* Biases by probe are shown in the following table.

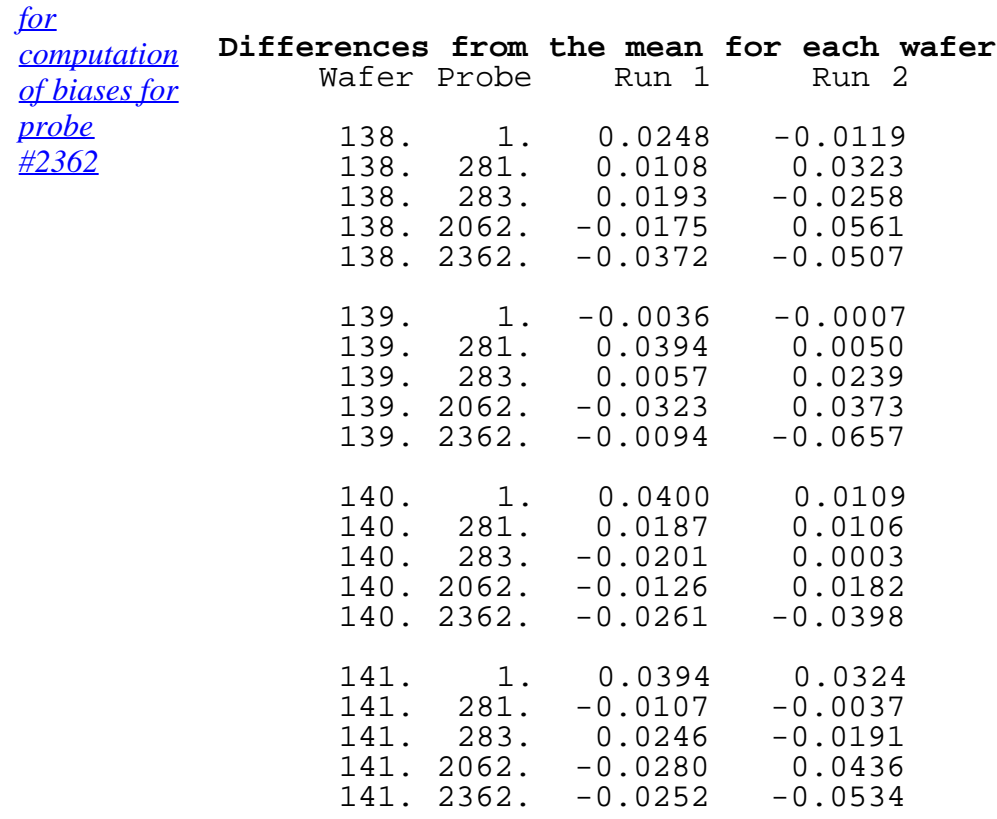

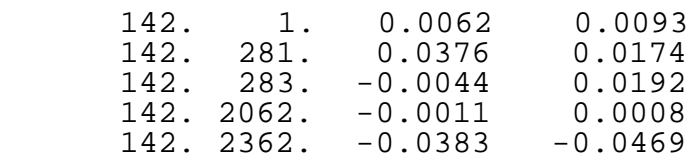

*How to deal with bias due to the probe* Probe #2362 was chosen for the certification process because of its superior precision, but its bias relative to the other probes creates a problem. There are two possibilities for handling this problem:

- 1. Correct all measurements made with probe #2362 to the average of the probes.
- 2. Include the standard deviation for the difference among probes in the uncertainty budget.

The better choice is (1) if we can assume that the probes in the study represent a random sample of probes of this type. This is particularly true when the unit (resistivity) is defined by a test method.

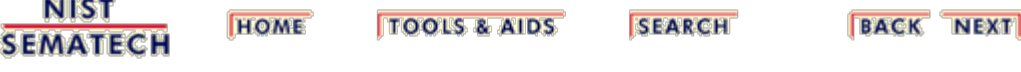

<span id="page-363-0"></span>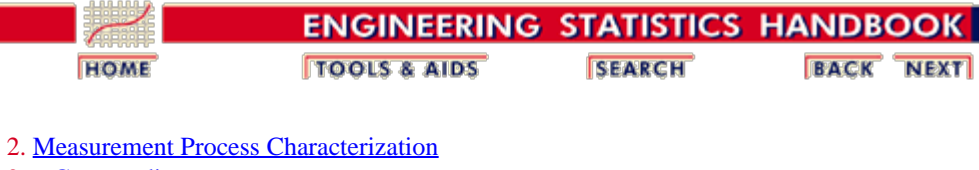

2.6. [Case studies](#page-346-0)

2.6.1. [Gauge study of resistivity probes](#page-347-0)

## **2.6.1.3. Repeatability standard deviations**

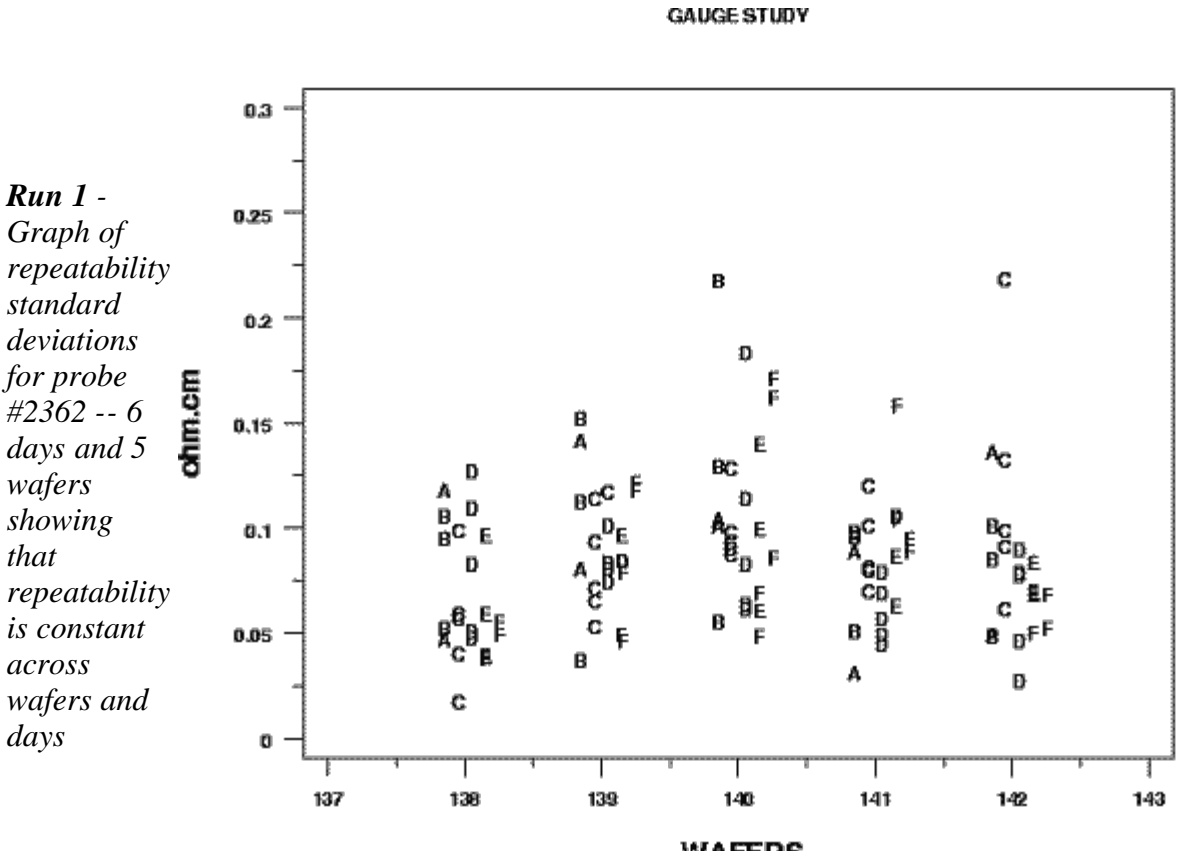

WAFERS REPEATABILITY STANDARD DEVIATIONS BY WAFER AND DAY<br>CODE FOR DAYS: A, B, C, D, E, F

*Graph of repeatability standard deviations for probe #2362 -- 6 days and 5 wafers showing that*

*Run 2 -*

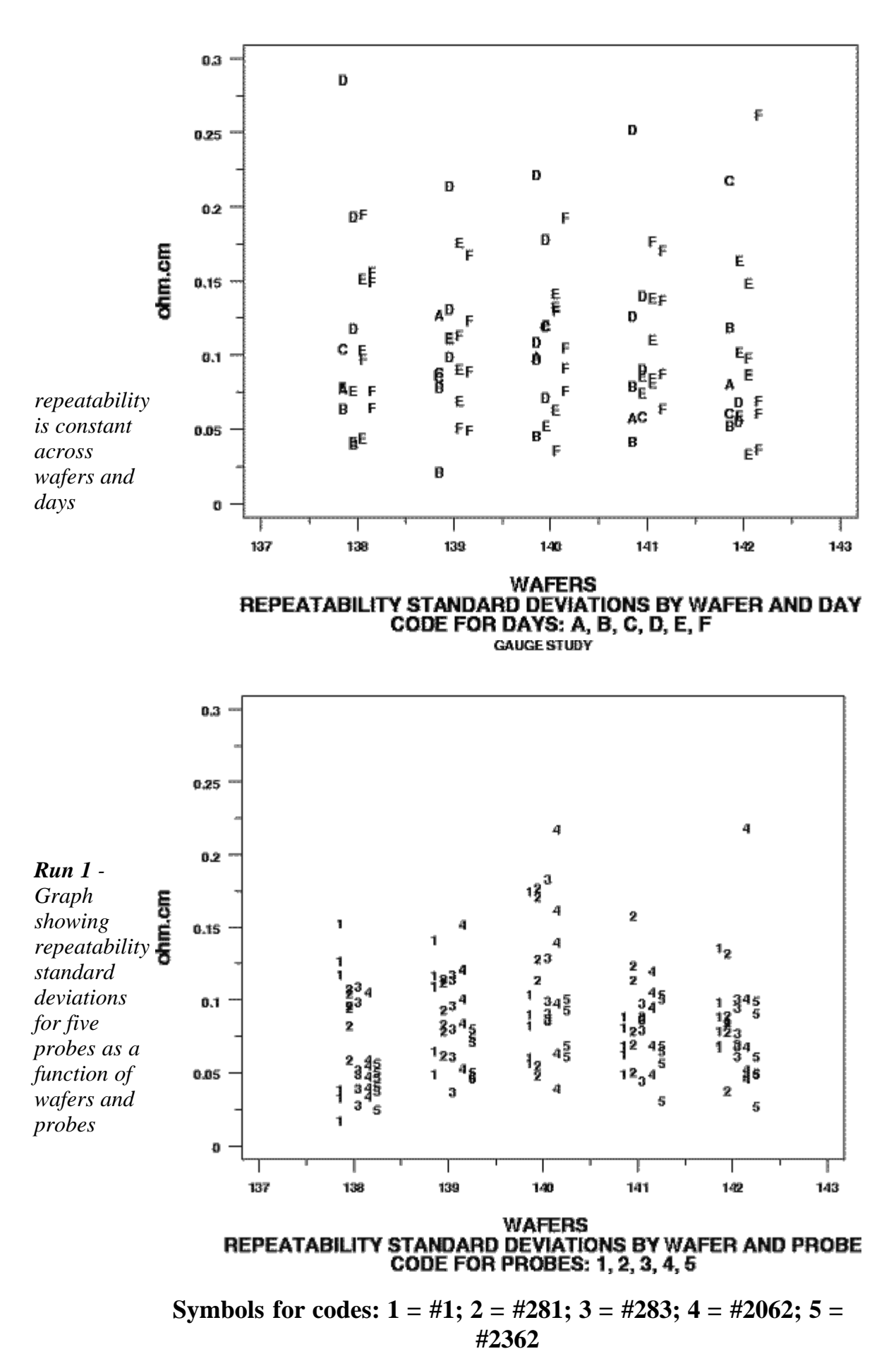

**GAUGE STUDY** 

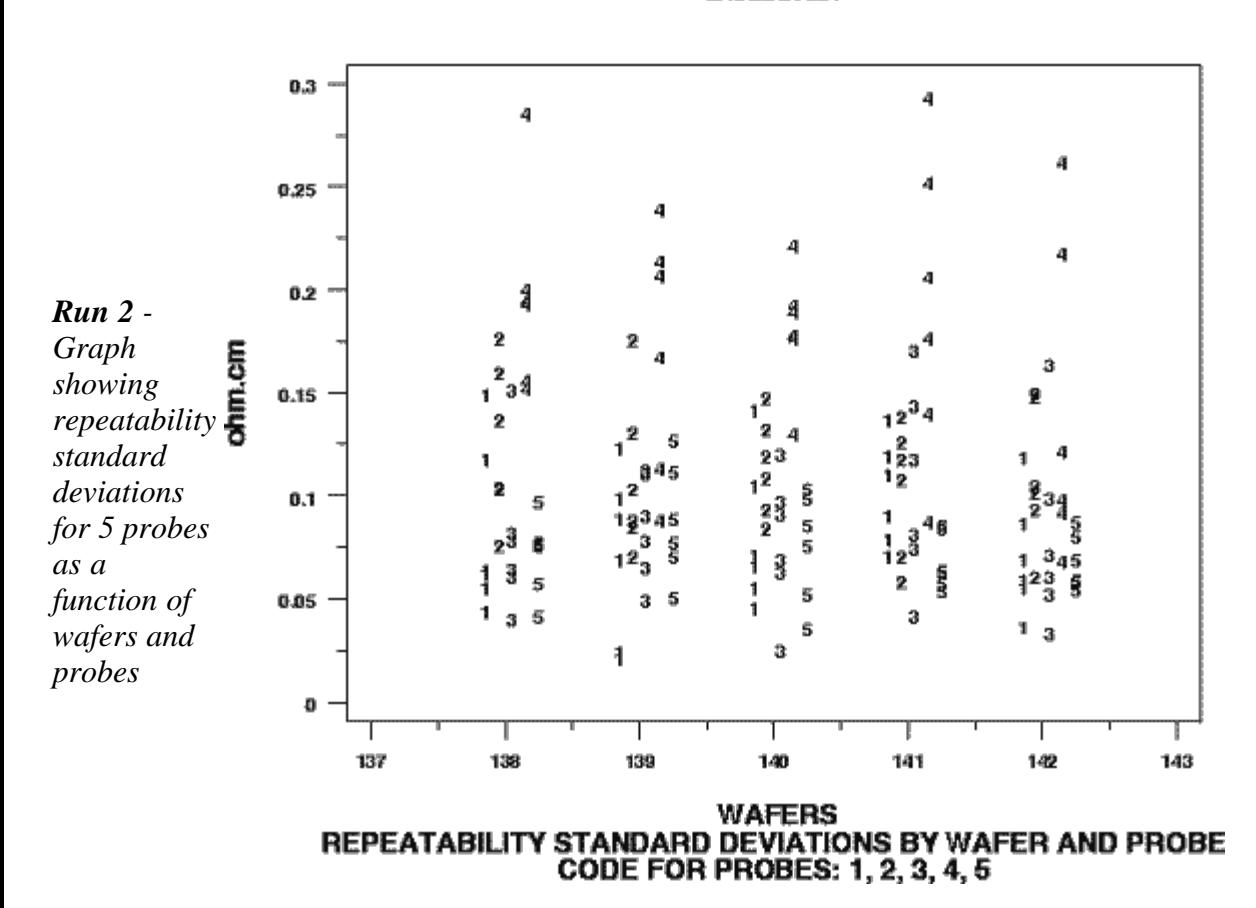

**Symbols for probes: 1 = #1; 2 = #281; 3 = #283; 4 = #2062; 5 = #2362**

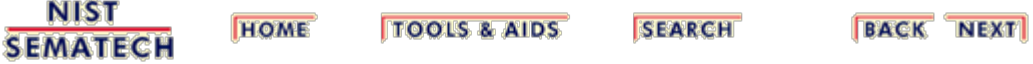

<span id="page-366-0"></span>н

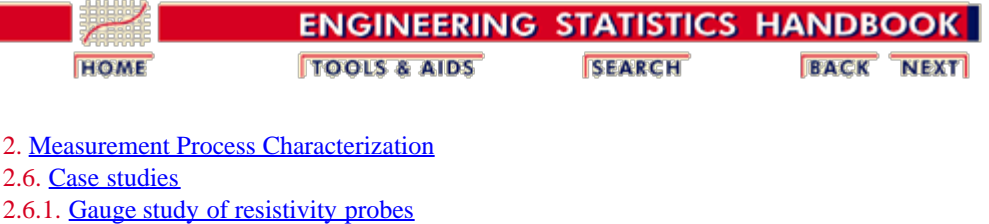

## **2.6.1.4. Effects of days and long-term stability**

*Effects of days and long-term stability on the measurements* The data points that are plotted in the five graphs shown below are averages of resistivity measurements at the center of each wafer for wafers #138, 139, 140, 141, 142. Data for each of two runs are shown on each graph. The six days of measurements for each run are separated by approximately one month and show, with the exception of wafer #139, that there is a very slight shift upwards between run 1 and run 2. The size of the effect is estimated as a level-3 standard deviation in the analysis of the data.

*Wafer 138*

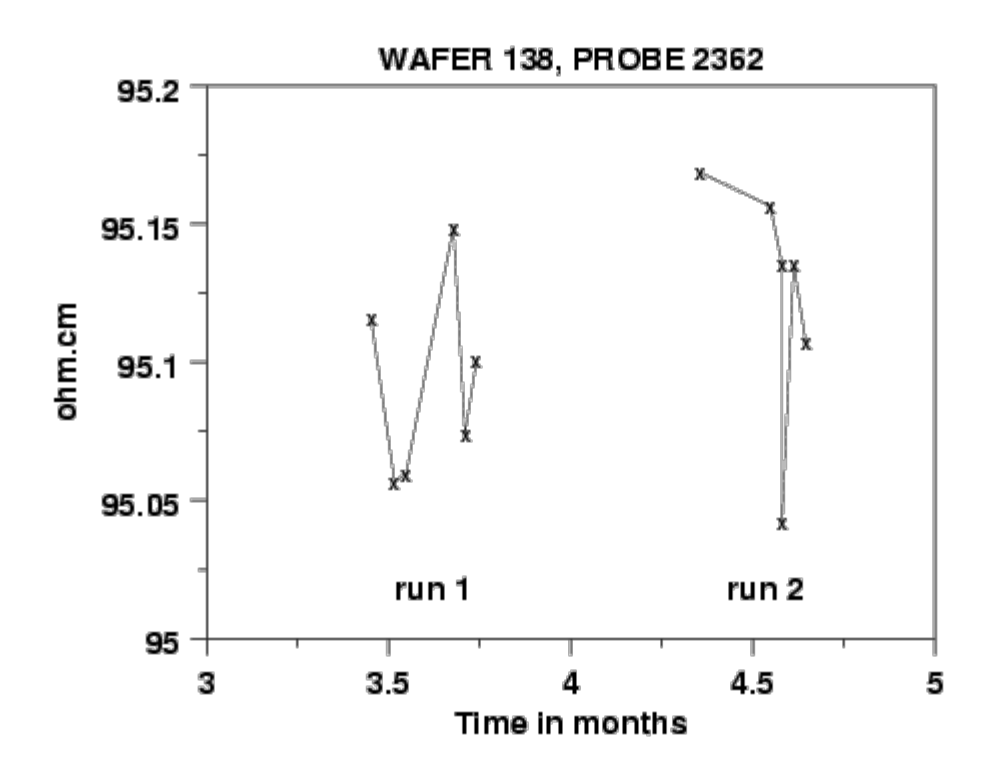

*Wafer 139*

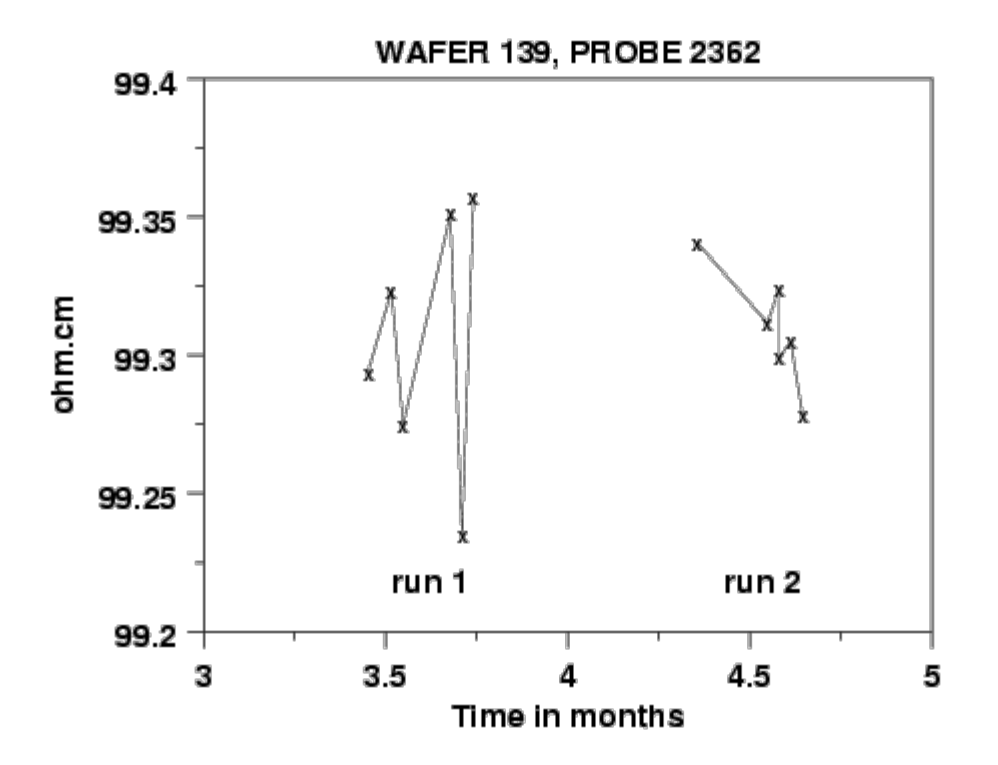

*Wafer 140*

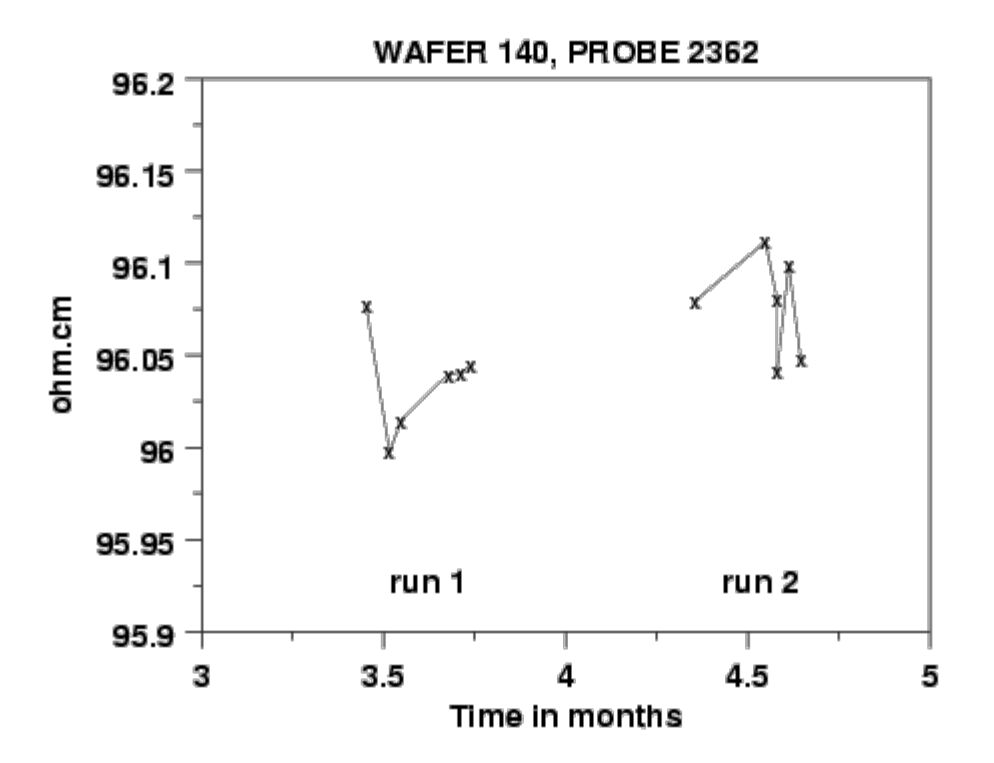

*Wafer 141*

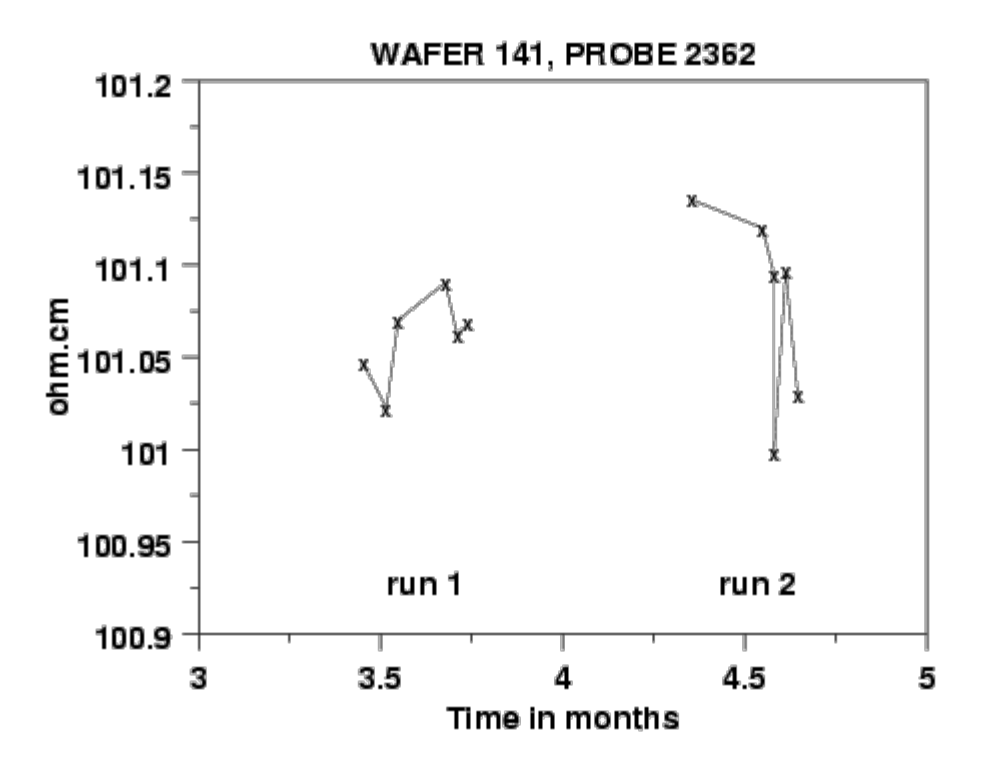

*Wafer 142*

**NIST** 

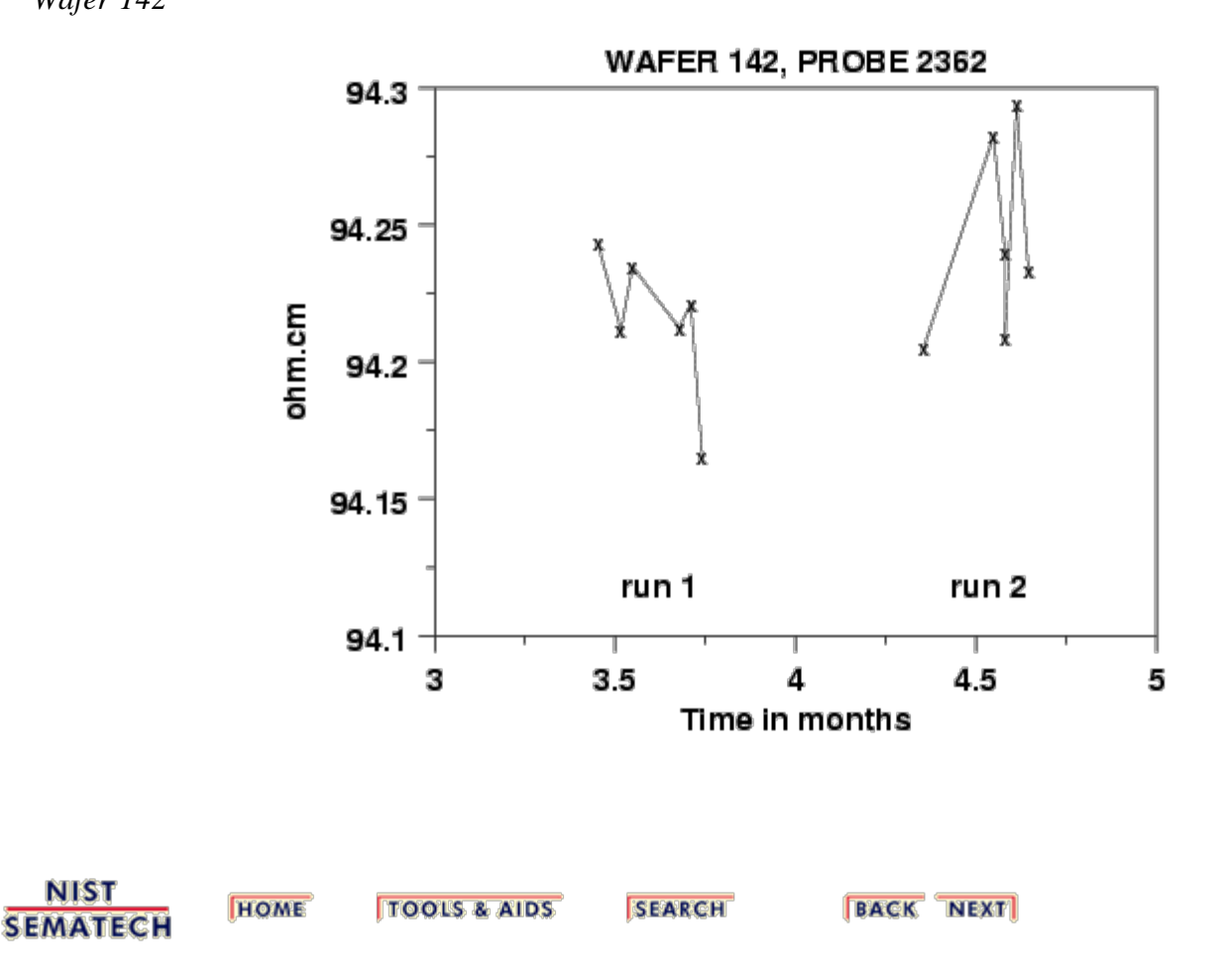

<span id="page-369-0"></span>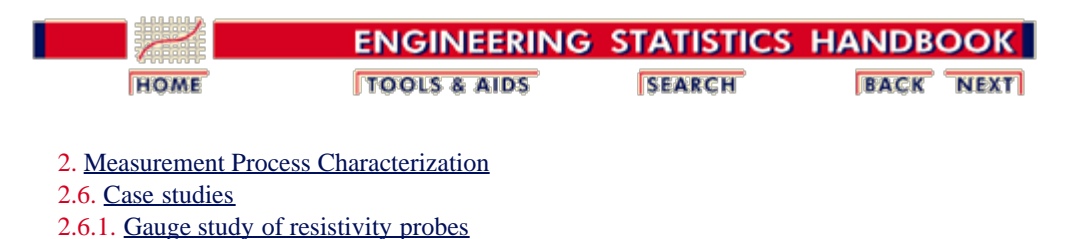

## **2.6.1.5. Differences among 5 probes**

**GAUGE STUDY FOR 5 PROBES** 

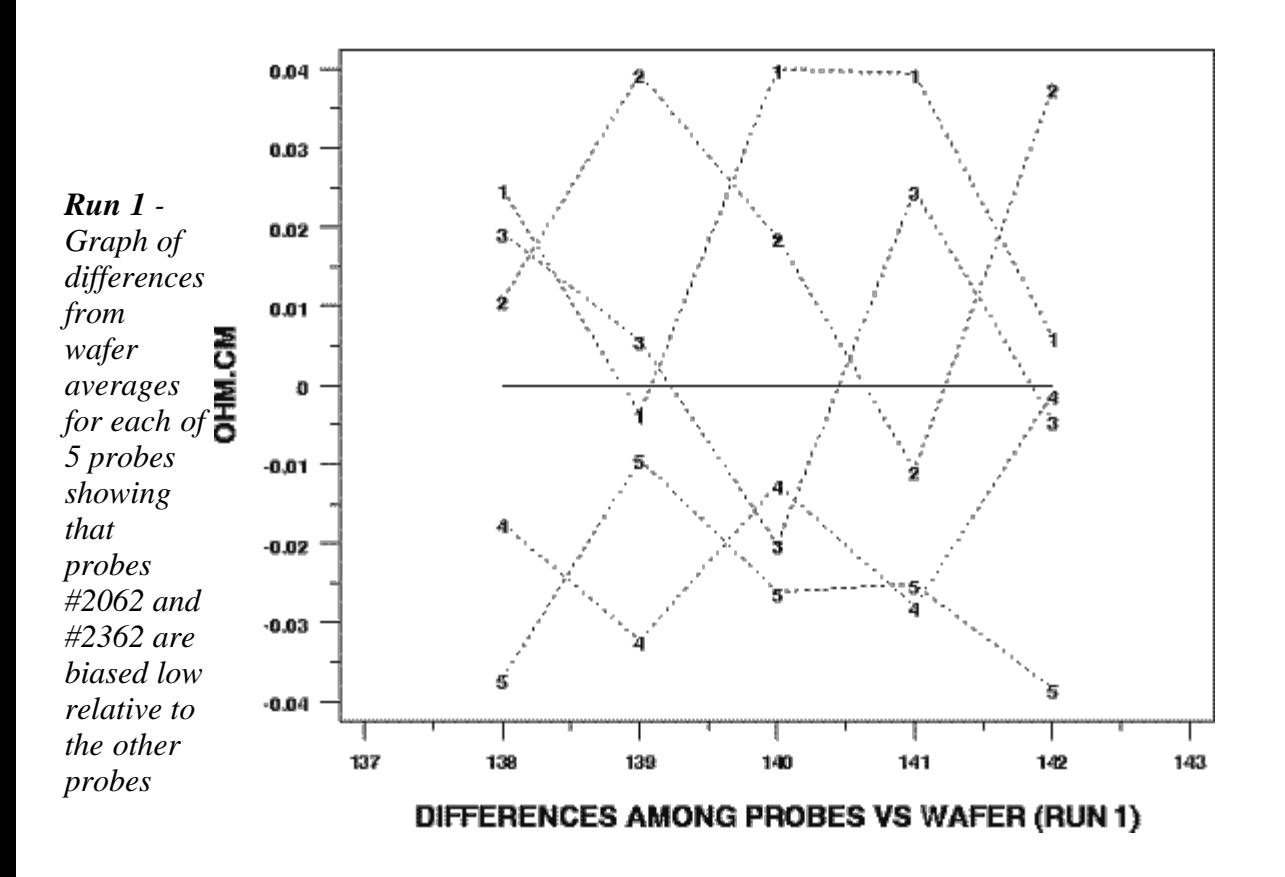

**Symbols for probes: 1 = #1; 2 = #281; 3 = #283; 4 = #2062; 5 = #2362**

*Run 2 - Graph of differences from wafer averages*

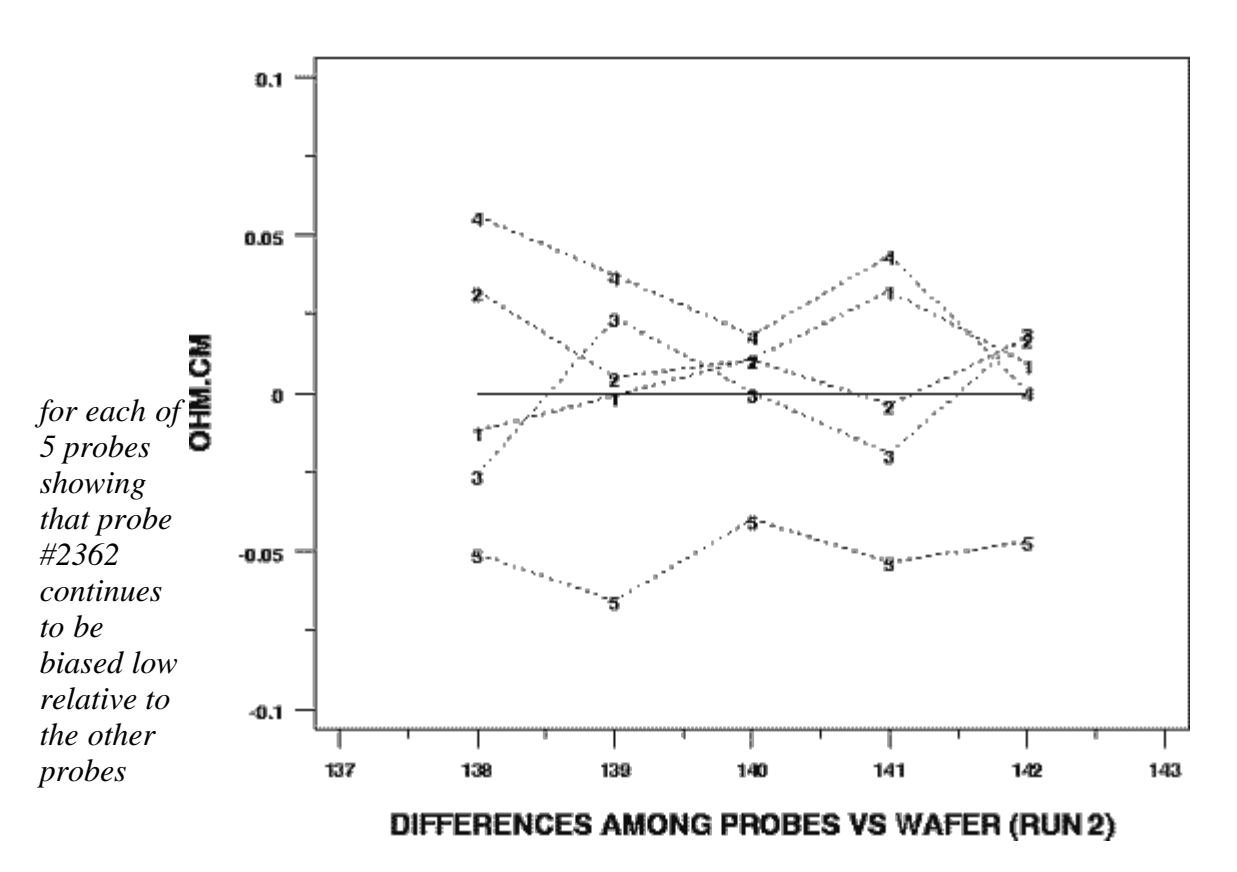

**Symbols for probes: 1 = #1; 2 = #281; 3 = #283; 4 = #2062; 5 = #2362**

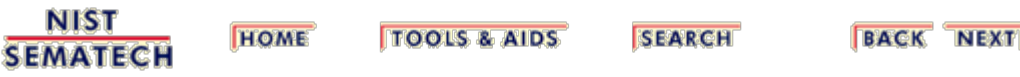

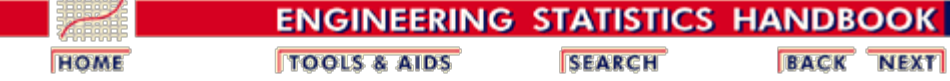

2. [Measurement Process Characterization](#page-0-0) 2.6. [Case studies](#page-346-0) 2.6.1. [Gauge study of resistivity probes](#page-347-0)

## **2.6.1.6. Run gauge study example using Dataplot**

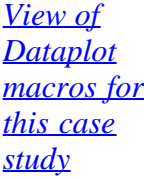

This page allows you to repeat the analysis outlined in the case study description on the previous page using **Dataplot**. It is required that you have already **downloaded** and installed Dataplot and **[configured your browser](http://www.itl.nist.gov/div898/handbook/dpbrows.htm)**, to run Dataplot. Output from each analysis step below will be displayed in one or more of the Dataplot windows. The four main windows are the Output Window, the Graphics window, the Command History window, and the data sheet window. Across the top of the main windows there are menus for executing Dataplot commands. Across the bottom is a command entry window where commands can be typed in.

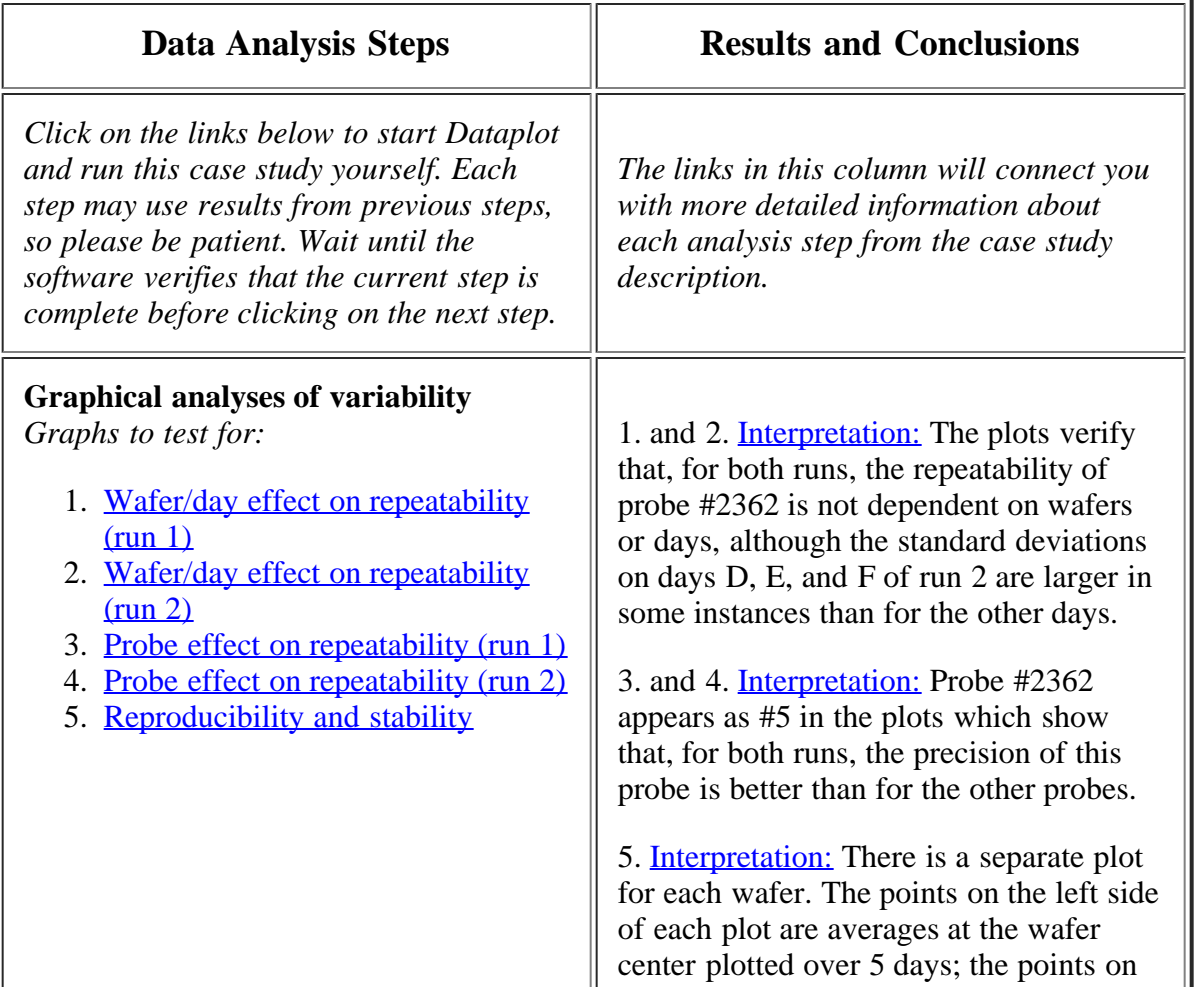

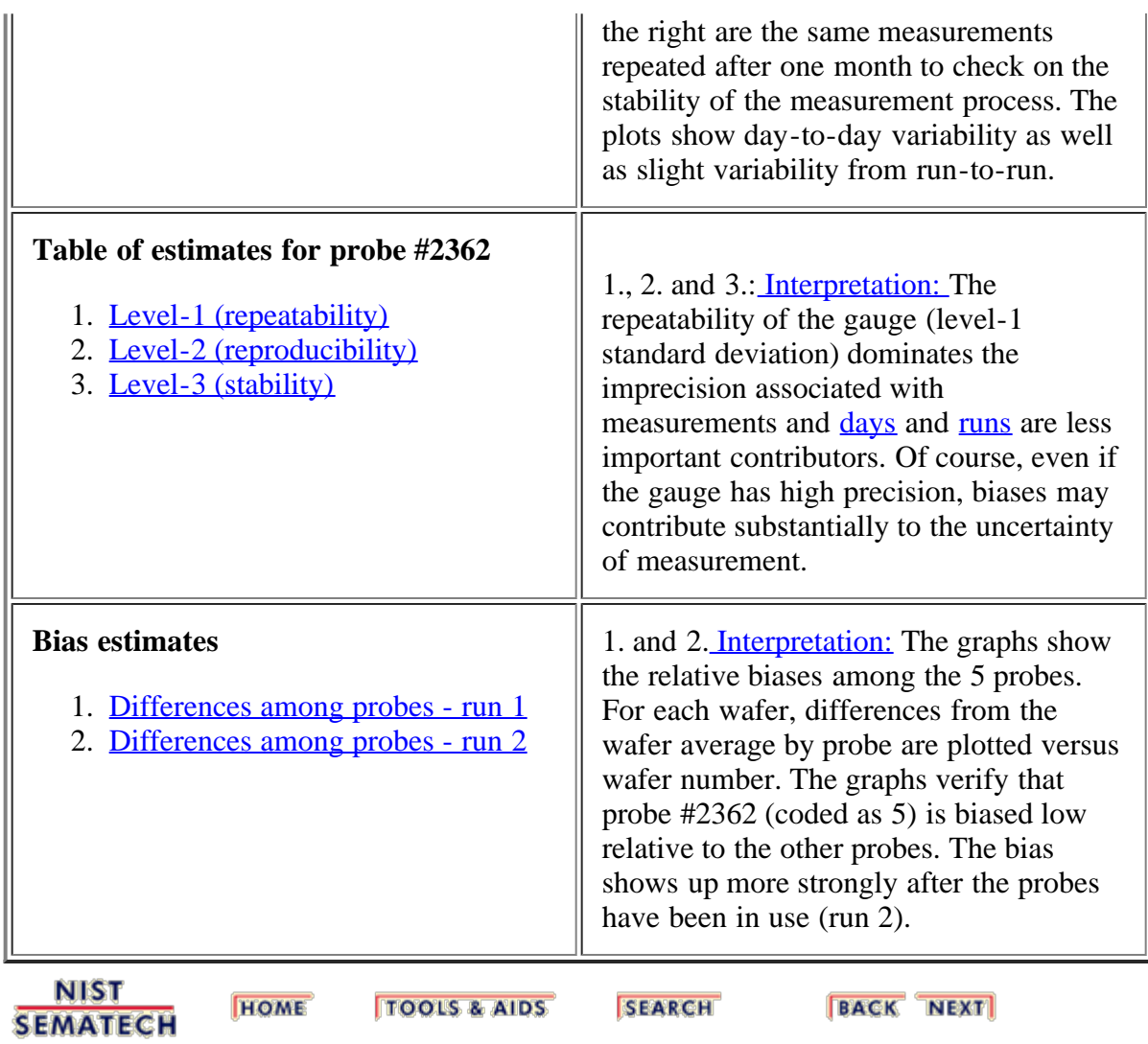

<span id="page-373-0"></span>**ENGINEERING STATISTICS HANDBOOK BACK NEXT HOME TOOLS & AIDS SEARCH** 2. [Measurement Process Characterization](#page-0-0) 2.6. [Case studies](#page-346-0) 2.6.1. [Gauge study of resistivity probes](#page-347-0)

# **2.6.1.7. Dataplot macros**

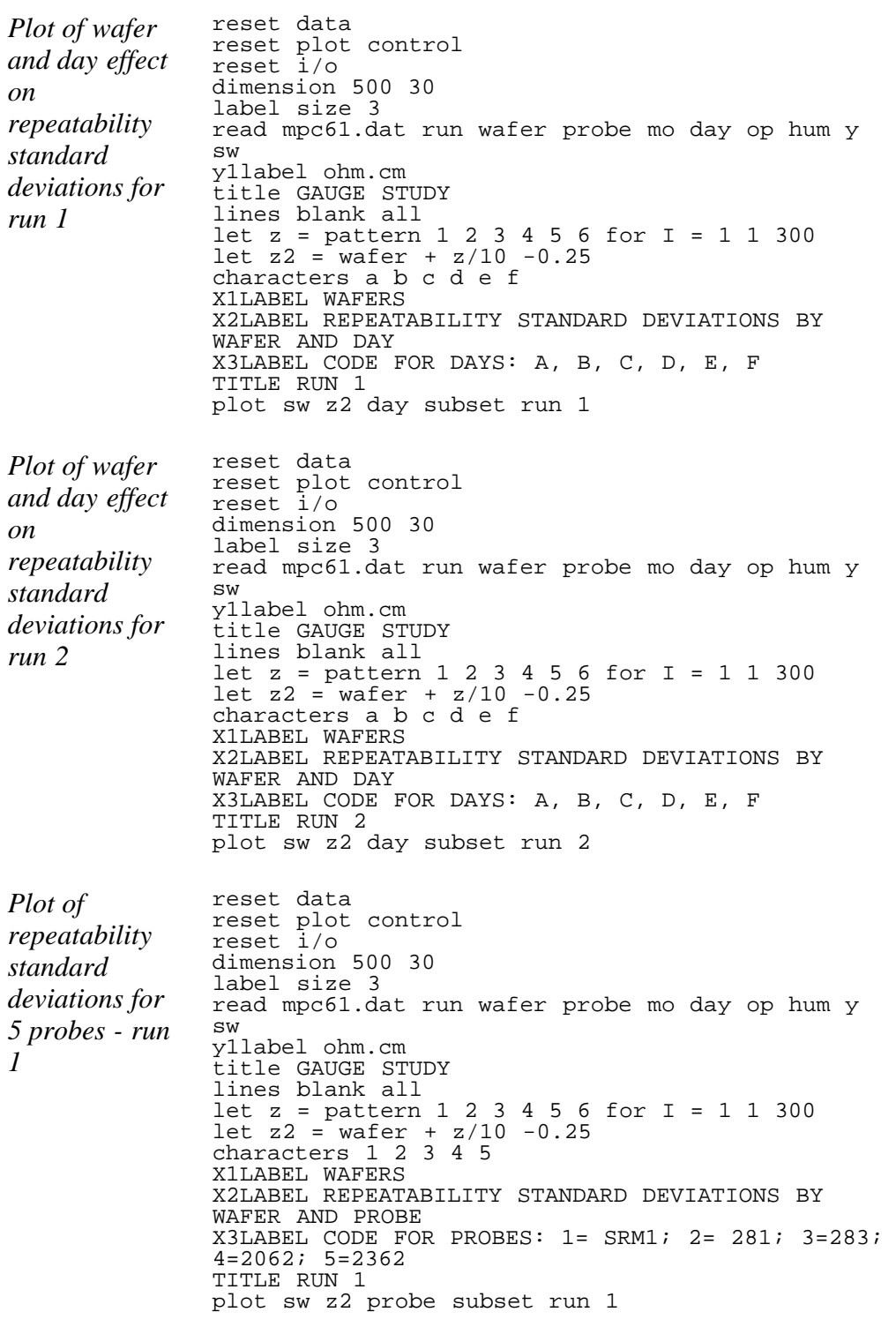

*Plot of repeatability standard deviations for 5 probes - run 2* reset data reset plot control reset i/o dimension 500 30 label size 3 read mpc61.dat run wafer probe mo day op hum y sw y1label ohm.cm title GAUGE STUDY lines blank all let z = pattern 1 2 3 4 5 6 for I = 1 1 300 let z2 = wafer +  $z/10$  -0.25 characters 1 2 3 4 5 X1LABEL WAFERS X2LABEL REPEATABILITY STANDARD DEVIATIONS BY WAFER AND PROBE X3LABEL CODE FOR PROBES: 1= SRM1; 2= 281; 3=283; 4=2062; 5=2362 TITLE RUN 2 plot sw z2 probe subset run 2 *Plot of differences from the wafer mean for 5 probes - run 1* reset data reset plot control reset i/o dimension 500 30 read mpc61a.dat wafer probe d1 d2 let biasrun1 = mean d1 subset probe 2362 print biasrun1 title GAUGE STUDY FOR 5 PROBES Y1LABEL OHM.CM lines dotted dotted dotted dotted dotted solid characters 1 2 3 4 5 blank xlimits 137 143 let zero = pattern  $0$  for  $I = 1$  1 30 x1label DIFFERENCES AMONG PROBES VS WAFER (RUN 1) plot d1 wafer probe and plot zero wafer *Plot of differences from the wafer mean for 5 probes - run 2* reset data reset plot control reset i/o dimension 500 30 read mpc61a.dat wafer probe d1 d2 let biasrun2 = mean d2 subset probe 2362 print biasrun2 title GAUGE STUDY FOR 5 PROBES Y1LABEL OHM.CM lines dotted dotted dotted dotted dotted solid characters 1 2 3 4 5 blank xlimits 137 143 let zero = pattern  $0$  for  $I = 1$  1 30 x1label DIFFERENCES AMONG PROBES VS WAFER (RUN 2) plot d2 wafer probe and plot zero wafer *Plot of averages by day showing reproducibility and stability for measurements made with probe #2362 on 5 wafers* reset data reset plot control reset i/o dimension 300 50 label size 3 read mcp61b.dat wafer probe mo1 day1 y1 mo2 day2 y2 diff let  $t = \text{mol} + (\text{day1} - 1) / 31$ . let t2= mo2+(day2-1)/31. x3label WAFER 138 multiplot 3 2 plot y1 t subset wafer 138 and plot y2 t2 subset wafer 138 x3label wafer 139 plot y1 t subset wafer 139 and plot y2 t2 subset wafer 139 x3label WAFER 140 plot y1 t subset wafer 140 and plot y2 t2 subset wafer 140 x3label WAFER 140 plot y1 t subset wafer 141 and plot y2 t2 subset wafer 141

x3label WAFER 142 plot y1 t subset wafer 142 and plot y2 t2 subset wafer 142

**NIST SEMATECH** 

**HOME TOOLS & AIDS** 

**SEARCH** 

**BACK NEXT** 

<span id="page-376-0"></span>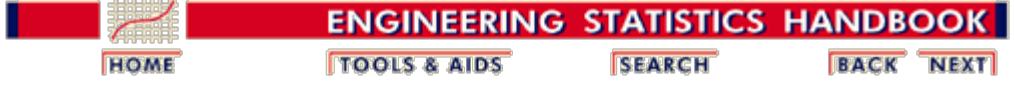

2. [Measurement Process Characterization](#page-0-0)

2.6. [Case studies](#page-346-0)

# **2.6.2. Check standard for resistivity measurements**

*Purpose* The purpose of this page is to outline the analysis of check standard data with respect to controlling the precision and long-term variability of the process.

- *Outline* 1. **[Background and data](#page-377-0)** 
	- 2. [Analysis and interpretation](#page-380-0)
	- 3. [Run this example yourself using Dataplot](#page-385-0)

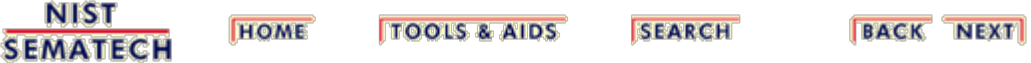

<span id="page-377-0"></span>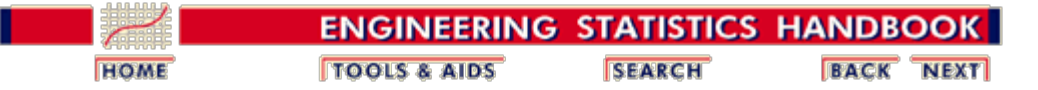

2. [Measurement Process Characterization](#page-0-0) 2.6. [Case studies](#page-346-0) 2.6.2. [Check standard for resistivity measurements](#page-376-0)

# **2.6.2.1. Background and data**

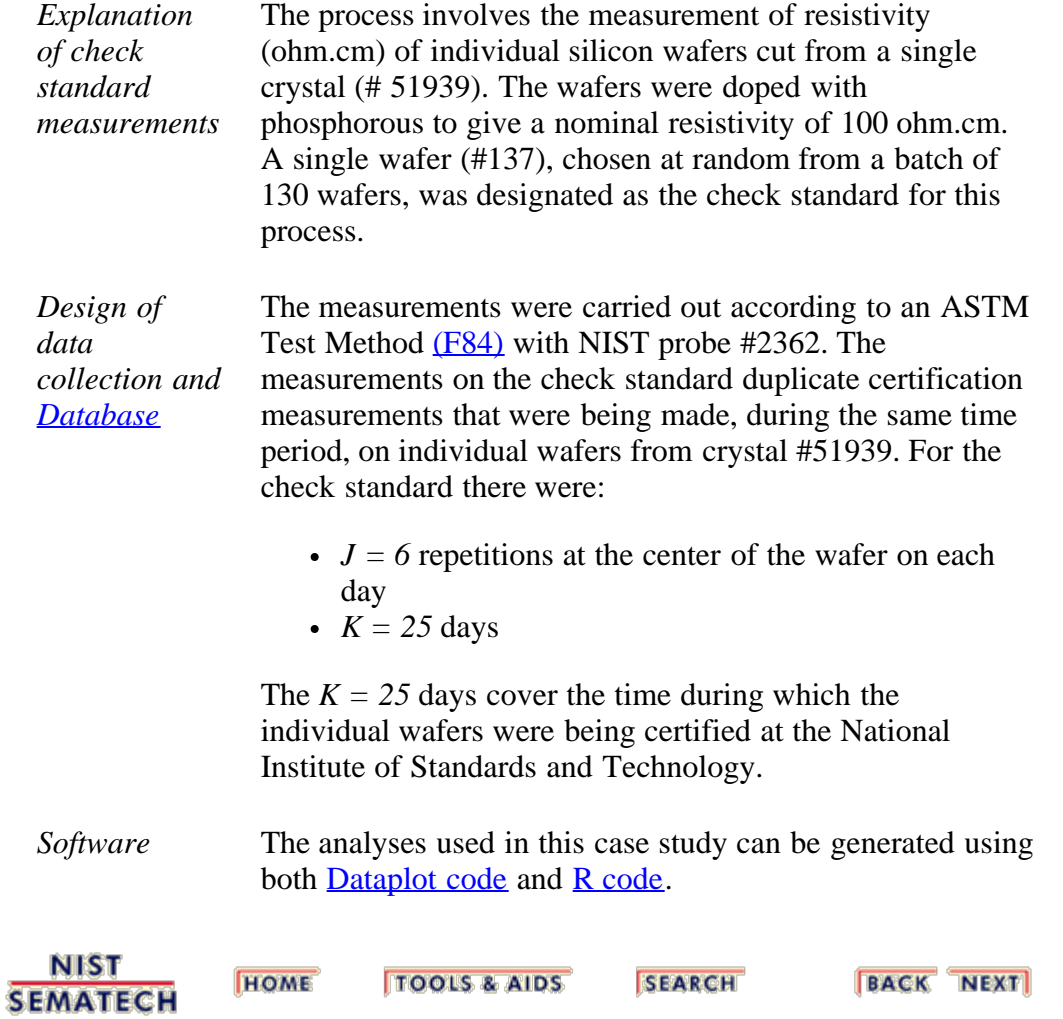

<span id="page-378-0"></span>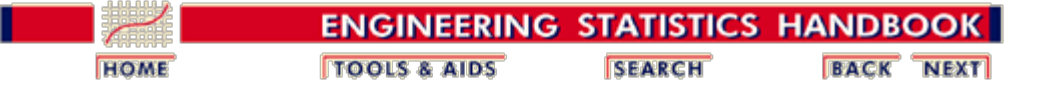

2. [Measurement Process Characterization](#page-0-0) 2.6. [Case studies](#page-346-0) 2.6.2. [Check standard for resistivity measurements](#page-376-0) 2.6.2.1. [Background and data](#page-377-0)

## **2.6.2.1.1. Database for resistivity check standard**

*Description of check standard*

A single wafer (#137), chosen at random from a batch of 130 wafers, is the check standard for resistivity measurements at the 100 ohm.cm level at the National Institute of Standards and Technology. The average of six measurements at the center of the wafer is the check standard value for one occasion, and the standard deviation of the six measurements is the short-term standard deviation. The columns of the database contain the following:

- 1. Crystal ID
- 2. Check standard ID
- 3. Month
- 4. Day
- 5. Hour
- 6. Minute
- 7. Operator
- 8. Humidity
- 9. Probe ID
- 10. Temperature
- 11. Check standard value
- 12. Short-term standard deviation
- 13. Degrees of freedom

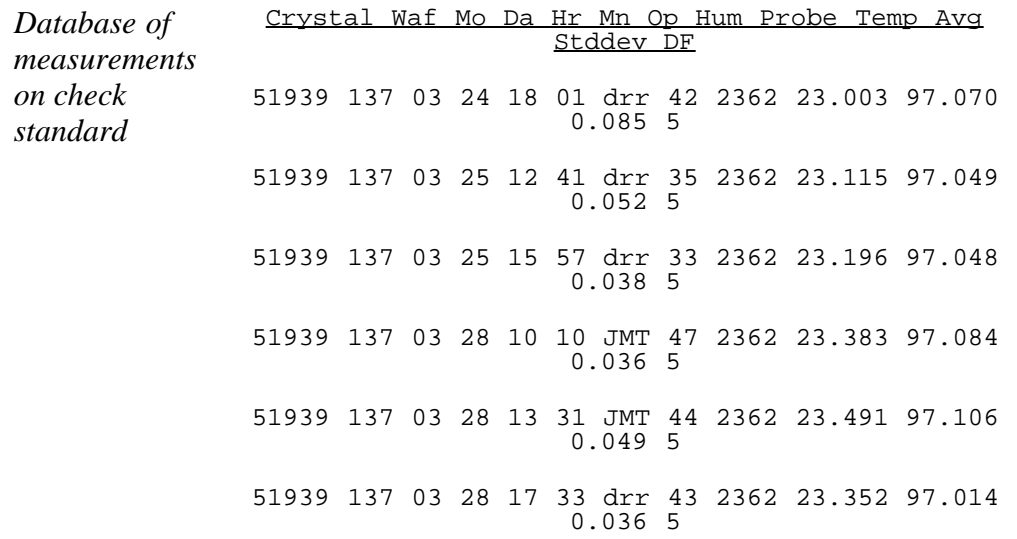

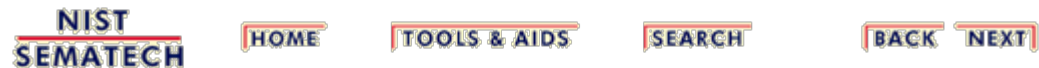

<span id="page-380-0"></span>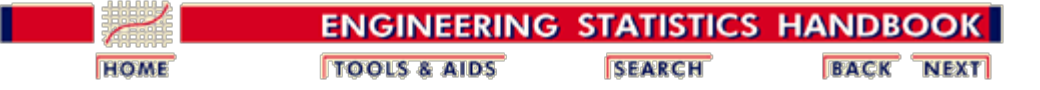

2. [Measurement Process Characterization](#page-0-0) 2.6. [Case studies](#page-346-0) 2.6.2. [Check standard for resistivity measurements](#page-376-0)

# **2.6.2.2. Analysis and interpretation**

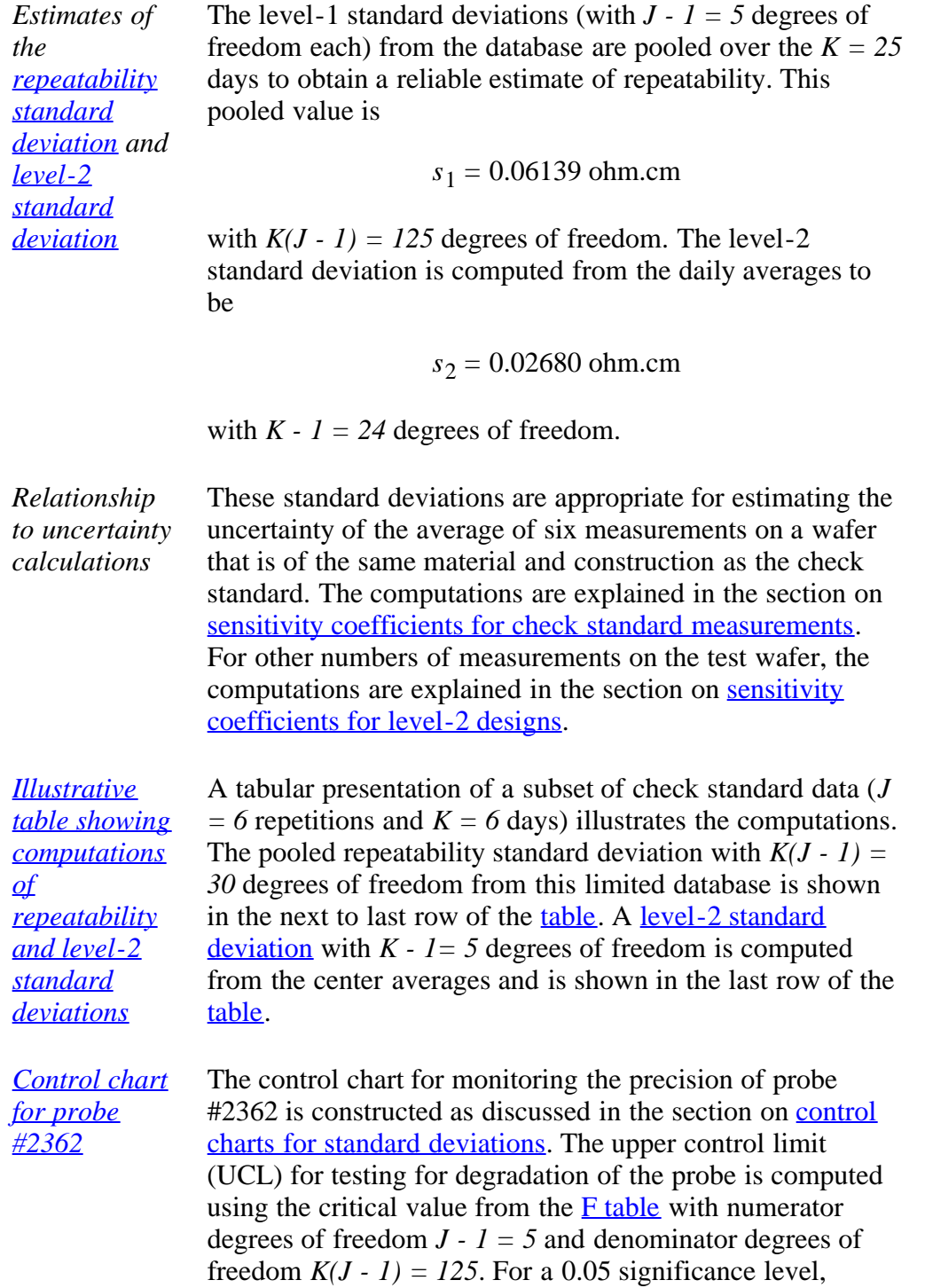

$$
F_{0.05,5,125} = 2.29
$$

$$
UCL = s_{1} \sqrt{F_{0.05,5,125}} = 0.09238 \; ohm\cdot cm
$$

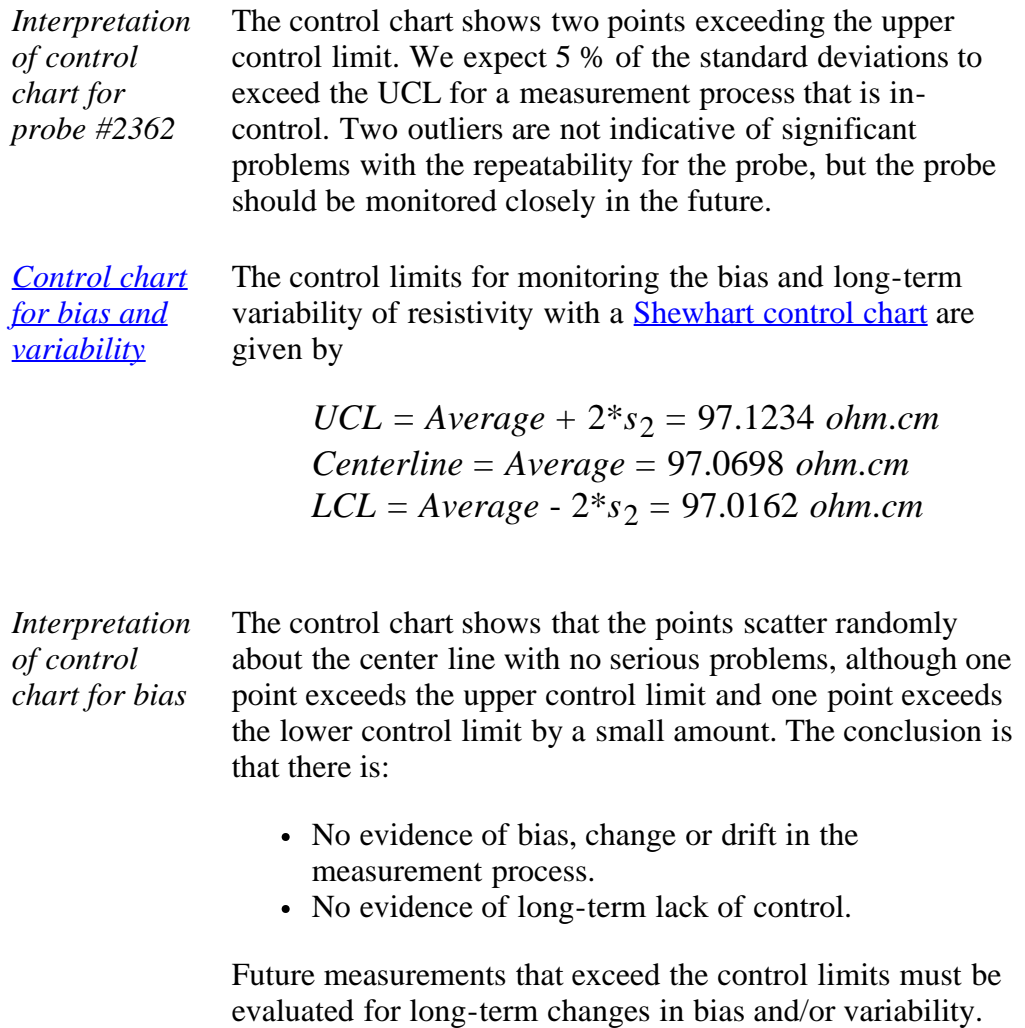

**NIST SEMATECH** 

**TOOLS & AIDS HOME** 

**SEARCH** 

**BACK NEXT** 

<span id="page-382-0"></span>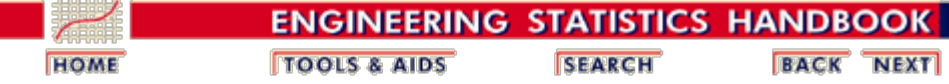

2. [Measurement Process Characterization](#page-0-0) 2.6. [Case studies](#page-346-0) 2.6.2. [Check standard for resistivity measurements](#page-376-0) 2.6.2.2. [Analysis and interpretation](#page-380-0)

## **2.6.2.2.1. Repeatability and level-2 standard deviations**

*Example* The table below illustrates the computation of repeatability and level-2 standard deviations from measurements on a check standard. The check standard measurements are resistivities at the center of a 100 ohm.cm wafer. There are  $J = 6$  repetitions per day and  $K = 5$ days for this example.

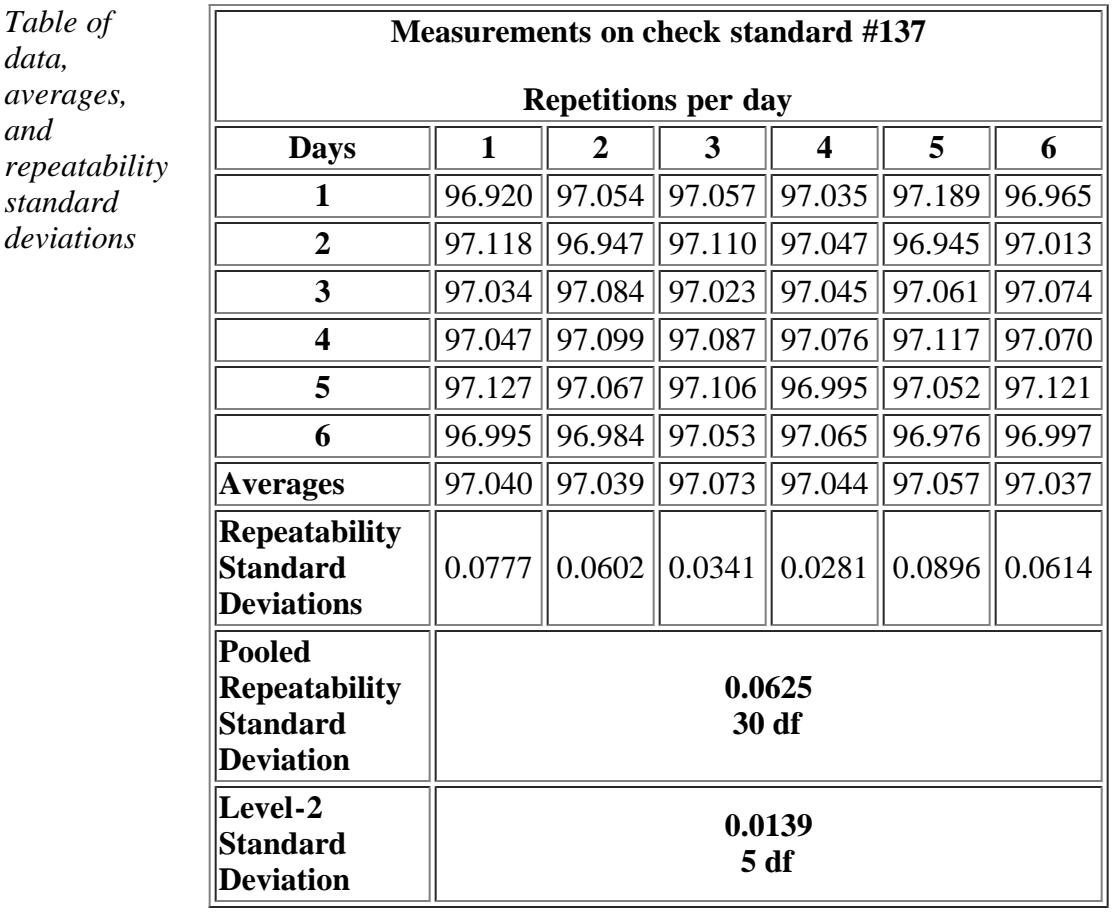

**NIST SEMATECH** 

**HOME TOOLS & AIDS** 

**SEARCH** 

**BACK NEXT** 

<span id="page-383-0"></span>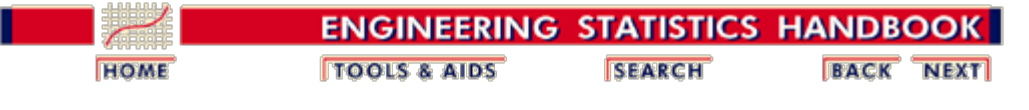

2. [Measurement Process Characterization](#page-0-0)

2.6. [Case studies](#page-346-0)

2.6.2. [Check standard for resistivity measurements](#page-376-0)

# **2.6.2.3. Control chart for probe precision**

CONTROL CHART FOR PRECISION

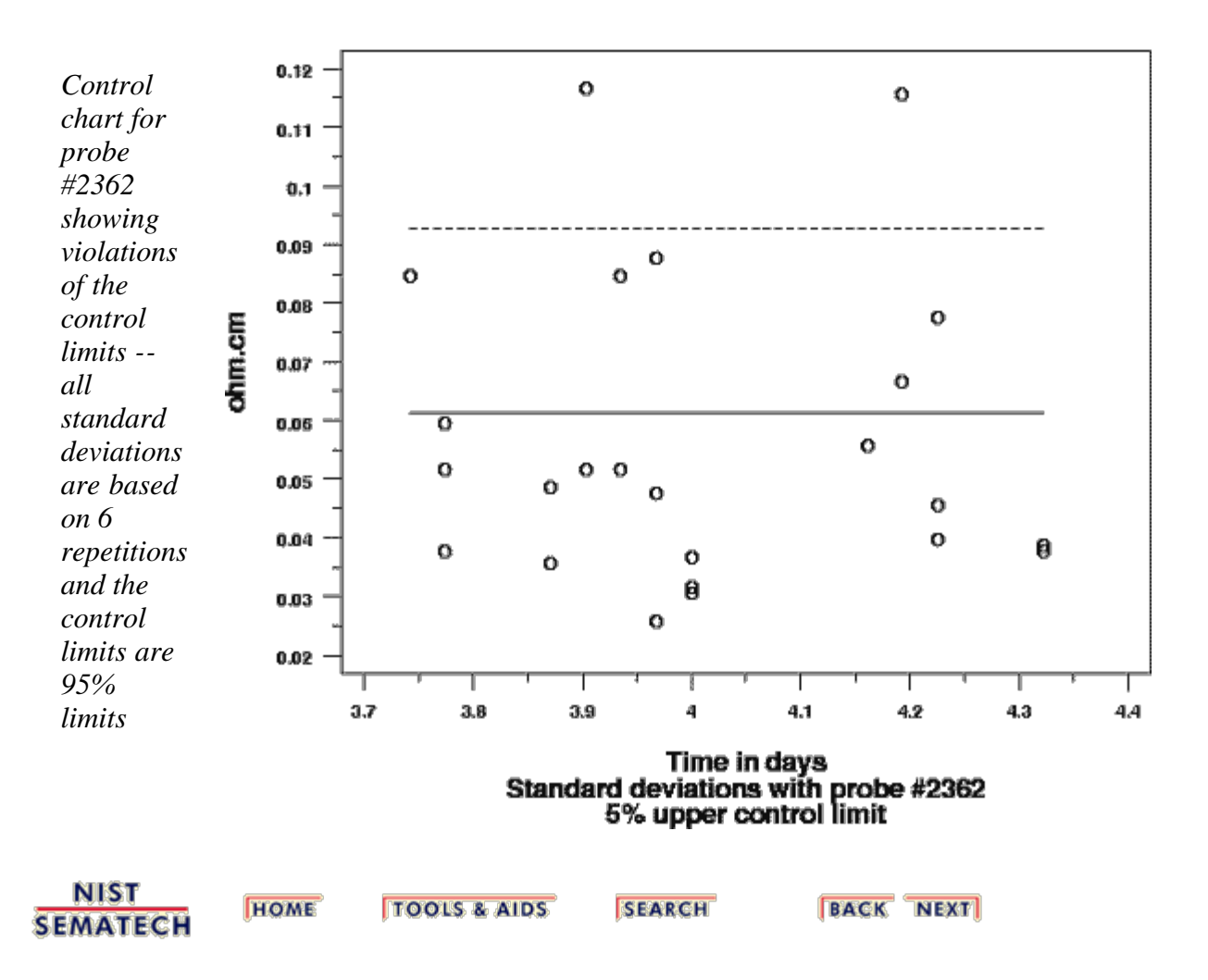

<span id="page-384-0"></span>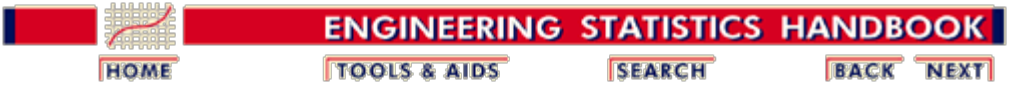

2. [Measurement Process Characterization](#page-0-0)

2.6. [Case studies](#page-346-0)

2.6.2. [Check standard for resistivity measurements](#page-376-0)

# **2.6.2.4. Control chart for bias and long-term variability**

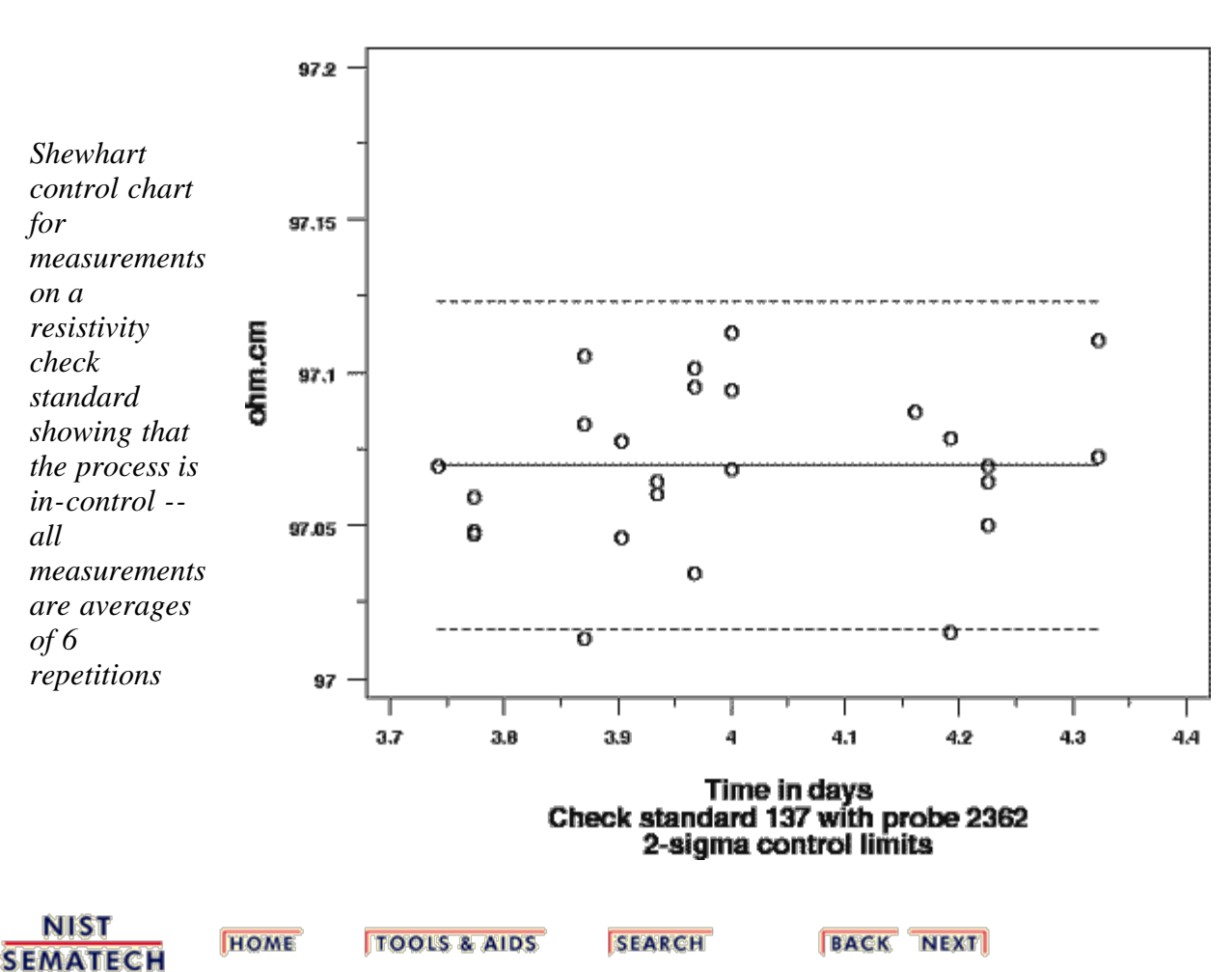

SHEWHART CONTROL CHART

<span id="page-385-0"></span>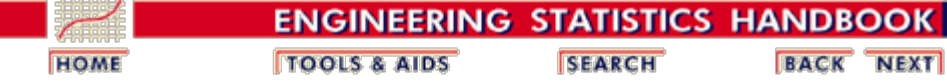

2. [Measurement Process Characterization](#page-0-0) 2.6. [Case studies](#page-346-0) 2.6.2. [Check standard for resistivity measurements](#page-376-0)

## **2.6.2.5. Run check standard example yourself**

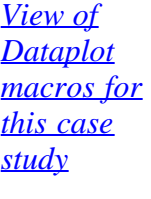

This page allows you to repeat the analysis outlined in the case study description on the previous page using **Dataplot**. It is required that you have already [downloaded and installed](http://www.itl.nist.gov/div898/software/dataplot/ftp/homepage.htm) Dataplot and **[configured your browser](http://www.itl.nist.gov/div898/handbook/dpbrows.htm)** to run Dataplot. Output from each analysis step below will be displayed in one or more of the Dataplot windows. The four main windows are the Output Window, the Graphics window, the Command History window, and the data sheet window. Across the top of the main windows there are menus for executing Dataplot commands. Across the bottom is a command entry window where commands can be typed in.

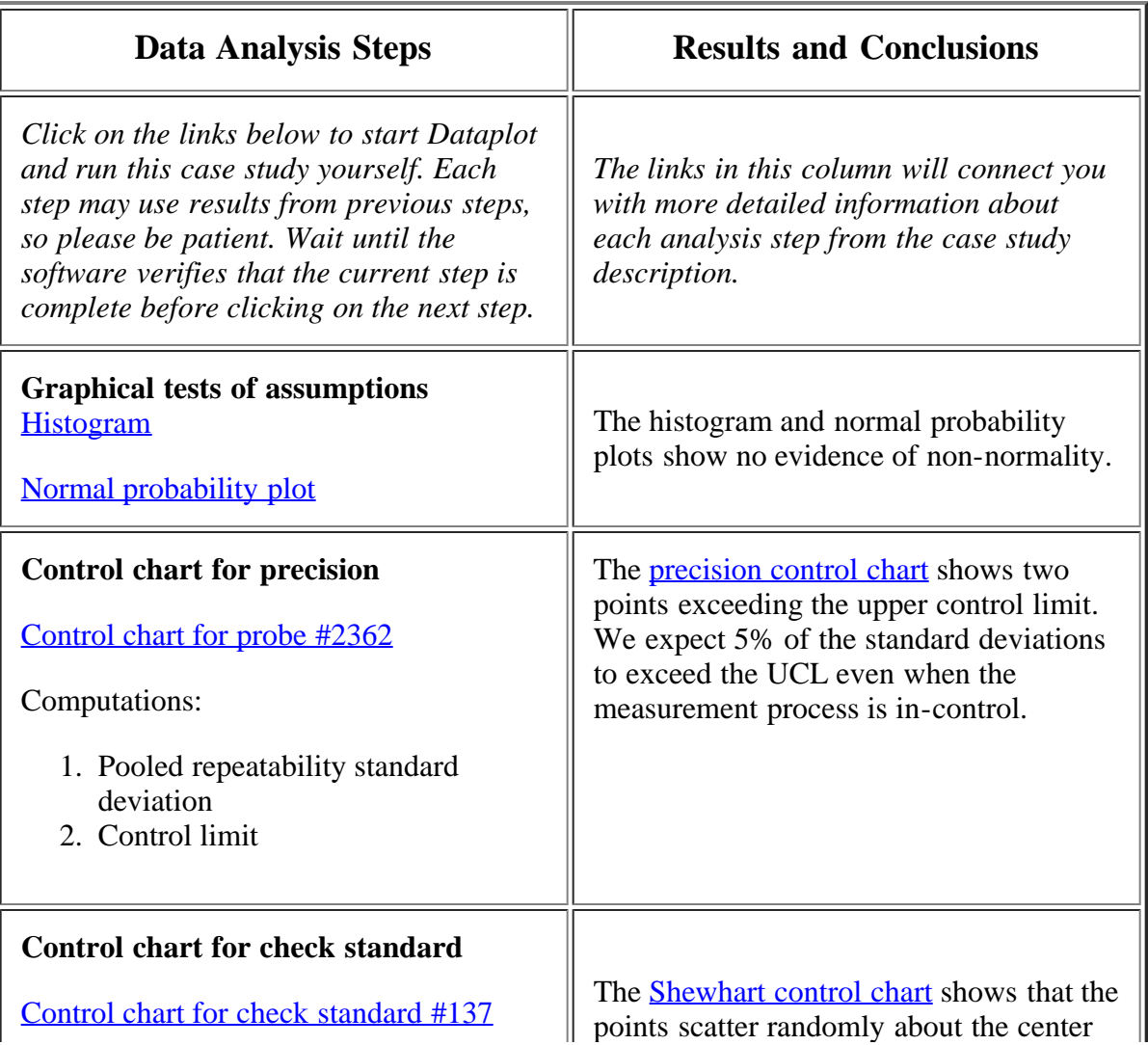

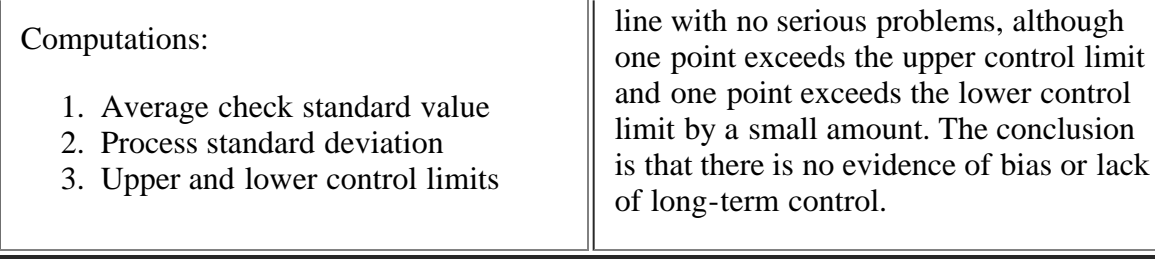

**NIST SEMATECH** 

**TOOLS & AIDS HOME** 

**SEARCH** 

**BACK NEXT** 

<span id="page-387-0"></span>**ENGINEERING STATISTICS HANDBOOK TOOLS & AIDS SEARCH BACK NEXT HOME** 2. [Measurement Process Characterization](#page-0-0) 2.6. [Case studies](#page-346-0)

#### 2.6.2. [Check standard for resistivity measurements](#page-376-0)

## **2.6.2.6. Dataplot macros**

*Histogram for check standard #137 to test assumption of normality* reset data reset plot control reset i/o dimension 500 30 skip 14 read mpc62.dat crystal wafer mo day hour min op hum probe temp y sw df histogram y *Normal probability plot for check standard #137 to test assumption of normality* reset data reset plot control reset i/o dimension 500 30 skip 14 read mpc62.dat crystal wafer mo day hour min op hum probe temp y sw df normal probabilty plot y *Control chart for precision of probe #2372 and computation of control parameter estimates* reset data reset plot control reset i/o dimension 500 30 skip 14 read mpc62.dat crystal wafer mo day hour min op hum probe temp y sw df  $let time = mo + (day-1)/31.$ let  $s = sw*sw$ let spool = mean s let  $spool = spool**.5$ print spool let f = fppf(.95, 5, 125) let ucl =  $spool*(f)**.5$ print ucl title Control chart for precision characters blank blank O lines solid dashed blank y1label ohm.cm x1label Time in days x2label Standard deviations with probe #2362 x3label 5% upper control limit let center =  $sw - sw + spool$ let  $cl = sw - sw + ucl$ plot center cl sw vs time *Shewhart control chart for check standard #137 with computation of control* reset data reset plot control reset i/o dimension 500 30 skip 14 read mpc62.dat crystal wafer mo day hour min op hum probe temp y sw df  $let time = mo + (day-1)/31.$ let avg = mean y let sprocess = standard deviation y let ucl =  $avg + 2*$ sprocess let  $lc1 = avq - 2*sprocess$ 

*chart parameters* print avg print sprocess print ucl lcl title Shewhart control chart characters O blank blank blank lines blank dashed solid dashed y1label ohm.cm x1label Time in days x2label Check standard 137 with probe 2362 x3label 2-sigma control limits let ybar = y - y + avg let lc1 = y - y + lcl let  $lc2 = y - y + ucl$ plot y lc1 ybar lc2 vs time

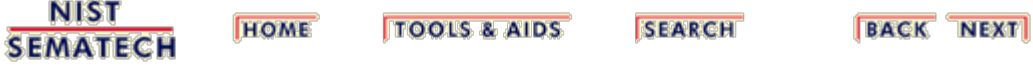

<span id="page-389-0"></span>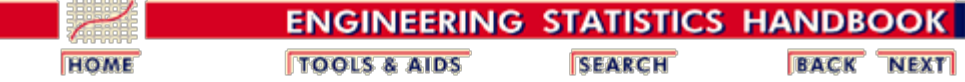

2. [Measurement Process Characterization](#page-0-0)

2.6. [Case studies](#page-346-0)

## **2.6.3. Evaluation of type A uncertainty**

*Purpose* The purpose of this case study is to demonstrate the computation of uncertainty for a measurement process with several sources of uncertainty from data taken during a [gauge](#page-347-0) [study](#page-347-0).

- *Outline* 1. **[Background and data for the study](#page-390-0)** 
	- 2. [Graphical and quantitative analyses and interpretations](#page-403-0)
	- 3. [Run this example yourself with Dataplot](#page-410-0)

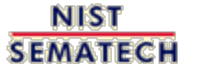

**HOME TOOLS & AIDS** 

**SEARCH** 

**BACK NEXT** 

<span id="page-390-0"></span>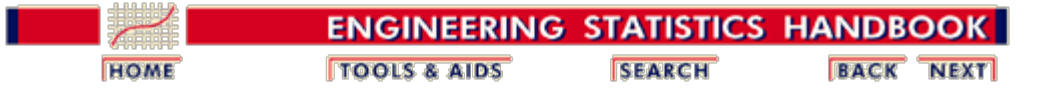

2. [Measurement Process Characterization](#page-0-0) 2.6. [Case studies](#page-346-0) 2.6.3. [Evaluation of type A uncertainty](#page-389-0)

## **2.6.3.1. Background and data**

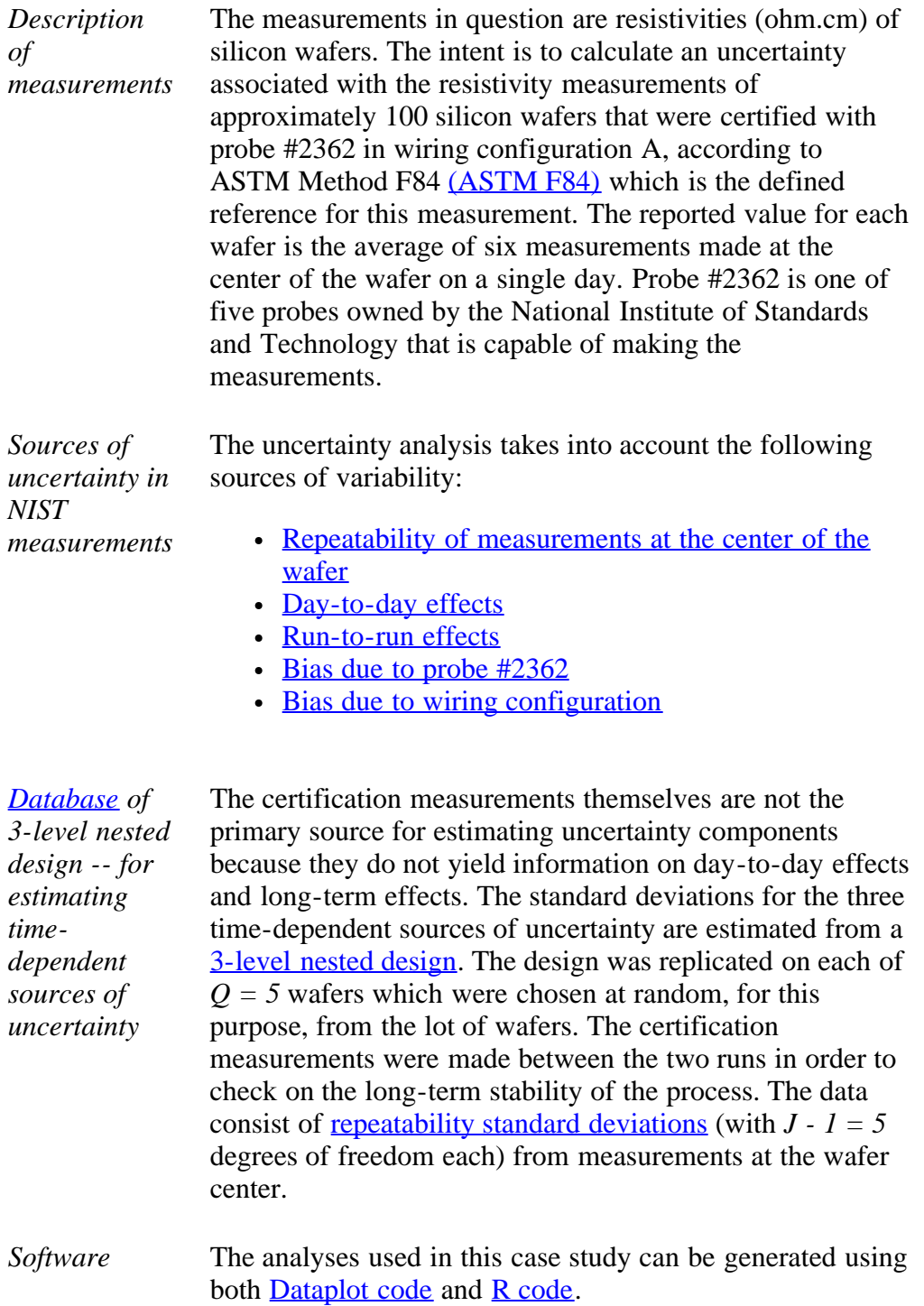

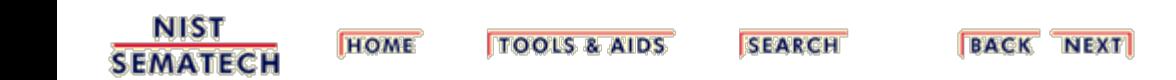

 $\overline{a}$ 

<span id="page-392-0"></span>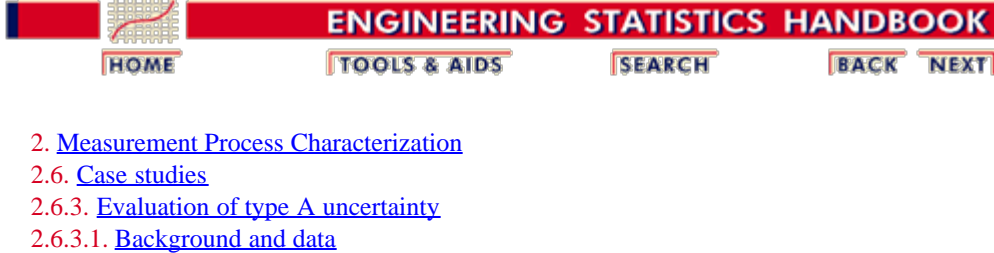

# **2.6.3.1.1. Database of resistivity measurements**

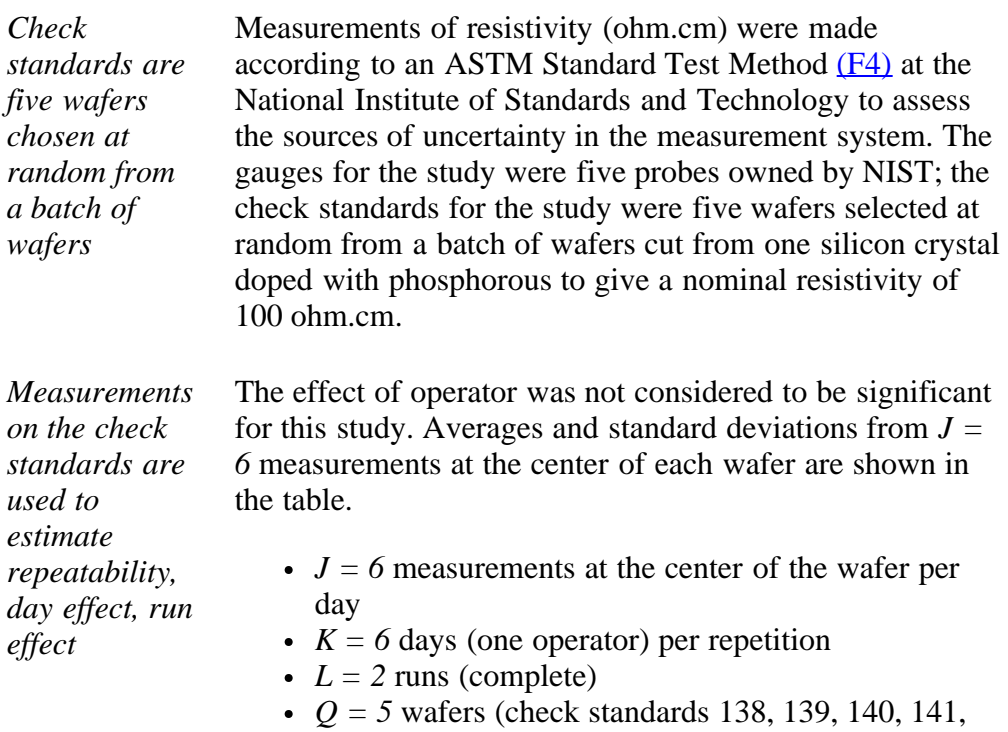

- 142)
- $\cdot$  *I* = 5 probes (1, 281, 283, 2062, 2362)

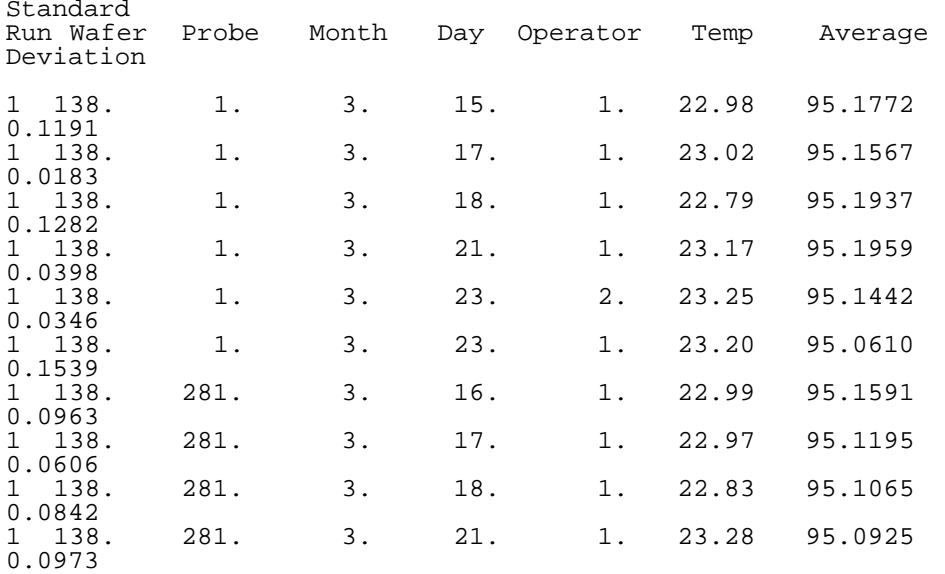

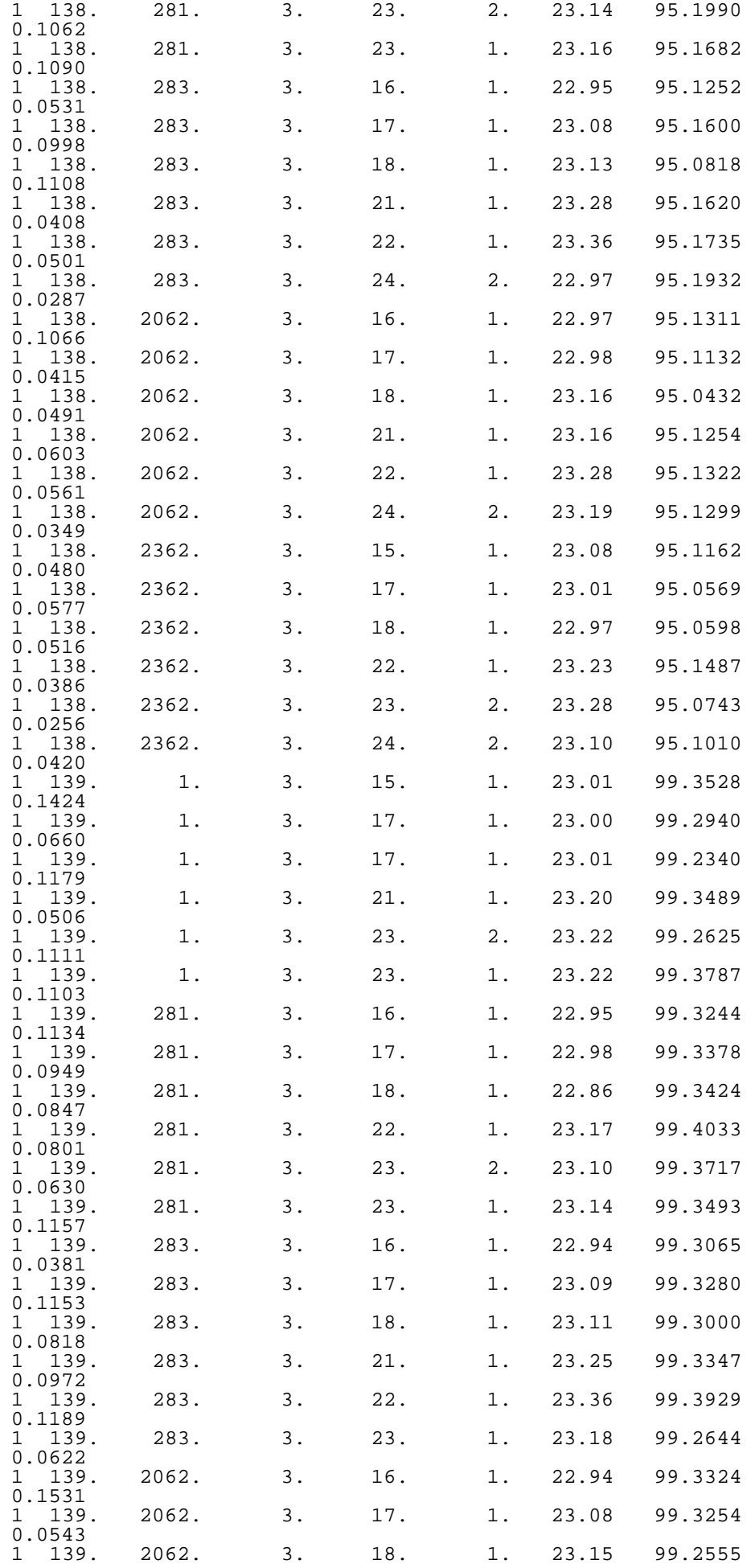

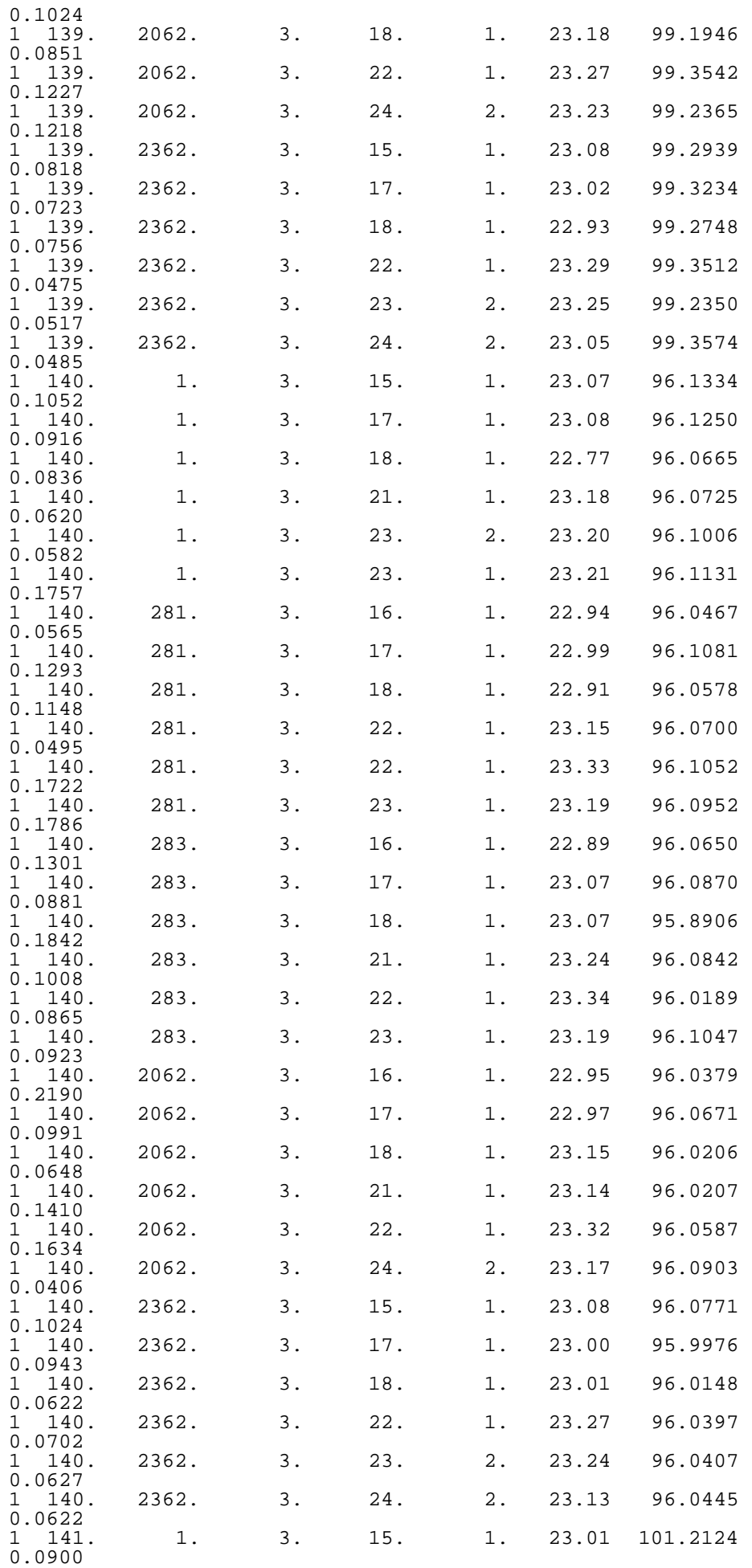

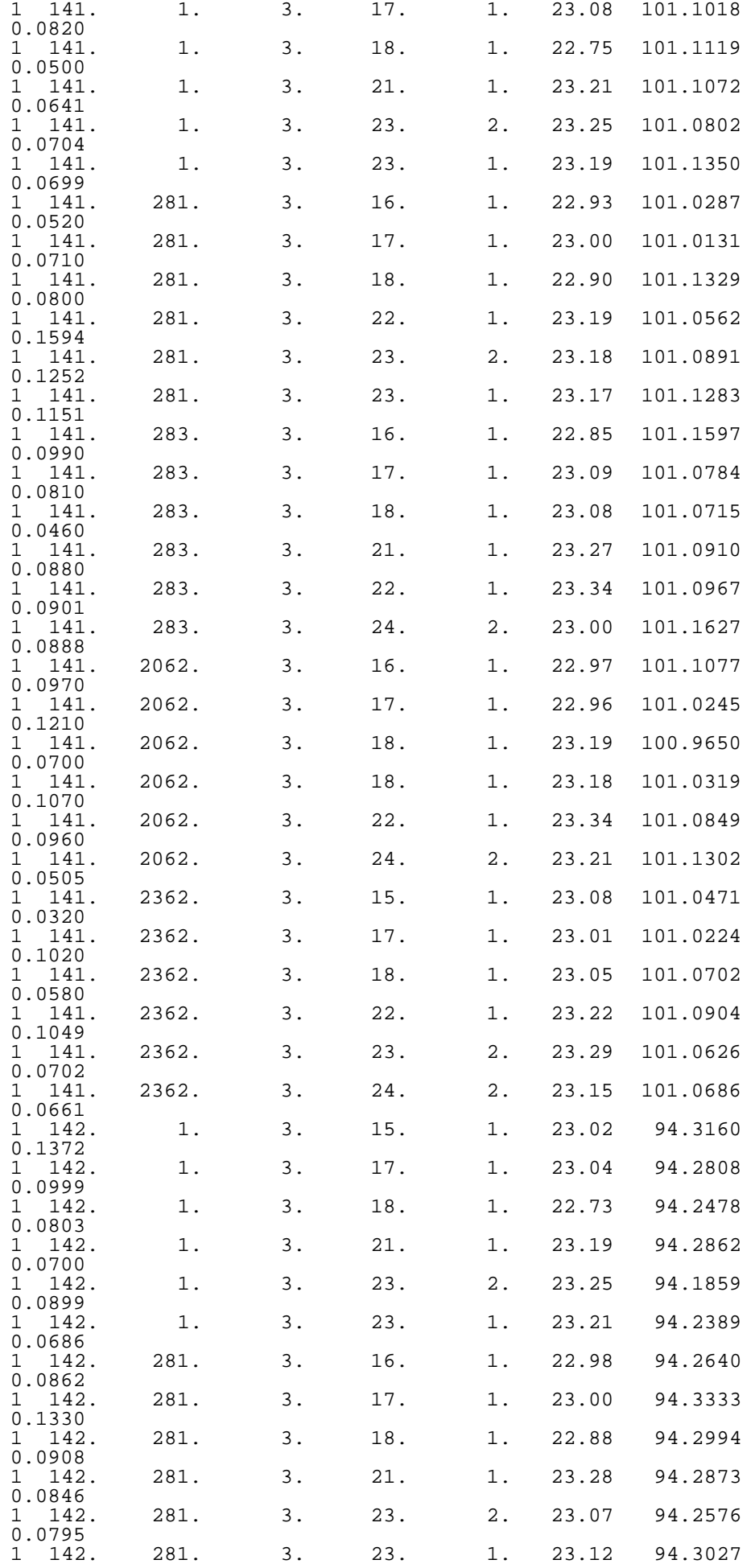
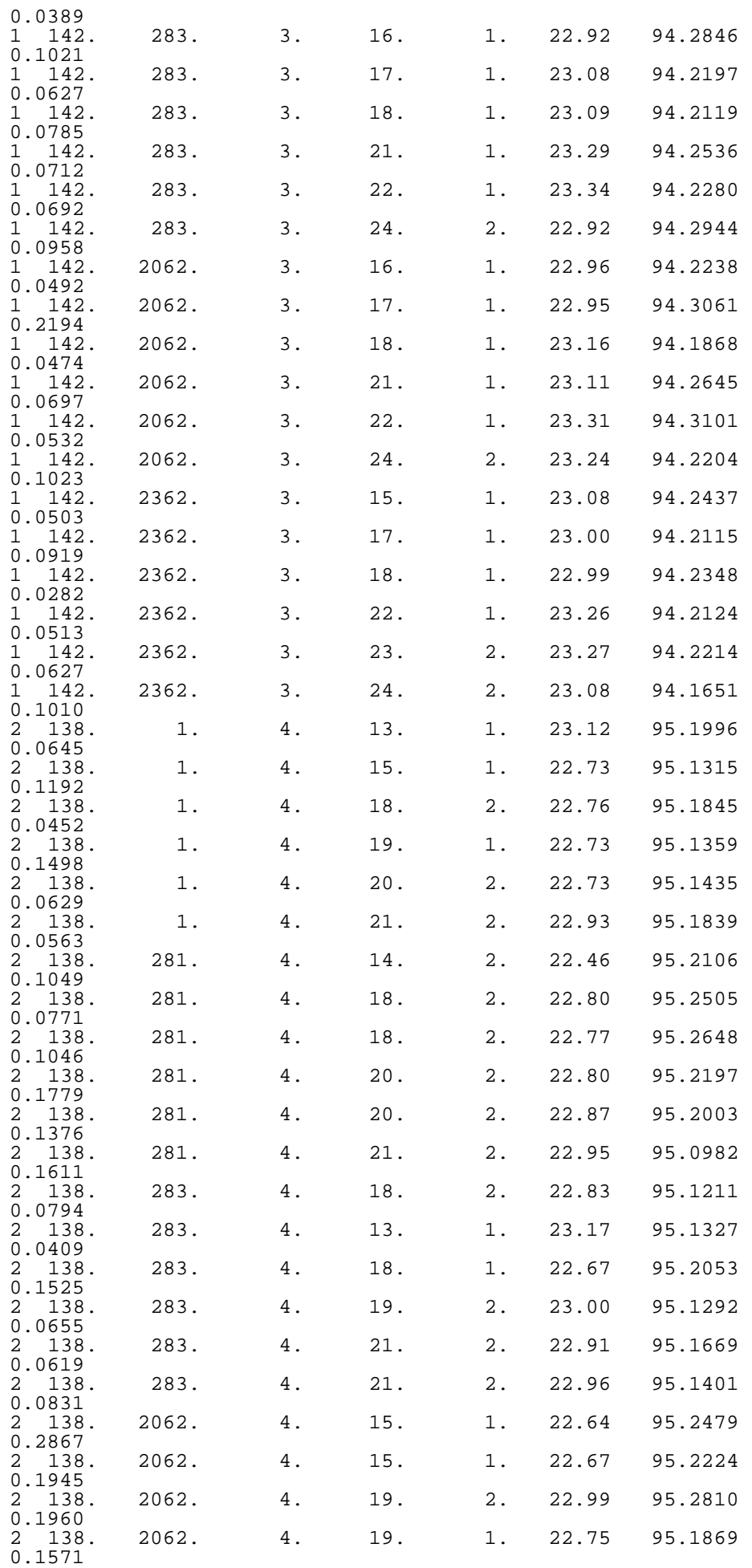

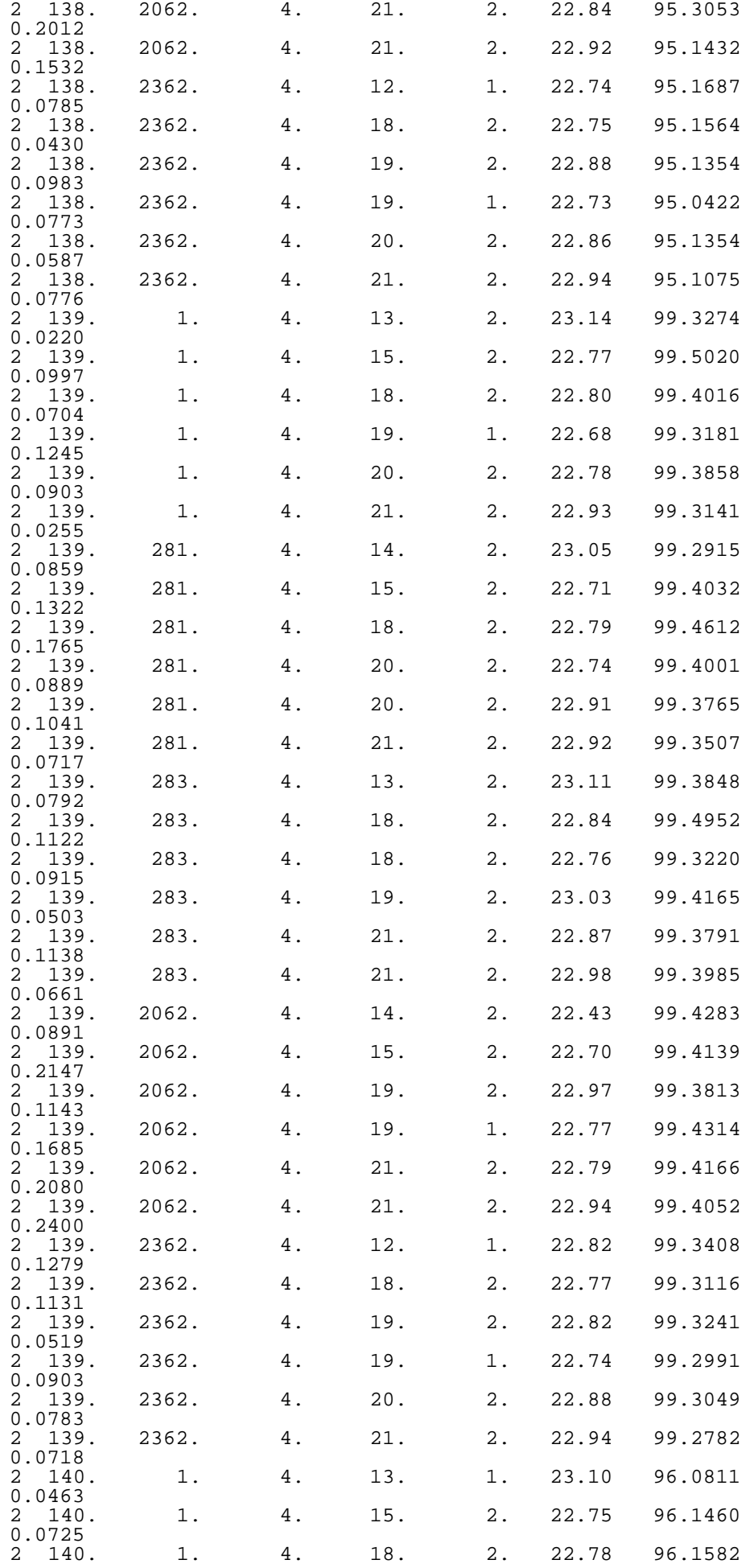

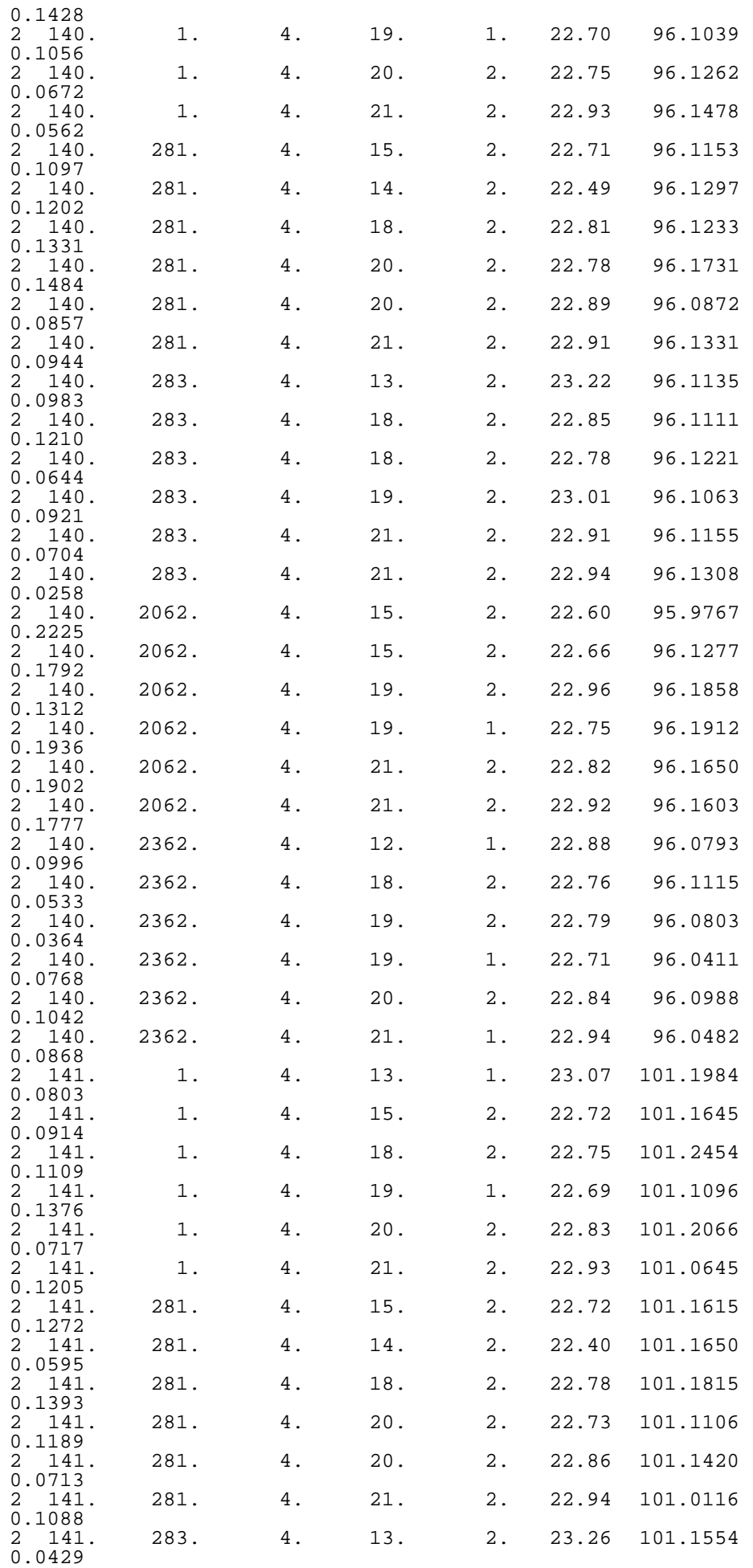

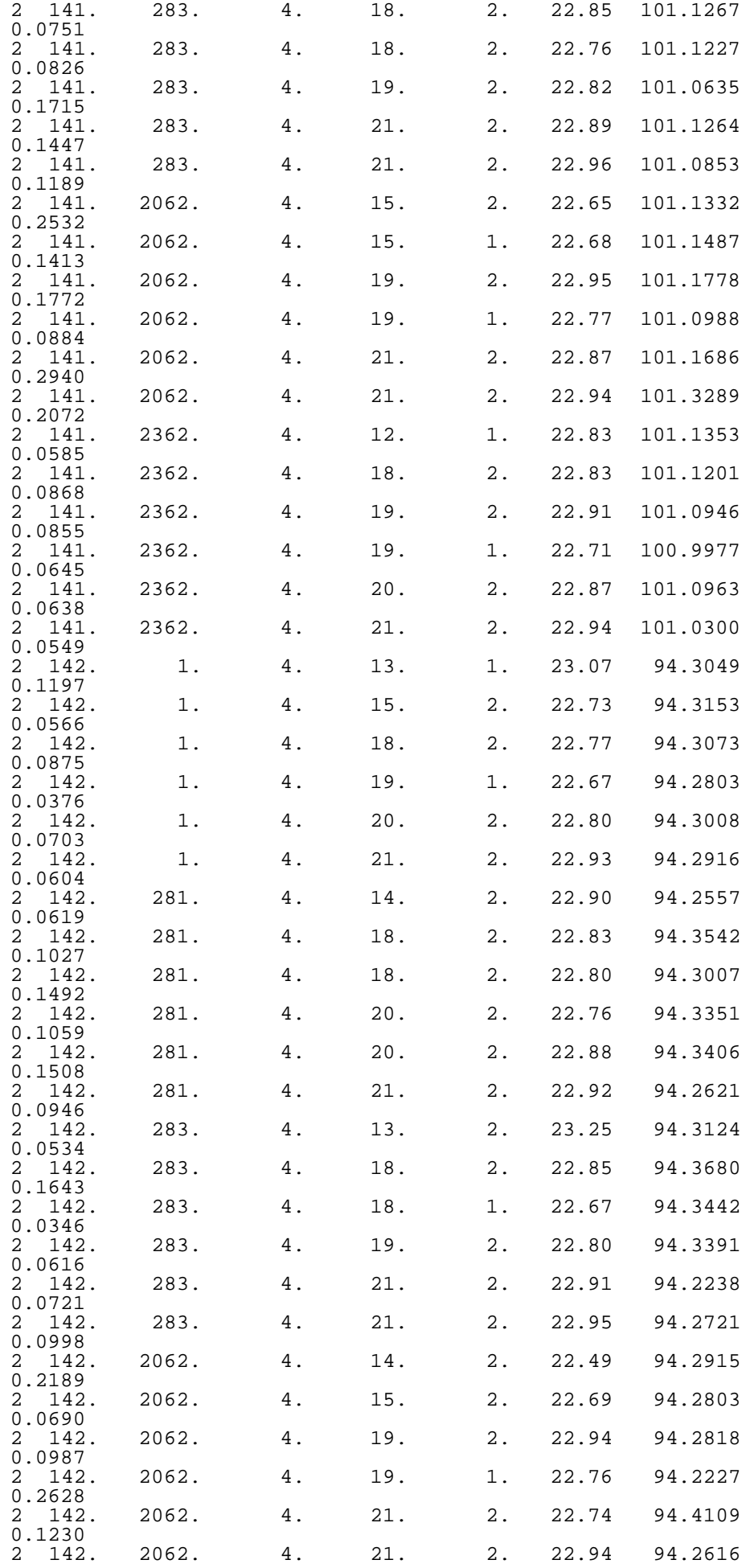

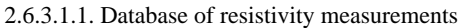

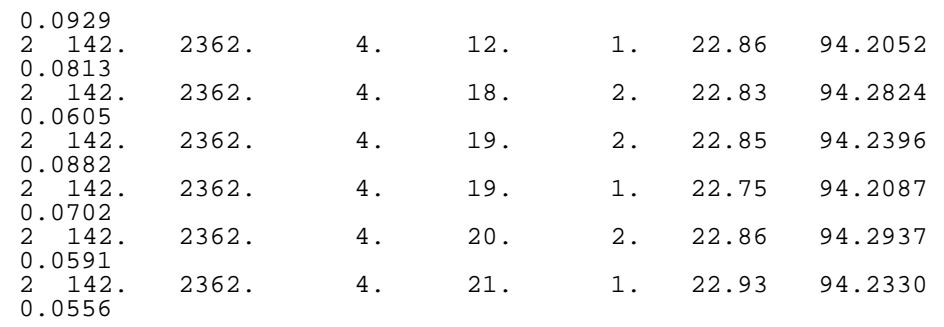

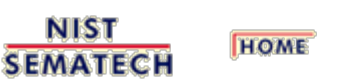

**TOOLS & AIDS** SEARCH **BACK** NEXT

<span id="page-401-0"></span>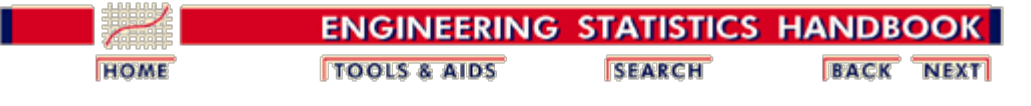

Measurements of resistivity (ohm.cm) were made

2. [Measurement Process Characterization](#page-0-0) 2.6. [Case studies](#page-346-0) 2.6.3. [Evaluation of type A uncertainty](#page-389-0) 2.6.3.1. [Background and data](#page-390-0)

*Check wafers*

## **2.6.3.1.2. Measurements on wiring configurations**

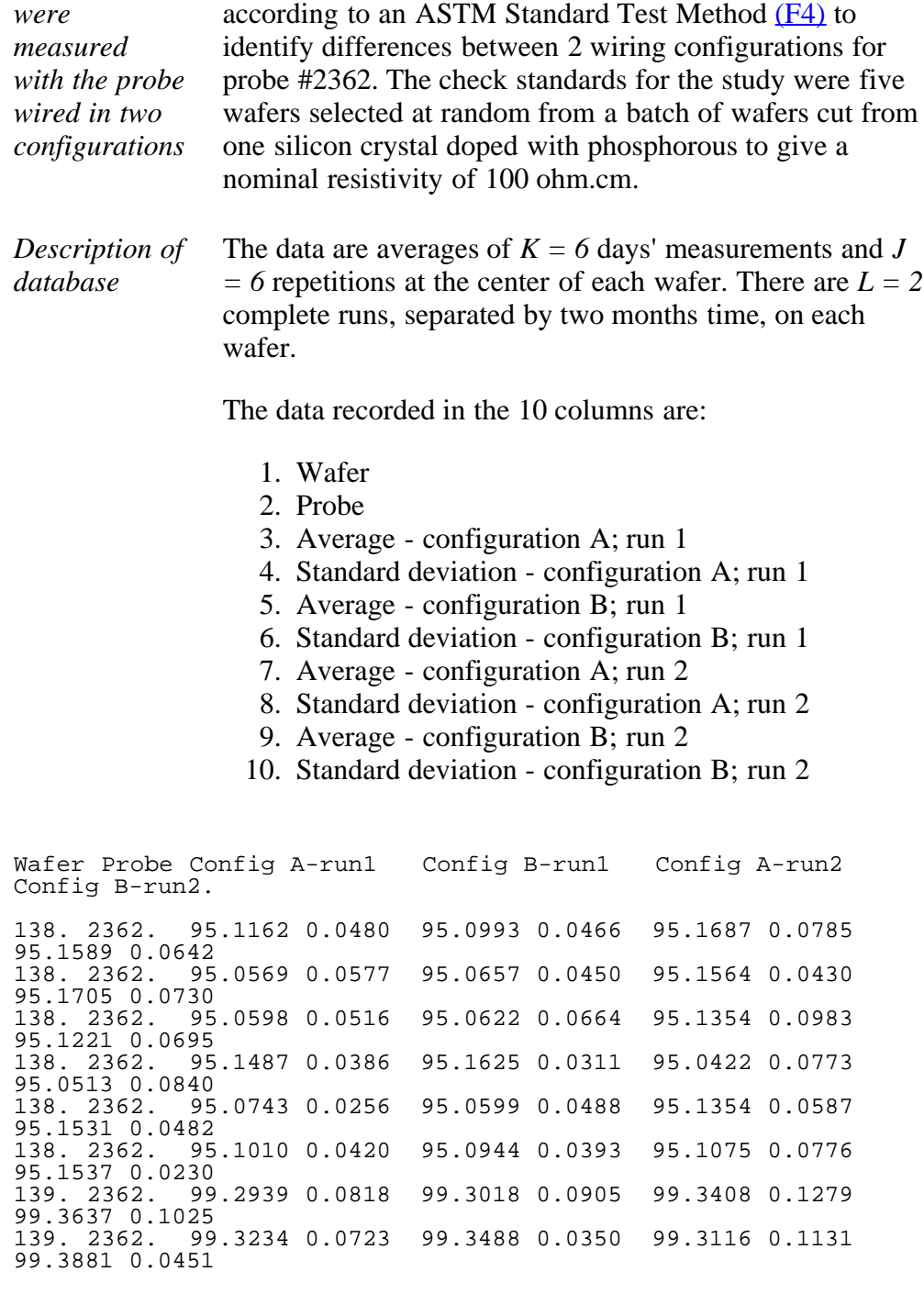

http://www.itl.nist.gov/div898/handbook/mpc/section6/mpc6312.htm[6/27/2012 1:52:25 PM]

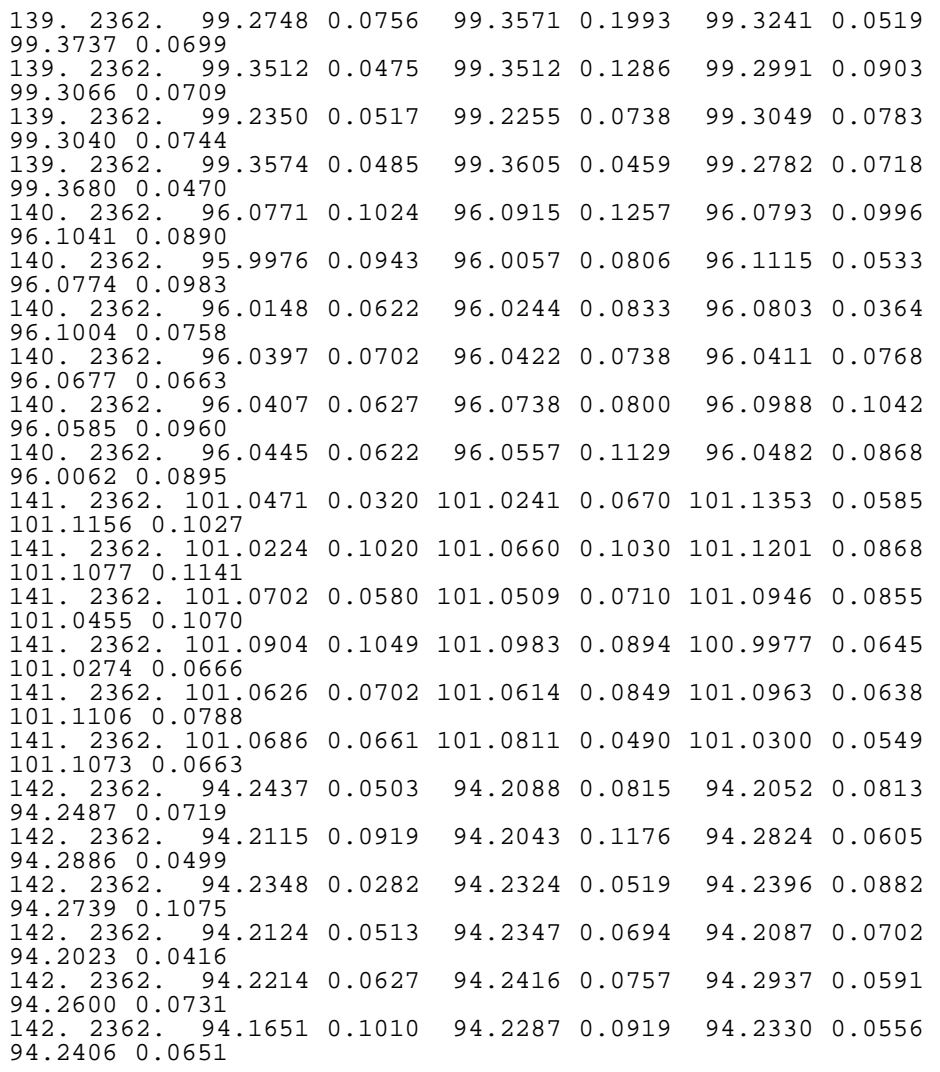

**NIST BACK NEXT TOOLS & AIDS SEARCH HOME SEMATECH** 

<span id="page-403-0"></span>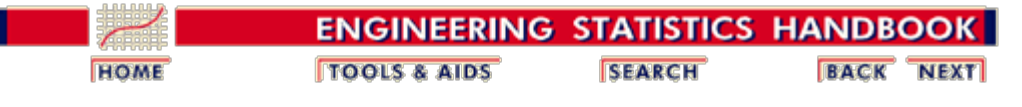

2. [Measurement Process Characterization](#page-0-0) 2.6. [Case studies](#page-346-0) 2.6.3. [Evaluation of type A uncertainty](#page-389-0)

### **2.6.3.2. Analysis and interpretation**

*Purpose of this page* The purpose of this page is to outline an analysis of data taken during a gauge study to quantify the type A uncertainty component for resistivity (ohm.cm) measurements on silicon wafers made with a gauge that was part of the initial study.

*Summary of deviations at* The <u>level-1</u>, <u>level-2</u>, and <u>level-3</u> standard deviations for the uncertainty analysis are summarized in the table below from the [gauge case study.](#page-347-0)

#### **Standard deviations for probe #2362**

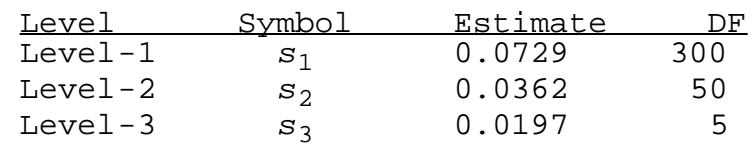

*Calculation of individual components for days and runs*

*standard*

*three levels*

The standard deviation that estimates the [day effect](#page-262-0) is

$$
s_{days} = \sqrt{s_2^2 - \frac{1}{6}s_1^2} = 0.0217 \ \ ohm.cm
$$

The standard deviation that estimates the [run effect](#page-264-0) is

$$
s_{\rm runs} = \sqrt{s_3^2 - \frac{1}{6}s_2^2} = 0.0130 \ \ ohm.cm
$$

*Calculation of the standard deviation of the certified value showing sensitivity coefficients*

The certified value for each wafer is the average of  $N = 6$ repeatability measurements at the center of the wafer on  $M = 1$ days and over  $P = 1$  runs. Notice that *N*, *M* and P are not necessarily the same as the number of measurements in the gauge study per wafer; namely, *J*, *K* and *L*. The standard deviation of a certified value (for time-dependent sources of error), is

$$
s = \sqrt{s_{rions}^2 + s_{days}^2 - \frac{1}{6}s_1^2}
$$

Standard deviations for days and runs are included in this calculation, even though there were no replications over days or runs for the certification measurements. These factors contribute *must be*

*calculate degrees of freedom*

to the overall uncertainty of the measurement process even though they are not sampled for the particular measurements of interest.

*The equation rewritten to* Degrees of freedom cannot be calculated from the equation above because the calculations for the individual components involve differences among variances. The [table of sensitivity](#page-338-0) [coefficients for a 3-level design](#page-338-0) shows that for

$$
N=J, M=I, P=I
$$

the equation above can be rewritten in the form

$$
s = \sqrt{\frac{5}{6}s_2^2 + s_3^2}
$$

Then the degrees of freedom can be approximated using the Welch-Satterthwaite method.

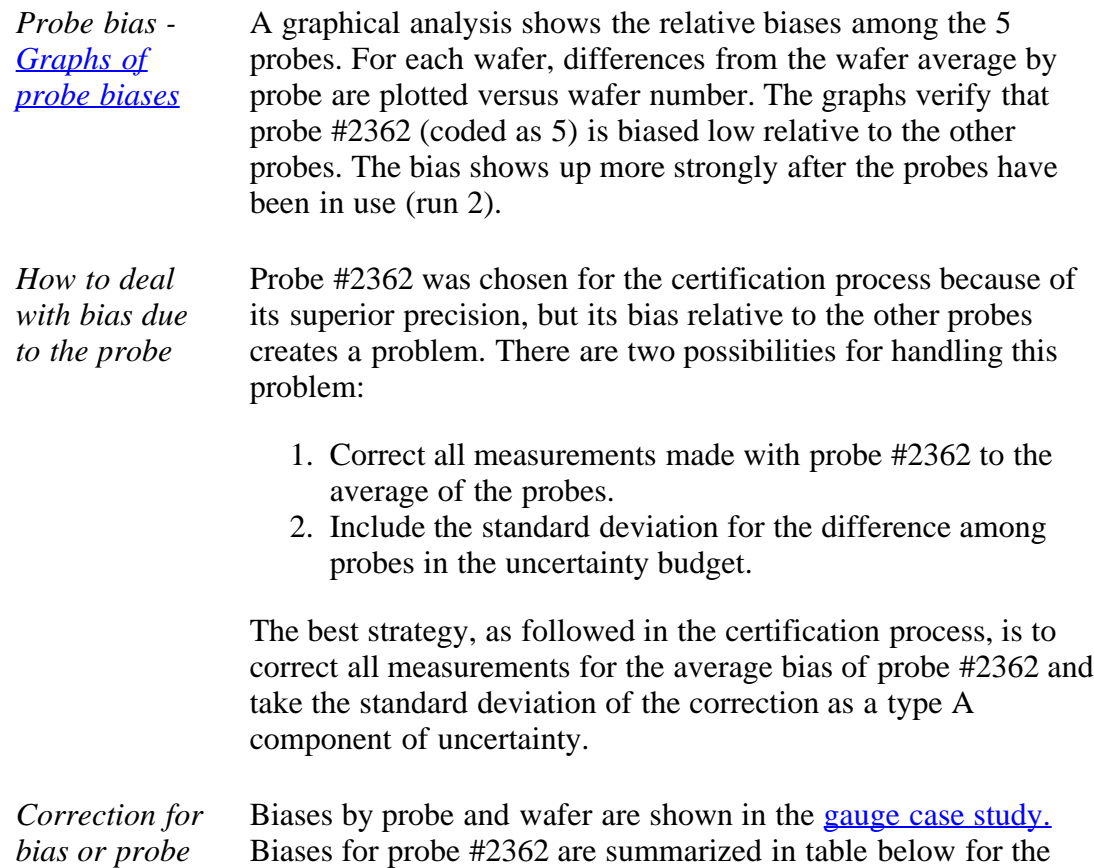

*#2362 and uncertainty* two runs. The correction is taken to be the negative of the average bias. The standard deviation of the correction is the standard deviation of the average of the ten biases.

#### **Estimated biases for probe #2362**

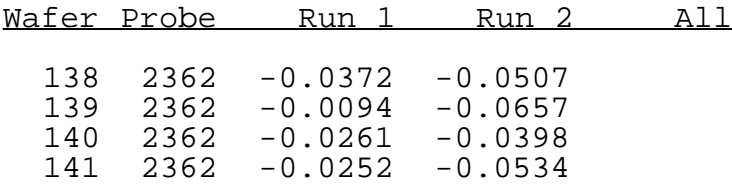

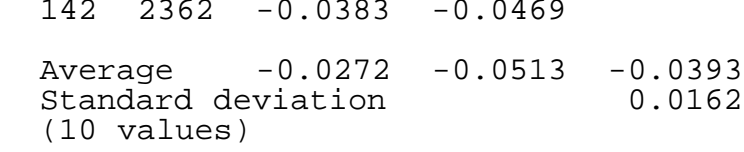

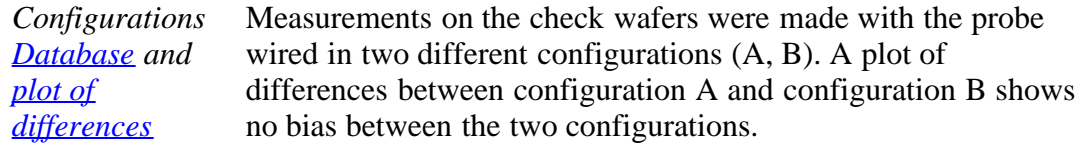

*Test for difference between configurations*

*showing*

*standard*

*degrees of freedom*

This finding is consistent over runs 1 and 2 and is confirmed by the [t-statistics](#page-275-0) in the table below where the average differences and standard deviations are computed from 6 days of measurements on 5 wafers. A t-statistic  $<$  2 indicates no significant difference. The conclusion is that there is no bias due to wiring configuration and no contribution to uncertainty from this source.

#### **Differences between configurations**

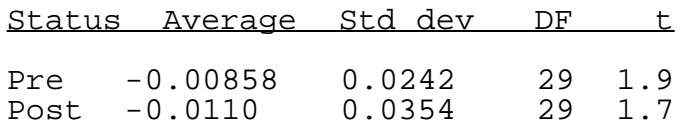

*Error budget sensitivity coefficients,* The [error budget showing sensitivity coefficients](#page-340-0) for computing the standard uncertainty and degrees of freedom is outlined below.

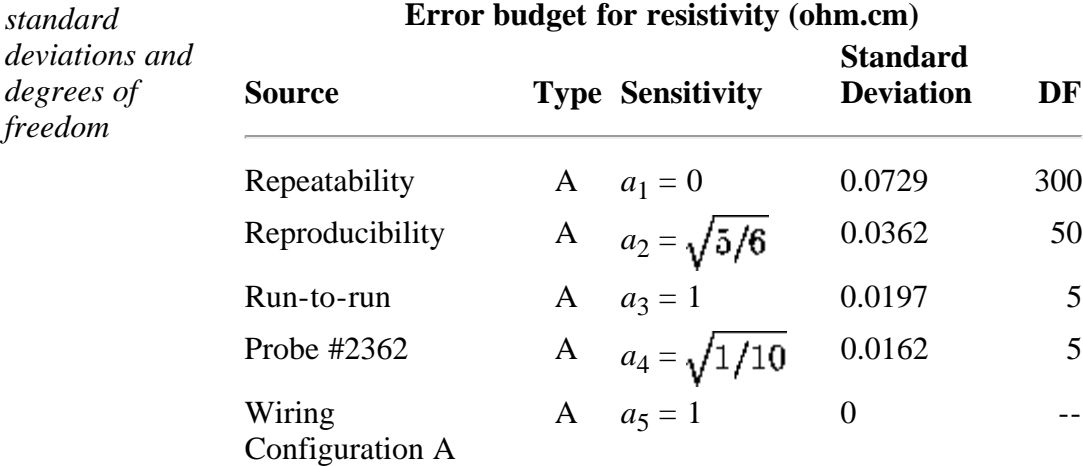

*Standard uncertainty includes components for repeatability, days, runs and probe*

The standard uncertainty is computed from the error budget as

$$
u=\sqrt{\sum_i a_i^2 s_i^2}=\sqrt{\frac{5}{6} s_2^2+s_3^2+\frac{1}{10} s_{probe}^2}=0.0388 ohm.cm
$$

*Approximate* The degrees of freedom associated with *u* are approximated by

*degrees of freedom and expanded uncertainty*

the Welch-Satterthwaite formula as:

$$
v = \frac{u^4}{\sum_{i=1}^{5} \frac{a_i^4 s_i^4}{v_i}} = 42
$$

where the  $v_i$  are the degrees of freedom given in the rightmost column of the table.

The critical value at the 0.05 significance level with 42 degrees of freedom, from the [t-table](http://www.itl.nist.gov/div898/handbook/eda/section3/eda3672.htm), is 2.018 so the expanded uncertainty is

$$
U = 2.018 u = 0.078 ohm.cm
$$

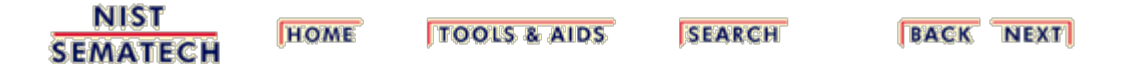

<span id="page-407-0"></span>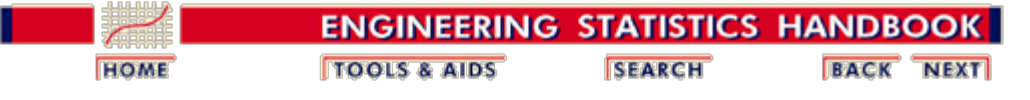

2. [Measurement Process Characterization](#page-0-0) 2.6. [Case studies](#page-346-0) 2.6.3. [Evaluation of type A uncertainty](#page-389-0) 2.6.3.2. [Analysis and interpretation](#page-403-0)

## **2.6.3.2.1. Difference between 2 wiring configurations**

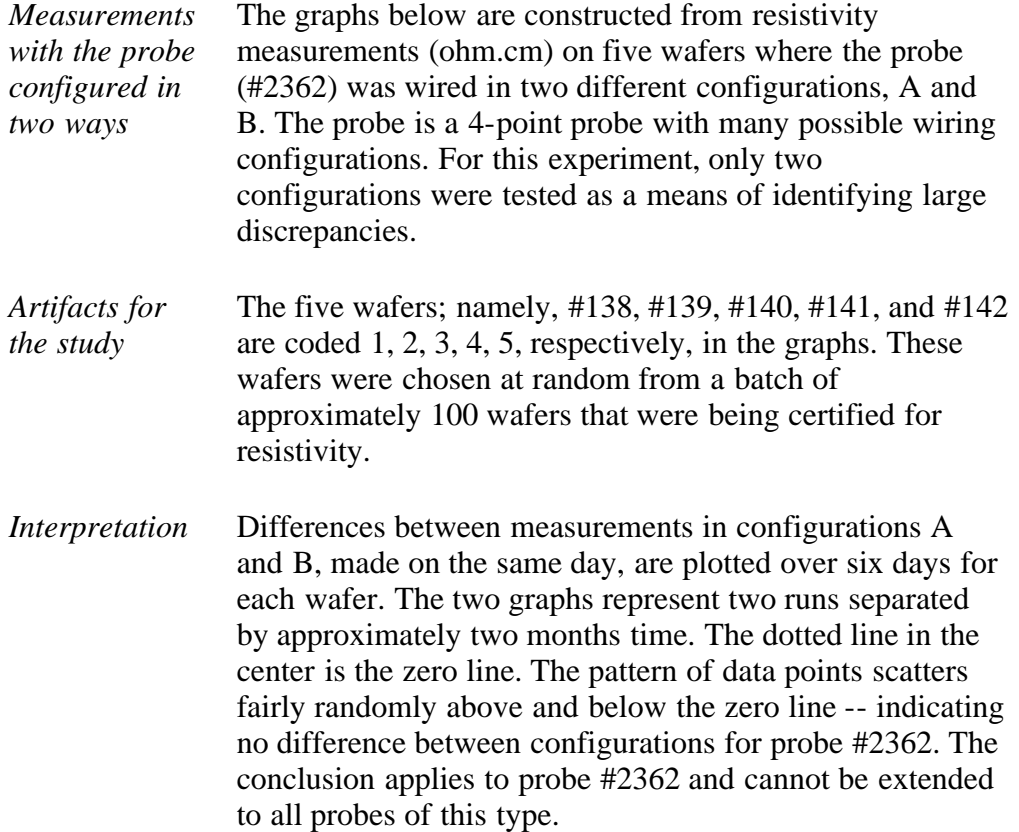

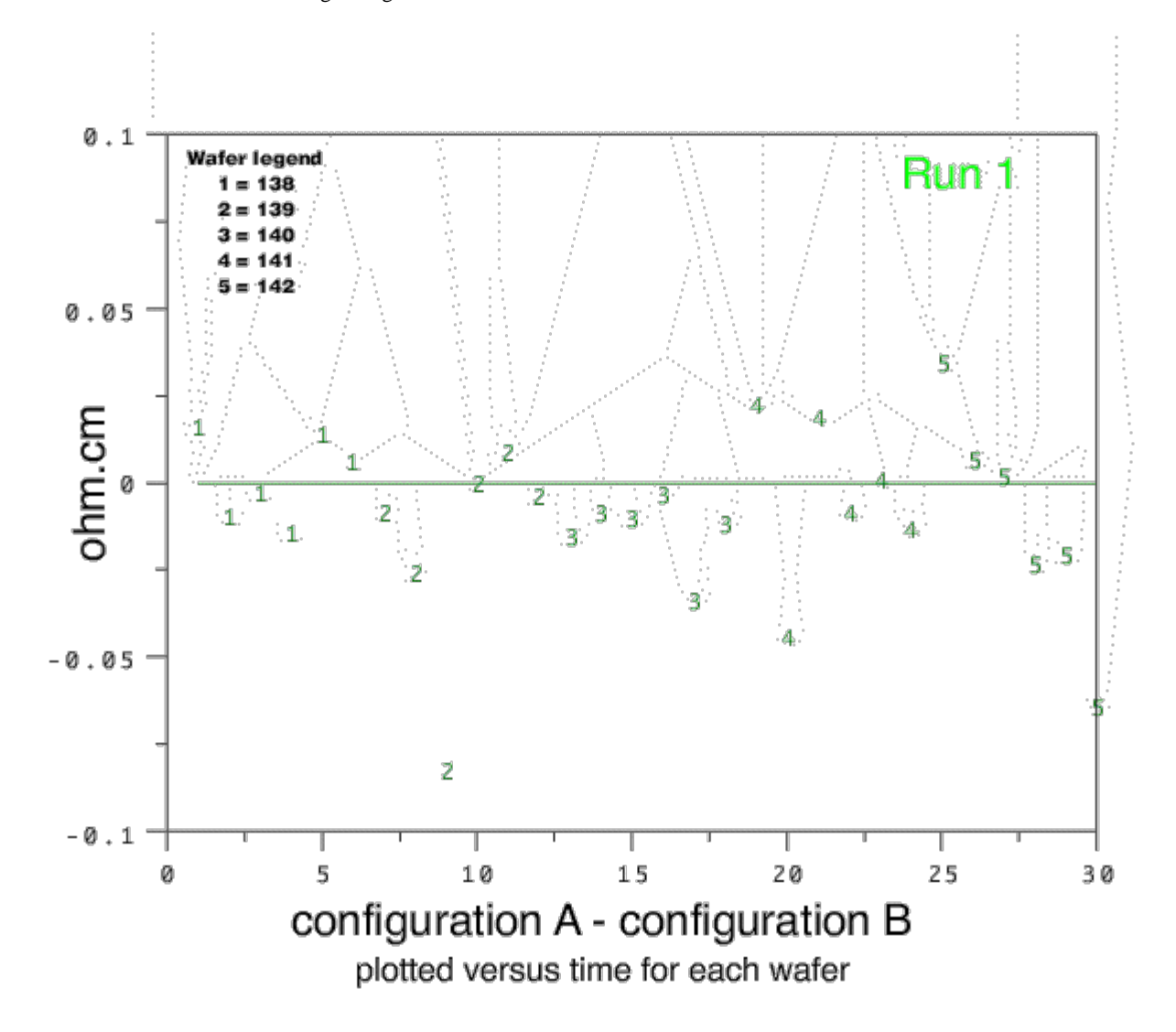

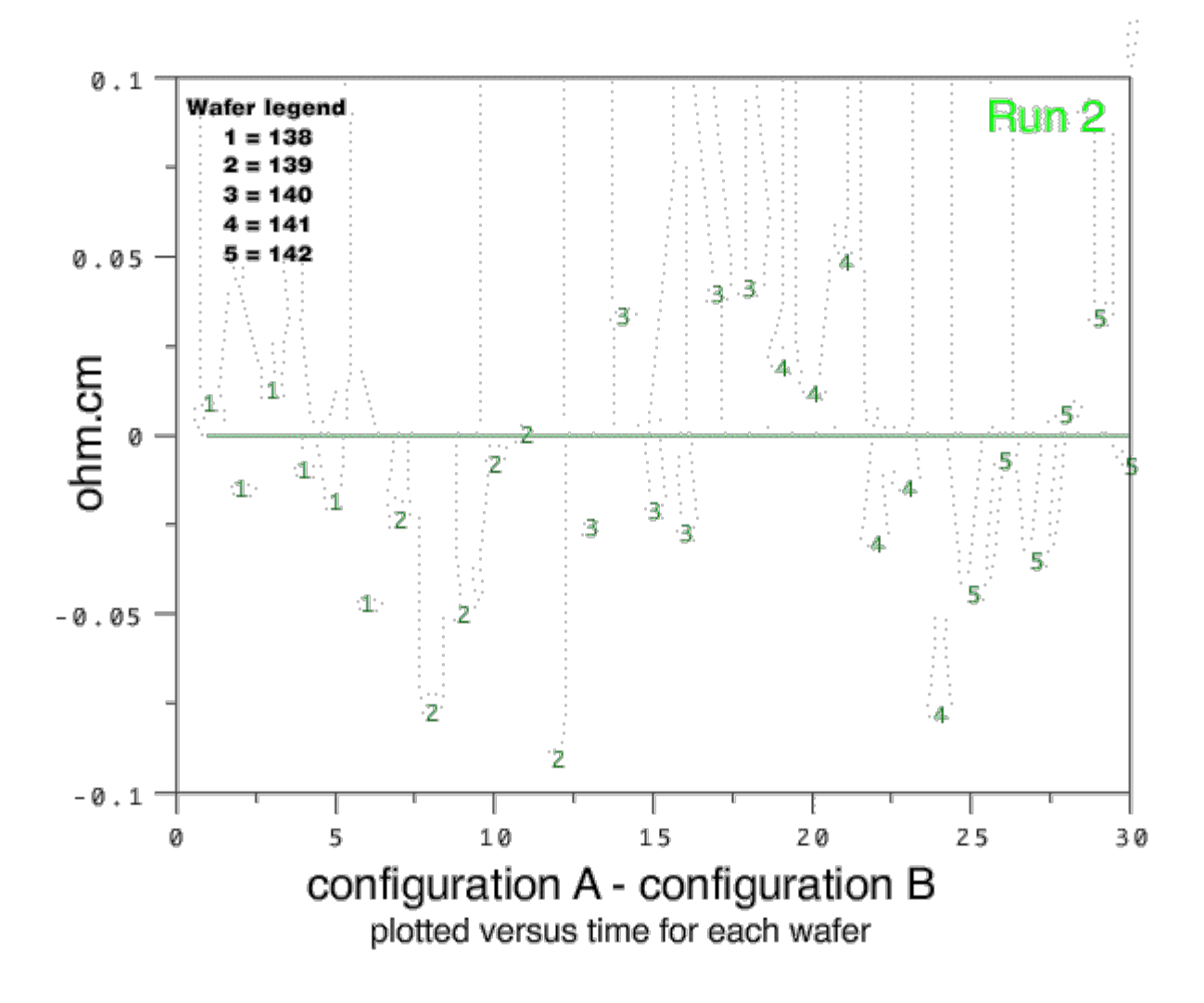

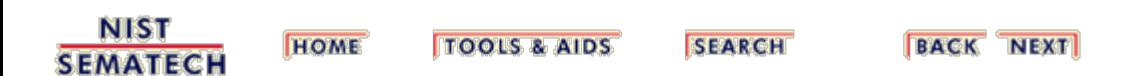

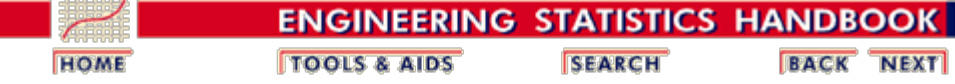

2. [Measurement Process Characterization](#page-0-0) 2.6. [Case studies](#page-346-0) 2.6.3. [Evaluation of type A uncertainty](#page-389-0)

## **2.6.3.3. Run the type A uncertainty analysis using Dataplot**

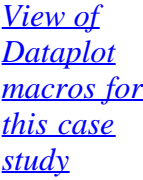

This page allows you to repeat the analysis outlined in the case study description on the previous page using **Dataplot**. It is required that you have already **downloaded** and installed Dataplot and **[configured your browser](http://www.itl.nist.gov/div898/handbook/dpbrows.htm)**, to run Dataplot. Output from each analysis step below will be displayed in one or more of the Dataplot windows. The four main windows are the Output Window, the Graphics window, the Command History window, and the data sheet window. Across the top of the main windows there are menus for executing Dataplot commands. Across the bottom is a command entry window where commands can be typed in.

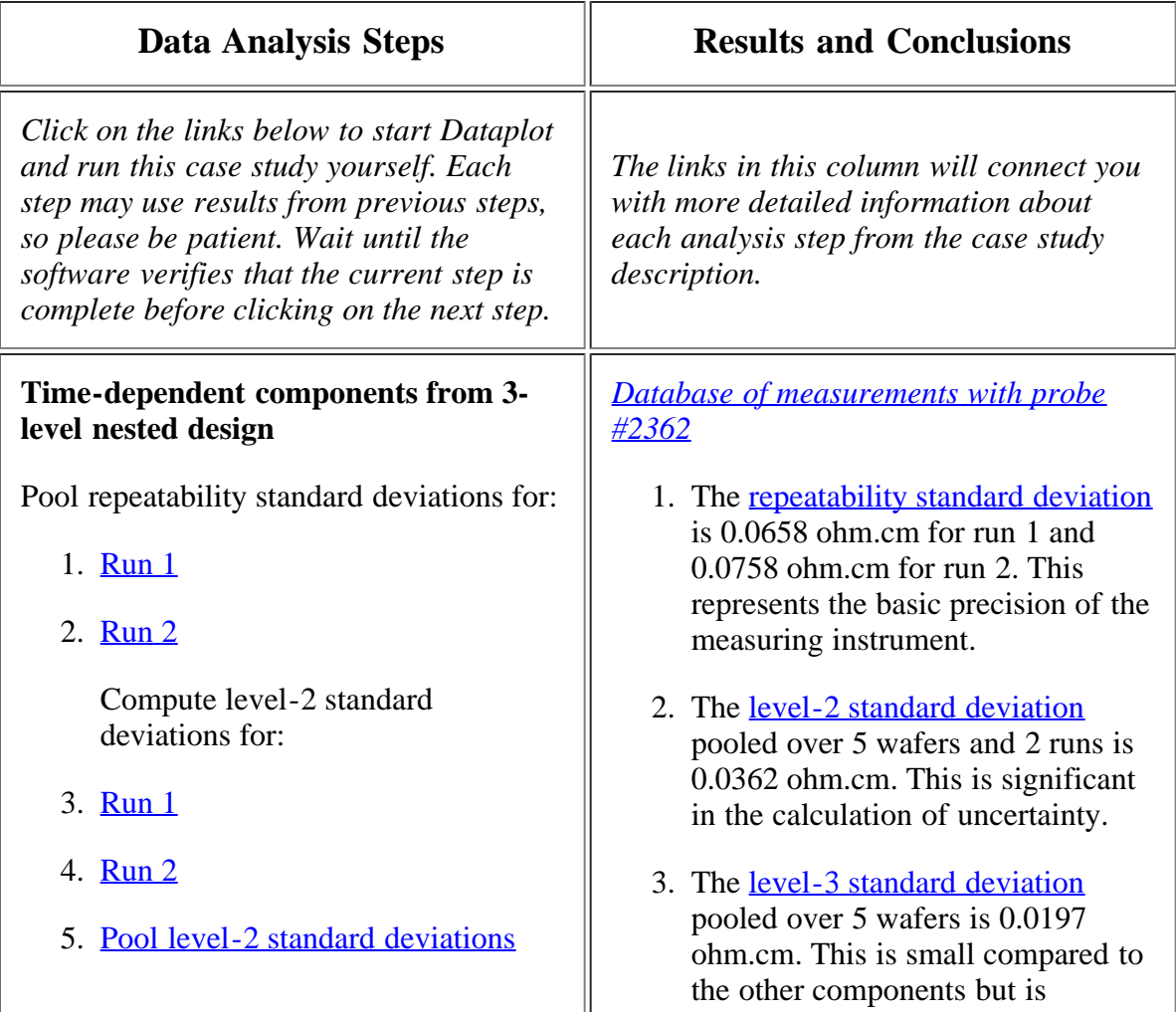

2.6.3.3. Run the type A uncertainty analysis using Dataplot

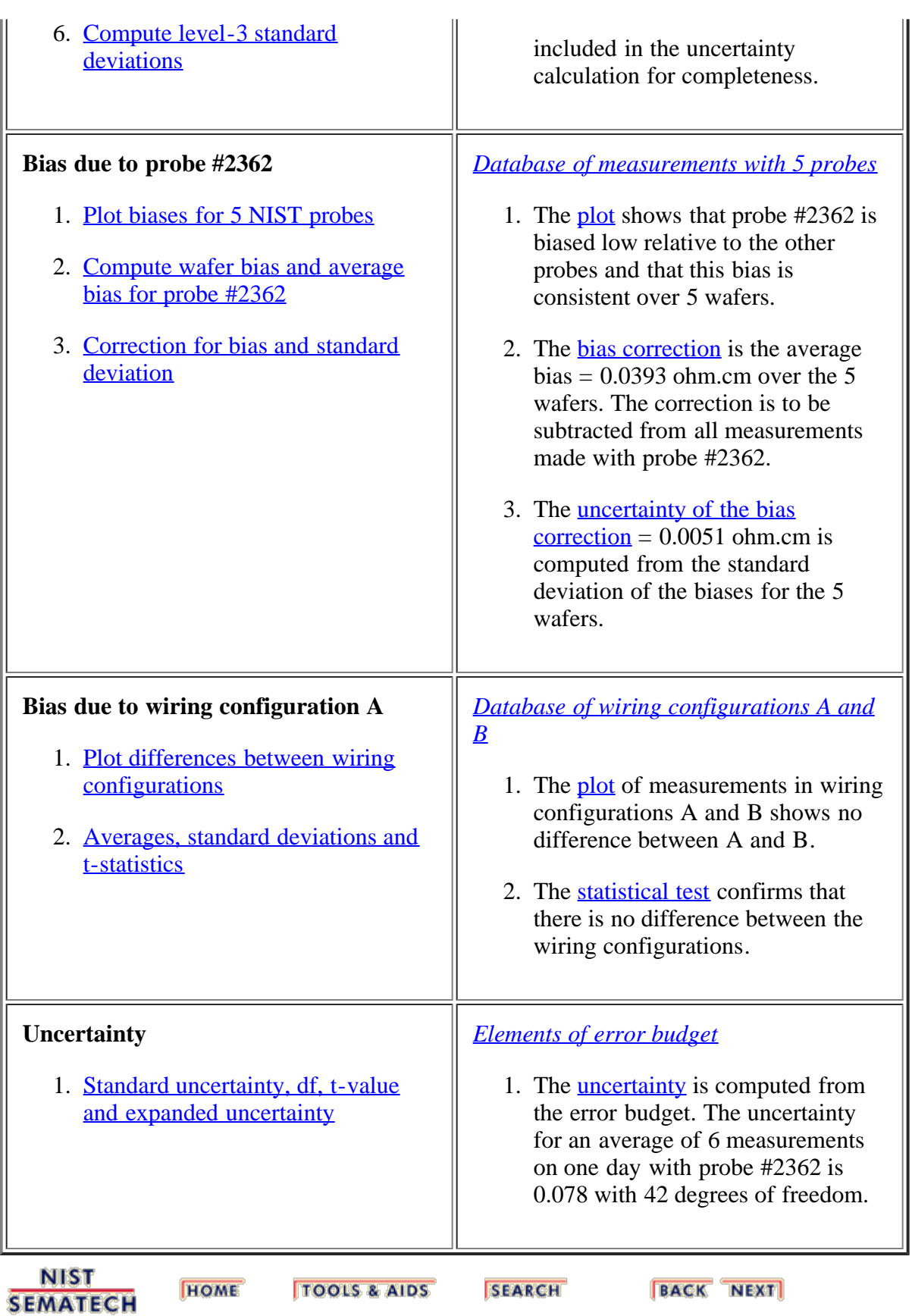

<span id="page-412-0"></span>**ENGINEERING STATISTICS HANDBOOK TOOLS & AIDS SEARCH BACK NEXT HOME** 2. [Measurement Process Characterization](#page-0-0) 2.6. [Case studies](#page-346-0) 2.6.3. [Evaluation of type A uncertainty](#page-389-0) **2.6.3.4. Dataplot macros**

```
Reads data
and plots the
repeatability
standard
deviations for
probe #2362
and pools
standard
deviations
over days,
wafers -- run
1
               reset data
               reset plot control
               reset i/o
               dimension 500 rows
               label size 3
               set read format f1.0,f6.0,f8.0,32x,f10.4,f10.4
               read mpc633a.dat run wafer probe y sr<br>retain run wafer probe y sr subset probe =
               retain run wafer probe y sr
               2362
               let df = sr - sr + 5.
               y1label ohm.cm
               characters * all
               lines blank all
               x2label Repeatability standard deviations for 
               probe 2362 - run 1
               plot sr subset run 1
               let var = sr*sr
               let df11 = sum df subset run 1
               let s11 = sum var subset run 1
               . repeatability standard deviation for run 1
               let s11 = (5.*s11/df11)**(1/2)print s11 df11
               . end of calculations
Reads data
and plots
repeatability
standard
deviations for
probe #2362
and pools
standard
deviations
over days,
wafers -- run
2
               reset data
               reset plot control
               reset i/o
               dimension 500 30
               label size 3
               set read format f1.0,f6.0,f8.0,32x,f10.4,f10.4
               read mpc633a.dat run wafer probe y sr
               retain run wafer probe y sr subset probe 2362
               let df = sr - sr + 5.y1label ohm.cm
               characters * all
               lines blank all
               x2label Repeatability standard deviations for 
               probe 2362 - run 2
               plot sr subset run 2
               let var = sr*sr
               let df11 = sum df subset run 1
               let df12 = sum df subset run 2
               let s11 = sum var subset run 1
               let s12 = sum var subset run 2
               let s11 = (5.*s11/df11)**(1/2)let s12 = (5.*sl2/df12)**(1/2)print s11 df11
               print s12 df12
               let sl = ((sl1**2 + sl2**2)/2.)**(1/2)let df1=df11+df12
                . repeatability standard deviation and df for 
               run 2
               print s1 df1
               . end of calculations
Computes
level-2
standard
deviations
               reset data
               reset plot control
               reset i/o
               dimension 500 rows
               label size 3
               set read format f1.0,f6.0,f8.0,32x,f10.4,f10.4
```

```
2.6.3.4. Dataplot macros
```

```
from daily
averages and
pools over
wafers -- run
1
               read mpc633a.dat run wafer probe y sr
               retain run wafer probe y sr subset probe 2362
               sd plot y wafer subset run 1
               let s21 = yplot
               let wafer1 = xplot
               retain s21 wafer1 subset tagplot = 1
               let nwaf = size s21
               let df21 = 5 for i = 1 1 nwaf
               . level-2 standard deviations and df for 5 
               wafers - run 1
               print wafer1 s21 df21
               . end of calculations
Computes
level-2
standard
deviations
from daily
averages and
pools over
wafers -- run
2
               reset data
               reset plot control
               reset i/o
               dimension 500 rows
               label size 3
               set read format f1.0,f6.0,f8.0,32x,f10.4,f10.4
               read mpc633a.dat run wafer probe y sr
               retain run wafer probe y sr subset probe 2362
               sd plot y wafer subset run 2
               let s22 = yplot
               let wafer1 = xplot
               retain s22 wafer1 subset tagplot = 1
               let nwaf = size s22
               let df22 = 5 for i = 1 1 nwaf
               . level-2 standard deviations and df for 5 
               wafers - run 1
               print wafer1 s22 df22
               . end of calculations
Pools level-2
standard
deviations
over wafers
and runs
               reset data
               reset plot control
               reset i/o
               dimension 500 30
               label size 3
               set read format f1.0,f6.0,f8.0,32x,f10.4,f10.4
               read mpc633a.dat run wafer probe y sr
               retain run wafer probe y sr subset probe 2362
               sd plot y wafer subset run 1
               let s21 = yplot
               let wafer1 = xplot
               sd plot y wafer subset run 2
               let s22 = yplotretain s21 s22 wafer1 subset tagplot = 1
               let nwaf = size wafer1
               let df21 = 5 for i = 1 1 nwaf
               let df22 = 5 for i = 1 1 nwaflet s2a = (s21**2)/5 + (s22**2)/5let s2 = sum s2alet s2 = sqrt(s2/2)let df2a = df21 + df22let df2 = sum df2a. pooled level-2 standard deviation and df 
               across wafers and runs
               print s2 df2
               . end of calculations
Computes
level-
3standard
deviations
from run
averages and
pools over
wafers
               reset data
               reset plot control
               reset i/o
               dimension 500 rows
               label size 3
               set read format f1.0,f6.0,f8.0,32x,f10.4,f10.4
               read mpc633a.dat run wafer probe y sr
               retain run wafer probe y sr subset probe 2362
               .
               mean plot y wafer subset run 1
               let m31 = yplot
               let wafer1 = xplot
               mean plot y wafer subset run 2
               let m32 = yplot
               retain m31 m32 wafer1 subset tagplot = 1
               let nwaf = size m31
               let s31 =(((m31-m32)**2)/2.)**(1/2)
               let df31 = 1 for i = 1 1 nwaf
               . level-3 standard deviations and df for 5 
               wafers
```
 $\text{let } s31 = (s31**2)/5$ let  $s3 = sum s31$  $let$   $s3 = sqrt(s3)$ let df3=sum df31 . pooled level-3 std deviation and df over 5 wafers print s3 df3 . end of calculations *Plot differences from the average wafer value for each probe showing bias for probe #2362* reset data reset plot control reset i/o dimension 500 30 read mpc61a.dat wafer probe d1 d2 let biasrun1 = mean d1 subset probe 2362 let biasrun2 = mean d2 subset probe 2362 print biasrun1 biasrun2 title GAUGE STUDY FOR 5 PROBES Y1LABEL OHM.CM lines dotted dotted dotted dotted dotted solid characters 1 2 3 4 5 blank xlimits 137 143 let zero = pattern  $0$  for  $I = 1$  1 30 x1label DIFFERENCES AMONG PROBES VS WAFER (RUN 1) plot d1 wafer probe and plot zero wafer let biasrun2 = mean d2 subset probe 2362 print biasrun2 title GAUGE STUDY FOR 5 PROBES Y1LABEL OHM.CM lines dotted dotted dotted dotted dotted solid characters 1 2 3 4 5 blank xlimits 137 143 let zero = pattern  $0$  for  $I = 1$  1 30 x1label DIFFERENCES AMONG PROBES VS WAFER (RUN 2) plot d2 wafer probe and plot zero wafer . end of calculations *Compute bias for probe #2362 by wafer* reset data reset plot control reset i/o dimension 500 30 label size 3 set read format f1.0,f6.0,f8.0,32x,f10.4,f10.4 read mpc633a.dat run wafer probe y sr set read format . cross tabulate mean y run wafer retain run wafer probe y sr subset probe 2362 skip 1 read dpst1f.dat runid wafid ybar print runid wafid ybar let ngroups = size ybar skip 0 .  $let$  m3 =  $y - y$ feedback off loop for  $k = 1$  1 ngroups  $let$  runa = runid( $k$ ) let wafera =  $\text{wafid}(k)$ let  $y$ temp =  $ybar(k)$  let m3 = ytemp subset run = runa subset wafer = wafera end of loop feedback on . let d = y - m3 let bias1 = average d subset run 1 let bias2 = average d subset run 2 . mean plot d wafer subset run 1 let b1 = yplot let wafer1 = xplot mean plot d wafer subset run 2  $let b2 = yplot$ 

print wafer1 s31 df31

. biases for run 1 and run 2 by wafers print wafer1 b1 b2 . average biases over wafers for run 1 and run 2 print bias1 bias2 . end of calculations *Compute correction for bias for measurements with probe #2362 and the standard deviation of the correction* reset data reset plot control reset i/o dimension 500 30 label size 3 set read format f1.0,f6.0,f8.0,32x,f10.4,f10.4 read mpc633a.dat run wafer probe y sr set read format . cross tabulate mean y run wafer retain run wafer probe y sr subset probe 2362 skip 1 read dpst1f.dat runid wafid ybar let ngroups = size ybar skip 0 .  $let$  m3 =  $y - y$ feedback off loop for  $k = 1$  1 ngroups let runa = runid(k) let wafera =  $\text{wafid}(k)$ let  $y$ temp =  $ybar(k)$  let m3 = ytemp subset run = runa subset wafer = wafera end of loop feedback on . let d = y - m3 let bias1 = average d subset run 1 let bias2 = average d subset run 2 . mean plot d wafer subset run 1 let b1 = yplot let wafer1 = xplot mean plot d wafer subset run 2 let b2 = yplot retain b1 b2 wafer1 subset tagplot = 1 . extend b1 b2 let sd = standard deviation b1 let sdcorr =  $sd/(10** (1/2))$ let correct =  $-(bias1 + bias2)/2$ . . correction for probe #2362, standard dev, and standard dev of corr print correct sd sdcorr . end of calculations *Plot differences between wiring configurations A and B* reset data reset plot control reset i/o dimension 500 30 label size 3 read mpc633k.dat wafer probe a1 s1 b1 s2 a2 s3 b2 s4 let  $diff1 = a1 - b1$ let diff $2 = a2 - b2$ let t = sequence 1 1 30 lines blank all characters 1 2 3 4 5 y1label ohm.cm x1label Config A - Config B -- Run 1 x2label over 6 days and 5 wafers x3label legend for wafers 138, 139, 140, 141, 142: 1, 2, 3, 4, 5 plot diff1 t wafer x1label Config A - Config B -- Run 2 plot diff2 t wafer . end of calculations reset data

retain b1 b2 wafer1 subset tagplot = 1

let nwaf = size b1

2.6.3.4. Dataplot macros

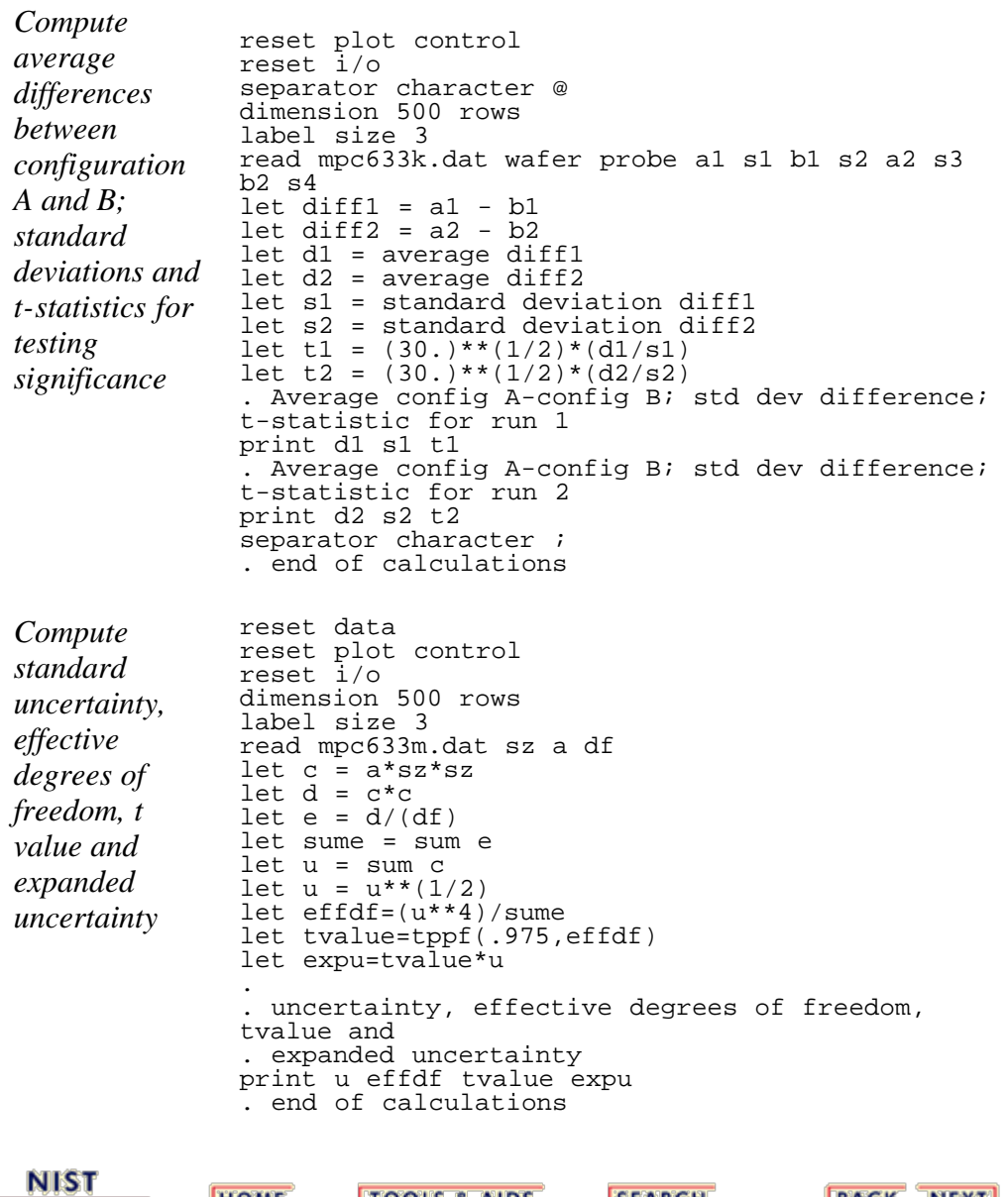

**SEMATECH** 

**HOME** 

TOOLS & AIDS SEARCH [BACK NEXT]

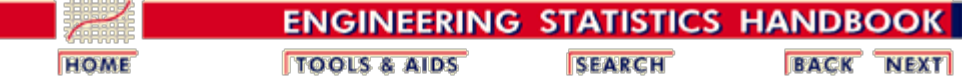

2. [Measurement Process Characterization](#page-0-0)

2.6. [Case studies](#page-346-0)

## **2.6.4. Evaluation of type B uncertainty and propagation of error**

*Focus of this case study* The purpose of this case study is to demonstrate uncertainty analysis using statistical techniques coupled with type B analyses and propagation of error. It is a continuation of the case study of [type A uncertainties.](#page-389-0)

*Background description of measurements and constraints*

$$
\boldsymbol{\rho} = X \sigma^{\cdot} K_a^{\cdot} F_t^{\cdot} \cdot t^{\cdot} F_{t/s}
$$

with explanations of the quantities and their nominal values shown below:

The measurements in question are volume resistivities (ohm.cm)

 $\rho =$  *resistivity* = 0.00128 *ohm.cm X* = *voltage/current* (*ohm*)  $t = thickness_{water}(cm) = 0.628$  *cm Ka* = *factorelectrical* = 4.50 *ohm.cm*  $F_F = correction_{temp} \approx 1^{\circ} C$  $F_{t/s} = factor_{thickness/separation} \approx 1.0$ 

of silicon wafers which have the following definition:

*Type A evaluations* The resistivity measurements, discussed in the [case study of type](#page-389-0) [A evaluations,](#page-389-0) were replicated to cover the following sources of uncertainty in the measurement process, and the associated uncertainties are reported in units of resistivity (ohm.cm).

- [Repeatability of measurements at the center of the wafer](#page-403-0)
- Day-to-day effects
- Run-to-run effects
- Bias due to probe #2362
- Bias due to wiring configuration

*Need for propagation of error*

Not all factors could be replicated during the gauge experiment. Wafer thickness and measurements required for the scale corrections were measured off-line. Thus, the type B evaluation of uncertainty is computed using propagation of error. The [propagation of error formula](#page-327-0) in units of resistivity is as follows:

$$
s_\rho = \rho \sqrt{\frac{s^2_Y}{X^2} + \frac{s^2_l}{t^2} + \frac{s^2_{K\!A}}{K_a^2} + \frac{s^2_{F\rm{T}}}{F_T} + \frac{s^2_{F(l/S)}}{F_{l/S}}}
$$

*Standard deviations for type B evaluations*

*Electrical measurements* and Croarkin). There are two basic sources of uncertainty for the electrical

Standard deviations for the type B components are summarized here. For a complete explanation, see the publication (Ehrstein

measurements. The first is the least-count of the digital volt meter in the measurement of *X* with a maximum bound of

*a = 0.0000534 ohm*

which is assumed to be the half-width of a uniform distribution. The second is the uncertainty of the electrical scale factor. This has two sources of uncertainty:

- 1. error in the solution of the transcendental equation for determining the factor
- 2. errors in measured voltages

The maximum bounds to these errors are assumed to be halfwidths of

*a = 0.0001 ohm.cm* and *a = 0.00038 ohm.cm*

respectively, from uniform distributions. The corresponding standard deviations are shown below.

$$
s_x = 0.0000534/\sqrt{3} = 0.0000308 \text{ ohm}
$$

$$
s_{K\mathrm{S}} = \sqrt{\frac{0.0001^2}{3} + \frac{0.00038^2}{3}} = 0.000227\hspace{1mm} ohm.cm
$$

*Thickness* The standard deviation for thickness, *t*, accounts for two sources of uncertainty:

- 1. calibration of the thickness measuring tool with precision gauge blocks
- 2. variation in thicknesses of the silicon wafers

The maximum bounds to these errors are assumed to be halfwidths of

*a = 0.000015 cm* and *a = 0.000001 cm*

respectively, from **uniform distributions**. Thus, the standard deviation for thickness is

$$
s_t = \sqrt{\frac{.000015^2}{3} + \frac{.000001^2}{3}} = .00000868 \text{ cm}
$$

*Temperature correction*

The standard deviation for the temperature correction is calculated from its defining equation as shown below. Thus, the standard deviation for the correction is the standard deviation associated with the measurement of temperature multiplied by the temperature coefficient,  $C(t) = 0.0083$ . The maximum bound to the error of the temperature measurement is assumed to be the half-width

$$
a=0.13\ ^{\circ}\mathrm{C}
$$

of a triangular distribution. Thus the standard deviation of the correction for

$$
F_T=1-C_T(T-23^{\circ}C)
$$

is

$$
s_{F(T)}=C_Ts_T=0.0083\sqrt{\frac{0.13^2}{6}}=0.000441^{\circ}C
$$

*Thickness scale factor* The standard deviation for the thickness scale factor is negligible.

*Associated sensitivity coefficients* Sensitivity coefficients for translating the standard deviations for the type B components into units of resistivity (ohm.cm) from the propagation of error equation are listed below and in the error budget. The sensitivity coefficient for a source is the multiplicative factor associated with the standard deviation in the formula above; i.e., the partial derivative with respect to that variable from the **propagation** of error equation.

> $a_6 = (p/X) = 100/0.111 = 900.901$  $a_7 = (p/K_a) = 100/4.50 = 22.222$  $a_8 = (p/t) = 100/0.628 = 159.24$  $a_9 = (\rho/F_T) = 100$  $a_{10} = (\rho/F_{t/S}) = 100$

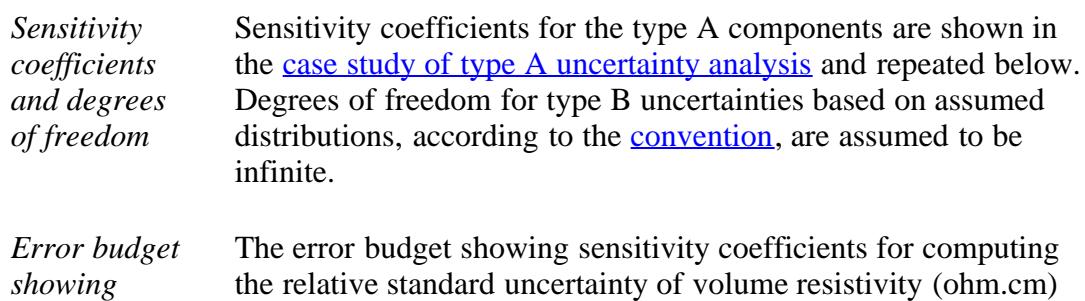

#### 2.6.4. Evaluation of type B uncertainty and propagation of error

*coefficients, standard deviations and degrees of freedom*

*sensitivity* with degrees of freedom is outlined below.

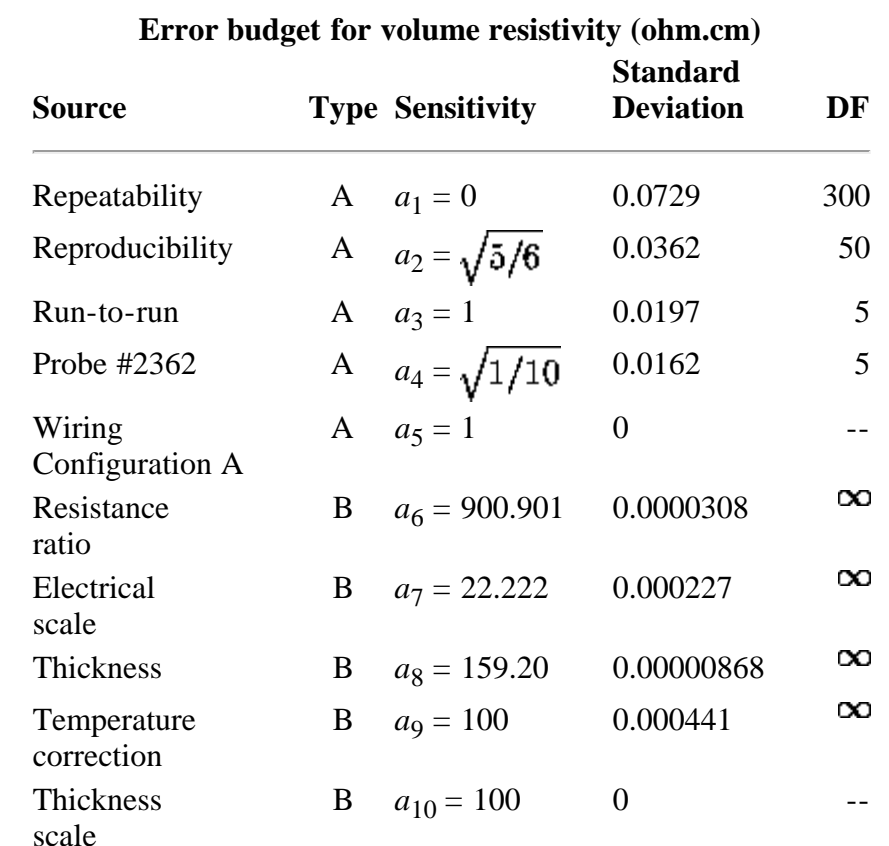

*uncertainty*

*Standard*

The standard uncertainty is computed as:

$$
u = \sqrt{\sum_{i=1}^{10} a_i^2 s_i^2} = 0.065 \text{ ohm.cm}
$$

*Approximate degrees of freedom and expanded uncertainty*

The degrees of freedom associated with *u* are approximated by the Welch-Satterthwaite formula as:

$$
v = \frac{u^4}{\sum_{i=1}^{5} \frac{a_i^4 s_i^4}{v_i}} = 42
$$

This calculation is not affected by components with infinite degrees of freedom, and therefore, the degrees of freedom for the standard uncertainty is the same as the degrees of freedom for the type A uncertainty. The critical value at the 0.05 significance level with 42 degrees of freedom, from the [t-table,](http://www.itl.nist.gov/div898/handbook/eda/section3/eda3672.htm) is 2.018 so the expanded uncertainty is

$$
U = 2.018 u = 0.13 ohm.cm
$$

2.6.4. Evaluation of type B uncertainty and propagation of error

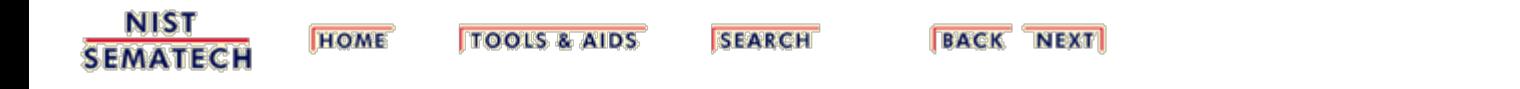

<span id="page-422-0"></span>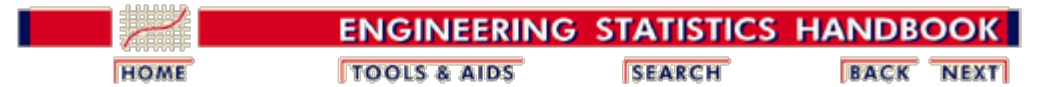

#### 2. [Measurement Process Characterization](#page-0-0)

# **2.7. References**

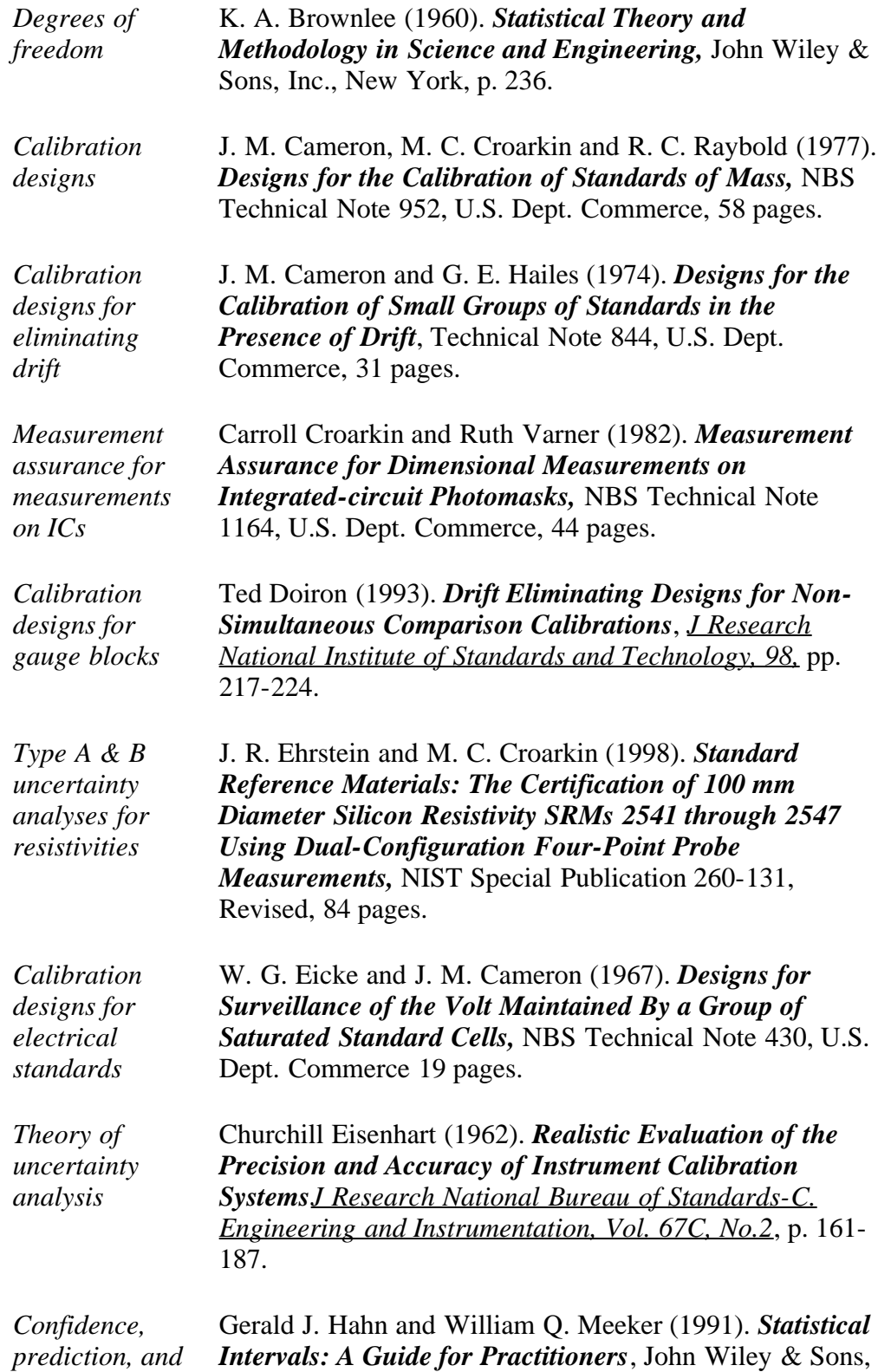

2.7. References

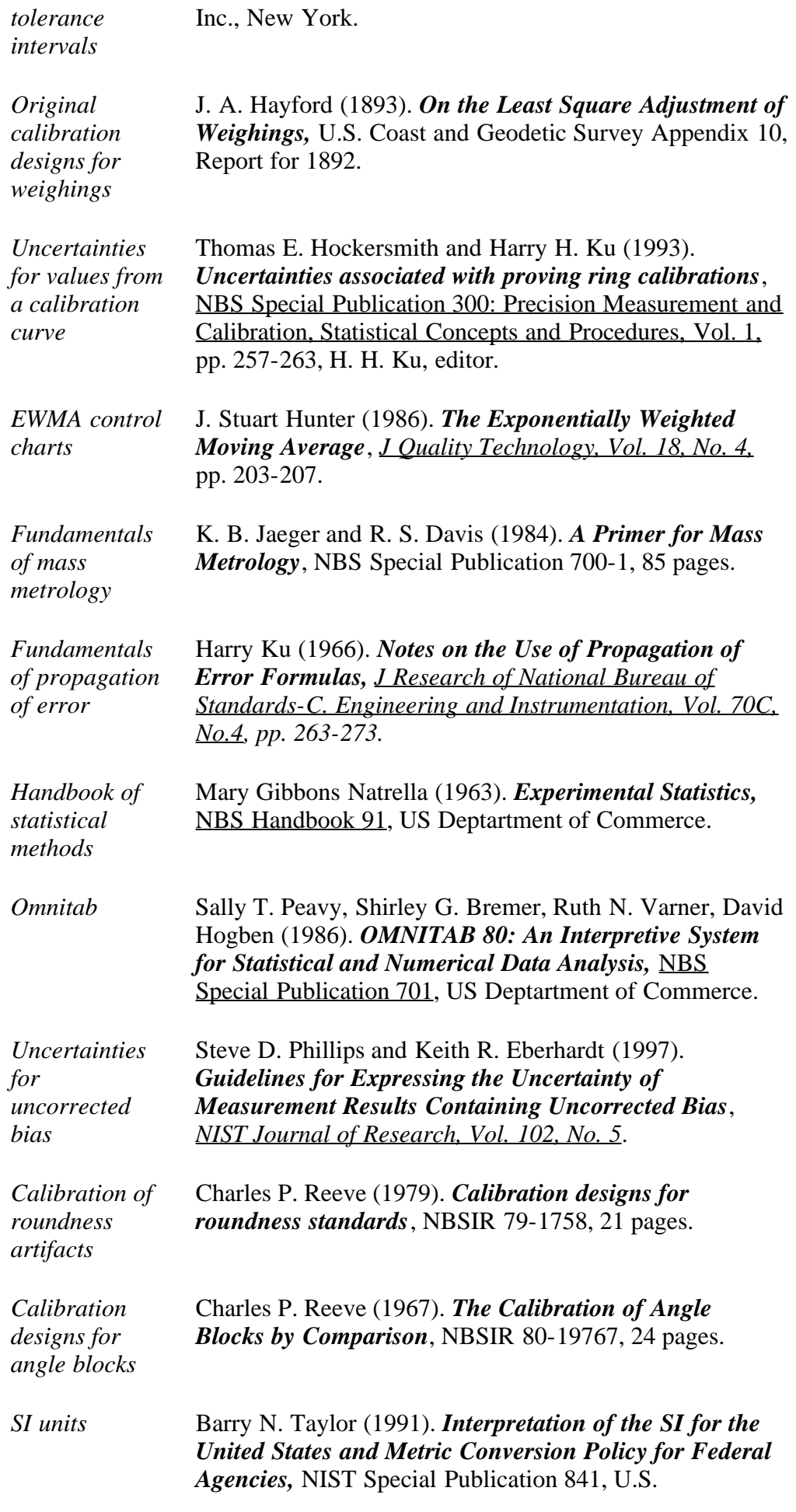

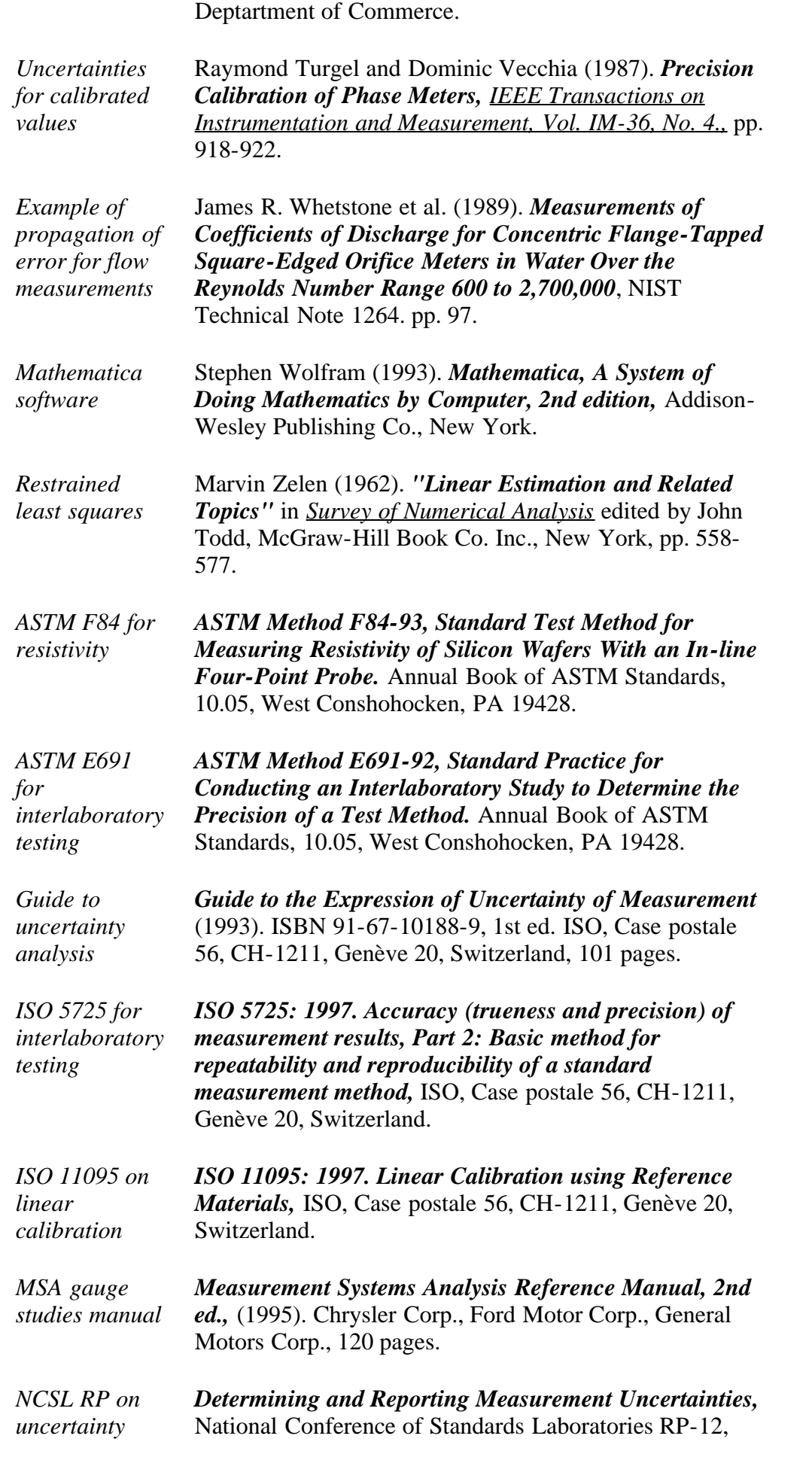

2.7. References

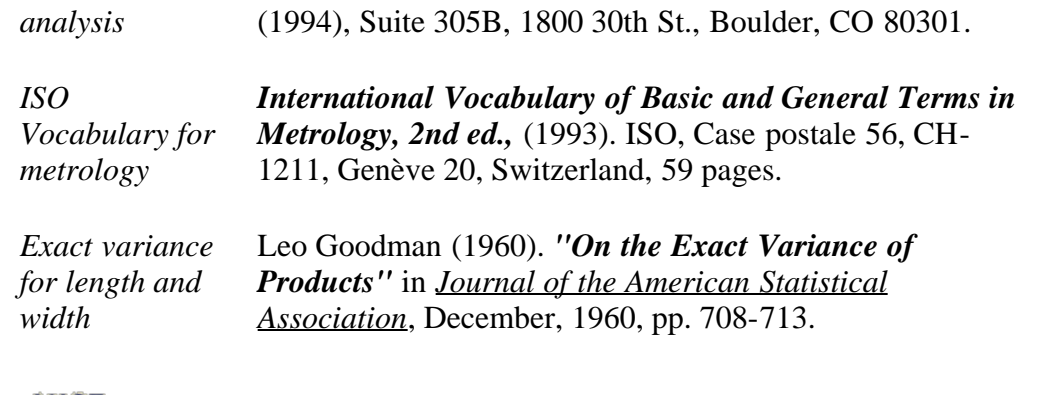

**NIST SEMATECH** 

**HOME TOOLS & AIDS** 

SEARCH

**BACK NEXT**